# **SYBASE®**

Programmer's Reference for COBOL

## **Mainframe Connect Server Option**

12.6

IBM CICS, IMS, and MVS

#### DOCUMENT ID: DC36520-01-1260-01

#### LAST REVISED: March 2005

Copyright © 1989-2005 by Sybase, Inc. All rights reserved.

This publication pertains to Sybase software and to any subsequent release until otherwise indicated in new editions or technical notes. Information in this document is subject to change without notice. The software described herein is furnished under a license agreement, and it may be used or copied only in accordance with the terms of that agreement.

To order additional documents, U.S. and Canadian customers should call Customer Fulfillment at (800) 685-8225, fax (617) 229-9845.

Customers in other countries with a U.S. license agreement may contact Customer Fulfillment via the above fax number. All other international customers should contact their Sybase subsidiary or local distributor. Upgrades are provided only at regularly scheduled software release dates. No part of this publication may be reproduced, transmitted, or translated in any form or by any means, electronic, mechanical, manual, optical, or otherwise, without the prior written permission of Sybase, Inc.

Sybase, the Sybase logo, ADA Workbench, Adaptable Windowing Environment, Adaptive Component Architecture, Adaptive Server, Adaptive Server Anywhere, Adaptive Server Enterprise, Adaptive Server Enterprise Monitor, Adaptive Server Enterprise Replication, Adaptive Server Everywhere, Adaptive Warehouse, Afaria, Answers Anywhere, Anywhere Studio, Application Manager, AppModeler, APT Workbench, APT-Build, APT-Edit, APT-Execute, APT-Translator, APT-Library, AvantGo Mobile Delivery, AvantGo Mobile Inspection, AvantGo Mobile Marketing Channel, AvantGo Mobile Pharma, AvantGo Mobile Sales, AvantGo Pylon, AvantGo Pylon Application Server, AvantGo Pylon Conduit, AvantGo Pylon PIM Server, AvantGo Pylon Pro, Backup Server, BizTracker, ClearConnect, Client-Library, Client Services, Convoy/DM, Copernicus, Data Pipeline, Data Workbench, DataArchitect, Database Analyzer, DataExpress, DataServer, DataWindow, DataWindow .NET, DB-Library, dbQueue, Developers Workbench, Direct Connect Anywhere, DirectConnect, Distribution Director, e-ADK, E-Anywhere, e-Biz Impact, e-Biz Integrator, E-Whatever, EC Gateway, ECMAP, ECRTP, eFulfillment Accelerator, Embedded SQL, EMS, Enterprise Application Studio, Enterprise Client/Server, Enterprise Connect, Enterprise Data Studio, Enterprise Manager, Enterprise SQL Server Manager, Enterprise Work Architecture, Enterprise Work Designer, Enterprise Work Modeler, eProcurement Accelerator, EWA, Financial Fusion, Financial Fusion Server, Gateway Manager, GlobalFIX, iAnywhere, iAnywhere Solutions, ImpactNow, Industry Warehouse Studio, InfoMaker, Information Anywhere, Information Everywhere, InformationConnect, InternetBuilder, iScript, Jaguar CTS, jConnect for JDBC, M2M Anywhere, Mail Anywhere Studio, MainframeConnect, Maintenance Express, Manage Anywhere Studio, M-Business Channel, M-Business Network, M-Business Server, MDI Access Server, MDI Database Gateway, media.splash, MetaWorks, mFolio, Mirror Activator, MySupport, Net-Gateway, Net-Library, New Era of Networks, ObjectConnect, ObjectCycle, OmniConnect, OmniSQL Access Module, OmniSQL Toolkit, Open Biz, Open Client, Open ClientConnect, Open Client/Server, Open Client/Server Interfaces, Open Gateway, Open Server, Open ServerConnect, Open Solutions, Optima++, PB-Gen, PC APT Execute, PC DB-Net, PC Net Library, PocketBuilder, Pocket PowerBuilder, Power++, power.stop, PowerAMC, PowerBuilder, PowerBuilder Foundation Class Library, PowerDesigner, PowerDimensions, PowerDynamo, PowerScript, PowerSite, PowerSocket, Powersoft, PowerStage, PowerStudio, PowerTips, Powersoft Portfolio, Powersoft Professional, PowerWare Desktop, PowerWare Enterprise, ProcessAnalyst, QAnywhere, Rapport, RemoteWare, RepConnector, Replication Agent, Replication Driver, Replication Server, Replication Server Manager, Replication Toolkit, Report-Execute, Report Workbench, Resource Manager, RFID Anywhere, RW-DisplayLib, RW-Library, S-Designor, SDF, Secure SQL Server, Secure SQL Toolset, Security Guardian, SKILS, smart.partners, smart.parts, smart.script, SQL Advantage, SQL Anywhere, SQL Anywhere Studio, SQL Code Checker, SQL Debug, SQL Edit, SQL Edit/TPU, SQL Everywhere, SQL Modeler, SQL Remote, SQL Server, SQL Server Manager, SQL SMART, SQL Toolset, SQL Server/CFT, SQL Server/DBM, SQL Server SNMP SubAgent, SQL Station, SQLJ, STEP, SupportNow, S.W.I.F.T. Message Format Libraries, Sybase Central, Sybase Client/Server Interfaces, Sybase Financial Server, Sybase Gateways, Sybase IQ, Sybase MPP, Sybase SQL Desktop, Sybase SQL Lifecycle, Sybase SQL Workgroup, Sybase User Workbench, SybaseWare, Syber Financial, SyberAssist, SybFlex, SyBooks, System 10, System 11, System XI (logo), SystemTools, Tabular Data Stream, TradeForce, Transact-SQL, Translation Toolkit, UltraLite, UltraLite.NET, UNIBOM, Unilib, Uninull, Unisep, Unistring, URK Runtime Kit for UniCode, VisualWriter, VQL, WarehouseArchitect, Warehouse Control Center, Warehouse Studio, Warehouse WORKS, Watcom, Watcom SQL, Watcom SQL Server, Web Deployment Kit, Web.PB, Web.SQL, WebSights, WebViewer, WorkGroup SQL Server, XA-Library, XA-Server, XcelleNet, and XP Server are trademarks of Sybase, Inc. 11/04

Unicode and the Unicode Logo are registered trademarks of Unicode, Inc.

All other company and product names used herein may be trademarks or registered trademarks of their respective companies.

Use, duplication, or disclosure by the government is subject to the restrictions set forth in subparagraph (c)(1)(ii) of DFARS 52.227-7013 for the DOD and as set forth in FAR 52.227-19(a)-(d) for civilian agencies.

Sybase, Inc., One Sybase Drive, Dublin, CA 94568.

### **Contents**

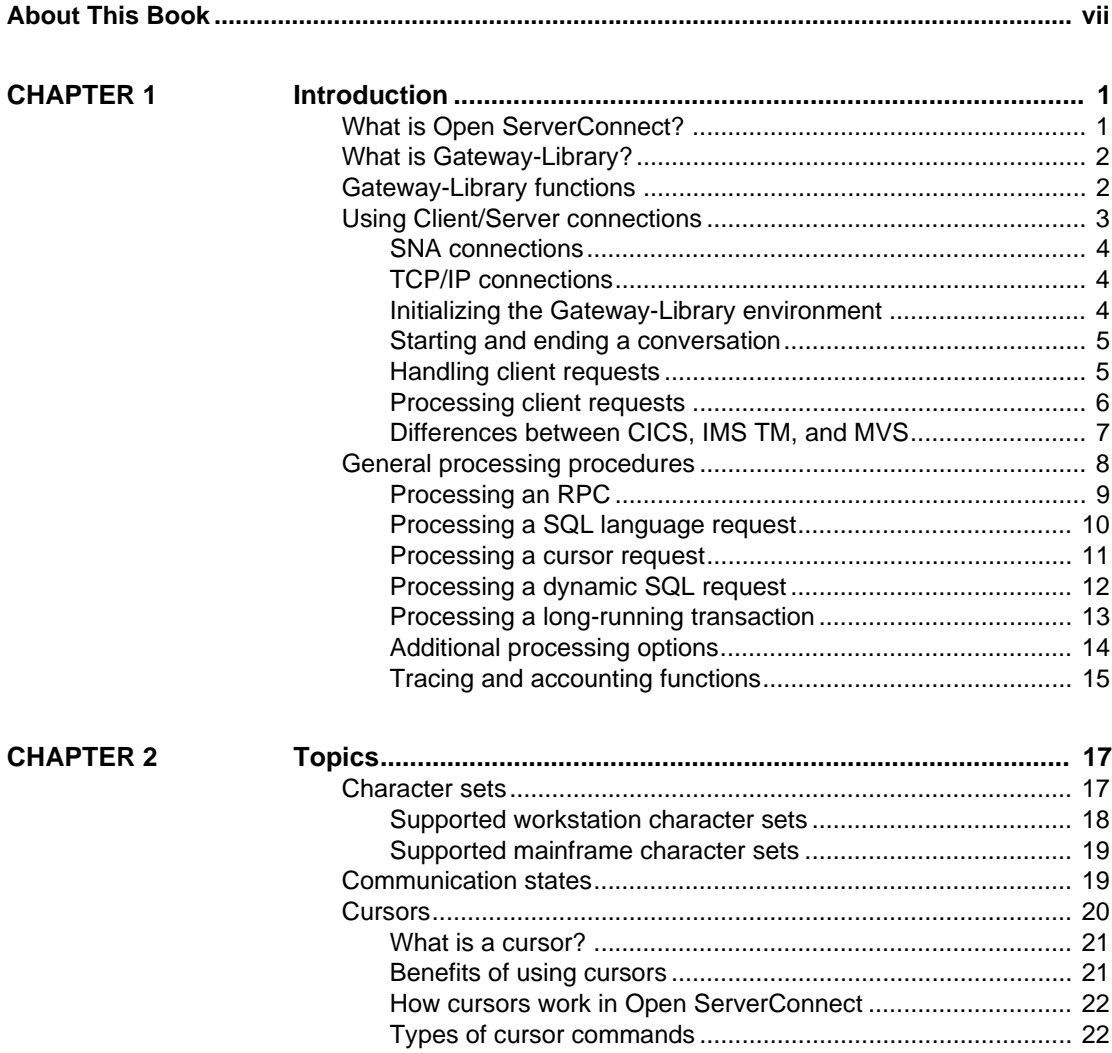

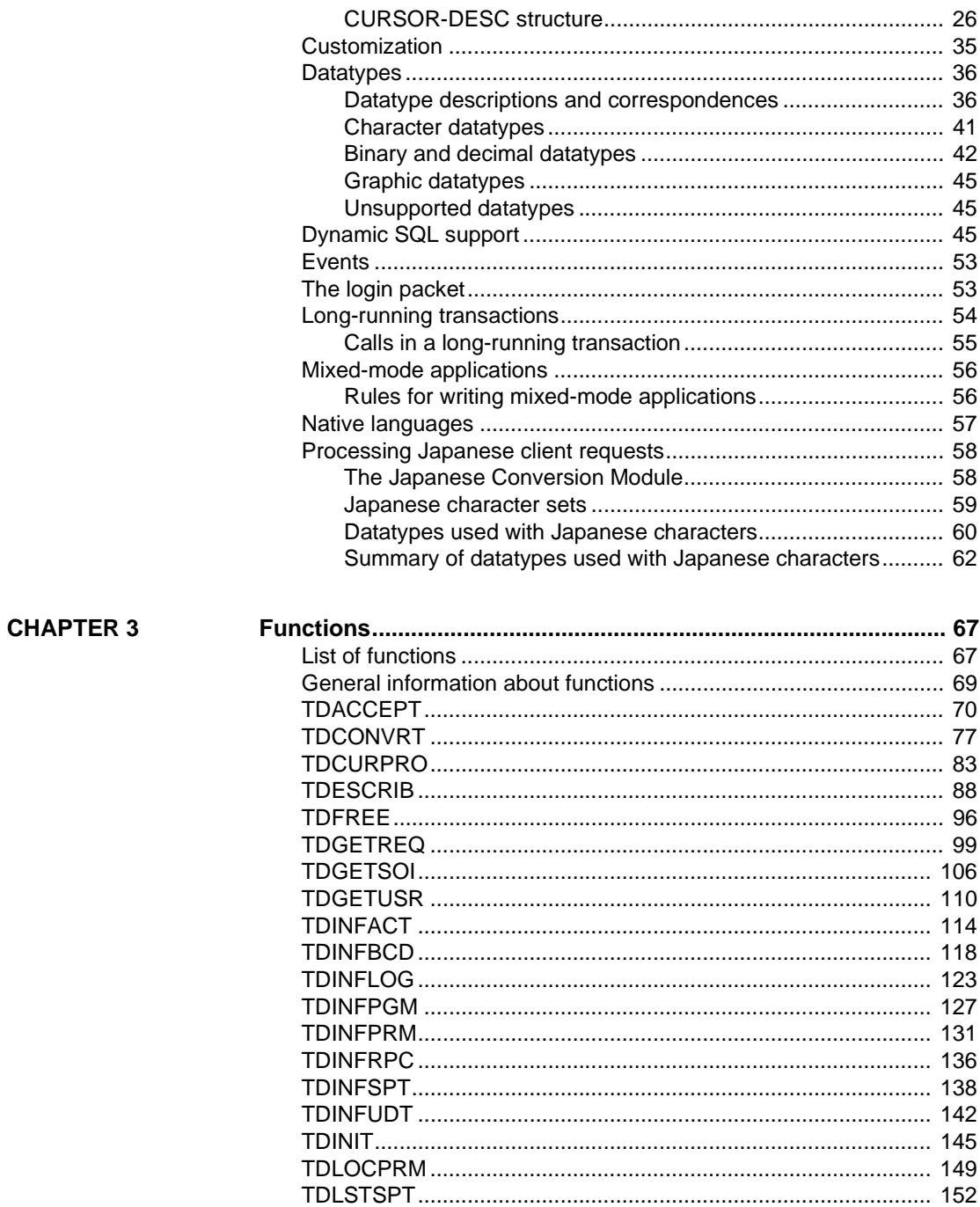

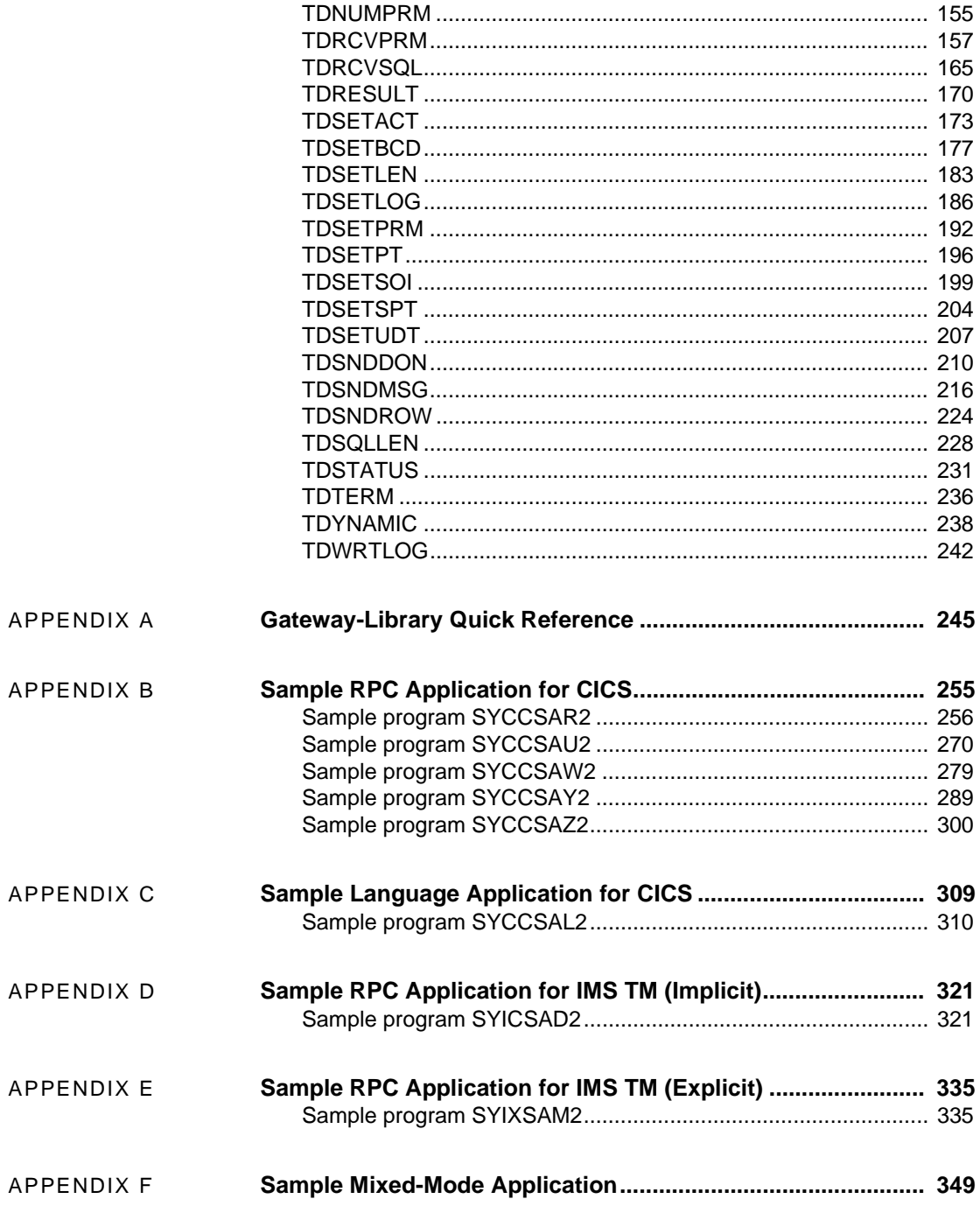

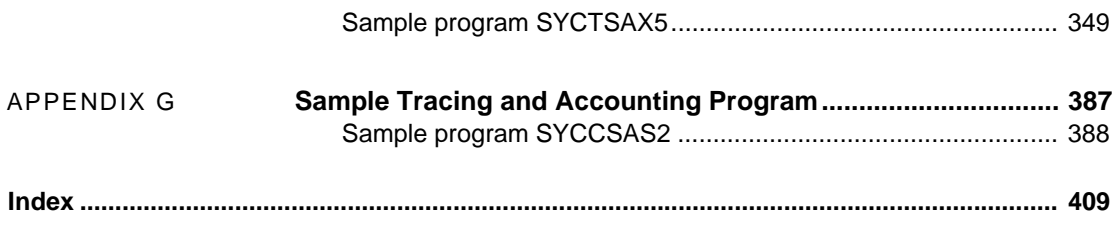

### <span id="page-6-0"></span>**About This Book**

The Mainframe Connect Server Option *Programmer's Reference for COBOL* contains reference information for the COBOL version of Open ServerConnect™ Gateway-Library™.

**Note** The Open ServerConnect Gateway-Library is a subset of the generic Sybase® Gateway-Library.

This chapter includes the following topics:

- • [Audience](#page-6-1)
- • [Product name changes](#page-7-1)
- • [How to use this book](#page-7-0)
- • [Related documents](#page-8-0)
- Other sources of information
- Sybase certifications on the Web
- Sybase EBFs and software maintenance
- **Conventions**
- If you need help

<span id="page-6-1"></span>**Audience** The Mainframe Connect Server Option *Programmer's Reference for COBOL* is a reference book for application programmers who write COBOL programs that call Open ServerConnect Gateway-Library functions, as well as for system programmers who want to use COBOL tracing and accounting features.

> This book assumes that you are familiar with the COBOL programming language and know how to write COBOL programs under either CICS, MVS or IMS TM. It does not contain instructions for writing COBOL programs. Rather, it describes the functions that can be called within your COBOL programs to perform communication, conversion, tracing, and accounting functions.

### <span id="page-7-1"></span>**Product name**

The following table describes new names for products in the 12.6 release of the Mainframe Connect Integrated Product Set.

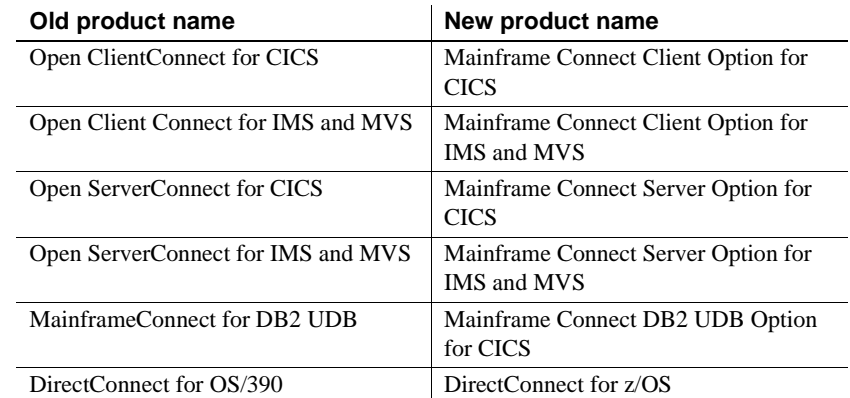

The old product names are used throughout this book, except for on the title page.

<span id="page-7-2"></span>**Note** This book also uses the terms MVS and OS/390 where the newer term z/OS would otherwise be used.

<span id="page-7-0"></span>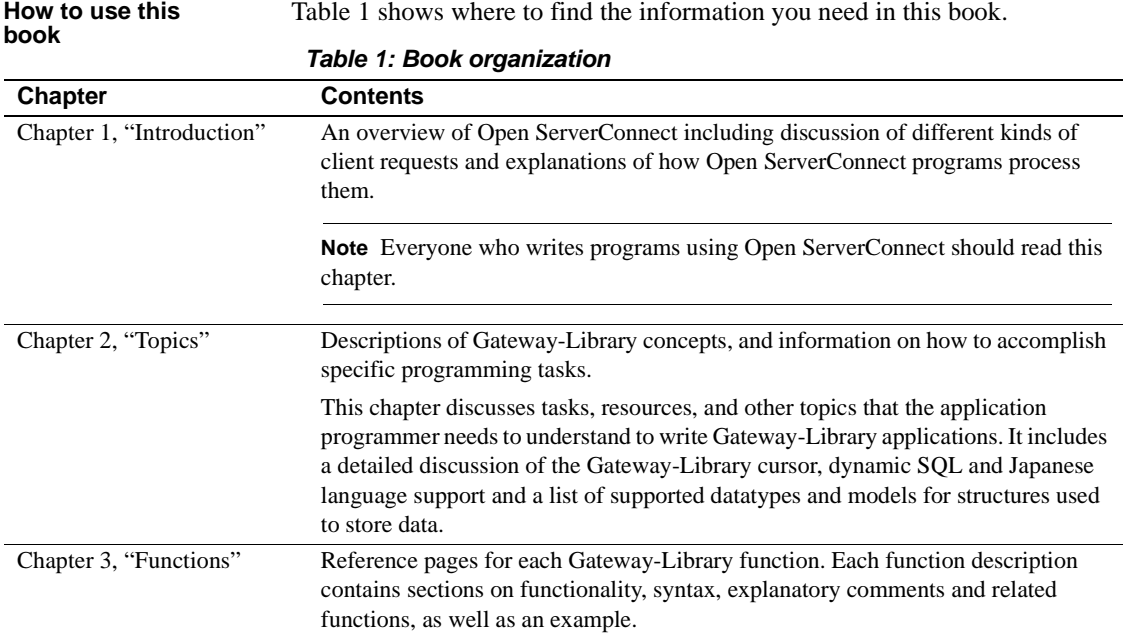

<span id="page-8-1"></span><span id="page-8-0"></span>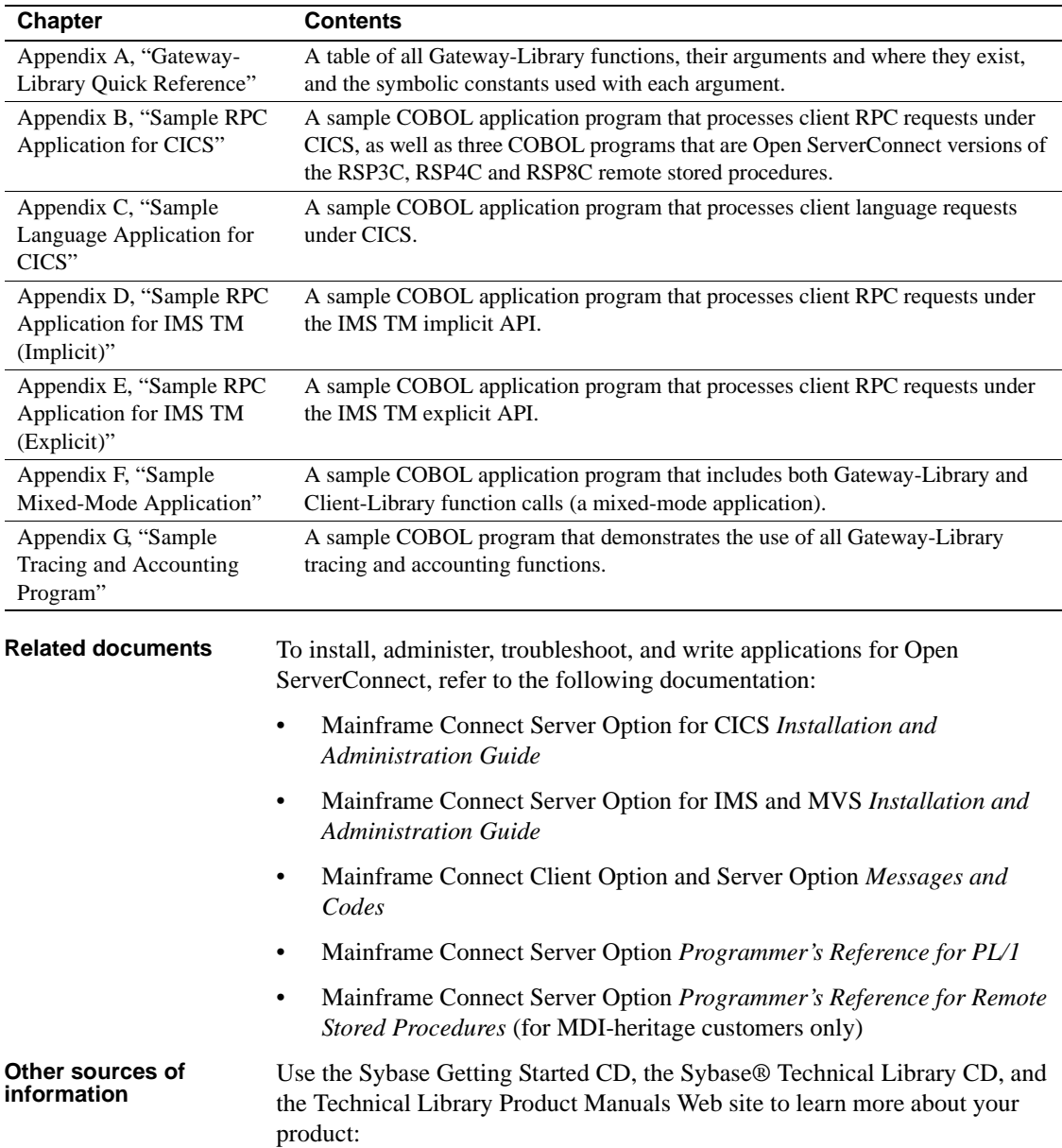

<span id="page-9-0"></span>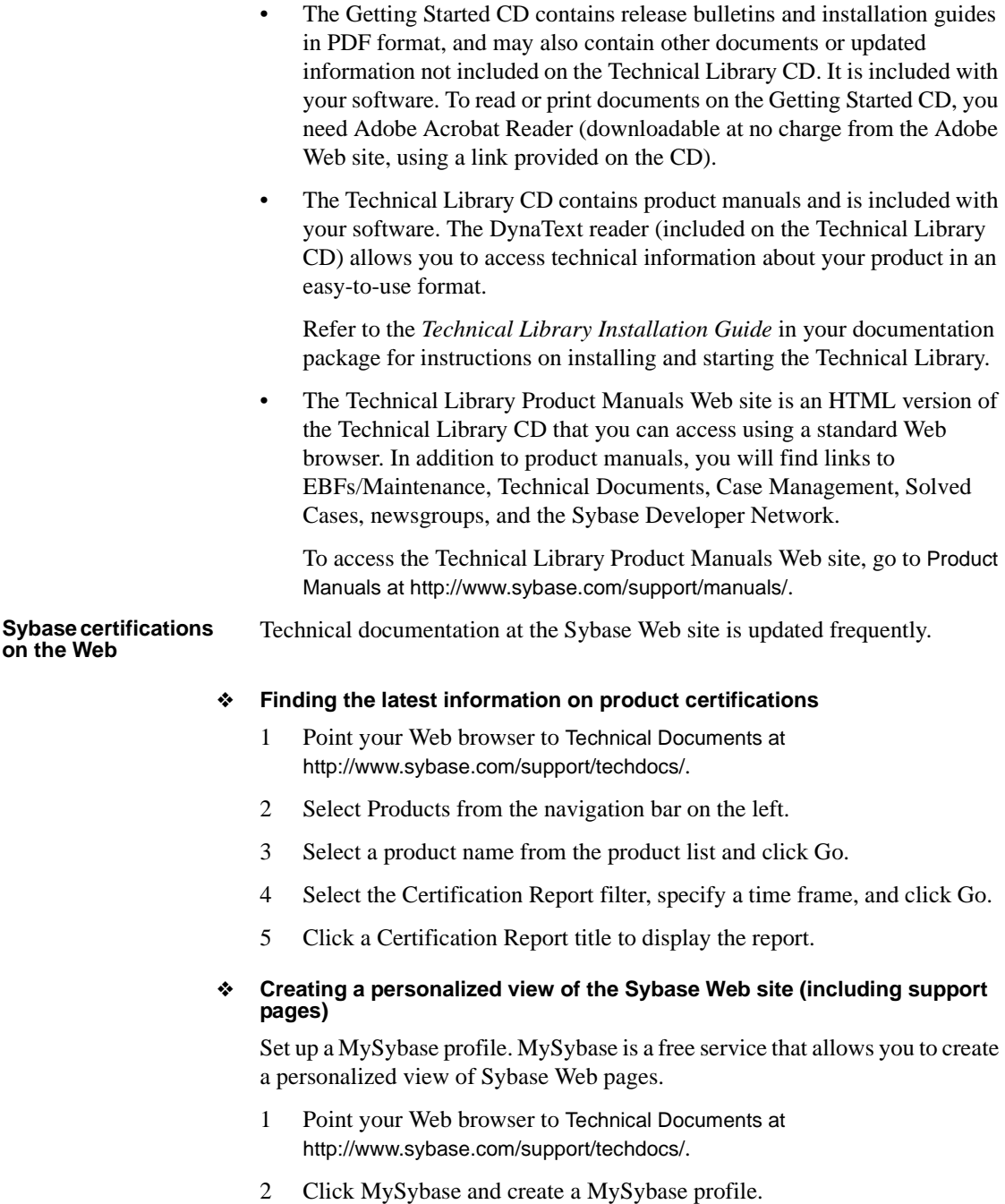

#### <span id="page-10-0"></span>**Sybase EBFs and software maintenance**

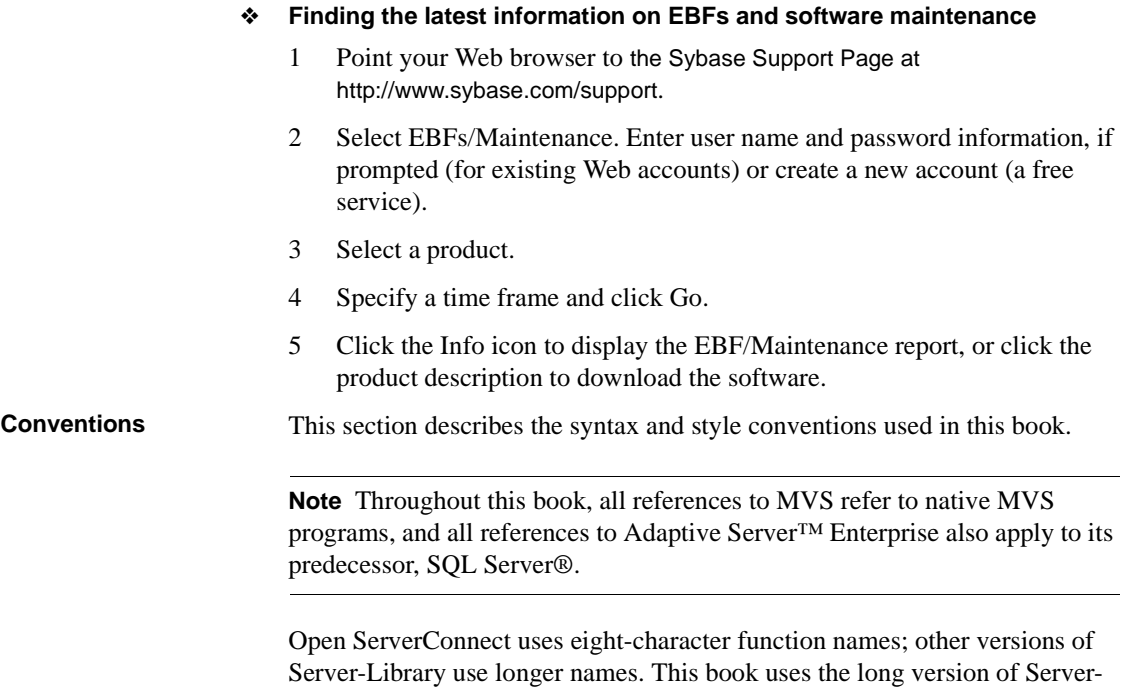

<span id="page-10-1"></span>Library names with this exception: the eight-character version is used in syntax statements. For example, CTBCMDPROPS has 11 letters. In the syntax statement, it is written CTBCMDPR. You can use either version in your code.

[Table 2](#page-11-0) describes the syntax conventions used in this book.

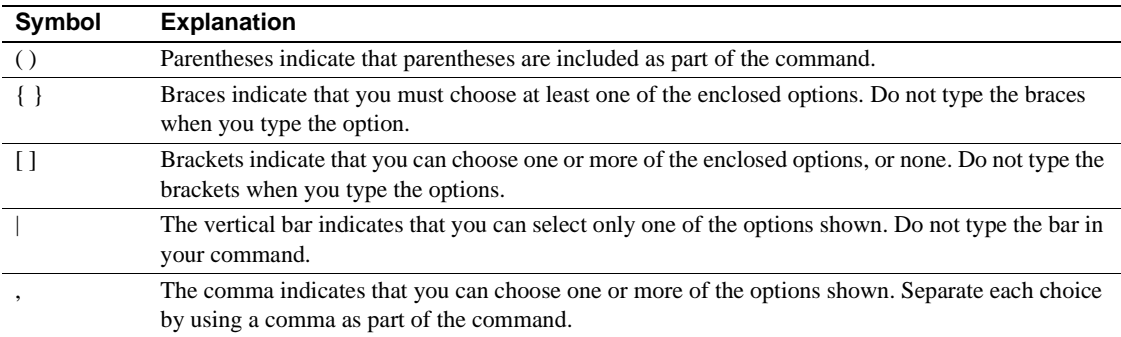

#### <span id="page-11-0"></span>*Table 2: Syntax conventions*

[Table 3](#page-11-1) describes the style conventions used in this book.

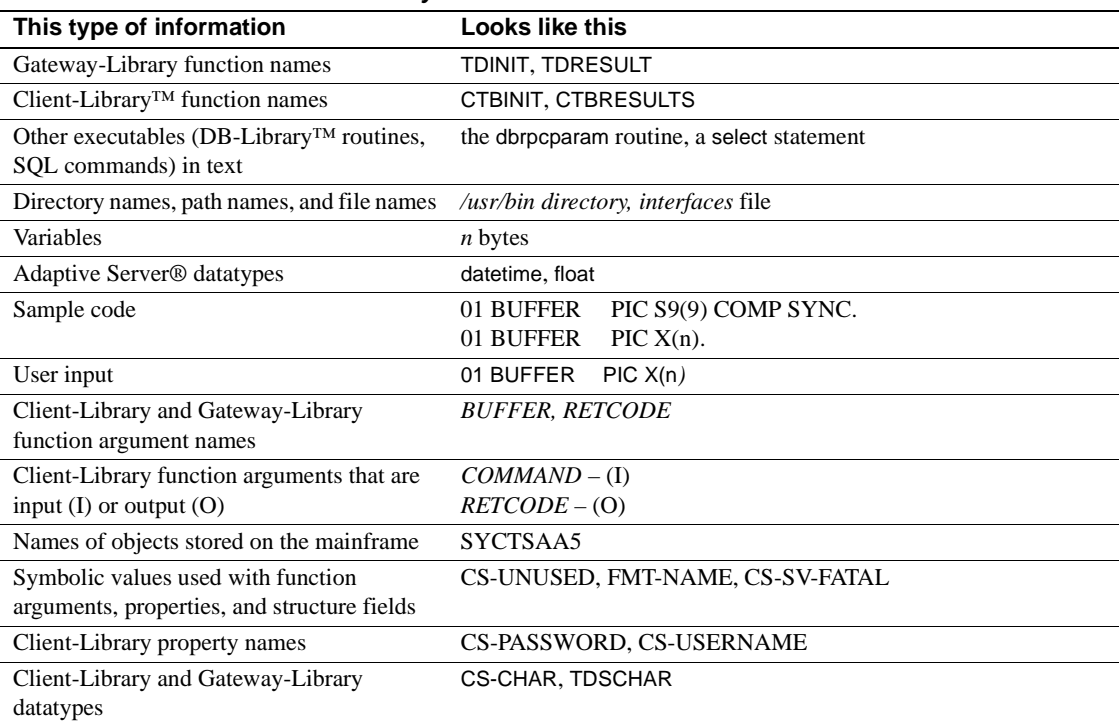

#### <span id="page-11-1"></span>*Table 3: Style conventions*

#### <span id="page-12-0"></span>**If you need help** Each Sybase installation that has purchased a support contract has one or more designated people who are authorized to contact Sybase Technical Support. If you cannot resolve a problem using the manuals or online help, please have the designated person contact Sybase Technical Support or the Sybase subsidiary in your area.

### CHAPTER 1 **Introduction**

<span id="page-14-0"></span>This chapter includes the following topics:

- • [What is Open ServerConnect?](#page-14-2)
- What is Gateway-Library?
- • [Gateway-Library functions](#page-15-3)
- • [Using Client/Server connections](#page-16-1)
- General processing procedures

### <span id="page-14-2"></span><span id="page-14-1"></span>**What is Open ServerConnect?**

Open ServerConnect is a programming environment that lets you create mainframe transactions that Sybase client applications can execute. Open ServerConnect transactions can retrieve and update data stored on an IBM mainframe in any mainframe resource, such as VSAM files, TD queues, TS queues, and DL/1 databases, as well as in DB2 databases and other DBMSs.

Open ServerConnect is available for CICS, IMS TM, and MVS. It runs on an IBM System/390 or plug-compatible mainframe computer. It uses a host transaction processor, such as CICS, as a communications front end and uses LU 6.2 or TCP/IP communications protocols.

### <span id="page-15-2"></span><span id="page-15-0"></span>**What is Gateway-Library?**

Open ServerConnect provides a set of built-in, high-level functions for use in mainframe server applications that communicate with Sybase clients such as Open Client™ applications, third-party tools, and server-to-server programs. These built-in functions are linkable subroutines collectively known as Gateway-Library. Gateway-Library functions are called through a stub in the application program. An Open ServerConnect application program uses a CALL statement to invoke a Gateway-Library function.

You can use Gateway-Library functions with all versions of Open ServerConnect. Minor coding differences exist between CICS and IMS TM. Those differences are discussed in ["Differences between CICS, IMS TM, and](#page-20-1)  [MVS" on page 7](#page-20-1).

### <span id="page-15-3"></span><span id="page-15-1"></span>**Gateway-Library functions**

Gateway-Library functions provide data conversion and LU 6.2 and TCP/IP communication functions to mainframe application programs. Each Gateway-Library function performs one or more specific task(s) in the communication between a server and a client.

Gateway-Library functions can:

- Retrieve and process requests from remote clients or servers
- Describe and return results to requesting clients or servers
- Manage global and transaction-specific tracing and accounting recording at the mainframe

Open ServerConnect uses the Sybase Tabular Data Stream™ (TDS) protocol to transmit data between the mainframe server and Sybase clients. LU 6.2 or TCP/IP calls are embedded within Gateway-Library functions. All your application program needs to do to send and receive data streams is to call the appropriate Gateway-Library functions. Because Gateway-Library functions automatically issue the appropriate LU 6.2 or TCP/IP calls, no additional code is needed. You do not need to know the details of TDS or your network protocol to use Gateway-Library functions.

All Gateway-Library functions begin with the letters "TD". For example, the TDINIT function initializes the Gateway-Library environment, and the TDRCVPRM function retrieves the data from a parameter in a call sent by a remote client.

The complete set of Gateway-Library functions is included on the product tapes. The program stubs that load and call the Gateway-Library functions are also included. For a list and explanation of all Gateway-Library functions, see [Chapter 3, "Functions."](#page-80-0)

### <span id="page-16-1"></span><span id="page-16-0"></span>**Using Client/Server connections**

Open ServerConnect supports both three-tier (gateway-enabled) and two-tier (gateway-less) environments. It can receive requests from LAN clients through any of the following:

- Transaction Router Service (TRS) or Net-Gateway using SNA or TCP/IP in a three-tier gateway-enabled environment
- TCP/IP in a two-tier gateway-less environment
- Adaptive Server Enterprise for server to server communication

If you use SNA as your protocol, use Online Transaction Processing (OLTP), or have large numbers of geographically-dispersed Adaptive Servers, you must use a TRS or Net-Gateway in a three-tier environment for routing.

**Note** For detailed information about compatibility, network drivers, new features in this version, performance factors, security, three-tier and twotier environments and how to install and configure Open ServerConnect in both environments, see the Mainframe Connect Server Option *Installation and Administration Guide*.

#### <span id="page-17-0"></span>**SNA connections**

A group of logical connections is defined to SNA by the TRS administrator. Each logical connection connects a mainframe transaction processing region with a remote port on a TRS platform. Every request forwarded from a TRS to a mainframe server uses one of these logical connections to communicate with its remote partner. When a request is sent across a connection, it is called a conversation.

SNA connections are activated when a TRS is started and remain active until the TRS is shut down or deactivated.

#### <span id="page-17-1"></span>**TCP/IP connections**

There is no difference in the use of Gateway-Library functions for SNA or TCP/IP networks.

In three-tier environments, the TRS administrator defines a group of TCP/IP communication sessions connecting a mainframe teleprocessing region with a remote port on a TRS. For detailed information about configuring TRS, see the Mainframe Connect DirectConnect for z/OS Option *User's Guide for Transaction Router Services*.

In two-tier environments, LAN clients directly login to Open ServerConnect using TCP/IP for connectivity. For information, see the Mainframe Connect Server Option *Installation and Administration Guide*.

#### <span id="page-17-2"></span>**Initializing the Gateway-Library environment**

Each mainframe server application that uses Gateway-Library must initialize the operating environment. Gateway-Library uses two structures to do this:

- • [IHANDLE structure](#page-17-3)
- • [TDPROC structure](#page-18-2)

<span id="page-17-3"></span>*IHANDLE* structure The *IHANDLE* structure is a transaction-wide structure that contains configuration parameters and other high-level information used to set up the operating environment for a Gateway-Library transaction. It is defined for each transaction by TDINIT.

> TDINIT must be the first Gateway-Library function call in each application. The *IHANDLE* structure corresponds to the context handle in Open Client Client-Library™.

<span id="page-18-2"></span>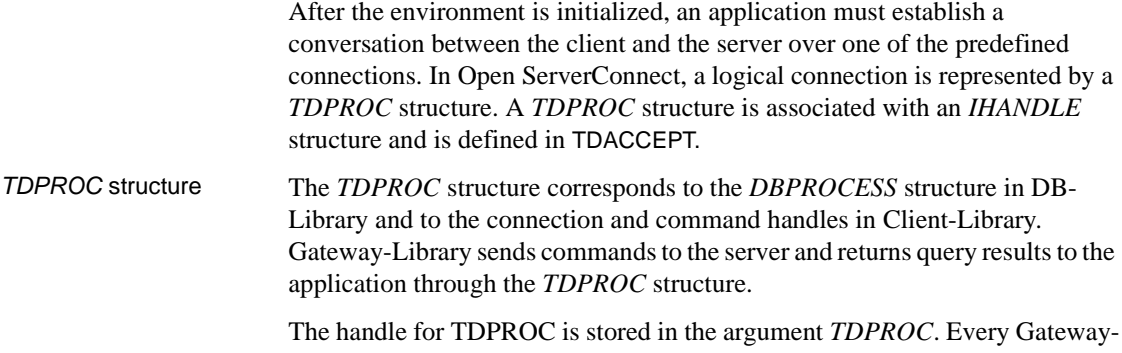

Library function that sends or accepts data across a connection must specify that connection handle in its *TDPROC* argument.

#### <span id="page-18-0"></span>**Starting and ending a conversation**

A conversation is established when a client sends a transaction request and a server accepts the request. It remains open as long as the client and server are communicating about that request. When all results and messages are returned to the client, the program must end the conversation and free up the *TDPROC* structure. The function TDFREE is included for that purpose. The last Gateway-Library function called by your application must be TDTERM, which frees up any remaining storage.

After returning results to a client, a transaction can either end the communication (short transaction) or wait for another client request (long-running transaction). In long-running transactions, TDSNDDON marks the end of a single request, but does not necessarily end the transaction. To end a transaction, the *CONN-OPTIONS* argument of TDSNDDON must be set to TDS-ENDRPC. The transaction then calls TDFREE and TDTERM to free up storage. Long-running transactions can be coded under CICS or the IMS TM explicit API.

#### <span id="page-18-1"></span>**Handling client requests**

Gateway-Library functions are designed to be symmetrical. That is, each time a program at one end of a connection issues a sending call, the program at the other end issues a corresponding receiving call.

In Open ServerConnect, the mainframe is always a server, never a client. Therefore, all the functions documented in this manual are those used by a server. Each TDRCV*xxx* function you code in your server application is responding to a corresponding send function issued by the client or TRS, and that the data you send with a TDSND*xxx* function is accepted by a corresponding receive function in the client program.

For example, if the client is an Open ClientConnect program, TDRCVSQL and TDRCVPRM retrieve data sent by the client function CTBSEND, and TDSNDROW returns rows that are retrieved by the client function CTBFETCH.

**Note** It is possible to code mixed-mode programs that act as both server and client, using both Gateway-Library and Client-Library functions. To do this, you must have Open ClientConnect installed in the same region as Open ServerConnect.

#### <span id="page-19-0"></span>**Processing client requests**

A client can send the following types of requests to a mainframe server:

- Remote procedure calls (RPCs)
- Language requests
- • [Cursor requests](#page-20-2)
- • [Dynamic SQL requests](#page-20-3)

#### <span id="page-19-1"></span>**Remote procedure calls (RPCs)**

For each client RPC, the mainframe application programmer must write a corresponding server transaction that executes whenever the client calls that remote procedure.

#### <span id="page-19-2"></span>**Language requests**

If you have MainframeConnect™ for DB2 UDB installed at the mainframe, you have a prewritten transaction that processes SQL language requests to DB2. This transaction, called AMD2, uses DB2 dynamic SQL to process incoming SQL statements. AMD2 handles all language request processing; no additional code is required.

If you do not have MainframeConnect for DB2 UDB, or if you want to send language requests to a custom-written language handler, you must write your own language transaction. Gateway-Library includes language-handling functions for this purpose. An example of a program that executes SQL language requests is included on the API tape (SYCCSAL2) and is printed in [Appendix C, "Sample Language Application for CICS."](#page-322-0)

**Note** MainframeConnect is available only for MVS-CICS environments. For IMS TM and native MVS environments, use OmniSQL Access Module for DB2 for IMS TM and MVS with the SYRT transaction for processing language requests. Cursors and dynamic SQL are not supported.

#### <span id="page-20-2"></span>**Cursor requests**

If MainframeConnect for DB2 UDB is installed at the mainframe, AMD2 processes cursor requests to DB2.

If MainframeConnect for DB2 UDB is not installed, you must write a server transaction to process cursor requests from the client. A single server transaction can process multiple cursor requests from the client.

#### <span id="page-20-3"></span>**Dynamic SQL requests**

If MainframeConnect for DB2 UDB is installed at the mainframe, AMD2 processes dynamic requests to DB2.

If MainframeConnect for DB2 UDB is not installed, you must write a server transaction to process dynamic requests from the client. A single server transaction can process multiple dynamic requests from the client.

#### <span id="page-20-1"></span><span id="page-20-0"></span>**Differences between CICS, IMS TM, and MVS**

For the most part, the use of Gateway-Library functions in CICS, IMS TM, and MVS is the same. The minor differences that exist are discussed in [Table 1-1](#page-21-2) and noted in the reference pages for the affected functions.

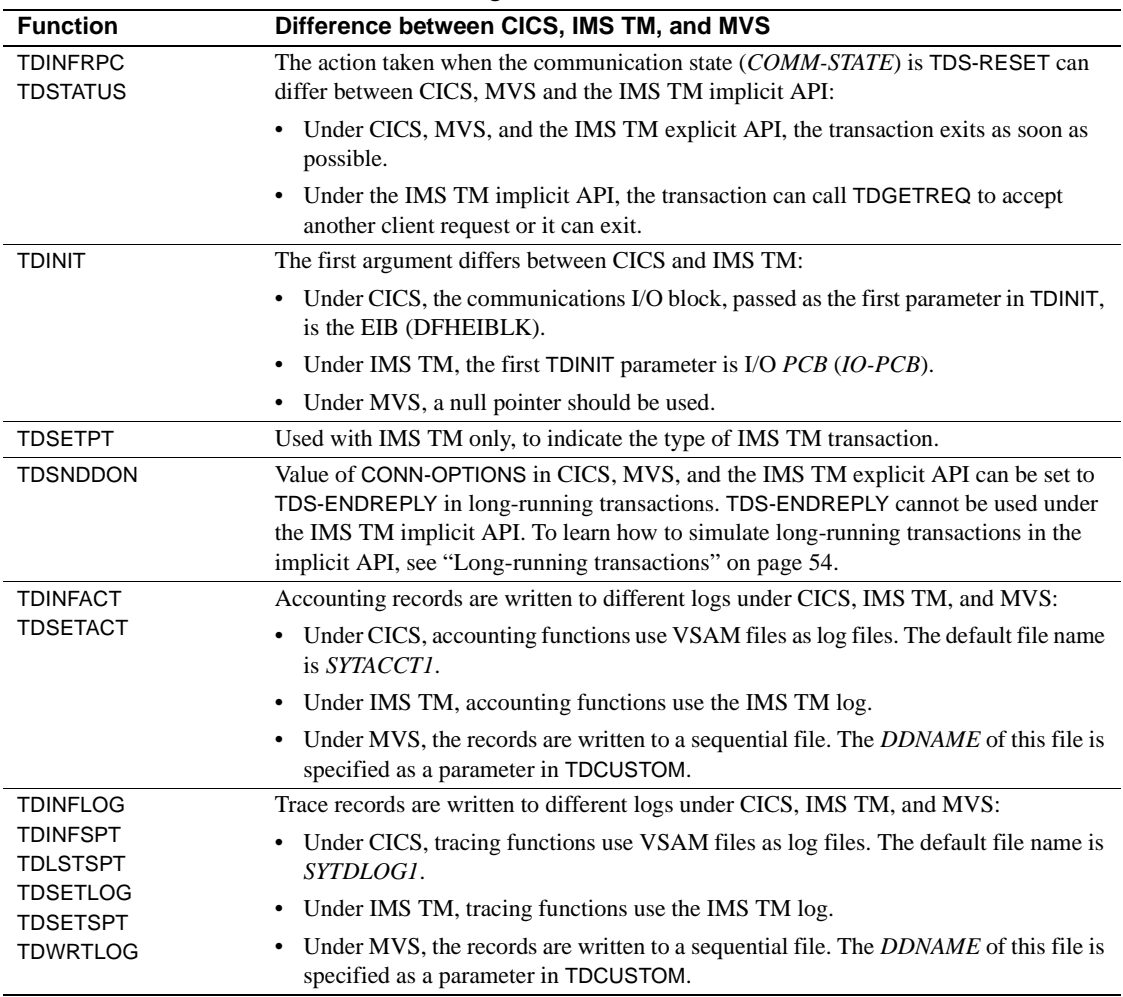

<span id="page-21-2"></span>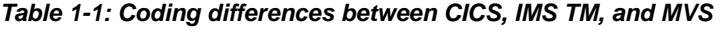

### <span id="page-21-1"></span><span id="page-21-0"></span>**General processing procedures**

Whether the incoming request is an RPC or a language, cursor, or dynamic request, the server application performs five general steps:

1 Prepares the environment.

- 2 Accepts the request and retrieves the language, cursor, or dynamic request or RPC parameters.
- 3 Performs the requested action.
- 4 Returns results to the requesting client.
- 5 Ends the conversation.

This section shows how to perform four of these tasks using Gateway-Library functions. The remaining task (the requested action) is performed using familiar programming procedures. See [Chapter 3, "Functions,"](#page-80-0) for detailed information about each function.

**Note** The tables in the following sections cover only the basic function sequences. Refer to the sample programs contained in the appendices of this book to see how these functions are used in context.

#### <span id="page-22-0"></span>**Processing an RPC**

When a client sends an RPC, a typical mainframe server application (short transaction) performs the tasks in [Table 1-2.](#page-22-1)

<span id="page-22-1"></span>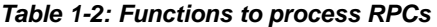

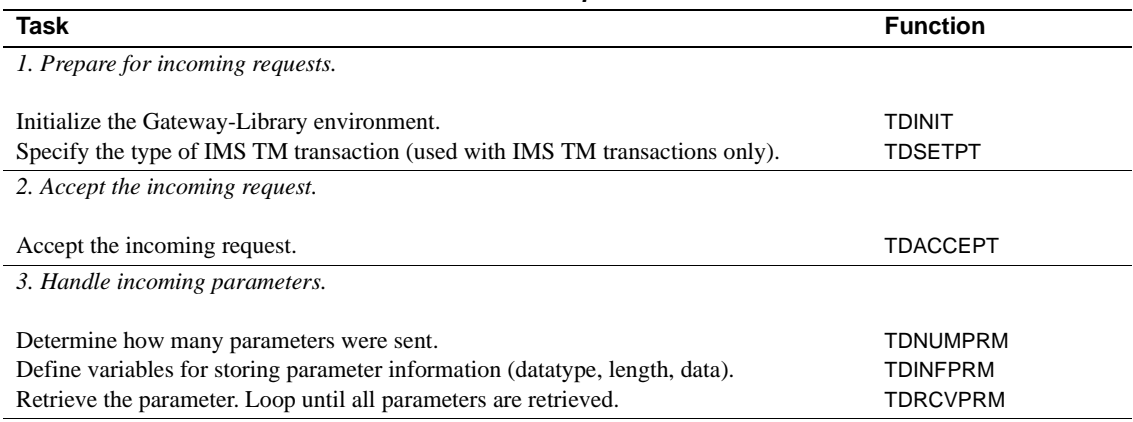

*4. Process the request.*

Perform the requested task(s).

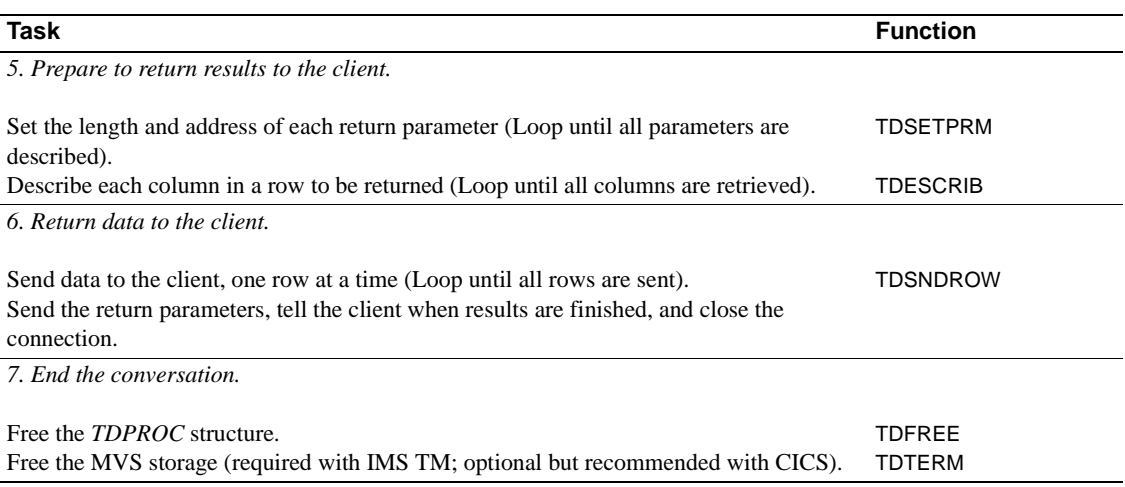

### <span id="page-23-0"></span>**Processing a SQL language request**

When a client sends a SQL select language request, a typical mainframe server application (short transaction) performs the tasks in [Table 1-3.](#page-23-1)

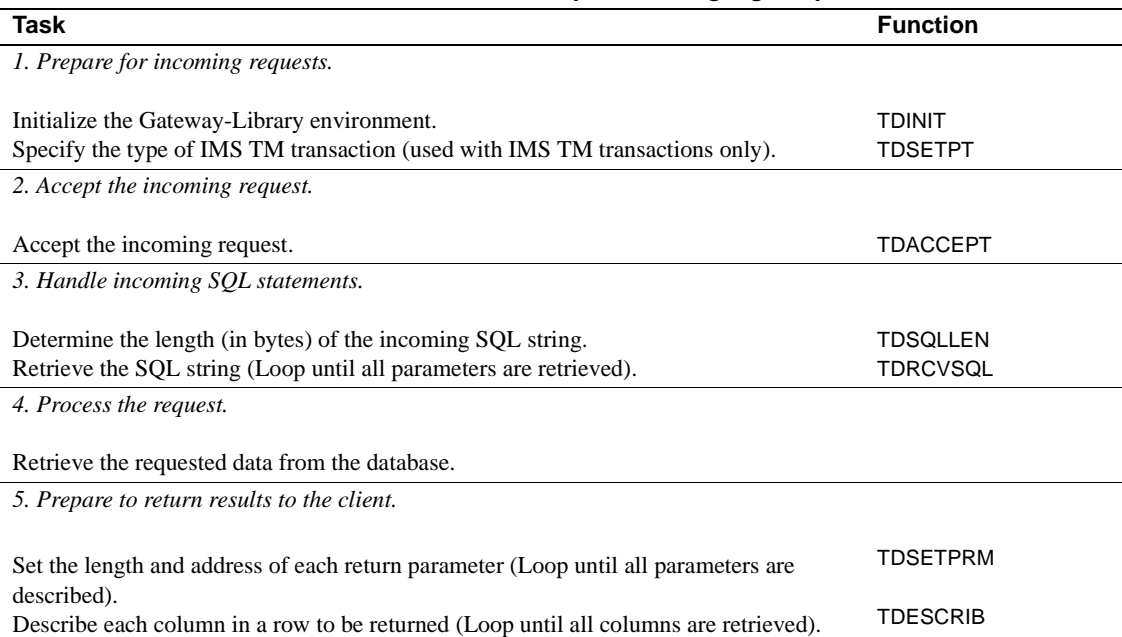

#### <span id="page-23-1"></span>*Table 1-3: Functions to process language requests*

 $\overline{a}$ 

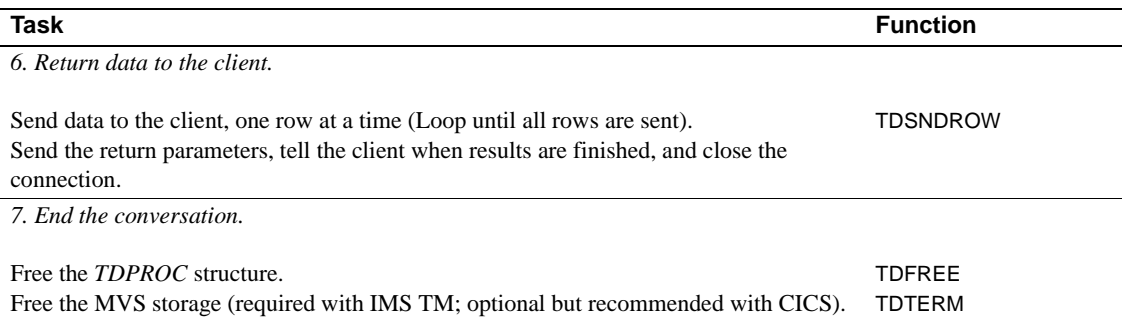

#### <span id="page-24-0"></span>**Processing a cursor request**

When a client sends a cursor request, a typical mainframe server application performs the tasks in [Table 1-4.](#page-24-1)

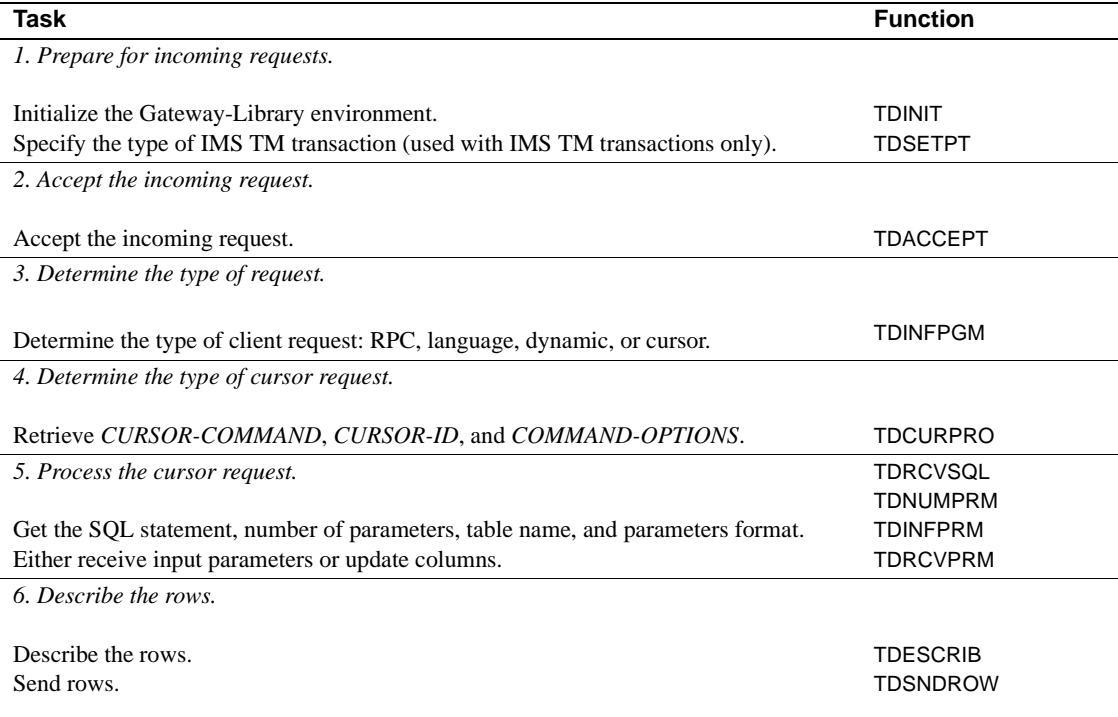

#### <span id="page-24-1"></span>*Table 1-4: Functions to process cursor requests*

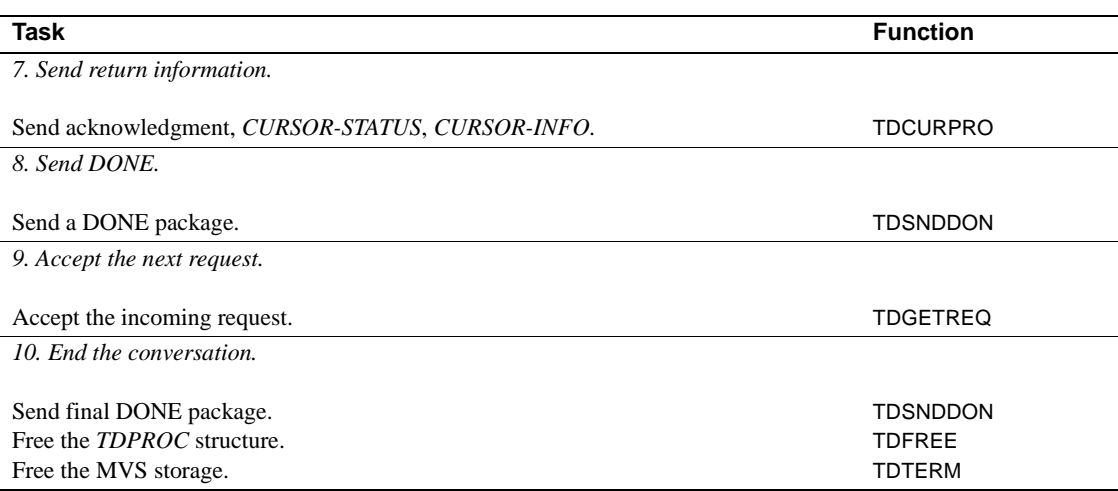

### <span id="page-25-0"></span>**Processing a dynamic SQL request**

When a client sends a dynamic request, a typical mainframe server application performs the tasks in [Table 1-5](#page-25-1).

<span id="page-25-1"></span>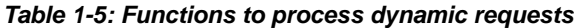

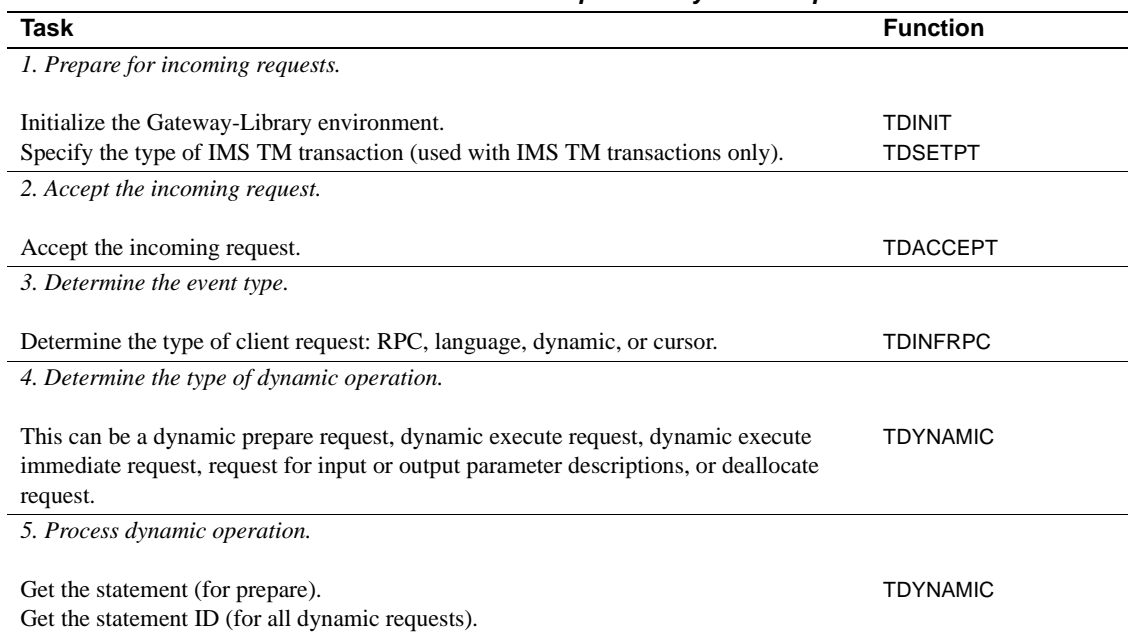

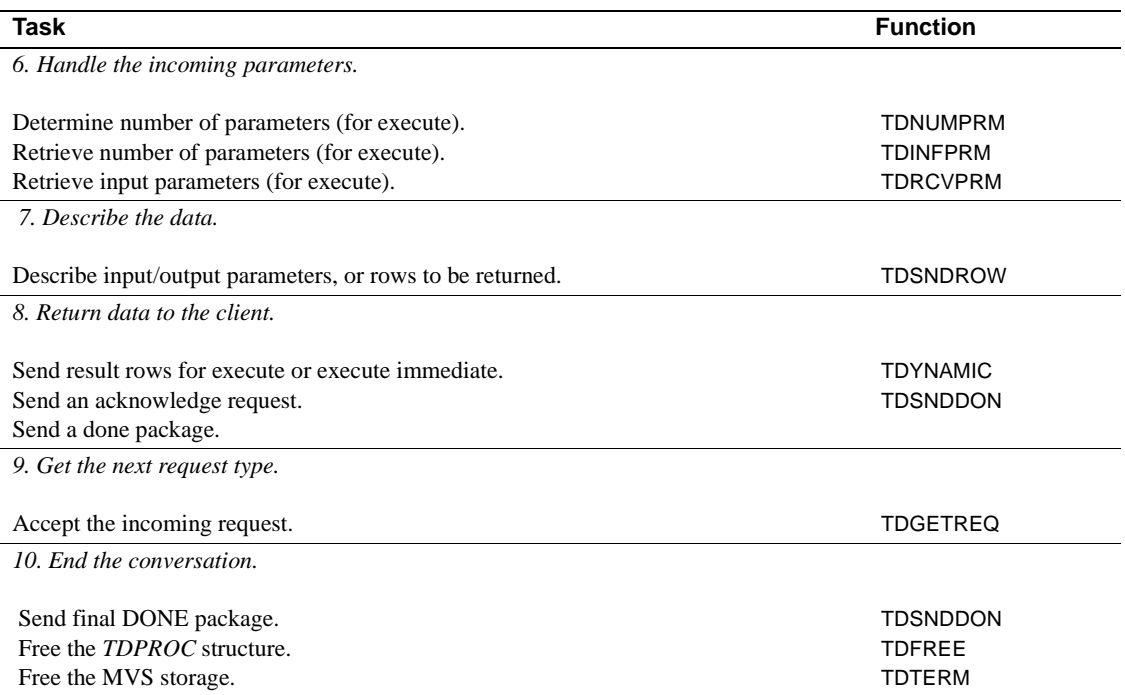

#### <span id="page-26-0"></span>**Processing a long-running transaction**

When a client sends a series of RPCs, a typical mainframe server application (long-running transaction) performs the tasks in [Table 1-6](#page-26-1). The arrows in the table indicate code loops.

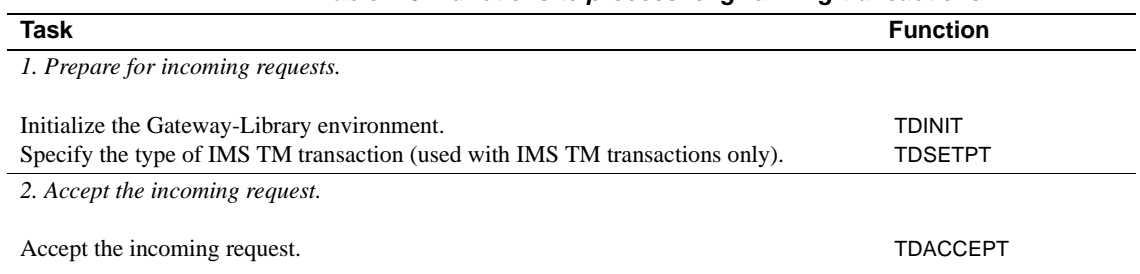

<span id="page-26-1"></span>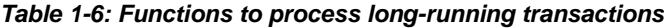

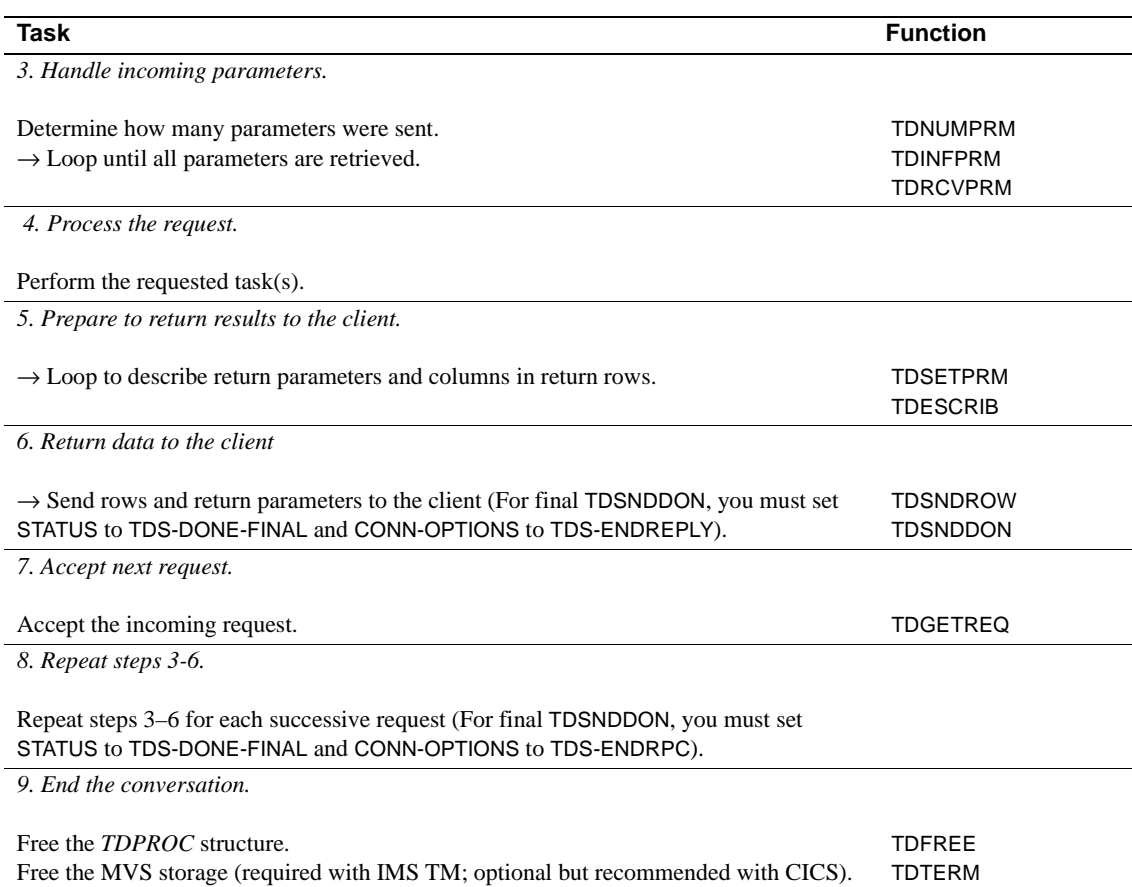

#### <span id="page-27-0"></span>**Additional processing options**

[Table 1-7](#page-27-1) contains additional Gateway-Library functions for occasional use.

<span id="page-27-1"></span>*Table 1-7: Functions for process options*

| Task                                                                          | <b>Function</b> |
|-------------------------------------------------------------------------------|-----------------|
| Locate the decimal point for each column.                                     | <b>TDSETBCD</b> |
| Convert mainframe data types to those used by DB-Library programs.            | <b>TDCONVRT</b> |
| Return information about the currently running transaction.                   | <b>TDINFPGM</b> |
| Return information about the current client request.                          | <b>TDINFRPC</b> |
| Return information about the user-defined data type associated with a column. | <b>TDINFUDT</b> |
| Change data length of a column before sending the row.                        | TDSETLEN        |

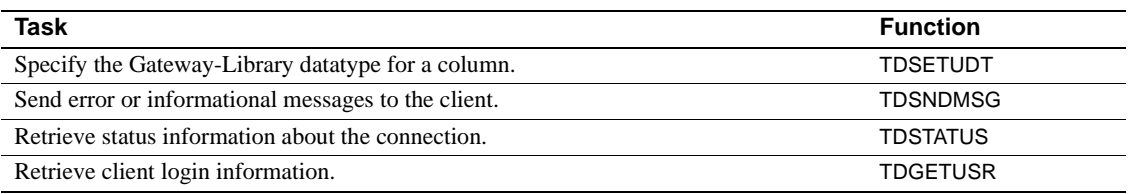

#### <span id="page-28-0"></span>**Tracing and accounting functions**

[Table 1-8](#page-28-1) contains Gateway-Library functions that are available for tracing and accounting. These functions are used primarily by a system programmer.

<span id="page-28-1"></span>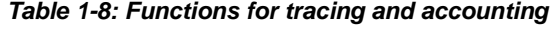

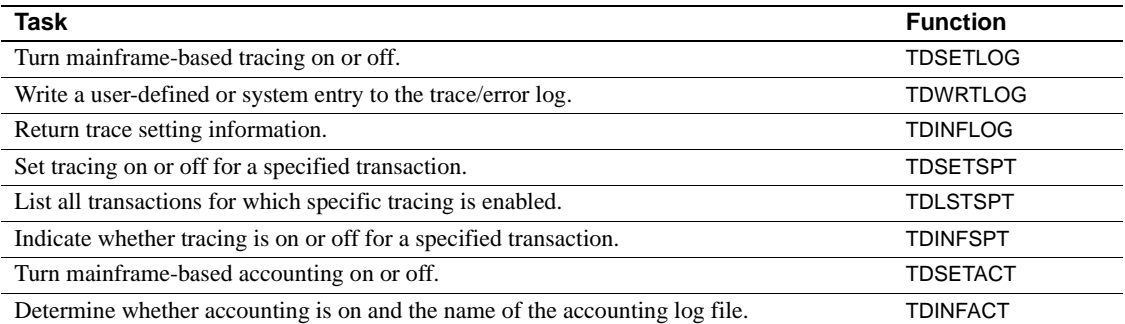

### CHAPTER 2 **Topics**

<span id="page-30-0"></span>This chapter contains information about Open ServerConnect concepts and procedures that are grouped by the following listed topics:

- Character sets
- • [Communication states](#page-32-2)
- **Cursors**
- **Customization**
- • [Datatypes](#page-49-2)
- • [Dynamic SQL support](#page-58-3)
- **Events**
- The login packet
- • [Long-running transactions](#page-67-1)
- • [Mixed-mode applications](#page-69-2)
- • [Native languages](#page-70-1)
- Processing Japanese client requests

### <span id="page-30-2"></span><span id="page-30-1"></span>**Character sets**

Open ServerConnect can accept requests in a variety of client character sets. The client identifies the character set in the login packet, which is forwarded to the mainframe server. Open ServerConnect does the necessary translations (for example, conversion from ASCII 8 to EBCDIC or from Shift-JIS to IBM-Kanji).

Gateway-Library uses translation tables and conversion modules to convert workstation characters into characters used by the mainframe. A Japanese Conversion Module (JCM) is available with Open ServerConnect on a separate tape. A system programmer can customize translation tables or rename the JCM at your site. See the Mainframe Connect Server Option *Installation and Administration Guide* for details. This section contains the following subsections:

- Supported workstation character sets
- Supported mainframe character sets

#### <span id="page-31-1"></span><span id="page-31-0"></span>**Supported workstation character sets**

The tables in this section list the supported character sets, indicate whether or not each set can be used for Japanese characters, and indicate whether those that can be used for Japanese characters allow hankaku katakana (single-byte characters).

#### **Single-byte character sets**

[Table 2-1](#page-31-2) shows which single-byte character sets (SBCS) are supported at the workstation.

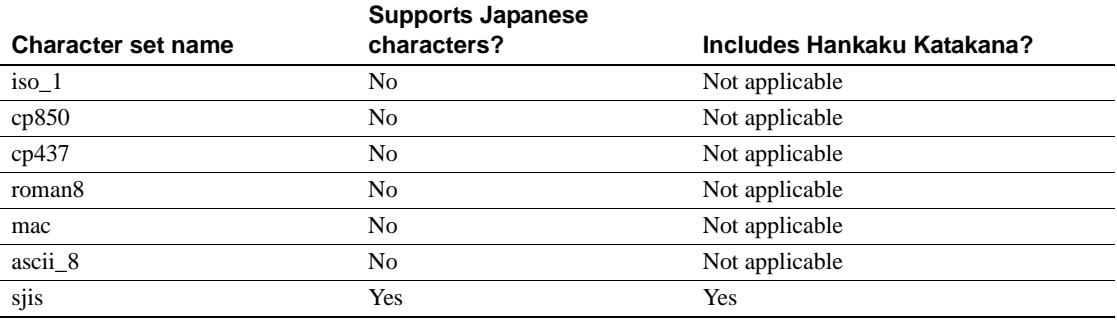

<span id="page-31-2"></span>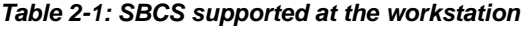

 As shipped, the default character set on most workstations is iso\_1; on an IBM RS/6000, it is cp850; and on HP platforms, it is roman8. Refer to your workstation documentation to find out what character set is supported on your workstation.

#### **Double-byte character sets**

[Table 2-2](#page-32-4) shows which double-byte character sets (DBCS) are supported at the workstation.

<span id="page-32-4"></span>*Table 2-2: DBCS supported at the workstation*

| Includes Hankaku Katakana? | <b>Character set name</b>       |
|----------------------------|---------------------------------|
| Yes                        | $\cdot$ .<br>euc <sub>118</sub> |
| Nο                         | deckanji                        |
|                            |                                 |

**Note** All supported DBCS can be used for Japanese characters.

#### <span id="page-32-3"></span><span id="page-32-0"></span>**Supported mainframe character sets**

[Table 2-3](#page-32-5) shows which character sets are supported at the mainframe.

<span id="page-32-5"></span>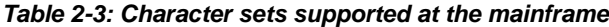

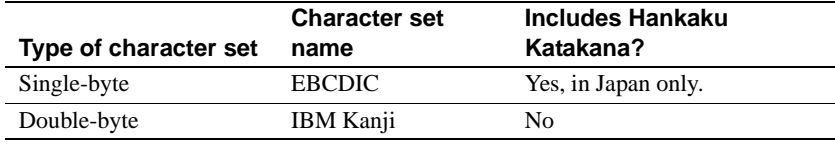

**Note** Although single-byte characters can be read as either hankaku katakana or lowercase alphabetic characters, only one option can be specified in a single CICS region.

### <span id="page-32-2"></span><span id="page-32-1"></span>**Communication states**

Clients and servers that use LU 6.2 and TCP/IP to communicate with each other are said to be in one of three communication states:

- SEND Program can send information to the client
- RECEIVE Program can receive information from the client
- RESET Connection is closed

At any given time, communication between the mainframe server and the client is in only one direction. The mainframe server can send information to a client or receive information from a client, but not both.

The mainframe server must be in the correct communication state before it can execute certain functions. For example, it must be in SEND state to send results or messages; it must be in RECEIVE state to retrieve requests.

The communication state of the mainframe server is set by the Gateway-Library functions. For example, after it accepts a client request with TDACCEPT, an application switches to SEND state, because the next communication it has with the client is to send results. In most cases, the required communication state is evident from the name of the function. The reference pages in [Chapter 3, "Functions"](#page-80-0) explain which state is required for each function.

After a client request is processed and all results returned, an application calls TDSNDDON. If the transaction processes only a single client request (a short transaction), TDSNDDON ends communication with the client. If the transaction is a long-running transaction that finished one client request and is awaiting another, TDSNDDON keeps communication open and switches the communication state from SEND to RECEIVE. See ["Long-running](#page-67-1)  [transactions" on page 54](#page-67-1) for details about this type of transaction.

When you follow the usual sequence of function calls, the mainframe server is always in the correct state. To check the communication state before issuing a function call, call TDSTATUS. If your application tries to execute a function when the mainframe server program is not in the appropriate communication state, the operation fails, and the return code indicates that the application is in the wrong state.

### <span id="page-33-1"></span><span id="page-33-0"></span>**Cursors**

Open ServerConnect supports cursor transactions. The Sybase generic Open Client libraries (DB-Library and Client-Library), Adaptive Server, and Open Server support cursors. Cursor support at the mainframe allows clients using these products to include cursors when accessing mainframe data. This section contains the following subsections:

- What is a cursor?
- Benefits of using cursors
- • [How cursors work in Open ServerConnect](#page-35-2)
- Types of cursor commands
- • [CURSOR-DESC structure](#page-39-1)

**Note** Open ClientConnect versions 2.0 and 3.x do not support cursors.

#### <span id="page-34-2"></span><span id="page-34-0"></span>**What is a cursor?**

A cursor is a symbolic name that is linked with a SQL statement. Declaring a cursor establishes this link. The SQL statement can be one of the following:

- A SQL select statement
- A Transact-SQL™ execute statement
- A dynamic SQL prepared statement

The SQL statement associated with a cursor is called the body of the cursor. When a client opens a cursor, it executes the body of the cursor, which in turn generates a result set. The Open ServerConnect application is responsible for detecting cursor requests and passing cursor results back to the client.

#### <span id="page-34-3"></span><span id="page-34-1"></span>**Benefits of using cursors**

Cursors allow a client application to retrieve and change data in a powerful, flexible manner. They allow applications to access and move around in a set of data rows, rather than merely retrieve a complete result set.

Moreover, a single connection can have multiple cursors open at the same time. All of the cursor result sets are simultaneously available to the application, which can fetch them at will. This is in direct contrast to other types of result sets, which must be handled one row at a time, in a sequential fashion.

Further, a client application can update underlying database tables while actively fetching rows in a cursor result set.

#### <span id="page-35-2"></span><span id="page-35-0"></span>**How cursors work in Open ServerConnect**

The following steps show how Open ServerConnect handles a cursor request:

- 1 Open ServerConnect receives a client request.
- 2 The Gateway-Library transaction determines the type of request by calling TDINFPGM and checking the value of the *REQUEST-TYPE* argument.
- 3 If the type of request is TDS-CURSOR-EVENT, the transaction calls TDCURPRO to determine what cursor command the client sent and which cursor is affected. The transaction then processes the command and returns results to the client.

#### <span id="page-35-3"></span><span id="page-35-1"></span>**Types of cursor commands**

[Table 2-4](#page-35-4) summarizes the types of cursor commands a client can issue. The "Command" column in the table shows the value in the CURSOR-COMMAND field of the CURSOR-DESC structure.

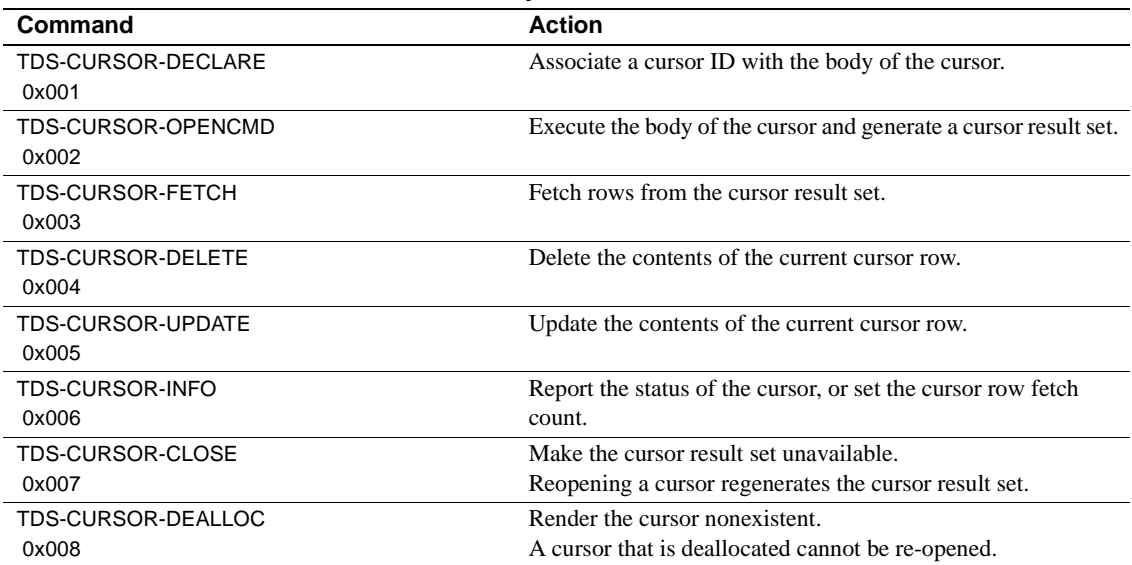

#### <span id="page-35-4"></span>*Table 2-4: Summary of cursor commands*

A typical client application issues cursor commands in the order in which they are listed in [Table 2-4,](#page-35-4) but the order can vary. For example, a client can fetch against a cursor, close the cursor, then reopen and fetch it again.
Because a client and server can exchange information about multiple cursors in a single connection session, they need a means of uniquely identifying each cursor. An Open ServerConnect application responds to a cursor declaration by sending back a unique cursor ID. The ID is an integer. The client and the server refer to the cursor by this ID for the lifetime of the cursor.

#### **Declare cursor**

When the cursor command is TDS-CURSOR-DECLARE, the client is declaring a new cursor. In response, the Gateway-Library transaction calls the following functions:

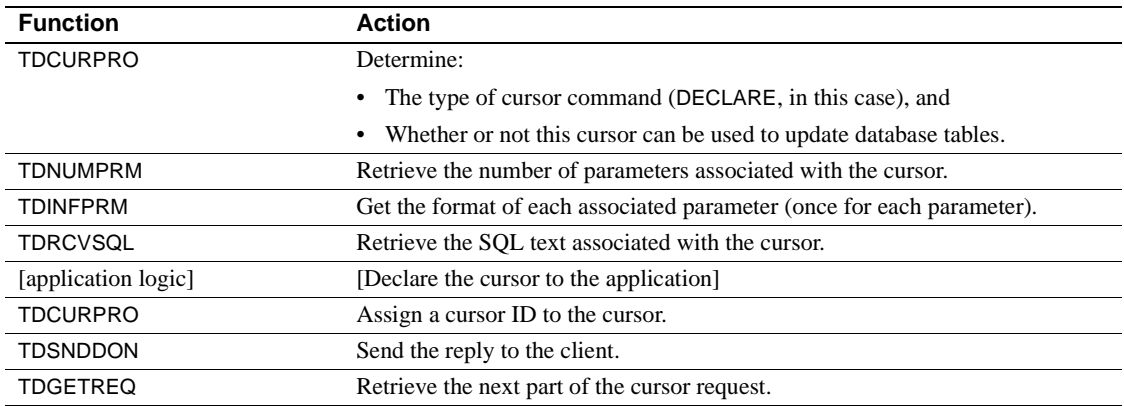

#### **Open cursor**

When the cursor command is TDS-CURSOR-OPENCMD, the client is executing the body of the cursor and generating a cursor result set. In response, the Gateway-LibraryThinSpace transaction calls the following functions:

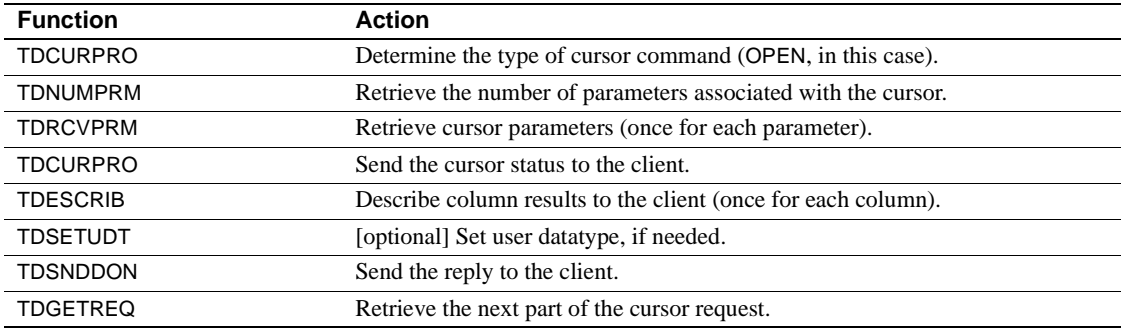

### **Fetch rows**

When the cursor command is TDS-CURSOR-FETCH, the client is fetching a row through a cursor. In response, the Gateway-Library transaction calls the following functions:

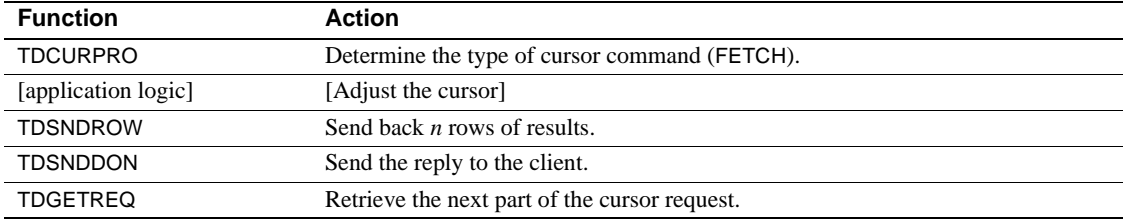

#### **Delete cursor**

When the cursor command is TDS-CURSOR-DELETE, the client is deleting the current cursor row. In response, the Gateway-Library transaction calls the following functions:

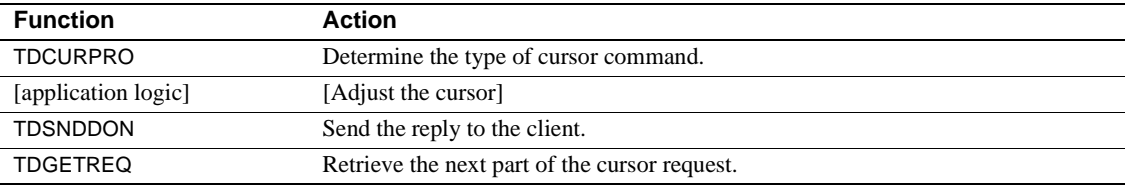

### **Update cursor**

When the cursor command is TDS-CURSOR-UPDATE, the client is updating the contents of the current cursor row. In response, the Gateway-LibraryThinSpace transaction calls:

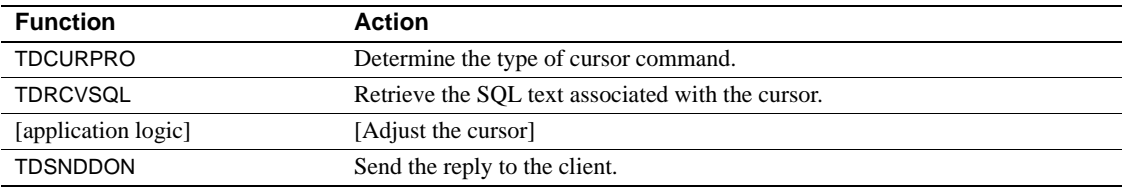

#### **Request cursor status**

The Client-Library command ct\_cmd\_props can request information on cursor options, identifiers, and status. When the cursor command is TDS-CURSOR-INFO with the option CUR-ASKSTATUS (ct\_cmd\_props (CS-CUR-STATUS)), the client is requesting the status of the cursor. In response, the Gateway-Library transaction calls the following functions:

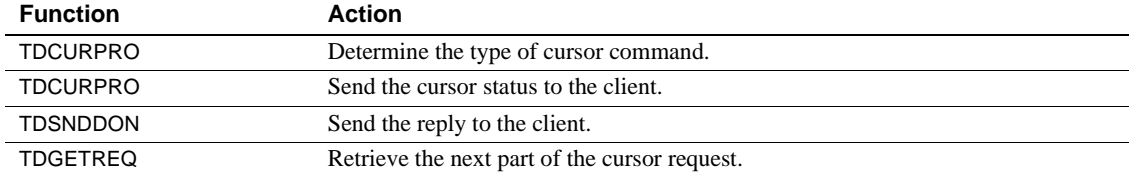

#### **Get fetch count**

The Client-Library command ct\_cursor can request cursor row information. When the cursor command is TDS-CURSOR-INFO with the option CUR-SETROW (ct\_cursor (CS-CURSOR-ROW)), the client is setting the row fetch count. In response, the Gateway-Library transaction calls the following functions:

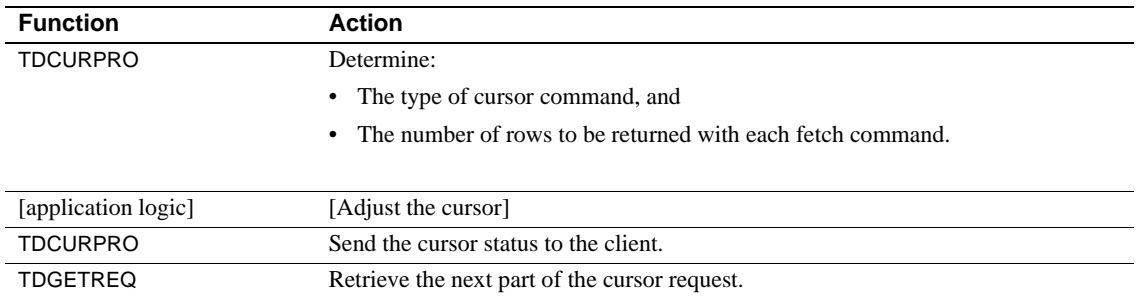

#### **Close cursor or deallocate cursor**

When the cursor command is TDS-CURSOR-CLOSE, the client is requesting to close a cursor. This can be a request to both close and deallocate the cursor, or to close it only.

When the cursor command is TDS-CURSOR-DEALLOC, the client is requesting to deallocate a cursor.

In response to either command, the Gateway-Library transaction calls the following functions:

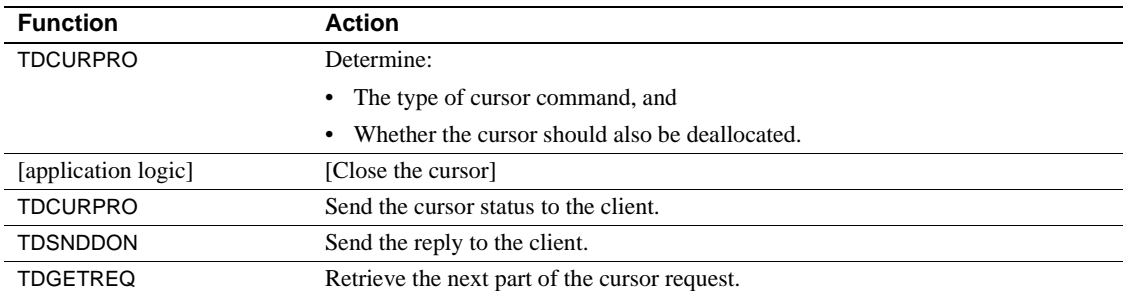

# **CURSOR-DESC structure**

A CURSOR-DESC structure contains information about a cursor, including the following:

- The cursor's unique ID
- The type of cursor command most recently issued by the client
- The status of the cursor

A CURSOR-DESC structure is defined in *SYGWCOB* as follows:

CURSOR-ID PIC S9(9) USAGE COMP SYNC. NUMBER-OF-UPDATE-COLUMNS PIC S9(9) USAGE COMP SYNC. FETCH-COUNT PIC S9(9) USAGE COMP SYNC. CURSOR-STATUS PIC S9(9) USAGE COMP SYNC. CURSOR-COMMAND PIC S9(9) USAGE COMP SYNC. COMMAND-OPTIONS PIC S9(9) USAGE COMP SYNC FETCH-TYPE PIC S9(9) USAGE COMP SYNC. ROW-OFFSET PIC S9(9) USAGE COMP SYNC. CURSOR-NAME-LENGTH PIC S9(9) USAGE COMP SYNC. CURSOR-NAME PIC X(30). TABLE-NAME-LENGTH PIC S9(9) USAGE COMP-SYNC. TABLE-NAME PIC X(30).

#### **Fields in a** *CURSOR-DESC* **structure**

[Table 2-5](#page-40-0) describes each field in a *CURSOR-DESC* structure.

| <b>Field name</b>                       | <b>Description</b>                                                                                                    | <b>Notes</b>                                                                                                    |
|-----------------------------------------|----------------------------------------------------------------------------------------------------|----------------------------------------------------------------------------------------------------|
| <b>CURSOR-ID</b>                        | The current cursor<br>identifier.                                                                                                    | The Open ServerConnect application must set<br>CURSOR-ID when responding to a TDS-CURSOR-<br>DECLARE (DECLARE CURSOR) command from the<br>client. This happens when the client sends a DECLARE<br>CURSOR command that has <i>CURSOR-NAME</i> as a<br>required parameter.                                                                                                    |
|                                         |                                                                                                    | The Gateway-Library transaction receives the<br>DECLARE CURSOR command from the client, calls<br>TDCURPRO to specify a unique cursor identifier in the<br>CURSOR-ID field, and returns the unique cursor ID to<br>the client.                                                                                                    |
|                                         |                                                                                                    | The client uses the unique cursor ID (instead of the<br>initial cursor name) in the CURSOR-ID field of the<br>CURSOR-DESC structure for all subsequent<br>commands regarding this cursor.                                                                                                    |
| NUMBER-OF-<br>UPDATE-<br><b>COLUMNS</b> | The number of columns in<br>a cursor update clause.                                                                                                    | NUMBER-OF-UPDATE-COLUMNS is set to 0 if there<br>are no update columns. This information is available at<br>declare time.                                                                                                    |
| FETCH-COUNT                             | The current row fetch<br>count for this cursor (the<br>number of rows that are<br>sent to the client in<br>response to a TDS-<br><b>CURSOR-FETCH</b><br>command). | FETCH-COUNT is described when a TDS-CURSOR-<br>INFO command is received from the client, or sent to<br>the client in response to such a command. FETCH-<br>COUNT is set to 1 if the client has not explicitly set a<br>row fetch count. If the Open ServerConnect application<br>cannot support the requested fetch count, it can set this<br>field to a different value before responding. |
| <b>CURSOR-STATUS</b>                    | The status of the current<br>cursor.                                                                                                    | Open ServerConnect sets the cursor status in response<br>to the cursor command received from the client. See<br>Table 2-6 on page 28 for a list of legal values.                                                                                                    |
| <b>CURSOR-</b><br><b>COMMAND</b>        | The current cursor<br>command type.                                                                                                    | See Table 2-7 on page 29 for a list of legal values.                                                                                                    |
| COMMAND-OPTIONS                         | Any options associated<br>with the cursor command.                                                                                                    | Not all commands have associated options. The value<br>of COMMAND-OPTIONS depends on the cursor<br>command. Table 2-7 on page 29 describes the possible<br>values for COMMAND-OPTIONS.                                                                                                    |

<span id="page-40-0"></span>*Table 2-5: Fields in a CURSOR-DESC structure*

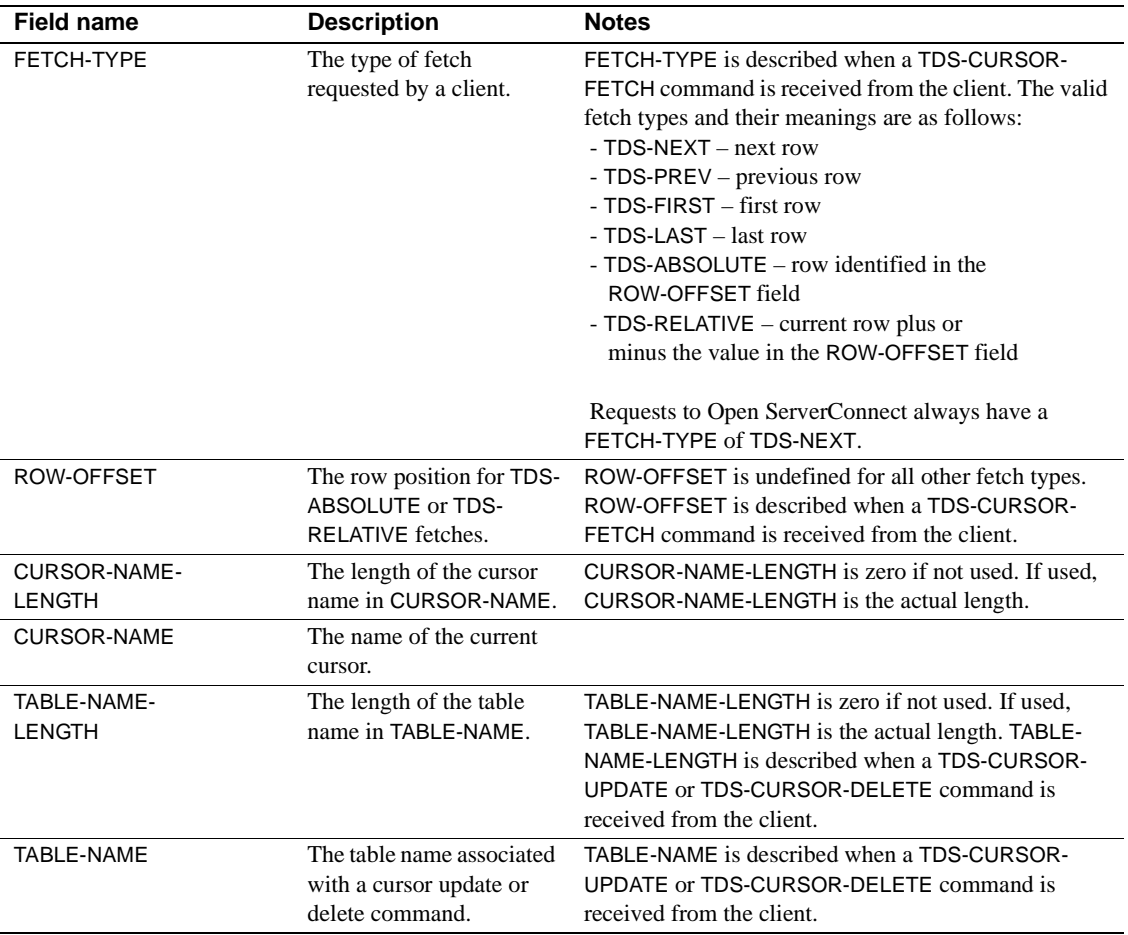

# **Values for** *CURSOR-STATUS*

The CURSOR-STATUS field of the *CURSOR-DESC* structure is a bit mask that can take any combination of the values described in [Table 2-6.](#page-41-0)

| Value                | Meaning                                                     |
|----------------------|-------------------------------------------------------------|
| TDS-CURSTAT-DECLARED | The cursor is declared. This status is reset after the next |
|                      | cursor command is processed.                                |
| TDS-CURSTAT-OPEN     | The cursor is open.                                         |
| TDS-CURSTAT-ROWCNT   | The cursor specified the number of rows that should be      |
|                      | returned for the TDS-CURSOR-FETCH command.                  |

<span id="page-41-0"></span>*Table 2-6: Values for CURSOR-STATUS (CURSOR-DESC)*

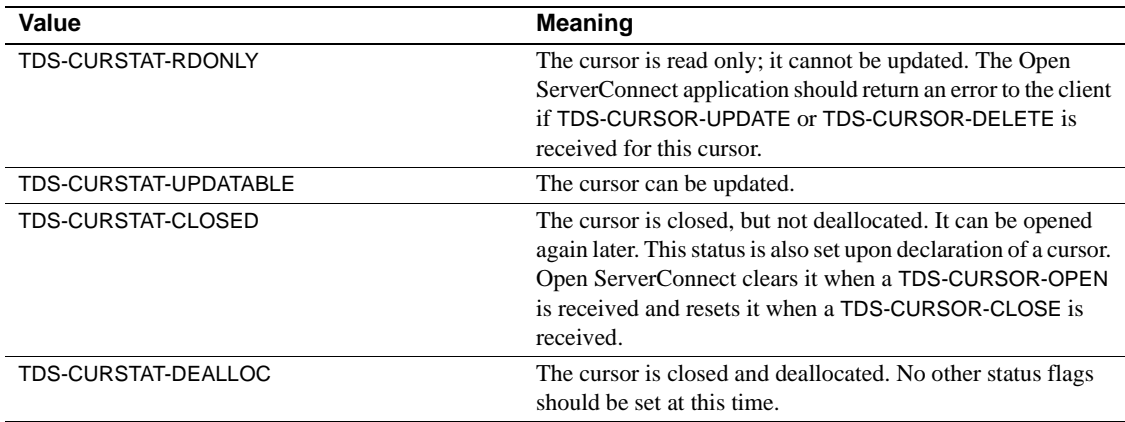

## **Values for** *CURSOR-COMMAND* **and** *COMMAND-OPTIONS*

The CURSOR-COMMAND field of the *CURSOR-DESC* structure indicates the command to be processed. It can take one of the values described in the following table. TDCURPRO can update this field with the next command to process for a given cursor. [Table 2-7 on page 29](#page-42-0) also lists the relevant *COMMAND-OPTIONS* values.

| <b>CURSOR-COMMAND value</b> | <b>Meaning</b>                                                                                                    | <b>Legal values for COMMAND-</b><br><b>OPTIONS</b>                                                                                                    |
|-----------------------------|----------------------------------------------------------------------------------------------------|----------------------------------------------------------------------------------------------------|
| TDS-CURSOR-CLOSE            | Cursor close command.                                                                                                 | TDS-CURSOR-DEALLOC or TDS-<br>CURSOR-UNUSED.                                                                                                    |
|                             |                                                                                                    | TDS-CURSOR-DEALLOC indicates that<br>the cursor will never be reopened. The<br>Open ServerConnect application should<br>delete all associated cursor resources.<br>The cursor ID number can be reused.                           |
| TDS-CURSOR-DECLARE          | Cursor declare command. The<br>application can obtain the<br>actual text of the cursor<br>statement through TDRCVSQL. | TDS-CURSOR-UPDATABLE, TDS-<br>CURSOR-RDONLY, or TDS-CURSOR-<br>DYNAMIC.                                                                                                    |
|                             |                                                                                                    | TDS-CURSOR-DYNAMIC indicates that<br>the client is declaring the cursor against a<br>dynamically prepared SQL statement. In<br>this case, the text of the cursor statement<br>is actually the name of the prepared<br>statement. |

<span id="page-42-0"></span>*Table 2-7: Values for CURSOR-COMMAND and COMMAND-OPTIONS*

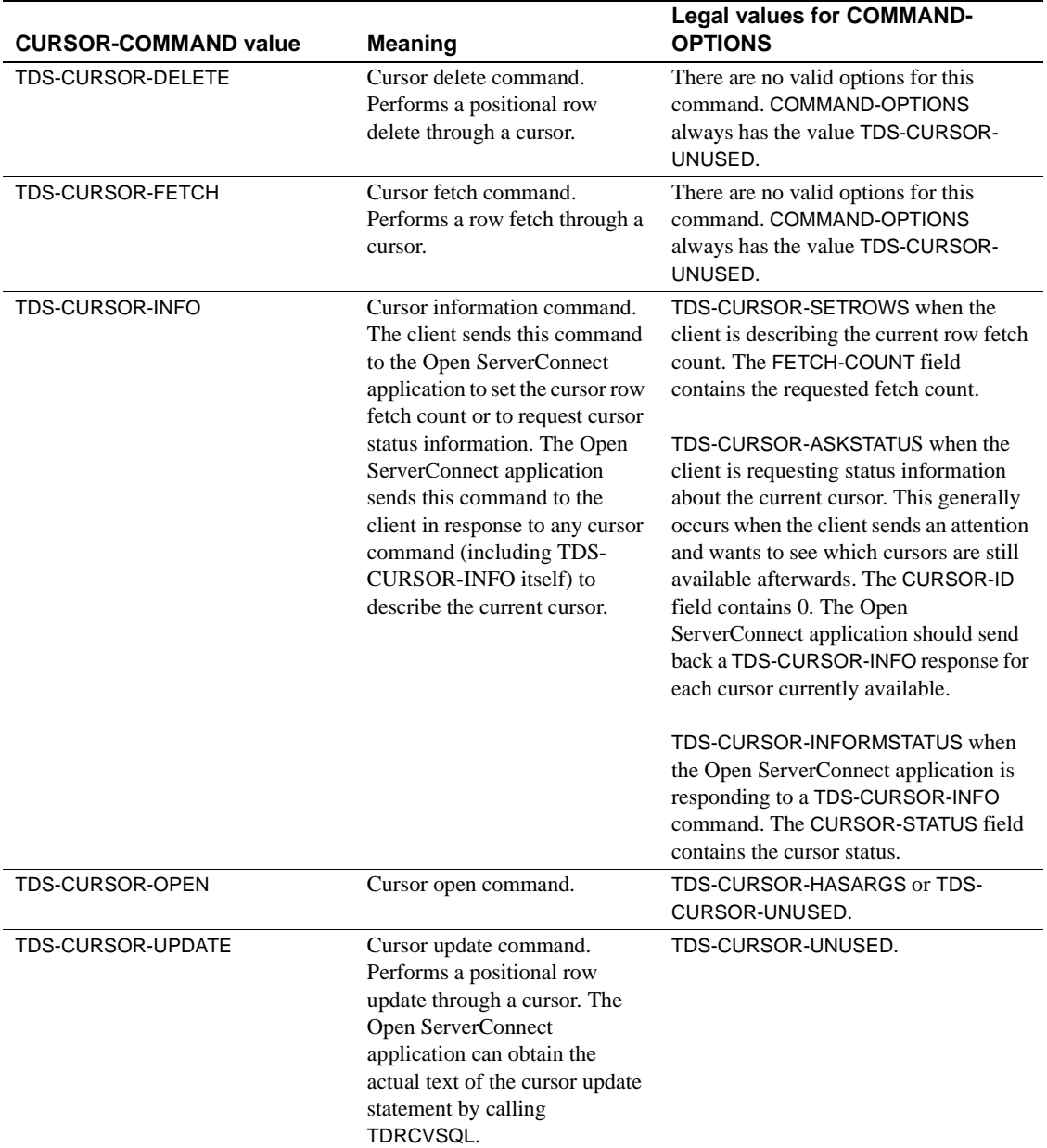

#### **Handling cursor requests**

An Open ServerConnect application uses a TDS-CURSOR-EVENT handler to handle cursor requests. The handler includes code to detect which of the cursor commands was issued and to respond with the appropriate information.

The first task inside the event handler is to determine the current cursor and the cursor command that triggered the TDS-CURSOR-EVENT. It does this by calling TDCURPRO with the *ACTION* argument set to TDS-GET. Open ServerConnect fills the CURSOR-COMMAND field of the Open ServerConnect application *CURSOR-DESC* structure with the command type.

The application can then decide what other information it needs to retrieve, if any, as well as what data to send back to the client. In some cases, it may need to retrieve parameter formats and parameters; in others, it may want to know the status of the current cursor and the number of rows to fetch. It may only need to send back a TDS-CURSOR-INFO command, or it may need to send back result data or return parameters.

#### **How to respond to specific cursor requests**

This section contains information on how a TDS-CURSOR-EVENT handler should respond to specific types of cursor requests.

On each cursor declare request, the Open ServerConnect application must set a unique cursor identifier before TDCURPRO, with *ACTION* set to TDS-SET. Open ServerConnect sets *CURSOR-STATUS* and *CURSOR-COMMAND* in the *CURSOR-DESC* structure.

[Table 2-8 on page 32](#page-45-0) summarizes the valid exchange of cursor requests and responses between a client and an Open ServerConnect application.

The forward arrows indicate that *ACTION* is set to TDS-GET and the application is retrieving information from the client. The backward arrows indicate that *ACTION* is set to TDS-SET and the application is sending information to the client.

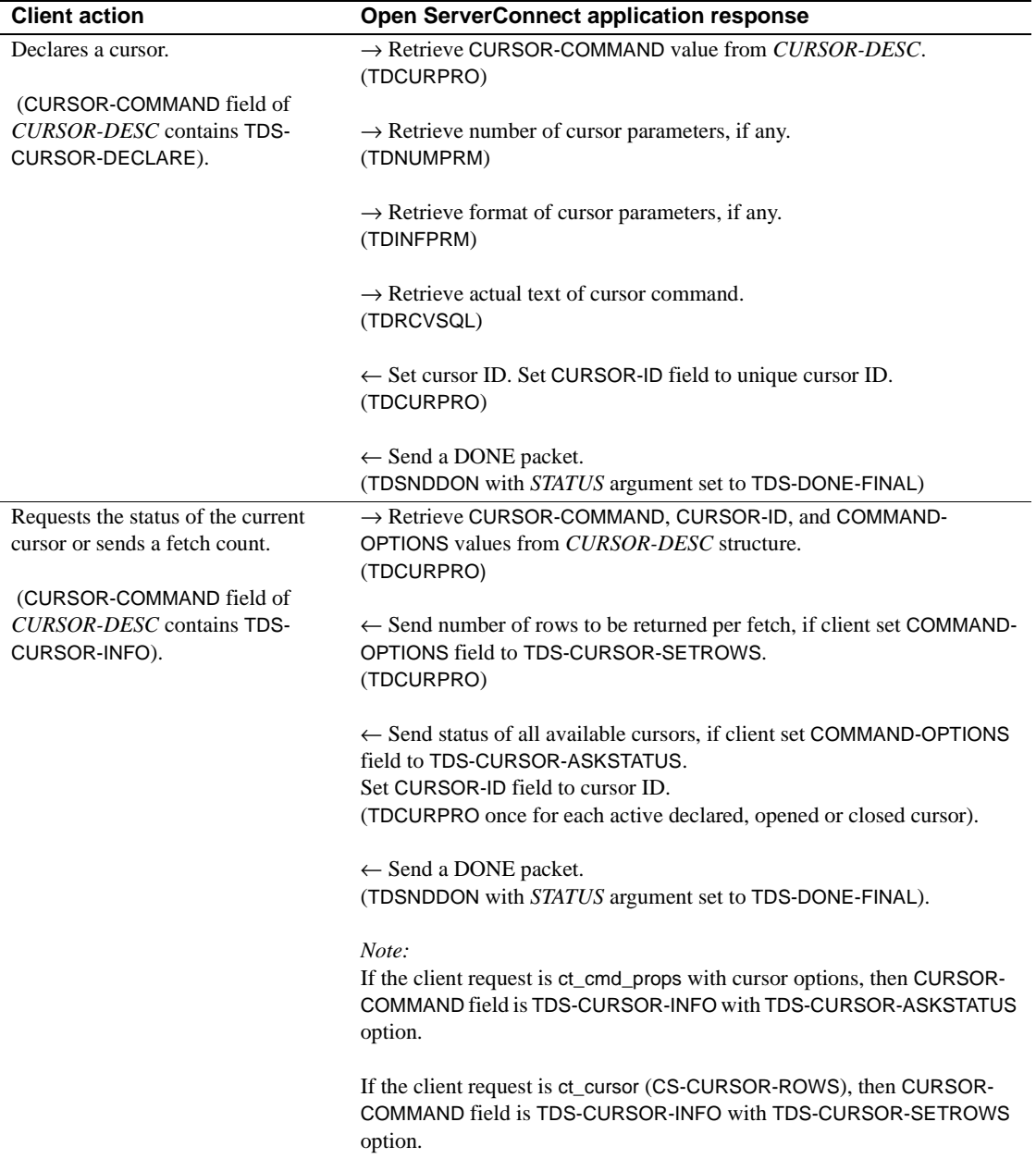

<span id="page-45-0"></span>*Table 2-8: Valid cursor requests and responses*

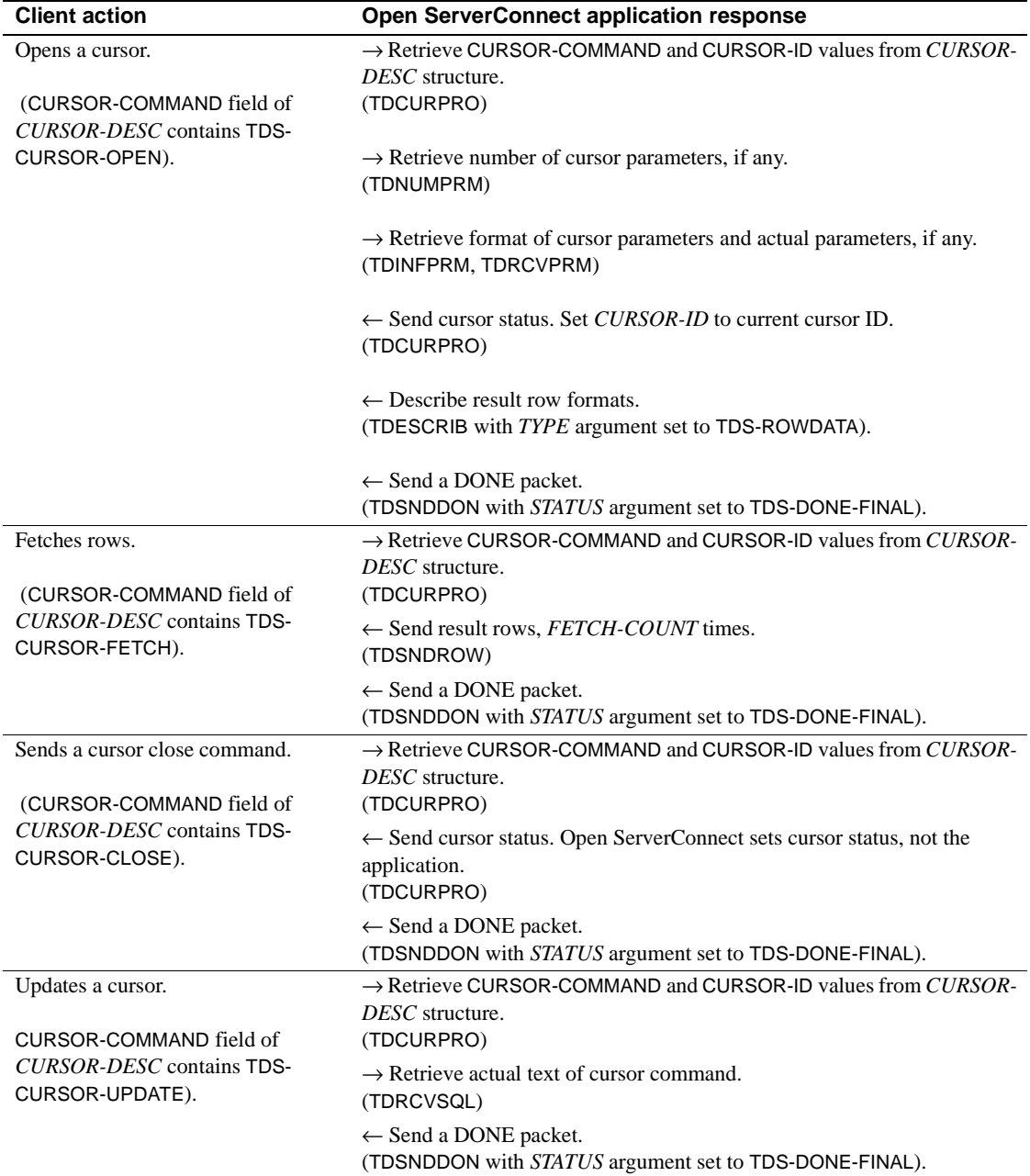

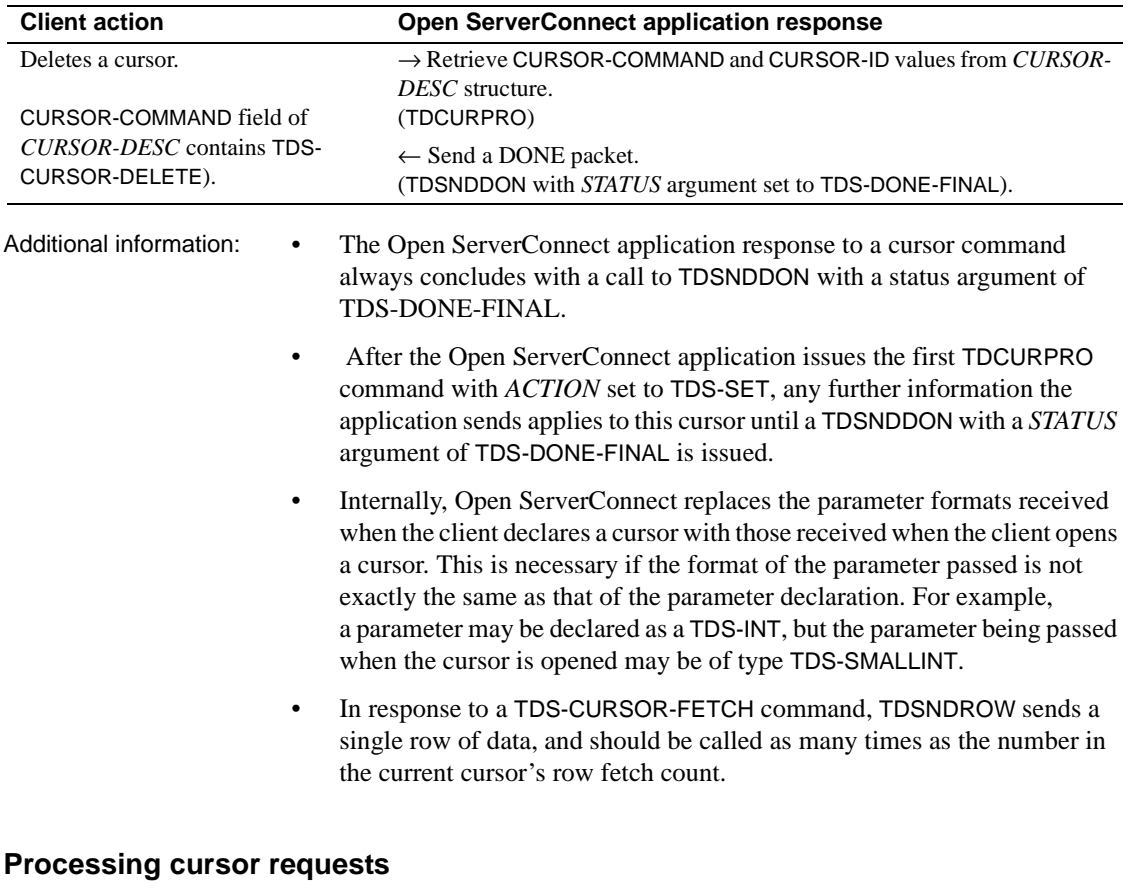

The Open ServerConnect application program uses TDINFPGM and TDGETREQ to determine what type of request the client sent. For cursor requests, the application processes cursor commands and generates result sets.

Multiple cursor commands per transaction invocation are not allowed because TRS can only pass one cursor command per TDS-CURSOR event. To process multiple commands, use the Open ServerConnect long-running transaction and accept each new command request with TDGETREQ.

Cursors are limited to SQL statements and cannot be used with other types of languages.

Cursor support is not available for Japanese or DBCS.

For example, if a client sends an OPEN CURSOR request to a DB2 application, the Open ServerConnect application is responsible for defining and executing the actual DB2 OPEN CURSOR command. Open ServerConnect is merely the transport mechanism for cursor commands.

# **Customization**

When installing Open ServerConnect, system programmers customize the product for the customer site, defining language and program characteristics locally. Some of the customized items are used by Open ServerConnect programs.

Gateway-Library functions use the following customized items:

• An access code, which is required to retrieve a client password

Two customization options are related to the ability to retrieve client passwords:

- The access code is defined during customization
- An access code flag is set to indicate whether the access code is required to retrieve the client password
- The native language used at the mainframe. The default is U.S. English.
- Support for DBCSs

The customization module indicates whether DBCSs are supported:

- If DBCSs are supported, this module indicates whether single-byte characters are treated as lower-case alphabetic characters or as singlebyte (hankaku) katakana during DBCS processing.
- If DBCSs are not used, this module specifies the name of the default SBCS to be used at the mainframe.
- Whether DB2 LONG VARCHAR data strings with lengths greater than 255 bytes are truncated or rejected when sent to a client
- Dynamic network drivers

The customization module sets up support for the following network drivers:

LU 6.2

- IBM TCP/IP
- CPIC
- Interlink TCP/IP

Customization instructions are in the Mainframe Connect Server Option *Installation and Administration Guide*. The customization module is loaded during program initialization (TDINIT).

To retrieve customization information, call TDGETUSR.

# **Datatypes**

Open ServerConnect supports a wide range of datatypes. These datatypes, named TDS*xxx*, are compatible with DB2 datatypes, Client-Library datatypes, and DB-Library datatypes.

When either the Open ServerConnect or the Japanese Conversion Module (JCM) receives a client request, it automatically converts some DB-Library and Client-Library datatypes to Open ServerConnect datatypes. When either returns results to the client, it converts them back. See the conversion tables in the "Comments" sections of the reference pages in [Chapter 3, "Functions"](#page-80-0) to find the datatype conversions performed by specific functions.

For most datatypes, Open ServerConnect or the JCM does workstation-tomainframe and character set translations when retrieving incoming requests, then translates the datatypes back to workstation datatypes before returning results. For binary datatypes, both pass the data through. The section ["Binary](#page-55-0)  [and decimal datatypes" on page 42](#page-55-0) indicates which datatypes are passed through without translation.

## **Datatype descriptions and correspondences**

Open ServerConnect supports a subset of Client-Library and DB-Library™ datatypes. [Table 2-9](#page-50-0) lists those datatypes and their Gateway-Library equivalents.

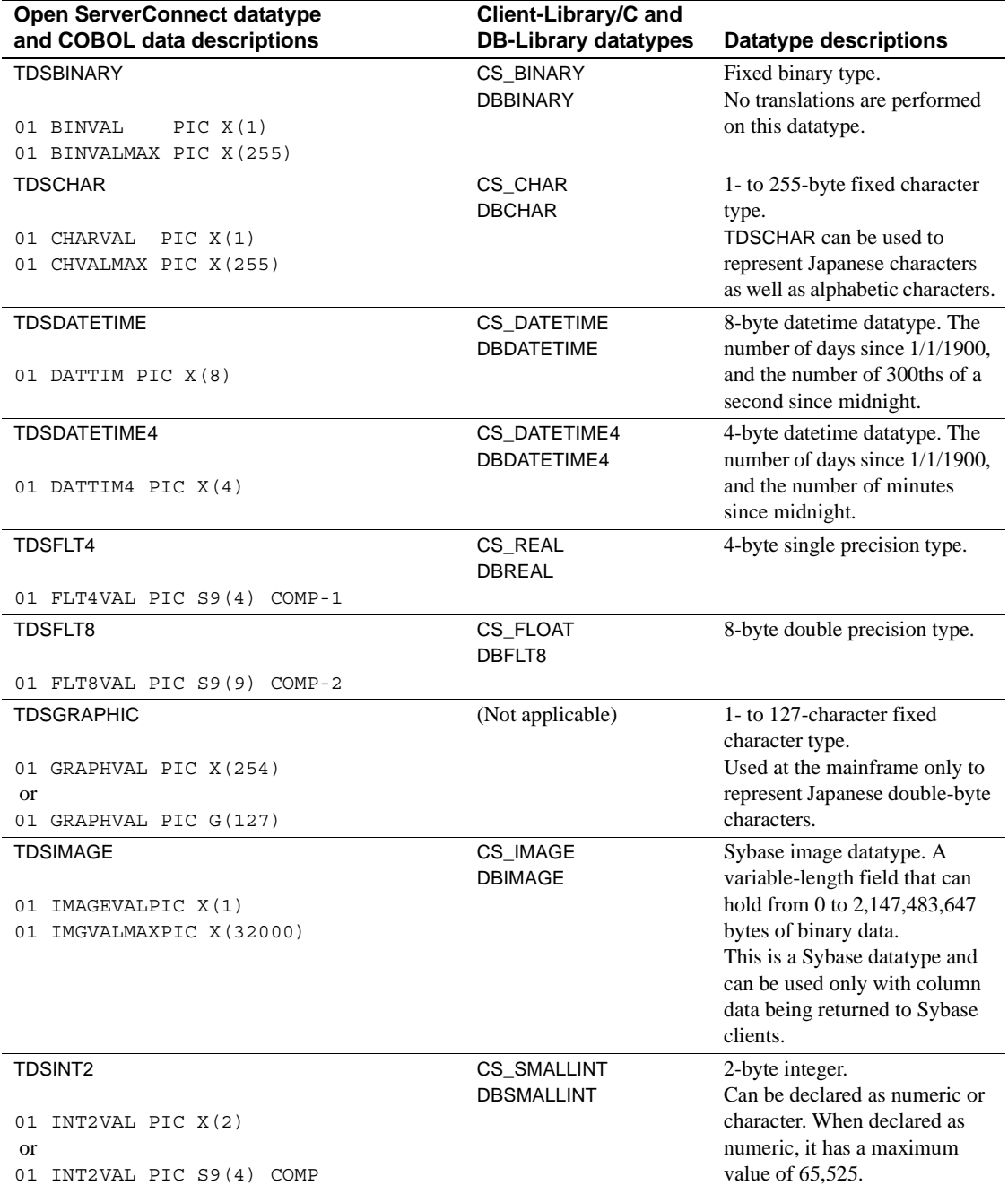

<span id="page-50-0"></span>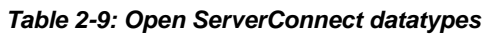

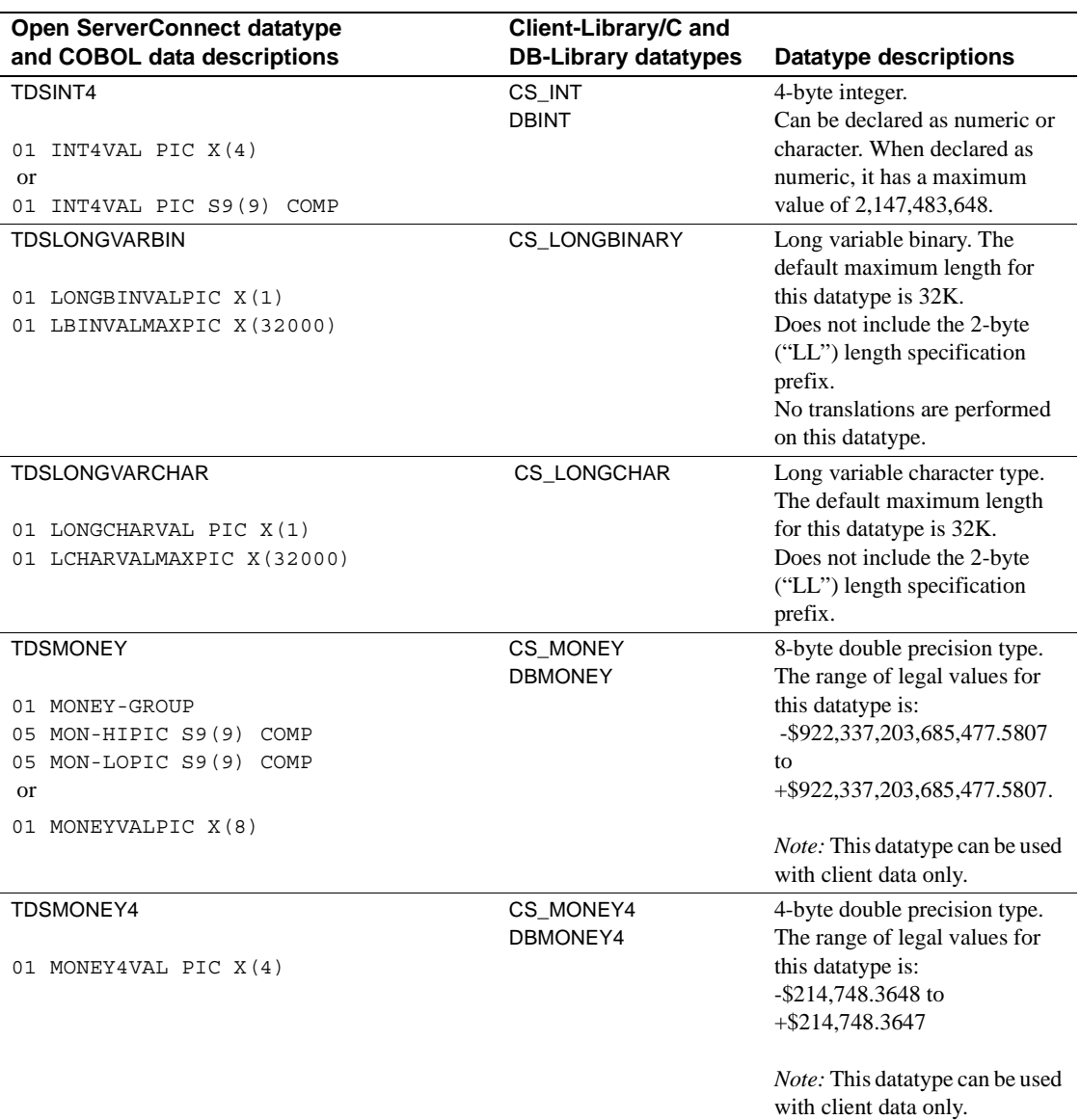

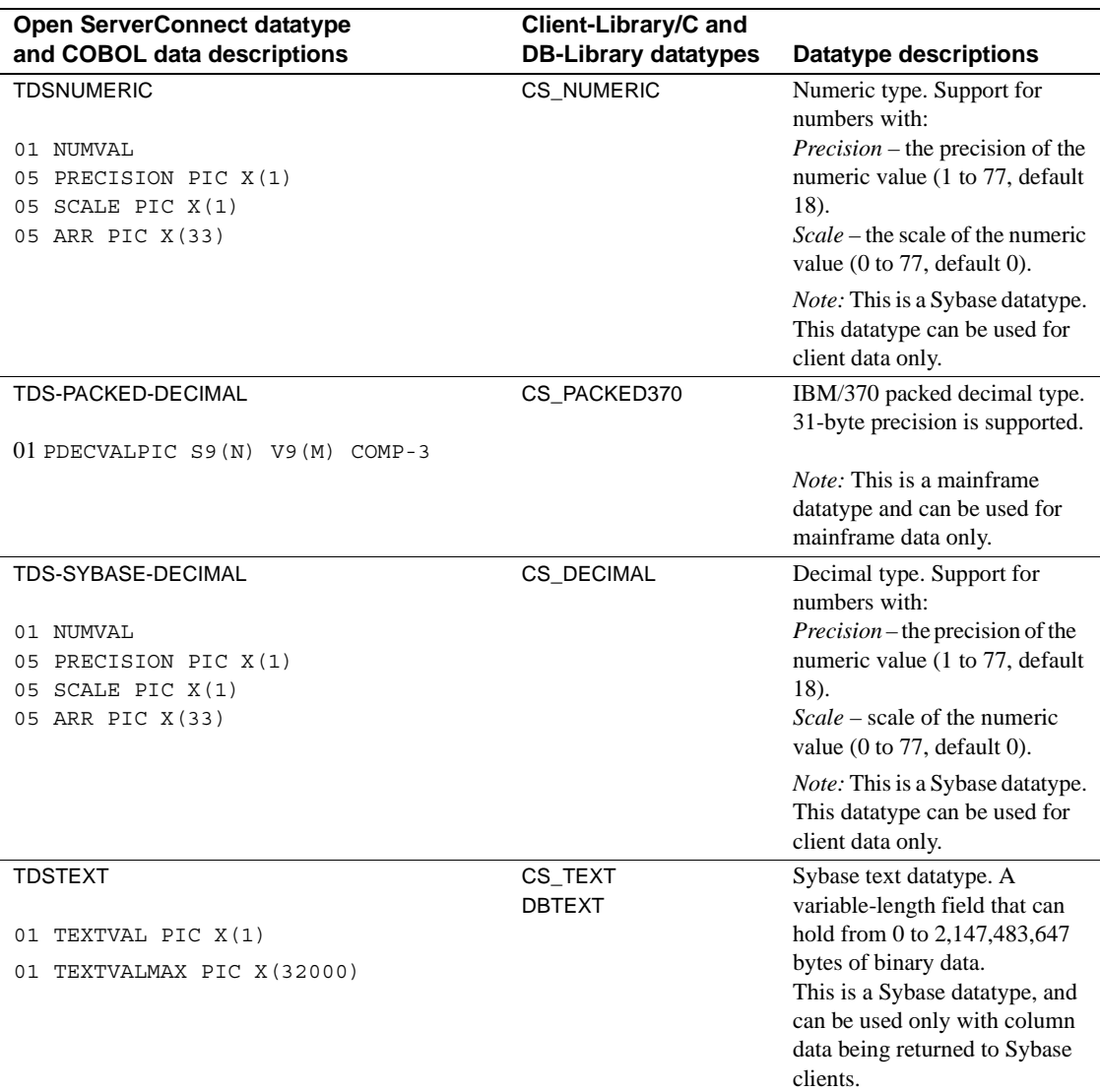

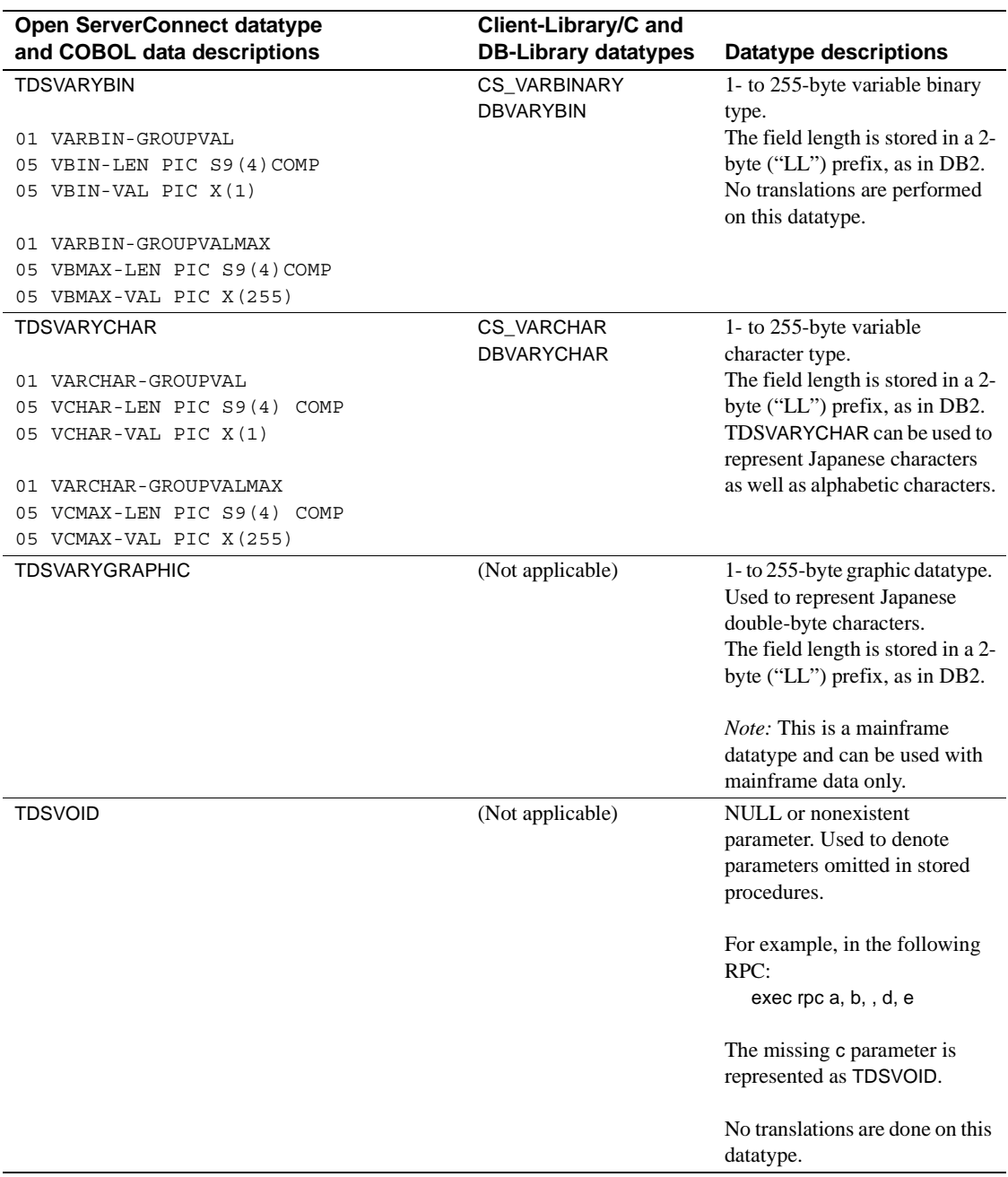

## **Character datatypes**

The following subsections contain additional information about character datatypes.

## *TDSVARYCHAR*

Always use TDSVARYCHAR rather than TDSVARCHAR. DBVARCHAR and TDSVARYCHAR objects include a length specification that precedes the data, just like DB2 variable datatypes. The length specification occupies the initial two bytes of the field (in binary format) and is referred to in print as "LL".

**Note** In Client-Library, the CS-VARCHAR datatype includes the "LL" length specifications and can be mapped to TDSVARYCHAR.

#### **DB2 LONG VARCHAR datatypes**

TDSLONGVARCHAR objects do not have the "LL" length specification. Programs using DB2 data can send DB2 LONG VARCHAR data as TDSVARYCHAR, TDSLONGVARCHAR, or TDSTEXT. Converting to<br>TDSVARYCHAR If you use TDSVARYCHAR for LONG VARCHAR data, and if the text length is longer than 255 bytes, the data is either truncated or rejected. The truncation/rejection option is set at the TRS when it is started. The mainframe system programmer can override that option during customization. Converting to<br>TDSLONGVARCHAR If you convert DB2 LONG VARCHAR data to TDSLONGVARCHAR, remember that this Open ServerConnect datatype does not have the "LL" length specification. Your program should point to the data portion of the declaration only. **Note** If your client program is Open Client 10.0 or later, you can convert both columns and parameters to TDSLONGVARCHAR. Otherwise, you can use TDSLONGVARCHAR only with columns. Converting to<br>TDSTEXT If you convert to TDSTEXT, the complete data string is sent without truncation.

### <span id="page-55-0"></span>**Binary and decimal datatypes**

The following sections contain additional information about binary and decimal datatypes.

### *TDSVARYBIN*

Use TDSVARYBIN rather than TDSVARBINARY. DBVARYBIN and TDSVARYBIN objects also include the "LL" length specification that precedes the data.

**Note** In Client-Library, the CS-VARBINARY datatype includes the "LL" length specifications and therefore can be mapped to TDSVARYBIN.

#### **Converting Sybase decimal and numeric data**

Use TDSNUMERIC and TDS-SYBASE-DECIMAL datatypes for Sybase Adaptive Server numeric and decimal data. These datatypes are defined as:

01 NUMDEC 05 PRECISION PIC X(1). 05 SCALE PIC X(1). 05 ARR PIC X(33).

In the preceding example, 1 byte is for precision, 1 byte is for scale, and 33 bytes are for the packed value.

You can use conversion between these datatypes and character data. Open ServerConnect also supports conversion between these datatypes and TDS-PACKED-DECIMAL (IBM packed decimal).

### **Converting packed decimal data**

You can convert TDS-PACKED-DECIMAL to TDSNUMERIC, TDS-SYBASE-DECIMAL, character, float, and money datatypes.

### **Converting packed decimal to character data**

When converting TDS-PACKED-DECIMAL data to character datatypes, you must adjust the length of the result variable.

Use this formula to set the unpacked length:

Result Length = (2 \* Source Length) - 1.

When converting to character datatypes, automatic conversions may add a sign, a decimal point, and leading or trailing zeros. Allow one byte each for the sign and decimal point, and enough bytes to allow for the leading and trailing zeros.

When converting from packed decimal to character datatypes, Gateway-Library functions add zeros to the left of the decimal point for fractional values and to the right of the decimal point for integers. If no decimal point is present, one is added.

For all values, start with the defined length (precision).

- Add 1 byte for the sign:
	- If the sign is positive, Open ServerConnect adds a blank.
	- If the sign is negative, Open ServerConnect adds a minus sign.

For integer values:

- Add one byte for a decimal point
- Add one byte for a trailing zero

For fractional values,  $(n < 1$  and  $> -1$ , precision = scale):

- Add one byte for a decimal point
- Add one byte for a leading zero

For non-integer values greater than 1:

• Add one byte for a decimal point

[Table 2-10](#page-56-0) lists decimal-to-character conversions.

| <b>Decimal</b><br>value | <b>Precision</b> | <b>Scale</b> | <b>Calculation</b><br>$P+s+d+z = result$ length | <b>Character-type</b><br>result | Result<br>length |
|-------------------------|------------------|--------------|-------------------------------------------------|---------------------------------|------------------|
|                         |                  |              | $3+1+1+1=6$                                     | bbb1.0                          |                  |
| 123                     |                  |              | $3+1+1+1=6$                                     | b123.0                          | h                |
| $-123$                  |                  |              | $3+1+1+1=6$                                     | $-123.0$                        | 6                |
| 1.23                    |                  |              | $5+1+1+0=7$                                     | bbh1.23                         |                  |
| $\cdot$ 3               |                  | ∍            | $5+1+1+0=7$                                     | bbb0.30                         |                  |
| $-.2$                   |                  | 2            | $5+1+1+0=7$                                     | bb0.20                          |                  |
| 123.45                  |                  |              | $5+1+1+0=7$                                     | b123.45                         |                  |

<span id="page-56-0"></span>*Table 2-10: Examples of decimal-to-character conversions*

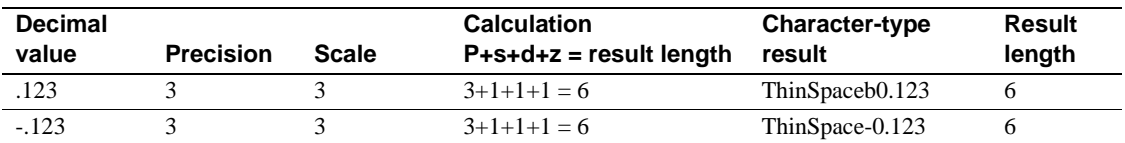

For packed decimal-to-character conversions, the low-order digits of the character string are truncated. If the actual result is greater than the length of the destination, the low-order bytes are truncated.

For character-to-packed decimal conversions, the character string is scanned from left to right to determine precision and scale.

 The resulting packed decimal value contains the highest order digits that fit in the length specified by the destination length.

#### **Packed decimal to numeric, decimal, float, money conversion**

You can convert between IBM packed decimal and Sybase numeric, decimal, float or money datatypes.

You can also convert Sybase numeric, decimal, float or money to packed decimal. The result has the same scale as the source.

When converting from packed decimal to Sybase numeric, decimal, float or money, specify 35 as the destination length.

#### **Sybase numeric or decimal to character data conversion**

For numeric or decimal to character conversions, the precision and scale of the numeric data item are used to determine the output length of the character string. The source length should be the actual length of the numeric data item. The destination length should be precision  $+ 2$ . If this length is less than the actual length of the result, TDSOVERFLOW is returned.

For character to numeric or decimal conversions, the character string is scanned from left to right to determine precision and scale. You must specify the destination length as 35, or TDS-INVALID-LENGTH is returned. The numeric or data item contains the precision and scale as the first two bytes.

## **Graphic datatypes**

Open ServerConnect programs can use graphic datatypes as well as character datatypes to process double-byte data. Workstation clients, however, use only character datatypes to represent characters; graphic datatypes are not used with the supported workstation character sets.

The length of mainframe graphic datatypes is the number of double-byte characters, whereas the length of character datatypes at both the mainframe and the workstation is the number of bytes. Therefore, when converting kanji from character to graphic datatypes, be aware that the length of a kanji string is twice as long for character datatypes as it is for graphic datatypes.

For a more detailed explanation of length considerations when converting Japanese characters, see ["Character set length requirements" on page 62](#page-75-0).

### *TDSVARYGRAPHIC*

Use TDSVARYGRAPHIC rather than TDSVARGRAPHIC. TDSVARYGRAPHIC objects include the "LL" length specification that precedes the data.

#### **DB2 LONG VARGRAPHIC datatypes**

Programs using DB2 data can send DB2 LONG VARGRAPHIC data as TDSIMAGE.

### **Unsupported datatypes**

If you attempt to send data with a datatype that is not supported by Open ServerConnect, the operation fails and returns an error.

# **Dynamic SQL support**

Dynamic SQL allows a client application to execute SQL statements containing variables with values that are determined at run time. It is primarily useful for precompiler support. A client application prepares a dynamic SQL statement by associating a SQL statement containing placeholders with an identifier and sending the statement to an Open ServerConnect application so that the statement becomes a prepared statement.

When a client application is ready to execute a prepared statement, it defines values to substitute for the SQL statement placeholders and sends a command to execute the statement. These values become the command input parameters. After the statement executes the desired number of times, the client application deallocates the statement.

Dynamic SQL permits a client application to act interactively, passing different information at different times to the Open ServerConnect application as it gets that information from the user. The Open ServerConnect application can then fill in the missing pieces in the SQL query with the data the user provides.

In Open ServerConnect, this process must occur as a long-running transaction. When a client issues a dynamic SQL command, Open ServerConnect indicates a TDS-DYNAMIC event through TDINFPGM or TDGETREQ. The server application retrieves the type of command through a TDYNAMIC call and then satisfies the client request.

[Table 2-11](#page-59-0) defines the valid Open ServerConnect responses for various client requests.

#### <span id="page-59-0"></span>*Table 2-11: Valid dynamic SQL requests and responses*

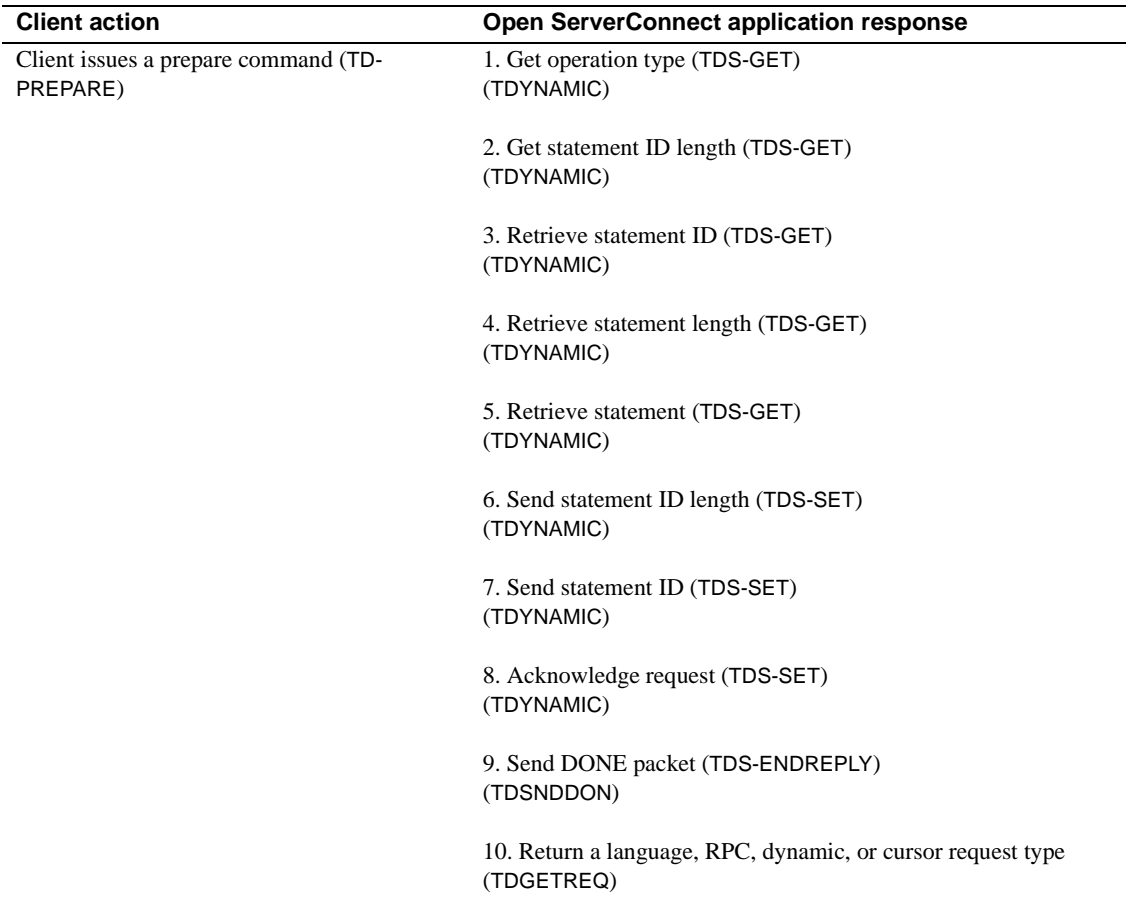

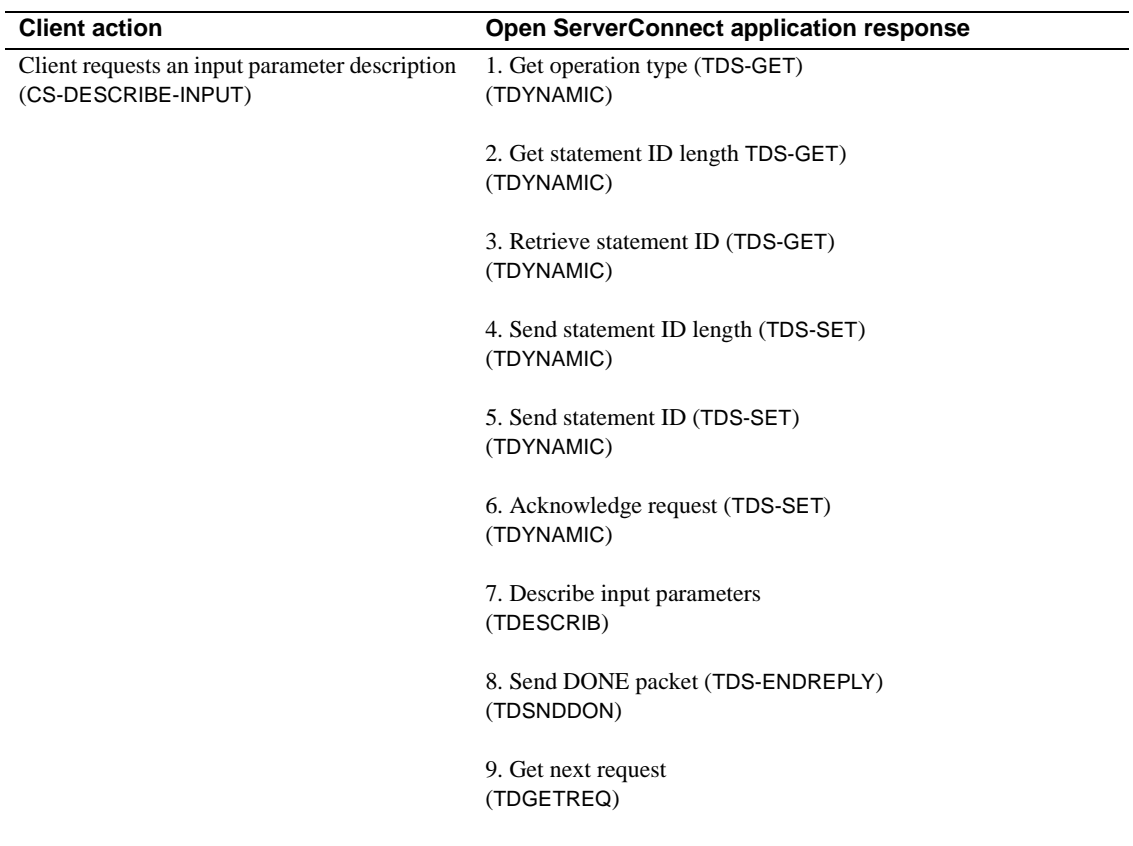

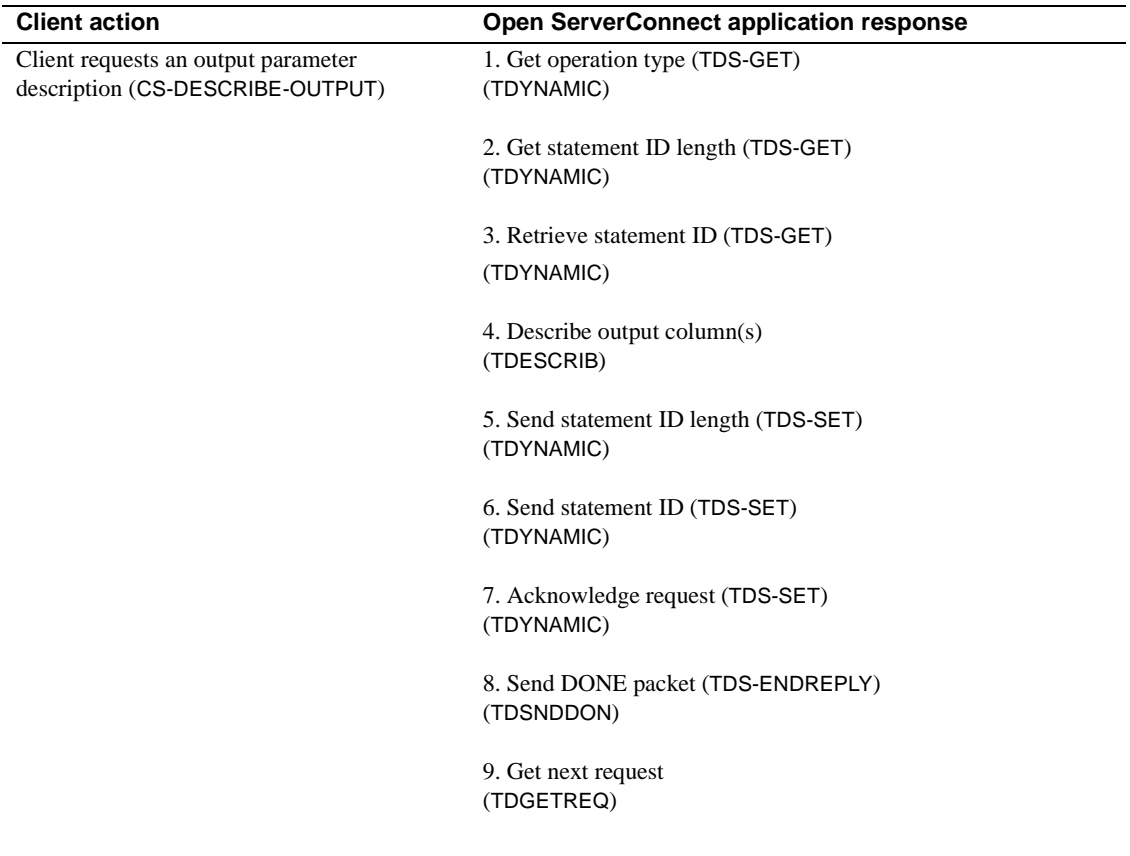

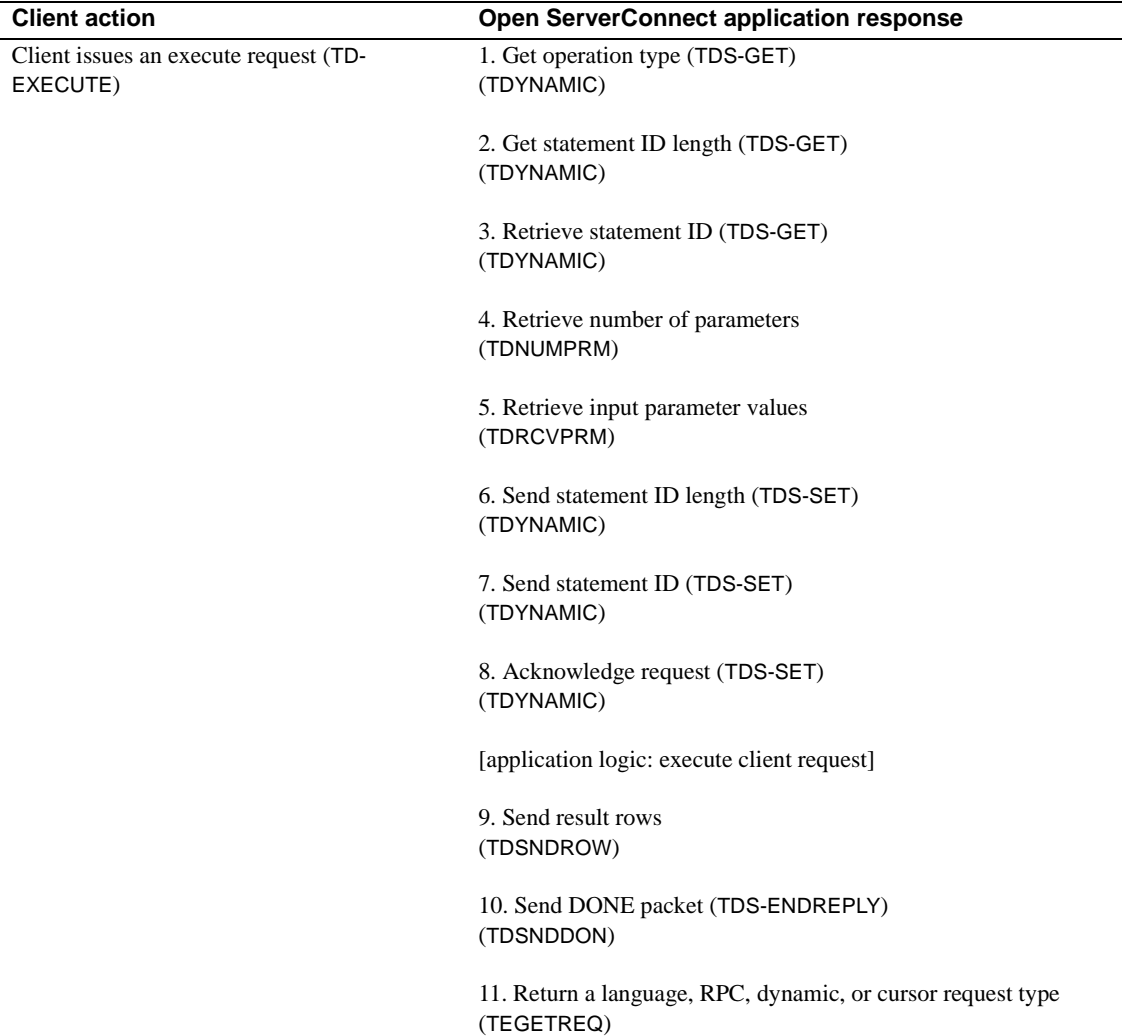

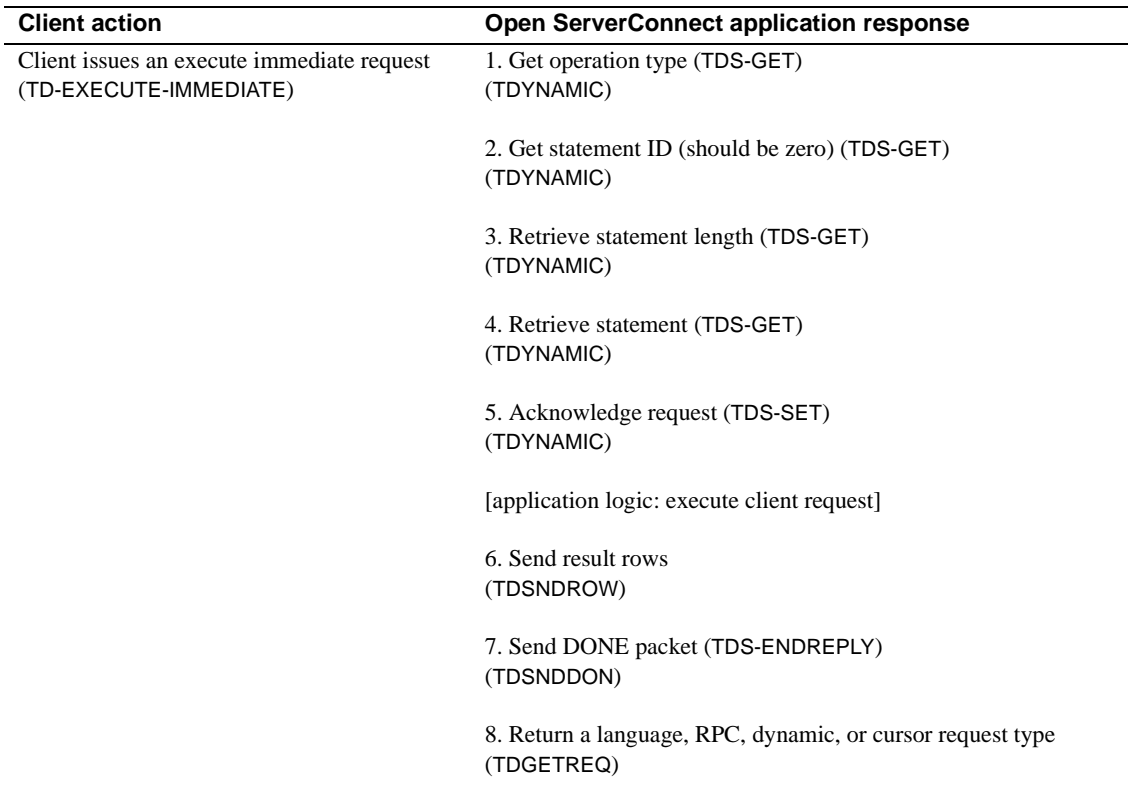

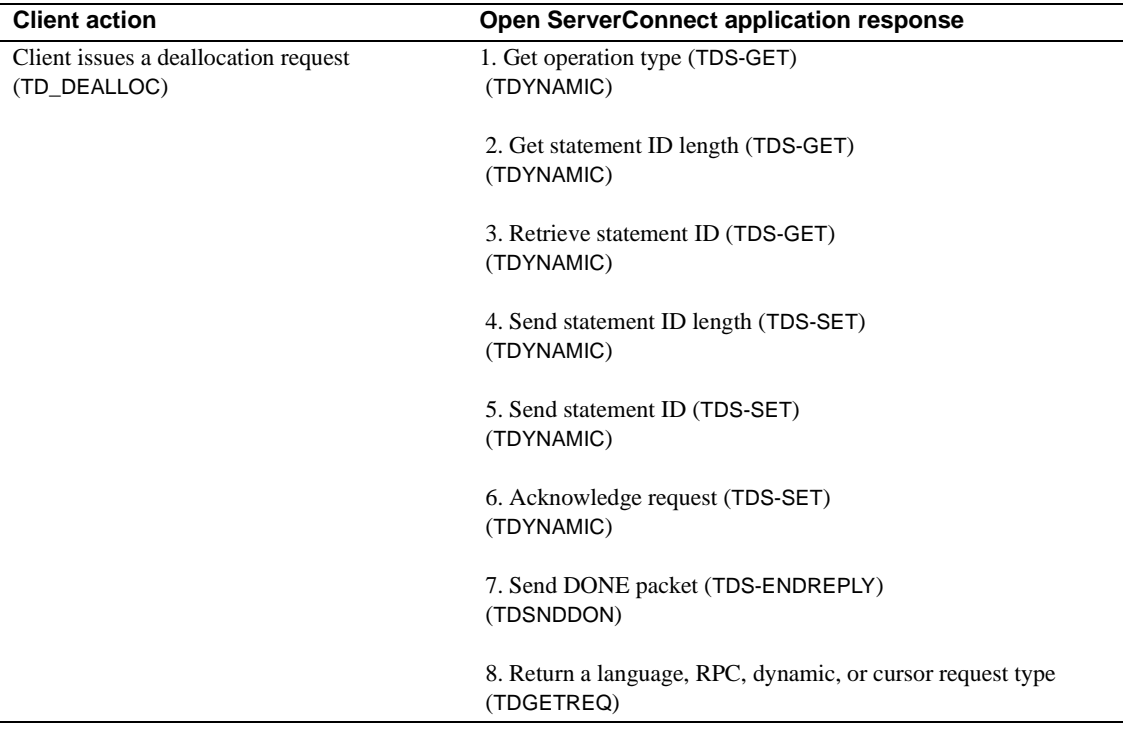

# **Events**

Open ServerConnect responds to requests from clients. Some of these requests trigger an event in Open ServerConnect.

The API functions, TDINFPGM and TDGETREQ, return the request types in [Table 2-12.](#page-66-0)

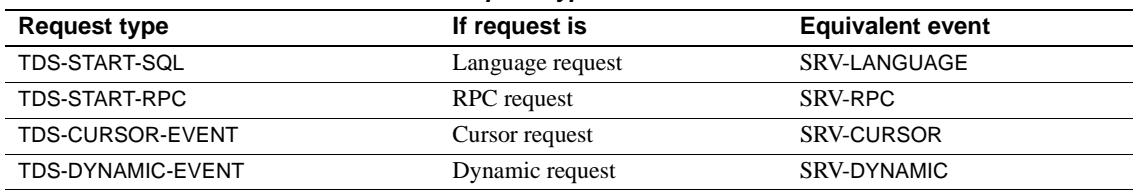

<span id="page-66-0"></span>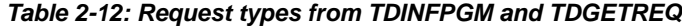

# <span id="page-66-1"></span>**The login packet**

The login packet can contain the following information:

- Name of TRS or mainframe listener.
- The client login information: name, name length, password, and, optionally, the originating application ID.
- The native language used at the client workstation.
- The character set used by the client. This can be a standard character set name (such as iso-1), or the name of a customer-defined character set.
- The type of request (language request, RPC, cursor or dynamic).

The client program sets this information in a login packet and sends it to the mainframe through TRS or mainframe listener. The login packet is passed when the transaction starts.

Open ServerConnect calls retrieve and use information from the login packet as necessary. An Open ServerConnect program can examine some of the data in the login packet by calling TDGETUSR. See [TDGETUSR on page 110](#page-123-0) for more details.

# **Long-running transactions**

In the standard (short) transaction model, a mainframe transaction ends as soon as it finishes sending results to a single client request.

A long-running transaction does not end the transaction when all results are sent, but remains active, ready to accept additional requests.

**Note** Long-running transactions are supported with CICS, MVS, and with the IMS TM explicit API, but not with the IMS TM implicit API. To simulate a long-running transaction in the IMS TM implicit API, you must define the transaction as a WFI (wait-for-input) transaction in the TRANSACT macro.

Long-running transactions begin like transactions that process single client requests, but, instead of closing the connection after returning results, they switch from SEND to RECEIVE state, ready to accept subsequent requests. Because a transaction can call TDACCEPT only once, it calls TDGETREQ to process subsequent client requests. TDGETREQ also returns the type of request received.

The values assigned to *TDSNDDON* arguments determine the type of transaction:

- For short transactions:
	- Set *STATUS* to TDS-DONE-FINAL.
	- Set *CONN-OPTIONS* to TDS-ENDRPC. This closes the connection and ends the conversation.
- For long-running transactions (when preparing to accept another request):
	- Set *STATUS* to TDS-DONE-FINAL.
	- Set *CONN-OPTIONS* to TDS-ENDREPLY. This switches the communication state to RECEIVE. The TDS-ENDREPLY option indicates that the host is expecting a subsequent communication from the client.
- For IMS TM WFI transactions:
	- Set *STATUS* to TDS-DONE-FINAL.
	- Set *CONN-OPTIONS* to TDS-ENDRPC. The transaction can call TDGETREQ to accept another client request.

A transaction can determine the communication state by calling TDSTATUS. TDSTATUS returns TDS-SEND or TDS-RECEIVE while the transaction is running and TDS-RESET when a CICS, MVS, or IMS TM explicit transaction ends.

**Note** IMS TM Users: IMS TM WFI transactions can accept additional RPCs after receiving TDS-RESET. See [TDSTATUS on page 231](#page-244-0) for details.

# **Calls in a long-running transaction**

The pattern of calls in a long-running transaction follows the proceeding subsection descriptions.

#### **The first client request**

A long-running transaction processes the first client request the same way any transaction processes a client request.

For the first client request, a long-running transaction:

- 1 Calls TDACCEPT to accept the request.
- 2 Uses TDINFPGM to determine the type of request received: an RPC or a language, cursor, or dynamic request.
- 3 Processes the request and returns results.
- 4 Calls TDSNDDON with *CONN-OPTIONS* set to TDS-ENDREPLY, which puts the mainframe in RECEIVE state, ready to receive another request.

#### **Subsequent client requests**

For subsequent client requests, a long-running transaction:

- 1 Calls TDGETREQ to accept each subsequent request and determine whether it is an RPC or a language, cursor, or dynamic request.
- 2 Processes the request and returns results.
- 3 Calls TDSNDDON with *CONN-OPTIONS* set to TDS-ENDREPLY, which puts the mainframe in RECEIVE state, ready to receive another request.

### **The final client request**

A long-running transaction must free up all resources after it accepts and processes the last client request. It treats the new request as any other subsequent client request, then calls TDTERM to end the transaction.

For the final client request, a long-running transaction:

- 1 Calls TDGETREQ, with the *WAIT-OPTION* set to TDS-FALSE, to:
	- Accept the final request, if one is present, or
	- End the transaction, if no request is pending.
- 2 Processes the request and returns results.
- 3 Calls TDSNDDON with *CONN-OPTIONS* set to TDS-ENDRPC, which ends the transaction.
- 4 Calls TDFREE.
- 5 Calls TDTERM to free up all resources.

**Note** TDTERM is required for IMS TM and MVS. It is optional but recommended for CICS.

Refer to ["Processing a long-running transaction" on page 13](#page-26-0) to see the skeleton of a basic long-running transaction.

# **Mixed-mode applications**

Mixed-mode applications are application programs that use both Gateway-Library and Client-Library functions. In other words, they act as both server and client.

One example of a mixed-mode application is a transaction that accepts requests from a remote client, and then sends requests containing the client data to a remote server. When the transaction receives results from that server, it returns them to the remote client.

# **Rules for writing mixed-mode applications**

Follow these rules when writing mixed-mode applications:

- The first Open ServerConnect or Client-Library call must be TDINIT.
- Call TDACCEPT before calling any Client-Library functions.

TDACCEPT allocates the handle for the connection to the remote client, reads in client login information, and does the necessary translations.

Sybase recommends using Gateway-Library "receive" functions (TDRCVPRM, TDRCVSQL) to retrieve client data before calling any Client-Library functions when you use different levels of Open ClientConnect and Open ServerConnect. Otherwise, Client-Library calls will not abend but can get out of synchronization.

• After the final results are sent to the remote client, use TDFREE and TDTERM to end the transaction.

A sample mixed-mode application, SYCTSAX5, is in [Appendix F, "Sample](#page-362-0)  [Mixed-Mode Application."](#page-362-0)

# **Native languages**

Open ServerConnect can accept and process requests in a variety of native languages. The following native languages are available from Sybase for Open ServerConnect:

- U.S. English
- **French**
- German
- Japanese

Your system programmer can customize Open ServerConnect at your site to add additional native languages.

An Open ServerConnect program can query the native language with TDGETUSR.

# **Processing Japanese client requests**

**Note** The Japanese Conversion Module (JCM) is available for CICS only. If you are not using the JCM, you can skip this section.

# **The Japanese Conversion Module**

Open ServerConnect can accept and process client requests written in Japanese if you have the JCM installed. The JCM is provided on a separate tape. It does the workstation-to-mainframe-to-workstation translations necessary to process requests containing Japanese characters.

## **Customization**

The Open ServerConnect environment must be customized to process Japanese requests. A system programmer customizes your environment when Open ServerConnect is installed. Open ServerConnect loads the customization module when TDINIT is called.

Customization information includes client login information from the client login packet that TRS forwards to the mainframe along with the client request. Among the client information contained in the login packet is the name of the client character set. See ["The login packet" on page 53](#page-66-1) for details.

The following options are set during customization:

- The native language used at the mainframe
- DBCS: whether double-byte kanji characters are used
- Information about SBCSs

The use of this option depends on whether DBCS is used:

- If double-byte characters are used, this option indicates whether single-byte characters are treated as hankaku katakana or as lowercase alphabetic characters. The default, as shipped, is hankaku katakana.
- If double-byte characters are not used, this option names the default (single-byte) character set. In the current version, the default character set is iso-1.

If the native language is Japanese, TDINIT loads the JCM.
An Open ServerConnect program can retrieve customization information with the function TDGETUSR.

#### **How the JCM works**

Once the JCM is loaded, it gets control whenever an Open ServerConnect program receives a client request containing TDSCHAR or TDSVARYCHAR data. TDSCHAR and TDSVARYCHAR are the datatypes used to represent Japanese characters in workstation character sets. The JCM converts the workstation Japanese characters to the character set used on the mainframe. Once mainframe processing is completed, the JCM converts results back to the original workstation character set before returning them to the client.

#### **The translate tables**

The JCM uses translation tables to convert workstation characters to mainframe characters.

When an Open ServerConnect program receives a client request in Japanese that contains character datatypes, it gives control to the JCM. The JCM looks up the client character set in the translate tables.

- If the JCM finds a translate table for the client character set, the JCM converts the data and names into the equivalent mainframe characters. After processing is complete, the JCM converts results back to the workstation characters before returning the results to the client.
- If the client does not specify a character set in the login packet, or if the JCM cannot find a translate table for the client character set, the program fails, and Open ServerConnect sends the client an error message.

### **Japanese character sets**

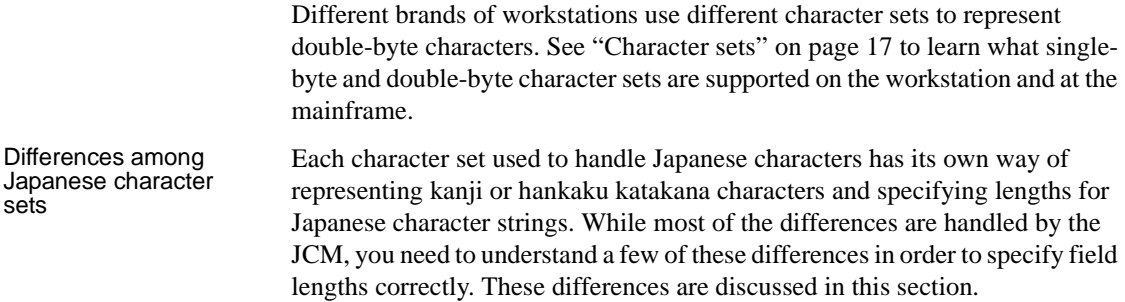

See [Table 2-14 on page 63](#page-76-0) and [Table 2-15 on page 64](#page-77-0) for information on character set differences in tabular form.

## **Datatypes used with Japanese characters**

The following datatypes can be used with Japanese characters at the workstation:

- TDSCHAR
- **TDSVARYCHAR**

The following datatypes can be used with Japanese characters at the mainframe:

- CHAR
- TDSVARYCHAR
- TDSGRAPHIC
- TDSVARYGRAPHIC

Graphic datatypes are used with double-byte characters only.

#### **Kanji datatypes**

Kanji characters always occupy 2 bytes.

#### **Hankaku Katakana datatypes**

Hankaku katakana characters are always represented as single-byte charactertype data with datatypes of TDSCHAR or TDSVARYCHAR.

#### **Kanji string lengths**

Kanji characters are represented as character-type data at the workstation, and as either character-type or graphic-type data at the mainframe. The length of a Japanese character string depends on which workstation is being used and whether the datatype is graphic or character.

Some character sets use a special indicator or code in character-type strings to announce that the following series of characters are double-byte characters. With kanji, this indicator is called a Shift Out (SO) code. An SO code marks the beginning of a double-byte kanji string. The end of the kanji string is marked by a Shift In (SI) code.

When setting field lengths for Japanese character strings, you must include room for these SO/SI codes.

When sending data from a mainframe to a workstation, you can replace SO/SI codes with blanks by calling the Gateway-Library function TDSETSOI before receiving or sending data.

Graphic datatypes do not use SO/SI codes.

 **Warning!** When receiving data from a workstation character set that does not use SO/SI codes, IBM\_Kanji always inserts the SO/SI codes at the beginning and end of double-byte character strings. If the field length specification does not take this into account, and the length is just long enough for the data itself, some of the data is lost.

If a field contains mixed single-byte and double-byte data in more than one kanji string, an SO/SI pair exists for each kanji string.

At the mainframe, the length of graphic-type strings is counted in double-byte (16-bit) characters. Thus, a string of 10 kanji characters has a length of 10.

At the workstation, the length of kanji character strings is counted in bytes. Thus, a string of 10 kanji characters has a length of 20.

#### **Hankaku Katakana string lengths**

The length of a hankaku katakana string is always represented in bytes, at both the workstation and the mainframe. A hankaku katakana character occupies one byte, except in eucjis.

The eucjis hankaku katakana character set uses an indicator (SS2) in charactertype strings to announce that the next byte is occupied by a hankaku katakana. The SS2 indicator occupies one byte, and the hankaku katakana itself occupies one byte. As a result, the total length of each eucjis hankaku katakana character is two bytes.

## **Summary of datatypes used with Japanese characters**

[Table 2-13](#page-75-0) lists the datatypes that are used with Japanese characters.

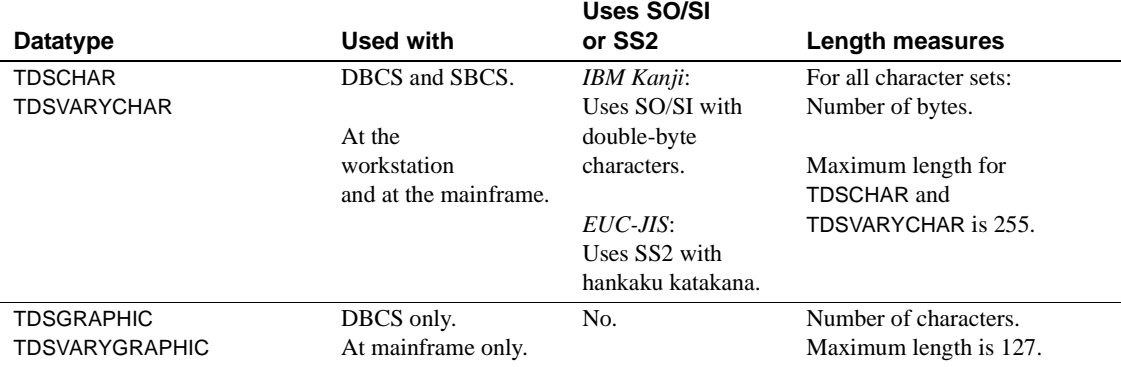

#### <span id="page-75-0"></span>*Table 2-13: Datatypes used with Japanese characters*

### **Length considerations**

When converting from a workstation Japanese character set to a mainframe Japanese character set, you frequently need to adjust the length. The adjustment depends on which character sets, datatypes, and language are being used.

- Descriptions of eucjis data also apply to deckanji, with the exception that deckanji does not include hankaku katakana.
- Open ServerConnect character datatypes are TDSCHAR and TDSVARYCHAR.
- Open ServerConnect graphic datatypes are TDSGRAPHIC and TDSVARYGRAPHIC.
- Open ServerConnect datatypes with "VARY" in the name have a two-byte length ("LL") specification at the beginning of each data field. Do not count these "LL" bytes when calculating the length of the field.

#### **Character set length requirements**

[Table 2-14 on page 63](#page-76-0) describes how Japanese characters are represented in supported character sets, and how their lengths are affected.

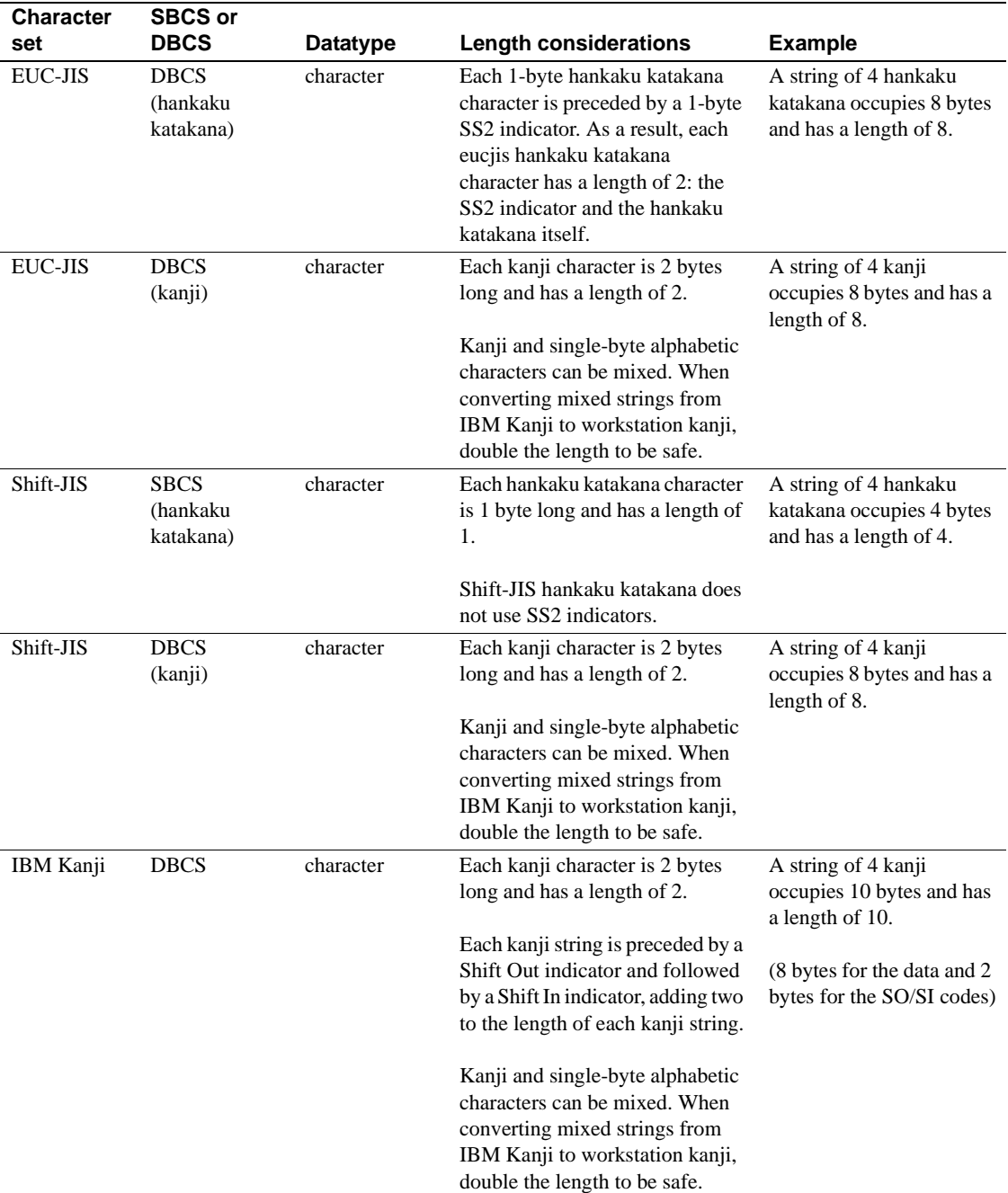

<span id="page-76-0"></span>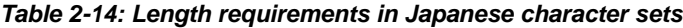

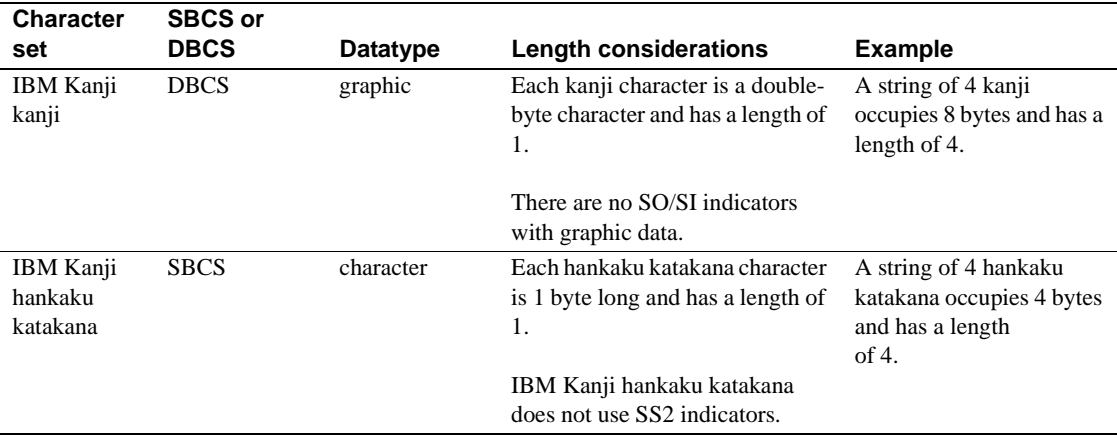

### **Examples of length settings in conversions**

[Table 2-15](#page-77-0) illustrates length adjustments required for some workstation-tomainframe Japanese character set conversions.

| Source<br>character set               | Source<br>datatypes | Source<br>length | Target<br>character<br>set    | Target<br>datatypes | <b>Target</b><br>length |
|---------------------------------------|---------------------|------------------|-------------------------------|---------------------|-------------------------|
| EUCJIS hankaku<br>katakana            | character           | 8                | IBM Kanji<br>hankaku katakana | character           | 4                       |
| EUCJIS kanji                          | character           | 8                | <b>IBM Kanji</b><br>kanji     | character           | 10                      |
| EUCJIS kanji                          | character           | 8                | IBM Kanji<br>kanji            | graphic             | 4                       |
| Shift-JIS hankaku<br>katakana         | character           | $\overline{4}$   | IBM Kanji<br>hankaku katakana | character           | 4                       |
| Shift-JIS kanji                       | character           | 8                | <b>IBM Kanji</b><br>kanji     | character           | 10                      |
| Shift-JIS kanji                       | character           | 8                | <b>IBM Kanji</b><br>kanji     | graphic             | 4                       |
| IBM Kanji<br>hankaku katakana         | character           | 4                | EUC-JIS hankaku<br>katakana   | character           | 8                       |
| <b>IBM Kanji</b><br>hankaku katakana. | character           | $\overline{4}$   | Shift-JIS hankaku<br>katakana | character           | $\overline{4}$          |
| IBM Kanji kanji                       | character           | 10               | EUC-JIS kanji                 | character           | 8                       |
| IBM Kanji kanji                       | character           | 10               | Shift-JIS kanji               | character           | 8                       |

<span id="page-77-0"></span>*Table 2-15: Length-settings in Japanese character set conversions*

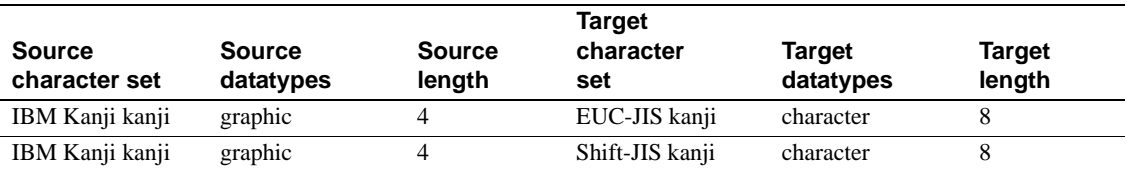

#### **Lengths in conversions**

Because differences among Japanese character sets can result in longer and shorter lengths after conversion, Gateway-Library includes the TDSETSOI function that specifies padding or stripping the SO/SI indicators.

When converting from a character set that uses SO/SI indicators to one that does not (for example, converting CHAR data from IBM Kanji to Shift-JIS kanji), you can use TDSETSOI to specify whether the SO/SI indicators are stripped or whether they are replaced with embedded blanks. When replaced with embedded blanks, the length does not change. When stripped, the length is reduced by two bytes for each kanji string.

If no strip option is set, the JCM automatically strips SO/SI indicators.

When TDSETSOI replaces SO/SI indicators with blanks, the blanks are positioned at the end of the field. For example, in an IBM Kanji CHAR field that contains four kanji, the first byte contains the SO indicator, and the tenth byte contains the SI indicator. After conversion to Shift-JIS kanji, the first eight bytes are occupied by kanji, and the blanks occupy bytes nine and ten.

By judicious use of TDSETSOI, you can minimize the length changes and calculations needed in Open ServerConnect programs. See [TDSETSOI on](#page-212-0)  [page 199](#page-212-0) for details.

See [TDGETSOI on page 106](#page-119-0) for information about how to query the SO/SI processing settings for a column or parameter.

# CHAPTER 3 **Functions**

This chapter describes the Gateway-Library functions that are included with your Open ServerConnect software. [Table 3-1](#page-80-0) lists the functions and provides a brief description of each. Following [Table 3-1](#page-80-0) is general information about functions and then a detailed description of each listed one.

# **List of functions**

Open ServerConnect supports the following Gateway-Library functions listed in [Table 3-1.](#page-80-0)

| <b>Function</b> | <b>Description</b>                                                                                                    |
|-----------------|----------------------------------------------------------------------------------------------------|
| <b>TDACCEPT</b> | Accepts an incoming request from a remote client.                                                                                                    |
| <b>TDCONVRT</b> | Converts a mainframe data type to a data type that can be used by an Open Client<br>DB-Library or Client-Library application.                                            |
| <b>TDCURPRO</b> | Retrieves or sets information about a cursor.                                                                                                    |
| <b>TDESCRIB</b> | Describes a row column and binds its associated host program variable.                                                                                                   |
| <b>TDFREE</b>   | Frees up the <i>TDPROC</i> structure for the connection.                                                                                                    |
| <b>TDGETREQ</b> | Accepts the next RPC or language, cursor, or dynamic request in a long-running<br>transaction and returns the transaction ID of the associated mainframe<br>transaction. |
| <b>TDGETSOI</b> | Determines what Shift Out/Shift In (SO/SI) processing options are set for a<br>column or parameter. (Used with double-byte character sets.)                              |
| <b>TDGETUSR</b> | Retrieves client login and mainframe customization information.                                                                                                    |
| <b>TDINFACT</b> | Retrieves information about global accounting.                                                                                                    |
| <b>TDINFBCD</b> | Retrieves the length and the number of decimal places for a specified packed<br>decimal column or parameter.                                                             |
| <b>TDINFLOG</b> | Returns information about the trace settings currently in effect for the trace log.                                                                                      |
| <b>TDINFPGM</b> | Returns information about the currently running transaction.                                                                                                    |
| <b>TDINFPRM</b> | Retrieves information about the specified parameter.                                                                                                    |
| <b>TDINFRPC</b> | Returns information about the client RPC that requested the current transaction.                                                                                         |

<span id="page-80-0"></span>*Table 3-1: List of Gateway-Library functions* 

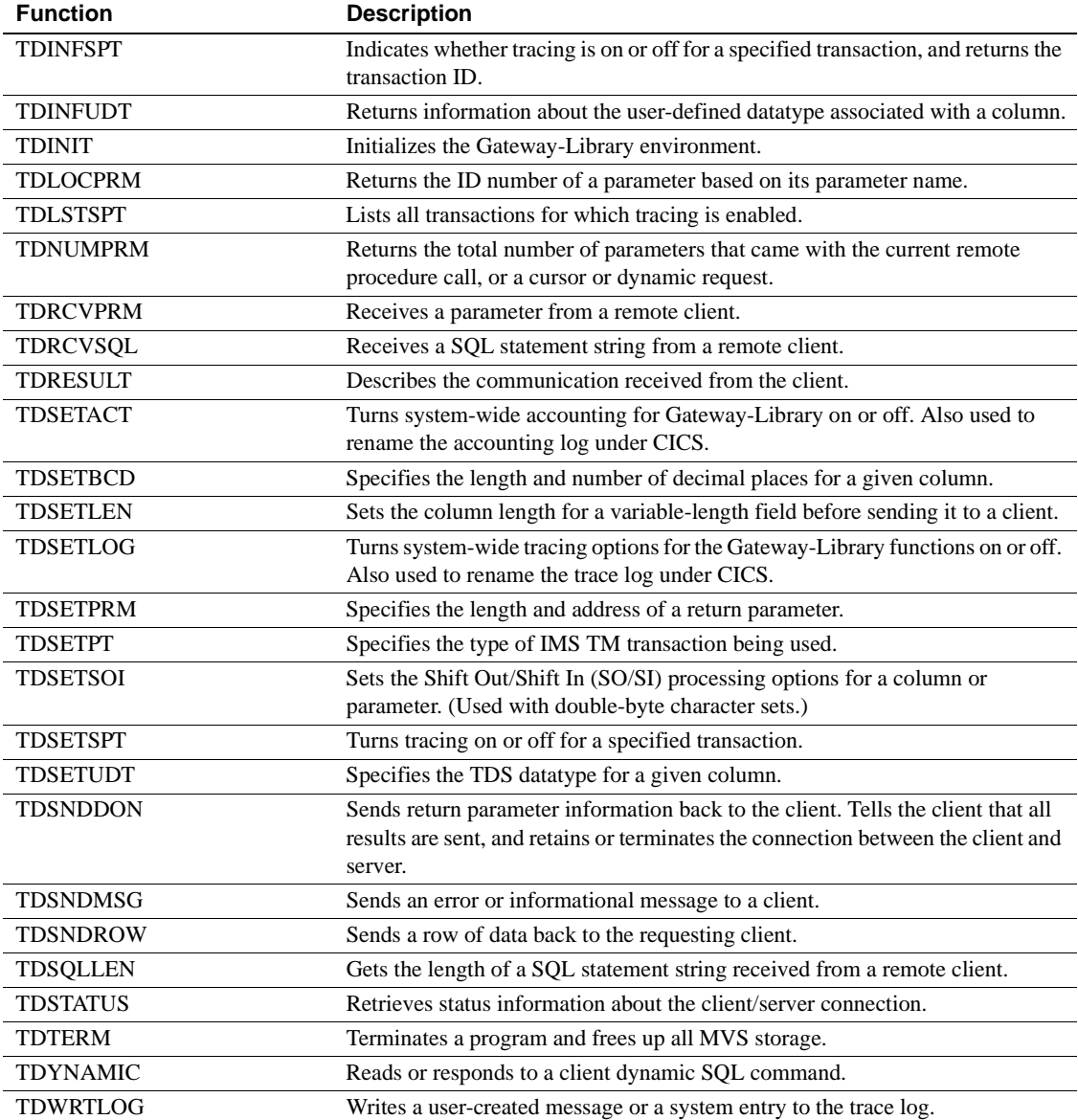

## **General information about functions**

Each entry on the following pages includes a functional description, the syntax (including the datatype of each argument), an example, possible return codes, and a list of related function, topics, and documentation. All arguments of each function are required unless designated as optional.

Most examples in this chapter are taken from the sample programs in the appendices. These programs show how individual functions are coded in context. Refer to the appendices to learn how to set up your WORKING STORAGE SECTION and to see examples of complete programs.

Your application must include a set of constants supplied with Open ServerConnect. These are standard argument options and return values for the COBOL Gateway-Library interface. To include these constants in a COBOL program, include the copybook SYGWCOB in the program.

When you use Gateway-Library functions, be aware of the following information:

- For most Gateway-Library functions, the return codes for Gateway-Library functions are stored in a *RETCODE* argument. Where this argument exists, it is always the second argument for a function.
- The *TDPROC* structure is established by the TDACCEPT function. *TDPROC* is a required argument of all subsequent functions that use the same connection (except tracing and accounting functions). In most cases, *TDPROC* is the first argument.
- The maximum length allowed for names is 30 bytes.

**Note** For numeric and alphabetic lists of all return codes, including descriptions, see Mainframe Connect Client Option and Server Option *Messages and Codes*.

# <span id="page-83-0"></span>**TDACCEPT**

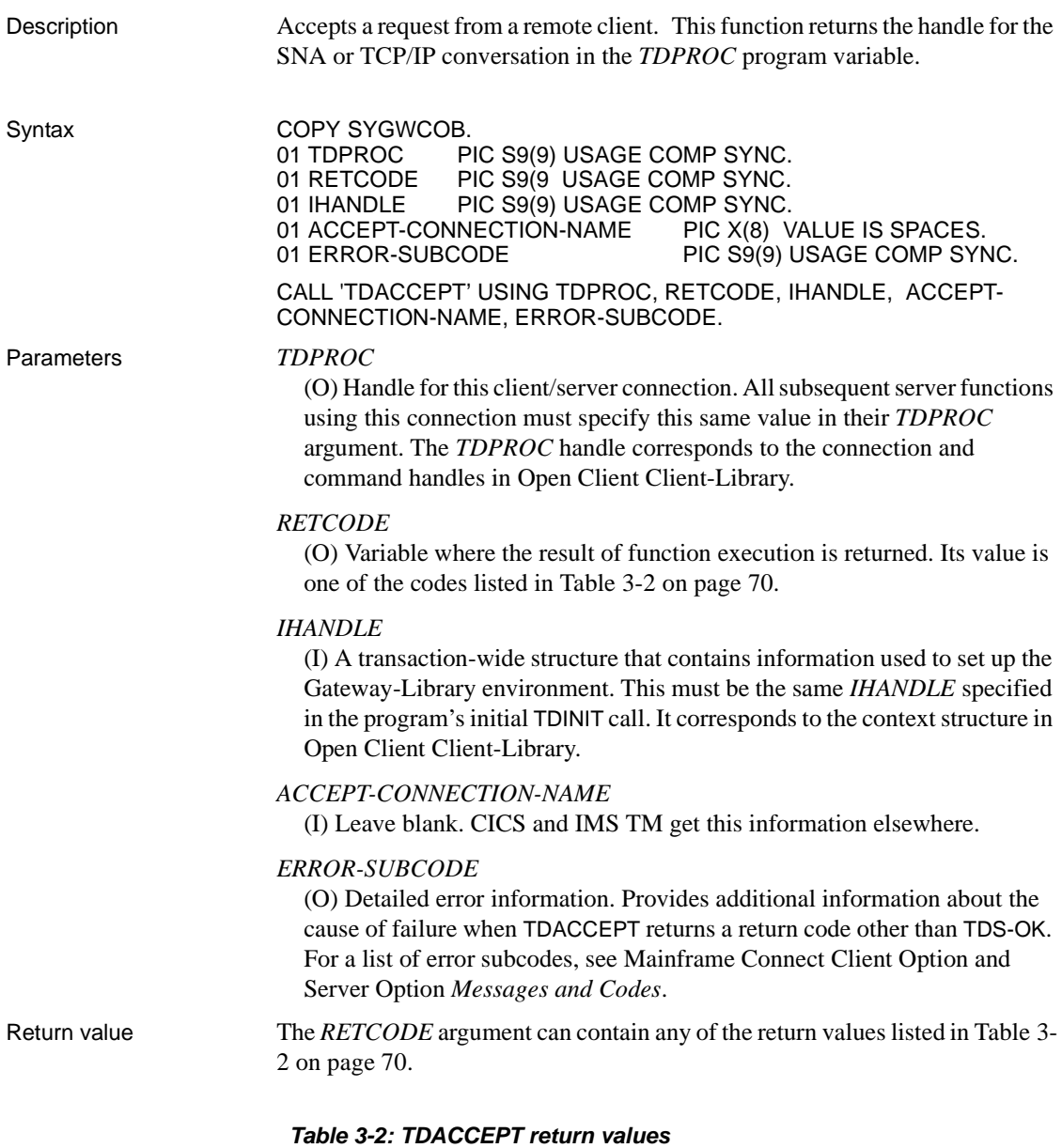

<span id="page-83-1"></span>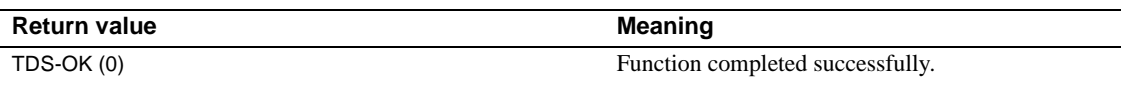

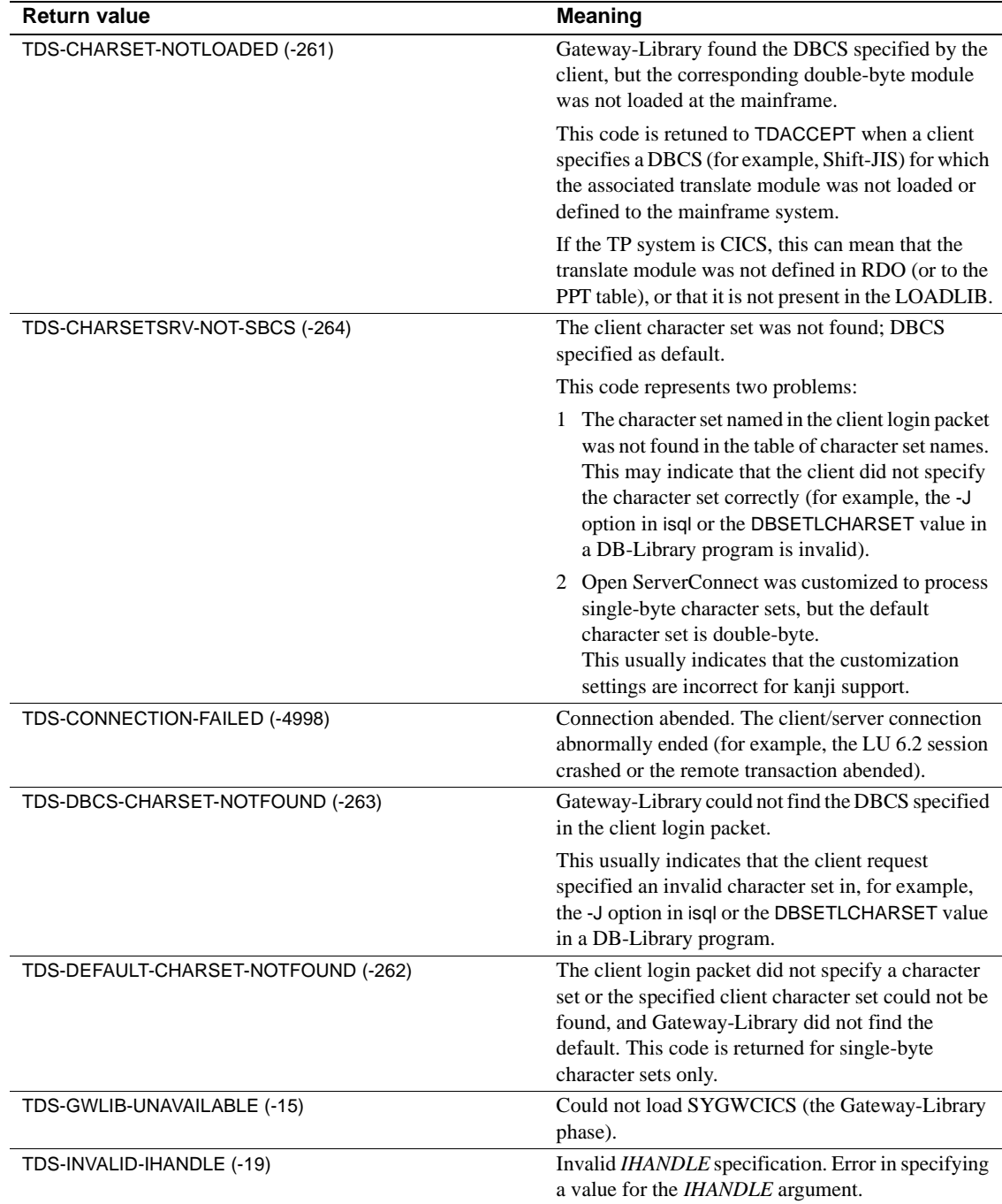

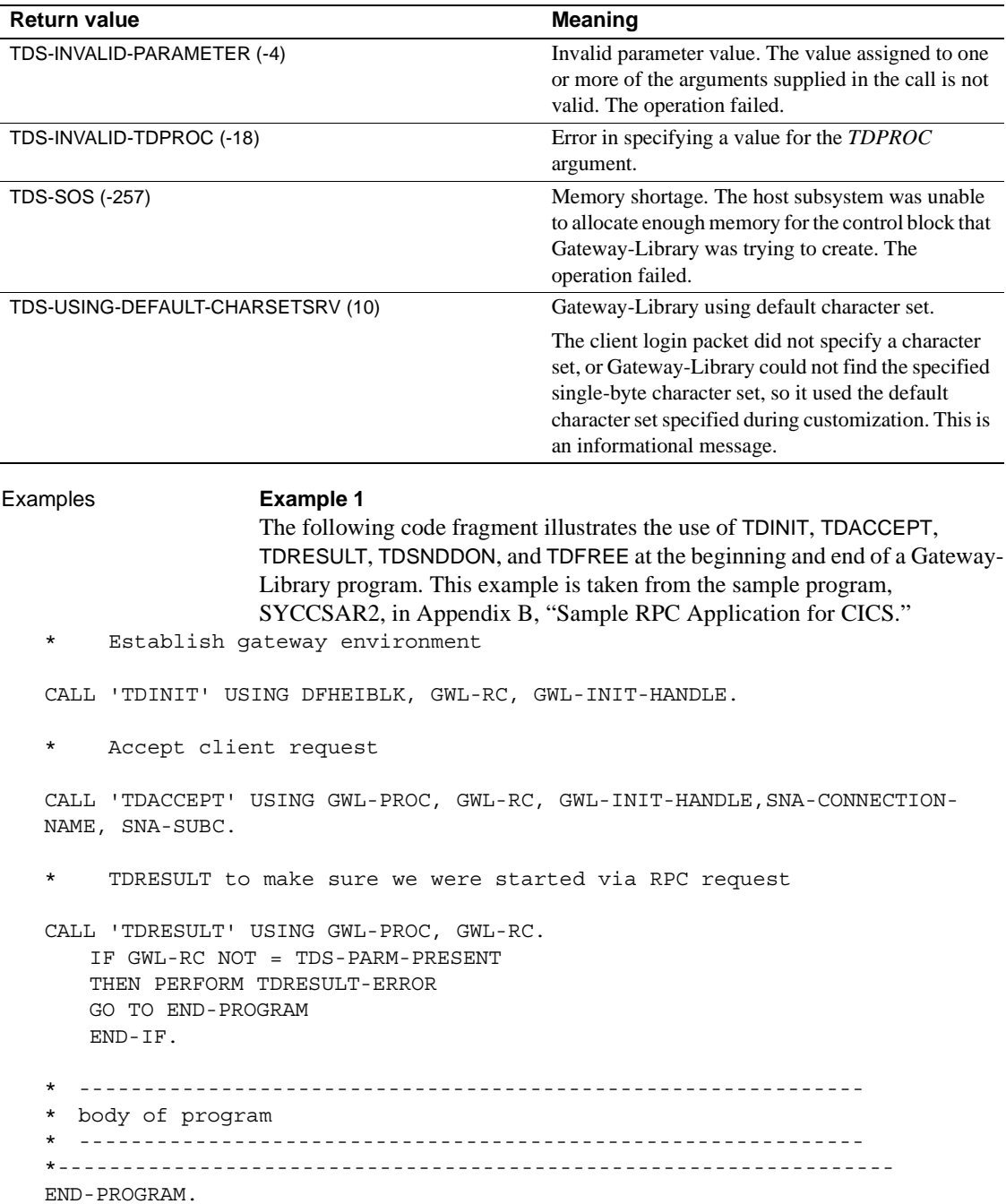

\*----------------------------------------------------------------- IF SEND-DONE-OK MOVE TDS-DONE-COUNT TO WRK-DONE-STATUS ELSE MOVE TDS-DONE-ERROR TO WRK-DONE-STATUS MOVE ZERO TO PARM-RETURN-ROWS END-IF. CALL 'TDSNDDON' USING GWL-PROC, GWL-RC, WRK-DONE-STATUS, PARM-RETURN-ROWS, TDS-ZERO, TDS-ENDRPC. CALL 'TDFREE' USING GWL-PROC, GWL-RC. EXEC CICS RETURN END-EXEC.

#### **Example 2**

The following code fragment illustrates the use of TDINIT, TDSETPT, and TDACCEPT at the beginning of a Gateway-Library program that uses the IMS implicit API. This example is taken from the sample program in [Appendix](#page-334-0)  [D, "Sample RPC Application for IMS TM \(Implicit\)."](#page-334-0)

```
 * ------------------------------------------------------------------
 * establish gateway environment 
 * ------------------------------------------------------------------
       CALL 'TDINIT' USING IO-PCB, GWL-RC, GWL-INIT-HANDLE.
[check return code]
        * ------------------------------------------------------------------
 * set program type to MPP 
 * ------------------------------------------------------------------
       CALL 'TDSETPT' USING GWL-INIT-HANDLE, GWL-RC, GWL- PROG-TYPE, 
                             GWL-SPA-PTR, TDS-NULL, TDS- NULL.
[check return code]
 * ------------------------------------------------------------------
 * accept client request 
 * ------------------------------------------------------------------
       CALL 'TDACCEPT' USING GWL-PROC, GWL-RC, GWL-INIT-HANDLE, 
                              SNA-CONNECTION-NAME, 
                              SNA-SUBC. 
 *-----------------------------------------------------------------------
```
 READ-IN-USER-PARM. \*-----------------------------------------------------------------------

Usage **•** A mainframe server application uses TDACCEPT to accept RPCs and language requests from a remote client. It reads in login information and does all necessary translations, including workstation-to-mainframe character set conversions for all supported national languages. This function is required in all Open ServerConnect programs.

- TDACCEPT retrieves login information from the login packet sent with the client request. The login packet contains information needed by the mainframe program, including the following:
	- The client login name and password.
	- The national language and character set used by the client.
	- The type of request (language, RPC, cursor or dynamic). If the request is an RPC, the RPC name. If the request is a cursor, the cursor name.
	- The name of the TRS sending the request (in a three-tier environment), or the name of the Open Server from the interfaces file (in a two-tier environment).

Your program can retrieve information with TDGETUSR.

• TDACCEPT returns the handle for the conversation initiated by this client request.

**Note** This book uses the term *conversation* to refer to active connections for both SNA and TCP/IP.

- A successful TDACCEPT puts the server application in RECEIVE state. The server application can then call TDRCVSQL, TDYNAMIC, TDRCVPRM or TDCURPRO to retrieve incoming SQL text, RPC parameters or cursor information. See ["Communication states" on](#page-32-0)  [page 19](#page-32-0) for a discussion of SEND and RECEIVE states.
- TDACCEPT returns standard communication subcodes. These codes are listed in Mainframe Connect Client Option and Server Option *Messages and Codes*.
- Only one TDACCEPT can be in an Open ServerConnect program. If this is a long-running transaction, use TDACCEPT to accept the first client request and TDGETREQ to accept subsequent requests.

Character set translations

After Gateway-Library accepts the client request, it converts the request into a form understood by the mainframe. Roman characters are converted from ASCII to EBCDIC. Japanese characters are converted to IBM-Kanji.

Gateway-Library uses translate tables to do these conversions. Single-byte translate tables can be customized locally. The Japanese Conversion Module has its own set of conversion tables.

The Open ServerConnect environment is customized at the customer site. During customization, you define the type of requests that Gateway-Library will process. Customized items related to international applications include:

- The national language used at the mainframe.
- The DBCS support flag. This determines whether or not double-byte character sets (DBCS) such as kanji are supported.
- The treatment of single-byte character sets, when DBCS are supported. This determines whether they are treated as lowercase roman letters or as Japanese hankaku katakana characters.
- The default character set, when the client character set is single-byte.

When TDACCEPT retrieves the client character set from the login packet, it looks up that character set in a table of supported character set names. If it finds a match in that table, it uses the associated translate table or conversion module to convert the request to mainframe characters.

If no character set is specified in the login packet, or if Gateway-Library cannot find a match for the specified client character set, the action taken by TDACCEPT depends on whether or not a double-byte character set was specified during customization.

When the character set is single-byte:

Gateway-Library uses the default character set defined during customization, and TDACCEPT returns TDS-OK.

**Note** If Gateway-Library cannot find the default character set in the character set table, TDACCEPT fails and returns TDS-DEFAULT-CHARSET-NOTFOUND. If Gateway-Library finds the default character set, but it is a double-byte character set, TDACCEPT fails, returning TDS-CHARSETSRV-NOT-SBCS.

When the character set is double-byte:

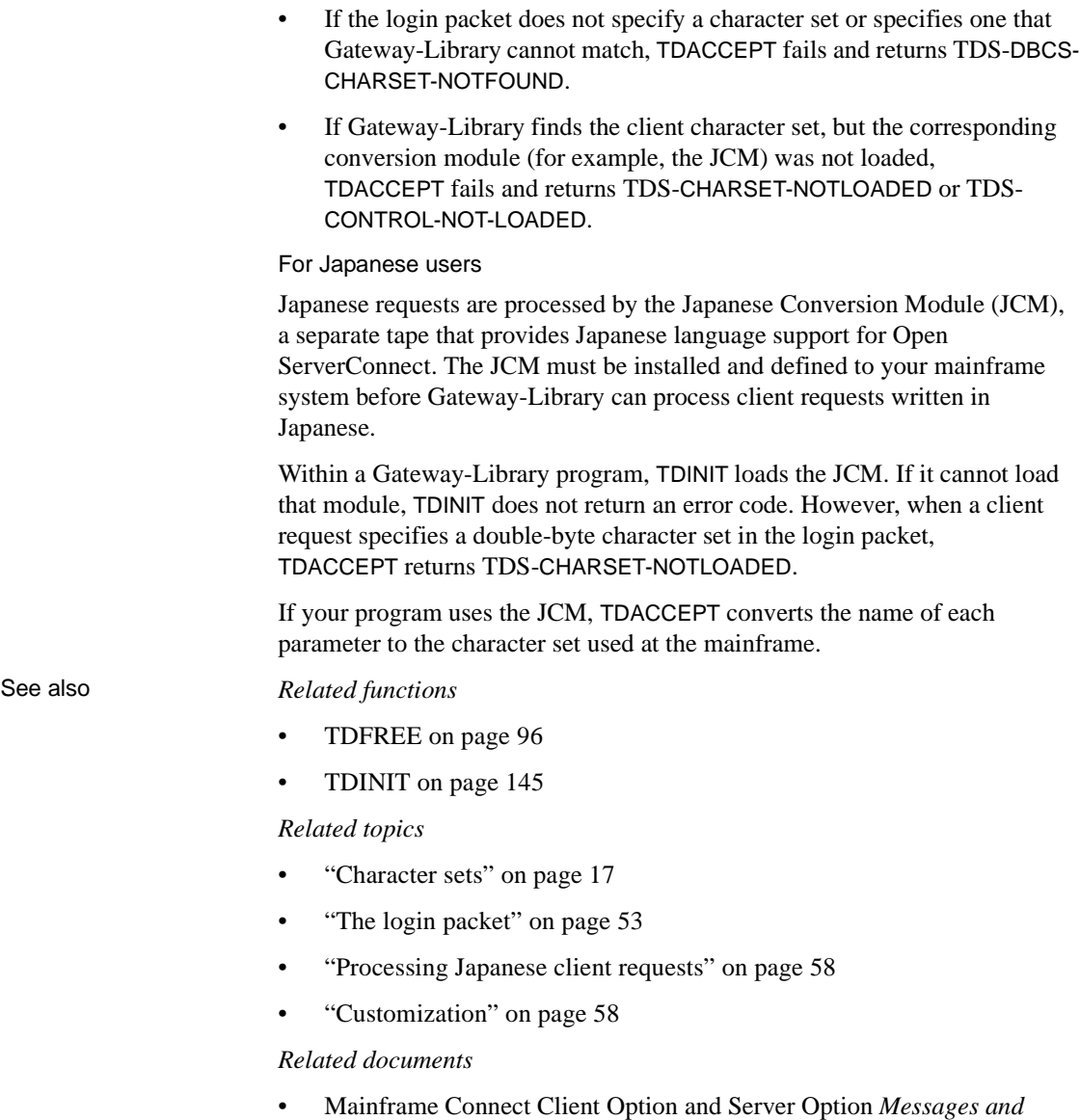

*Codes*

# <span id="page-90-0"></span>**TDCONVRT**

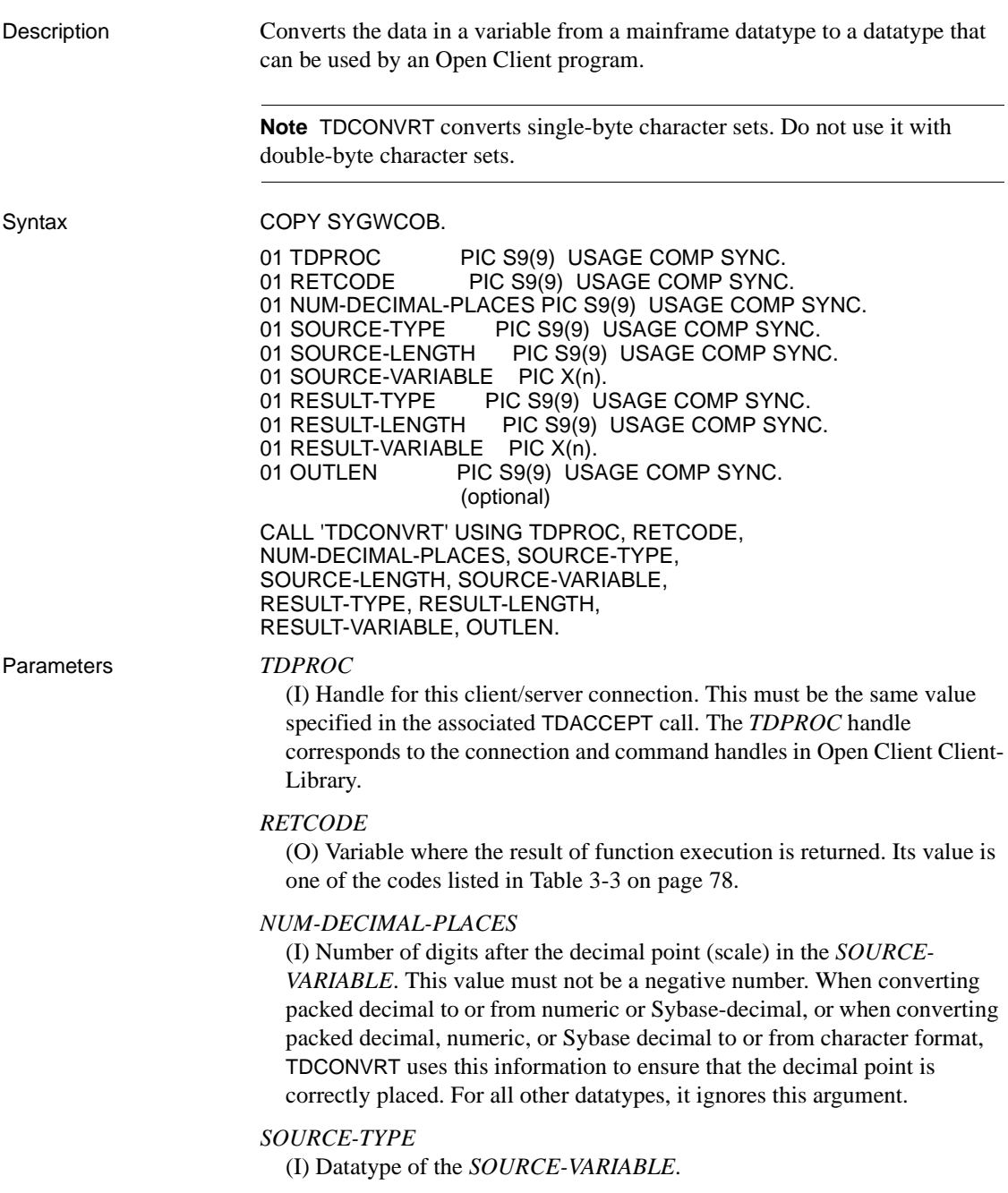

#### *SOURCE-LENGTH*

(I) Actual length of the *SOURCE-VARIABLE*. This value must not be a negative number. For TDSVARYCHAR or TDSVARYBIN this value does not include two bytes for "LL" specifications. For Sybase numeric or decimal, it is actual length and not a maximum length (35).

#### *SOURCE-VARIABLE*

(I) Host program variable that contains the data to be converted. This is the variable described in the previous two arguments.

#### *RESULT-TYPE*

(I) DB-Library or Client-Library datatype of the *RESULT-VARIABLE*.

#### *RESULT-LENGTH*

(I) Actual length of the *RESULT-VARIABLE*. This value must be greater than zero and must not be a negative number. For fixed-length datatypes, this argument is ignored. Always use 35 as a result length for numeric and Sybase decimal data.

#### *RESULT-VARIABLE*

(O) Variable that contains the converted data. This is the variable described in the previous two arguments.

#### *OUTLEN*

(O) Optional, returns actual length for numeric or Sybase decimal result.

Return value The *RETCODE* argument can contain any of the return values listed in Table [3-3](#page-91-0).

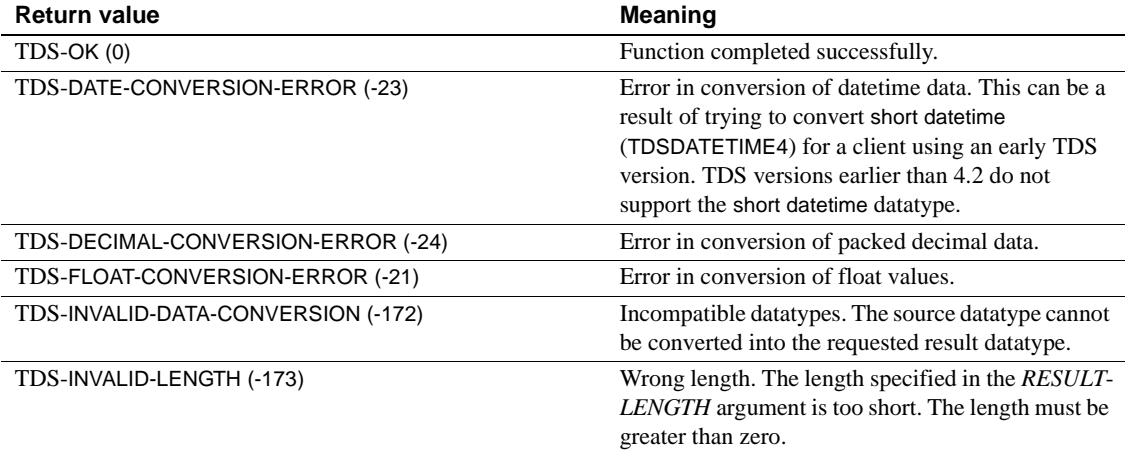

#### <span id="page-91-0"></span>*Table 3-3: TDCONVRT return values*

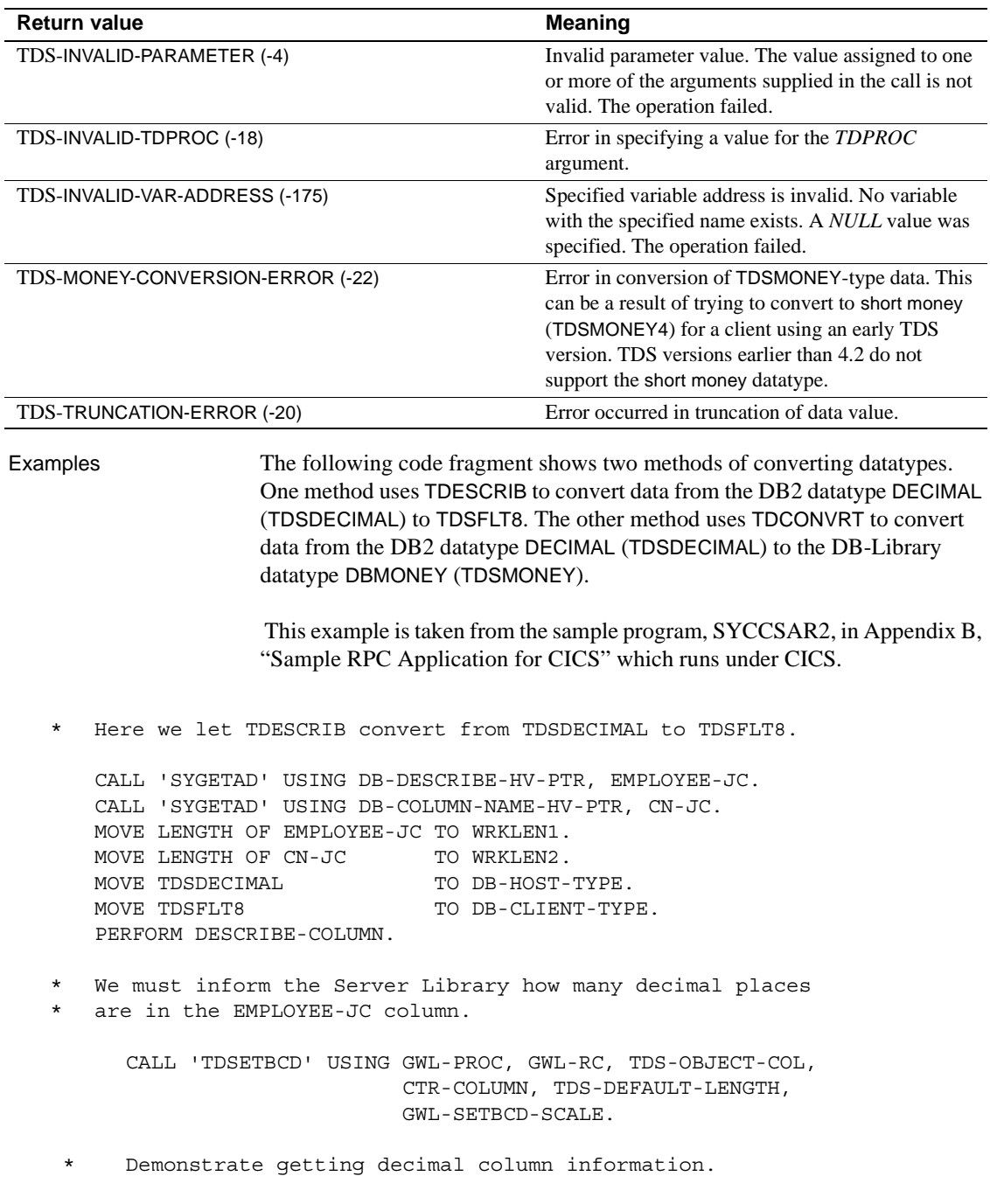

Usage • A server application uses this function to convert from a mainframe datatype to a datatype that can be used by an Open Client DB-Library or Client-Library client. See ["Datatypes" on page 36](#page-49-0) for more information about particular datatypes and datatype conversions. For details about DB-Library datatypes, see the Open Client DB-Library *Reference Manual*. For details about Client-Library datatypes, see the Open Client Client-Library *Reference Manual*.

> **Note** Most Gateway-Library-to-Client-Library datatype conversions can be done more efficiently with TDESCRIB and TDSETPRM, which perform automatic data conversions. For more information, see [TDESCRIB on](#page-101-0)  [page 88](#page-101-0) and [TDSETPRM on page 192.](#page-205-0)

- This function converts a single variable each time it executes.
- If several columns in a single result row will be converted, an application must issue a separate TDCONVRT call for each column that will be converted before it sends the row to a client. If several rows of data are sent to the client, the application must issue a separate TDCONVRT call for every column that needs conversion in each row, before it issues a TDSNDROW call for that row.
- If TDESCRIB follows TDCONVRT, be sure that the TDESCRIB *HOST-VARIABLE-NAME* argument corresponds to the TDCONVRT *RESULT-VARIABLE* rather than the *SOURCE-VARIABLE*.

Datatype conversions

[Table 3-4](#page-93-0) lists the conversions you can perform with TDCONVRT

| Source datatype       | <b>Result datatype</b> | <b>Notes</b>                      |
|-----------------------|------------------------|-----------------------------------|
| <b>TDSCHAR</b>        | <b>TDSVARYCHAR</b>     | Performs EBCDIC and ASCII         |
| <b>TDSCHAR</b>        | <b>TDSLONGVARCHAR</b>  | conversion.                       |
| <b>TDSCHAR</b>        | <b>TDSMONEY</b>        | Pads TDSCHAR fields with blanks.  |
| <b>TDSCHAR</b>        | TDS-SYBASE-DECIMAL     | When converting TDSCHAR to        |
| <b>TDSCHAR</b>        | TDS-PACKED-DECIMAL     | Sybase numeric and decimal,       |
| <b>TDSCHAR</b>        | <b>TDSCHAR</b>         | specify 35 as destination length. |
| <b>TDSVARYCHAR</b>    | <b>TDSLONGVARCHAR</b>  | OUTLEN shows the actual length.   |
| <b>TDSVARYCHAR</b>    | <b>TDSMONEY</b>        |                                   |
| <b>TDSVARYCHAR</b>    | <b>TDSCHAR</b>         |                                   |
| <b>TDSLONGVARCHAR</b> | <b>TDSTEXT</b>         |                                   |
| <b>TDSLONGVARCHAR</b> | <b>TDSVARYCHAR</b>     |                                   |
| <b>TDSLONGVARCHAR</b> |                        |                                   |

<span id="page-93-0"></span>*Table 3-4: Datatype conversions performed by TDCONVRT*

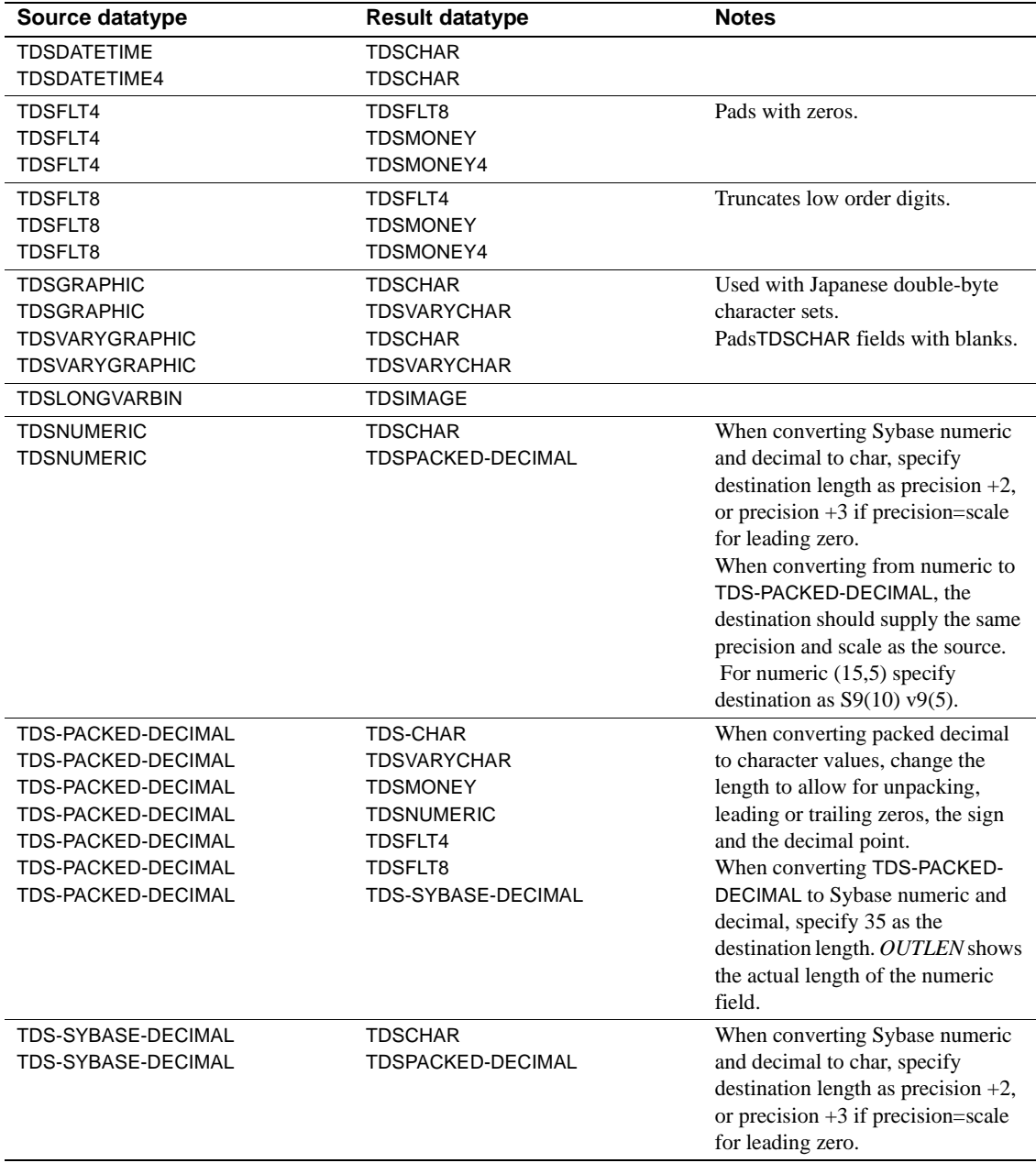

**Warning!** The results of decimal-to-character type conversions are no longer formatted in SQL Processor Using File Input (SPUFI) style. See ["Converting](#page-55-0)  [packed decimal to character data" on page 42](#page-55-0) for an explanation of how the results now handle leading and trailing zeroes.

#### If you are using DB2: • For VARCHAR strings:

- Treat VARCHAR strings as TDSVARYCHAR. You can safely convert these strings to DB-library VARYCHAR or CHAR.
- For 255-byte LONG VARCHAR strings:

Treat these strings as TDSVARYCHAR. TDSVARYCHAR strings can be up to 255 bytes in length. You can safely convert these strings to DBlibrary VARYCHAR or CHAR.

For longer LONG VARCHAR strings (256 or more bytes):

Treat these strings as TDSLONGVARCHAR. When converting long varchar data to a client datatype, you have three options:

*Option 1:* If the client program supports TEXT datatypes, you can convert the string to TDSTEXT before sending it to the client. TDSTEXT is a variable-length datatype containing up to 2,147,483,647 bytes.

*Option 2:* If the client is an Open Client 10.0 program, you can send the data as TDSLONGVARCHAR. The Client-Library datatype CS-LONGCHAR has a maximum length of 2,147,483,647 bytes.

*Option 3:* If the truncation option is set during customization, you can send the string as TDSVARYCHAR. If you choose this option, the data is truncated. However, if the truncation option is not set, and you try to convert these strings to TDSVARYCHAR, an error is returned.

- For long binary strings:
	- If the client program supports IMAGE datatypes, you can convert the string to TDSIMAGE before sending it to the client. TDSIMAGE is a variable-length datatype containing up to 2,147,483,647 bytes.
	- If the client is a Client-Library 10.0 program, you can send the data as TDSLONGVARBIN. The Client-Library datatype CS-LONGBINARY has a maximum length of 2,147,483,647 bytes.

See also *Related functions*

- • [TDESCRIB on page 88](#page-101-0)
- • [TDRCVPRM on page 157](#page-170-0)
- • [TDSETBCD on page 177](#page-190-0)
- • [TDSETPRM on page 192](#page-205-0)

#### *Related topics*

• ["Datatypes" on page 36](#page-49-0)

#### *Related documents*

• Open Client DB-Library *Reference Manual*

# <span id="page-96-0"></span>**TDCURPRO**

Description Retrieves or sets information about a cursor.

Syntax COPY SYGWCOB.

 01 TDPROC PIC S9(9) USAGE COMP SYNC. 01 RETCODE PIC S9(9) USAGE COMP SYNC. 01 ACTION PIC S9(9) USAGE COMP SYNC. 01 CURSOR-DESC FROM SYGWCOB.

 CALL 'TDCURPRO' USING TDPROC, RETCODE, ACTION, CURSOR-DESC.

The CURSOR-DESC structure is defined in SYGWCOB as follows:

CURSOR-ID PIC S9(9) USAGE COMP SYNC. NUMBER-OF-UPDATE-COLUMNS PIC S9(9) USAGE COMP SYNC. FETCH-COUNT PIC S9(9) USAGE COMP SYNC.<br>CURSOR-STATUS PIC S9(9) USAGE COMP SYNC CURSOR-STATUS PIC S9(9) USAGE COMP SYNC.<br>CURSOR-COMMAND PIC S9(9) USAGE COMP SYN PIC S9(9) USAGE COMP SYNC. COMMAND-OPTIONS PIC S9(9) USAGE COMP SYNC<br>FETCH-TYPE PIC S9(9) USAGE COMP SYNC. FETCH-TYPE PIC S9(9) USAGE COMP SYNC.<br>ROW-OFFSET PIC S9(9) USAGE COMP SYNC ROW-OFFSET PIC S9(9) USAGE COMP SYNC.<br>CURSOR-NAME-LENGTH PIC S9(9) USAGE COMP 3 PIC S9(9) USAGE COMP SYNC. CURSOR-NAME PIC X(30).<br>TABLE-NAME-LENGTH PIC S9 TH PIC S9(9) USAGE COMP-SYNC.<br>PIC X(30). TABLE-NAME

#### Parameters *TDPROC*

(I) Handle for this client/server connection. This must be the same value specified in the associated TDACCEPT call. The *TDPROC* handle corresponds to the connection and command handles in Open Client Client-Library.

#### *RETCODE*

(O) Variable where the result of function execution is returned. Its value is one of the codes listed in [Table 3-5 on page 85](#page-98-0).

#### *ACTION*

(I) Action to be taken by this call. *ACTION* is an integer variable that indicates the purpose of this call.

Assign *ACTION* one of the following symbolic values:

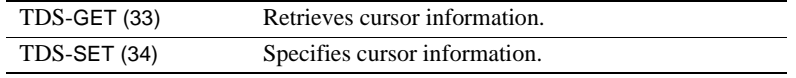

#### *CURSOR-DESC*

(I/O) A *CURSOR-DESC* structure containing information in the following fields:

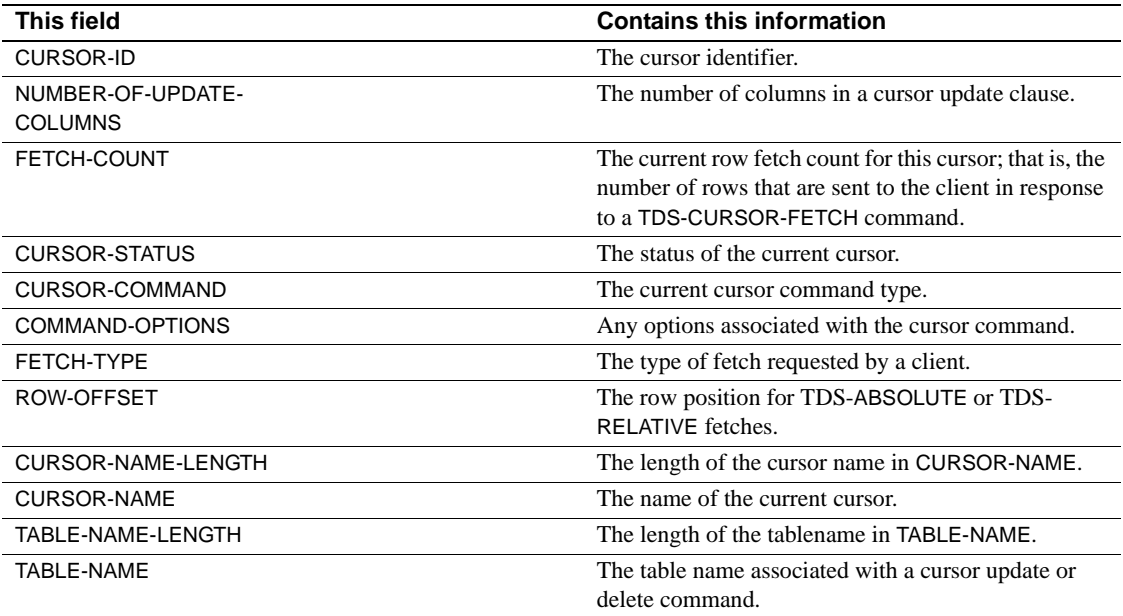

Return value The *RETCODE* argument can contain any of the return values listed in Table [3-5.](#page-98-0)

| able 5-9. I DUUNT NU TELUITI VAIUES |                                                                                                    |  |  |  |
|-------------------------------------|----------------------------------------------------------------------------------------------------|--|--|--|
| <b>Return value</b>                 | <b>Meaning</b>                                                                                                    |  |  |  |
| $TDS-OK(0)$                         | Function completed successfully.                                                                                                    |  |  |  |
| TDS-BUFFLEN-GREATER-TYPE (-191)     | TDYNAMIC: The size of the buffer is greater than<br>the dynamic SQL-type field being retrieved.                                                                                                    |  |  |  |
| TDS-BUFFLEN-LESS-TYPE (-192)        | TDYNAMIC: The size of the buffer is too small to<br>return a dynamic SQL-type field.                                                                                                    |  |  |  |
| TDS-CANCEL-RECEIVED (-12)           | Operation canceled. The remote partner issued a<br>cancel. The current operation failed.                                                                                                    |  |  |  |
| TDS-CMD-NOT-GET-SET (-190)          | The value of the <i>ACTION</i> argument is invalid.<br>It should be either TDS-GET or TDS-SET.                                                                                                    |  |  |  |
| TDS-CONNECTION-FAILED (-4998)       | Connection abended. The client/server connection<br>abnormally ended (for example, the LU 6.2 session<br>crashed or the remote transaction abended).                                                                                                    |  |  |  |
| TDS-CONNECTION-TERMINATED (-4997)   | Connection closed. The remote partner closed<br>(deallocated) the client/server connection.                                                                                                    |  |  |  |
| TDS-CURSOR-ALREADY-OPEN (-74)       | Cursor already open. You cannot open the same<br>cursor more than once.                                                                                                    |  |  |  |
| TDS-CURSOR-NOT-CLOSED (-73)         | Cursor is still active (deallocate without close first).                                                                                                    |  |  |  |
| TDS-CURSOR-NOT-DECLARED (-70)       | A cursor must be declared before it can be opened.                                                                                                    |  |  |  |
| TDS-CURSOR-NOT-OPEN (-72)           | Cursor not open. A cursor must be open before a<br>fetch, close, delete, or update.                                                                                                    |  |  |  |
| TDS-ENTRY-NOT-FOUND (-8)            | The specified column number, transaction number,<br>or parameter does not exist.                                                                                                    |  |  |  |
| TDS-INVALID-CURCLOSOPTION (-182)    | A closed cursor command specified an invalid<br>option. The Gateway-Library transaction received a<br>closed cursor command, but the value of the<br>OPTION field of the CURSOR-DESC structure is<br>invalid. Valid options are TDS-CUR-UNUSED and<br>TDS-CUR-DEALLOC.       |  |  |  |
| TDS-INVALID-CURDECLOPTION (-183)    | A declare cursor command has an invalid option<br>specified. The Gateway-Library transaction<br>received a declare cursor command, but the value of<br>the OPTION field of the CURSOR-DESC structure<br>is invalid. Valid options are TDS-CUR-UNUSED<br>and TDS-CUR-DEALLOC. |  |  |  |
| TDS-INVALID-CURDECLSTAT (-184)      | Illegal cursor declare option.                                                                                                    |  |  |  |
| TDS-INVALID-CURINFCMD (-195)        | Illegal cursor information command.                                                                                                    |  |  |  |
| TDS-INVALID-CURINFSTAT (-185)       | Illegal cursor information status.                                                                                                    |  |  |  |

<span id="page-98-0"></span>*Table 3-5: TDCURPRO return values*

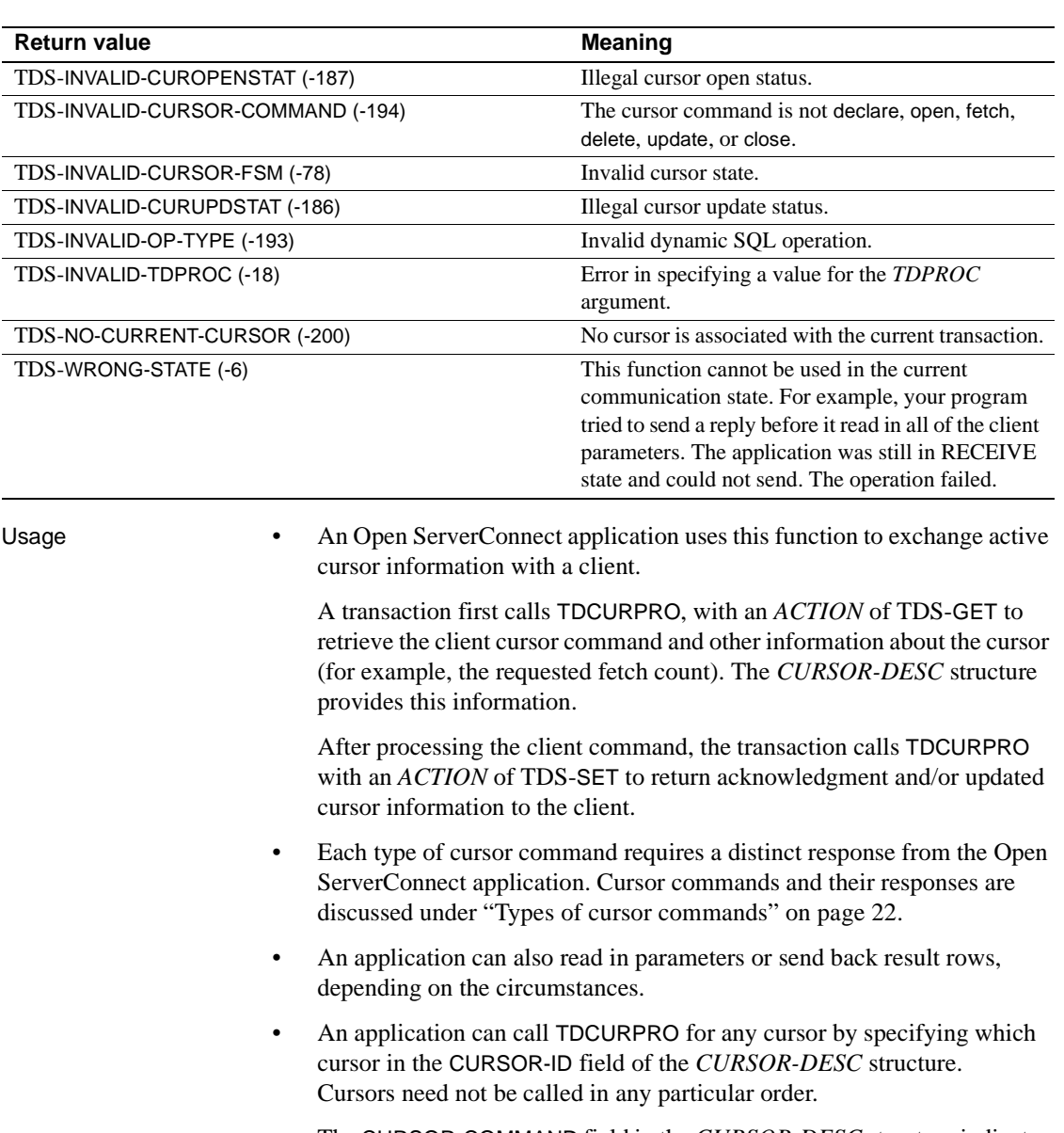

• The CURSOR-COMMAND field in the *CURSOR-DESC* structure indicates the command to be processed.

• When a client declares a new cursor (*CURSOR-COMMAND* is TDS-CURSOR-DECLARE), the client provides a cursor name, but not a cursor ID. It is the responsibility of the Open ServerConnect application to assign a unique cursor ID to the new cursor and return that ID to the client.

To do this,

- Specify TDS-SET for the *ACTION* argument.
- Specify the new cursor ID in the CURSOR-ID field in the *CURSOR-DESC* structure.
- Return this information to the client.

**Note** Both the client and the Open ServerConnect applications must subsequently refer to this cursor by its ID rather than its name.

The application must acknowledge all cursor commands except fetch, update, and delete by sending back a cursor information command.

To do this, specify TDS-SET in the *ACTION* argument.

This is the very first piece of information the application sends back after receiving a cursor command. The application sets the cursor ID. This information comes back on every command.

For example, after receiving a close cursor request, Open ServerConnect sets *CURSOR-COMMAND* to TDS-CURSOR-INFO and *CURSOR-STATUS* to TDS-CURSTAT-CLOSED.

**Note** This is done by Open ServerConnect, not by the application.

• Multiple cursor commands per transaction invocation are not allowed. To process multiple commands, use the long-running transaction, accepting each new command request with TDGETREQ.

See also *Related functions*

- • [TDACCEPT on page 70](#page-83-0)
- • [TDGETREQ on page 99](#page-112-0)

# <span id="page-101-0"></span>**TDESCRIB**

Description Describes a column in a result row and the mainframe server program variable where it is stored.

Syntax COPY SYGWCOB.

01 TDPROC PIC S9(9) USAGE COMP SYNC.<br>01 RETCODE PIC S9(9) USAGE COMP SYNC 01 RETCODE PIC S9(9) USAGE COMP SYNC.<br>01 COLUMN-NUMBER PIC S9(9) USAGE COMP S PIC S9(9) USAGE COMP SYNC. 01 HOST-VARIABLE-TYPE PIC S9(9) USAGE COMP SYNC.<br>01 HOST-VARIABLE-MAXLEN PIC S9(9) USAGE COMP SYN PIC S9(9) USAGE COMP SYNC. 01 HOST-VARIABLE-NAME PIC X(n). 01 NULL-INDICATOR-VARIABLE PIC S9(4) USAGE COMP SYNC. 01 NULLS-ALLOWED PIC S9(9) USAGE COMP SYNC.<br>01 COLUMN-TYPE PIC S9(9) USAGE COMP SYNC. PIC S9(9) USAGE COMP SYNC. 01 COLUMN-MAXLEN PIC S9(9) USAGE COMP SYNC.<br>01 COLUMN-NAME PIC X(n). 01 COLUMN-NAME 01 COLUMN-NAME-LENGTH PIC S9(9) USAGE COMP SYNC. CALL 'TDESCRIB' USING TDPROC, RETCODE, COLUMN-NUMBER, HOST-VARIABLE-TYPE HOST-VARIABLE-MAXLEN, HOST-VARIABLE-NAME, NULL-INDICATOR-VARIABLE, NULLS-ALLOWED, COLUMN-TYPE, COLUMN-MAXLEN, COLUMN-NAME, COLUMN-NAME-LENGTH.

Parameters *TDPROC*

(I) Handle for this client/server connection. This must be the same value specified in the associated TDACCEPT call. The *TDPROC* handle corresponds to the connection and command handles in Open Client Client-Library.

#### *RETCODE*

(O) Variable where the result of function execution is returned. Its value is one of the codes listed in [Table 3-6 on page 90](#page-103-0).

#### *COLUMN-NUMBER*

(I) Number of the column that is being described. Columns are numbered sequentially. The first column in a row is number 1.

#### *HOST-VARIABLE-TYPE*

(I) Datatype of *HOST-VARIABLE-NAME*, the host program variable where the data for this column is stored. If you use TDCONVRT to convert from one datatype to another, this is the *RESULT-TYPE*.

#### *HOST-VARIABLE-MAXLEN*

(I) Maximum length of the host program variable. This is the value of (n) in the definition statement for *HOST-VARIABLE-NAME*.

For TDSVARYCHAR, TDSVARYBIN, and TDSVARYGRAPHIC variables, this length does not include the 2 bytes for the "LL" length specification. For graphic datatypes, this is the number of double-byte characters; for other datatypes, it is the actual length.

#### *HOST-VARIABLE-NAME*

(I) Host program variable that contains the data for this column.

You must name a different variable for each column to be described.

If you use TDCONVRT to convert from one datatype to another, this is the *RESULT-VARIABLE*. If the datatype is TDSVARYCHAR, TDSVARYBIN, or TDSVARYGRAPHIC, this is the name of a structure that includes the "LL" length specification.

#### *NULL-INDICATOR-VARIABLE*

(I) Host program variable that contains the NULL indicator for this column. When the value in this variable is negative, TDSNDROW sends a NULL value for this column. Note that this variable is a halfword.

If *NULLS-ALLOWED* is TDS-FALSE, this argument is ignored.

*NULLS-ALLOWED* – (I) Null permission indicator. Indicates whether NULLs are allowed for this column. Assign this argument one of the following values:

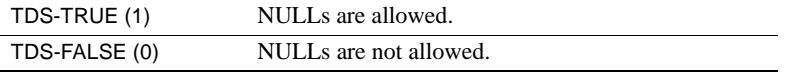

**Note** NULLs are typically used with DB2.

#### *COLUMN-TYPE*

(I) Open Client datatype of the column. This is the datatype used by the client application.

#### *COLUMN-MAXLEN*

(I) Maximum length of the column data. For variable-length datatypes, this argument represents the maximum length for a value of that datatype. For fixed-length datatypes (TDSINTn, TDSFLTn), this argument is ignored.

#### *COLUMN-NAME*

(I) Name of the column with the data that is being returned.

#### *COLUMN-NAME-LENGTH* (I) Actual length of the column name.

Return value The *RETCODE* argument can contain any of the return values listed in Table [3-6](#page-103-0).

<span id="page-103-0"></span>*Table 3-6: TDESCRIB return values*

| <b>Return value</b>                | <b>Meaning</b>                                                                                                    |
|------------------------------------|----------------------------------------------------------------------------------------------------|
| $TDS-OK(0)$                        | Function completed successfully.                                                                                                    |
| TDS-CONNECTION-FAILED (-4998)      | Connection abended. The client/server connection<br>abnormally ended (for example, the LU 6.2 session<br>crashed or the remote transaction abended).                                                     |
| TDS-CONNECTION-TERMINATED (-4997)  | Connection closed. The remote partner closed<br>(deallocated) the client/server connection.                                                                                                    |
| TDS-DUPLICATE-ENTRY (-9)           | Duplicate column description. You attempted to<br>describe the same column twice with a TDESCRIB<br>statement. The operation failed.                                                                     |
| TDS-ILLEGAL-REQUEST (-5)           | Illegal function. The operation failed.<br>This code can indicate that a client application is<br>trying to use a Gateway-Library function that is not<br>supported for clients (for example, TDSNDROW). |
| TDS-INVALID-DATA-CONVERSION (-172) | Incompatible datatypes. The source datatype cannot<br>be converted into the requested result datatype.                                                                                                   |
| TDS-INVALID-DATA-TYPE (-171)       | Illegal datatype. A sybase datatype supplied in the<br>call is not supported and the conversion can not be<br>completed.                                                                                 |
| TDS-INVALID-ID-VALUE (-10)         | The specified column or parameter number is<br>greater than the system maximum. Sybase allows as<br>many columns per table result and parameters per<br>RPC as the system maximum.                       |
| TDS-INVALID-LENGTH (-173)          | Wrong length. The length specified in the<br>COLUMN-MAXLEN argument is too short.                                                                                                    |
| TDS-INVALID-NAMELENGTH (-179)      | Invalid name length. The length specified for the<br>column, parameter, message, or server name is<br>invalid.                                                                                           |
| TDS-INVALID-PARAMETER (-4)         | Invalid parameter value. The value assigned to one<br>or more of the arguments supplied in the call is not<br>valid. The operation failed.                                                               |
| TDS-INVALID-TDPROC (-18)           | Error in specifying a value for the TDPROC<br>argument.                                                                                                    |
| TDS-INVALID-VAR-ADDRESS (-175)     | Specified variable address is invalid. No variable<br>with the specified name exists. A NULL value was<br>specified. The operation failed.                                                               |

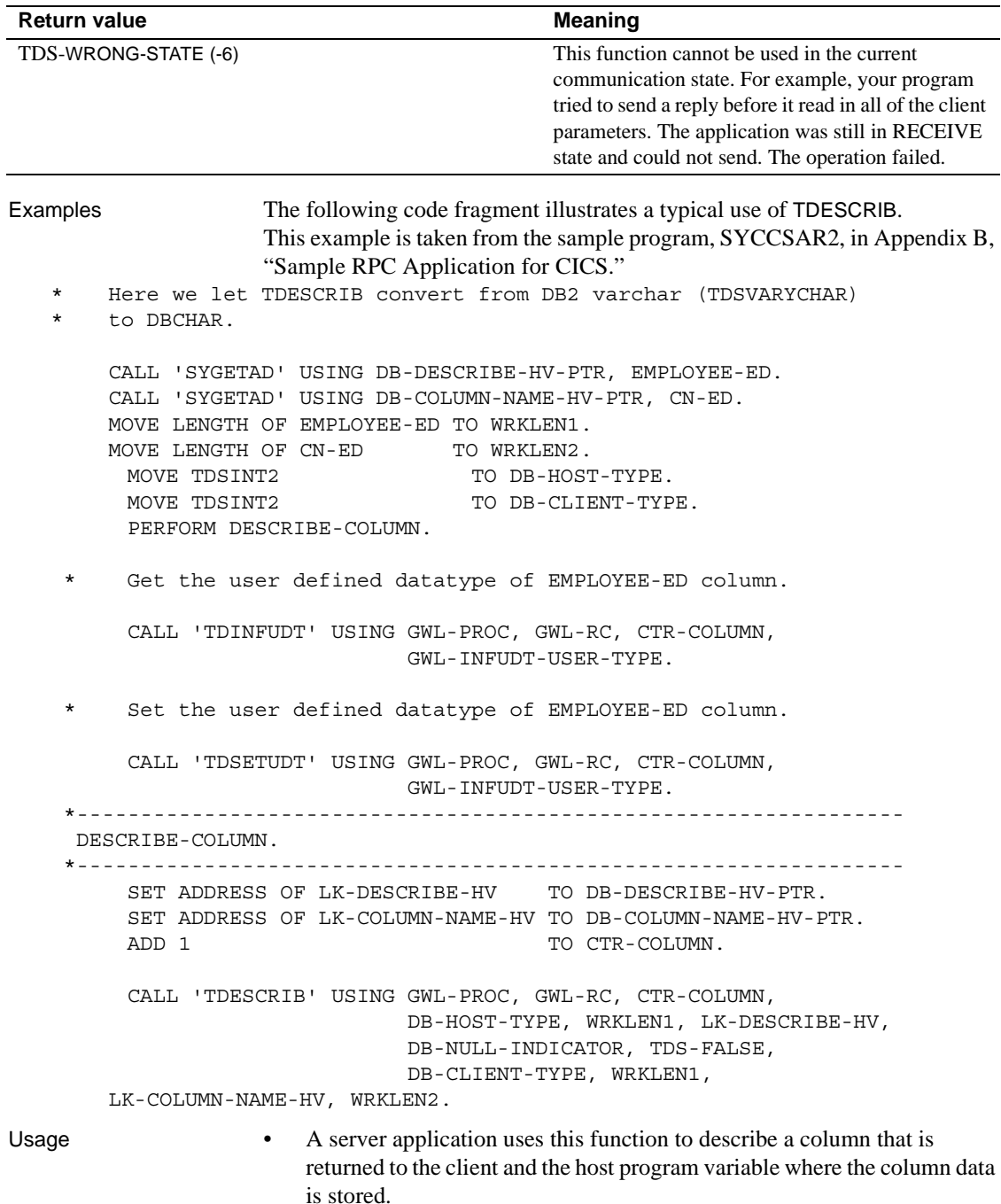

- You must use a separate TDESCRIB call for each column in a row. Thus, if a row has 12 columns of data, you must call TDESCRIB 12 times, once for each column.
- Columns can be described in any order.
- The maximum number of columns that can be returned to a client is 255.

**Note** Applications should check the return code after each TDESCRIB to see whether any data conversion errors occurred. This is especially important with applications that convert decimal or floating point data before returning it to the client.

- There can be only one TDESCRIB call for each column. If you try to describe the same column twice, the operation fails and returns TDS-DUPLICATE-ENTRY.
- After all the columns in a row are described, the server application calls TDSNDROW once for each row of data to be sent to the client.

Each TDSNDROW call retrieves the data from every variable named in the *HOST-VARIABLE-NAME* arguments of the preceding TDESCRIB calls, and returns that data to the client in the associated columns. Do not call TDSNDROW until all columns in the row are associated with a variable, using TDESCRIB.

- An application can only call TDESCRIB before it sends rows to a client. Do not call TDESCRIB once your program starts to send rows.
- The length of columns with datatypes that have "VARY" in the name (TDSVARYCHAR, TDSVARYBIN, TDSVARYGRAPHIC) is derived from the 2-byte "LL" length specification in the named variable structure.

TDSLONGVARCHAR columns do not have "LL" length specifications.

Always specify a column length of 35 when describing Sybase numeric and decimal columns.

• TDESCRIB automatically converts some mainframe datatypes to Open Client datatypes before returning data to a Sybase client. TDESCRIB sets up the conversion and then performs the conversion when the row is sent to the client by TDSNDROW.

TDESCRIB pads binary-type columns with zeros and character-type columns with blanks; no default padding is set for columns of other datatypes.

You can perform additional datatype conversions (to text and image datatypes, for example) by calling TDCONVRT.

• TDS versions earlier than 4.2 do not support short float (TDSFLT4), short money (TDSMONEY4), or short datetime (TDSDATETIME4) datatypes. Gateway-Library automatically converts short float and money values to TDSFLT8 and TDSMONEY before returning data to a client using earlier versions of TDS. Gateway-Library does not convert short datetime datatypes.

TDINFPGM returns the version of TDS in use.

Datatype conversions

[Table 3-7](#page-106-0) shows which conversions are performed automatically when TDESCRIB is called.

| Source datatype       | <b>Result datatype</b> | <b>Notes</b>                      |
|-----------------------|------------------------|-----------------------------------|
| TDSCHAR               | <b>TDSVARYCHAR</b>     | Performs EBCDIC and ASCII         |
| <b>TDSCHAR</b>        | <b>TDSLONGVARCHAR</b>  | conversion.                       |
| <b>TDSCHAR</b>        | <b>TDSMONEY</b>        | Pads TDSCHAR fields with blanks.  |
| <b>TDSCHAR</b>        | <b>TDSNUMERIC</b>      | When converting TDSCHAR to        |
| <b>TDSCHAR</b>        | TDS-SYBASE-DECIMAL     | Sybase numeric and decimal,       |
| <b>TDSCHAR</b>        | TDS-PACKED-DECIMAL     | specify 35 as destination length. |
| <b>TDSVARYCHAR</b>    | <b>TDSCHAR</b>         | OUTLEN shows the actual length.   |
| <b>TDSVARYCHAR</b>    | <b>TDSLONGVARCHAR</b>  |                                   |
| <b>TDSVARYCHAR</b>    | <b>TDSMONEY</b>        |                                   |
| <b>TDSLONGVARCHAR</b> | <b>TDSCHAR</b>         |                                   |
| <b>TDSLONGVARCHAR</b> | <b>TDSTEXT</b>         |                                   |
| <b>TDSLONGVARCHAR</b> | <b>TDSVARYCHAR</b>     |                                   |
| <b>TDSDATETIME</b>    | <b>TDSCHAR</b>         |                                   |
| TDSDATETIME4          | <b>TDSCHAR</b>         |                                   |
| TDSFLT4               | TDSFLT8                | Pads with zeros.                  |
| TDSFLT4               | <b>TDSMONEY</b>        |                                   |
| <b>TDSFLT4</b>        | TDSMONEY4              |                                   |
| TDSFLT8               | TDSFLT4                | Truncates low order digits.       |
| <b>TDSFLT8</b>        | <b>TDSMONEY</b>        |                                   |
| <b>TDSFLT8</b>        | TDSMONEY4              |                                   |
| <b>TDSGRAPHIC</b>     | <b>TDSCHAR</b>         | Used with Japanese double-byte    |
| <b>TDSGRAPHIC</b>     | <b>TDSVARYCHAR</b>     | character sets.                   |
| <b>TDSVARYGRAPHIC</b> | <b>TDSCHAR</b>         | Pads TDSCHAR fields with blanks.  |
| <b>TDSVARYGRAPHIC</b> | <b>TDSVARYCHAR</b>     |                                   |
| <b>TDSLONGVARBIN</b>  | <b>TDSIMAGE</b>        |                                   |

<span id="page-106-0"></span>*Table 3-7: Datatype conversions performed by TDESCRIB*

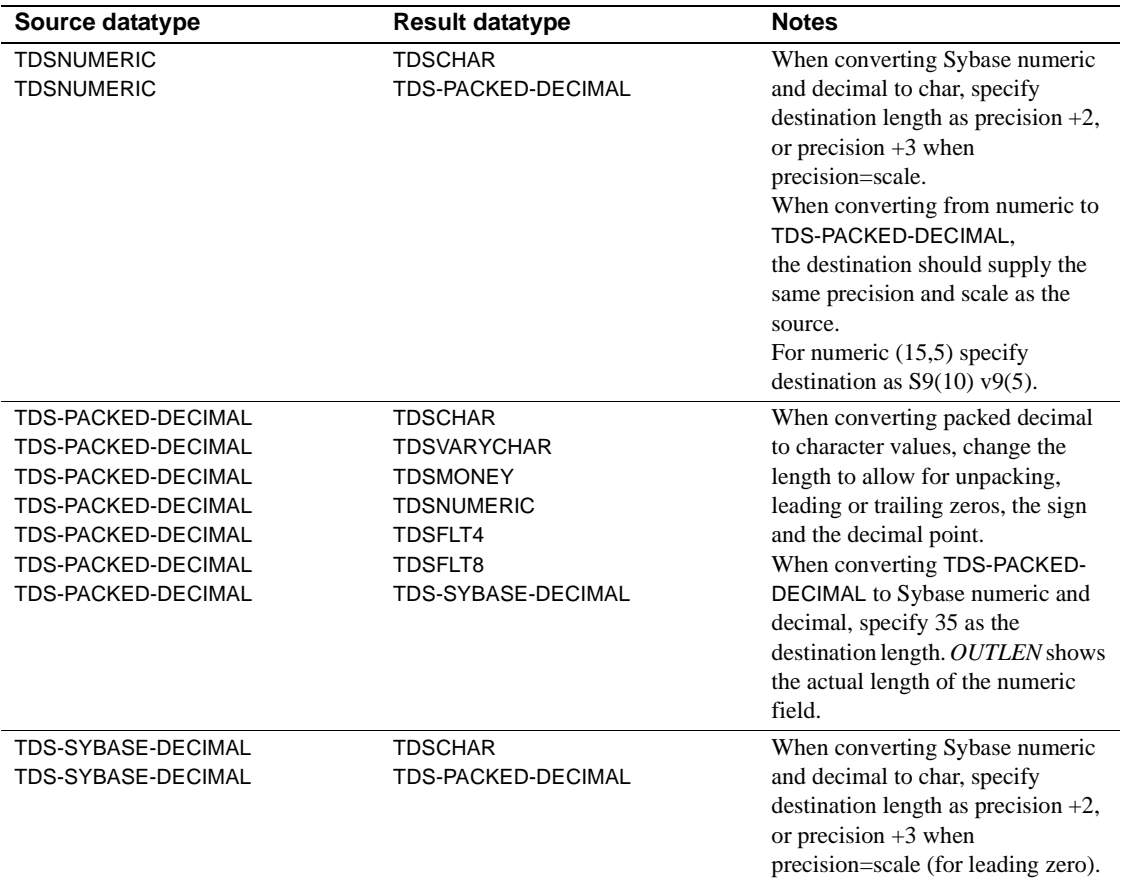

- When converting packed decimal data, the *COLUMN-MAXLEN* must allow for:
	- Unpacking
	- Leading and trailing zeros
	- Sign and decimal point

A suggested formula for unpacking is:

Result Length = (2 \* Source Length) - 1

- Always use TDSETBCD when describing Sybase decimal and numeric columns. Assign the following:
	- Precision to *BCD-LENGTH*
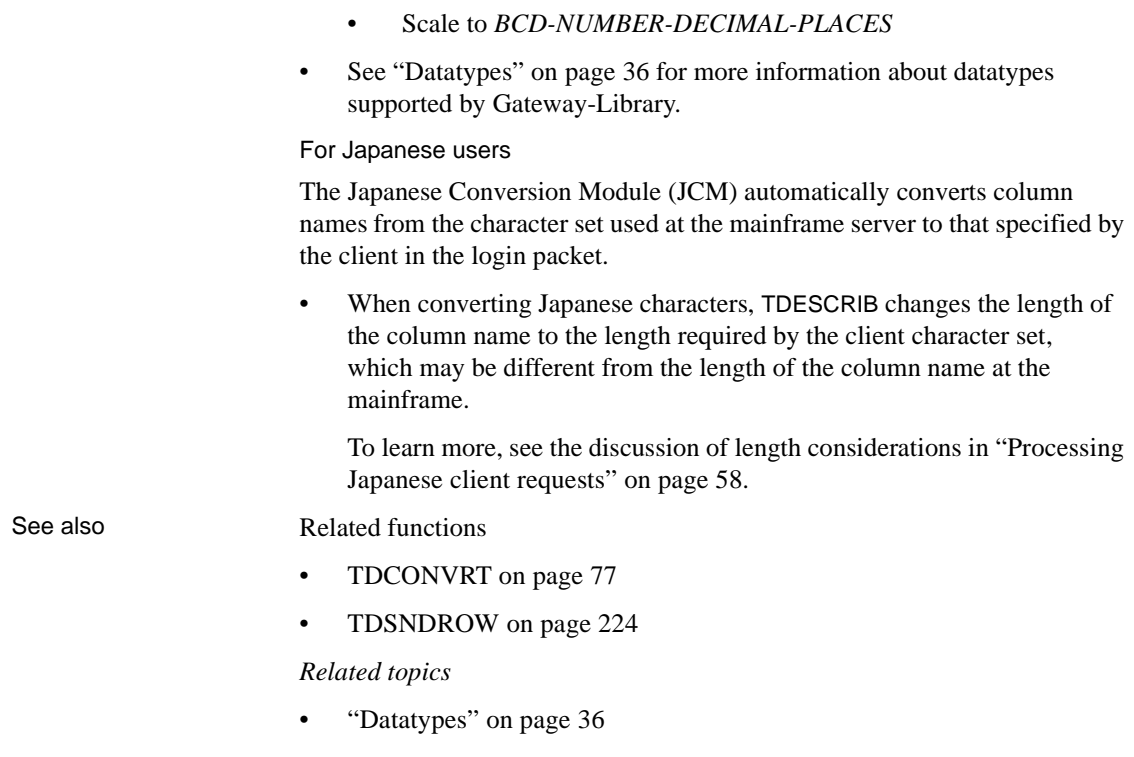

• ["Processing Japanese client requests" on page 58](#page-71-0)

# <span id="page-109-1"></span>**TDFREE**

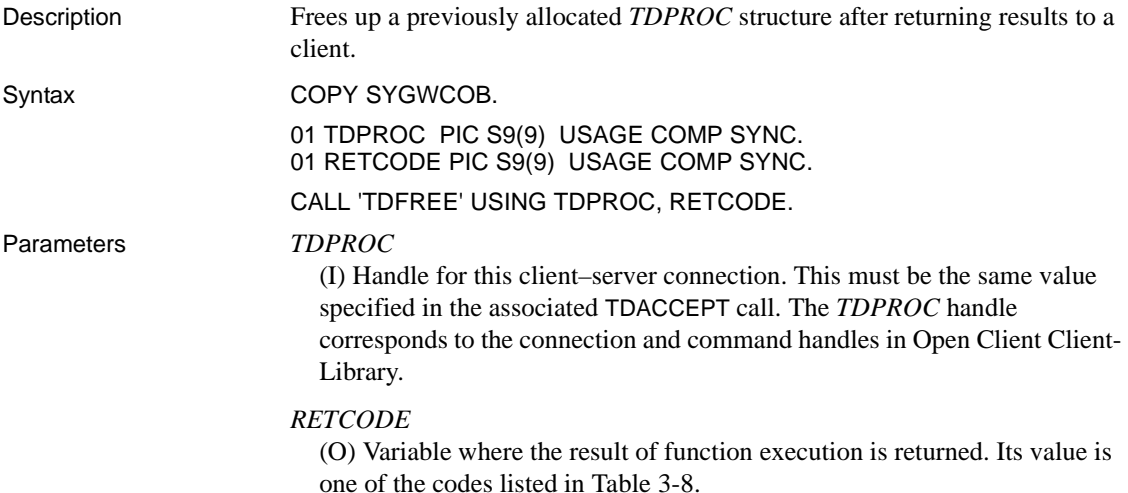

#### <span id="page-109-0"></span>*Table 3-8: TDFREE return values*

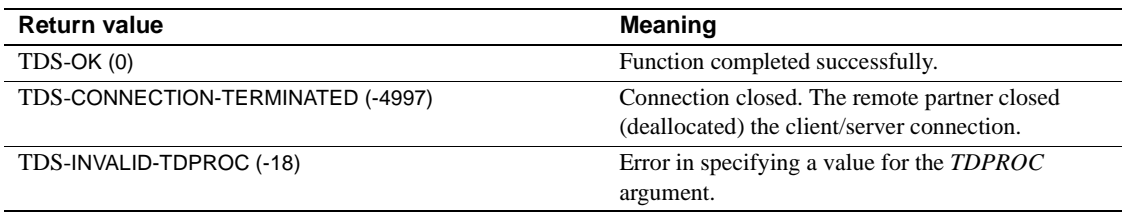

# Examples **Example 1**

The following code fragment illustrates the use of TDINIT, TDACCEPT, TDSNDDON, and TDFREE at the beginning and end of a Gateway-Library program. This example is taken from the sample program, SYCCSAR2, in [Appendix B, "Sample RPC Application for CICS."](#page-268-0)

\* Establish gateway environment

```
CALL 'TDINIT' USING DFHEIBLK, GWL-RC, GWL-INIT-HANDLE.
```

```
* Accept client request
   CALL 'TDACCEPT' USING GWL-PROC, GWL-RC, GWL-INIT-HANDLE,
   SNA-CONNECTION-NAME, SNA-SUBC.
* TDRESULT to make sure we were started via RPC request
   CALL 'TDRESULT' USING GWL-PROC, GWL-RC.
```

```
IF GWL-RC NOT = TDS-PARM-PRESENT THEN
       PERFORM TDRESULT-ERROR
       GO TO END-PROGRAM
```
END-IF.

```
* -------------------------------------------------------------
* body of program
  * -------------------------------------------------------------
             *-----------------------------------------------------------------
  END-PROGRAM.
*-----------------------------------------------------------------
      IF SEND-DONE-OK
           MOVE TDS-DONE-COUNT TO WRK-DONE-STATUS
       ELSE
           MOVE TDS-DONE-ERROR TO WRK-DONE-STATUS
          MOVE ZERO TO PARM-RETURN-ROWS
       END-IF.
       CALL 'TDSNDDON' USING GWL-PROC, GWL-RC, WRK-DONE-STATUS,
                                PARM-RETURN-ROWS, TDS-ZERO,
                               TDS-ENDRPC.
       CALL 'TDFREE' USING GWL-PROC, GWL-RC.
     EXEC CICS RETURN END-EXEC.
                  Example 2 
                  This code fragment shows the use of TDFREE and TDTERM in a transaction 
                  that uses the IMS TM implicit API. This transaction processes multiple client 
                  requests, using TDGETREQ to call each request after the first. This example is 
                  taken from the sample program in Appendix D, "Sample RPC Application for 
                  IMS TM (Implicit)."
     * ----------------------------------------------------------- 
     Get next client request
     * ----------------------------------------------------------- 
       MOVE TDS-TRUE TO GWL-WAIT-OPTION. 
       MOVE ZEROES TO GWL-REQ-TYPE. 
       MOVE SPACES TO GWL-RPC-NAME. 
       CALL 'TDGETREQ' USING GWL-PROC, GWL-RC, GWL-WAIT-OPTION, 
                               GWL-REQ-TYPE, GWL-RPC-NAME. 
      EVALUATE GWL-RC 
              WHEN ZEROES 
                   GO TO READ-IN-USER-PARM 
              WHEN TDS-RESULTS-COMPLETE 
                   PERFORM FREE-ALL-STORAGE 
              WHEN TDS-CONNECTION-TERMINATED 
                   PERFORM FREE-ALL-STORAGE 
              WHEN OTHER 
                   MOVE 'TDGETREQ' TO CALL-ERROR 
                   PERFORM DISPLAY-CALL-ERROR 
       END-EVALUATE. 
       GOBACK.
```
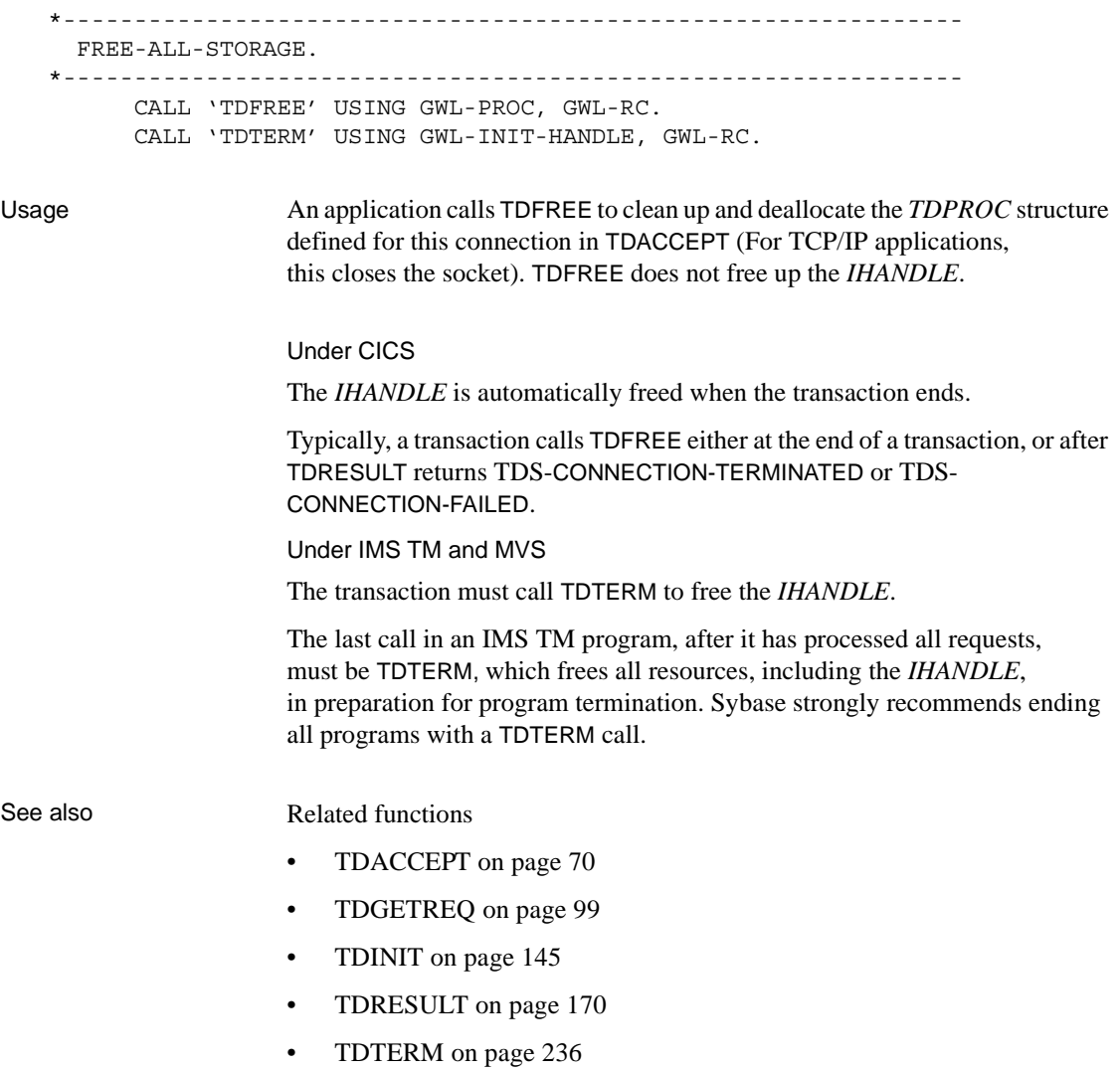

# <span id="page-112-0"></span>**TDGETREQ**

Description Accepts the next request in a long-running transaction. Syntax COPY SYGWCOB. 01 TDPROC PIC S9(9) USAGE COMP SYNC.<br>01 RETCODE PIC S9(9) USAGE COMP SYNC PIC S9(9) USAGE COMP SYNC. 01 WAIT-OPTION PIC S9(9) USAGE COMP SYNC. 01 REQUEST-TYPE PIC S9(9) USAGE COMP SYNC. 01 TRAN-NAME PIC X(30). CALL 'TDGETREQ' USING TDPROC, RETCODE, WAIT-OPTION REQUEST-TYPE, TRAN-NAME. Parameters *TDPROC* (I) Handle for this client/server connection. This must be the same value specified in this associated TDACCEPT call. The *TDPROC* handle corresponds to the connection and command handles in Open Client Client-Library. *RETCODE* (O) Variable where the result of function execution is returned. Its value is

one of the codes listed in [Table 3-9 on page 101.](#page-114-0)

Programmer's Reference for COBOL **99**

#### *WAIT-OPTION*

(I) Wait/do not wait indicator. Indicates what the application should do after a TDGETREQ if no request is present:

(1) wait for a new request to arrive, or

(2) terminate immediately.

Assign this argument one of the following values:

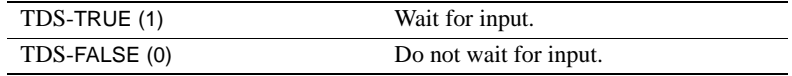

*Under CICS and MVS:* Sybase recommends always coding TDS-FALSE. Coding TDS-FALSE ends the transaction and frees resources if there is nothing left to do. Coding TDS-TRUE causes the transaction to wait.

*Under IMS TM:* The *WAIT-OPTION* tells the transaction what to do when the message queue is empty. This will be to wait for another request to appear on the queue, or end the transaction.

**Note** To use TDGETREQ properly under the IMS TM implicit API, the transaction must be a WPI transaction, or the message region that the transaction runs in must have PWFI=Y (Pseudo-Wait-For-Input) specified.

#### *REQUEST-TYPE*

(O) Type of request to be accepted. Returns one of the following values:

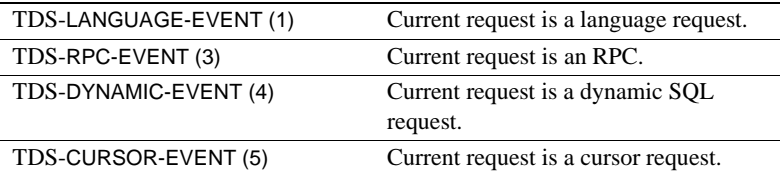

TDINFPGM and TDINFRPC also return this information.

**Note** These are new values. The old values (TDS-START-SQL and TDS-START-RPC) still work, but you should use the new values from now on.

## *TRAN-NAME*

(O) Variable where the name of the current CICS, MVS or IMS TM transaction is returned.

Return value The *RETCODE* argument can contain any of the return values listed in Table [3-9.](#page-114-0)

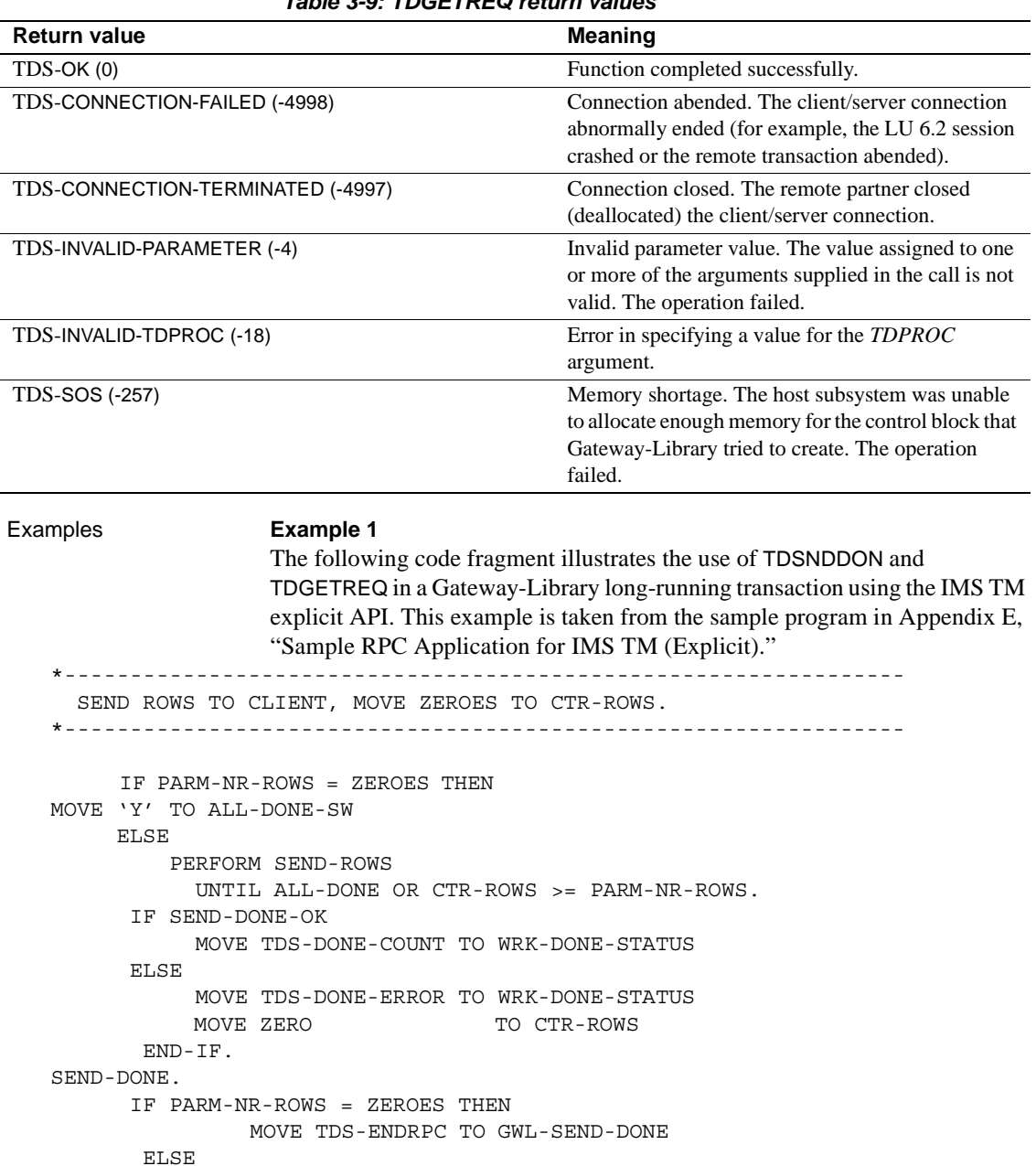

<span id="page-114-0"></span>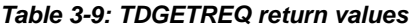

 MOVE TDS-ENDREPLY TO GWL-SEND-DONE. \*---------------------------------------------------------------- ISSUE SEND DONE TO CLIENT \*---------------------------------------------------------------- CALL 'TDSNDDON' USING GWL-PROC, GWL-RC, WRK-DONE-STATUS, CTR-ROWS, TDS-ZERO, GWL-SEND-DONE. [check return code] IF PARM-NR-ROWS = ZEROES THEN PERFORM FREE-ALL-STORAGE GOBACK. \*---------------------------------------------------------------- GET NEXT CLIENT REQUEST \*---------------------------------------------------------------- MOVE TDS-TRUE TO GWL-WAIT-OPTION. MOVE ZEROES TO GWL-REQ-TYPE. MOVE SPACES TO GWL-RPC-NAME. CALL 'TDGETREQ' USING GWL-PROC, GWL-RC, GWL-WAIT-OPTION GWL-REQ-TYPE, GWL-RPC-NAME. [check return code] PERFORM FREE-ALL-STORAGE.

GOBACK.

#### **Example 2**

The following code fragment illustrates the use of TDSNDDON and TDGETREQ in a Gateway-Library transaction using the IMS TM implicit API. This example is taken from the sample program in [Appendix D, "Sample RPC](#page-334-0)  [Application for IMS TM \(Implicit\)."](#page-334-0)

\*---------------------------------------------------------------- SEND-ROWS \*--------------------------------------------------------------- PERFORM FETCH-AND-SEND-ROWS UNTIL ALL-DONE. FINISH-REPLY. CALL 'TDSNDDON' USING GWL-PROC, GWL-RC, WRK-DONE-STATUS, CTR-ROWS, TDS-ZERO, TDS-ENDRPC.

[check return code] \* ------------------------------------------------------------ \* Get next client request \* ------------------------------------------------------------ MOVE TDS-TRUE TO GWL-WAIT-OPTION. MOVE ZEROES TO GWL-REQ-TYPE. MOVE SPACES TO GWL-RPC-NAME. CALL 'TDGETREQ' USING GWL-PROC, GWL-RC, GWL-WAIT-OPTION, GWL-REQ-TYPE, GWL-RPC-NAME. EVALUATE GWL-RC WHEN ZEROES GO TO READ-IN-USER-PARM WHEN TDS-RESULTS-COMPLETE PERFORM FREE-ALL-STORAGE WHEN TDS-CONNECTION-TERMINATED PERFORM FREE-ALL-STORAGE WHEN OTHER MOVE 'TDGETREQ' TO CALL-ERROR PERFORM DISPLAY-CALL-ERROR END-EVALUATE.

Usage **Note** IMS TM Users: Transactions running under the IMS TM implicit API do not support true long-running transactions. See ["For IMS TM users" on](#page-117-0)  [page 104](#page-117-0) in this section for IMS TM-specific information.

- Use TDGETREQ in long-running transactions to determine whether more requests are arriving. If more requests are arriving, TDGETREQ:
	- Indicates whether the request is an RPC or a language request (TDGETREQ gets this information from the login packet).
	- Returns the transaction name.
	- Accepts the request.
- TDACCEPT cannot be used more than once in an application, and it is always used to accept the first client request received. When a longrunning transaction or WFI transaction accepts multiple client requests, the transaction uses TDACCEPT to accept the first request and TDGETREQ to accept subsequent requests. Because all requests do not need to be the same type, TDGETREQ also indicates the type of request. For example, one may be an RPC, the next may be a SQL language request.
- TDGETREQ is used with WFI and explicit transactions under IMS TM and for CONVERSATIONAL-type transactions under CICS.
- TDINFRPC also returns the type of request, as well as the name of the RPC that called the current transaction.
- After a TDGETREQ call, continue coding just as you would after TDACCEPT.
- TDGETREQ follows TDSNDDON in a long-running or WFI transaction.
	- In a long-running transaction: To keep the connection open after TDSNDDON returns results for the previous client request, the *CONN-OPTIONS* argument of TDSNDDON must be set to TDS-ENDREPLY. Otherwise, the conversation shuts down and TDGETREQ returns TDS-CONNECTION-TERMINATED.
	- In a WFI transaction: The *CONN-OPTIONS* argument of TDSNDDON must be set to TDS-ENDRPC. TDS-ENDREPLY is not supported for IMS TM implicit transactions.
- TDGETREQ puts the transaction into RECEIVE state.
- For each new request, the transaction reads in a new login packet. The login packet indicates which type of request is being sent.
- You can use long-running transactions with both half-duplex and fullduplex connections.
- When a request is present, TDGETREQ returns TDS-OK. When no request is present, the TDGETREQ action depends on the value of *WAIT-OPTION*:
	- When *WAIT-OPTION* is TDS-FALSE, TDGETREQ returns TDS-CONNECTION-TERMINATED.
	- When *WAIT-OPTION* is TDS-TRUE, TDGETREQ waits for another request; if the transaction stops, TDGETREQ returns TDS-CONNECTION-TERMINATED.

<span id="page-117-0"></span>For IMS TM users

Using the implicit API:

The implicit API does not support true long-running transactions. However, if an implicit IMS TM transaction is defined as WFI, it can accept multiple requests from any number of workstations for the same mainframe transaction.

To use TDGETREQ properly with the implicit API, the transaction must be a WFI transaction, or the message region that the transaction runs in must have PWFI=Y (Pseudo-Wait-For-Input) specified.

Using the explicit API:

Programs using the explicit API use the same Gateway-Library functions and parameters as CICS programs. Comments in this section apply to explicit IMS TM transactions and CICS transactions.

See also *Related functions*

• [TDSNDDON on page 210](#page-223-0)

*Related topics*

- • ["Communication states" on page 19](#page-32-0)
- • ["The login packet" on page 53](#page-66-0)
- • ["Long-running transactions" on page 54](#page-67-0)

# **TDGETSOI**

Description Queries the Shift Out/Shift In (SO/SI) processing settings for a column or parameter.

**Note** This function is used with the Japanese Conversion Module (JCM).

#### Syntax COPY SYGWCOB.

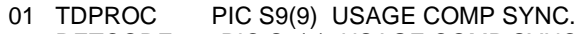

- 01 RETCODE PIC S9(9) USAGE COMP SYNC.
- 01 OBJECT-TYPE PIC S9(9) USAGE COMP SYNC.
- 01 OBJECT-NUMBER PIC S9(9) USAGE COMP SYNC.
- 01 STRIP-SOSI PIC S9(9) USAGE COMP SYNC.

CALL 'TDSETSOI' USING TDPROC, RETCODE, OBJECT-TYPE, OBJECT-NUMBER, STRIP-SOSI.

Parameters *TDPROC*

(I) Handle for this client/server connection. This must be the same value specified in the associated TDACCEPT call. The *TDPROC* handle corresponds to the connection and command handles in Open Client Client-Library.

### *RETCODE*

(O) Variable where the result of function execution is returned. Its value is one of the codes listed in [Table 3-10 on page 107](#page-120-0).

#### *OBJECT-TYPE*

(I) Type of object to be checked. This argument specifies which type of object is checked by this call: a column in a return row or a return parameter.

Assign *OBJECT-TYPE* one of the following values:

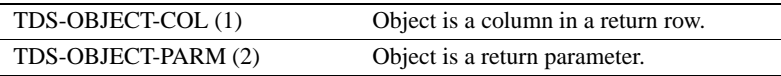

#### *OBJECT-NUMBER*

(I) Order number of the column or parameter being checked.

If the object is a column, this is the position of the column in the row, counting from left to right. Columns are numbered sequentially with the leftmost column in a row number 1.

If the object is a return parameter, this is the number of the parameter with the value that is being checked. All parameters are counted, whether or not they are return parameters. Parameters are numbered sequentially with the first parameter number 1.

#### *STRIP-SOSI*

(O) The SO/SI processing setting being used for this column or parameter.

*STRIP-SOSI* returns one of the following values:

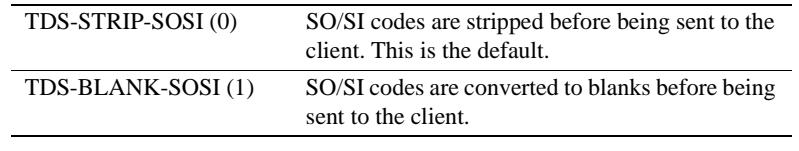

Return value The *RETCODE* argument can contain any of the return values listed in [Table](#page-120-0)  [3-10](#page-120-0).

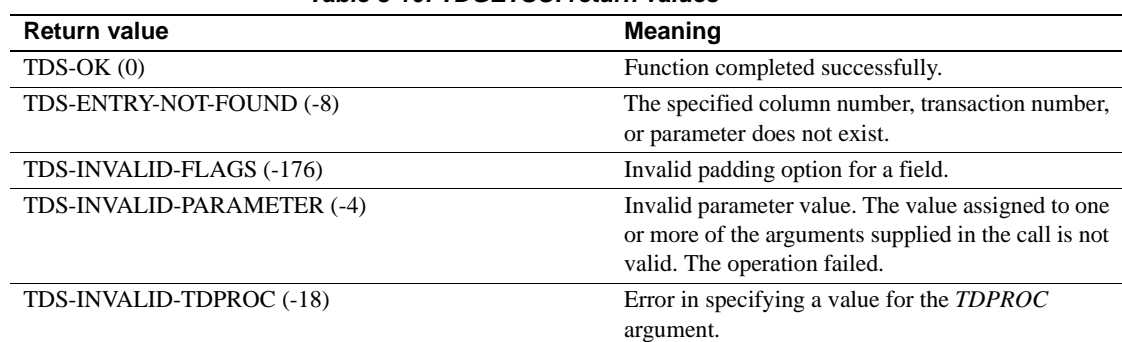

#### <span id="page-120-0"></span>*Table 3-10: TDGETSOI return values*

Examples The following code fragment uses TDGETSOI to replace SO/SI codes with blanks before retrieving parameters and again before returning data to the client. This example is not included on the Open ServerConnect API tape, but is available to Japanese customers on the Japanese Conversion Module tape.

 \*\*\*\*\*\*\*\*\*\*\*\*\*\*\*\*\*\*\*\*\*\*\*\*\*\*\*\*\*\*\*\*\*\*\*\*\*\*\*\*\*\*\*\*\*\*\*\*\*\*\*\*\*\*\*\*\*\*\*\*\*\*\*\* PROCEDURE DIVISION. \*\*\*\*\*\*\*\*\*\*\*\*\*\*\*\*\*\*\*\*\*\*\*\*\*\*\*\*\*\*\*\*\*\*\*\*\*\*\*\*\*\*\*\*\*\*\*\*\*\*\*\*\*\*\*\*\*\*\*\*\*\*\*\* CALL 'TDINIT' USING DFHEIBLK, GWL-RC, GWL-INIT-HANDLE. \* CALL 'TDACCEPT' USING GWL-PROC, GWL-RC, GWL-INIT-HANDLE, SNA-CONNECTION-NAME, SNA-SUBC. \* CALL 'TDRESULT' USING GWL-PROC, GWL-RC. \* \* get the information of sosi \* MOVE TDS-OBJECT-PARM TO PRM-01-OBJ-TYPE. MOVE PRM-01-ID TO PRM-01-OBJ-ID.

```
 CALL 'TDGETSOI' USING GWL-PROC, GWL-RC,
                                  PRM-01-OBJ-TYPE,
                                  PRM-01-OBJ-ID,
                                  PRM-01-STRIP-SOSI.
 *
       IF PRM-01-STRIP = TDS-STRIP-SOSI
      THEN
 *
 * specify the embedded blanks to the parameter
 *
      MOVE TDS-BLANK-SOSI TO PRM-01-STRIP-SOSI
            CALL 'TDSETSOI' USING GWL-PROC, GWL-RC,
                                      PRM-01-OBJ-TYPE,
                                      PRM-01-OBJ-ID,
                                      PRM-01-STRIP-SOSI
 *
      END-IF
  *
     MOVE TDSCHAR TO PRM-01-HOST-TYPE.
 *
      MOVE LENGTH OF PRM-01-DATA TO PRM-01-MAX-LEN.
 *
      CALL 'TDRCVPRM' USING GWL-PROC, GWL-RC,
                              PRM-01-ID,
                              PRM-01-AREA,
                              PRM-01-HOST-TYPE,
                              PRM-01-MAX-LEN,
                              PRM-01-ACT-LEN.
        CALL 'TDESCRIB' USING GWL-PROC, GWL-RC,
                              COL-01-NUM,
                              COL-01-HOST-TYPE,
                              COL-01-HOST-LEN,
                              COL-01-AREA,
                              COL-01-NULL-INDICATOR,
                              TDS-FALSE,
                              COL-01-CLIENT-TYPE,
                              COL-01-CLIENT-LEN,
                              COL-01-NAME,
                              COL-01-NAME-LEN.
 *
 * get the information of sosi
 *
      MOVE TDS-OBJECT-COL TO COL-01-OBJ-TYPE.
      MOVE COL-01-NUM TO COL-01-OBJ-ID.
       CALL 'TDGETSOI' USING GWL-PROC, GWL-RC,
                              COL-01-OBJ-TYPE,
```

```
 COL-01-OBJ-ID,
                                       COL-01-STRIP-SOSI.
      *
            IF COL-01-STRIP-SOSI = TDS-STRIP-SOSI
            THEN
      *
      * specify the embedded blanks to the column
     *
            MOVE TDS-BLANK-SOSI TO COL-01-STRIP-SOSI
            CALL 'TDSETSOI' USING GWL-PROC, GWL-RC,
                                      COL-01-OBJ-TYPE,
                                      COL-01-OBJ-ID,
                                       COL-01-STRIP-SOSI
            END-IF
      *
      *
            PERFORM FETCH-AND-SEND-ROWS UNTIL ALL-DONE.
Usage • Use TDGETSOI to determine whether SO/SI codes in double-byte 
                            character strings are stripped or converted to blanks before results are 
                            returned to the client.
                            • SO/SI codes are used with character datatypes to set off double-byte 
                            characters. Graphic datatypes do not use SO/SI codes.
                            • Replacing SO/SI codes with blanks maintains the length of the string. 
                            Otherwise, if SO/SI codes are stripped, the result length is shorter than the 
                            source length.
                            • For more information about Shift Out and Shift In codes, read "Character 
                            sets" on page 17 and "Processing Japanese client requests" on page 58.
See also Related functions
                            • TDSETSOI on page 199
                        Related topics
                            • "Character sets" on page 17
                            • "Processing Japanese client requests" on page 58
```
# **TDGETUSR**

Description Gets user login information from the client. Syntax COPY SYGWCOB. 01 TDPROC PIC S9(9) USAGE COMP SYNC.<br>01 RETCODE PIC S9(9) USAGE COMP SYNC PIC S9(9) USAGE COMP SYNC. 01 ACCESS-CODE PIC X(32). 01 USER-ID PIC X(32). 01 PASSWORD PIC X(32).<br>01 SERVER-NAME PIC X(32). 01 SERVER-NAME 01 CLIENT-CHARSET PIC X(32). 01 NATIONAL-LANGUAGE PIC X(32). 01 SERVER-CHARSET PIC X(32).01 SERVER-DBCS PIC X(32). 01 APPNAME-ID PIC X(32).CALL 'TDGETUSR' USING TDPROC, RETCODE, ACCESS-CODE, USER-ID, PASSWORD, SERVER-NAME, CLIENT-CHARSET, NATIONAL-LANGUAGE, SERVER-CHARSET, SERVER-DBCS, APPNAME-ID. Parameters *TDPROC* (I) Handle for this client/server connection. This must be the same value specified in the associated TDACCEPT call. The *TDPROC* handle corresponds to the connection and command handles in Open Client Client-Library. *RETCODE* (O) Variable where the result of function execution is returned. Its value is one of the codes listed in [Table 3-11 on page 112.](#page-125-0) *ACCESS-CODE* (I) Variable containing an access code that authorizes this application to retrieve a client password. TDGETUSR gets this information from the mainframe customization module. *USER-ID* (O) Variable where the client user ID is returned to the application. This is the user ID the client uses to log into the TRS.

## *PASSWORD*

(O) Variable where the client password is returned to the application. This is the password the client uses when logging into the TRS.

**Note** If an access code is required and it does not match the access code specified during mainframe customization, the *PASSWORD* field is set to blanks.

# *SERVER-NAME*

(O) Variable where the name of the server specified by the client is returned. For workstation clients, this is the name of the TRS used to access this Open ServerConnect application.

# *CLIENT-CHARSET*

(O) Variable where the name of the character set used by the client is returned. This information is provided in the client login packet.

# *NATIONAL-LANGUAGE*

(O) Variable where the name of the national language used by the client is returned. This information is provided in the client login packet. If no national language is specified, the default is U.S. English.

# *SERVER-CHARSET*

(O) Variable where information about the treatment of single-byte characters is returned. This value is set during customization.

If *SERVER-DBCS* indicates that double-byte character sets are not supported (*SERVER-DBCS* is NONE), *SERVER-CHARSET* returns the name of the default single-byte character set used by Gateway-Library programs. The default character set is used in the following cases:

- The client login packet does not specify a character set.
- The client login packet specifies a character set, but Gateway-Library cannot find that character set in the table of character set names.

If *SERVER-DBCS* indicates that double-byte character sets are supported (*SERVER-DBCS* is KANJI), *SERVER-CHARSET* indicates how single-byte characters are treated.

Single-byte characters can be treated as either:

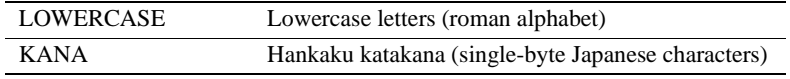

#### *SERVER-DBCS*

(O) DBCS support indicator. This value indicates whether the mainframe system is using double-byte kanji characters or only single-byte characters. TDGETUSR gets this information from the mainframe customization module.

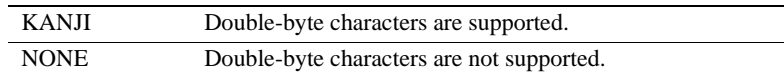

### *APPNAME-ID*

(O) Name of the client application (from the client login record). The application name is set on the client side via a dbsetlapp call, and forwarded to the mainframe by the TRS. *APPNAME-ID* is typically used to pass unique identifier information about the client application.

Return value The *RETCODE* argument can contain any of the return values listed in Table [3-11](#page-125-0).

#### <span id="page-125-0"></span>*Table 3-11: TDGETUSR return values*

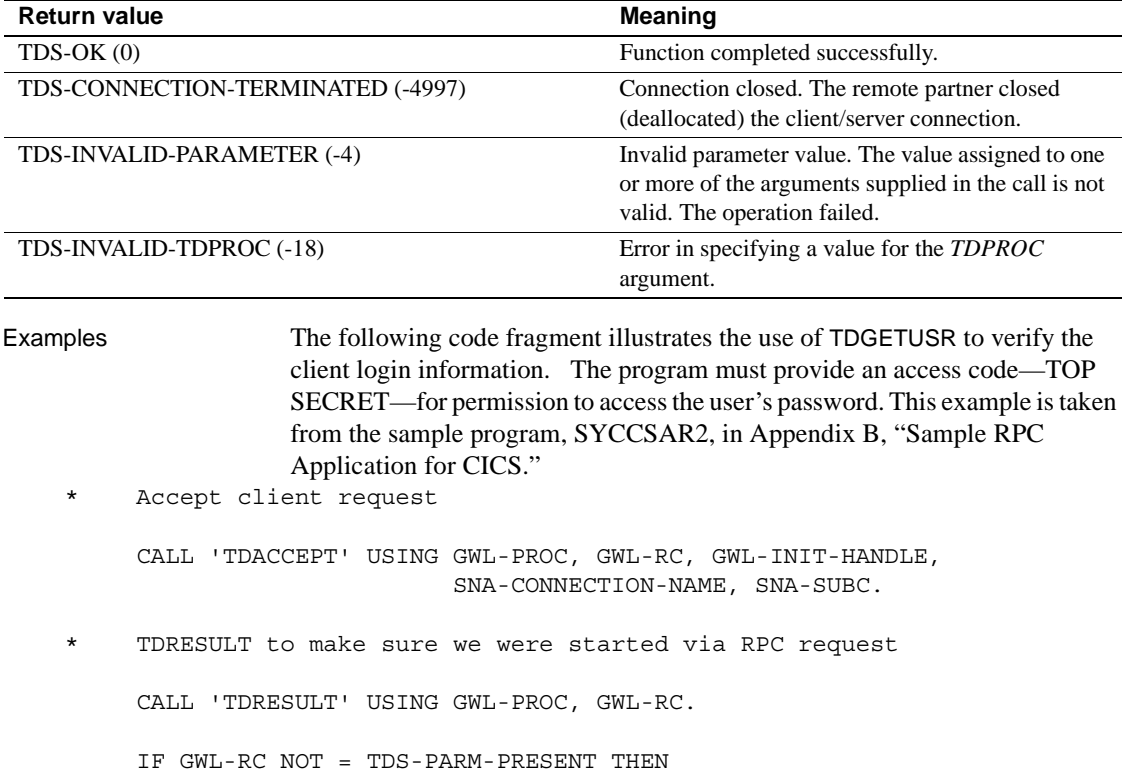

```
 PERFORM TDRESULT-ERROR
          GO TO END-PROGRAM
      END-IF.
 * Verify user login information
      MOVE 'TOP SECRET' TO GU-ACCESS-CODE.
      CALL 'TDGETUSR' USING GWL-PROC, GWL-RC, GU-ACCESS-CODE,
                   GU-USER-ID, GU-PASSWORD, GU-SERVER-NAME,
                   GU-CLIENT-CHARSET, GU-NATIONAL-LANG,
                   GU-SERVER-CHARSET, GU-SERVER-DBCS, GU-APP-ID.
      IF GWL-RC NOT = TDS-OK THEN
          PERFORM TDGETUSR-ERROR
          GO TO END-PROGRAM
       END-IF.
```
- Usage **•** TDGETUSR allows a mainframe server application to retrieve client information from the login packet. This information includes:
	- The user ID and password the client used to log into the TRS
	- The name of the TRS through which the request is sent
	- The national language used by the client
	- The character set used by the client
	- TDGETUSR also retrieves customization information from the mainframe customization module. This information includes:
		- The default single-byte character set used by Gateway-Library
		- How single-byte characters are treated in DBCS
		- A security access code that must be entered to retrieve users' login passwords
	- TDGETUSR is especially useful to customers who provide their own security or accounting functions. It enables the program to uniquely identify each user of the Open ServerConnect product or application.

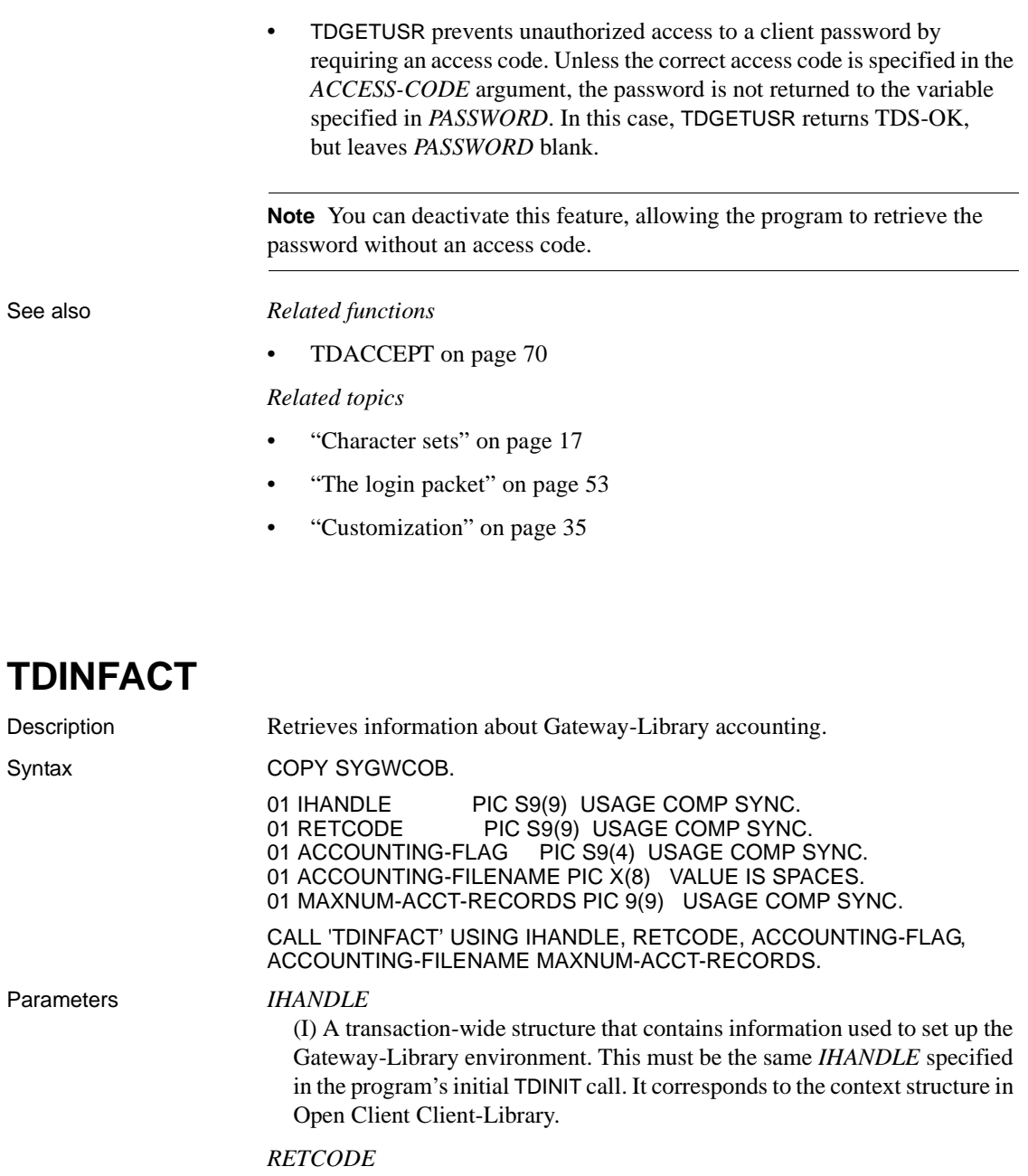

(O) Variable where the result of function execution is returned. Its value is one of the codes listed in [Table 3-12 on page 115.](#page-128-0)

#### *ACCOUNTING-FLAG*

(O) Accounting on/off indicator. This argument returns one of the following values:

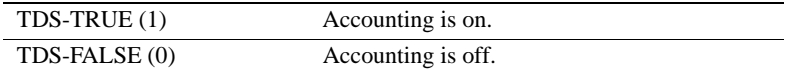

#### *ACCOUNTING-FILENAME*

(O) Variable where the name of the accounting log is returned.

*Under CICS:* This is the *DATASET* name from the CICS File Control Table (FCT) entry that describes the VSAM file used for this log. As installed, this name is *SYTACCT1*.

*Under IMS TM and MVS:* Leave this field blank. IMS TM and MVS ignore this value.

### *MAXNUM-ACCT-RECORDS*

(O) Accounting log record limit.

*Under CICS:* This is the maximum number of records to be allocated for this accounting file. A value of -1 indicates the system maximum.

*Under IMS TM:* The IMS TM system log does not have a limit.

*Under MVS:* Use -1. The size of the log is determined by the space allocated to the sequential file used as the MVS log.

Return value The *RETCODE* argument can contain any of the return values listed in Table [3-12](#page-128-0).

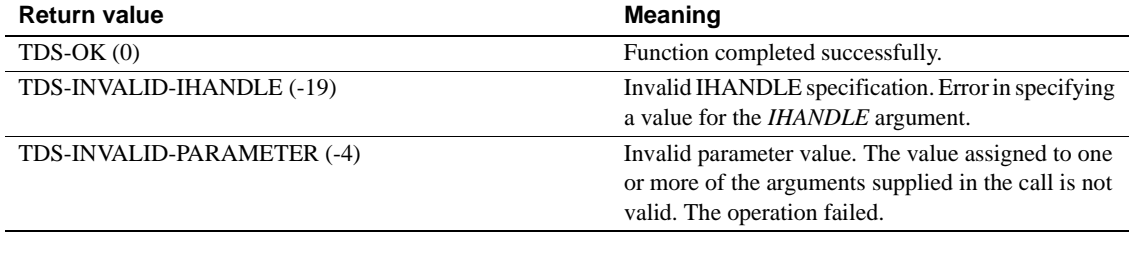

#### <span id="page-128-0"></span>*Table 3-12: TDINFACT return values*

Examples The following code fragment processes a request for accounting information and returns that information to the client. This example is based on the sample program in [Appendix G, "Sample Tracing and Accounting Program"](#page-400-0) which runs under CICS.

\*----------------------------------------------------------------

```
 TDINFACT. 
 *---------------------------------------------------------------- 
    MOVE LENGTH OF GWL-INFACT-STATUS TO WRKLEN1. 
    MOVE LENGTH OF CN-INFACT-STATUS TO WRKLEN2. 
   ADD +1 TO CTR-COLUMN.
   MOVE 'TDESCRIB' TO MSG-SRVLIB-FUNC.
    CALL 'TDESCRIB' USING GWL-PROC, GWL-RC, CTR-COLUMN, TDSINT4, 
                           WRKLEN1, GWL-INFACT-STATUS, TDS-ZERO, 
                           TDS-FALSE, TDSINT4, WRKLEN1, 
                           CN-INFACT-STATUS, WRKLEN2. 
    IF GWL-RC NOT = TDS-OK THEN 
           MOVE 'N' TO SEND-DONE-SW 
           GO TO TDINFACT-EXIT 
     END-IF. 
    MOVE LENGTH OF GWL-INFACT-FILENAME TO WRKLEN1. 
     MOVE LENGTH OF CN-INFACT-FILENAME TO WRKLEN2. 
    ADD +1 TO CTR-COLUTIONN.
    CALL 'TDESCRIB' USING GWL-PROC, GWL-RC, CTR-COLUMN, TDSCHAR, 
                           WRKLEN1, GWL-INFACT-FILENAME, 
                           TDS-ZERO, TDS-FALSE, TDSCHAR, WRKLEN1, 
                           CN-INFACT-FILENAME, WRKLEN2. 
    IF GWL-RC NOT = TDS-OK THEN 
           MOVE 'N' TO SEND-DONE-SW 
           GO TO TDINFACT-EXIT 
     END-IF. 
    MOVE LENGTH OF GWL-INFACT-RECORDS TO WRKLEN1. 
     MOVE LENGTH OF CN-INFACT-RECORDS TO WRKLEN2. 
    ADD +1 TO CTR-COLUMN.
    CALL 'TDESCRIB' USING GWL-PROC, GWL-RC, CTR-COLUMN, TDSINT4, 
                           WRKLEN1, GWL-INFACT-RECORDS, TDS-ZERO, 
                           TDS-FALSE, TDSINT4, WRKLEN1, 
                           CN-INFACT-RECORDS, WRKLEN2. 
    IF GWL-RC NOT = TDS-OK THEN 
           MOVE 'N' TO SEND-DONE-SW 
           GO TO TDINFACT-EXIT 
     END-IF. 
    CALL 'TDINFACT' USING GWL-INIT-HANDLE, GWL-RC, 
                           GWL-INFACT-STATUS, 
                           GWL-INFACT-FILENAME, 
                           GWL-INFACT-RECORDS. 
    IF GWL-RC NOT = TDS-OK THEN 
           MOVE 'N' TO SEND-DONE-SW 
           MOVE 'TDINFACT' TO MSG-SRVLIB-FUNC 
           GO TO TDINFACT-EXIT 
     END-IF. 
    CALL 'TDSNDROW' USING GWL-PROC, GWL-RC.
```
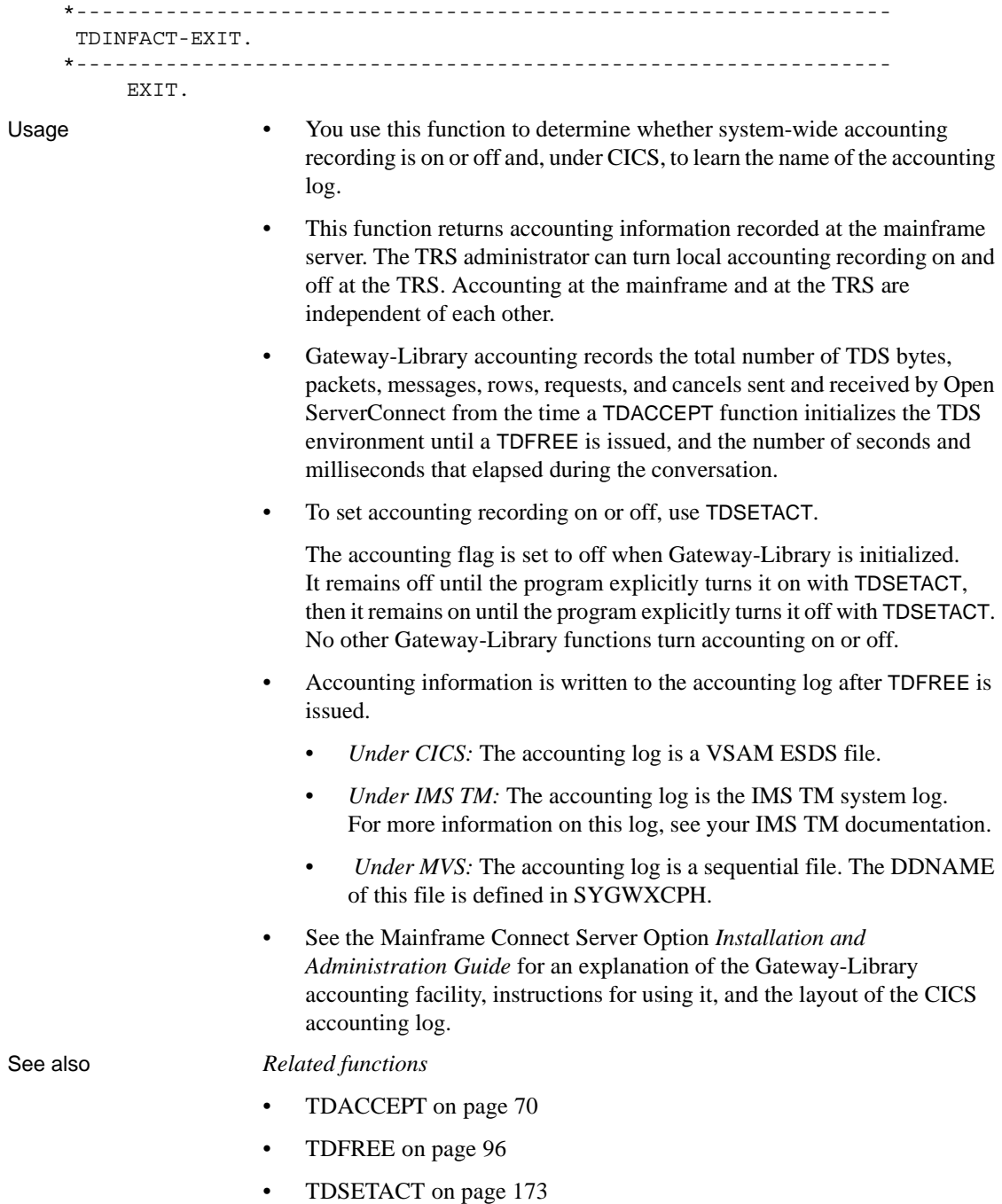

# *Related documents*

• Mainframe Connect Server Option *Installation and Administration Guide*

# **TDINFBCD**

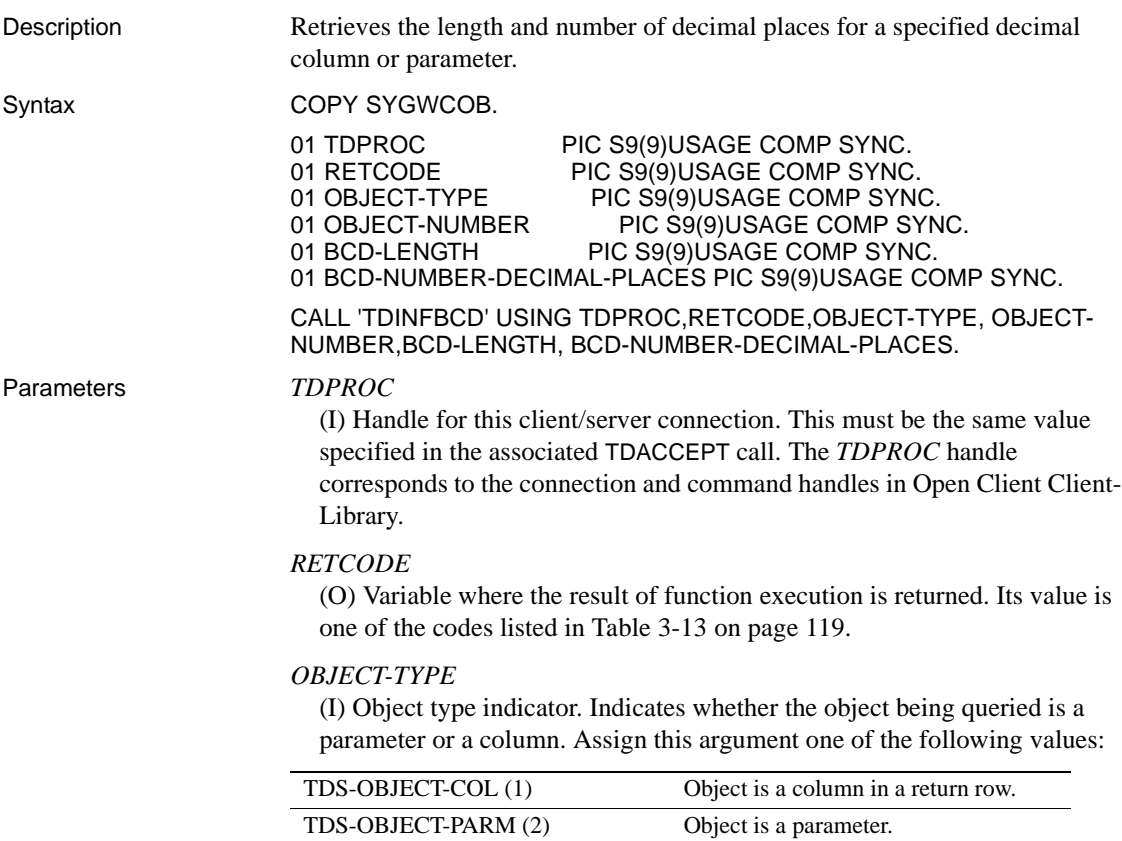

#### *OBJECT-NUMBER*

(I) Number of the column or parameter.

If the object is a column, this is the position of the column in the row, counting from left to right. Columns are numbered sequentially; the leftmost column in a row is number 1.

If the object is a return parameter, this is the number of the parameter with the value that is being checked. All parameters are counted, whether or not they are return parameters. Parameters are numbered sequentially; the first parameter is number 1.

#### *BCD-LENGTH*

(O) Variable where the length of the packed decimal field is returned. When used for Sybase numeric/decimal, this is a precision of the numeric or decimal field.

#### *BCD-NUMBER-DECIMAL-PLACES*

(O) Variable where the number of decimal places in the packed decimal field is returned.

Return value The *RETCODE* argument can contain any of the return values listed in Table [3-13](#page-132-0).

| <b>Return value</b>               | <b>Meaning</b>                                                                                                    |
|-----------------------------------|----------------------------------------------------------------------------------------------------|
| $TDS-OK(0)$                       | Function completed successfully.                                                                                                    |
| TDS-CONNECTION-TERMINATED (-4997) | Connection closed. The remote partner closed<br>(deallocated) the client/server connection.                                                 |
| TDS-ENTRY-NOT-FOUND (-8)          | The specified column number, transaction number,<br>or parameter does not exist.                                                            |
| TDS-INVALID-PARAMETER (-4)        | Invalid parameter value. The value assigned to one.<br>or more of the arguments supplied in the call is not<br>valid. The operation failed. |
| TDS-INVALID-TDPROC (-18)          | Error in specifying a value for the <i>TDPROC</i><br>argument.                                                                              |

<span id="page-132-0"></span>*Table 3-13: TDINFBCD return values*

Examples The following code fragment shows two methods of converting datatypes. One uses TDESCRIB to convert data from the DB2 datatype DECIMAL (TDSDECIMAL) to TDSFLT8. The other uses TDCONVRT to convert data from the DB2 datatype DECIMAL (TDSDECIMAL) to the DB-Library datatype DBMONEY (TDSMONEY). This program uses TDSETBCD to set the number of decimal places in the column to 2; it uses TDINFBCD to check how many decimal places are in the column. This example is taken from the sample program, SYCCSAR2, in [Appendix B,](#page-268-0)  ["Sample RPC Application for CICS."](#page-268-0)

Here we let TDESCRIB convert from TDSDECIMAL to TDSFLT8.

 CALL 'SYGETAD' USING DB-DESCRIBE-HV-PTR, EMPLOYEE-JC. CALL 'SYGETAD' USING DB-COLUMN-NAME-HV-PTR, CN-JC. MOVE LENGTH OF EMPLOYEE-JC TO WRKLEN1. MOVE LENGTH OF CN-JC TO WRKLEN2. MOVE TDSDECIMAL TO DB-HOST-TYPE. MOVE TDSFLT8 TO DB-CLIENT-TYPE. PERFORM DESCRIBE-COLUMN.

- \* We must inform the Server Library how many decimal places
- are in the EMPLOYEE-JC column.

 CALL 'TDSETBCD' USING GWL-PROC, GWL-RC, TDS-OBJECT-COL, CTR-COLUMN, TDS-DEFAULT-LENGTH, GWL-SETBCD-SCALE.

Demonstrate getting decimal column information.

 CALL 'TDINFBCD' USING GWL-PROC, GWL-RC, TDS-OBJECT-COL, CTR-COLUMN, GWL-INFBCD-LENGTH, GWL-INFBCD-SCALE.

- Here we intend to use TDCONVRT to convert from TDSDECIMAL to
- \* TDSMONEY, so we point TDESCRIB to the output of TDCONVRT,
- rather than the original input.

 CALL 'SYGETAD' USING DB-DESCRIBE-HV-PTR, WRK-EMPLOYEE-SAL. CALL 'SYGETAD' USING DB-COLUMN-NAME-HV-PTR, CN-SAL. MOVE LENGTH OF WRK-EMPLOYEE-SAL TO WRKLEN1. MOVE LENGTH OF CN-SAL TO WRKLEN2. MOVE TDSMONEY TO DB-HOST-TYPE. MOVE TDSMONEY TO DB-CLIENT-TYPE. PERFORM DESCRIBE-COLUMN.

PERFORM FETCH-AND-SEND-ROWS

 UNTIL ALL-DONE. \*----------------------------------------------------------------- FETCH-AND-SEND-ROWS. \*----------------------------------------------------------------- EXEC SQL FETCH ECURSOR INTO :EMPLOYEE-FIELDS END-EXEC. IF SQLCODE = 0 THEN \* Convert from DB2 decimal (TDSDECIMAL) to dblib MONEY. MOVE LENGTH OF EMPLOYEE-SAL TO WRKLEN1 MOVE LENGTH OF WRK-EMPLOYEE-SAL TO WRKLEN2 CALL 'TDCONVRT' USING GWL-PROC, GWL-RC, GWL-CONVRT-SCALE, TDSDECIMAL, WRKLEN1, EMPLOYEE-SAL, TDSMONEY, WRKLEN2, WRK-EMPLOYEE-SAL send a row to the client CALL 'TDSNDROW' USING GWL-PROC, GWL-RC ADD 1 TO PARM-RETURN-ROWS IF GWL-RC = TDS-CANCEL-RECEIVED THEN MOVE 'Y' TO ALL-DONE-SW END-IF ELSE IF SQLCODE = +100 THEN MOVE 'Y' TO ALL-DONE-SW ELSE MOVE 'Y' TO ALL-DONE-SW PERFORM FETCH-ERROR END-IF. \*----------------------------------------------------------------- GET-PARM-INFO. \*----------------------------------------------------------------- CALL 'TDINFPRM' USING GWL-PROC, GWL-RC, GWL-INFPRM-ID, GWL-INFPRM-TYPE, GWL-INFPRM-DATA-L, GWL-INFPRM-MAX-DATA-L GWL-INFPRM-STATUS, GWL-INFPRM-NAME, GWL-INFPRM-NAME-L, GWL-INFPRM-USER-DATA. \*-----------------------------------------------------------------

```
 DESCRIBE-COLUMN.
      *-----------------------------------------------------------------
           SET ADDRESS OF LK-DESCRIBE-HV TO DB-DESCRIBE-HV-PTR.
           SET ADDRESS OF LK-COLUMN-NAME-HV TO DB-COLUMN-NAME-HV-PTR.
          ADD 1 TO CTR-COLUMN.
           CALL 'TDESCRIB' USING GWL-PROC, GWL-RC, CTR-COLUMN,
                                     DB-HOST-TYPE, WRKLEN1, LK-DESCRIBE-HV,
                                     DB-NULL-INDICATOR, TDS-FALSE,
                                     DB-CLIENT-TYPE, WRKLEN1,
                                     LK-COLUMN-NAME-HV, WRKLEN2.
Usage • Packed decimal data is supported in COBOL, but not in DB-Library or 
                           Client-Library.
                           • Numeric and Sybase decimal are used as Client-Library decimal 
                           datatypes.
                           Note Although the name of this function implies BCD data, in COBOL 
                           this function is actually used with packed decimal data.
                       • A server application uses this function to retrieve length information about 
                           a column or parameter containing packed decimal information, and to 
                           retrieve information about precision and scale of a column or parameter 
                           containing Sybase numeric or decimal information.
                       • If this function is used to query an object that does not contain decimal 
                           values, it returns the length, but the BCD-NUMBER-DECIMAL-PLACES
                           argument is ignored.
                           When used to get information about a column, TDINFBCD must be
                           preceded by a TDESCRIB call for the specified column.
                       • Use this function after TDINFPRM to find precision and scale of a Sybase 
                           numeric or decimal parameter.
See also Related functions
                           • TDESCRIB on page 88
                           • TDSETBCD on page 177
```
# **TDINFLOG**

Description Determines what types of mainframe server tracing have been set.

# Syntax COPY SYGWCOB.

01 IHANDLE PIC S9(9) USAGE COMP SYNC.<br>01 RETCODE PIC S9(9) USAGE COMP SYNC 01 RETCODE PIC S9(9) USAGE COMP SYNC.<br>01 GLOBAL-TRACE-FLAG PIC S9(9) USAGE COMP \ PIC S9(9) USAGE COMP SYNC. 01 API-TRACE-FLAG PIC S9(9) USAGE COMP SYNC. 01 TDS-HEADER-TRACE-FLAG PIC S9(9) USAGE COMP SYNC. 01 TDS-DATA-TRACE-FLAG PIC S9(9) USAGE COMP SYNC. 01 TRACE-ID PIC S9(9) USAGE COMP SYNC. 01 TRACE-FILENAME PIC X(8). 01 MAXNUM-TRACE-RECORDS PIC S9(9) USAGE COMP SYNC. CALL 'TDINFLOG' USING IHANDLE,RETCODE,GLOBAL-TRACE-FLAG, API-TRACE-FLAG,TDS-HEADER-TRACE-FLAG TDS-DATA-TRACE-FLAG, TRACE-ID,TRACE-FILENAME, MAXNUM-TRACE-RECORDS.

Parameters *IHANDLE*

(I) A transaction-wide structure that contains information used to set up the Gateway-Library environment. This must be the same *IHANDLE* specified in the program's initial TDINIT call. It corresponds to the context structure in Open Client Client-Library.

# *RETCODE*

(O) Variable where the result of function execution is returned. Its value is one of the codes listed in [Table 3-14 on page 125.](#page-138-0)

# *GLOBAL-TRACE-FLAG*

(O) Global/specific trace indicator. This argument indicates whether tracing is on or off, and whether it is global (traces all transactions) or applies to a specific set of transactions. If tracing is set off, only errors are logged.

The *GLOBAL-TRACE-FLAG* argument returns one of the following values:

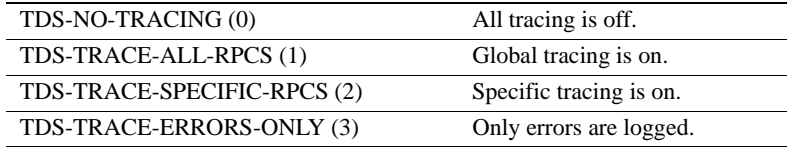

# *API-TRACE-FLAG*

(O) The API tracing on/off indicator. This is a Boolean value that indicates whether tracing is turned on or off for Gateway-Library calls. This argument returns one of the following values:

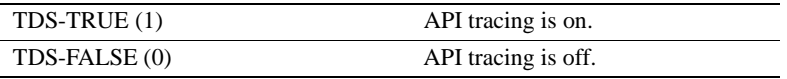

# *TDS-HEADER-TRACE-FLAG*

(O) The TDS header tracing on/off indicator. This is a Boolean value that indicates whether tracing is turned on or off for TDS headers. This argument returns one of the following values:

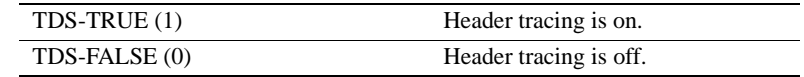

## *TDS-DATA-TRACE-FLAG*

(O) The TDS data tracing on/off indicator. This is a Boolean value that indicates whether tracing is turned on or off for TDS data. This argument returns one of the following values:

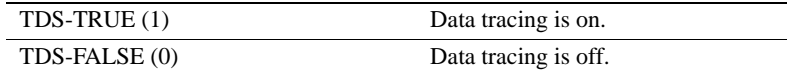

## *TRACE-ID*

(O) The trace entry identifier.

*Under CICS:* This is the tag for the auxiliary file entry.

*Under IMS TM and MVS:* Leave this field blank. This argument is ignored.

#### *TRACE-FILENAME*

(O) Name of the trace/error log.

*Under CICS:* This is the *DATASET* name from the CICS File Control Table (FCT) entry that describes the VSAM file used for this log. As installed, this name is *SYTDLOG1*.

*Under IMS TM and MVS:* Leave this field blank. IMS TM and MVS ignore this value.

#### *MAXNUM-TRACE-RECORDS*

(O) Trace log record limit.

*Under CICS:* This is the maximum number of records that can be written to this file. A value of -1 indicates the system maximum.

*Under IMS TM:* The IMS TM system log does not have a limit.

*Under MVS:* The limit is the amount of space on the log file.

Return value The *RETCODE* argument can contain any of the return values listed in [Table 3-](#page-138-0) [14 on page 125](#page-138-0).

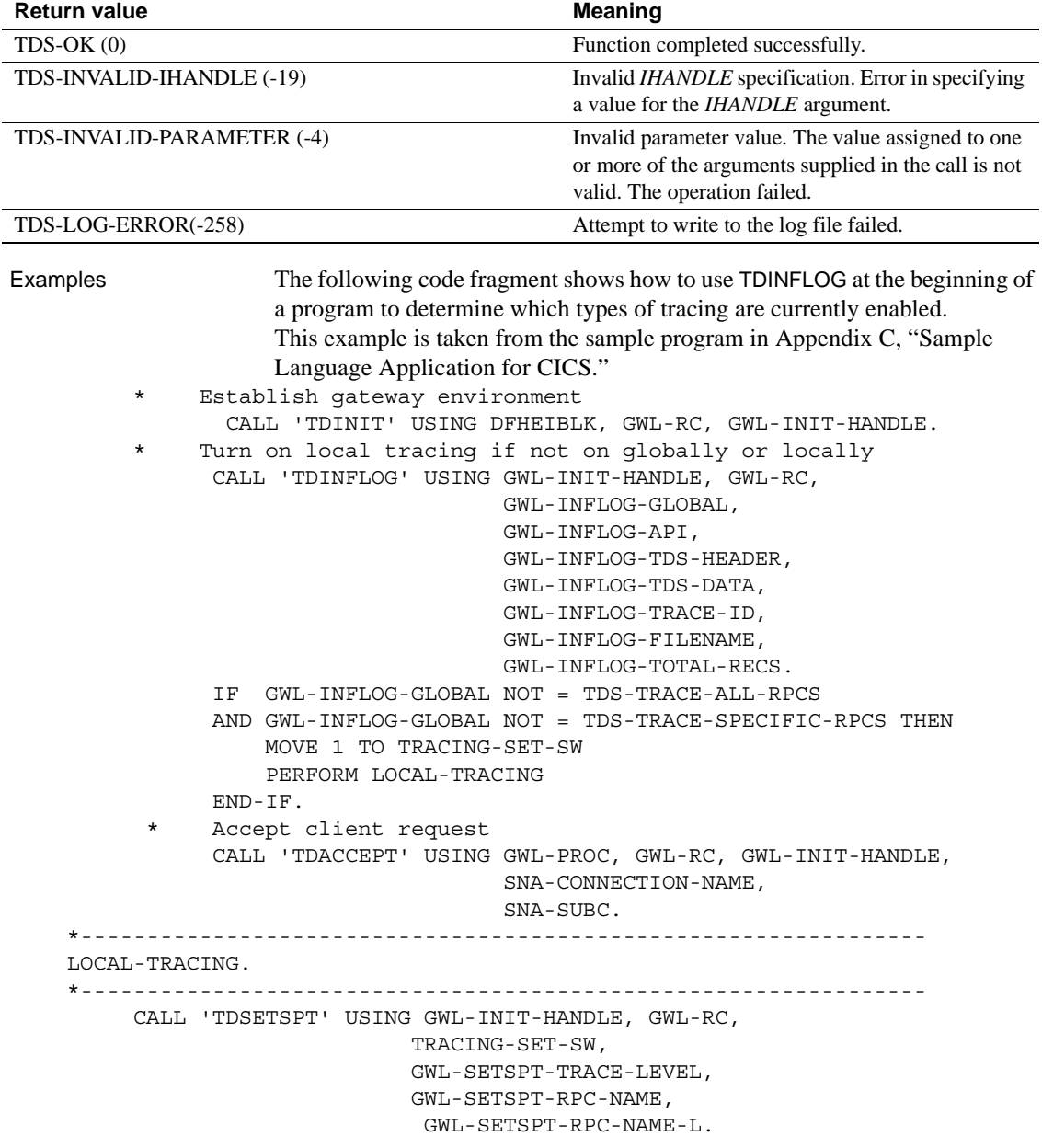

<span id="page-138-0"></span>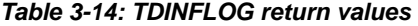

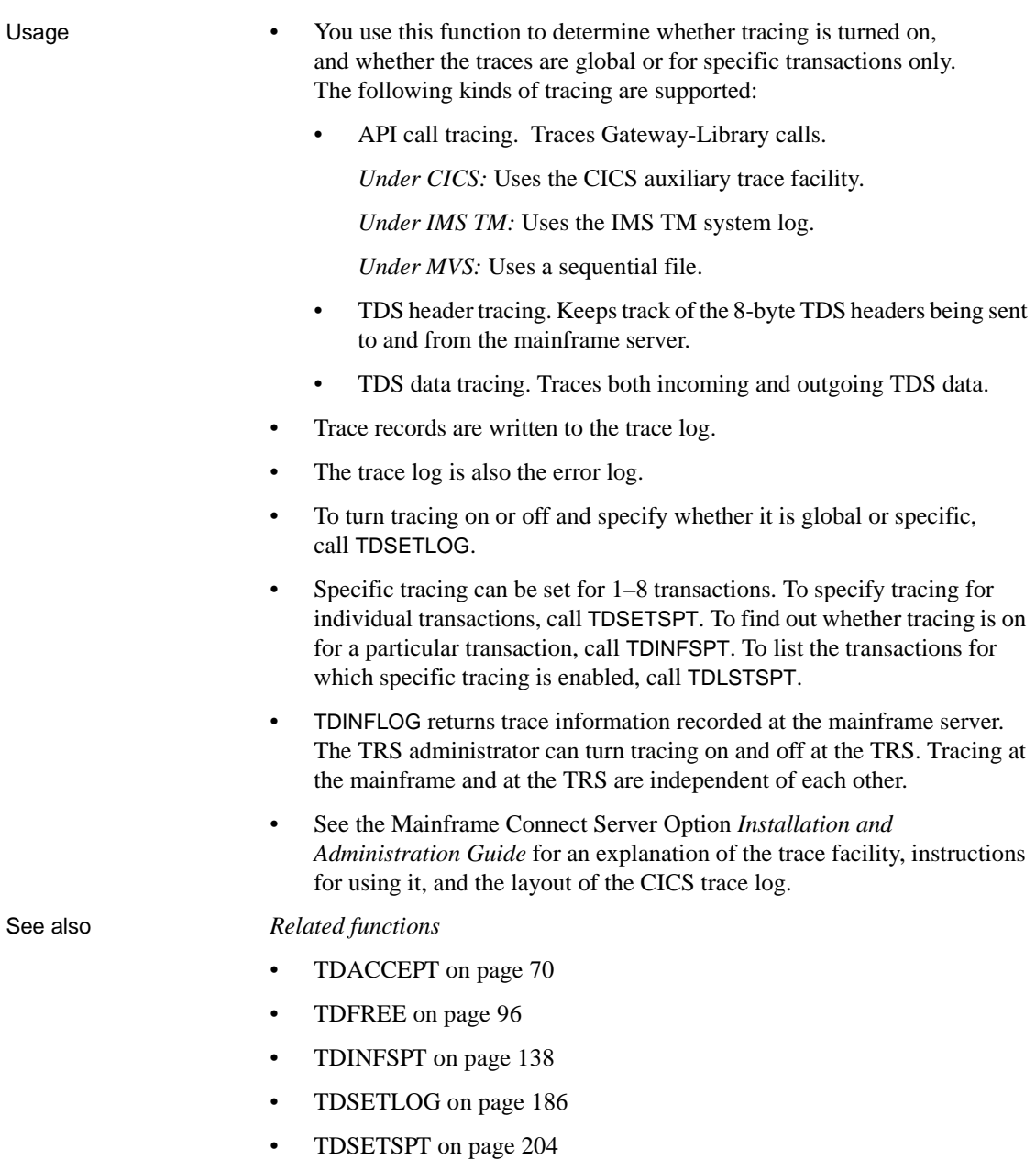

• [TDWRTLOG on page 242](#page-255-0)

# **TDINFPGM**

Description Retrieves information about the current client request.

Syntax COPY SYGWCOB.

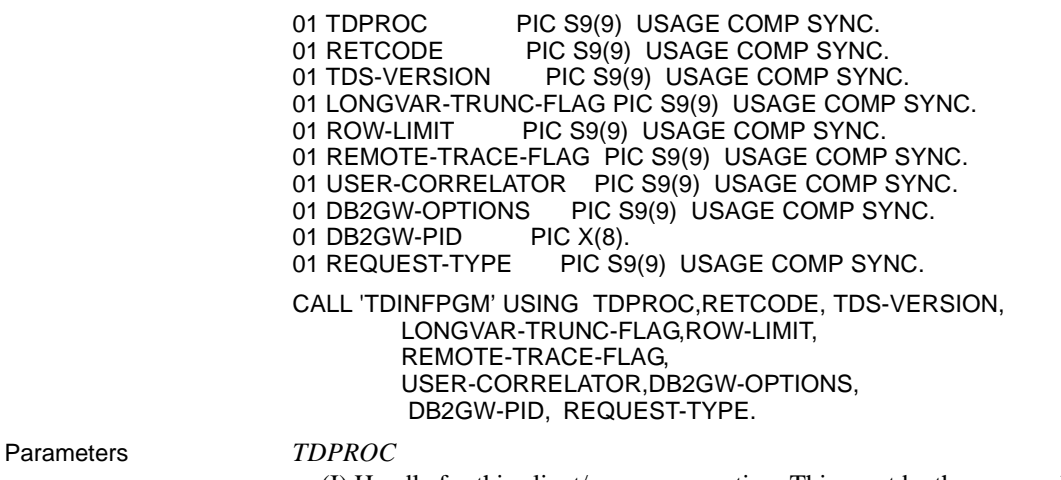

(I) Handle for this client/server connection. This must be the same value specified in the associated TDACCEPT call. The *TDPROC* handle corresponds to the connection and command handles in Open Client Client-Library.

# *RETCODE*

(O) Variable where the result of function execution is returned. Its value is one of the codes listed in [Table 3-16 on page 129.](#page-142-0)

# *TDS-VERSION*

(O) Variable where the version of TDS being used is returned. The version value can be any of the following listed in [Table 3-15 on page 128](#page-141-0).

<span id="page-141-0"></span>*Table 3-15: TDS-VERSION values*

|  | TDS-VERSION-20 PIC S9(9) COMP VALUE 512  |
|--|------------------------------------------|
|  | TDS-VERSION-34 PIC S9(9) COMP VALUE 832  |
|  | TDS-VERSION-40 PIC S9(9) COMP VALUE 1024 |
|  | TDS-VERSION-42 PIC S9(9) COMP VALUE 1056 |
|  | TDS-VERSION-46 PIC S9(9) COMP VALUE 1120 |
|  | TDS-VERSION-48 PIC S9(9) COMP VALUE 1152 |
|  | TDS-VERSION-49 PIC S9(9) COMP VALUE 1168 |
|  | TDS-VERSION-50 PIC S9(9) COMP VALUE 1280 |
|  | TDS-VERSION-51 PIC S9(9) COMP VALUE 1296 |
|  |                                          |

This value must be the same as the version level specified at the client.

#### *LONGVAR-TRUNC-FLAG*

(O) Variable where the truncation indicator for TDSLONGVARCHAR fields is returned. It indicates what happens when TDSLONGVARCHAR fields over 255 characters are returned to the client.

One of the following values is returned in this variable:

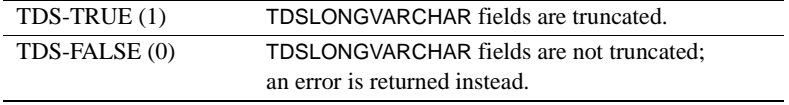

If 0 is specified, it is the responsibility of the Gateway-Library programmer to determine what action is taken.

**Note** TDSLONGVARCHAR truncation may also be specified at the mainframe during customization. If truncation is set on at either the mainframe or the TRS, truncation occurs.

#### *ROW-LIMIT*

This argument is ignored.

## *REMOTE-TRACE-FLAG*

(O) Variable that contains the TRS tracing indicator. This is a Boolean value that indicates whether tracing is on or off at the TRS.

One of the following values is returned in this variable:

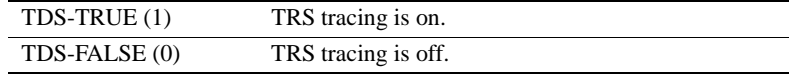

## *USER-CORRELATOR*

(I) Information argument. You can use this argument for any purpose.

## *DB2GW-OPTIONS*

This argument is ignored.

#### *DB2GW-PID*

This argument is ignored.

## *REQUEST-TYPE*

(O) Variable where the type of client request is indicated. One of the following values is returned:

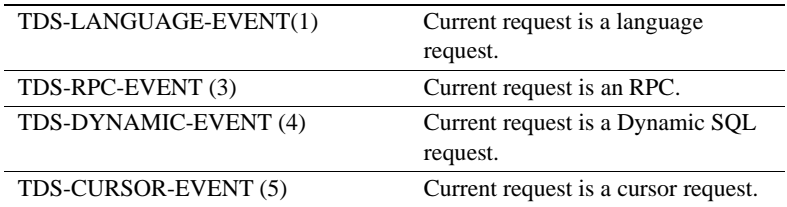

TDGETREQ and TDINFRPC also return this information.

**Note** These are new values. The old values (TDS-START-SQL and TDS-START-RPC) still work, but you should use the new values from now on.

Return value The *RETCODE* argument can contain any of the return values listed in [Table](#page-142-0)  [3-16](#page-142-0).

<span id="page-142-0"></span>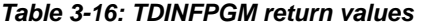

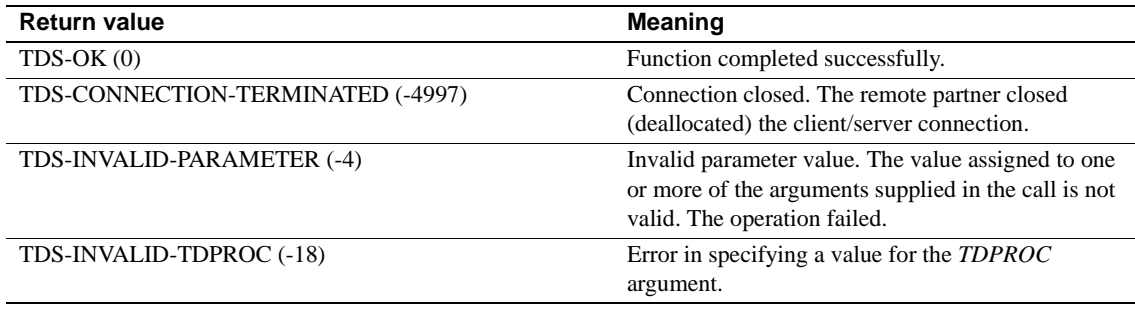

Examples The following code fragment illustrates the use of TDINFPGM to determine what kind of request was received. This example is taken from the sample program in [Appendix C, "Sample Language Application for CICS."](#page-322-0)

```
* Establish gateway environment.
     CALL 'TDINIT' USING DFHEIBLK, GWL-RC, GWL-INIT-HANDLE.
* Accept client request
             CALL 'TDACCEPT' USING GWL-PROC, GWL-RC, GWL-INIT-HANDLE,
                                   SNA-CONNECTION-NAME,
                                   SNA-SUBC.
        * Ensure kicked off via language request
        * (this could be handled more reasonably by TDRESULT)
             CALL 'TDINFPGM' USING GWL-PROC, GWL-RC,
                                   GWL-INFPGM-TDS-VERSION,
                                   GWL-INFPGM-LONGVAR,
                                   GWL-INFPGM-ROW-LIMIT,
                                   GWL-INFPGM-REMOTE-TRACE,
                                   GWL-INFPGM-CORRELATOR,
                                   GWL-INFPGM-DB2GW-OPTION,
                                   GWL-INFPGM-DB2GW-PID,
                                   GWL-INFPGM-TYPE-RPC.
             IF GWL-INFPGM-TYPE-RPC NOT = TDS-START-SQL
                MOVE MSG-NOT-LANG TO MSG-TEXT
                 MOVE LENGTH OF MSG-NOT-LANG TO MSG-TEXT-L
                 PERFORM SEND-ERROR-MESSAGE
                 GO TO END-PROGRAM
             END-IF.
```
- Usage A server application uses TDINFPGM to get information about the client request (remote program). This function can be used only by a server.
	- This function returns the following information:
		- The TDS version currently in use.
		- Whether the request is an RPC, language, cursor or dynamic request.
		- Whether LONG VARCHAR fields over 255 characters should be returned to the client (in truncated form).
		- Whether TRS tracing is on or off.
	- TDINFPGM looks at both the TRS and mainframe customization settings to determine whether truncation will occur, according to [Table 3-17 on](#page-144-0)  [page 131.](#page-144-0)
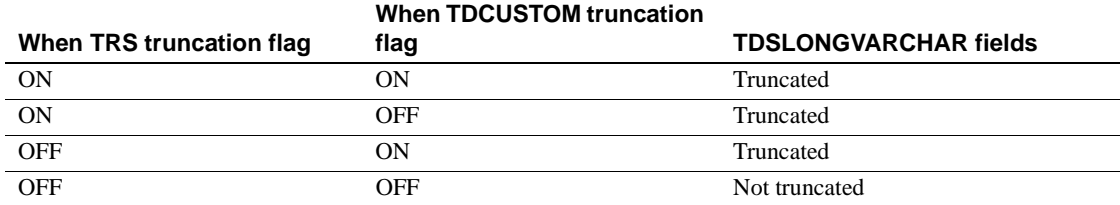

### *Table 3-17: TDSLONGVARCHAR truncation rule*

• The argument *USER-CORRELATOR* is available for sending site-specific information.

See also *Related documents*

• Mainframe Connect DirectConnect for z/OS Option *User's Guide for Transaction Router Services*

### <span id="page-144-0"></span>**TDINFPRM**

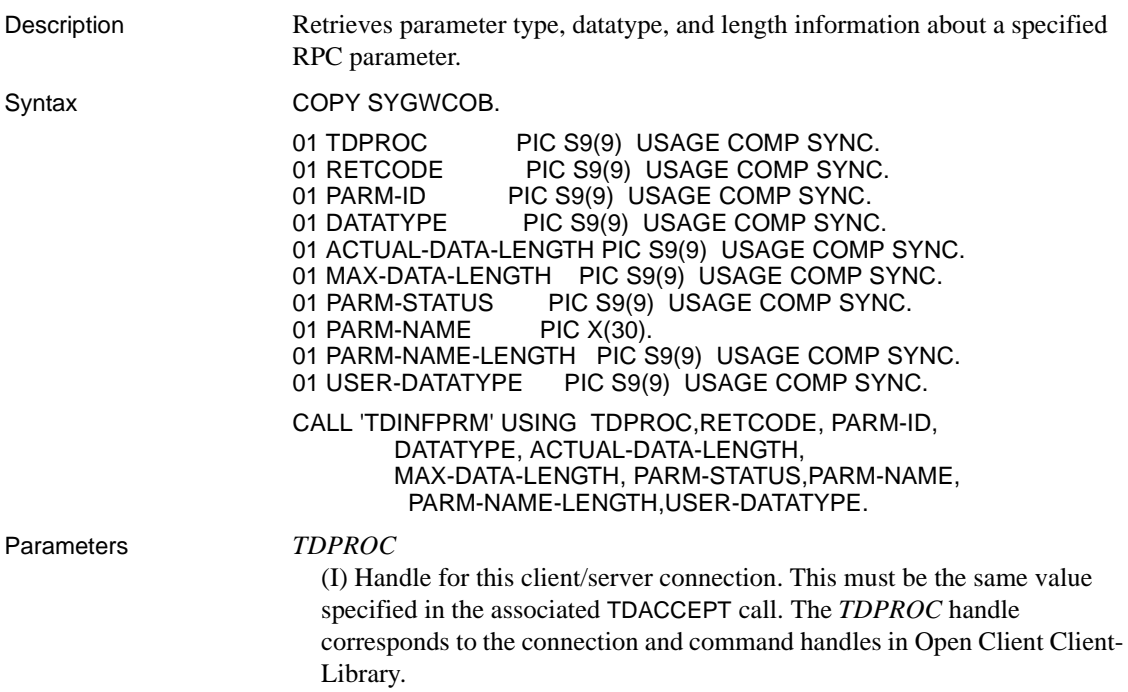

### *RETCODE*

(O) Variable where the result of function execution is returned. Its value is one of the codes listed in [Table 3-18 on page 133](#page-146-0).

#### *PARM-ID*

(I) Number of the parameter with the information that is requested. Parameters are numbered sequentially; the first parameter is number 1.

### *DATATYPE*

(O) Variable where the Open Client datatype of the parameter is returned. The datatype is specified by the client.

### *ACTUAL-DATA-LENGTH*

(O) Variable where the actual length of the parameter data is returned. For TDSVARYCHAR, TDSVARYBIN, and TDSVARYGRAPHIC parameters, this value does not include the 2 bytes for the "LL" length specification.

### *MAX-DATA-LENGTH*

(O) Variable where the maximum length allowed for the parameter's data is returned. This value is specified by the client in the parameter definition. For TDSVARYCHAR, TDSVARYBIN, and TDSVARYGRAPHIC parameters, this value does not include the 2 bytes for the "LL" length specification.

### *PARM-STATUS*

(O) Variable where the parameter's status is returned. This argument indicates whether the named parameter is a return parameter. It returns one of the following values, depending on the TDS version you are using.

• *For TDS 4.6:*

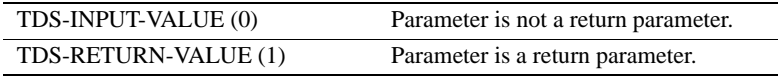

• *For TDS 5.0:*

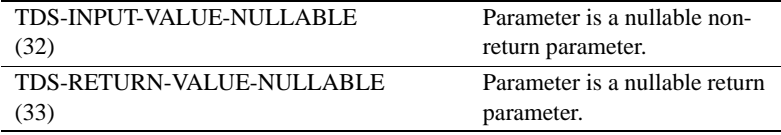

The client specifies the value of this argument.

### *PARM-NAME*

(O) Variable where the name of the incoming parameter is stored. This is the name given to the parameter by the client.

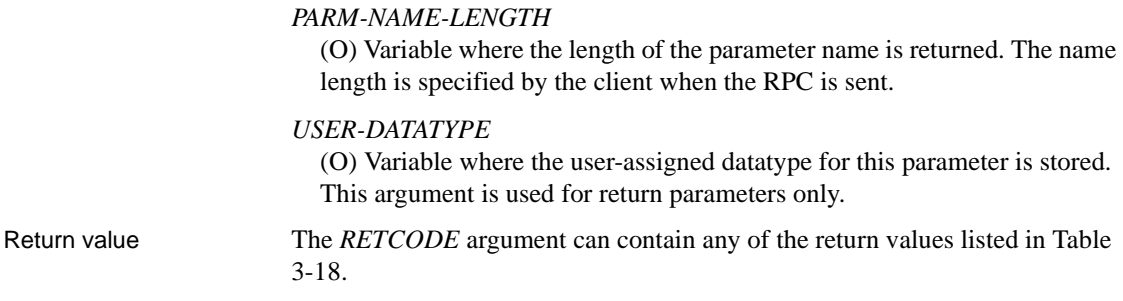

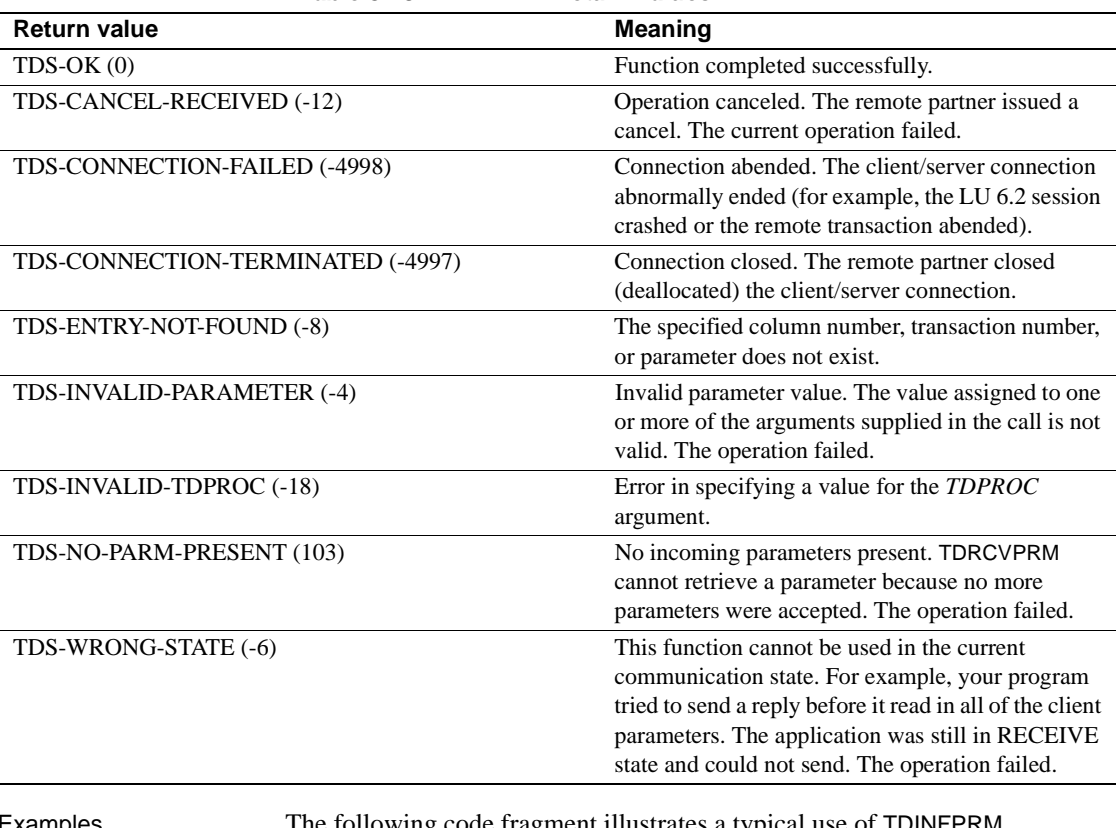

### <span id="page-146-0"></span>*Table 3-18: TDINFPRM return values*

Examples The following code fragment illustrates a typical use of TDINFPRM. The transaction: calls TDNUMPRM to determine how many parameters to retrieve; calls TDLOCPRM to ascertain the number of the parameter whose information it wants; calls TDINFPRM for a description of the parameter; calls TDRCVPRM to retrieve the parameter data. This example is taken from the sample program, SYCCSAR2, in [Appendix B,](#page-268-0)  ["Sample RPC Application for CICS."](#page-268-0)

\* Get number of parameters ... should be two CALL 'TDNUMPRM' USING GWL-PROC, GWL-NUMPRM-PARMS. IF GWL-NUMPRM-PARMS NOT = 2 THEN PERFORM TDNUMPRM-ERROR GO TO END-PROGRAM END-IF. Get return parameter information MOVE 1 TO GWL-INFPRM-ID. PERFORM GET-PARM-INFO. (IF GWL-INFPRM-STATUS NOT = TDS-RETURN-VALUE AND IF GWL-INFPRM-STATUS NOT = TDS-RETURN-VALUE-NULLABLE) THEN PERFORM TDINFPRM-NOT-RETURN-PARM-ERROR GO TO END-PROGRAM END-IF. MOVE GWL-INFPRM-USER-DATA TO GWL-SETPRM-USER-DATA. MOVE GWL-INFPRM-ID TO GWL-SETPRM-ID. MOVE GWL-INFPRM-DATA-L TO GWL-SETPRM-DATA-L. MOVE GWL-INFPRM-TYPE TO GWL-SETPRM-TYPE. \* Get department id parameter number from known name MOVE '@parm2' TO GWL-INFPRM-NAME. MOVE 6 TO GWL-INFPRM-NAME-L. CALL 'TDLOCPRM' USING GWL-PROC, GWL-INFPRM-ID, GWL-INFPRM-NAME, GWL-INFPRM-NAME-L. \* Get department parameter information PERFORM GET-PARM-INFO. IF GWL-INFPRM-TYPE NOT = TDSVARYCHAR THEN PERFORM TDINFPRM-NOT-CHAR-PARM-ERROR GO TO END-PROGRAM END-IF. \* Get department parameter data CALL 'TDRCVPRM' USING GWL-PROC, GWL-RC, GWL-INFPRM-ID, PARM-DEPT, GWL-INFPRM-TYPE,

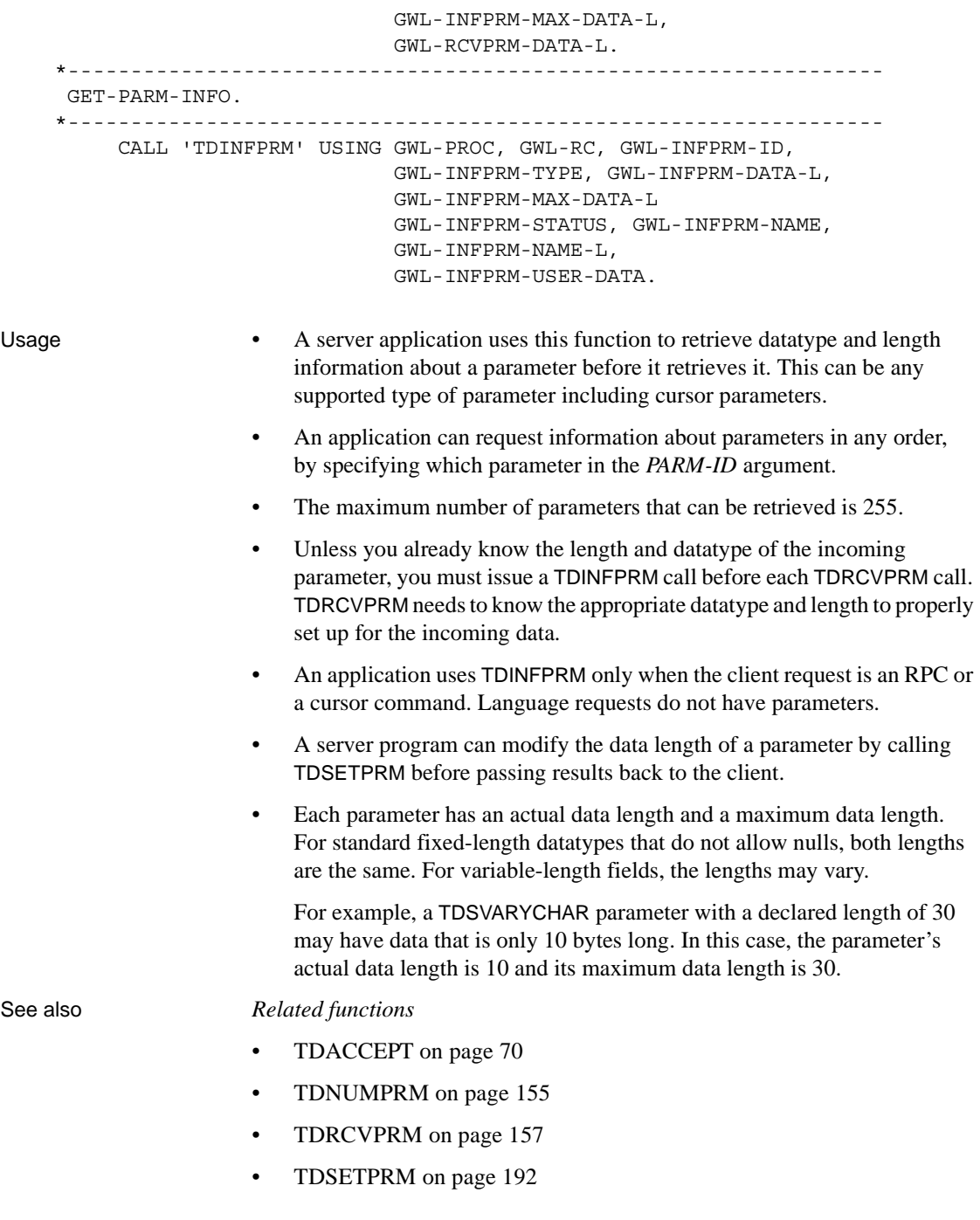

## **TDINFRPC**

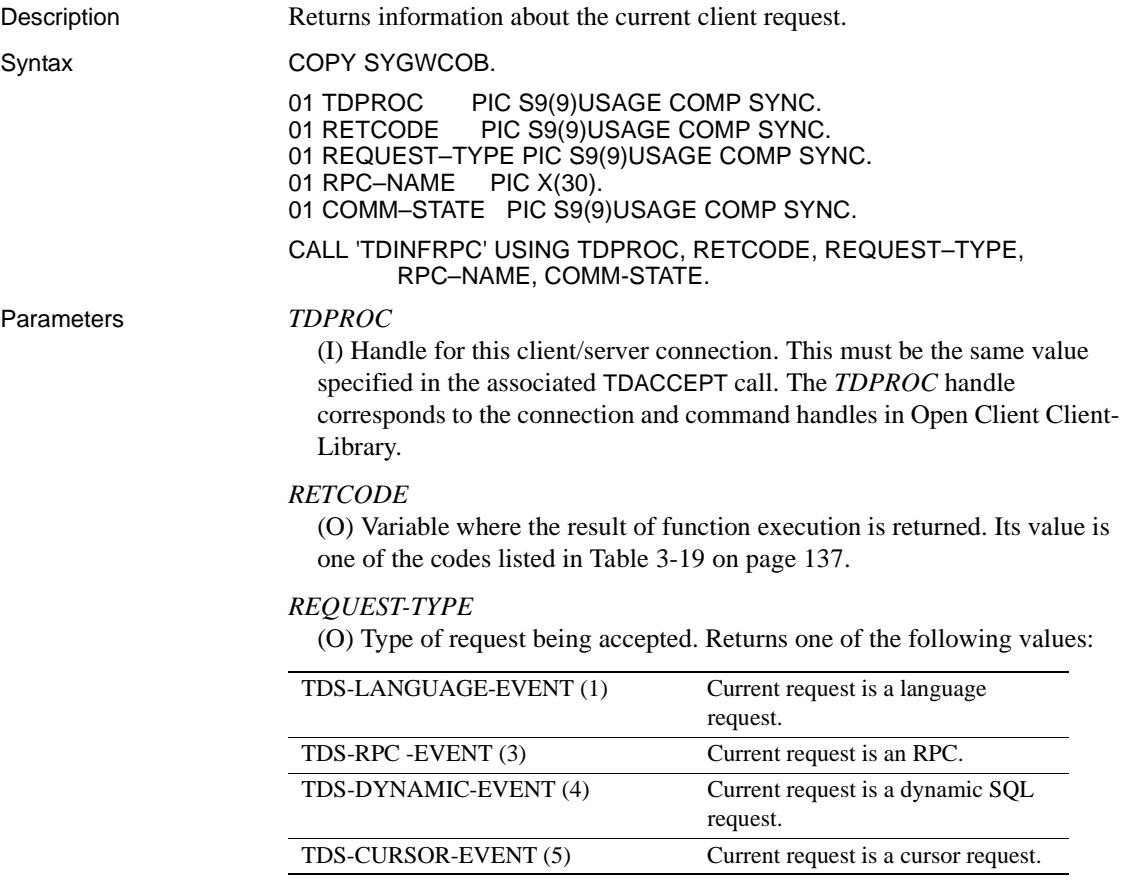

TDINFPGM and TDGETREQ also return this information.

**Note** These are new values. The old values (TDS-START-SQL and TDS-START-RPC) still work, but you should use the new values from now on.

### *RPC-NAME*

(O) Variable where the name of the current client RPC is returned. If the client request is not an RPC, this field contains blanks.

### *COMM–STATE* (O) Variable where the current communication state of the mainframe transaction is stored. *COMM–STATE* is one of the following values: TDSTATUS also returns this information. See ["Communication states" on page 19](#page-32-0) for an explanation of communication states. Return value The *RETCODE* argument can contain any of the return values listed in [Table 3-](#page-150-0) [19 on page 137](#page-150-0). TDS-RESET (0) Client/server conversation for this transaction ended. If the current transaction is running under CICS or uses the IMS TM explicit API, the transaction should exit as soon as possible. If the current transaction is a WFI transaction using the IMS TM implicit API, the transaction can accept another client request by calling TDGETREQ. TDS-SEND (1) Transaction is in SEND state. TDS-RECEIVE (2) Transaction is in RECEIVE state.

<span id="page-150-0"></span>*Table 3-19: TDINFRPC return values*

| <b>Return value</b>               |           |                                                                                                    | <b>Meaning</b>                                                                                                    |
|-----------------------------------|-----------|----------------------------------------------------------------------------------------------------|----------------------------------------------------------------------------------------------------|
| $TDS-OK(0)$                       |           |                                                                                                    | Function completed successfully.                                                                                                    |
| TDS-CONNECTION-TERMINATED (-4997) |           |                                                                                                    | Connection closed. The remote partner closed<br>(deallocated) the client/server connection.                                                                                                    |
| Usage                             |           | Use TDINFRPC in long-running transactions to determine:                                                             |                                                                                                    |
|                                   |           | The type of client request currently being processed                                                                |                                                                                                    |
|                                   |           | The name of the current client request, if the request is an RPC                                                    |                                                                                                    |
|                                   |           | Whether the transaction is in the correct communication state for<br>retrieving the next request (issuing TDGETREQ) |                                                                                                    |
|                                   |           |                                                                                                    | Long-running transactions use TDGETREQ to retrieve each request that<br>follows the first request. TDGETREQ returns the request type and<br>transaction name for each client request it accepts. |
|                                   | $\bullet$ |                                                                                                    | An application program can call TDINFRPC at any point in the program to<br>retrieve information about the RPC or communication state.                                                            |

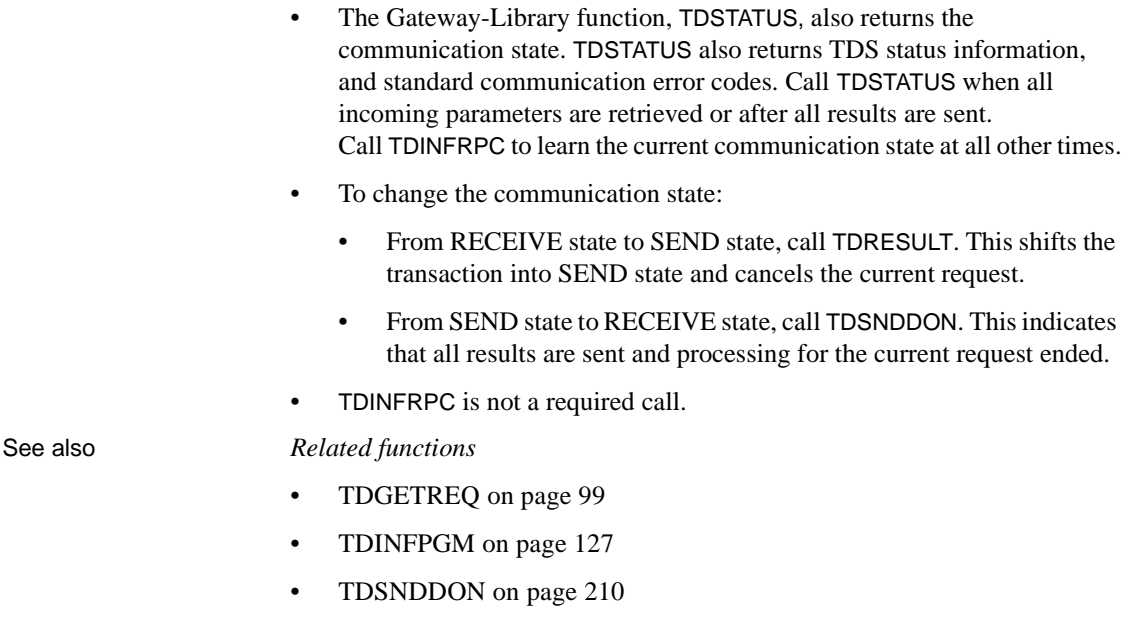

• [TDSTATUS on page 231](#page-244-0)

*Related topics*

• ["Communication states" on page 19](#page-32-0)

### <span id="page-151-0"></span>**TDINFSPT**

Description Indicates whether tracing is on or off for a specified transaction.

Syntax COPY SYGWCOB.

01 IHANDLE PIC S9(9) USAGE COMP SYNC.<br>01 RETCODE PIC S9(9) USAGE COMP SYNC 01 RETCODE PIC S9(9) USAGE COMP SYNC.<br>01 TRACE-STATUS PIC S9(9) USAGE COMP SYN 01 TRACE-STATUS PIC S9(9) USAGE COMP SYNC.<br>01 TRACE-OPTION PIC S9(9) USAGE COMP SYNC. PIC S9(9) USAGE COMP SYNC. 01 TRANSACTION-ID PIC X(n). 01 TRANSACTION-ID-LENGTH PIC S9(9) USAGE COMP SYNC. CALL 'TDINFSPT' USING IHANDLE, RETCODE, TRACE-STATUS, TRACE-OPTION, TRANSACTION-ID, TRANSACTION-ID-LENGTH.

### Parameters *IHANDLE*

(I) A transaction-wide structure that contains information used to set up the Gateway-Library environment. This must be the same *IHANDLE* specified in the program's initial TDINIT call. It corresponds to the context structure in Open Client Client-Library.

### *RETCODE*

(O) Variable where the result of function execution is returned. Its value is one of the codes listed in [Table 3-20 on page 140.](#page-153-0)

### *TRACE-STATUS*

(O) Variable where the trace indicator for the specified transaction is returned. This is a Boolean value that indicates whether tracing is on or off for the transaction specified in this function.

This argument returns one of the following values:

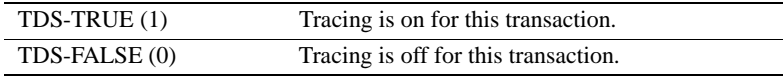

### *TRACE-OPTION*

(O) Variable where the type of tracing enabled for the specified transaction is returned. This argument returns one of the following values:

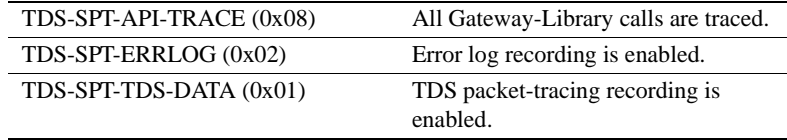

### *TRANSACTION-ID*

(I) Mainframe transaction identifier of the transaction for which the trace status is requested.

*Under CICS:* This is the *TRANSID* from the CICS Program Control Table (PCT).

*Under IMS TM:* This is the transaction name defined when the system is generated.

*Under MVS:* This is the APPC transaction name defined in the transaction profile.

### *TRANSACTION-ID-LENGTH*

(O) Variable where the length of the *TRANSACTION-ID* is returned. For graphic datatypes, this is the number of double-byte characters; for other datatypes, it is the number of bytes.

*Under CICS:* For CICS Version 1.7, this value is always 4 or less. For later versions, it is the actual length of the transaction ID, which can be greater than 4.

*Under IMS TM:* This value is always 8 or less.

*Under MVS:* This is the APPC transaction name defined in the transaction profile. This value is normally 8 or less.

Return value The *RETCODE* argument can contain any of the return values listed in [Table 3-](#page-153-0) [20 on page 140](#page-153-0).

| <b>Return value</b>                                                                                                    | <b>Meaning</b>                                                                                                    |
|----------------------------------------------------------------------------------------------------|----------------------------------------------------------------------------------------------------|
| TDS-OK $(0)$                                                                                                    | Function completed successfully.                                                                                                    |
| TDS-INVALID-IHANDLE (-19)                                                                                                    | Invalid IHANDLE specification. Error in specifying<br>a value for the <i>IHANDLE</i> argument.                                                                                                    |
| TDS-INVALID-PARAMETER (-4)                                                                                                    | Invalid parameter value. The value assigned to one<br>or more of the arguments supplied in the call is not<br>valid. The operation failed.                                                                                                    |
| Examples<br>Program" which runs under CICS.<br>GET-TRACE-STATUS.                                                                                                    | The following code fragment illustrates the use of TDINFSPT to determine<br>whether tracing is enabled for a particular transaction. This example is taken<br>from the sample program in Appendix G, "Sample Tracing and Accounting<br>---------------------- |
|                                                                                                    |                                                                                                    |
| Determine whether global tracing is on.<br>$^\star$<br>CALL 'TDINFLOG' USING GWL-INIT-HANDLE, GWL-RC,<br>GWL-INFLOG-TRACEID,<br>GWL-INFLOG-FILENAME,<br>If specific tracing is on, see if it's on for this<br>*                          | GWL-INFLOG-GLOBAL, GWL-INFLOG-API,<br>GWL-INFLOG-HEADER, GWL-INFLOG-DATA,                                                                                                    |
| transaction and turn on the tracing flag.<br>*<br>IF GWL-INFLOG-GLOBAL NOT = TDS-TRACE-SPECIFIC-RPCS<br>GO TO GET-TRACE-STATUS-EXIT<br>$END-IF.$<br>MOVE LENGTH OF WRK-RPC TO WRKLEN1.<br>CALL 'TDINFSPT' USING GWL-INIT-HANDLE, GWL-RC, |                                                                                                    |

<span id="page-153-0"></span>*Table 3-20: TDINFSPT return values*

```
 GWL-INFSPT-STATUS, GWL-INFSPT-OPTIONS,
                                        WRK-RPC, WRKLEN1.
           IF GWL-RC NOT = TDS-OK AND 
                    GWL-RC NOT = TDS-ENTRY-NOT-FOUND THEN 
                    MOVE 'N' TO SEND-DONE-SW 
                    MOVE 'TDINFSPT' TO MSG-SRVLIB-FUNC 
                    GO TO GET-TRACE-STATUS-EXIT 
            END-IF.
           IF GWL-INFSPT-STATUS = TDS-TRUE THEN 
                    MOVE 'Y' TO TRACING-SW 
            END-IF.
Usage • TDINFSPT indicates whether tracing for a specified transaction is currently 
                             on or off.
                             • Transaction-level tracing occurs when TDSETLOG sets the global trace 
                             flag to TDS-TRACE-SPECIFIC-RPCS and sets on one or more types of 
                             tracing (for example, API tracing or header tracing). When the global trace 
                             flag is set to TDS-TRACE-ALL-RPCS, all transactions are traced, 
                             whether they have individual tracing turned on or not.
                             Use TDINFLOG to determine the setting of the global trace flag and to learn 
                             what types of tracing are currently enabled. Use TDSETLOG to specify 
                             those settings.
                             • Transaction-level tracing can be enabled for up to eight transactions at a 
                             time.
                             • To learn how to set tracing on or off for a specified transaction, 
                             see TDSETSPT on page 204. 
                             • To learn how to get a list of all transactions for which tracing is currently 
                             enabled, see TDLSTSPT on page 152.
                         • TDINFSPT governs tracing at the mainframe server. The TRS 
                             administrator can turn tracing on and off at the TRS. Tracing at the 
                             mainframe server and at the TRS are independent of each other.
                             • See the Mainframe Connect Server Option Installation and 
                             Administration Guide for an explanation of the Gateway-Library tracing 
                             facility, instructions for using it, and the layout of the trace log.
See also Related functions
                             • TDINFLOG on page 123
                             • TDLSTSPT on page 152
```
- • [TDSETLOG on page 186](#page-199-0)
- • [TDSETSPT on page 204](#page-217-0)
- • [TDWRTLOG on page 242](#page-255-0)

*Related documents*

• Mainframe Connect Server Option *Installation and Administration Guide*

## **TDINFUDT**

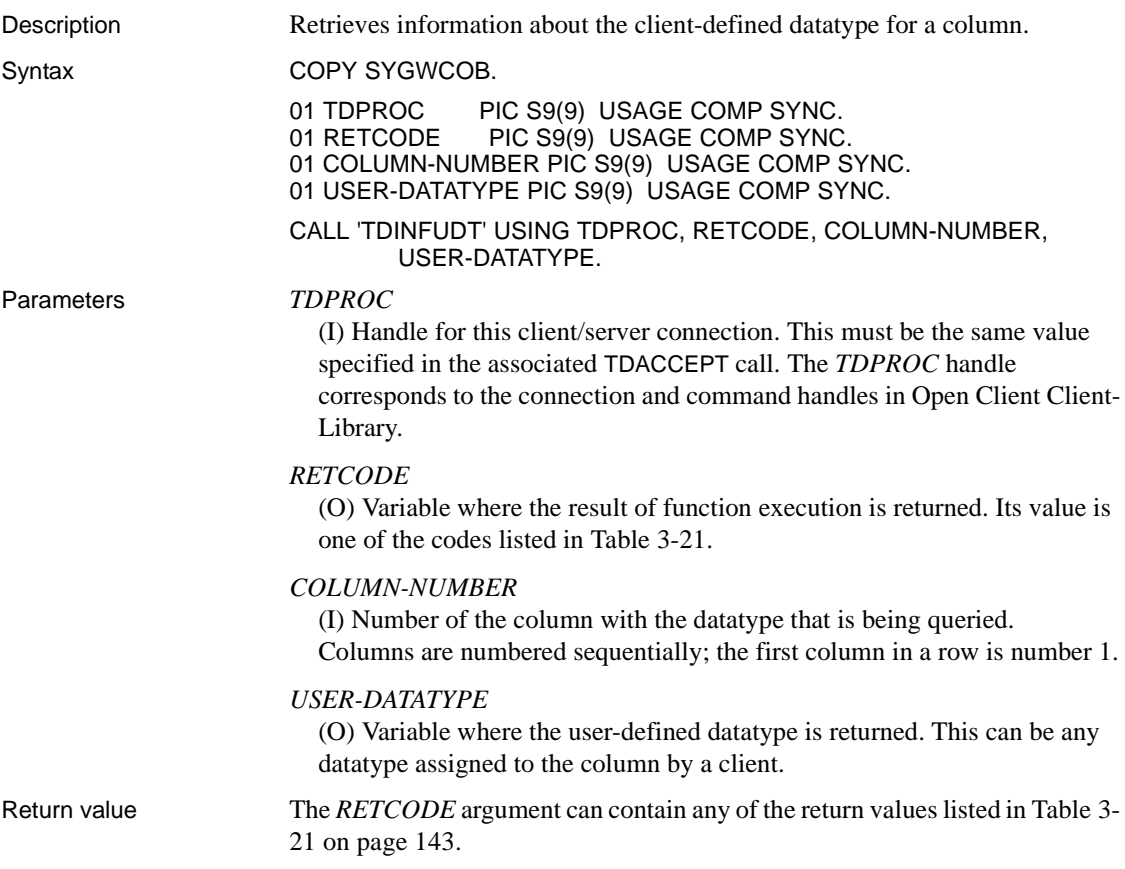

| <b>Return value</b> |                                                                                                    | <b>Meaning</b>                                                                                                    |
|---------------------|----------------------------------------------------------------------------------------------------|----------------------------------------------------------------------------------------------------|
| $TDS-OK(0)$         |                                                                                                    | Function completed successfully.                                                                                                    |
|                     | TDS-ENTRY-NOT-FOUND (-8)                                                                                                    | The specified column number, transaction number,<br>or parameter does not exist.                                                              |
|                     | TDS-INVALID-PARAMETER (-4)                                                                                                    | Invalid parameter value. The value assigned to one<br>or more of the arguments supplied in the call is not<br>valid. The operation failed.    |
|                     | TDS-INVALID-TDPROC (-18)                                                                                                    | Error in specifying a value for the TDPROC<br>argument.                                                                                       |
| Examples            | "Sample RPC Application for CICS."                                                                                                    | The following code fragment illustrates a typical use of TDINFUDT.<br>This example is taken from the sample program, SYCCSAR2, in Appendix B, |
| $^\star$<br>*       | Here we let TDESCRIB convert from DB2 varchar (TDSVARYCHAR)<br>to DBCHAR.                                                                                                    |                                                                                                    |
|                     | CALL 'SYGETAD' USING DB-DESCRIBE-HV-PTR, EMPLOYEE-ED.<br>CALL 'SYGETAD' USING DB-COLUMN-NAME-HV-PTR, CN-ED.<br>MOVE LENGTH OF EMPLOYEE-ED TO WRKLEN1.<br>MOVE LENGTH OF CN-ED<br>TO WRKLEN2.<br>MOVE TDSINT2<br>MOVE TDSINT2<br>PERFORM DESCRIBE-COLUMN. | TO DB-HOST-TYPE.<br>TO DB-CLIENT-TYPE.                                                                                                    |
| $^\star$            | Get the user defined datatype of EMPLOYEE-ED column.                                                                                                    |                                                                                                    |
|                     | CALL 'TDINFUDT' USING GWL-PROC, GWL-RC, CTR-COLUMN,<br>GWL-INFUDT-USER-TYPE.                                                                                                    |                                                                                                    |
| $^\star$            | Set the user defined datatype of EMPLOYEE-ED column.                                                                                                    |                                                                                                    |
|                     | CALL 'TDSETUDT' USING GWL-PROC, GWL-RC, CTR-COLUMN,<br>GWL-INFUDT-USER-TYPE.                                                                                                    |                                                                                                    |
|                     | DESCRIBE-COLUMN.                                                                                                    |                                                                                                    |
|                     | SET ADDRESS OF LK-DESCRIBE-HV<br>SET ADDRESS OF LK-COLUMN-NAME-HV TO DB-COLUMN-NAME-HV-PTR.<br>ADD 1                                                                                                    | TO DB-DESCRIBE-HV-PTR.<br>TO CTR-COLUMN.                                                                                                    |
|                     | CALL 'TDESCRIB' USING GWL-PROC, GWL-RC, CTR-COLUMN,                                                                                                    |                                                                                                    |

<span id="page-156-0"></span>*Table 3-21: TDINFUDT return values*

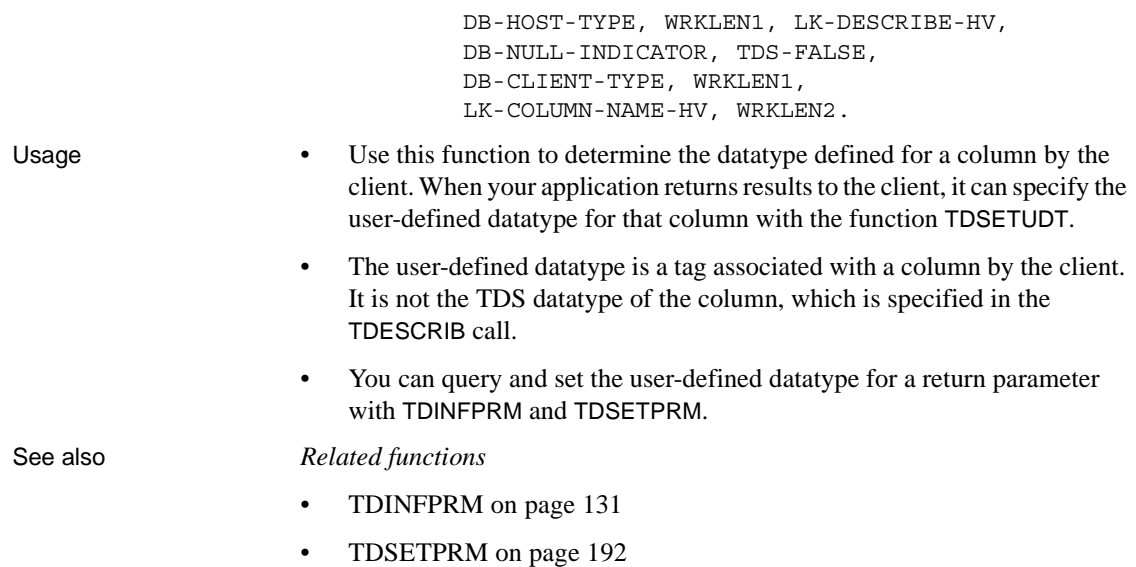

• [TDSETUDT on page 207](#page-220-0)

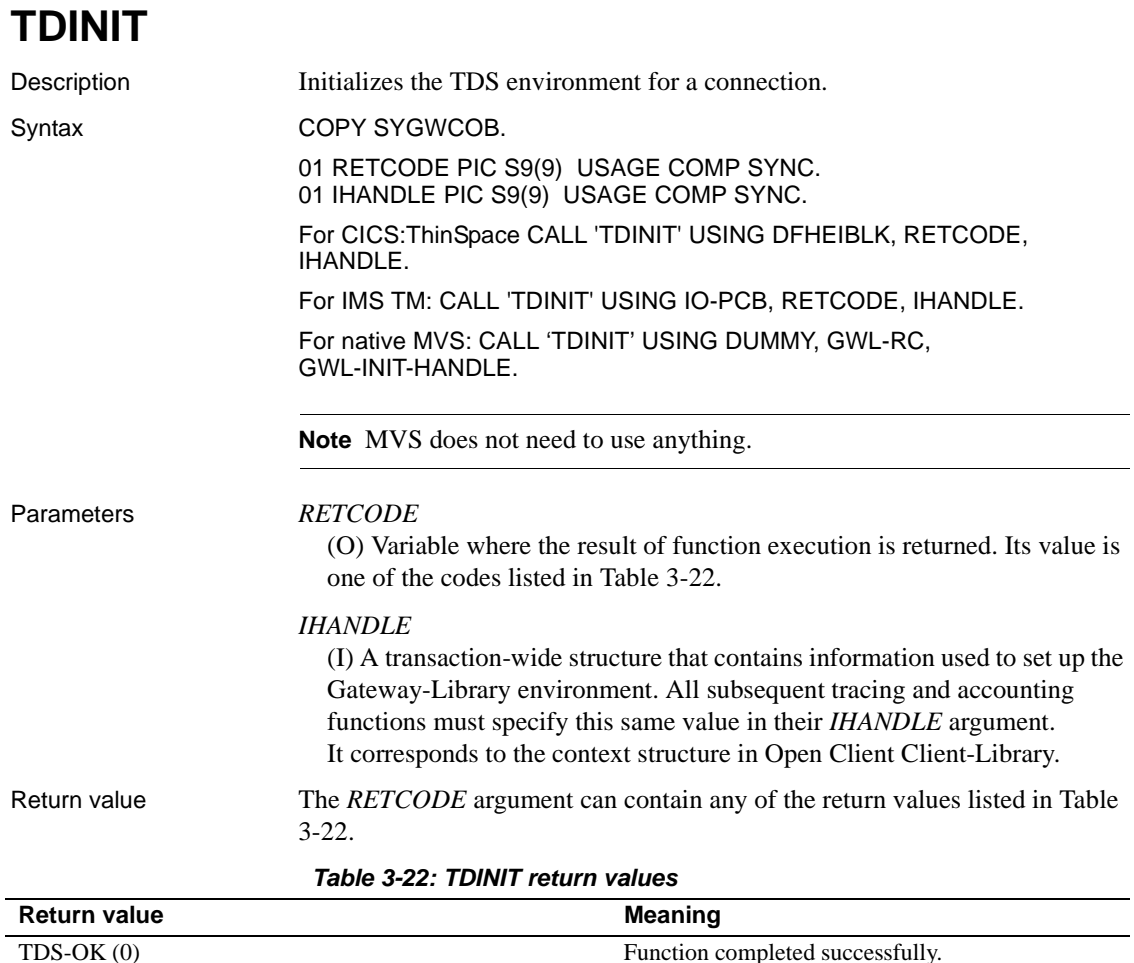

<span id="page-158-0"></span>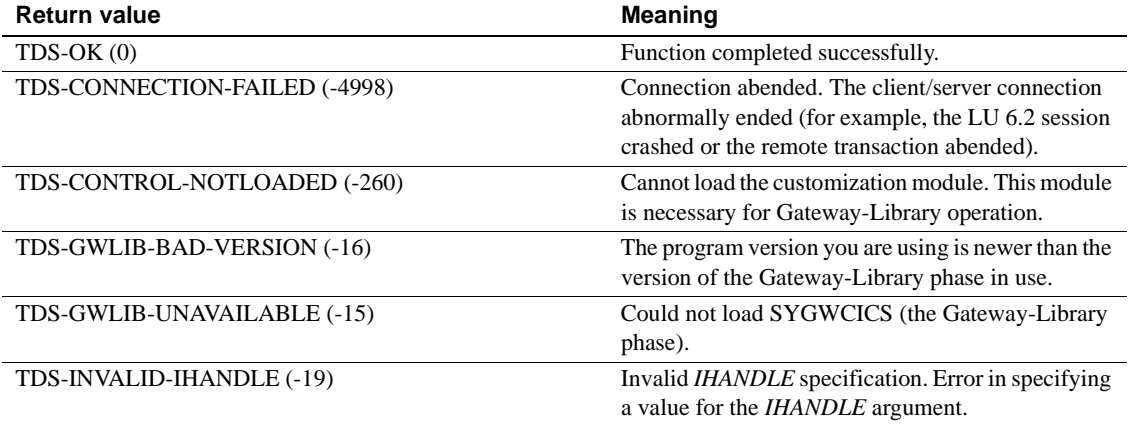

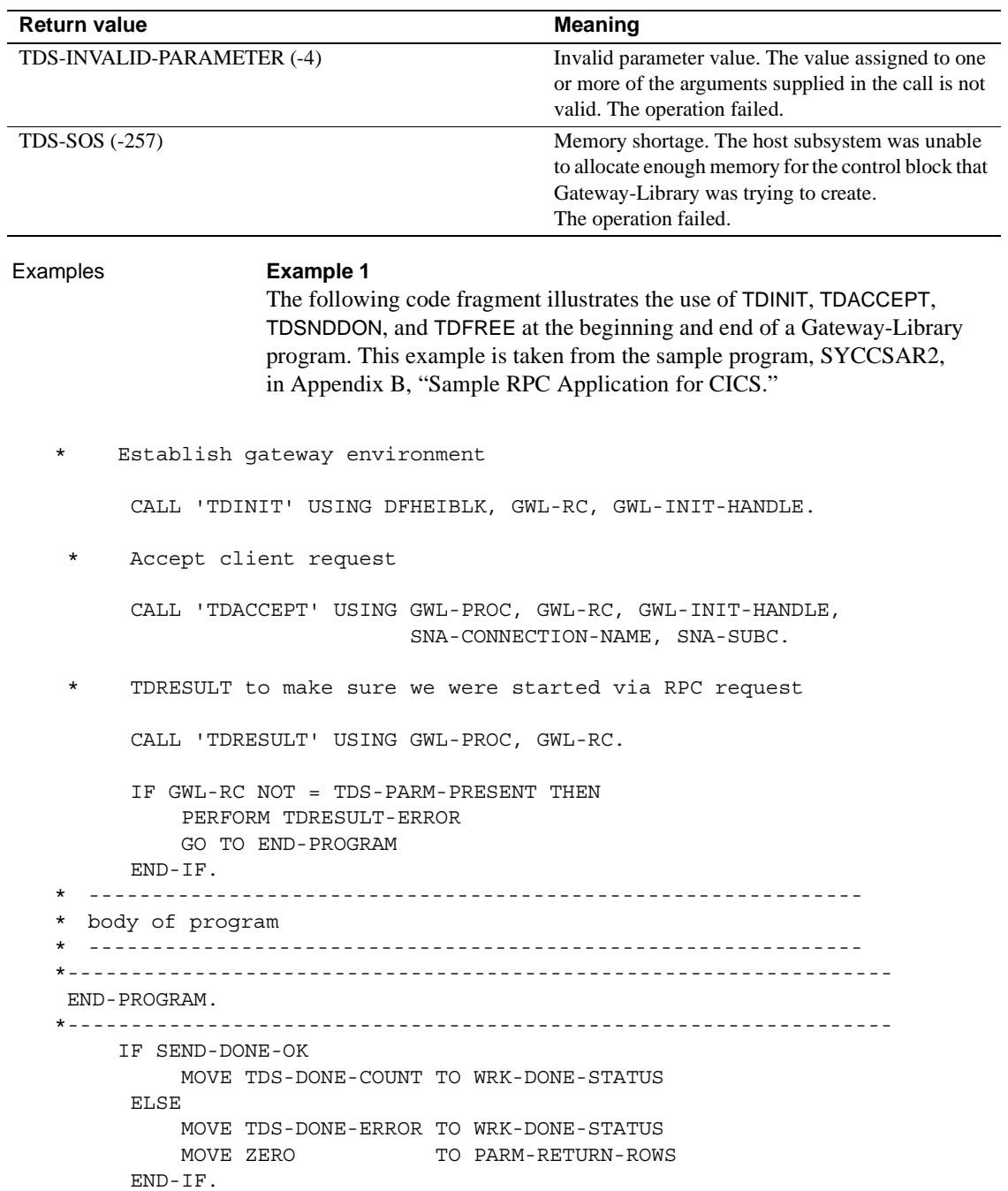

 CALL 'TDSNDDON' USING GWL-PROC, GWL-RC, WRK-DONE-STATUS, PARM-RETURN-ROWS, TDS-ZERO, TDS-ENDRPC.

CALL 'TDFREE' USING GWL-PROC, GWL-RC.

EXEC CICS RETURN END-EXEC.

#### **Example 2**

The following code fragment shows the use of TDINIT, TDSETPT, and TDACCEPT at the beginning of a program that uses the implicit API under IMS TM. This example is taken from the sample program in [Appendix D,](#page-334-0)  ["Sample RPC Application for IMS TM \(Implicit\)."](#page-334-0) 

```
* ------------------------------------------------------------
          establish gateway environment
                  * ------------------------------------------------------------
            CALL 'TDINIT' USING IO-PCB, GWL-RC, GWL-INIT-HANDLE. 
     .
             . [check return code]
     .
                                         * ----------------------------------------------------------- 
      * set program type to MPP 
                      * ----------------------------------------------------------- 
            CALL 'TDSETPT' USING GWL-INIT-HANDLE, GWL-RC, 
                                       GWL-PROG-TYPE, GWL-SPA-PTR,
                                        TDS-NULL, TDS- NULL.
     .
             . [check return code]
     .
      * ------------------------------------------------------------
      * accept client request 
                   * ------------------------------------------------------------
            CALL 'TDACCEPT' USING GWL-PROC, GWL-RC, GWL-INIT-HANDLE, 
                                       SNA-CONNECTION-NAME, SNA-SUBC. 
    *----------------------------------------------------------- 
       READ-IN-USER-PARM. 
    *----------------------------------------------------------- 
Usage • TDINIT initializes the TDS environment for a new client/server
                             connection, preparing the connection for data transfer between the 
                             Gateway-Library transaction and the remote client.
                         • TDINIT must be the first Gateway-Library function called in a server
```
program, and can be called only once for a given connection.

- TDINIT is also the first function called in a mixed client/server program. See the example in [Appendix F, "Sample Mixed-Mode Application."](#page-362-0)
- The first TDINIT argument is the address of the communication I/O block.

 Under CICS: The EXEC Interface Block (EIB). You must code "DFHEIBLK" exactly as shown in the first call under Syntax.

Under IMS TM: The I/O Program Communications Block. You must code "IO-PCB" exactly as shown in the second call under Syntax.

*Under MVS:* Pass a null pointer. MVS does not use it.

**Note** For Open ServerConnect, the conversation is always initiated by the client program. Gateway-Library programs do not initiate conversations.

• You customize your Gateway-Library environment when Open ServerConnect is installed. TDINIT loads the customization module. If it cannot load that module, TDINIT returns TDS-CONTROL-NOTLOADED. Without this module, Gateway-Library programs cannot be used.

During customization, the national language and default character sets used at the mainframe are specified. A Gateway-Library program can retrieve customization information with TDGETUSR.

#### For Japanese users

- The Japanese Conversion Module (JCM) processes Japanese requests. The JCM is an option available with Open ServerConnect which must be installed and defined to your mainframe system.
- TDINIT loads the JCM. If it cannot load that module, TDINIT does not return an error code. However, when a client request specifies a doublebyte character set in the login packet, TDACCEPT returns TDS-CHARSET-NOTLOADED.
- See ["Character sets" on page 17](#page-30-0) and "Processing Japanese client" [requests" on page 58](#page-71-0) for more information about using Gateway-Library with Japanese characters.

### See also *Related functions*

- 
- • [TDACCEPT on page 70](#page-83-0)
- • [TDFREE on page 96](#page-109-0)
- • [TDGETUSR on page 110](#page-123-0)

### *Related topics*

- • ["Character sets" on page 17](#page-30-0)
- • ["Processing Japanese client requests" on page 58](#page-71-0)
- • ["Customization" on page 35](#page-48-0)

## <span id="page-162-0"></span>**TDLOCPRM**

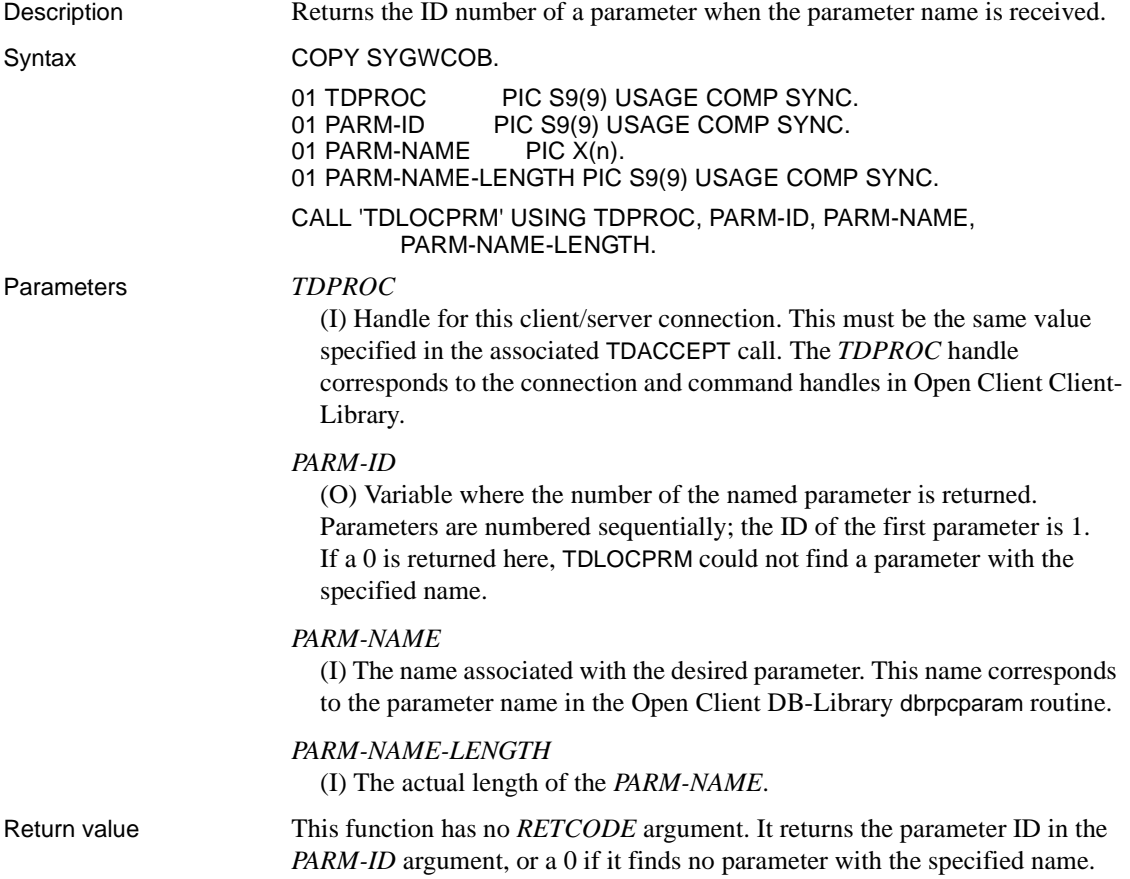

Examples The following code fragment illustrates a typical use of TDLOCPRM. The transaction calls TDNUMPRM to determine how many parameters to retrieve, calls TDLOCPRM to ascertain the number of the parameter with the information it wants, calls TDINFPRM for a description of the parameter, and calls TDRCVPRM to retrieve the parameter data. This example is taken from the sample program, SYCCSAR2, in [Appendix B,](#page-268-0)  ["Sample RPC Application for CICS."](#page-268-0) Get number of parameters ... should be two CALL 'TDNUMPRM' USING GWL-PROC, GWL-NUMPRM-PARMS. IF GWL-NUMPRM-PARMS NOT = 2 THEN PERFORM TDNUMPRM-ERROR GO TO END-PROGRAM END-IF. \* Get return parameter information MOVE 1 TO GWL-INFPRM-ID. PERFORM GET-PARM-INFO. (IF GWL-INFPRM-STATUS NOT = TDS-RETURN-VALUE AND IF GWL-INFPRM-STATUS NOT = TDS-RETURN-VALUE-NULLABLE) THEN PERFORM TDINFPRM-NOT-RETURN-PARM-ERROR GO TO END-PROGRAM END-IF. MOVE GWL-INFPRM-USER-DATA TO GWL-SETPRM-USER-DATA. MOVE GWL-INFPRM-ID TO GWL-SETPRM-ID. MOVE GWL-INFPRM-DATA-L TO GWL-SETPRM-DATA-L. MOVE GWL-INFPRM-TYPE TO GWL-SETPRM-TYPE. Get department id parameter number from known name MOVE '@parm2' TO GWL-INFPRM-NAME. MOVE 6 TO GWL-INFPRM-NAME-L. CALL 'TDLOCPRM' USING GWL-PROC, GWL-INFPRM-ID, GWL-INFPRM-NAME, GWL-INFPRM-NAME-L. \* Get department parameter information PERFORM GET-PARM-INFO. IF GWL-INFPRM-TYPE NOT = TDSVARYCHAR THEN

```
 PERFORM TDINFPRM-NOT-CHAR-PARM-ERROR
               GO TO END-PROGRAM
           END-IF.
     * Get department parameter data
           CALL 'TDRCVPRM' USING GWL-PROC, GWL-RC, GWL-INFPRM-ID,
                                  PARM-DEPT, GWL-INFPRM-TYPE,
                                  GWL-INFPRM-MAX-DATA-L,
                                  GWL-RCVPRM-DATA-L.
   *-----------------------------------------------------------------
      GET-PARM-INFO.
   *-----------------------------------------------------------------
           CALL 'TDINFPRM' USING GWL-PROC, GWL-RC, GWL-INFPRM-ID,
                                  GWL-INFPRM-TYPE, GWL-INFPRM-DATA-L,
                                  GWL-INFPRM-MAX-DATA-L
                                  GWL-INFPRM-STATUS, GWL-INFPRM-NAME,
                                  GWL-INFPRM-NAME-L,
                                  GWL-INFPRM-USER-DATA.
Usage • A server application uses this function to determine the ID of a parameter 
                         with a name that is known.
                         • If no parameter matching the specified name is found, this function returns 
                         0 in the PARM-ID argument.
See also Related functions
                     • TDINFPRM on page 131
                      TDRCVPRM on page 157
                     Related documents
```
• Open Client DB-Library *Reference Manual* (dbrpcparam)

# <span id="page-165-0"></span>**TDLSTSPT**

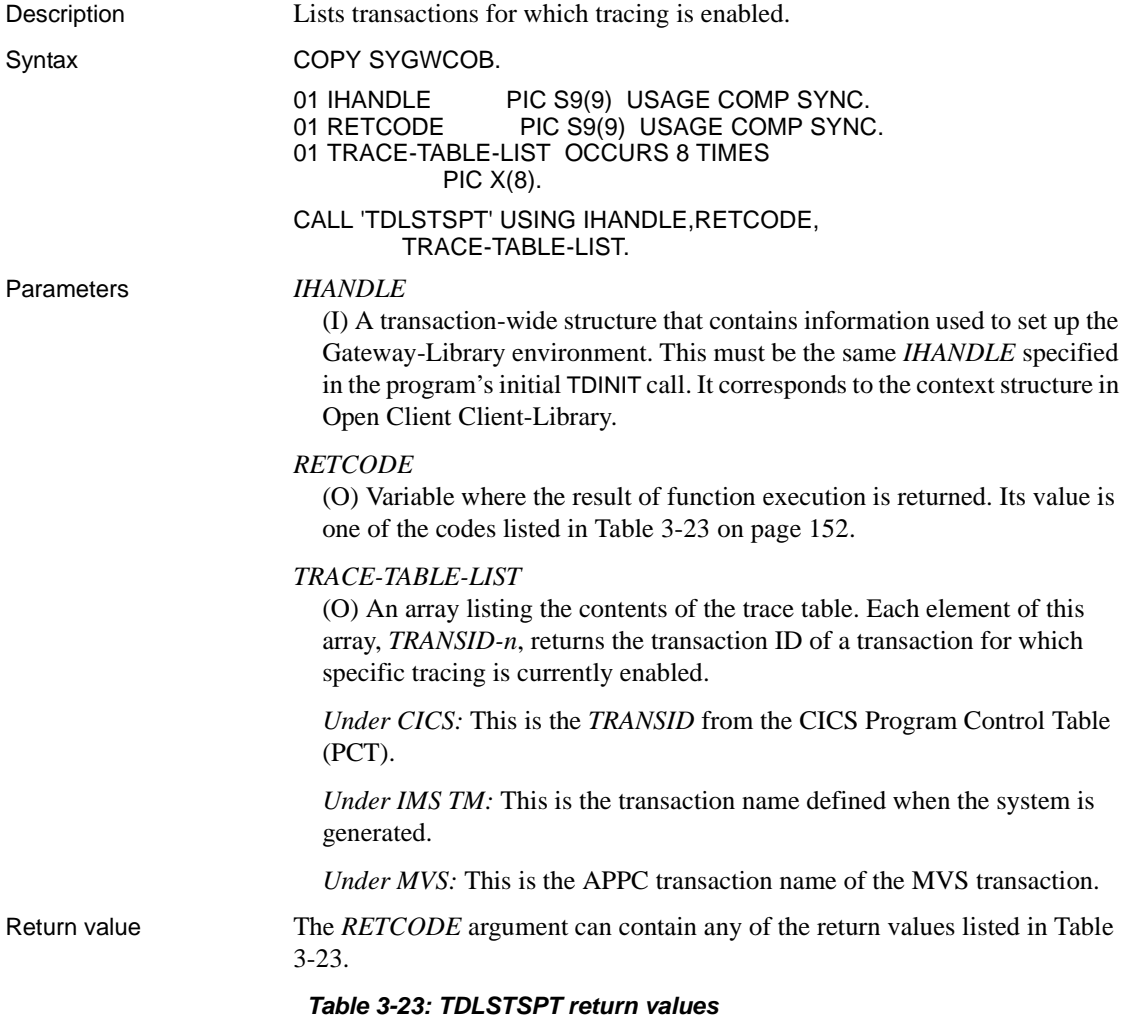

<span id="page-165-1"></span>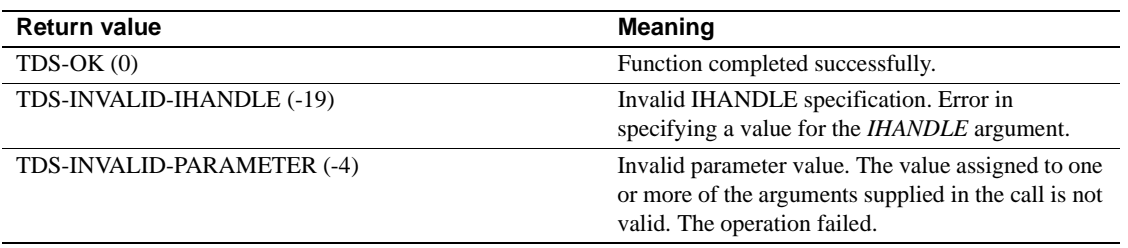

```
Examples The following code fragment illustrates the use of TDLSTSPT to determine
                     which transactions have tracing enabled. It returns the transaction IDs to the 
                     caller. This example is taken from the sample program in Appendix G, "Sample 
                     Tracing and Accounting Program" which runs under CICS. 
         * ------------------------------------------------------------
        Describe column containing transaction ID.
         * ------------------------------------------------------------
        MOVE LENGTH OF WRK-TRANID TO WRKLEN1.
          MOVE LENGTH OF CN-LSTSPT-TRANID TO WRKLEN2. 
         ADD +1 TO CTR-COLUTIONN.
         CALL 'TDESCRIB' USING GWL-PROC, GWL-RC, 
                                  CTR-COLUMN, TDSCHAR, 
                                  WRKLEN1, WRK-TRANID, 
       TDS-ZERO, TDS-FALSE, 
       TDSCHAR, WRKLEN1, 
       CN-LSTSPT-TRANID, WRKLEN2.
   * ------------------------------------------------------------ 
      Find out whether specific tracing is on; if not, exit.
       * ------------------------------------------------------------ 
          CALL 'TDINFLOG' USING GWL-INIT-HANDLE, GWL-RC, 
                                  GWL-INFLOG-GLOBAL, GWL-INFLOG-API, 
                                  GWL-INFLOG-HEADER, GWL-INFLOG-DATA, 
                                  GWL-INFLOG-TRACEID, 
                                  GWL-INFLOG-FILENAME,
                                  GWL-INFLOG-RECORDS. 
         IF GWL-INFLOG-GLOBAL NOT = TDS-TRACE-SPECIFIC-RPCS THEN 
         GO TO TDLSTSPT-EXIT 
         END-IF.
       * ------------------------------------------------------------* Return 
   trace table IDs to client, one item at a time. 
       * -------------------------------------------------------------
         CALL 'TDLSTSPT' USING GWL-INIT-HANDLE, GWL-RC, 
                                  GWL-LSTSPT-LIST(1).
         IF GWL-RC NOT = TDS-OK THEN 
                MOVE 'N' TO SEND-DONE-SW 
                MOVE 'TDLSTSPT' TO MSG-SRVLIB-FUNC 
                GO TO TDLSTSPT-EXIT 
          END-IF.
         PERFORM VARYING WRK-LSTSPT-SS FROM 1 BY 1
               UNTIL WRK-LSTSPT-SS = 8
              MOVE GWL-LSTSPT-LIST(WRK-LSTSPT-SS) TO WRK-TRANID 
                CALL 'TDSNDROW' USING GWL-PROC, GWL-RC 
                ADD +1 TO CTR-ROWS 
          END-PERFORM.
```
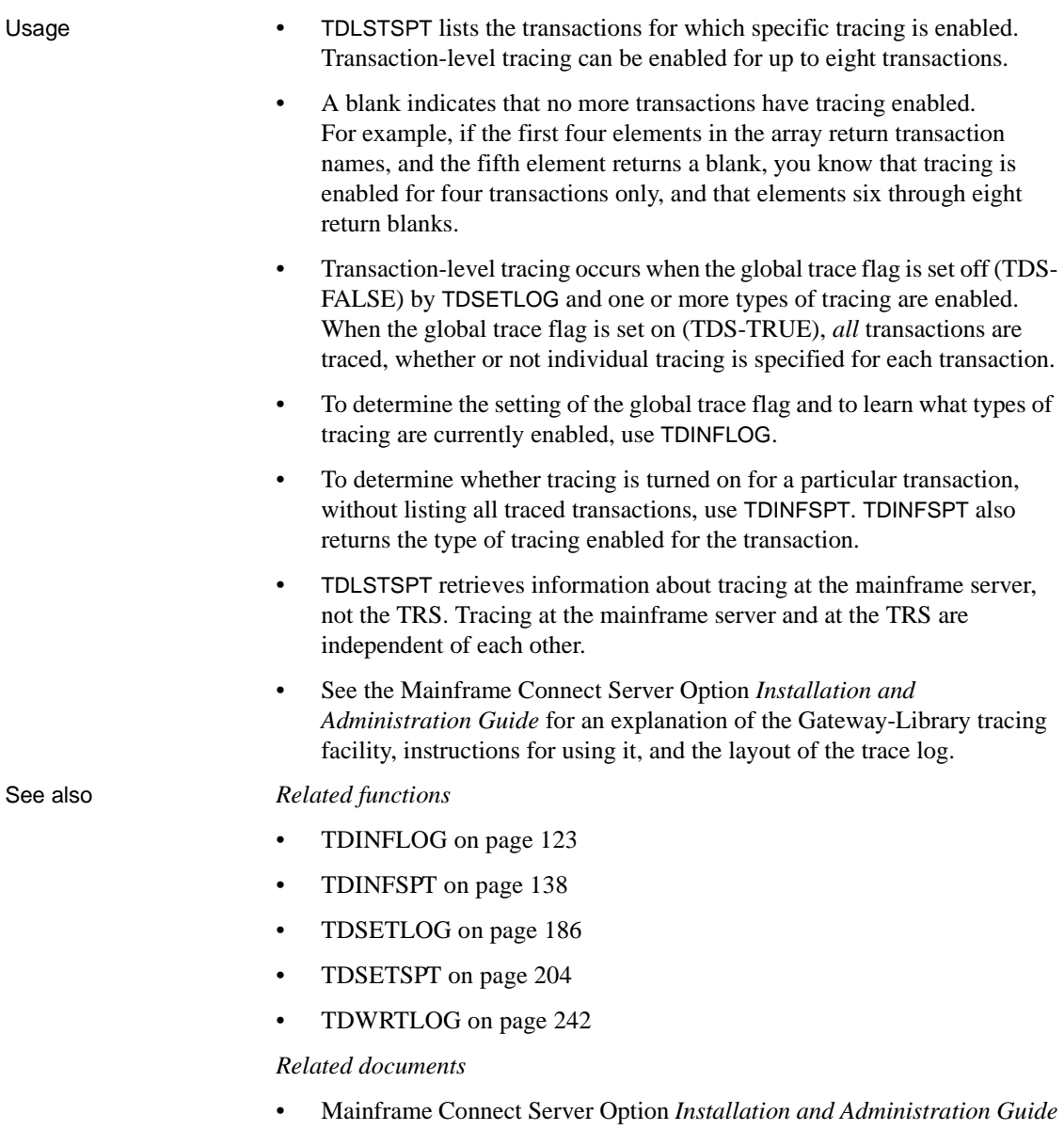

# <span id="page-168-0"></span>**TDNUMPRM**

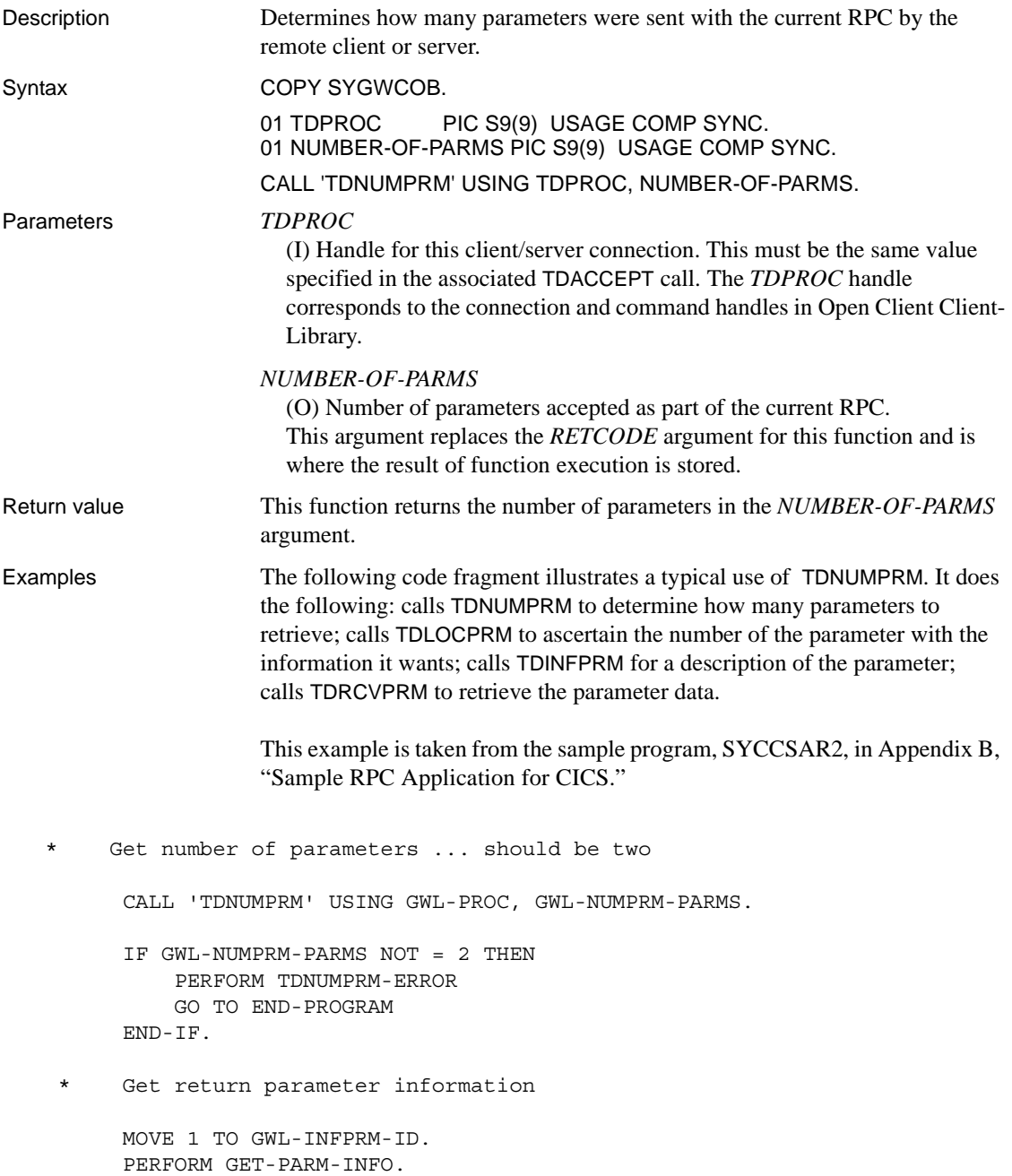

```
 (IF GWL-INFPRM-STATUS NOT = TDS-RETURN-VALUE AND
      IF GWL-INFPRM-STATUS NOT = TDS-RETURN-VALUE-NULLABLE) THEN
           PERFORM TDINFPRM-NOT-RETURN-PARM-ERROR
           GO TO END-PROGRAM
      END-IF.
      MOVE GWL-INFPRM-USER-DATA TO GWL-SETPRM-USER-DATA.
     MOVE GWL-INFPRM-ID TO GWL-SETPRM-ID.
      MOVE GWL-INFPRM-DATA-L TO GWL-SETPRM-DATA-L.
     MOVE GWL-INFPRM-TYPE TO GWL-SETPRM-TYPE.
 * Get department id parameter number from known name
      MOVE '@parm2' TO GWL-INFPRM-NAME.
     MOVE 6 TO GWL-INFPRM-NAME-L.
      CALL 'TDLOCPRM' USING GWL-PROC, GWL-INFPRM-ID,
                             GWL-INFPRM-NAME, GWL-INFPRM-NAME-L.
 * Get department parameter information
      PERFORM GET-PARM-INFO.
      IF GWL-INFPRM-TYPE NOT = TDSVARYCHAR THEN
           PERFORM TDINFPRM-NOT-CHAR-PARM-ERROR
          GO TO END-PROGRAM
      END-IF.
 * Get department parameter data
      CALL 'TDRCVPRM' USING GWL-PROC, GWL-RC, GWL-INFPRM-ID,
                             PARM-DEPT, GWL-INFPRM-TYPE,
                             GWL-INFPRM-MAX-DATA-L,
                             GWL-RCVPRM-DATA-L.
*-----------------------------------------------------------------
  GET-PARM-INFO.
*-----------------------------------------------------------------
      CALL 'TDINFPRM' USING GWL-PROC, GWL-RC, GWL-INFPRM-ID,
                             GWL-INFPRM-TYPE, GWL-INFPRM-DATA-L,
                             GWL-INFPRM-MAX-DATA-L
                             GWL-INFPRM-STATUS, GWL-INFPRM-NAME,
                             GWL-INFPRM-NAME-L,
                             GWL-INFPRM-USER-DATA.
```
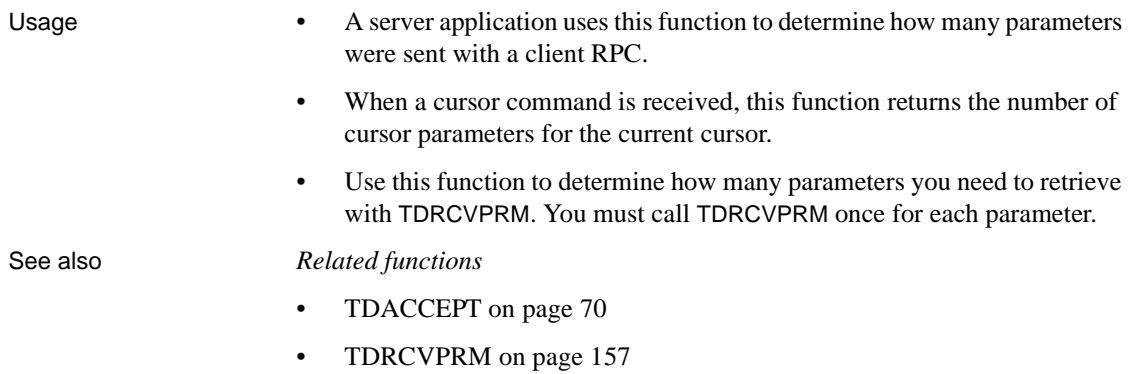

# <span id="page-170-0"></span>**TDRCVPRM**

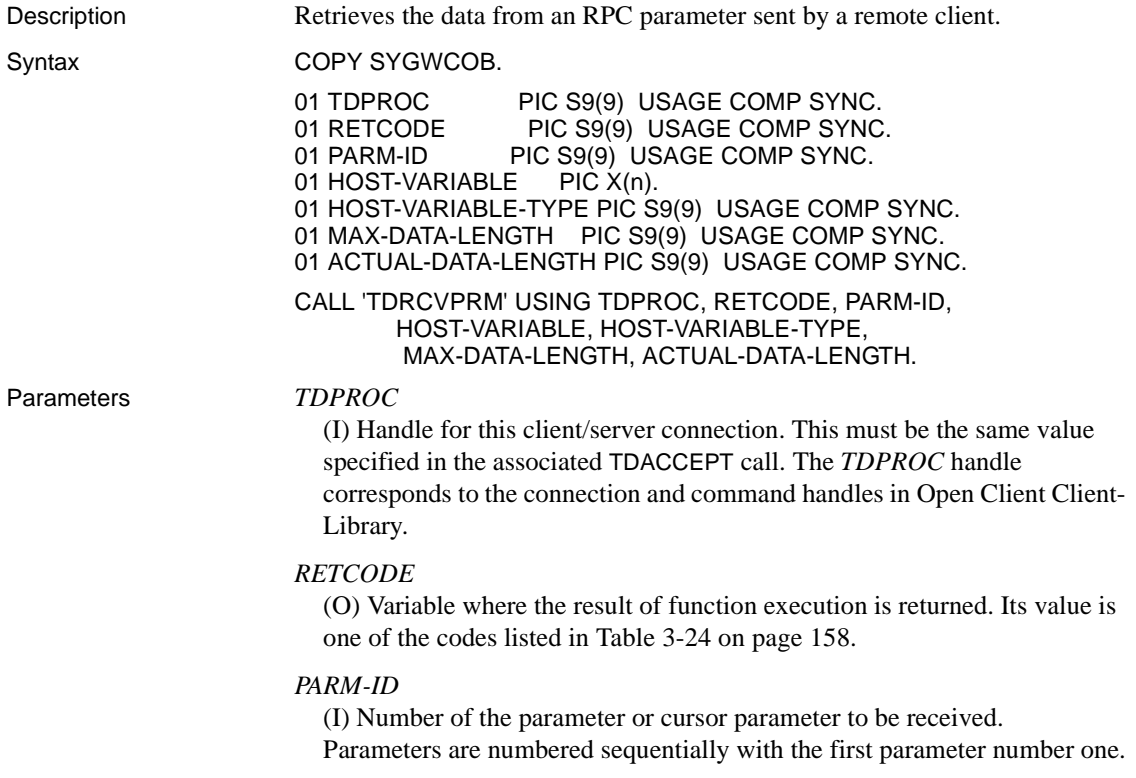

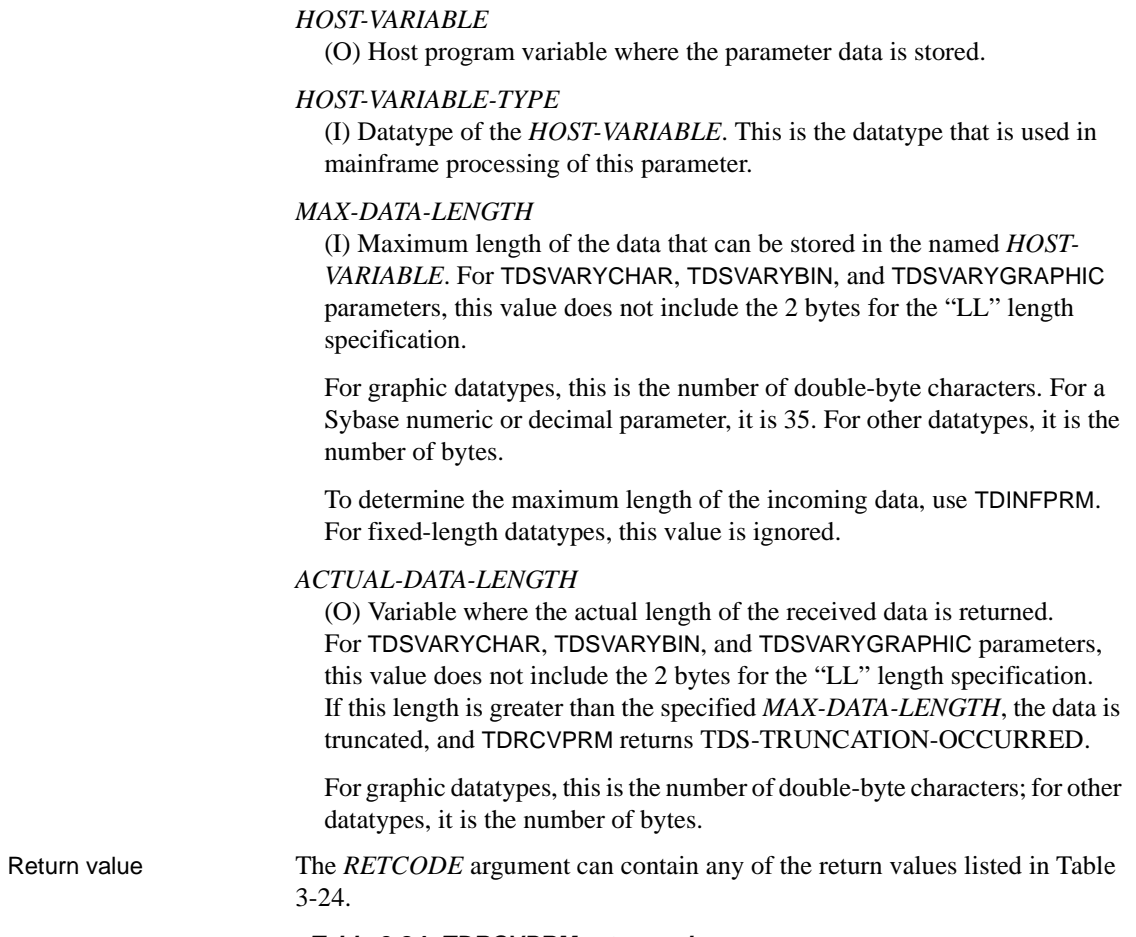

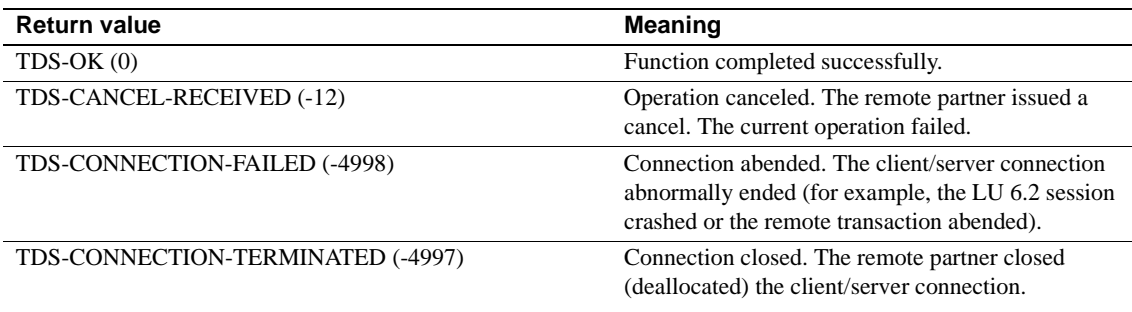

<span id="page-171-0"></span>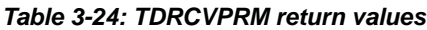

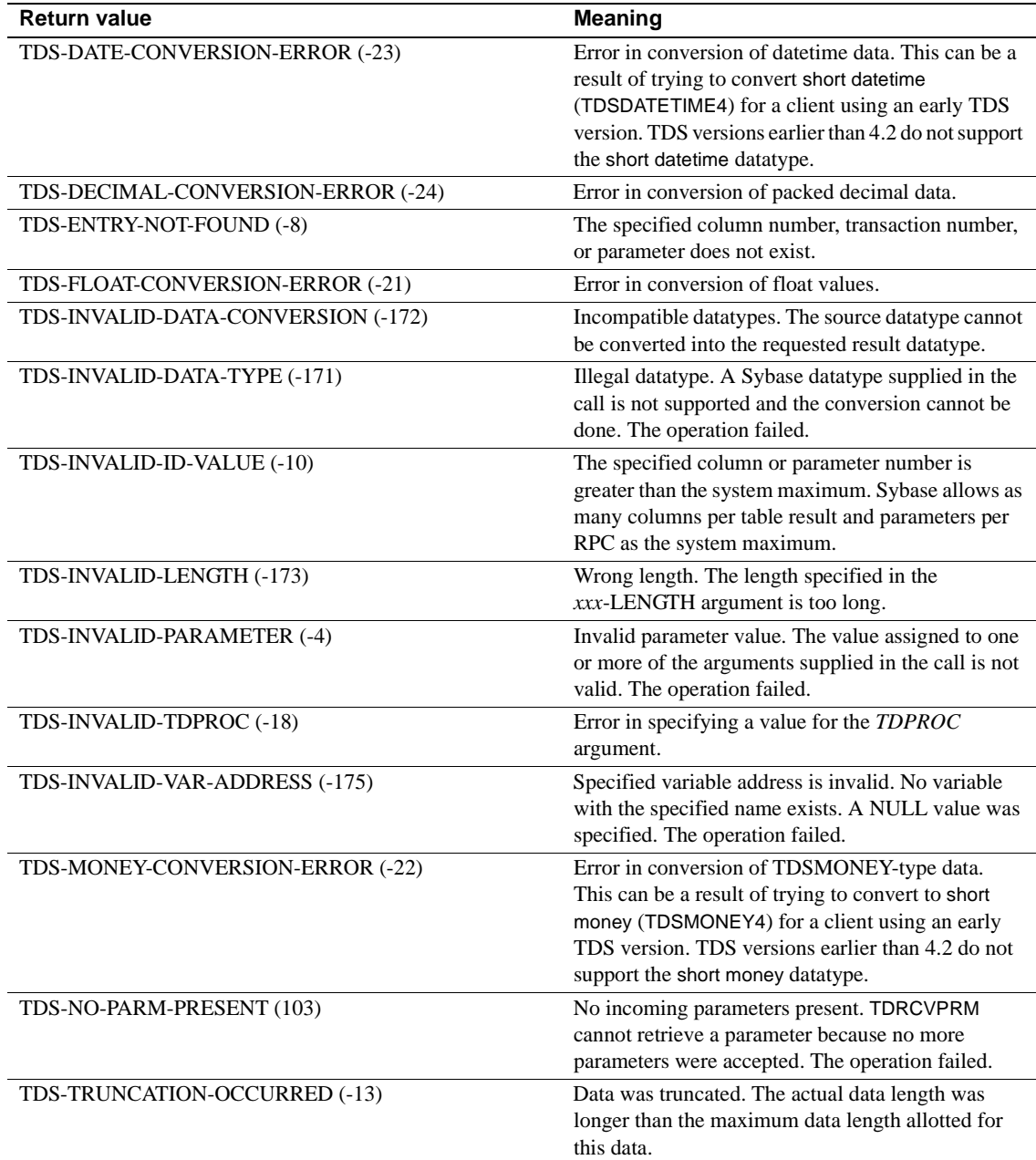

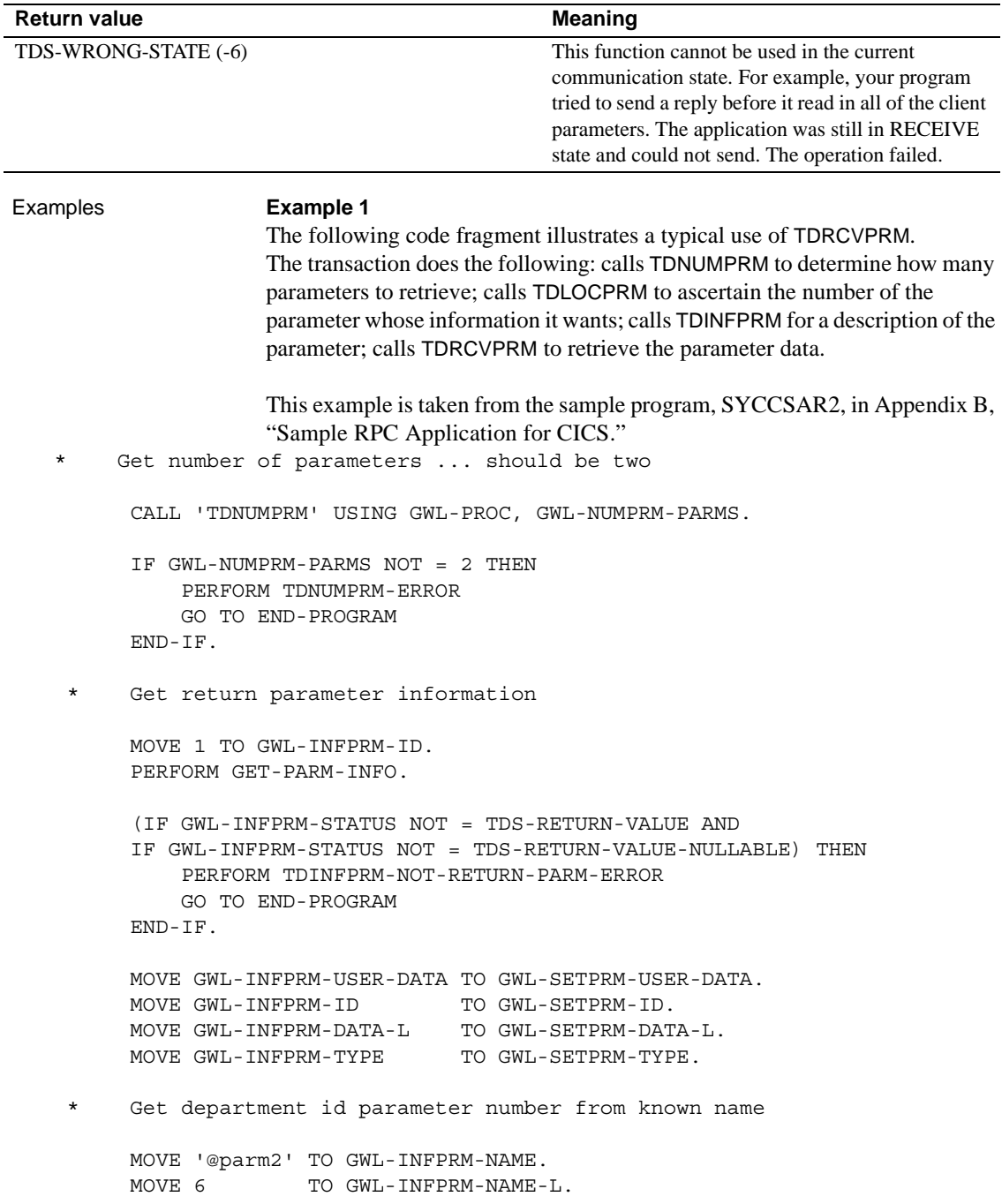

```
 CALL 'TDLOCPRM' USING GWL-PROC, GWL-INFPRM-ID,
                             GWL-INFPRM-NAME, GWL-INFPRM-NAME-L.
 * Get department parameter information
       PERFORM GET-PARM-INFO.
       IF GWL-INFPRM-TYPE NOT = TDSVARYCHAR THEN
           PERFORM TDINFPRM-NOT-CHAR-PARM-ERROR
           GO TO END-PROGRAM
       END-IF.
 * Get department parameter data
       CALL 'TDRCVPRM' USING GWL-PROC, GWL-RC, GWL-INFPRM-ID,
                             PARM-DEPT, GWL-INFPRM-TYPE,
                             GWL-INFPRM-MAX-DATA-L,
                             GWL-RCVPRM-DATA-L.
 *-----------------------------------------------------------------
  GET-PARM-INFO.
 *-----------------------------------------------------------------
      CALL 'TDINFPRM' USING GWL-PROC, GWL-RC, GWL-INFPRM-ID,
                             GWL-INFPRM-TYPE, GWL-INFPRM-DATA-L,
                             GWL-INFPRM-MAX-DATA-L
                             GWL-INFPRM-STATUS, GWL-INFPRM-NAME,
                             GWL-INFPRM-NAME-L,
                             GWL-INFPRM-USER-DATA.
```
### **Example 2**

The following code fragment illustrates the use of TDRCVPRM in a Gateway-Library program that uses the IMS TM implicit API. This example is taken from the sample program in [Appendix D, "Sample RPC Application for IMS](#page-334-0)  [TM \(Implicit\)."](#page-334-0)

 \* ------------------------------------------------------------ \* establish gateway environment \* ------------------------------------------------------------ CALL 'TDINIT' USING IO-PCB, GWL-RC, GWL-INIT-HANDLE. . . [check return code] . \* ------------------------------------------------------------ \* set program type to MPP \* ------------------------------------------------------------

```
 CALL 'TDSETPT' USING GWL-INIT-HANDLE, GWL-RC, 
                               GWL-PROG-TYPE, GWL-SPA-PTR, 
                               TDS-NULL, TDS- NULL.
            . [check return code]
 .
       * ------------------------------------------------------------
  * accept client request
       * ------------------------------------------------------------
      CALL 'TDACCEPT' USING GWL-PROC, GWL-RC, GWL-INIT-HANDLE,
                               SNA-CONNECTION-NAME, SNA-SUBC.
 .
       . [check return code]
 .
  *----------------------------------------------------------------
   READ-IN-USER-PARM.
  *----------------------------------------------------------------
       MOVE 'Y' TO SEND-DONE-SW.
       MOVE 'N' TO ALL-DONE-SW.
       MOVE SPACES TO CALL-ERROR.
       MOVE ZEROES TO CALL-ERROR-RC CTR-ROWS.
       MOVE 1 TO CTR-COLUMN.
       MOVE LENGTH OF PARM-DEPT TO WRKLEN1.
CALL 'TDRCVPRM' USING GWL-PROC, GWL-RC, PARM-ID1, PARM-DEPT, 
                           TDSCHAR, WRKLEN1, PARM-L. 
      IF GWL-RC NOT EQUAL TO ZEROES THEN 
              MOVE 'TDRCVPRM' TO CALL-ERROR 
              PERFORM DISPLAY-CALL-ERROR 
       END-IF.
```
- Usage **•** A server application calls TDRCVPRM to retrieve a parameter sent by a remote client. A server application uses TDRCVPRM only when the client request is an RPC or a cursor command. Language requests do not have parameters.
	- An application must issue one TDRCVPRM call for each parameter to be retrieved. To determine the total number of parameters received, use TDNUMPRM.
	- Parameters can be retrieved in any order, using the *PARM-ID* argument to specify which parameter is wanted. If you know the parameter name but not its number, call TDLOCPRM to determine the parameter ID.
	- Unless you already know the length and datatype of the incoming parameter, call TDINFPRM before each TDRCVPRM call. TDINFPRM returns the datatype and length of the incoming data, and indicates whether or not it is a return parameter.
- If the *ACTUAL-DATA-LENGTH* is greater than the *MAX-DATA-LENGTH*, the data is truncated, and TDRCVPRM returns TDS-TRUNCATION-OCCURRED.
- A server program can modify the data length of a return parameter by issuing TDSETPRM before it returns results.

Datatype conversions

If the parameter datatype is different from the one specified in *HOST-VARIABLE-TYPE*, TDRCVPRM converts it to the specified datatype before processing (*implicit conversion*).

[Table 3-25](#page-176-0) shows which implicit conversions can be performed by TDRCVPRM.

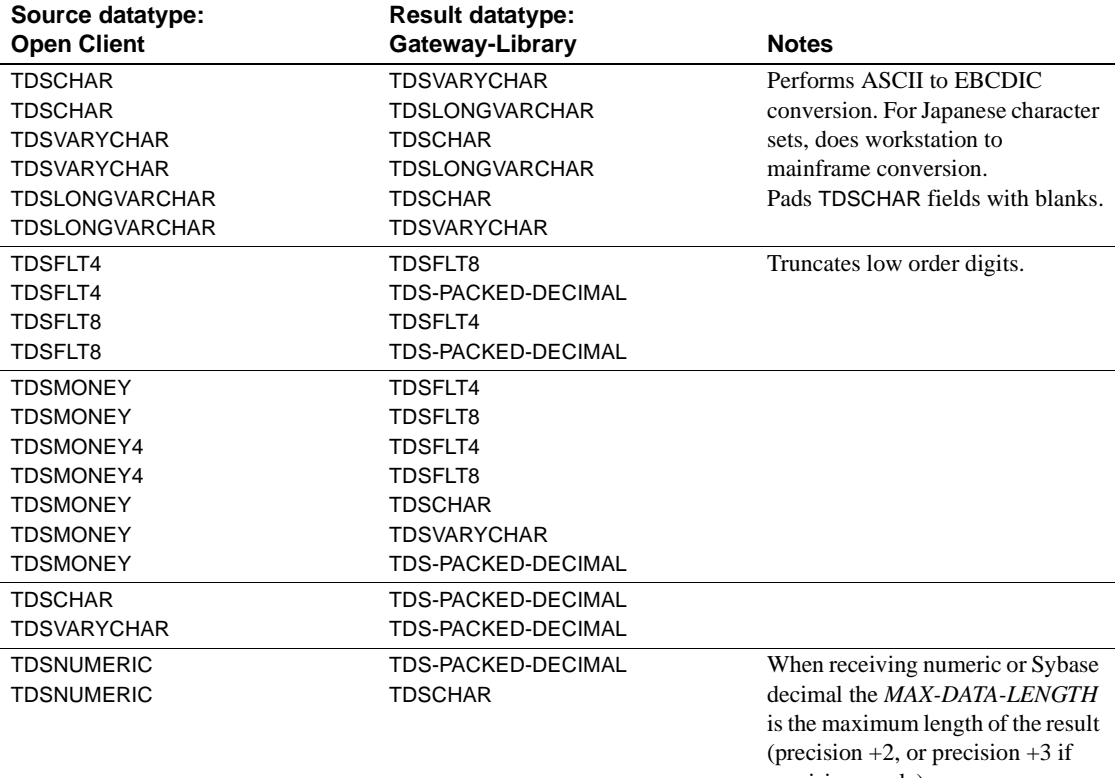

<span id="page-176-0"></span>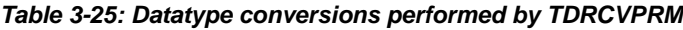

precision=scale).

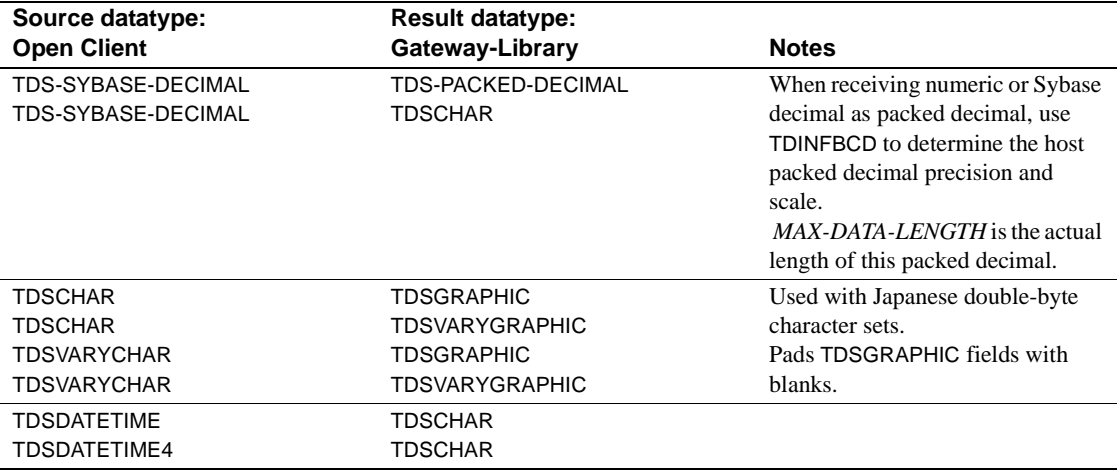

For more information about datatypes, see ["Datatypes" on page 36](#page-49-0).

TDRCVPRM pads binary-type host variables with zeroes and graphic- or character-type host variables with blanks. No default padding is set for columns of other datatypes.

**Note** Open Client automatically converts all fixed character (TDSCHAR) parameters to variable character (TDSVARYCHAR) parameters when it sends them to a server. If you prefer to work with fixed character parameters, assign *HOST-VARIABLE-TYPE* a value of TDSCHAR.

For Japanese users

- When the Japanese Conversion Module (JCM) is used, TDRCVPRM converts the parameter data from the client character set to the one used at the mainframe server, if conversion is necessary.
- When converting client character data to mainframe graphic data, Gateway-Library divides the length of incoming Japanese strings in half because the length of mainframe graphic datatypes is the number of double-byte characters, whereas the length of character datatypes at both the mainframe and the workstation is the number of bytes.

Your program needs to allow for length differences between the workstation character set and the mainframe character set.

See ["Processing Japanese client requests" on page 58](#page-71-0) and ["Datatypes" on](#page-49-0)  [page 36](#page-49-0) for a full discussion of character set conversions and length considerations.

- When using the JCM, an application can call TDSETSOI to manipulate Shift Out/Shift In codes for character data before issuing a TDRCVPRM call.
- Table 3-25 on page 163 lists the implicit conversions that the JCM does when retrieving data.

See also *Related functions*

- • [TDACCEPT on page 70](#page-83-0)
- • [TDINFPRM on page 131](#page-144-0)
- • [TDLOCPRM on page 149](#page-162-0)
- • [TDNUMPRM on page 155](#page-168-0)
- • [TDRCVSQL on page 165](#page-178-0)
- • [TDSETPRM on page 192](#page-205-0)

### *Related topics*

- • ["Character sets" on page 17](#page-30-0)
- • ["Datatypes" on page 36](#page-49-0)
- • ["Processing Japanese client requests" on page 58](#page-71-0)

# <span id="page-178-0"></span>**TDRCVSQL**

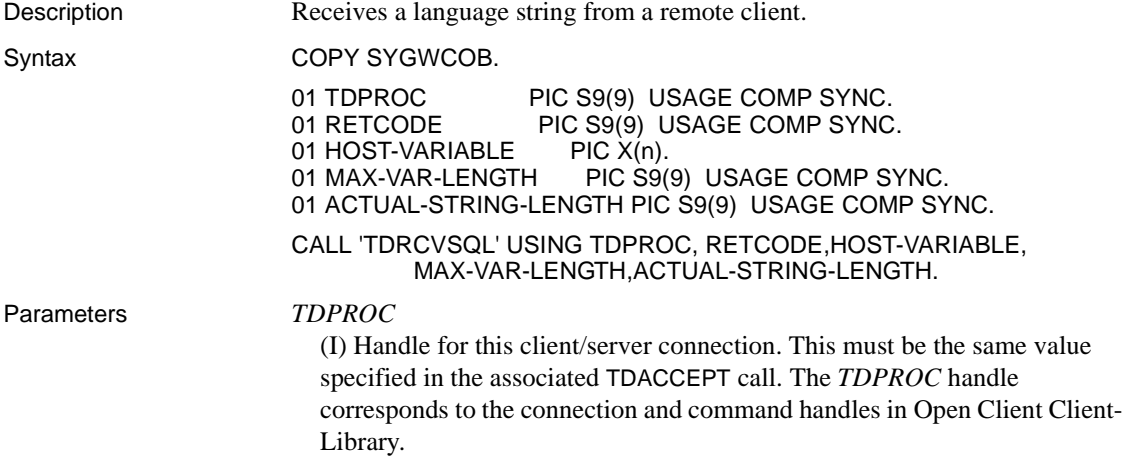

### *RETCODE*

(O) Variable where the result of function execution is returned. Its value is one of the codes listed in [Table 3-26 on page 166](#page-179-0).

### *HOST-VARIABLE*

(O) Host program variable where the text of the retrieved language string is stored.

### *MAX-VAR-LENGTH*

(I) Maximum length of the string that can be stored in the named *HOST-VARIABLE*. For graphic datatypes, this is the number of double-byte characters; for other datatypes, it is the number of bytes.

### *ACTUAL-STRING-LENGTH*

(O) The actual length of the incoming data, in bytes. If this length is greater than the specified *MAX-VAR-LENGTH*, the data is truncated.

**Note** If this is a Japanese character set, the length may be halved when converted to IBM Kanji by Gateway-Library.

Return value The *RETCODE* argument can contain any of the return values listed in Table [3-26.](#page-179-0)

### <span id="page-179-0"></span>*Table 3-26: TDRCVSQL return values*

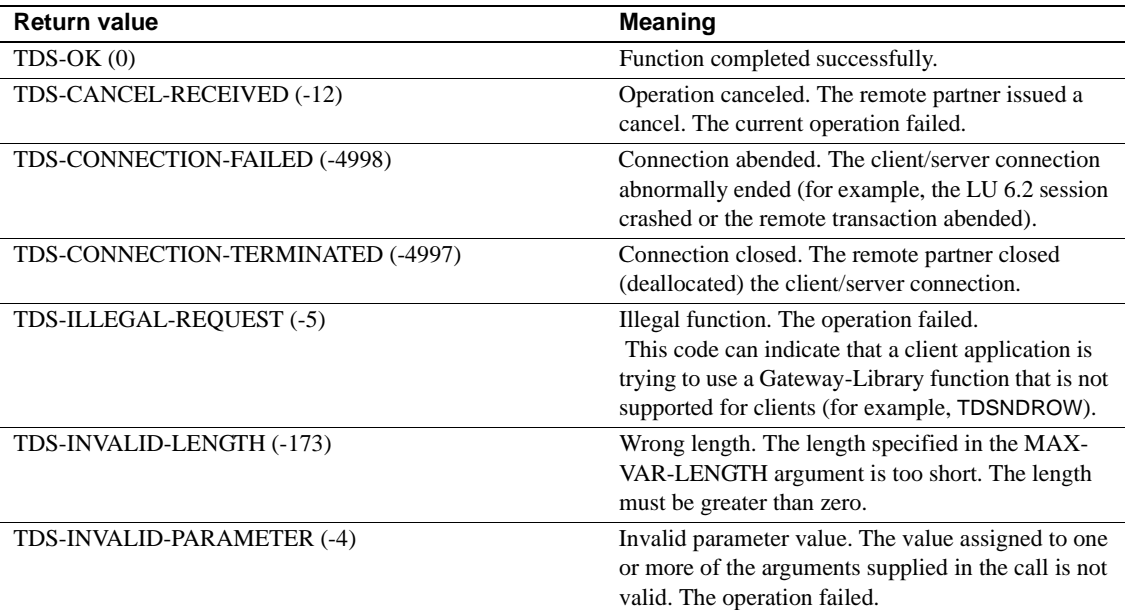
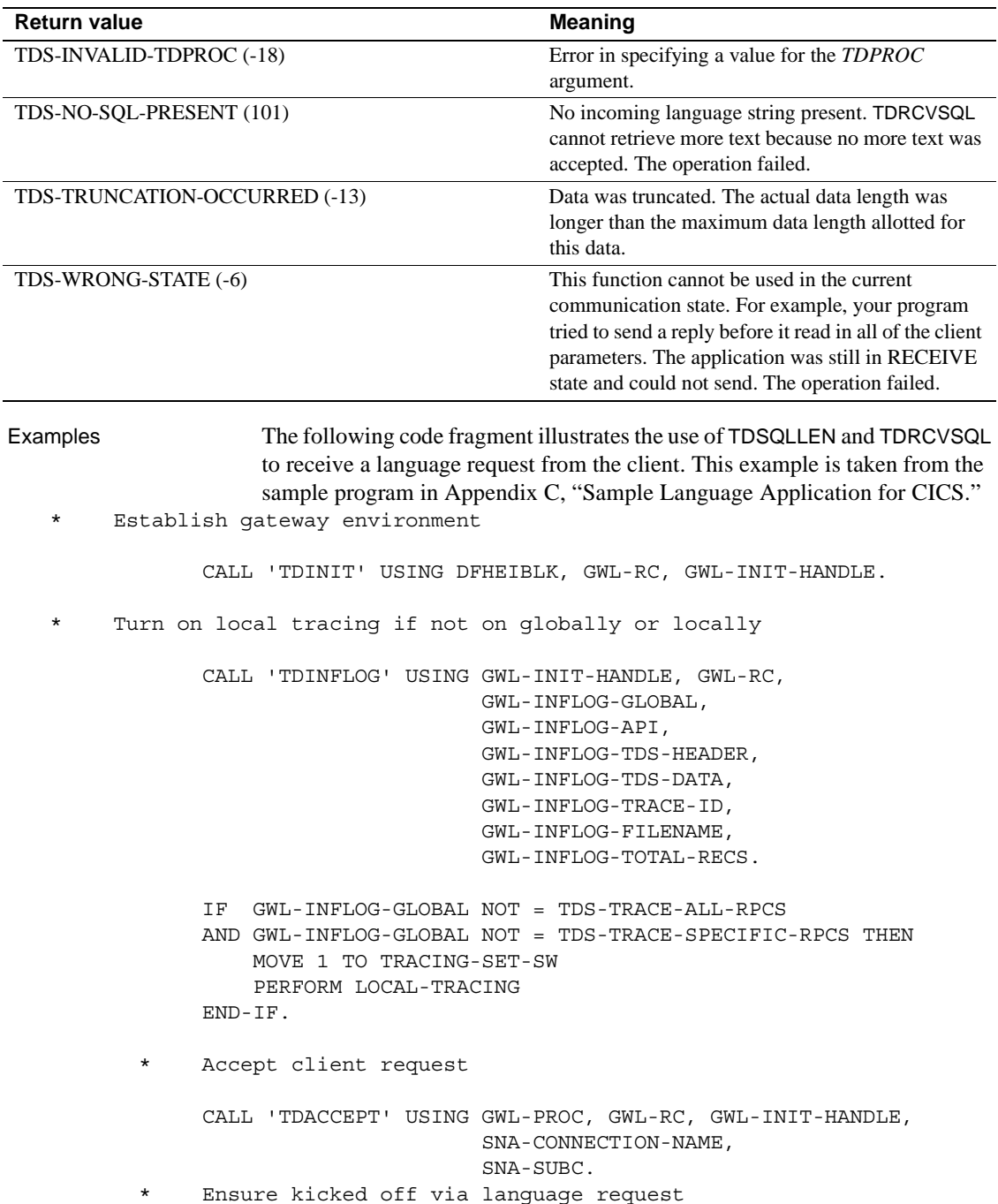

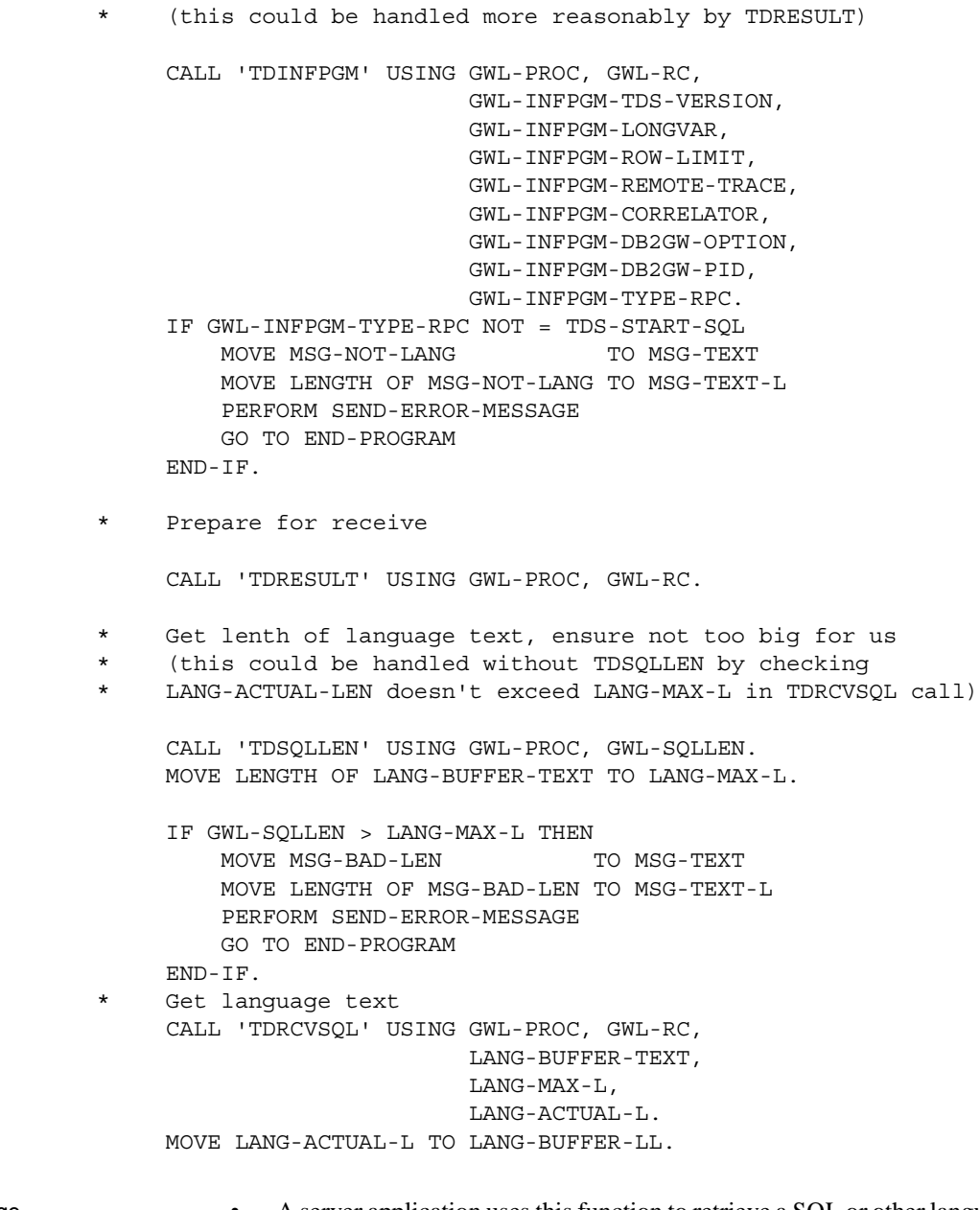

- 
- Usage A server application uses this function to retrieve a SQL or other language string from a client. Although the function is called TDRCVSQL, it can receive any type of language request, including math functions, single-byte katakana, and so on, as well as SQL text for cursors.

TDRCVSQL does not differentiate between SQL strings and other character text strings. It is up to your application to determine what kind of text is in the buffer and what to do with it.

- You can determine the length of the incoming string by issuing TDSQLLEN after TDACCEPT and before TDRCVSQL.
- To determine whether the incoming request is a language request, cursor request, or an RPC, call TDINFPGM or TDRESULT. In long-running transactions, TDGETREQ indicates the type of request.

If your program calls TDRCVSQL and the request is not a language or cursor/dynamic request, TDRCVSQL returns TDS-NO-SQL-PRESENT.

• You can divide the language string between two variables. First, specify a partial length in the *MAX-VAR-LENGTH* argument of one TDRCVSQL call. Then, issue TDSQLLEN just before conversion to determine the length of the remaining text, and specify that length in the *MAX-VAR-LENGTH* argument of a subsequent TDRCVSQL call.

**Note** If you are using a double-byte character set, see instructions under "For Japanese Users" to learn how to divide a string between two variables.

If the *ACTUAL-STRING-LENGTH* of the text is longer than that specified in *MAX-VAR-LENGTH*, the string is truncated, and TDRCVSQL returns TDS-TRUNCATION-OCCURRED.

For Japanese users

- To divide a language string between two variables when using double-byte character sets, set *MAX-VAR-LENGTH* to two times the length returned by TDSQLLEN.
- If you are using a DBCS, be sure to use "G" in the PICTURE clause of the data definition statement. This is required by DB2. For example:

10 MYVAR PICTURE GG USAGE DISPLAY-!.

See also *Related functions*

- • [TDGETREQ on page 99](#page-112-0)
- • [TDINFPGM on page 127](#page-140-0)

# **TDRESULT**

| Description       | Determines whether a request is pending and identifies the type of object<br>received.                                                                                                    |
|-------------------|----------------------------------------------------------------------------------------------------|
| Syntax            | COPY SYGWCOB.                                                                                                    |
|                   | 01 TDPROC PIC S9(9) USAGE COMP SYNC.<br>01 RETCODE PIC S9(9) USAGE COMP SYNC.                                                                                                    |
|                   | CALL 'TDRESULT' USING TDPROC, RETCODE.                                                                                                    |
| <b>Parameters</b> | <b>TDPROC</b><br>(I) Handle for this client/server connection. This must be the same value<br>specified in the associated TDACCEPT call. The <i>TDPROC</i> handle<br>corresponds to the connection and command handles in Open Client Client-<br>Library. |
|                   | <b>RETCODE</b><br>(O) Variable where the result of function execution is returned. Its value is<br>one of the codes listed in Table 3-27.                                                                                                    |
| Return value      | The <i>RETCODE</i> argument can contain any of the return values listed in Table<br>$3-27.$                                                                                                    |

<span id="page-183-0"></span>*Table 3-27: TDRESULT return values*

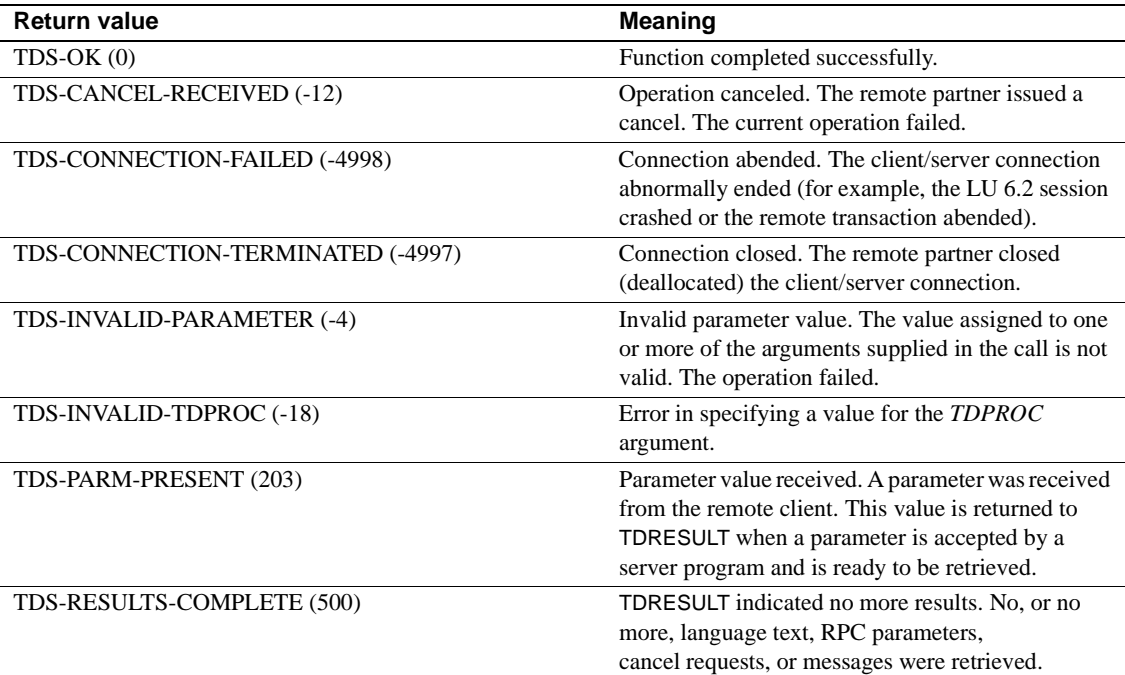

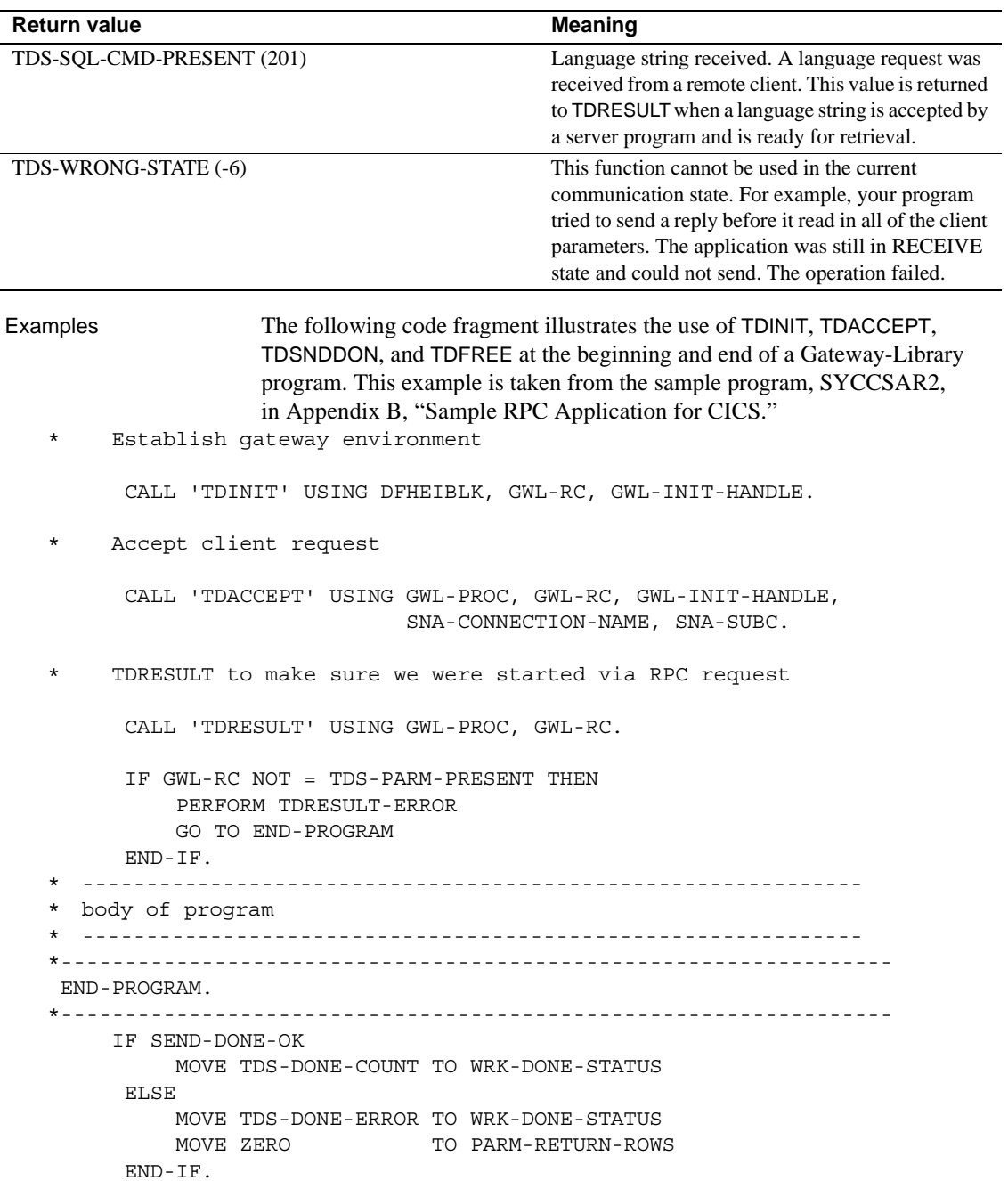

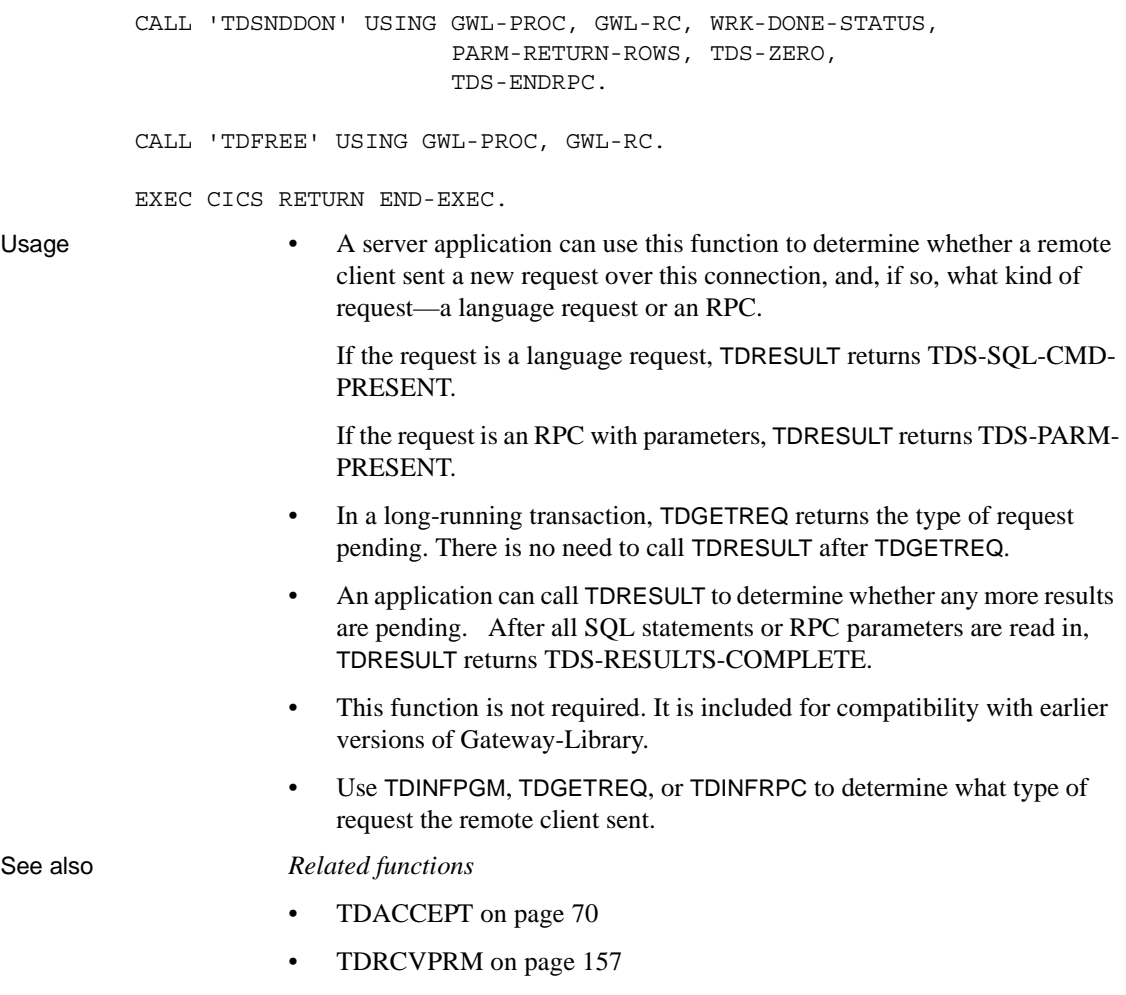

• [TDRCVSQL on page 165](#page-178-0)

# **TDSETACT**

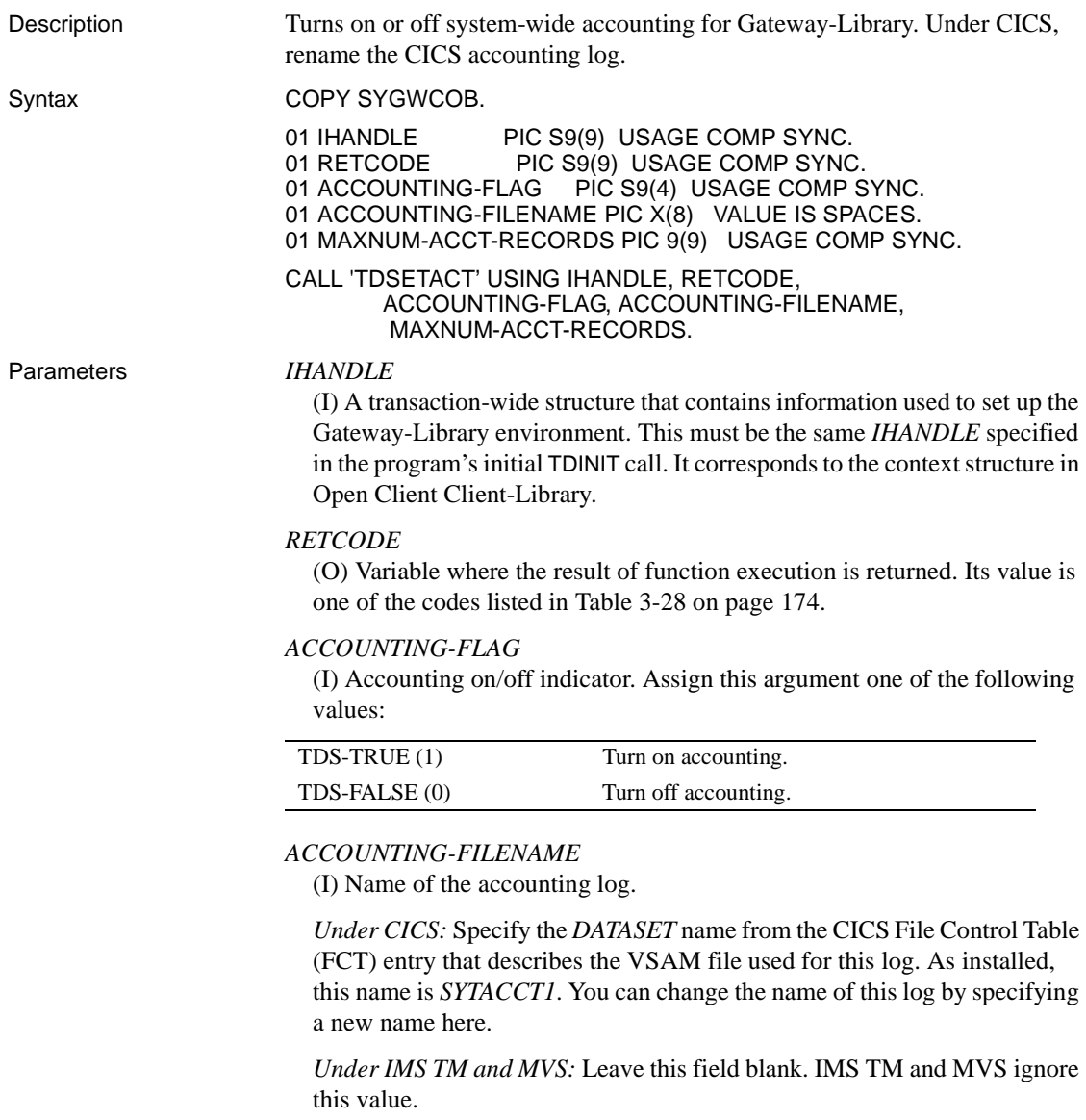

## *MAXNUM-ACCT-RECORDS*

(I) Accounting log record limit.

*Under CICS:* This is the maximum number of records to be allocated for this accounting file. To indicate the system maximum, assign this argument a value of -1. Sybase recommends always setting this value to -1.

*Under IMS TM:* The IMS TM system log does not have a limit. Sybase recommends always using -1.

*Under MVS:* Use -1. The size of the log is determined by the space allocated to the sequential file used as the MVS log.

Return value The *RETCODE* argument can contain any of the return values listed in [Table](#page-187-0)  [3-28.](#page-187-0)

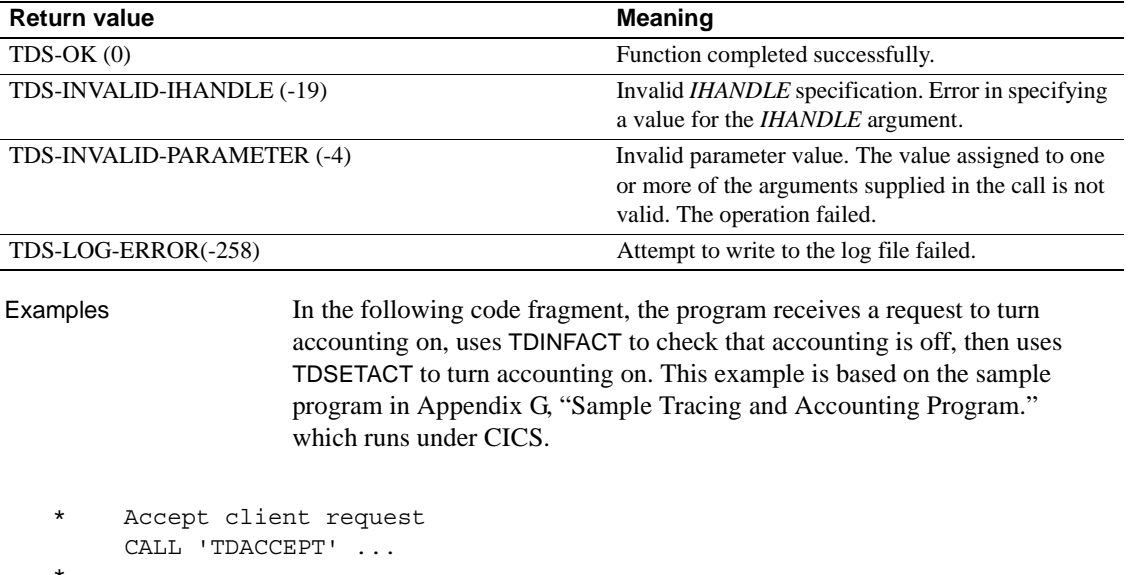

### <span id="page-187-0"></span>*Table 3-28: TDSETACT return values*

\* ---------------------------------------------------------------- GET-PARM. \* ---------------------------------------------------------------- CALL 'TDRCVPRM' USING GWL-PROC, GWL-RC, GWL-RCVPRM-ID, PARM-REQUEST, TDSCHAR, GWL-RCVPRM-MAX-DATA-L, GWL-RCVPRM-DATA-L. IF PARM-REQUEST-INFACT THEN PERFORM TDINFACT THRU TDINFACT-EXIT ELSE IF PARM-REQUEST-SETACT-ON THEN PERFORM TDSETACT-ON THRU TDSETACT-ON-EXIT

```
Request was to set accounting on.
*---------------------------------------------------------------- 
   TDSETACT-ON. 
*---------------------------------------------------------------- 
        CALL 'TDINFACT' USING GWL-INIT-HANDLE, GWL-RC, 
                                  GWL-INFACT-STATUS,
                                  GWL-INFACT-FILENAME,
                                  GWL-INFACT-RECORDS. 
        IF GWL-RC NOT = TDS-OK THEN 
               MOVE 'N' TO SEND-DONE-SW 
               MOVE 'TDINFACT' TO MSG-SRVLIB-FUNC 
               GO TO TDSETACT-ON-EXIT 
        END-IF. 
* Turn on mainframe accounting. 
      CALL 'TDSETACT' USING GWL-INIT-HANDLE, GWL-RC, 
                                  TDS-TRUE, GWL-INFACT-FILENAME, 
                                  GWL-INFACT-RECORDS. 
        IF GWL-RC NOT = TDS-OK THEN 
               MOVE 'N' TO SEND-DONE-SW 
               MOVE 'TDSETACT' TO MSG-SRVLIB-FUNC 
               GO TO TDSETACT-ON-EXIT 
        END-IF.
    *----------------------------------------------------------------
   TDSETACT-ON-EXIT. 
*----------------------------------------------------------------
      EXIT.
```
- Usage You use this function to begin recording accounting information in the accounting log, to stop recording after it began, or, under CICS, to change the name of the accounting log.
	- This function returns accounting information recorded at the mainframe server. The TRS administrator can turn local accounting recording on and off at the TRS. Accounting at the mainframe and at the TRS are independent of each other.
	- Gateway-Library accounting records the total number of TDS bytes, packets, messages, rows, requests, and cancels sent and received at the mainframe server from the time a TDACCEPT function initializes the TDS environment until a TDFREE is issued, and the number of seconds and milliseconds that elapsed during the conversation.
	- The accounting flag is set to off when Gateway-Library is initialized. It remains off until the program explicitly turns it on with TDSETACT; then it remains on until the program explicitly turns it off with TDSETACT. No other Gateway-Library functions turn accounting on or off.
- If a transaction does not call this function, the accounting flag remains in the state it was in before the transaction executed.
- TDSETACT opens the specified accounting log when it turns accounting recording on.

**Note** The IMS TM system log is always open, but TDSETLOG does a logical OPEN by turning accounting on.

- Accounting information is written to the accounting log after TDFREE is issued.
- The log used for accounting depends upon the transaction processing system in use:
	- Under CICS: The accounting log is a VSAM ESDS file known to CICS as *SYTACCT1*.

You can use this function to change the name of the accounting log as long as the name you specify matches an FCT *DATASET* entry. An alternate log may already exist—an FCT entry for the alternate log *SYTACCT2* is included in the installation instructions.

When the log fills up, you must explicitly empty or delete the log or specify an alternate log in the *ACCOUNTING-FILENAME* argument.

- *Under IMS TM:* The accounting log is the IMS TM system log. For more information on this log, see your IMS TM documentation.
- *Under MVS:* The log file is a sequential file (usage is optional).
- See the Mainframe Connect Server Option *Installation and Administration Guide* for an explanation of the Gateway-Library accounting facility, instructions for using it, and the layout of the CICS accounting log.

See also *Related functions*

- • [TDACCEPT on page 70](#page-83-0)
- • [TDFREE on page 96](#page-109-0)
- • [TDINFACT on page 114](#page-127-0)

## *Related documents*

• Mainframe Connect Server Option *Installation and Administration Guide*

## **TDSETBCD**

Description Sets the length and number of decimal places for a given packed decimal column or parameter. You can also set the number of decimal places for numeric and Sybase decimal columns. Syntax COPY SYGWCOB. 01 TDPROC PIC S9(9) USAGE COMP SYNC. 01 RETCODE PIC S9(9) USAGE COMP SYNC. 01 OBJECT-TYPE PIC S9(9) USAGE COMP SYNC. 01 OBJECT-NUMBER PIC S9(9) USAGE COMP SYNC. 01 BCD-LENGTH PIC S9(9) USAGE COMP SYNC. 01 BCD-NUMBER-DECIMAL-PLACES PIC S9(9) USAGE COMP SYNC. CALL 'TDSETBCD' USING TDPROC, RETCODE, OBJECT-TYPE, OBJECT-NUMBER, BCD-LENGTH, BCD-NUMBER-DECIMAL-PLACES. Parameters *TDPROC* (I) Handle for this client/server connection. This must be the same value specified in the associated TDACCEPT call. The *TDPROC* handle corresponds to the connection and command handles in Open Client Client-Library. *RETCODE* (O) Variable where the result of function execution is returned. Its value is one of the codes listed in [Table 3-29 on page 178.](#page-191-0) *OBJECT-TYPE* (I) Object type indicator. Indicates whether the object is a parameter or a column. Assign this argument one of the following values: TDS-OBJECT-COL (1) Object is a column in a return row. TDS-OBJECT-PARM (2) Object is a parameter.

## *OBJECT-NUMBER*

(I) Number of the column or parameter with the information that is being set.

If the object is a column, this is the position of the column in the row, counting from left to right. Columns are numbered sequentially with the leftmost column in a row number one.

If the object is a return parameter, this is the number of the parameter with the value that is being checked. All parameters are counted, whether or not they are return parameters. Parameters are numbered sequentially with the first parameter number one.

## *BCD-LENGTH*

(I) The length of the packed decimal field. This value must not be a negative number. The maximum allowed length for a packed decimal object is 31. Instead of a specific value, you can default to the *COLUMN-MAXLEN* specified in the TDESCRIB call that describes this column. To do this, assign this argument a value of *TDS-DEFAULT-LENGTH*.

## *BCD-NUMBER-DECIMAL-PLACES*

(I) Number of decimal places in the object. This value must not be a negative number. The maximum number of decimal places allowed for a packed decimal object is 31. The maximum decimal places allowed for Sybase numeric or decimal is 77.

Return value The *RETCODE* argument can contain any of the return values listed in [Table](#page-191-0)  [3-29.](#page-191-0)

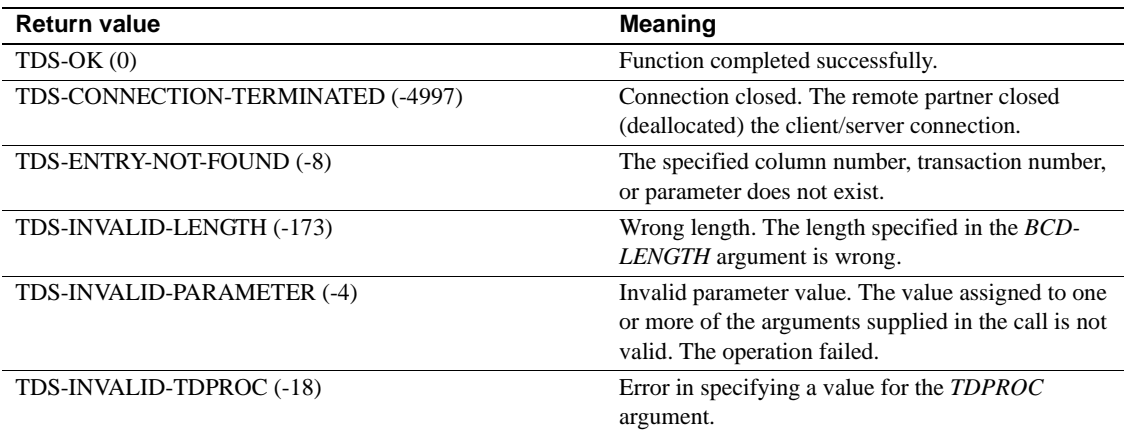

## <span id="page-191-0"></span>*Table 3-29: TDSETBCD return values*

## Examples **Example 1**

The following code fragment shows how to set the column maximum length to 35.

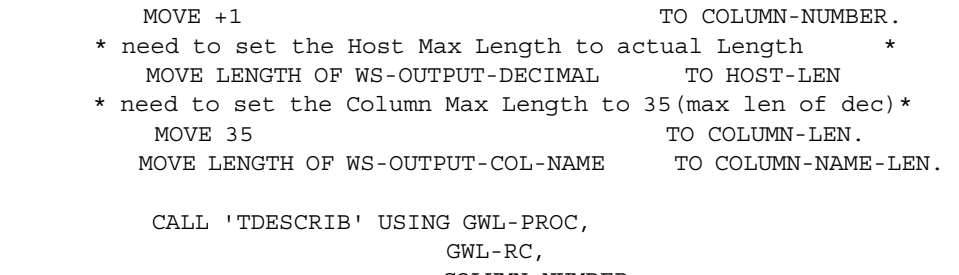

COLUMN-NUMBER,

 TDS-PACKED-DECIMAL, HOST-LEN, WS-OUTPUT-DECIMAL, TDS-ZERO, TDS-FALSE, TDS-SYBASE-DECIMAL, COLUMN-LEN, WS-OUTPUT-COL-NAME, COLUMN-NAME-LEN. IF GWL-RC NOT = TDS-OK THEN MOVE GWL-RC TO WS-MSG-RC MOVE 'TDESCRIB' TO WS-MSG-FUNC PERFORM 920-SEND-MESSAGE THRU 920-EXIT PERFORM 910-ERR-PROCESS THRU 910-EXIT END-IF. \* move the total number of digits to Percision \* MOVE 11 TO WS-PERCISION. \* move the total number of digits to right of dec point \* MOVE 03 TO WS-SCALER. CALL 'TDSETBCD' USING GWL-PROC, GWL-RC, TDS-OBJECT-COL, COLUMN-NUMBER, WS-PERCISION, WS-SCALER. IF GWL-RC NOT = TDS-OK THEN MOVE GWL-RC TO WS-MSG-RC MOVE 'TDSETBCD' TO WS-MSG-FUNC PERFORM 920-SEND-MESSAGE THRU 920-EXIT PERFORM 910-ERR-PROCESS THRU 910-EXIT

END-IF.

PERFORM 310-SEND-ROW THRU 310-EXIT.

## **Example 2**

The following code fragment shows two methods of converting datatypes. One uses TDESCRIB to convert data from the DB2 datatype DECIMAL (TDSDECIMAL) to TDSFLT8. The other uses TDCONVRT to convert data from the DB2 datatype DECIMAL (TDSDECIMAL) to the DB-Library datatype DBMONEY (TDSMONEY).

 This program uses TDSETBCD to set the number of decimal places in the column to 2; it uses TDINFBCD to check how many decimal places are in the column.

This example is taken from the sample program, SYCCSAR2, in [Appendix B,](#page-268-0)  ["Sample RPC Application for CICS."](#page-268-0)

Here we let TDESCRIB convert from TDSDECIMAL to TDSFLT8.

 CALL 'SYGETAD' USING DB-DESCRIBE-HV-PTR, EMPLOYEE-JC. CALL 'SYGETAD' USING DB-COLUMN-NAME-HV-PTR, CN-JC. MOVE LENGTH OF EMPLOYEE-JC TO WRKLEN1. MOVE LENGTH OF CN-JC TO WRKLEN2. MOVE TDSDECIMAL TO DB-HOST-TYPE. MOVE TDSFLT8 TO DB-CLIENT-TYPE. PERFORM DESCRIBE-COLUMN.

- We must inform the Server Library how many decimal places
- are in the EMPLOYEE-JC column.

 CALL 'TDSETBCD' USING GWL-PROC, GWL-RC, TDS-OBJECT-COL, CTR-COLUMN, TDS-DEFAULT-LENGTH, GWL-SETBCD-SCALE.

Demonstrate getting decimal column information.

 CALL 'TDINFBCD' USING GWL-PROC, GWL-RC, TDS-OBJECT-COL, CTR-COLUMN, GWL-INFBCD-LENGTH, GWL-INFBCD-SCALE.

- Here we intend to use TDCONVRT to convert from TDSDECIMAL to
- TDSMONEY, so we point TDESCRIB to the output of TDCONVRT,
- rather than the original input.

 CALL 'SYGETAD' USING DB-DESCRIBE-HV-PTR, WRK-EMPLOYEE-SAL. CALL 'SYGETAD' USING DB-COLUMN-NAME-HV-PTR, CN-SAL. MOVE LENGTH OF WRK-EMPLOYEE-SAL TO WRKLEN1. MOVE LENGTH OF CN-SAL TO WRKLEN2.

MOVE TDSMONEY TO DB-HOST-TYPE. MOVE TDSMONEY TO DB-CLIENT-TYPE. PERFORM DESCRIBE-COLUMN. PERFORM FETCH-AND-SEND-ROWS UNTIL ALL-DONE. \*----------------------------------------------------------------- FETCH-AND-SEND-ROWS. \*----------------------------------------------------------------- EXEC SQL FETCH ECURSOR INTO :EMPLOYEE-FIELDS END-EXEC. IF SQLCODE = 0 THEN \* Convert from DB2 decimal (TDSDECIMAL) to dblib MONEY. MOVE LENGTH OF EMPLOYEE-SAL TO WRKLEN1 MOVE LENGTH OF WRK-EMPLOYEE-SAL TO WRKLEN2 CALL 'TDCONVRT' USING GWL-PROC, GWL-RC, GWL-CONVRT-SCALE, TDSDECIMAL, WRKLEN1, EMPLOYEE-SAL, TDSMONEY, WRKLEN2, WRK-EMPLOYEE-SAL \* send a row to the client CALL 'TDSNDROW' USING GWL-PROC, GWL-RC ADD 1 TO PARM-RETURN-ROWS IF GWL-RC = TDS-CANCEL-RECEIVED THEN MOVE 'Y' TO ALL-DONE-SW END-IF ELSE IF SQLCODE = +100 THEN MOVE 'Y' TO ALL-DONE-SW ELSE MOVE 'Y' TO ALL-DONE-SW PERFORM FETCH-ERROR END-IF. \*----------------------------------------------------------------- GET-PARM-INFO. \*----------------------------------------------------------------- CALL 'TDINFPRM' USING GWL-PROC, GWL-RC, GWL-INFPRM-ID, GWL-INFPRM-TYPE, GWL-INFPRM-DATA-L, GWL-INFPRM-MAX-DATA-L

 GWL-INFPRM-STATUS, GWL-INFPRM-NAME, GWL-INFPRM-NAME-L, GWL-INFPRM-USER-DATA. \*----------------------------------------------------------------- DESCRIBE-COLUMN. \*----------------------------------------------------------------- SET ADDRESS OF LK-DESCRIBE-HV TO DB-DESCRIBE-HV-PTR. SET ADDRESS OF LK-COLUMN-NAME-HV TO DB-COLUMN-NAME-HV-PTR. ADD 1 TO CTR-COLUMN. CALL 'TDESCRIB' USING GWL-PROC, GWL-RC, CTR-COLUMN, DB-HOST-TYPE, WRKLEN1, LK-DESCRIBE-HV, DB-NULL-INDICATOR, TDS-FALSE, DB-CLIENT-TYPE, WRKLEN1, LK-COLUMN-NAME-HV, WRKLEN2. Usage • Packed decimal data is supported in COBOL, but not in DB-Library or Client-Library. This function preserves the scale and value when converting a DB-Library or Client-Library decimal value to COBOL packed decimal data and vice versa. **Note** Although the name of this function implies BCD data, in COBOL this function is actually used with packed decimal data. • Always use this function when describing Sybase decimal and numeric columns, and when using TDSETPRM for implicit conversion from char or packed decimal to a Sybase numeric or decimal return parameter. Assign the following: • Precision to *BCD-LENGTH* • Scale to *BCD-NUMBER-DECIMAL-PLACES* • Use this function to specify: The length and number of decimal places of a client parameter before converting it to packed decimal. The length and number of decimal places of a column that contains packed decimal data, before returning the data to the client. The number of decimal places for numeric and Sybase decimal columns.

• For parameters, use this function to specify the length and number of decimal places of a TDS-MONEY type parameter before it is converted to packed decimal.

**Note** When reading in decimal data, call TDSETBCD before calling TDRCVPRM to set the decimal point location. When returning decimal data to a client, call TDSETBCD after calling TDESCRIB.

## See also *Related functions*

- • [TDESCRIB on page 88](#page-101-0)
- • [TDINFBCD on page 118](#page-131-0)

## **TDSETLEN**

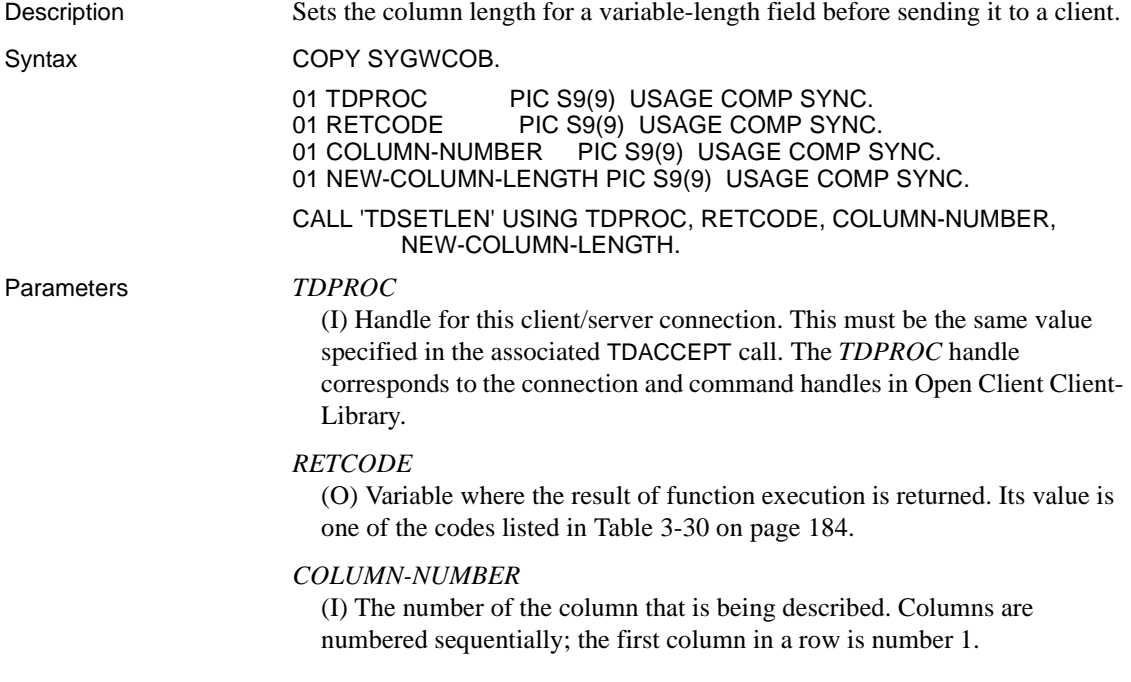

## *NEW-COLUMN-LENGTH*

(I) New length of the column data.

This argument specifies the length of the data that is sent in subsequent TDSNDROW calls. This value must be greater than zero but cannot be greater than the maximum length of the column, as determined by TDESCRIB.

Return value The *RETCODE* argument can contain any of the return values listed in [Table](#page-197-0)  [3-30.](#page-197-0)

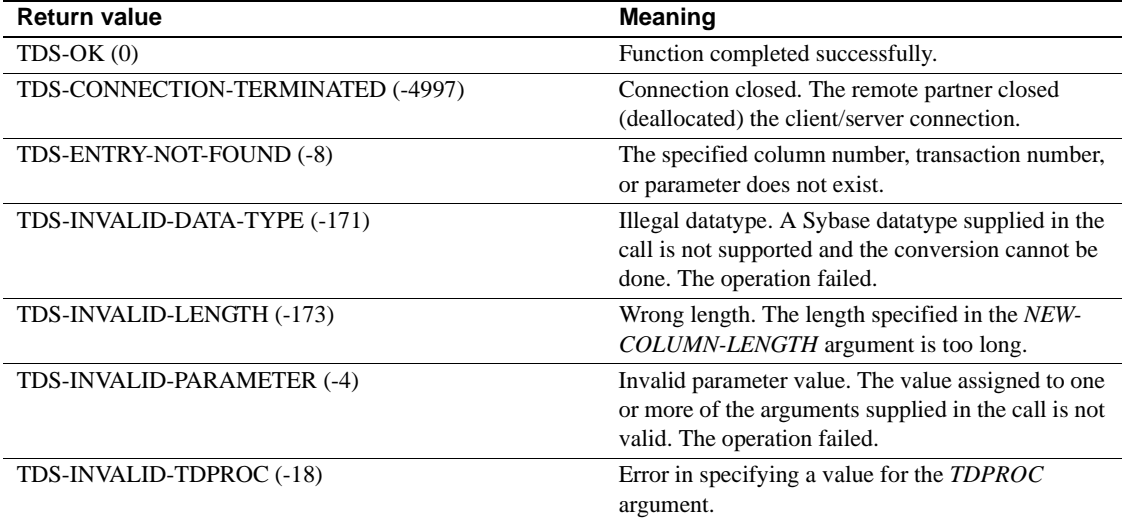

### <span id="page-197-0"></span>*Table 3-30: TDSETLEN return values*

Examples The following code fragment illustrates a typical use of TDSETLEN.

\*---------------------------------------------------------------- FETCH-AND-SEND-ROWS. \*---------------------------------------------------------------- EXEC SQL FETCH ECURSOR INTO :EMPLOYEE-FIELDS END-EXEC. IF SQLCODE = 0 THEN \* -------------------------------------------------------- \* Convert from DB2 decimal type (TDS-PACKED-DECIMAL) to \* DB-Library MONEY. \* -------------------------------------------------------- MOVE LENGTH OF EMPLOYEE-SAL TO WRKLEN1 MOVE LENGTH OF WRK-EMPLOYEE-SAL TO WRKLEN2 CALL 'TDCONVRT' USING GWL-PROC, GWL-RC,

```
 GWL-CONVRT-SCALE, 
       TDS-PACKED-DECIMAL,
         WRKLEN1, EMPLOYEE-SAL, TDSMONEY, 
       WRKLEN2, WRK-EMPLOYEE-SAL
   * -------------------------------------------------------- 
   * Do not send trailing blanks of EMPLOYEE-LNM. 
   * -------------------------------------------------------- 
          MOVE LENGTH OF EMPLOYEE-LNM TO WRKLEN1 
         MOVE 2 TO CTR-COLUMN
         PERFORM VARYING WRK-BLANKS-SS FROM 1 BY 1 
                 UNTIL WRK-BLANKS-SS > WRKLEN1 
                 OR EMPLOYEE-LNM-CHARS(WRK-BLANKS-SS) <= SPACE 
          END-PERFORM
         IF WRK-BLANKS-SS < WRKLEN1 THEN 
                 SUBTRACT 1 FROM WRK-BLANKS-SS 
                 CALL 'TDSETLEN' USING GWL-PROC, GWL-RC, CTR-COLUMN,
                                           WRK-BLANKS-SS 
          END-IF 
                         * ------------------------------------------------------
               Send a row to the client.
               * ------------------------------------------------------
                 CALL 'TDSNDROW' USING GWL-PROC, GWL-RC 
                 ADD 1 TO PARM-RETURN-ROWS 
                IF GWL-RC = TDS-CANCEL-RECEIVED THEN 
                     MOVE 'Y' TO ALL-DONE-SW 
                 END-IF
         ELSE IF SQLCODE = +100 THEN 
                 MOVE 'Y' TO ALL-DONE-SW
         ELSE IF SQLCODE < 0 THEN 
                 MOVE 'Y' TO ALL-DONE-SW 
                 PERFORM FETCH-ERROR 
          END-IF.
Usage • A server application uses this function to specify the length of data for a 
                         single column, before it is sent to the client.
```
- Column data lengths are initially set with TDESCRIB. For fixed-length fields, there is no need to set the column lengths again. For variable-length fields, if the actual data length changes from one row to another, your application needs to reset the column length before you send the row of data to the client.
- Your application must issue a separate TDSETLEN for each column for which the data length changes.

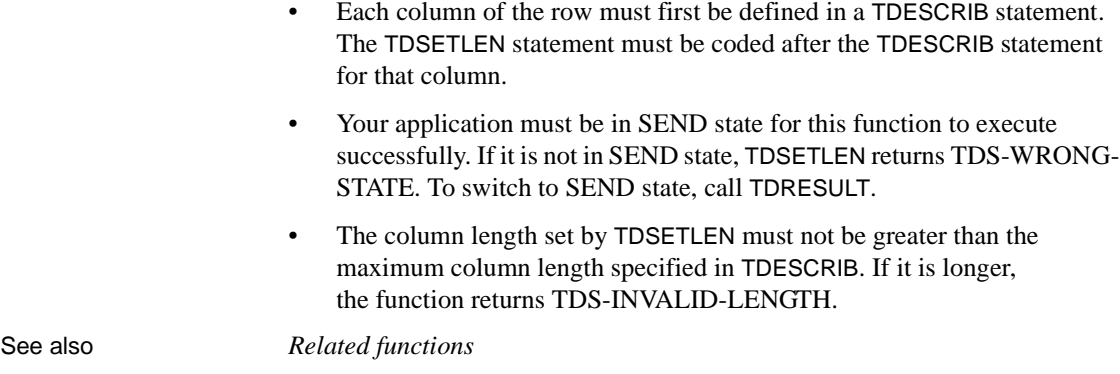

- • [TDESCRIB on page 88](#page-101-0)
- • [TDSNDROW on page 224](#page-237-0)

# **TDSETLOG**

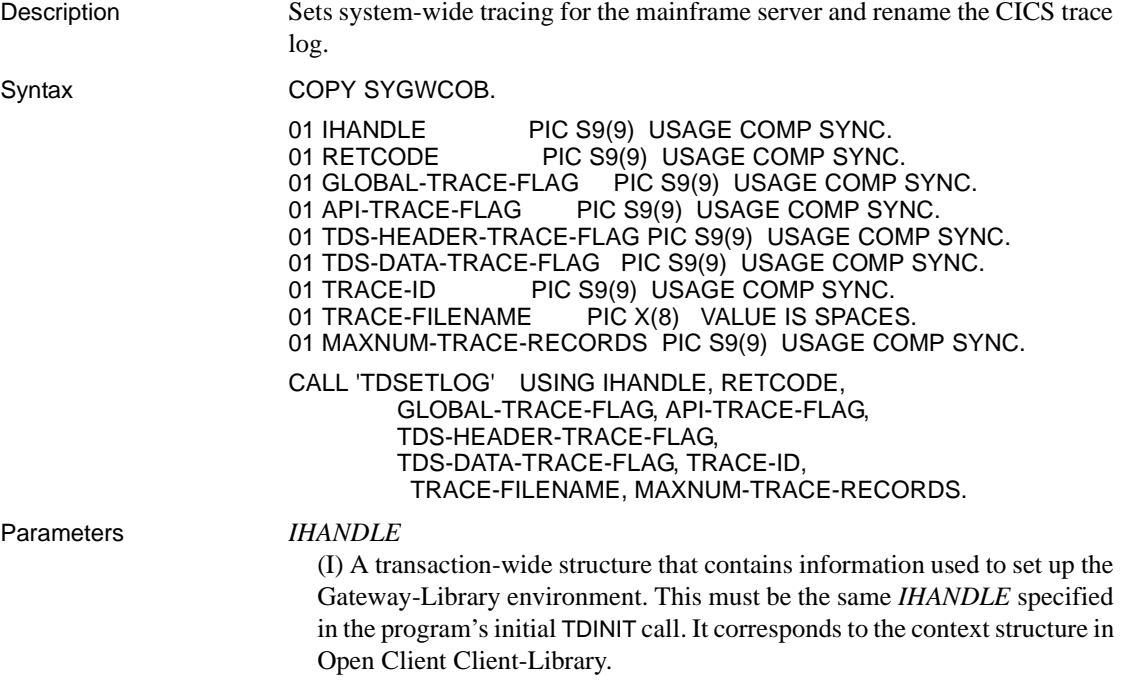

## *RETCODE*

(O) Variable where the result of function execution is returned. Its value is one of the codes listed in [Table 3-31 on page 188.](#page-201-0)

## *GLOBAL-TRACE-FLAG*

(I) Global or specific trace indicator. Use this argument to turn tracing on or off and to indicate whether tracing is global (trace all transactions) or applies to a specific set of transactions. If tracing is off, only errors are logged.

Specific tracing can be set for 1 through 8 transactions. To set tracing for a particular transaction, use TDSETSPT.

Assign this argument one of the following values:

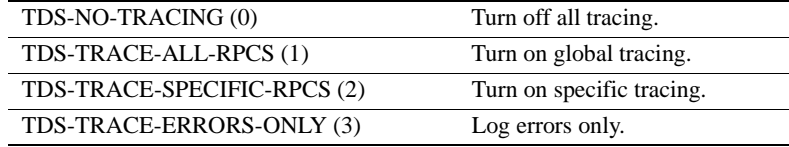

## *API-TRACE-FLAG*

(I) API tracing on/off indicator. This is a Boolean value that sets tracing on or off for Gateway-Library calls. Assign this argument one of the following values:

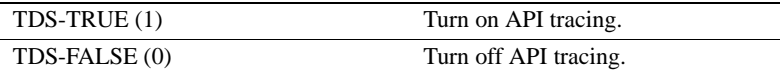

## *TDS-HEADER-TRACE-FLAG*

(I) TDS header tracing on/off indicator. This is a Boolean value that sets tracing on or off for TDS headers. Assign this argument one of the following values:

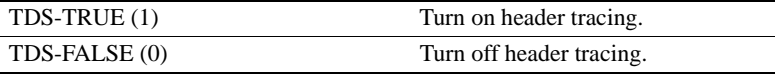

## *TDS-DATA-TRACE-FLAG*

(I) TDS data tracing on/off indicator. This is a Boolean value that sets tracing on or off for TDS data. Assign this argument one of the following values:

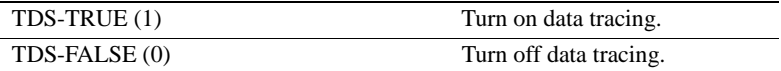

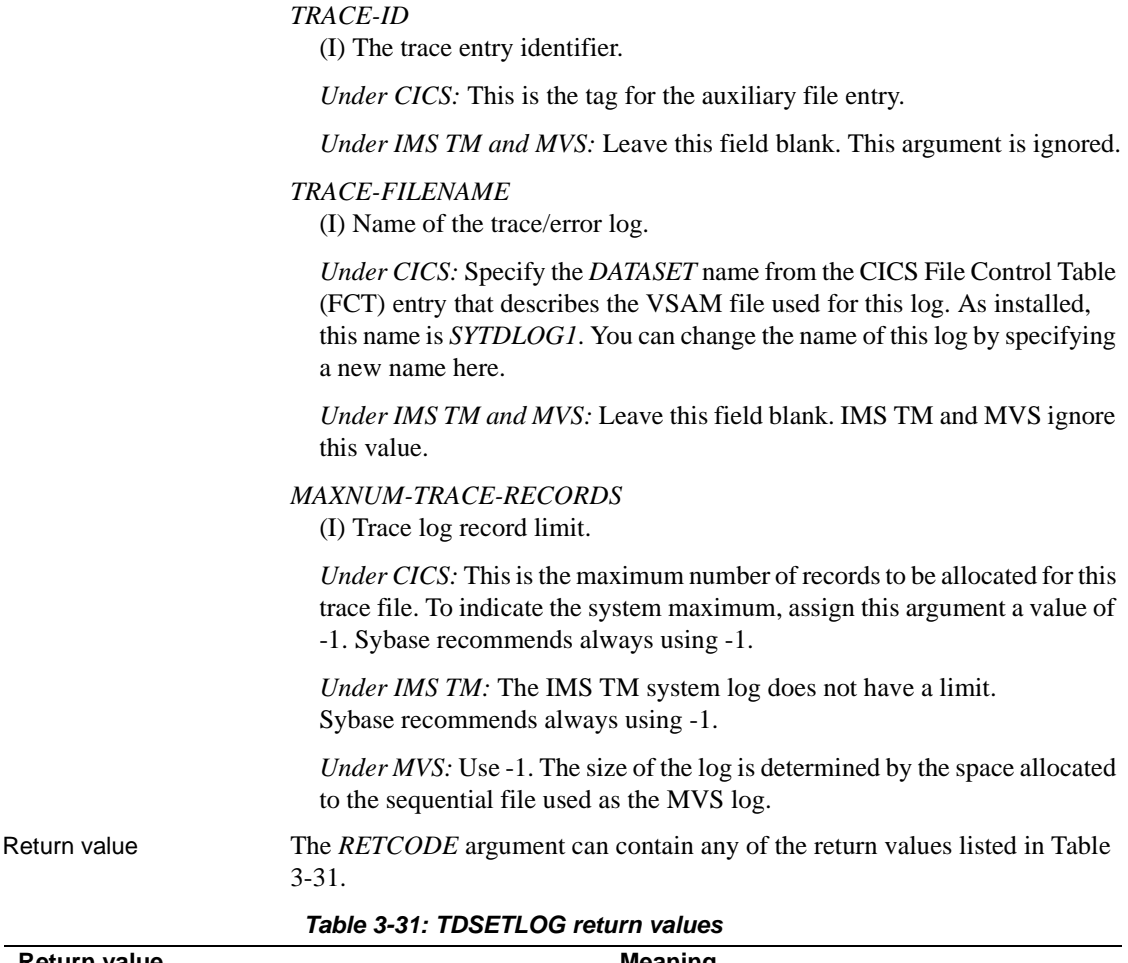

<span id="page-201-0"></span>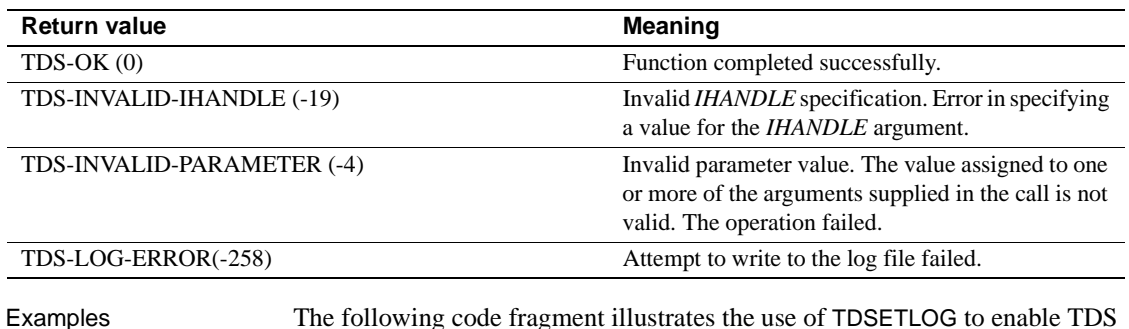

Examples The following code fragment illustrates the use of TDSETLOG to enable TDS header and data tracing. This example is taken from the sample program SYICSAL2, which runs under IMS TM. This book does not contain a listing for SYICSAL2. It is, however, shipped on the product tape.

```
* turn on local tracing if not on globally or locally
      CALL 'TDINFLOG' USING GWL-INIT-HANDLE, GWL-RC, 
                               GWL-INFLOG-GLOBAL, 
                               GWL-INFLOG-API, 
                               GWL-INFLOG-TDS-HEADER, 
                               GWL-INFLOG-TDS-DATA, 
                               GWL-INFLOG-TRACE-ID, 
                               GWL-INFLOG-FILENAME,
                               GWL-INFLOG-TOTAL-RECS. 
 .
       . [check return code]
 .
       IF GWL-INFLOG-GLOBAL NOT = TDS-TRACE-ALL-RPCS THEN
             PERFORM LOCAL-TRACING
       ENDIF.
 .
*----------------------------------------------------------------
  LOCAL-TRACING.
*----------------------------------------------------------------
    turn on specific tracing for SYL2
      MOVE TDS-TRACE-SPECIFIC-RPCS to GWL-INFLOG-GLOBAL.
      MOVE TDS-TRUE TO GWL-INFLOG-TDS-HEADER,
                      GWL-INFLOG-TDS-DATA.
     MOVE 99 TO GWL-INFLOG-TRACE-ID.
     MOVE 'IMSLOG' TO GWL-INFLOG-FILENAME.
     MOVE -1 TO GWL-INFLOG-TOTAL-RECS.
     CALL 'TDSETLOG' USING GWL-INIT-HANDLE, GWL-RC, 
                               GWL-INFLOG-GLOBAL,
                               GWL-INFLOG-API,
                               GWL-INFLOG-TDS-HEADER,
                               GWL-INFLOG-TDS-DATA, 
                               GWL-INFLOG-TRACE-ID, 
                               GWL-INFLOG-FILENAME, 
                               GWL-INFLOG-TOTAL-RECS..
       . [check return code]
 .
       CALL 'TDSETSPT' USING GWL-INIT-HANDLE, GWL-RC, 
                               TRACING-SET-SW,
     GWL-SETSPT-TRACE-LEVEL,
     GWL-SETSPT-RPC-NAME,
   GWL-SETSPT-RPC-NAME-L.
```
Usage • You use this function to turn on or off one or more kinds of tracing, and to specify whether tracing is global or for specific transactions only. The following kinds of tracing are supported:

API call tracing: traces Gateway-Library calls.

*Under CICS:* API tracing uses the CICS auxiliary trace facility.

*Under IMS TM:* API tracing uses the IMS TM system log.

*Under MVS:* MVS uses a sequential file.

- TDS header tracing: keeps track of the 8-byte TDS headers that are sent to and from the mainframe server.
- TDS data tracing: traces both incoming and outgoing TDS data.
- The trace log is also the error log.
- The trace flag is set to off when the Gateway-Library is initialized. It remains off until the program explicitly turns it on with TDSETLOG, then it remains on until the program explicitly turns it off with TDSETLOG. No other Gateway-Library functions turn tracing on or off.
- Specific tracing can be set for up to eight transactions. To set tracing for a particular transaction, use TDSETSPT. To find out whether specific tracing is set for a particular transaction, call TDINFSPT. For a list of the transactions being specifically traced, call TDLSTSPT.
- The specified types of tracing (API, TDS header, and/or TDS data) apply to all transactions if the *GLOBAL-TRACE-FLAG* is set to TDS-TRACE-ALL-RPCS. If the *GLOBAL-TRACE-FLAG* is set to TDS-TRACE-SPECIFIC-RPCS, tracing applies to only those transactions specified in TDSETSPT calls.
- If the global trace flag is set to TDS-NO-TRACING or TDS-TRACE-ERRORS, the program ignores the settings for the API, TDS header, and TDS data flags and turns them off.
- A transaction can call this function any time after TDINIT. To set tracing on for the entire transaction, code this function before TDACCEPT. To set tracing on for only a portion of a transaction, use TDSETLOG anywhere within your program.
- TDSETLOG begins writing to the specified log when it turns tracing on. It appends each new trace or error record to the trace log.
- If your program does not call this function, the trace flag remains in the state it was in before the transaction executed.
- The log used for tracing depends upon the transaction processing system in use and the type of tracing being done:

• *Under CICS:* Header and data traces are written to the trace log. The trace log is a VSAM ESDS file.

As installed, the CICS trace log is named *SYTDLOG1*. You can change the name of this file by specifying a different name in the *TRACE-FILENAME* argument. The new name must match an FCT *DATASET* entry. Note that an alternate log may already exist. An FCT entry for the alternate log *SYTDLOG2* is included in the installation instructions.

When the VSAM log fills up, you must explicitly empty or delete the log or specify an alternate log in the *TRACE-FILENAME* argument.

API tracing uses the CICS auxiliary facility. CICS users can retrieve the auxiliary trace output with the CICS job stream or with third party packages designed for this purpose. Refer to your CICS documentation for details about this facility.

• *Under IMS TM:* Header, data, and API tracing information are all written to the IMS TM system log. The same log is used for errors, tracing, and accounting, so each record needs to indicate which type of record it is.

The layout of this log is the same as the layout of the CICS log except for the header. For details about the IMS TM system log, refer to your IMS TM documentation.

- *Under MVS:* The layout of this log is the same as the layout of the CICS log.
- This function governs tracing at the mainframe server. The TRS administrator can turn tracing on and off at the TRS. Tracing at the mainframe server and at the TRS are independent of each other.
- See the Mainframe Connect Server Option *Installation and Administration Guide* for a general discussion of the Gateway-Library tracing facility, instructions for using it, and the layout of the trace log.

## See also *Related functions*

- • [TDACCEPT on page 70](#page-83-0)
- • [TDFREE on page 96](#page-109-0)
- • [TDINFLOG on page 123](#page-136-0)
- • [TDINFSPT on page 138](#page-151-0)
- • [TDSETSPT on page 204](#page-217-0)

• [TDWRTLOG on page 242](#page-255-0) 

*Related documents*

• Mainframe Connect Server Option *Installation and Administration Guide*

## **TDSETPRM**

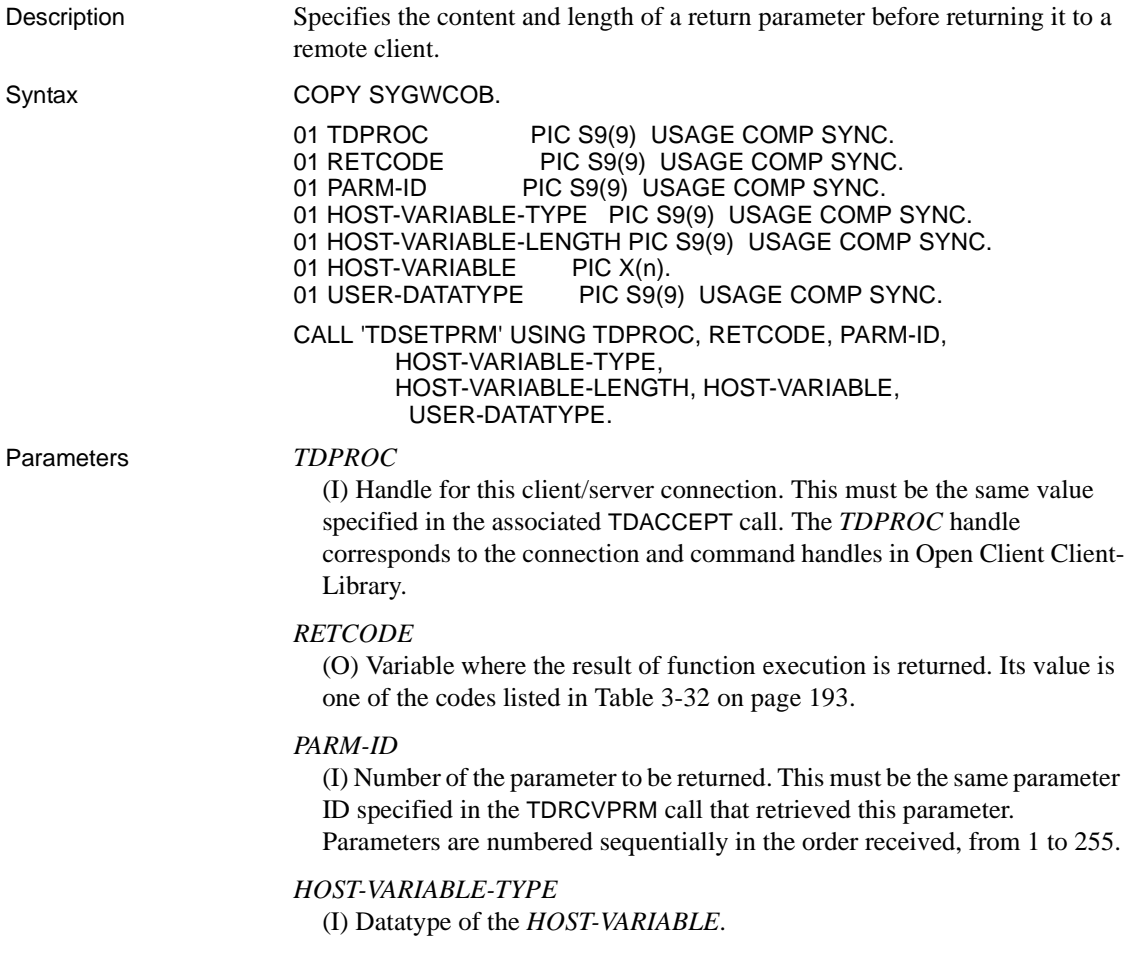

## *HOST-VARIABLE-LENGTH*

(I) Length of the *HOST-VARIABLE*.

If *HOST-VARIABLE-TYPE* is TDSVARYCHAR, TDSVARYBIN, or TDSVARYGRAPHIC, this length does not include the 2 bytes for the "LL" length specification. For graphic datatypes, this is the number of doublebyte characters; for other datatypes, it is the number of bytes (actual length).

## *HOST-VARIABLE*

(I) Name of the host program variable that contains the return data.

## *USER-DATATYPE*

(I) The client-specified datatype of the parameter, if any. If no user datatype is specified, code 0 for this field. Currently, this argument is ignored.

Return value The *RETCODE* argument can contain any of the return values listed in Table [3-32](#page-206-0).

| <b>Return value</b>                | <b>Meaning</b>                                                                                                    |  |
|------------------------------------|----------------------------------------------------------------------------------------------------|--|
| $TDS-OK(0)$                        | Function completed successfully.                                                                                                    |  |
| TDS-CONNECTION-TERMINATED (-4997)  | Connection closed. The remote partner closed<br>(deallocated) the client/server connection.                                                                                                    |  |
| TDS-DATE-CONVERSION-ERROR (-23)    | Error in conversion of date time data. This can be a<br>result of trying to convert short datetime<br>(TDSDATETIME4) for a client using an early TDS<br>version. TDS versions earlier than 4.2 do not<br>support the short datetime datatype. |  |
| TDS-DECIMAL-CONVERSION-ERROR (-24) | Error in conversion of packed decimal data.                                                                                                    |  |
| TDS-ENTRY-NOT-FOUND (-8)           | The specified column number, transaction number,<br>or parameter does not exist.                                                                                                    |  |
| TDS-FLOAT-CONVERSION-ERROR (-21)   | Error in conversion of float values.                                                                                                    |  |
| TDS-ILLEGAL-REQUEST (-5)           | Illegal function. The operation failed.<br>This code can indicate that a client application is<br>trying to use a Gateway-Library function that is not<br>supported for clients (for example, TDSNDROW).                                      |  |
| TDS-INVALID-DATA-CONVERSION (-172) | Incompatible datatypes. The source datatype cannot<br>be converted into the requested result datatype.                                                                                                    |  |
| TDS-INVALID-LENGTH (-173)          | Wrong length. The length specified in the <i>HOST</i> -<br>VARIABLE-LENGTH argument is too long.                                                                                                    |  |
| TDS-INVALID-PARAMETER (-4)         | Invalid parameter value. The value assigned to one.<br>or more of the arguments supplied in the call is not<br>valid. The operation failed.                                                                                                   |  |
| TDS-INVALID-TDPROC (-18)           | Error in specifying a value for the TDPROC<br>argument.                                                                                                    |  |

<span id="page-206-0"></span>*Table 3-32: TDSETPRM return values*

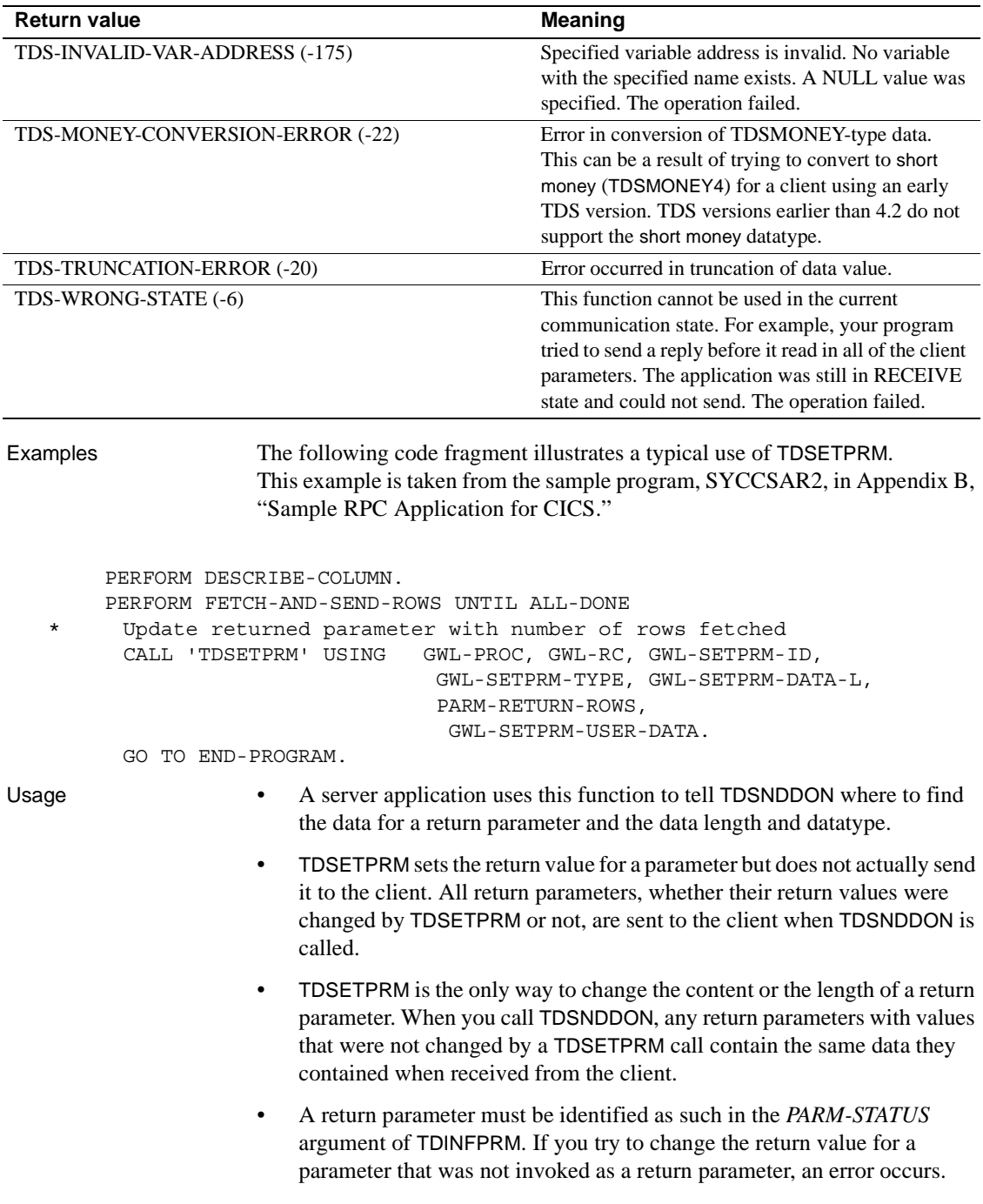

A valid return parameter has the *PARM-STATUS* field set to TDS-RETURN-VALUE (X'01') or TDS-RETURN-VALUE-NULLABLE (X'33') and a parameter ID of 1 or greater. Any other *PARM-STATUS* and a *PARM-ID* of 0 indicate that the parameter is not a return parameter.

- A server program may specify its own datatype for a parameter. To specify that datatype for the return value, assign it to the *USER-DATATYPE* argument.
- If the variable datatype is TDSVARYCHAR, TDSVARYBIN, or TDSVARYGRAPHIC, the length does not include the 2 bytes for the "LL" specification. The length specified in "LL" is ignored unless a -1 is coded as the length argument, in which case the length specified in the "LL" is used.
- When converting from a char or packed decimal datatype to a client numeric or Sybase decimal datatype, use TDSETBCD before TDSETPRM to set precision and scale of the client datatype.

Datatype conversions

When sending data to a client, TDSETPRM converts many datatypes from the Gateway-Library (source) datatype to the client (result) datatype. [Table 3-33 on page 195](#page-208-0) shows what conversions are possible.

| Source datatype: | <b>Result datatype:</b> |                                     |
|------------------|-------------------------|-------------------------------------|
| Gateway-Library  | <b>Open Client</b>      | <b>Notes</b>                        |
| <b>TDSCHAR</b>   | TDSVARYCHAR             | Does EBCDIC to ASCII                |
| TDSCHAR          | TDSLONGVARCHAR          | conversion. For Japanese            |
| TDSVARYCHAR      | TDSCHAR                 | characters, converts to workstation |
| TDSVARYCHAR      | <b>TDSLONGVARCHAR</b>   | datatype.                           |
| TDSLONGVARCHAR   | <b>TDSCHAR</b>          |                                     |
| TDSLONGVARCHAR   | TDSVARYCHAR             | Pads TDSCHAR fields with blanks.    |
| <b>TDSMONEY</b>  | TDSCHAR                 |                                     |
| <b>TDSMONEY</b>  | TDSVARYCHAR             |                                     |
| <b>TDSFLT8</b>   | TDSFLT4                 | Truncates low order digits.         |
| <b>TDSFLT8</b>   | <b>TDSMONEY</b>         |                                     |
| <b>TDSFLT8</b>   | TDSMONEY4               |                                     |
| TDSFLT4          | <b>TDSFLT8</b>          |                                     |
| TDSFLT4          | <b>TDSMONEY</b>         |                                     |
| TDSFLT4          | TDSMONEY4               |                                     |
| TDSCHAR          | <b>TDSMONEY</b>         |                                     |
| TDSVARYCHAR      | <b>TDSMONEY</b>         |                                     |

<span id="page-208-0"></span>*Table 3-33: Datatype conversions performed by TDSETPRM*

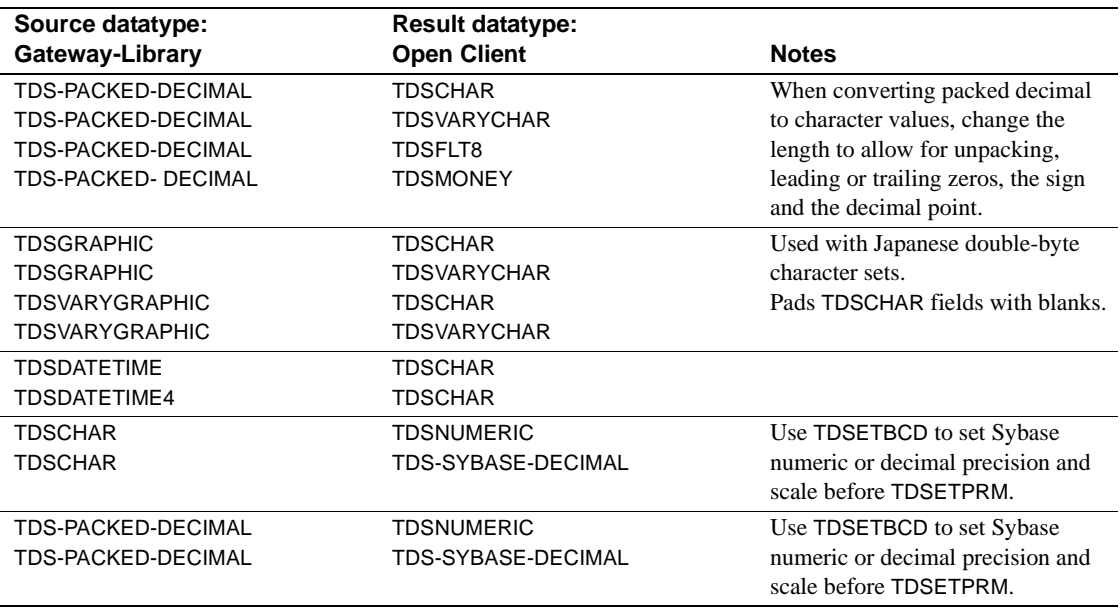

See also *Related functions*

- • [TDINFPRM on page 131](#page-144-0)
- • [TDRCVPRM on page 157](#page-170-0)
- • [TDSNDDON on page 210](#page-223-0)

## **TDSETPT**

Description Specifies the type of IMS TM transaction being used. **Note** This function is for use with IMS TM programs only. CICS programs ignore this call. MVS programs do not ignore this call. Syntax COPY SYGWCOB. 01 IHANDLE PIC S9(9) USAGE COMP SYNC. 01 RETCODE PIC S9(9) USAGE COMP SYNC. 01 PROG-TYPE PIC X(4).<br>01 SPA PIC X(n).  $\mathsf{PIC}$  X(n).

## 01 RESERVED1 PIC S9(9) USAGE COMP SYNC. 01 RESERVED1 PIC S9(9) USAGE COMP SYNC.

## CALL 'TDSETPT' USING IHANDLE, RETCODE, PROG-TYPE, SPA, RESERVED1, RESERVED2.

Parameters *IHANDLE*

(I) A transaction-wide structure that contains information used to set up the Gateway-Library environment. This must be the same *IHANDLE* specified in the program's initial TDINIT call. It corresponds to the context structure in Open Client Client-Library.

## *RETCODE*

(O) Variable where the result of function execution is returned. Its value is one of the codes listed in [Table 3-34 on page 198.](#page-211-0)

## *PROG-TYPE*

(I) Type of IMS TM program being called. This is a 4-byte padded field.

Assign this argument one of the following IMS TM program types:

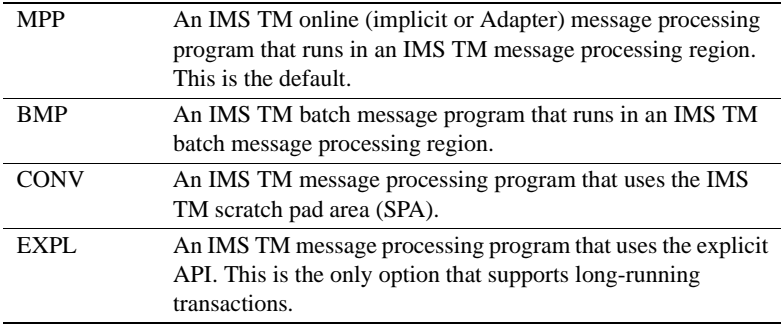

*Under CICS:* If you leave this field blank, Gateway-Library ignores this value and assumes a standard CICS program.

*Under IMS TM:* If you leave this field blank, Gateway-Library assumes a standard IMS TM MPP program.

*Under MVS: PROG-TYPE* must be EXPL.

## *SPA*

(I) The IMS TM scratch pad area where conversational transaction results are stored.

When *PROG-TYPE* is CONV, this argument is required. For other program types, set this field to zeroes, and Gateway-Library ignores this field.

## *RESERVED1*

(I) Reserved for future use.

<span id="page-211-0"></span>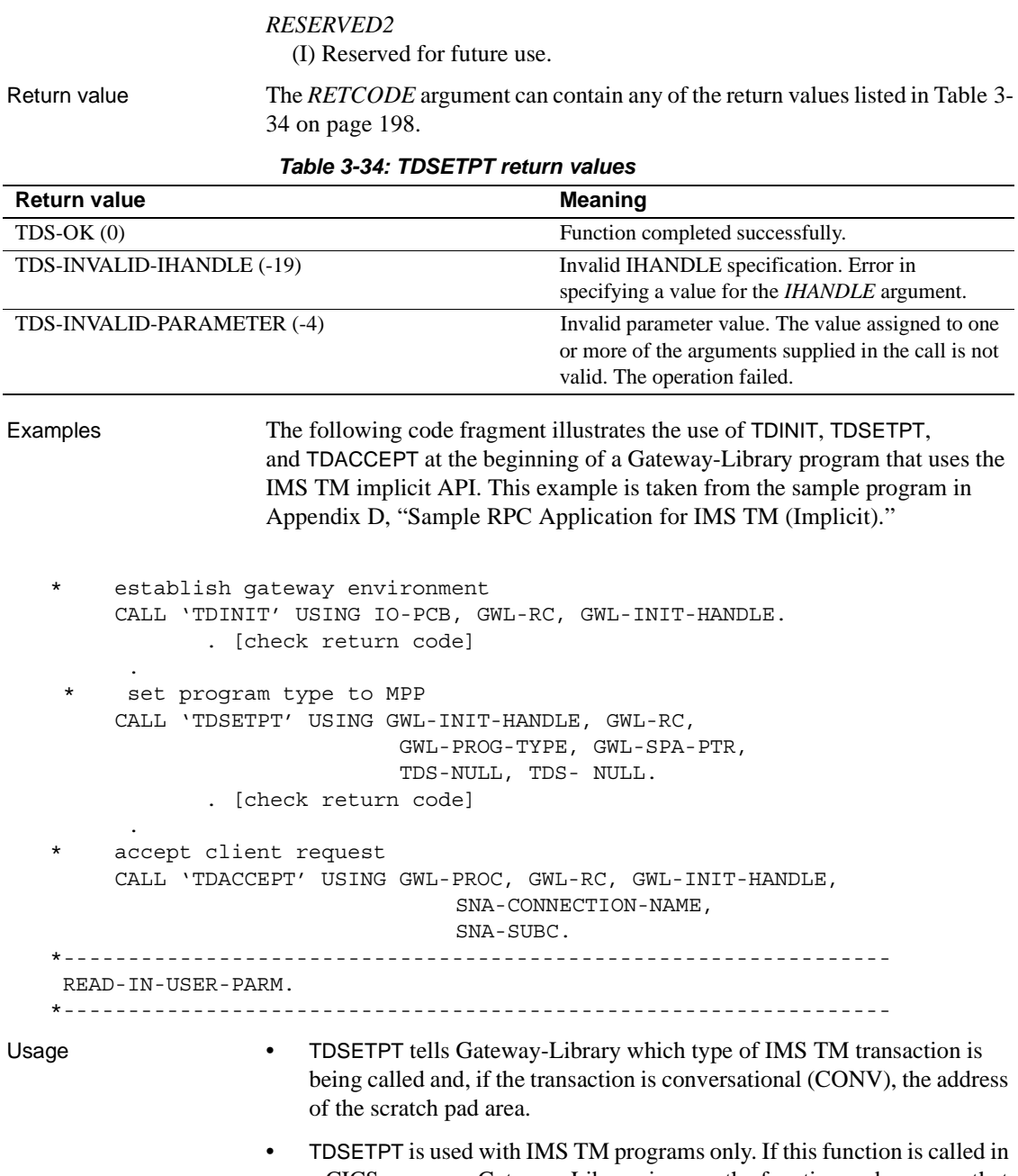

a CICS program, Gateway-Library ignores the function and assumes that the program is a standard CICS program.

• TDSETPT follows TDINIT and precedes TDACCEPT in a Gateway-Library program.

Because the default program type is MPP, coding TDSETPT immediately after TDINIT is particularly important for BMP, conversational (CONV), and explicit (EXPL) programs.

- See ["Long-running transactions" on page 54](#page-67-0), for a discussion of longrunning transactions under both CICS and IMS TM.
- For more information, refer to your IMS TM product documentation.

**Note** If your transaction is conversational (CONV), you must insert the scratch pad area into the IO/PCB before sending the results with TDSNDROW.

## See also *Related functions*

- • [TDACCEPT on page 70](#page-83-0)
- • [TDGETREQ on page 99](#page-112-0)
- • [TDINIT on page 145](#page-158-0)
- • [TDTERM on page 236](#page-249-0)

## *Related topics*

• ["Long-running transactions" on page 54](#page-67-0)

## **TDSETSOI**

Description Set the Shift Out/Shift In ("SO/SI") processing options for a column or parameter.

**Note** This function is used with the Japanese Conversion Module (JCM).

Syntax COPY SYGWCOB.

- 01 TDPROC PIC S9(9) USAGE COMP SYNC.<br>01 RETCODE PIC S9(9) USAGE COMP SYNC
- PIC S9(9) USAGE COMP SYNC.
- 01 OBJECT-TYPE PIC S9(9) USAGE COMP SYNC.

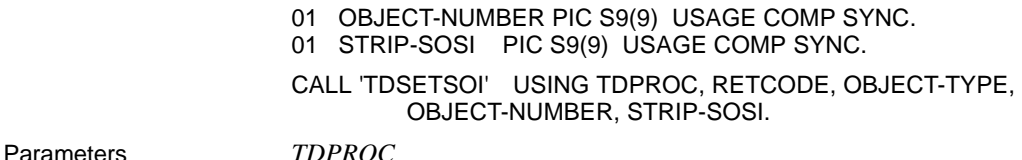

(I) Handle for this client/server connection. This must be the same value specified in the associated TDACCEPT call. The *TDPROC* handle corresponds to the connection and command handles in Open Client Client-Library.

## *RETCODE*

(O) Variable where the result of function execution is returned. Its value is one of the codes listed in [Table 3-35 on page 201](#page-214-0).

## *OBJECT-TYPE*

(I) Indicator for the type of object being set. This argument indicates whether the object being described is a column in a return row or a return parameter.

Assign this argument one of the following values:

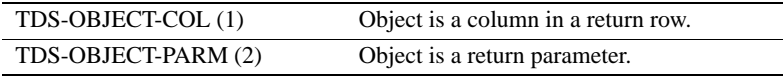

## *OBJECT-NUMBER*

(I) Number of the column or parameter being set.

If the object is a column, this is the number of the column with the SO/SI option that is being set. Columns are numbered sequentially; the first column in a row is number 1.

If the object is a parameter, this is the number of the parameter with the SO/SI option that is being set. All parameters are counted, whether or not they are return parameters. Parameters are numbered sequentially; the first parameter is number 1.

## *STRIP-SOSI*

(I) The SO/SI processing option being set for this column or parameter.

Assign *STRIP-SOSI* one of the following values:

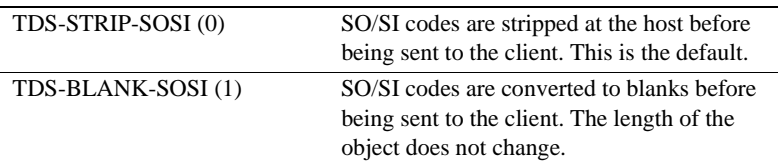

Return value The *RETCODE* argument can contain any of the return values listed in [Table 3-](#page-214-0) [35 on page 201](#page-214-0).

| <b>Return value</b>                                                                                                    | <b>Meaning</b>                                                                                                    |
|----------------------------------------------------------------------------------------------------|----------------------------------------------------------------------------------------------------|
| $TDS-OK(0)$                                                                                                    | Function completed successfully.                                                                                                    |
| TDS-ENTRY-NOT-FOUND (-8)                                                                                                    | The specified column number, transaction number,<br>or parameter does not exist.                                                                                                    |
| TDS-INVALID-FLAGS (-176)                                                                                                    | Invalid padding option for a field.                                                                                                    |
| TDS-INVALID-PARAMETER (-4)                                                                                                    | Invalid parameter value. The value assigned to one<br>or more of the arguments supplied in the call is not<br>valid. The operation failed.                                                                                                    |
| TDS-INVALID-TDPROC (-18)                                                                                                    | Error in specifying a value for the TDPROC<br>argument.                                                                                                    |
| Examples<br>tape.                                                                                                    | The following code fragment uses TDSETSOI to replace SO/SI codes with<br>blanks before retrieving parameters and again before returning data to the<br>client. This example is not included on the Open ServerConnect API tape,<br>but is available to Japanese customers on the Japanese Conversion Module |
| PROCEDURE DIVISION.<br>$\star$                                                                                                    |                                                                                                    |
| CALL 'TDINIT'<br>*                                                                                                    | USING DFHEIBLK, GWL-RC, GWL-INIT-HANDLE.                                                                                                    |
| CALL 'TDACCEPT' USING GWL-PROC, GWL-RC, GWL-INIT-HANDLE,<br>$SNA-SUBC$ .                                                                        | SNA-CONNECTION-NAME,                                                                                                    |
| *<br>CALL 'TDINFRPC' USING GWL-PROC, GWL-RC, GWL-REQ-TYPE,                                                                                      | GWL-RPC-NAME, GWL-COMM-STATE.                                                                                                    |
| $^\star$<br>get the information of so-so<br>MOVE TDS-OBJECT-PARM<br>MOVE PRM-01-ID<br>CALL 'TDGETSOI' USING GWL-PROC, GWL-RC,<br>PRM-01-OBJ-ID, | TO PRM-01-OBJ-TYPE.<br>TO PRM-01-OBJ-ID.<br>PRM-01-OBJ-TYPE,<br>PRM-01-STRIP-SOSI.                                                                                                    |
| *<br>IF PRM-01-STRIP = TDS-STRIP-SOSI<br>THEN                                                                                                   |                                                                                                    |
| $\star$<br>specify the embedded blanks to the parameter                                                                                         |                                                                                                    |

<span id="page-214-0"></span>*Table 3-35: TDSETSOI return values*

```
 MOVE TDS-BLANK-SOSI TO PRM-01-STRIP-SOSI
      CALL 'TDSETSOI' USING GWL-PROC, GWL-RC,
                             PRM-01-OBJ-TYPE,
                              PRM-01-OBJ-ID,
                              PRM-01-STRIP-SOSI
      END-IF
*
     MOVE TDSCHAR TO PRM-01-HOST-TYPE.
 *
      MOVE LENGTH OF PRM-01-DATA TO PRM-01-MAX-LEN.
 *
      CALL 'TDRCVPRM' USING GWL-PROC, GWL-RC,
                              PRM-01-ID,
                              PRM-01-AREA,
                              PRM-01-HOST-TYPE,
                              PRM-01-MAX-LEN,
                              PRM-01-ACT-LEN.
*
      CALL 'TDESCRIB' USING GWL-PROC, GWL-RC,
                              COL-01-NUM,
                              COL-01-HOST-TYPE,
                              COL-01-HOST-LEN,
                              COL-01-AREA,
                              COL-01-NULL-INDICATOR,
                              TDS-FALSE,
                              COL-01-CLIENT-TYPE,
                              COL-01-CLIENT-LEN,
                              COL-01-NAME,
                              COL-01-NAME-LEN.
* get the information of sosi
     MOVE TDS-OBJECT-COL TO COL-01-OBJ-TYPE.
      MOVE COL-01-NUM TO COL-01-OBJ-ID.
      CALL 'TDGETSOI' USING GWL-PROC, GWL-RC,
                              COL-01-OBJ-TYPE,
                              COL-01-OBJ-ID,
                              COL-01-STRIP-SOSI.
  *
      IF COL-01-STRIP-SOSI = TDS-STRIP-SOSI
      THEN
  *
  * specify the embedded blanks to the column
            MOVE TDS-BLANK-SOSI TO COL-01-STRIP-SOSI
             CALL 'TDSETSOI' USING GWL-PROC, GWL-RC,
                                     COL-01-OBJ-TYPE,
                                     COL-01-OBJ-ID,
                                     COL-01-STRIP-SOSI
```
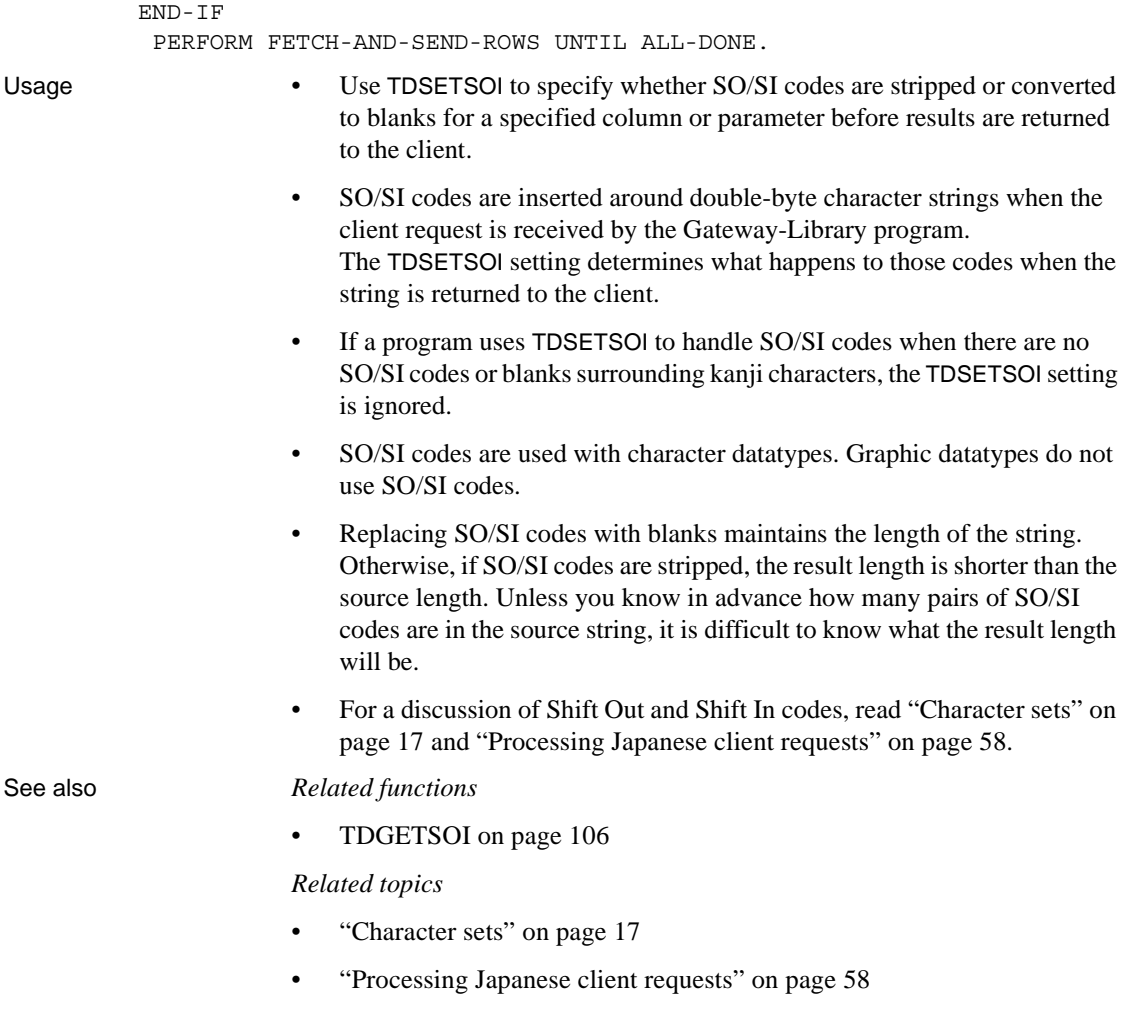

# **TDSETSPT**

Description Sets tracing on or off for a specified transaction.

Syntax COPY SYGWCOB. 01 IHANDLE PIC S9(9) USAGE COMP SYNC.<br>01 RETCODE PIC S9(9) USAGE COMP SYNC 01 RETCODE PIC S9(9) USAGE COMP SYNC.<br>01 TRACE-STATUS PIC S9(9) USAGE COMP SYN 01 TRACE-STATUS PIC S9(9) USAGE COMP SYNC.<br>01 TRACE-OPTIONS PIC S9(9) USAGE COMP SYNC PIC S9(9) USAGE COMP SYNC.<br>PIC X(n). 01 TRANSACTION-ID 01 TRANSACTION-ID-LENGTH PIC S9(9) USAGE COMP SYNC. CALL 'TDSETSPT' USING IHANDLE, RETCODE, TRACE-STATUS, TRACE-OPTIONS, TRANSACTION-ID, TRANSACTION-ID-LENGTH.

Parameters *IHANDLE*

(I) A transaction-wide structure that contains information used to set up the Gateway-Library environment. This must be the same *IHANDLE* specified in the program's initial TDINIT call. It corresponds to the context structure in Open Client Client-Library.

# *RETCODE*

(O) Variable where the result of function execution is returned. Its value is one of the codes listed in [Table 3-36 on page 205](#page-218-0).

# *TRACE-STATUS*

(I) Trace indicator for the specified transaction. This is a Boolean value that turns tracing on or off for the specified transaction.

Assign this argument one of the following values:

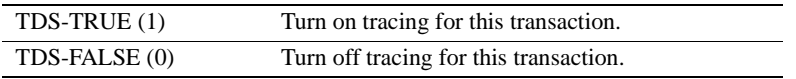

# *TRACE-OPTIONS*

(I) Type of tracing to be enabled for the specified transaction. Assign this argument one of the following values:

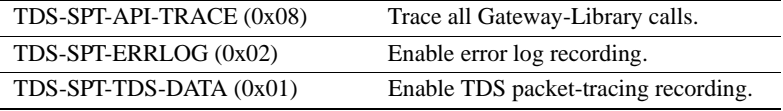

*TRANSACTION-ID*

(I) Mainframe transaction identifier of the affected transaction.

*Under CICS:* This is the *TRANSID* from the CICS Program Control Table (PCT).

*Under IMS TM:* This is the transaction name defined when the system is generated.

*Under MVS:* This is the APPC transaction name defined in the transaction profile.

#### *TRANSACTION-ID-LENGTH*

(I) Length of the *TRANSACTION-ID*.

For graphic datatypes, this is the number of double-byte characters; for other datatypes, it is the number of bytes. This value is returned by TDINFSPT.

*Under CICS:* For CICS Version 1.7, this value is always 4 or less. For later versions, it is the actual length of the transaction ID, which can be greater than 4.

*Under IMS TM:* This value is always 8 or less.

*Under MVS:* This is the APPC transaction name defined in the transaction profile. This value is normally 8 or less.

Return value The *RETCODE* argument can contain any of the return values listed in Table [3-36](#page-218-0).

| <b>Return value</b>        | <b>Meaning</b>                                                                                                    |
|----------------------------|----------------------------------------------------------------------------------------------------|
| $TDS-OK(0)$                | Function completed successfully.                                                                                                    |
| TDS-DUPLICATE-ENTRY (-9)   | Duplicate column description. You attempted to<br>describe the same column twice with a TDESCRIB<br>statement. The operation failed.       |
| TDS-ENTRY-NOT-FOUND (-8)   | The specified column number, transaction number,<br>or parameter does not exist.                                                           |
| TDS-INVALID-IHANDLE (-19)  | Invalid IHANDLE specification. Error in<br>specifying a value for the <i>IHANDLE</i> argument.                                             |
| TDS-INVALID-PARAMETER (-4) | Invalid parameter value. The value assigned to one<br>or more of the arguments supplied in the call is not<br>valid. The operation failed. |
| TDS-INVALID-STATUS (-174)  | Invalid status value. The value entered in the<br><i>STATUS</i> field is invalid.                                                          |

<span id="page-218-0"></span>*Table 3-36: TDSETSPT return values*

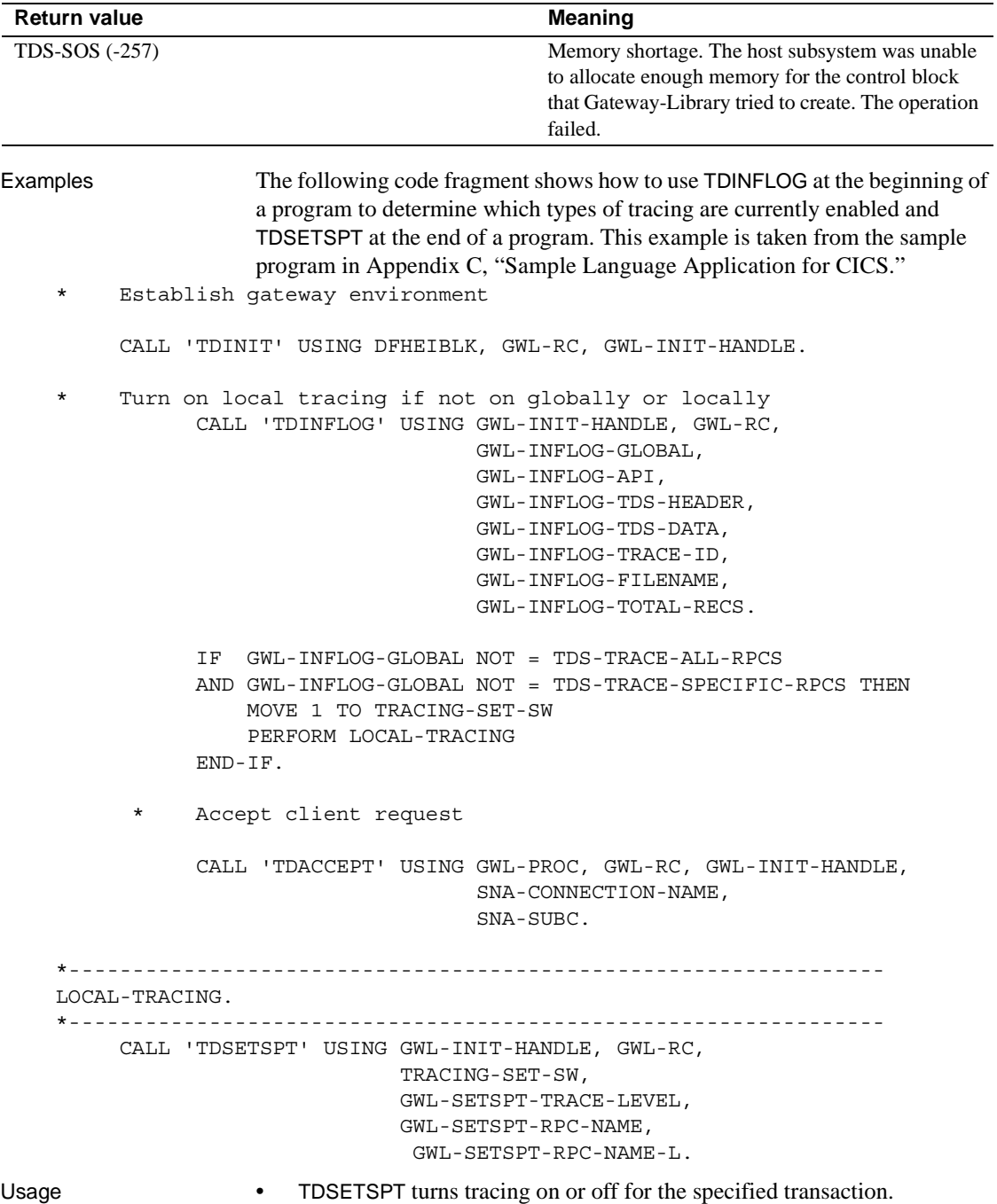

- Transaction-level tracing occurs when TDSETLOG sets the global trace flag to TDS-TRACE-SPECIFIC-RPCS and sets on one or more types of tracing (for example, API tracing or header tracing). Use TDINFLOG to determine the setting of the global trace flag and to learn which types of tracing are currently enabled. Call TDSETLOG to change those settings.
- If you request tracing for a transaction, and tracing is already on for that transaction, TDSETSPT returns TDS-DUPLICATE-ENTRY.
- You can turn on transaction-level tracing for up to eight (8) transactions at a time.
- Because eight is the maximum number of transactions for which tracing can be enabled at one time, you must turn tracing off for one of these transactions before you can enable tracing for an additional transaction. If you request tracing for a transaction, and eight transactions already have tracing turned on, TDSETSPT returns TDS-SOS.
- If you try to turn tracing off for a transaction for which tracing is not enabled, TDSETSPT returns TDS-ENTRY-NOT-FOUND.
- This function governs tracing at the mainframe server. The TRS administrator can turn tracing on and off at the TRS. Tracing at the mainframe server and at the TRS are independent of each other.
- See the Mainframe Connect Server Option *Installation and Administration Guide* for an explanation of the Gateway-Library tracing facility, instructions for using it, and the layout of the trace log.

# See also *Related functions*

- • [TDINFLOG on page 123](#page-136-0)
- • [TDINFSPT on page 138](#page-151-0)
- • [TDLSTSPT on page 152](#page-165-0)
- • [TDSETLOG on page 186](#page-199-0)
- • [TDWRTLOG on page 242](#page-255-0)

# <span id="page-220-0"></span>**TDSETUDT**

Description Sets the user-defined datatype for the specified column.

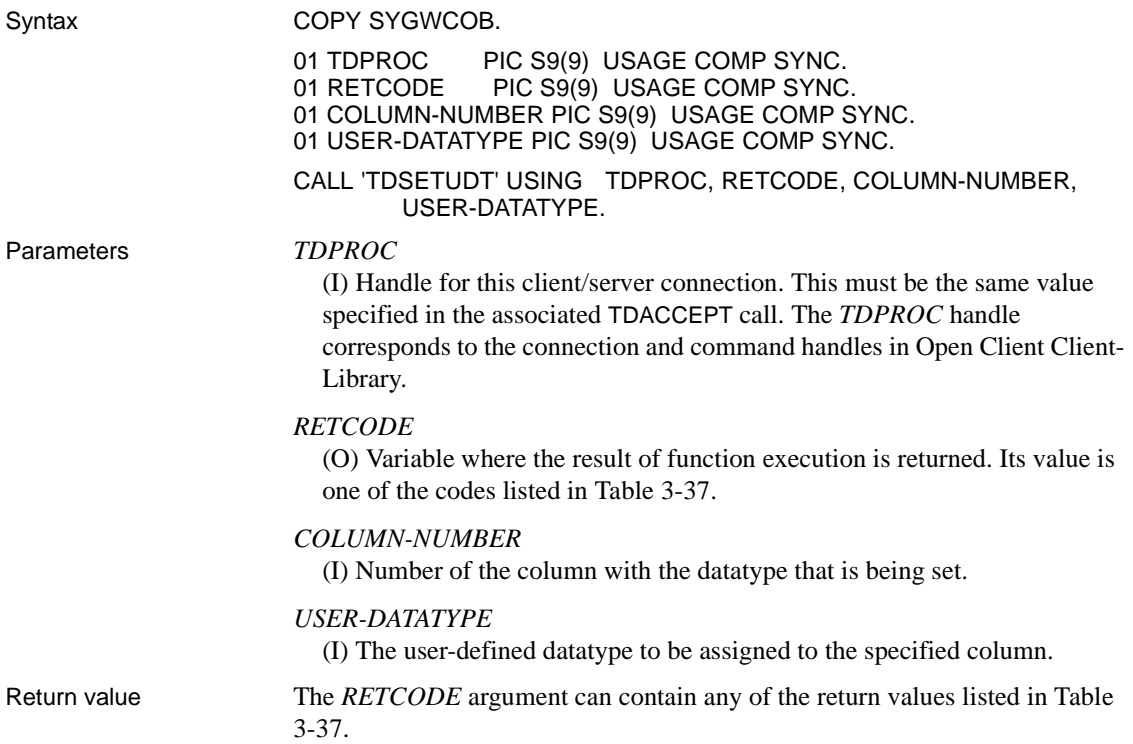

<span id="page-221-0"></span>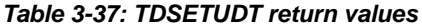

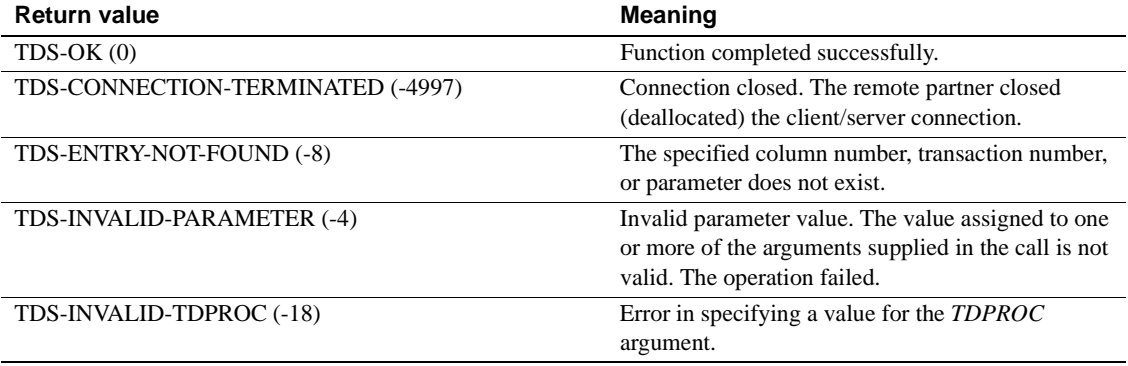

Examples The following code fragment illustrates a typical use of TDSETUDT. This example is taken from the sample program, SYCCSAR2, in [Appendix B,](#page-268-0) 

["Sample RPC Application for CICS."](#page-268-0)

- \* Here we let TDESCRIB convert from DB2 varchar (TDSVARYCHAR)
- \* to DBCHAR.

 CALL 'SYGETAD' USING DB-DESCRIBE-HV-PTR, EMPLOYEE-ED. CALL 'SYGETAD' USING DB-COLUMN-NAME-HV-PTR, CN-ED. MOVE LENGTH OF EMPLOYEE-ED TO WRKLEN1. MOVE LENGTH OF CN-ED TO WRKLEN2. MOVE TDSINT2 TO DB-HOST-TYPE. MOVE TDSINT2 TO DB-CLIENT-TYPE. PERFORM DESCRIBE-COLUMN. Get the user defined datatype of EMPLOYEE-ED column. CALL 'TDINFUDT' USING GWL-PROC, GWL-RC, CTR-COLUMN, GWL-INFUDT-USER-TYPE. \* Set the user defined datatype of EMPLOYEE-ED column. CALL 'TDSETUDT' USING GWL-PROC, GWL-RC, CTR-COLUMN, GWL-INFUDT-USER-TYPE. \*----------------------------------------------------------------- DESCRIBE-COLUMN. \*----------------------------------------------------------------- SET ADDRESS OF LK-DESCRIBE-HV TO DB-DESCRIBE-HV-PTR. SET ADDRESS OF LK-COLUMN-NAME-HV TO DB-COLUMN-NAME-HV-PTR. ADD 1 TO CTR-COLUMN. CALL 'TDESCRIB' USING GWL-PROC, GWL-RC, CTR-COLUMN, DB-HOST-TYPE, WRKLEN1, LK-DESCRIBE-HV, DB-NULL-INDICATOR, TDS-FALSE, DB-CLIENT-TYPE, WRKLEN1, LK-COLUMN-NAME-HV, WRKLEN2. Usage • Use TDSETUDT to associate the user-defined datatype with a column when you return that column to the client. Use **TDINFUDT** to find out what datatype the client assigned to a given column. • The Gateway-Library datatype for a column is specified by TDESCRIB. • You can query and set the user-defined datatype for a return parameter with TDINFPRM and TDSETPRM. See also *Related functions* • [TDINFPRM on page 131](#page-144-0) • [TDSETPRM on page 192](#page-205-0) • [TDSETUDT on page 207](#page-220-0)

# <span id="page-223-0"></span>**TDSNDDON**

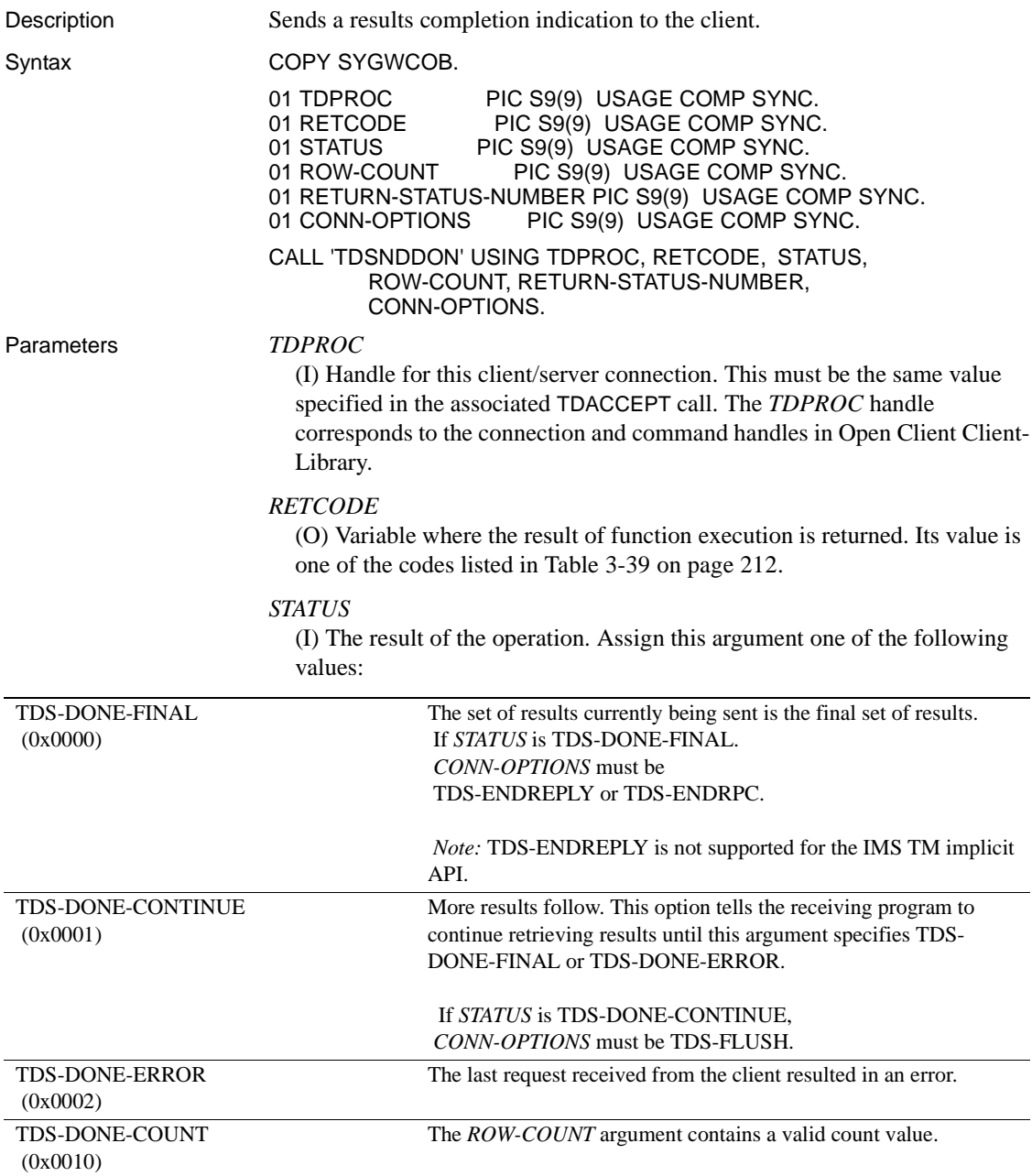

## *ROW-COUNT*

(I) Number of rows selected or modified by the request. If this argument contains a valid number (a positive integer or zero), the *STATUS* argument should indicate TDS-DONE-COUNT. If the client request did not affect any rows (for example, it created or dropped a table), this argument does not contain a valid number, and TDS-DONE-COUNT should not be returned in the *STATUS* argument.

# *RETURN-STATUS-NUMBER*

(I) Completion code used only with RPCs. An integer that is passed back to the client's return status field to indicate normal completion, an error, or other condition. Sybase Adaptive Servers have predefined return status values for the numbers 0 and -1 to -14, listed in [Table 3-38 on page 211](#page-224-0). Values -15 to -99 are reserved for future use. To avoid conflict with Adaptive Server codes, use positive numbers for user-defined return status values.

The predefined Sybase return status values are listed in [Table 3-38](#page-224-0).

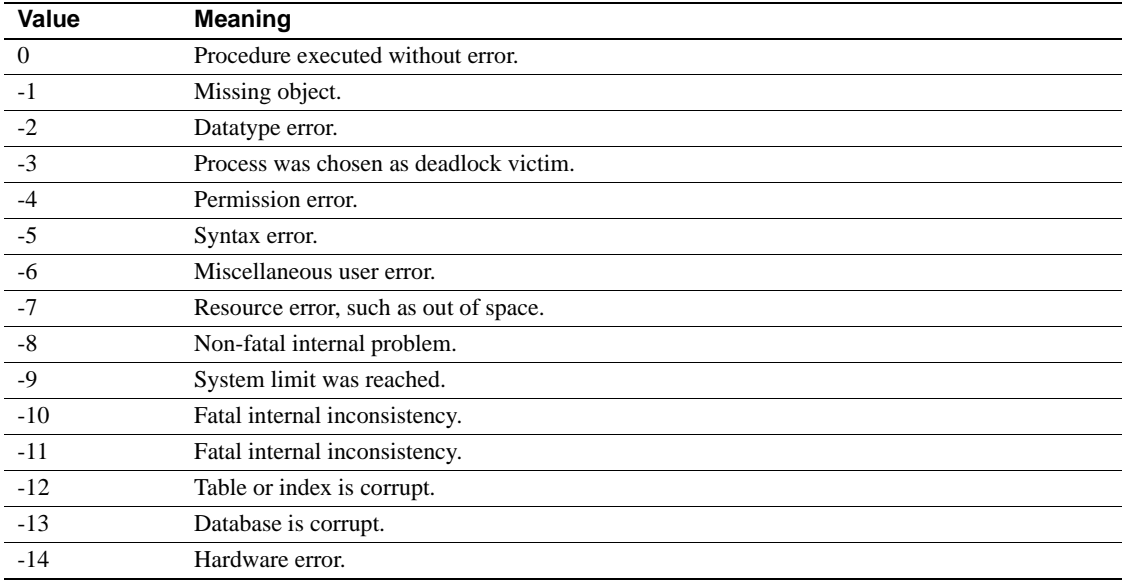

### <span id="page-224-0"></span>*Table 3-38: List of Sybase return status values*

**Note** This value cannot be NULL.

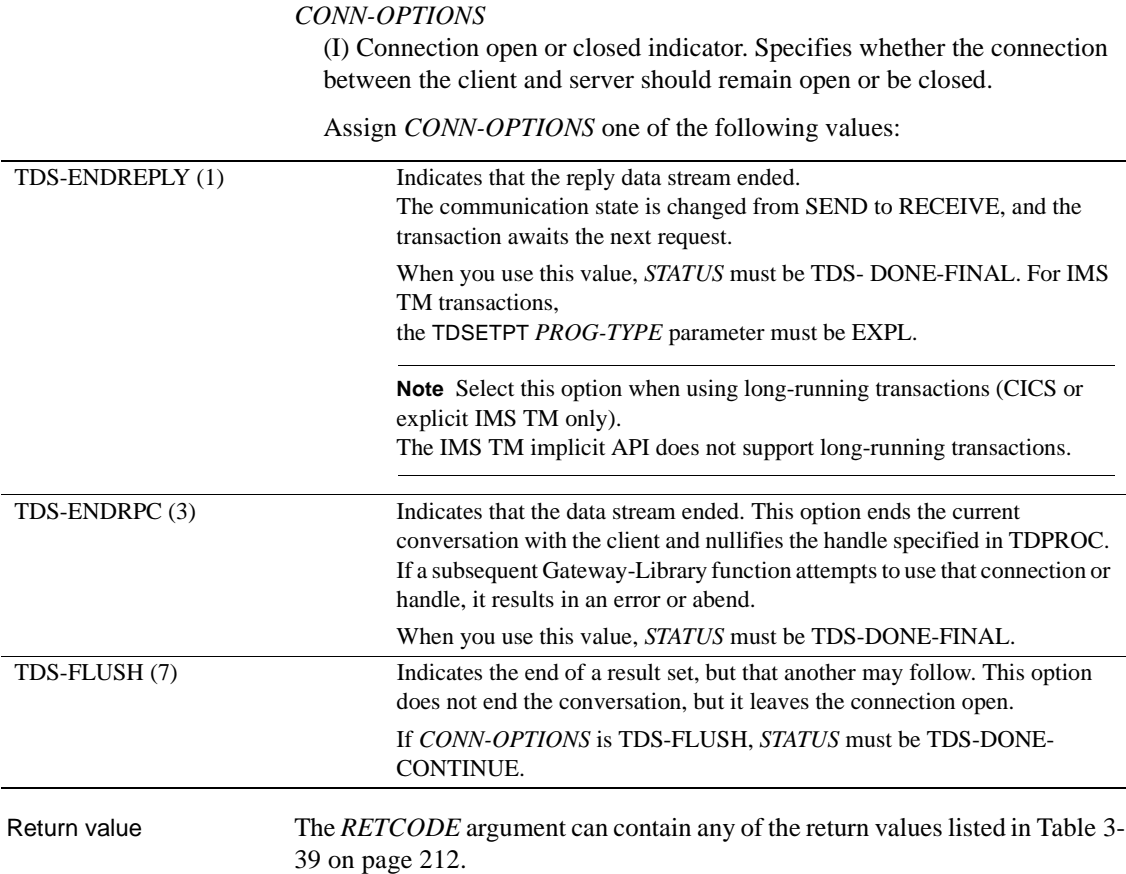

<span id="page-225-0"></span>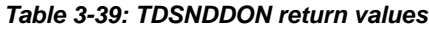

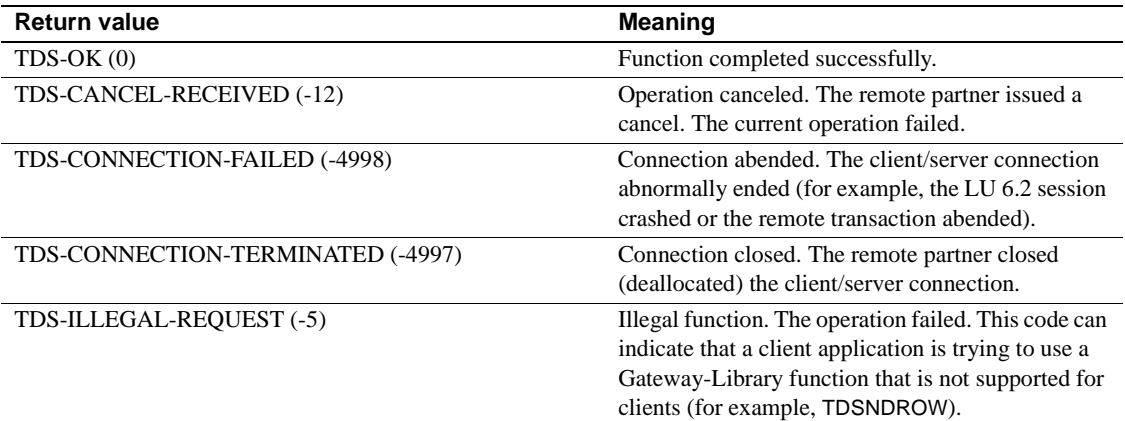

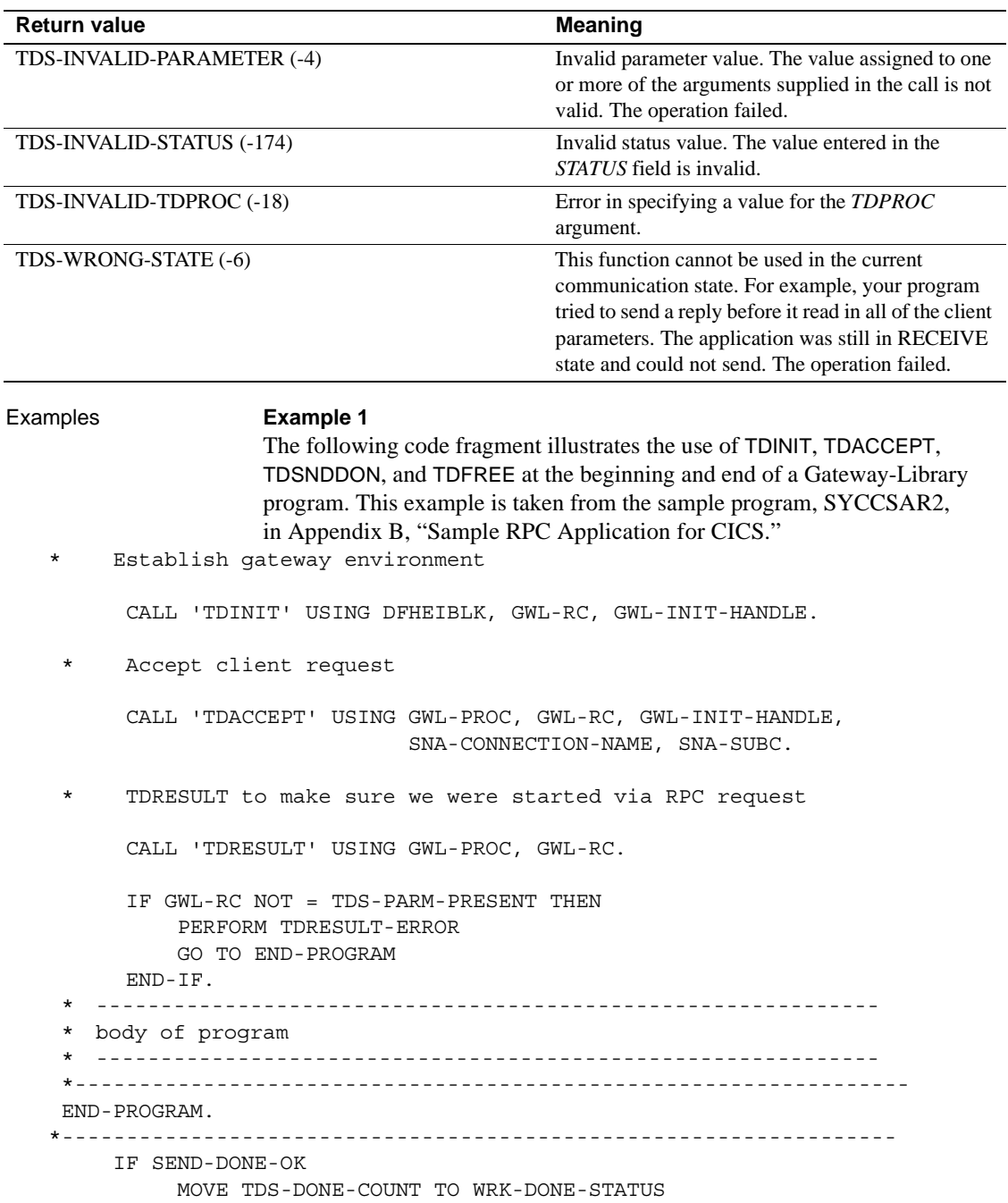

```
 MOVE TDS-DONE-ERROR TO WRK-DONE-STATUS
          MOVE ZERO TO PARM-RETURN-ROWS
       END-IF.
       CALL 'TDSNDDON' USING GWL-PROC, GWL-RC, WRK-DONE-STATUS,
                               PARM-RETURN-ROWS, TDS-ZERO,
                               TDS-ENDRPC.
       CALL 'TDFREE' USING GWL-PROC, GWL-RC.
       EXEC CICS RETURN END-EXEC.
                  Example 2 
                  The following code fragment illustrates the use of TDSNDDON and 
                  TDGETREQ in a Gateway-Library transaction using the IMS TM implicit API. 
                  This example is taken from the sample program in Appendix D, "Sample RPC 
                  Application for IMS TM (Implicit)." 
  *----------------------------------------------------------------
   SEND-ROWS.
  *----------------------------------------------------------------
       PERFORM FETCH-AND-SEND-ROWS 
              UNTIL ALL-DONE. 
       FINISH-REPLY.
 .
             CALL 'TDSNDDON' USING GWL-PROC, GWL-RC, 
                   WRK-DONE-STATUS, 
                   CTR-ROWS, 
                   TDS-ZERO, 
                   TDS-ENDRPC. 
                 . [check return code]
 .
* Get next client request 
       MOVE TDS-TRUE TO GWL-WAIT-OPTION. 
       MOVE ZEROES TO GWL-REQ-TYPE. 
        MOVE SPACES TO GWL-RPC-NAME. 
        CALL 'TDGETREQ' USING GWL-PROC, GWL-RC, GWL-WAIT-OPTION, 
                    GWL-REQ-TYPE, GWL-RPC-NAME. 
       EVALUATE GWL-RC 
               WHEN ZEROES 
                   GO TO READ-IN-USER-PARM 
               WHEN TDS-RESULTS-COMPLETE 
                   PERFORM FREE-ALL-STORAGE 
               WHEN TDS-CONNECTION-TERMINATED 
                   PERFORM FREE-ALL-STORAGE 
               WHEN OTHER
```

```
 MOVE 'TDGETREQ' TO CALL-ERROR 
            PERFORM DISPLAY-CALL-ERROR
 END-EVALUATE. 
 GOBACK.
```
- Usage A server application uses this function to tell a client that it finished sending results and there is no additional data to be returned, or that an error or abnormal situation was detected by the server application. TDSNDDON also indicates whether the client/server connection should remain open or be closed.
	- When *STATUS* is TDS-DONE-FINAL, TDSNDDON sends return parameter information back to the client. The return parameter value *must* be previously set by TDSETPRM.
	- When the connection remains open, this function puts the server application into RECEIVE state to await another request. In this case, that application should call TDRESULT next, to determine the client response.
	- The application must be in SEND state for this function to execute successfully. If it is not in SEND state, TDSNDDON returns TDS-WRONG-STATE. Call TDRESULT to put your application in SEND state.
	- See the discussion of RETURN in the Adaptive Server Enterprise *Reference Manual* for more information about return status values.
	- This call controls whether the connection between a client and a server should remain open or whether it should be closed.

For Long-Running Transactions

**Note** IMS TM Users: Long-running transactions are only supported for the explicit API (the TDSETPT *PROG-TYPE* parameter is set to EXPL).

- With short transactions, a transaction ends after it sends results to the client; in long-running transactions, it stays active and processes new requests as they are sent.
- To prepare to accept additional client requests after all results are returned, set *STATUS* to TDS-DONE-FINAL and *CONN-OPTIONS* to TDS-ENDREPLY then, call TDGETREQ to accept the next client request.
- A return code of TDS-CANCEL-RECEIVED indicates that the client sent an ATTENTION. Once it receives an ATTENTION, Open ServerConnect does not forward any results to the client.

Therefore, all Open ServerConnect application programs should check for TDS-CANCEL-RECEIVED frequently, and send a TDSNDDON as soon as possible after one is received.

**Note** If a client ATTENTION is received *after* all results are sent by the Open ServerConnect transaction, Open ServerConnect may forward results to the client before it is aware that the client canceled the request.

For Japanese users

The JCM converts the data in the return parameter from mainframe to workstation before sending it back to the client.

#### See also *Related functions*

- • [TDACCEPT on page 70](#page-83-0)
- • [TDRESULT on page 170](#page-183-0)
- • [TDSETPRM on page 192](#page-205-0)

### *Related documents*

- Mainframe Connect Server Option *Installation and Administration Guide*
- Adaptive Server Enterprise *Reference Manual* (for a discussion of return status values)

# <span id="page-229-0"></span>**TDSNDMSG**

Description Sends an error or informational message to the client.

Syntax COPY SYGWCOB.

01 TDPROC PIC S9(9) USAGE COMP SYNC. 01 RETCODE PIC S9(9) USAGE COMP SYNC. 01 MESSAGE-TYPE PIC S9(9) USAGE COMP SYNC.<br>01 MESSAGE-NUMBER PIC S9(9) USAGE COMP SYN PIC S9(9) USAGE COMP SYNC. 01 SEVERITY PIC S9(9) USAGE COMP SYNC. 01 ERROR-STATE PIC S9(9) USAGE COMP SYNC. 01 LINE-ID PIC S9(9) USAGE COMP SYNC. 01 TRANSACTION-ID PIC X(n). 01 TRANSACTION-ID-LENGTH PIC S9(9) USAGE COMP SYNC. 01 MESSAGE-TEXT PIC X(n).<br>01 MESSAGE-LENGTH PIC S9 PIC S9(9) USAGE COMP SYNC.

#### CALL 'TDSNDMSG' USING TDPROC, RETCODE, MESSAGE-TYPE, MESSAGE-NUMBER, SEVERITY, ERROR-STATE, LINE-ID, TRANSACTION-ID, TRANSACTION-ID-LENGTH, MESSAGE-TEXT, MESSAGE-LENGTH.

Parameters *TDPROC*

(I) Handle for this client/server connection. This must be the same value specified in the associated TDACCEPT call. The *TDPROC* handle corresponds to the connection and command handles in Open Client Client-Library.

### *RETCODE*

(O) Variable where the result of function execution is returned. Its value is one of the codes listed in [Table 3-40 on page 219.](#page-232-0)

## *MESSAGE-TYPE*

(I) Category of message being sent. Indicates whether it is an informational message or an error message. Assign this argument one of the following values:

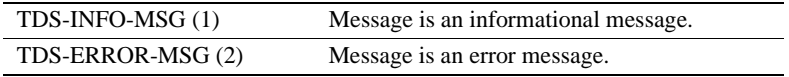

# *MESSAGE-NUMBER*

(I) Message number. This value is always four bytes in length. Where possible, use Sybase-compatible error numbers.

For messages sent to Open Client programs, this value is stored in the *SMSG-NO* field of the Open Client CS-SERVERMSG structure.

### *SEVERITY*

(I) Severity level of the error. A value of 10 or less represents an informational message.

For messages sent to Open Client clients, this value is stored in the *SMSG-SEV* field of the Open Client CS-SERVERMSG structure.

Specify one of the following severity values:

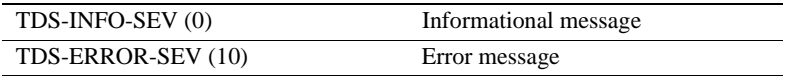

#### *ERROR-STATE*

(I) Error state number. This number provides additional information about the context of the error.

For messages sent to Open Client clients, this value is stored in the *SMSG-STATE* field of the Open Client CS-SERVERMSG structure.

#### *LINE-ID*

(I) An additional identifier assigned by the program. You determine how to use this argument at your site.

For messages sent to Open Client clients, this value is stored in the *SMSG-LINE* field of the Open Client CS-SERVERMSG structure.

#### *TRANSACTION-ID*

(I) Identifier of the transaction that is currently executing. This value identifies the transaction that is issuing the error message.

*Under CICS:* This is the *TRANSID* from the CICS PCT.

*Under IMS TM:* This is the transaction name defined when the system is generated.

*Under MVS:* This is the APPC transaction name defined in the transaction profile.

#### *TRANSACTION-ID-LENGTH*

(I) Length of the *TRANSACTION-ID*. For graphic datatypes, this is the number of double-byte characters; for other datatypes, it is the number of bytes.

*Under CICS:* For CICS Version 1.7, this value is always 4 or less. For later versions, it is the actual length of the transaction ID, which can be greater than 4.

*Under IMS TM:* This value is always 8 or less.

*Under MVS:* This is the APPC transaction name defined in the transaction profile. This value is normally 8 or less.

## *MESSAGE-TEXT*

(I) The text of the message.

For messages sent to Open Client clients, this value is stored in the *SMSG-TEXT* field of the Open Client CS-SERVERMSG structure.

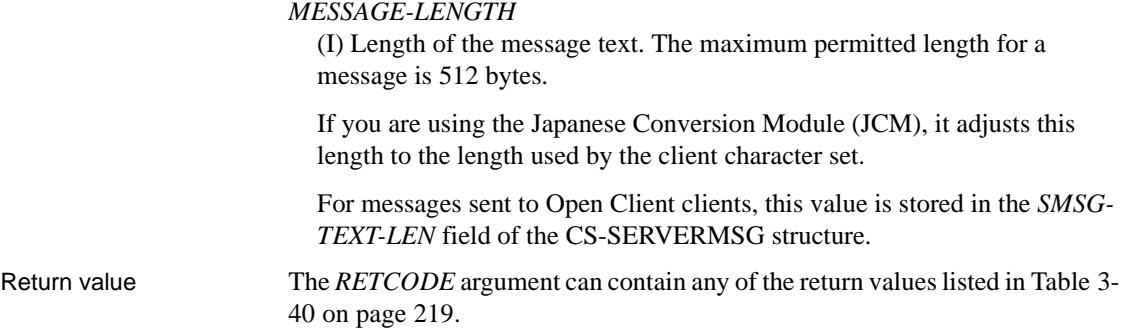

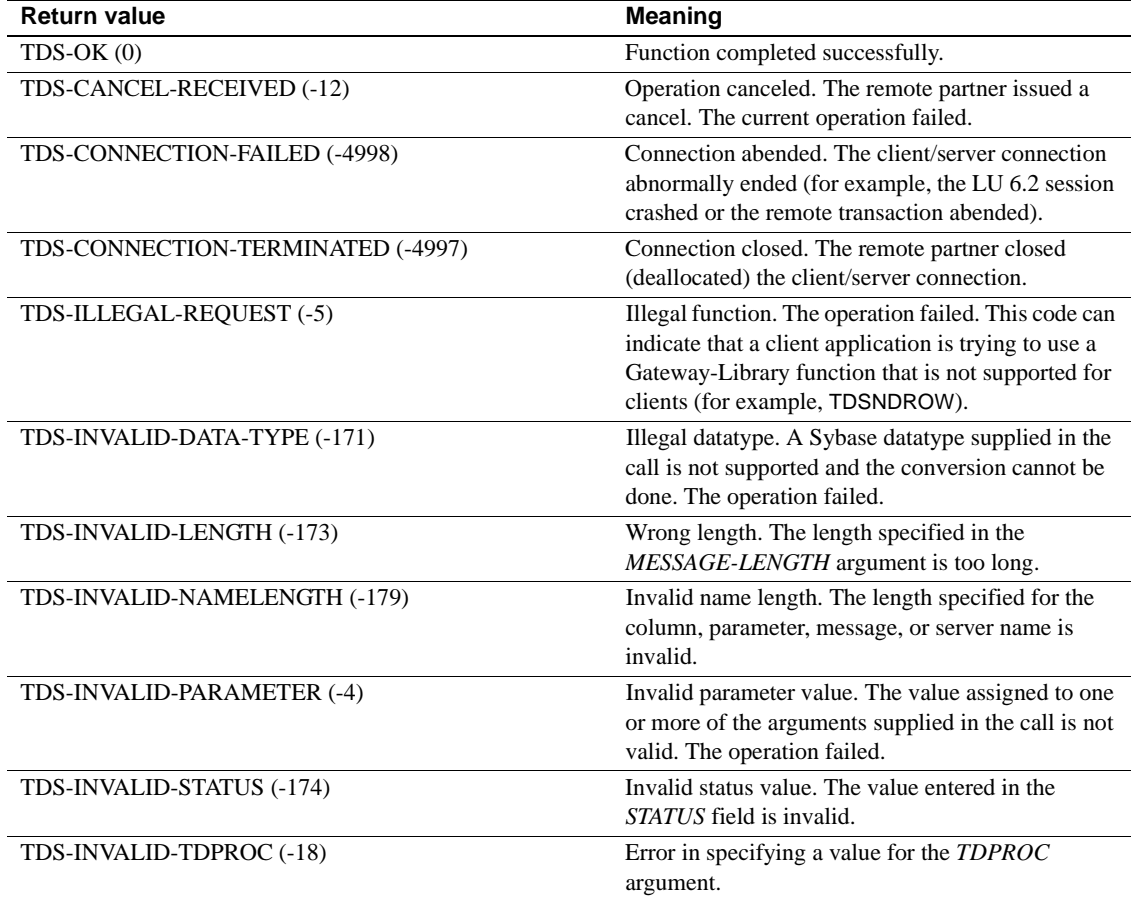

# <span id="page-232-0"></span>*Table 3-40: TDSNDMSG return values*

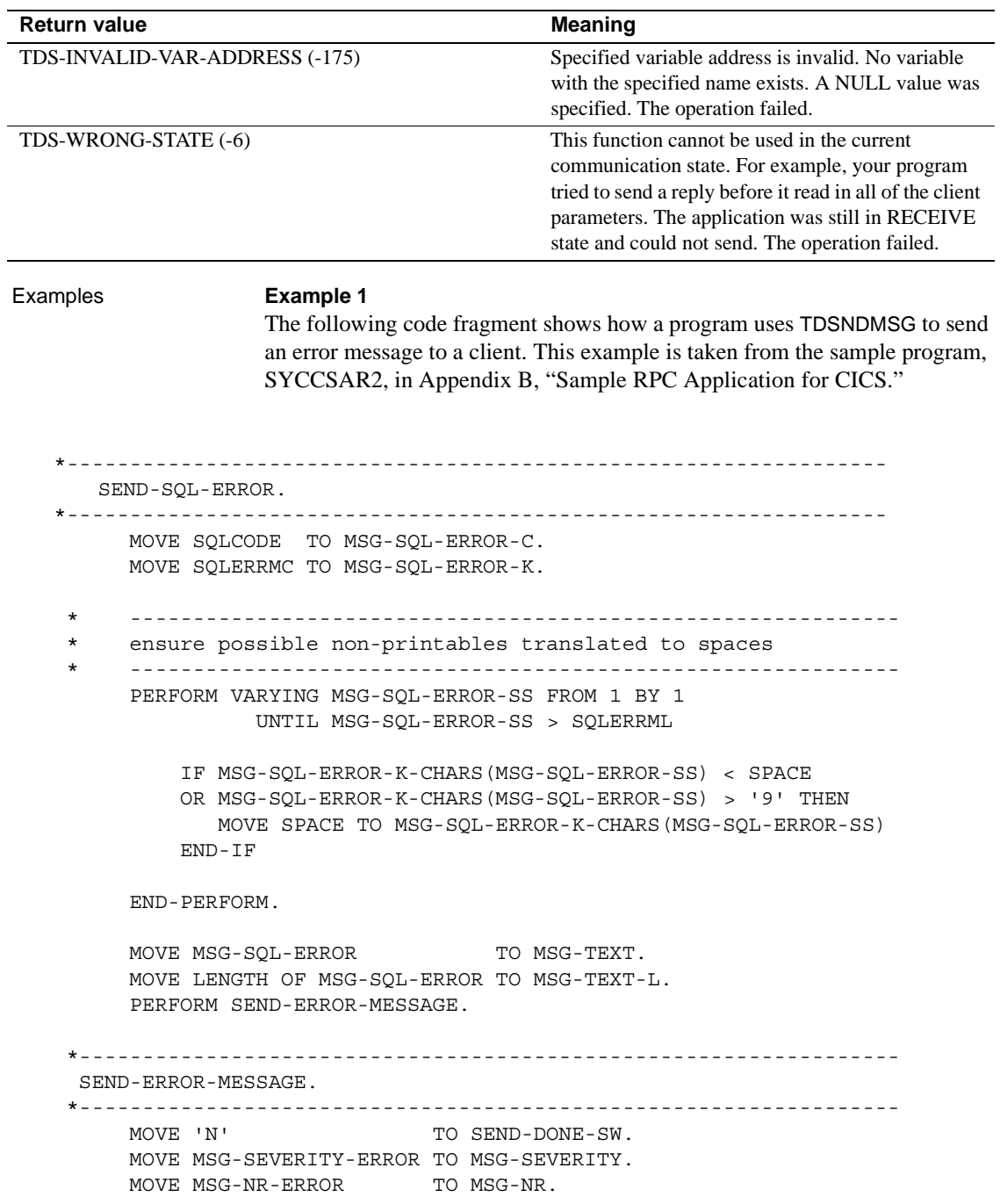

MOVE TDS-ERROR-MSG TO MSG-TYPE. PERFORM SEND-MESSAGE. \*----------------------------------------------------------------- SEND-MESSAGE. \*----------------------------------------------------------------- MOVE LENGTH OF MSG-RPC TO MSG-RPC-L. \* Ensure we're in right state to send a message CALL 'TDSTATUS' USING GWL-PROC, GWL-RC, GWL-STATUS-NR, GWL-STATUS-DONE, GWL-STATUS-COUNT, GWL-STATUS-COMM, GWL-STATUS-RETURN-CODE, GWL-STATUS-SUBCODE. IF (GWL-RC = TDS-OK AND GWL-STATUS-COMM = TDS-RECEIVE) THEN CALL 'TDSNDMSG' USING GWL-PROC, GWL-RC, MSG-TYPE, MSG-NR, MSG-SEVERITY, TDS-ZERO, TDS-ZERO, MSG-RPC, MSG-RPC-L, MSG-TEXT, MSG-TEXT-L END-IF.

#### **Example 2**

This code fragment illustrates the use of TDSTATUS and TDSNDMSG in a Gateway-Library transaction using the IMS TM implicit API. This example is taken from the sample program in [Appendix D, "Sample RPC Application for](#page-334-0)  [IMS TM \(Implicit\)."](#page-334-0)

\*----------------------------------------------------------------- SEND-ERROR-MESSAGE. \*----------------------------------------------------------------- MOVE 'N' TO SEND-DONE-SW. MOVE TDS-ERROR-MSG TO MSG-TYPE. MOVE LENGTH OF MSG-RPC TO MSG-RPC-L. Ensure we're in right state to send a message CALL 'TDSTATUS' USING GWL-PROC, GWL-RC, GWL-STATUS-NR, GWL-STATUS-DONE, GWL-STATUS-COUNT, GWL-STATUS-COMM,

```
 GWL-STATUS-RETURN-CODE,
                         GWL-STATUS-SUBCODE.
 IF (GWL-RC = TDS-OK AND
      GWL-STATUS-COMM = TDS-RECEIVE) THEN
     CALL 'TDSNDMSG' USING GWL-PROC, GWL-RC,
                              MSG-TYPE, MSG-NR,
                              MSG-SEVERITY,
                              TDS-ZERO,
                              TDS-ZERO,
                              MSG-RPC, MSG-RPC-L,
                              MSG-TEXT, MSG-TEXT-L
  END-IF.
```
Usage **Note** IMS TM Users: The term "message" is used here in the narrow sense of error or informational messages sent to the client; it is not used in the IMS TM sense of message processing.

- A server application uses this function to send an error or informational message to a remote client.
- Errors related to the operation of the TRS are recorded in its error log, available to the TRS administrator. Errors related to the client program are passed on to the requesting client. A client handles an Open ServerConnect error message like any error returned by Adaptive Server.
- Messages can be sent before a row is described or after all rows are sent. An application can call TDSNDMSG either before a TDESCRIB or after the last TDSNDROW call for the described row. No messages can be sent between a TDESCRIB and a TDSNDROW or between two TDSNDROW calls.
- Your application must be in SEND state for this function to execute successfully. If it is not in SEND state, TDSNDMSG returns TDS-WRONG-STATE. Call TDRESULT to put your application in SEND state.
- A transaction can send a message to a client after TDSNDDON only if the value of the TDSNDDON argument *STATUS* is TDS-DONE-CONTINUE, and the value of *CONN-OPTIONS* is TDS-FLUSH. If the value of *CONN-OPTIONS* is TDS-ENDRPC or TDS-ENDREPLY, no messages can be sent after a TDSNDDON call is issued.

For Japanese users

• If the JCM is used, TDSNDMSG converts the message data from the mainframe character set to the workstation character set and adjusts the message length before sending, if necessary.

See also *Related documents*

- Open Client DB-Library *Reference Manual* (dbmsghandle)
- Mainframe Connect Client Option and Server Option *Messages and Codes*
- Mainframe Connect DirectConnect for z/OS Option *User's Guide for Transaction Router Services*

# **TDSNDROW**

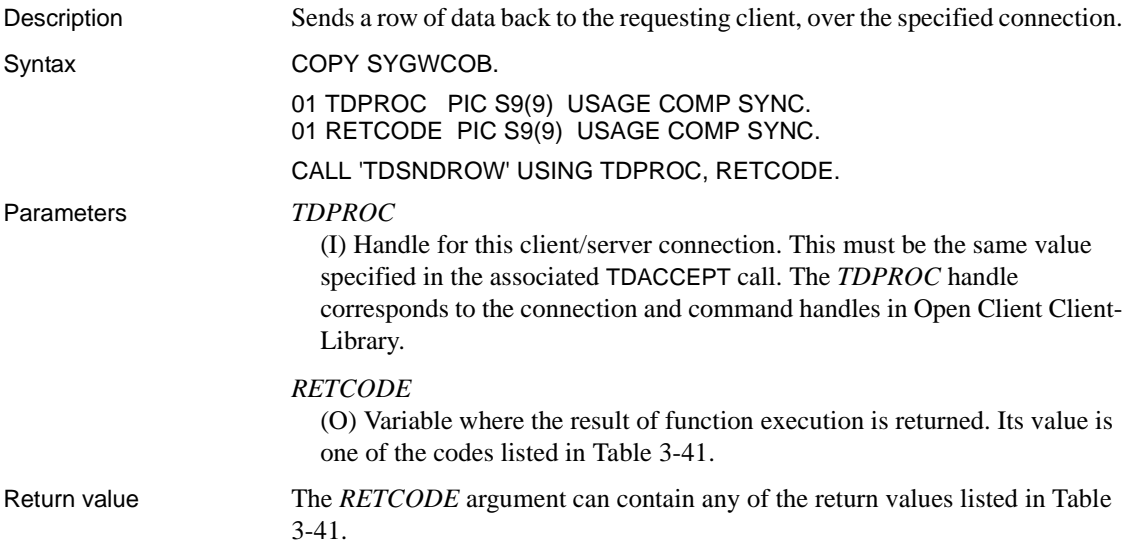

<span id="page-237-0"></span>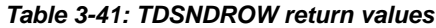

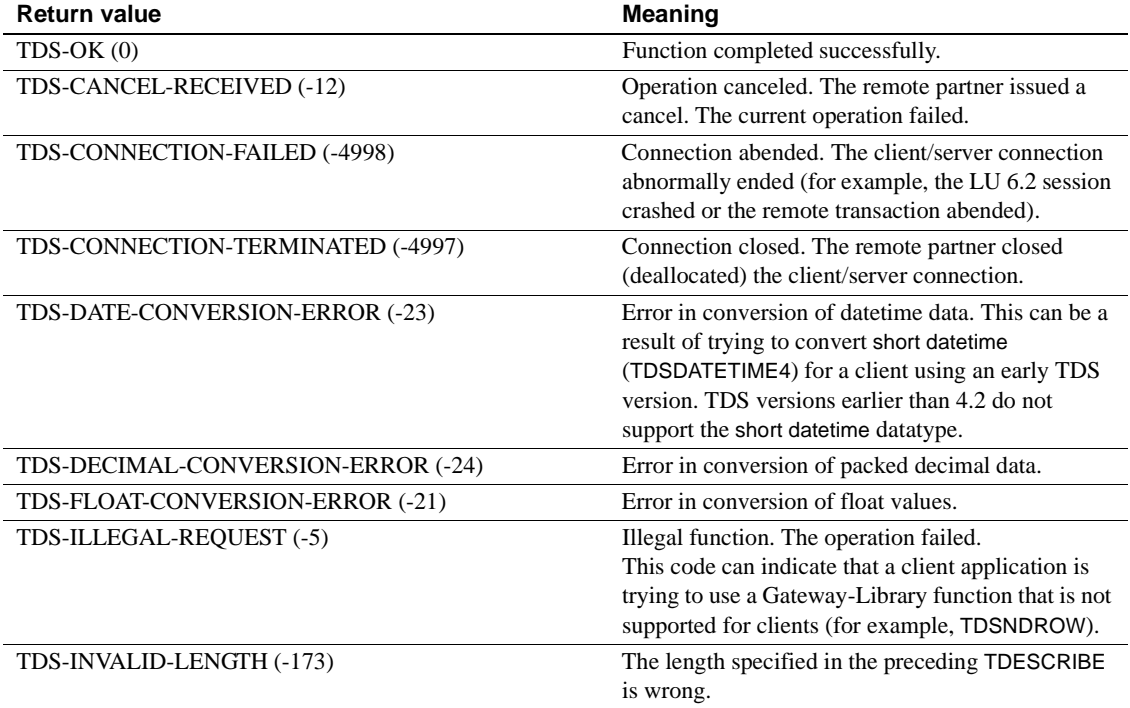

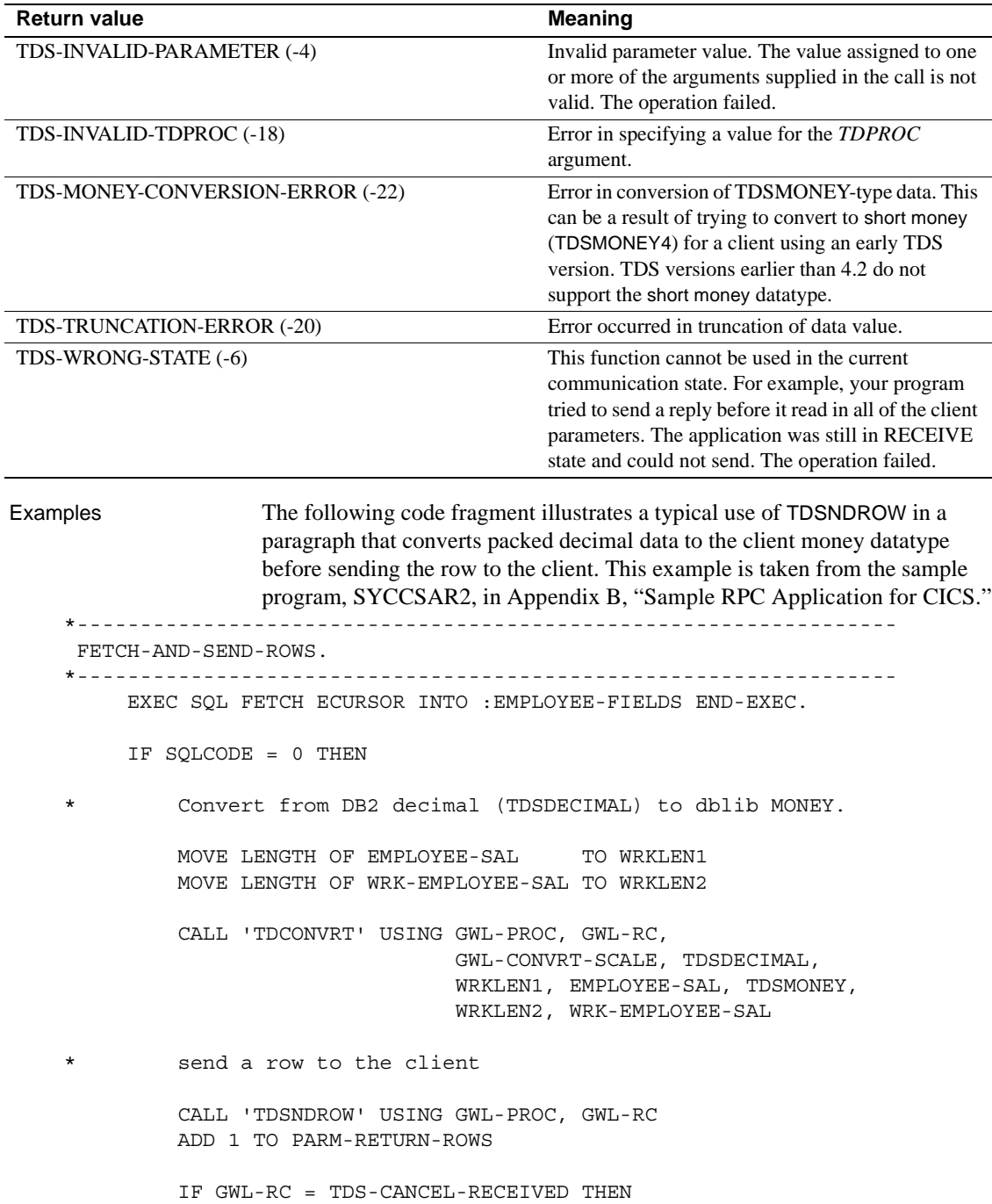

```
 MOVE 'Y' TO ALL-DONE-SW
                 END-IF
            ELSE IF SQLCODE = +100 THEN
                 MOVE 'Y' TO ALL-DONE-SW
            ELSE
                 MOVE 'Y' TO ALL-DONE-SW
                 PERFORM FETCH-ERROR
            END-IF.
Usage • A server application uses this function to send a row of data to the 
                             requesting client over the connection specified in TDPROC. 
                             Each TDSNDROW sends a single row, so the application must issue a 
                             TDSNDROW call for each row to be sent.
                             TDSNDROW sends the column name and format before it sends the column 
                             data.
                             Note If your IMS TM transaction is conversational (CONV), you must 
                             insert the scratch pad area at the beginning of the IO/PCB before sending 
                             the results with TDSNDROW.
                        • A server application cannot send any data rows to the client after it issues 
                             TDSNDMSG or TDSNDDON, unless the TDSNDDON status is TDS-
                             DONE-CONTINUE.
                        • Before a row of data can be sent to a client, every column of the row must 
                             be defined in a TDESCRIB call. If your application calls TDSNDROW
                             before all the columns in the row are described with TDESCRIB, this 
                             function returns TDS-WRONG-STATE, and the row is not sent.
                        • If the column datatype is TDSVARYCHAR, TDSVARYBIN, 
                             or TDSVARYGRAPHIC, the column length is determined each time a row 
                             is sent by the value of the "LL" specification at the beginning of the 
                             column structure.
                        Datatype conversions
                        Table 3-42 shows the conversions that TDSNDROW performs.
```
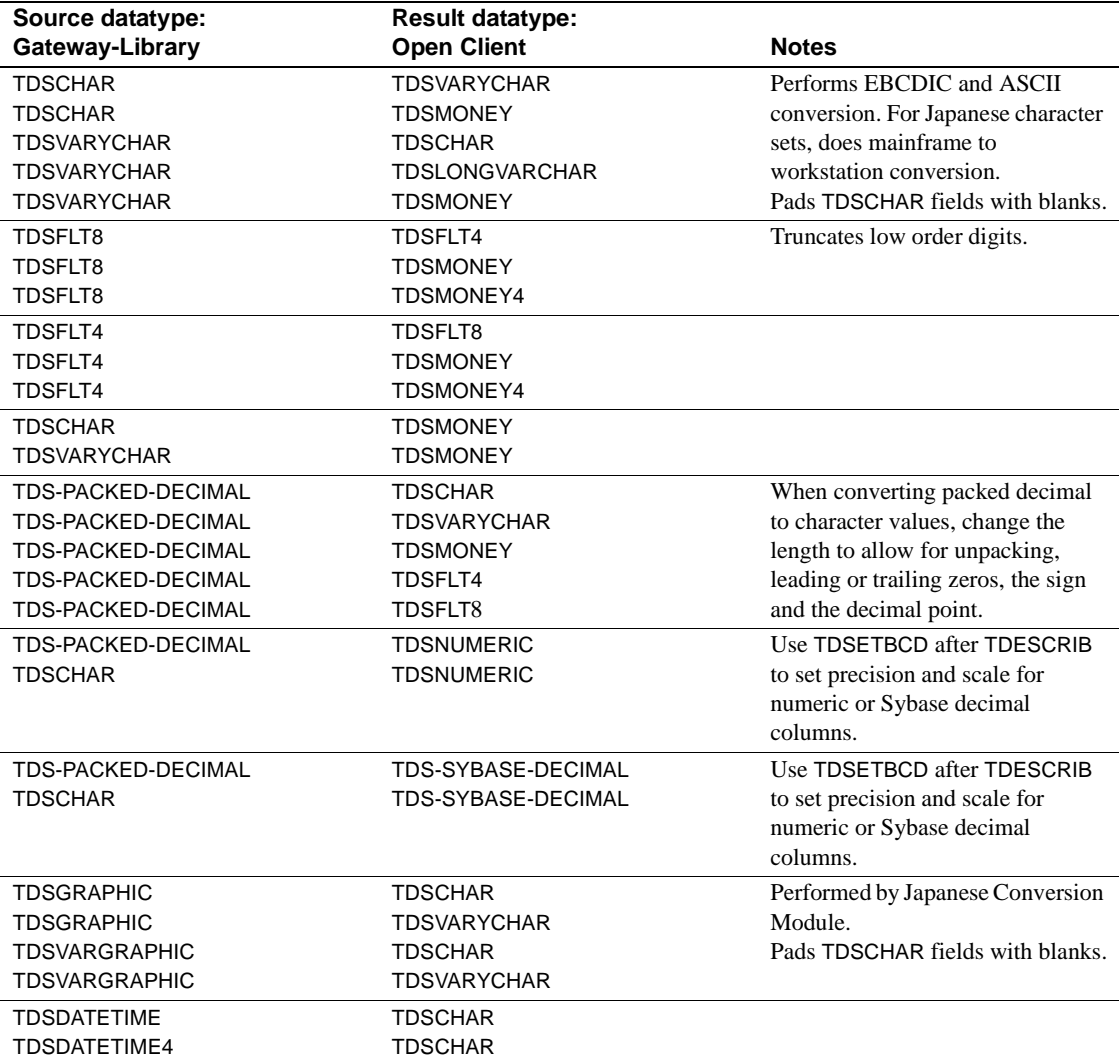

<span id="page-240-0"></span>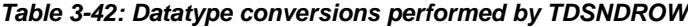

• Your application must be in SEND state for this function to execute successfully. If it is not in SEND state, TDSNDROW returns TDS-WRONG-STATE. Calling TDRESULT puts your application in SEND state.

• If the *RETCODE* argument contains the value, TDS-CANCEL-RECEIVED, your application should immediately stop sending rows and issue TDSNDDON and TDFREE. It is a good idea to check the return code after each row is sent.

### For Japanese users

• If the JCM is used, TDSNDROW converts the data in a column from the mainframe character set to the workstation character set before sending, if necessary.

# See also *Related functions*

- • [TDESCRIB on page 88](#page-101-0)
- • [TDSNDDON on page 210](#page-223-0)
- • [TDSNDMSG on page 216](#page-229-0)

### *Related topics*

• ["Datatypes" on page 36](#page-49-0)

# **TDSQLLEN**

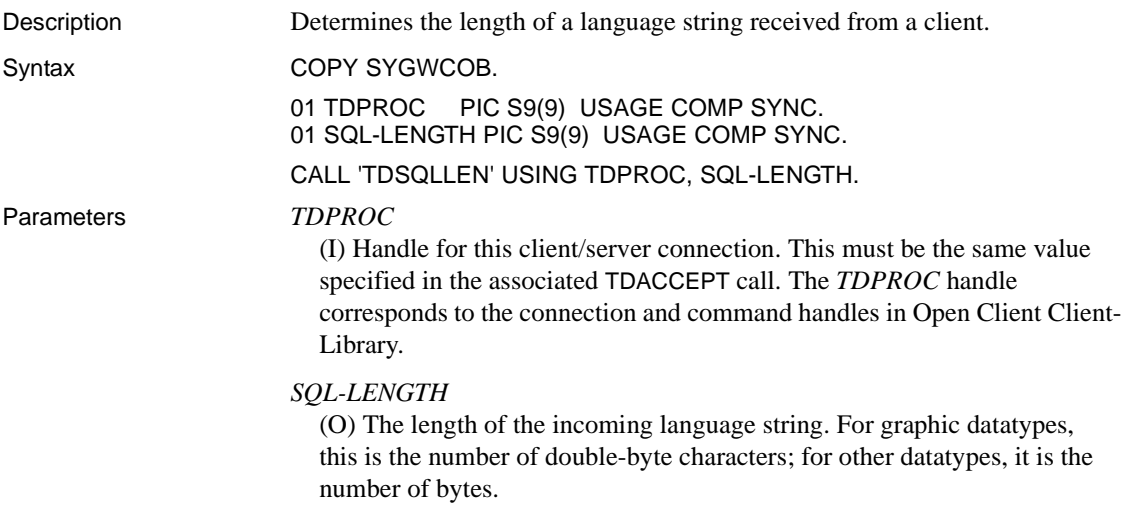

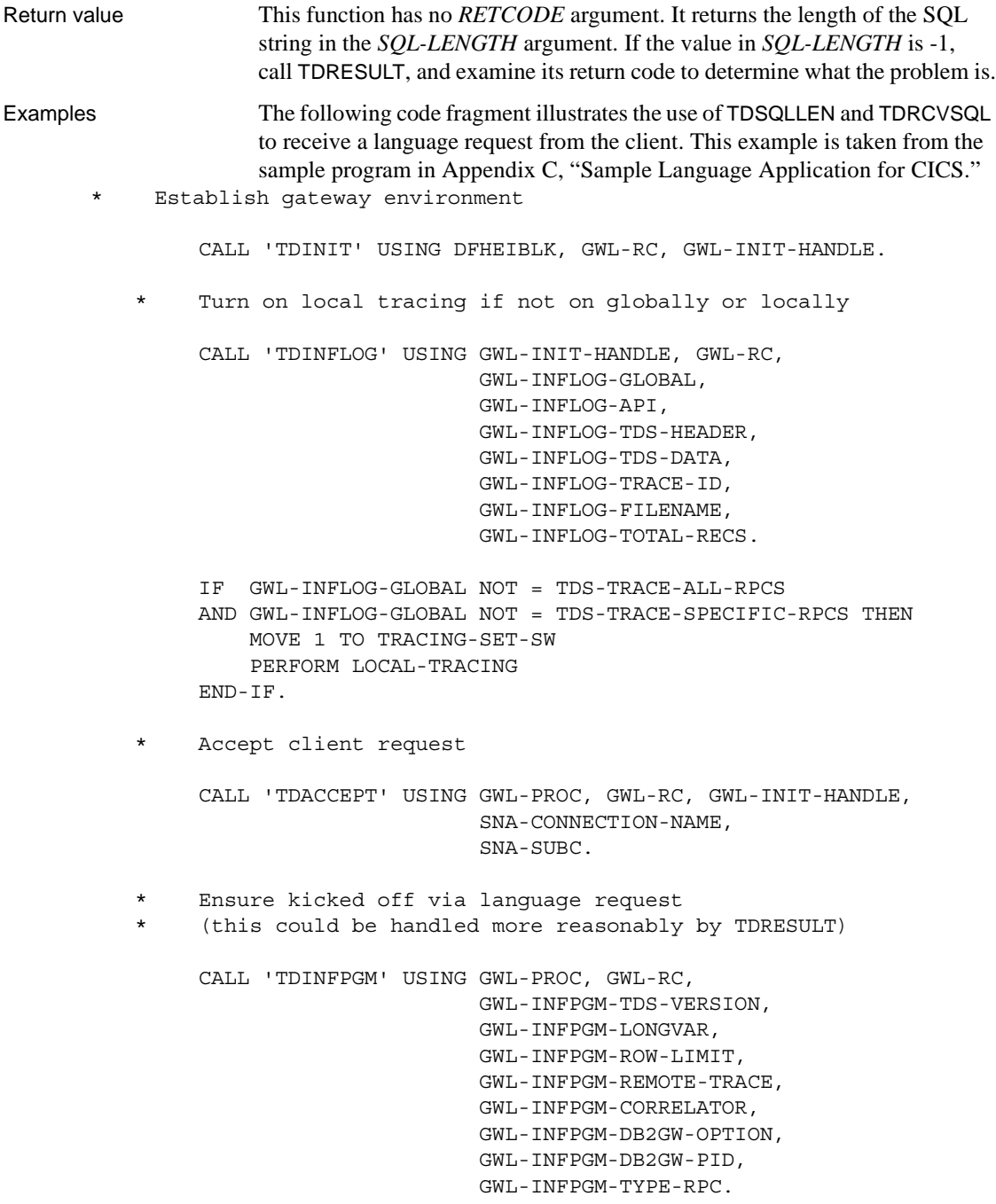

 IF GWL-INFPGM-TYPE-RPC NOT = TDS-START-SQL MOVE MSG-NOT-LANG TO MSG-TEXT MOVE LENGTH OF MSG-NOT-LANG TO MSG-TEXT-L PERFORM SEND-ERROR-MESSAGE GO TO END-PROGRAM END-IF.

\* Prepare for receive

CALL 'TDRESULT' USING GWL-PROC, GWL-RC.

- \* Get lenth of language text, ensure not too big for us
- (this could be handled without TDSQLLEN by checking
- \* LANG-ACTUAL-LEN doesn't exceed LANG-MAX-L in TDRCVSQL call)

 CALL 'TDSQLLEN' USING GWL-PROC, GWL-SQLLEN. MOVE LENGTH OF LANG-BUFFER-TEXT TO LANG-MAX-L.

 IF GWL-SQLLEN > LANG-MAX-L THEN MOVE MSG-BAD-LEN TO MSG-TEXT MOVE LENGTH OF MSG-BAD-LEN TO MSG-TEXT-L PERFORM SEND-ERROR-MESSAGE GO TO END-PROGRAM END-IF.

\* Get language text

 CALL 'TDRCVSQL' USING GWL-PROC, GWL-RC, LANG-BUFFER-TEXT, LANG-MAX-L, LANG-ACTUAL-L.

MOVE LANG-ACTUAL-L TO LANG-BUFFER-LL.

- Usage A server application uses this function to determine the actual length of an incoming string.
	- Typically, an application calls TDSQLLEN after TDACCEPT and before TDRCVSQL to determine how large a storage area to allocate for the incoming string.
	- You can use TDSQLLEN to store incoming text in more than one variable. Read part of the text into one variable, using TDRCVSQL, then call TDSQLLEN to determine the length of the text that remains. Call TDRCVSQL again to move the remaining text into a second variable. Repeat as often as necessary.

• Although this function is called TDSQLLEN, it does not differentiate between SQL strings and other language strings, such as math functions or single-byte katakana. It is up to the application to determine what kind of text is in the buffer and what to do with it.

See also *Related functions*

- • [TDRCVSQL on page 165](#page-178-0)
- • [TDRESULT on page 170](#page-183-0)

# **TDSTATUS**

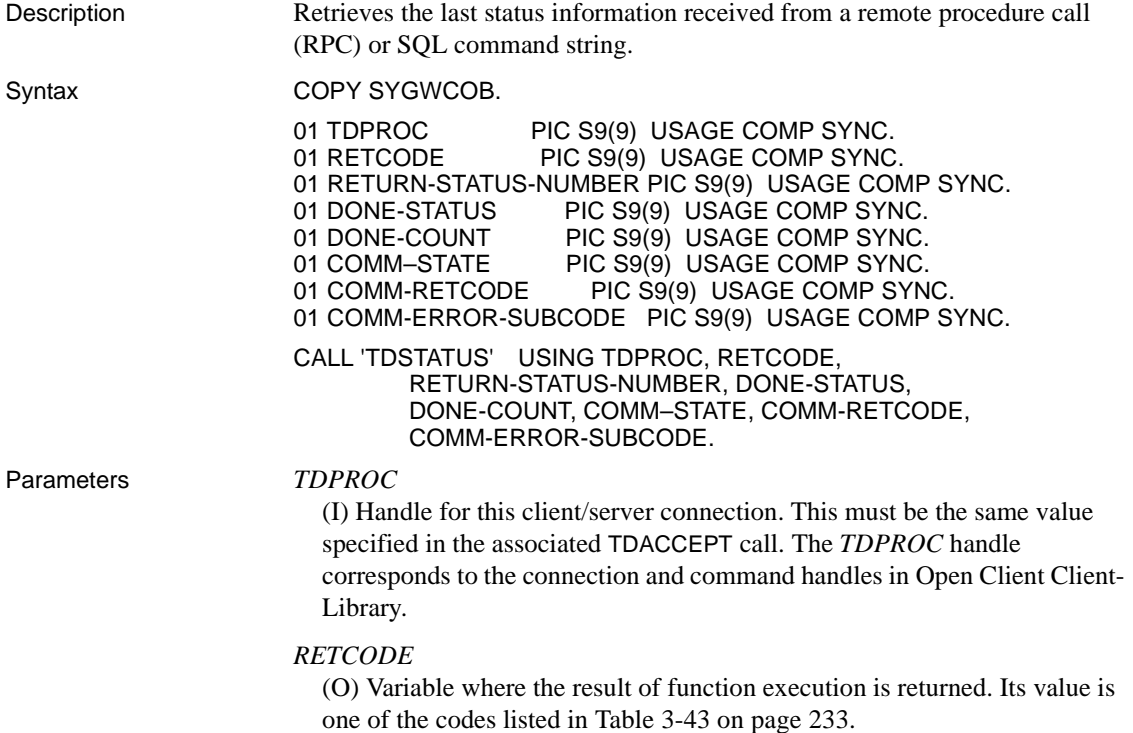

### *RETURN-STATUS-NUMBER*

(O) Variable where the completion code for this request is stored. This code is an integer that indicates normal completion, an error, or other condition. Negative numbers (-1 to -99) and zero are Sybase-defined return status numbers. Positive numbers are user-defined values. For a list of Sybasedefined return status numbers, see the discussion of [TDSNDDON on page](#page-223-0)  [210.](#page-223-0)

#### *DONE-STATUS*

(O) Variable where the result of the operation is stored. This value indicates whether the operation completed normally or returned an error, and whether any rows were affected. *DONE-STATUS* returns one of the following values:

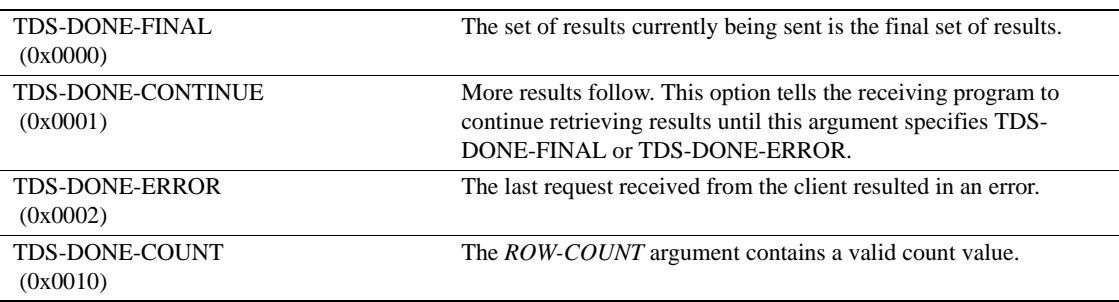

## *DONE-COUNT*

(O) Variable where the row count for the operation is stored. If the *DONE-STATUS* indicates that a valid number of rows was affected by the operation, this value indicates how many rows were affected.

## *COMM–STATE*

(O) Variable where the current communication state of the mainframe server is stored. *COMM-STATE* returns one of the following values:

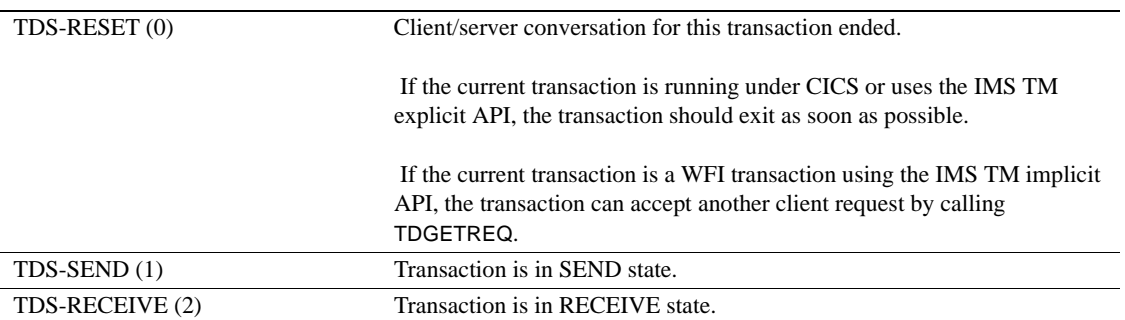

TDINFRPC also returns this information.

See ["Communication states" on page 19](#page-32-0) for an explanation of communication states.

#### *COMM-RETCODE*

(O) Variable where the *TDPROC* current communication I/O return code is stored. This value is in SAA format.

*COMM-ERROR-SUBCODE*

(O) Detailed error information. Provides additional information about the cause of failure when TDSTATUS returns a return code other than TDS-OK.

A list of these codes is in the Mainframe Connect Client Option and Server Option *Messages and Codes*.

Return value The *RETCODE* argument can contain any of the return values listed in [Table](#page-246-0)  [3-43](#page-246-0).

| <b>Return value</b>           | <b>Meaning</b>                                                                                                    |
|-------------------------------|----------------------------------------------------------------------------------------------------|
| $TDS-OK(0)$                   | Function completed successfully.                                                                                                    |
| TDS-CANCEL-RECEIVED (-12)     | Operation canceled. The remote partner issued a<br>cancel. The current operation failed.                                                       |
| TDS-INVALID-PARAMETER (-4)    | Invalid parameter value. The value assigned to one.<br>or more of the arguments supplied in the call is not<br>valid. The operation failed.    |
| TDS-INVALID-TDPROC (-18)      | Error in specifying a value for the TDPROC<br>argument.                                                                                        |
| TDS-STATUS-NOT-RECEIVED (-11) | No status returned from client. No RETURN-<br>STATUS-NUMBER is available because the server<br>did not yet send the status back to the client. |

<span id="page-246-0"></span>*Table 3-43: TDSTATUS return values*

#### Examples **Example 1**

The following code fragment shows how a program uses TDSTATUS to determine the communication state before sending an error message to a client. This example is taken from the sample program, SYCCSAR2, in [Appendix B,](#page-268-0)  ["Sample RPC Application for CICS."](#page-268-0)

\*-----------------------------------------------------------------

SEND-SQL-ERROR.

\*-----------------------------------------------------------------

MOVE SQLCODE TO MSG-SQL-ERROR-C.

- MOVE SQLERRMC TO MSG-SQL-ERROR-K.
- \* -------------------------------------------------------------
- \* ensure possible non-printables translated to spaces

```
 PERFORM VARYING MSG-SQL-ERROR-SS FROM 1 BY 1
                UNTIL MSG-SQL-ERROR-SS > SQLERRML
          IF MSG-SQL-ERROR-K-CHARS(MSG-SQL-ERROR-SS) < SPACE
          OR MSG-SQL-ERROR-K-CHARS(MSG-SQL-ERROR-SS) > '9' THEN
             MOVE SPACE TO MSG-SQL-ERROR-K-CHARS(MSG-SQL-ERROR-SS)
          END-IF
      END-PERFORM.
    MOVE MSG-SOL-ERROR TO MSG-TEXT.
     MOVE LENGTH OF MSG-SQL-ERROR TO MSG-TEXT-L.
      PERFORM SEND-ERROR-MESSAGE.
  *-----------------------------------------------------------------
 SEND-ERROR-MESSAGE.
 *-----------------------------------------------------------------
     MOVE 'N' TO SEND-DONE-SW.
     MOVE MSG-SEVERITY-ERROR TO MSG-SEVERITY.
    MOVE MSG-NR-ERROR TO MSG-NR.
    MOVE TDS-ERROR-MSG TO MSG-TYPE.
     PERFORM SEND-MESSAGE.
 *-----------------------------------------------------------------
 SEND-MESSAGE.
                                                  *-----------------------------------------------------------------
     MOVE LENGTH OF MSG-RPC TO MSG-RPC-L.
    Ensure we're in right state to send a message
      CALL 'TDSTATUS' USING GWL-PROC, GWL-RC, GWL-STATUS-NR,
                             GWL-STATUS-DONE, GWL-STATUS-COUNT,
                             GWL-STATUS-COMM,
                             GWL-STATUS-RETURN-CODE,
                             GWL-STATUS-SUBCODE.
      IF (GWL-RC = TDS-OK AND
          GWL-STATUS-COMM = TDS-RECEIVE) THEN
          CALL 'TDSNDMSG' USING GWL-PROC, GWL-RC, MSG-TYPE,
                                 MSG-NR, MSG-SEVERITY, TDS-ZERO,
                                 TDS-ZERO, MSG-RPC, MSG-RPC-L,
                                 MSG-TEXT, MSG-TEXT-L
      END-IF.
```
### **Example 2**

The following code fragment illustrates the use of TDSTATUS and TDSNDMSG in a Gateway-Library transaction using the IMS TM implicit API. This example is taken from the sample program in [Appendix D, "Sample RPC](#page-334-0)  [Application for IMS TM \(Implicit\)."](#page-334-0)

\*----------------------------------------------------------------- SEND-ERROR-MESSAGE. \*----------------------------------------------------------------- MOVE 'N' TO SEND-DONE-SW. MOVE TDS-ERROR-MSG TO MSG-TYPE. MOVE LENGTH OF MSG-RPC TO MSG-RPC-L. \* Ensure we're in right state to send a message CALL 'TDSTATUS' USING GWL-PROC, GWL-RC, GWL-STATUS-NR, GWL-STATUS-DONE, GWL-STATUS-COUNT, GWL-STATUS-COMM, GWL-STATUS-RETURN-CODE, GWL-STATUS-SUBCODE. IF (GWL-RC = TDS-OK AND GWL-STATUS-COMM = TDS-RECEIVE) THEN CALL 'TDSNDMSG' USING GWL-PROC, GWL-RC, MSG-TYPE, MSG-NR, MSG-SEVERITY, TDS-ZERO, TDS-ZERO, MSG-RPC, MSG-RPC-L, MSG-TEXT, MSG-TEXT-L END-IF. Usage **•** TDSTATUS returns the TDS status number, status flags, count, and communication state associated with the current RPC or SQL command batch execution. • TDSTATUS returns standard communication subcodes. See also *Related functions* • [TDRESULT on page 170](#page-183-0) • [TDSNDDON on page 210](#page-223-0) *Related topics* • ["Long-running transactions" on page 54](#page-67-0) *Related documents* • Mainframe Connect Client Option and Server Option *Messages and Codes*

# **TDTERM**

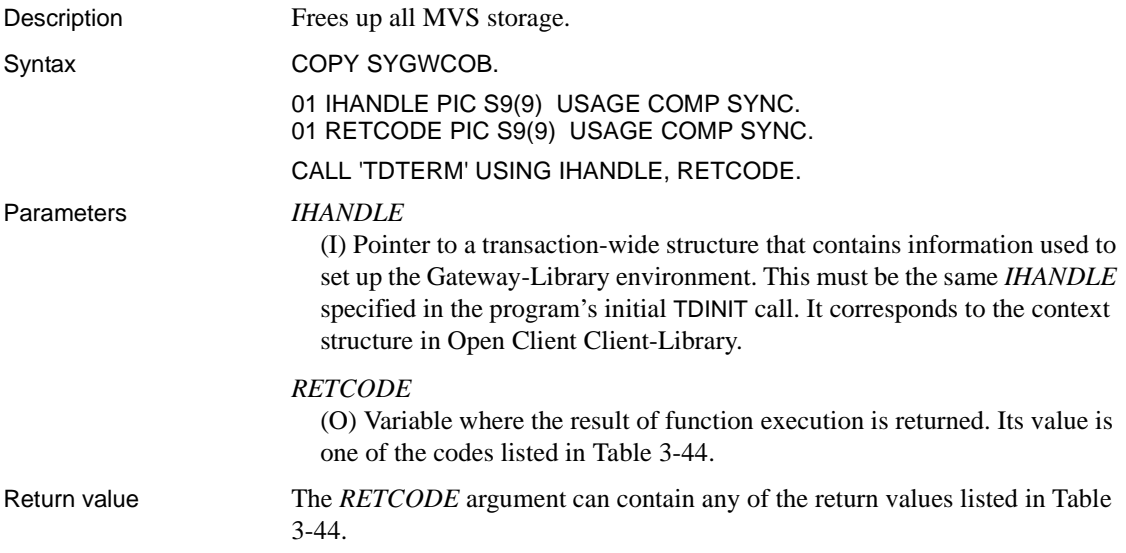

<span id="page-249-0"></span>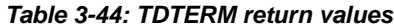

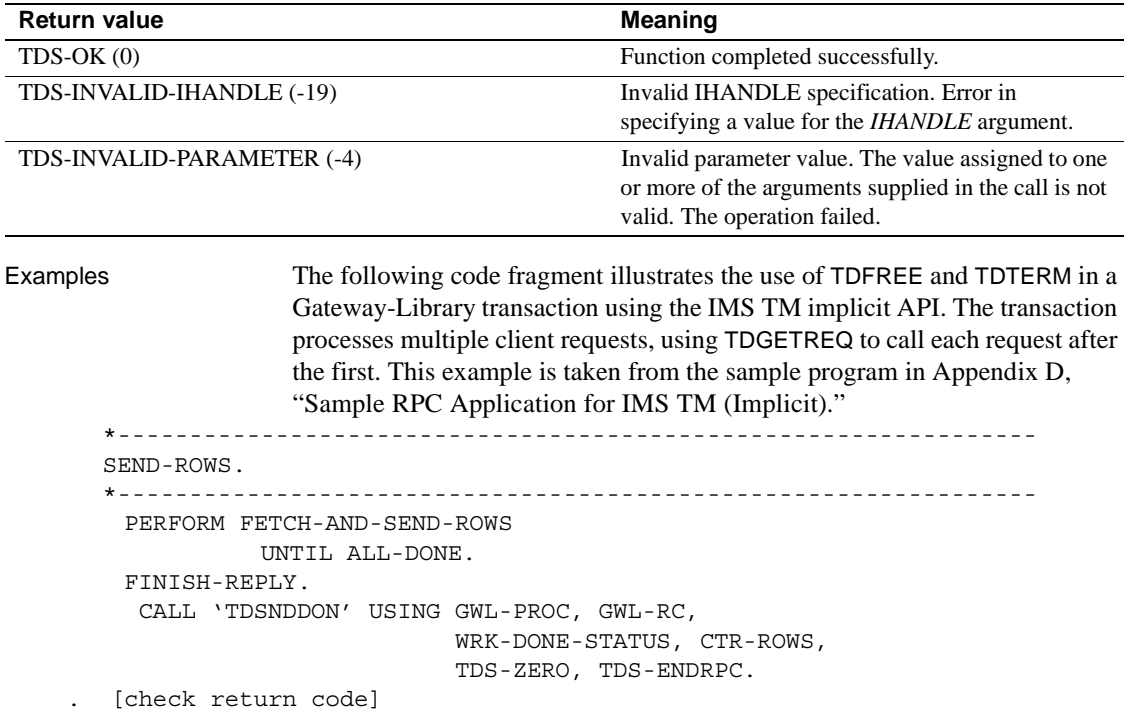

```
 .
         Get next client request
          MOVE TDS-TRUE TO GWL-WAIT-OPTION. 
             MOVE ZEROES TO GWL-REQ-TYPE. 
             MOVE SPACES TO GWL-RPC-NAME. 
             CALL 'TDGETREQ' USING GWL-PROC, GWL-RC, GWL-WAIT-OPTION, 
                  GWL-REQ-TYPE, GWL-RPC-NAME. 
            EVALUATE GWL-RC 
                    WHEN ZEROES 
                        GO TO READ-IN-USER-PARM 
                    WHEN TDS-RESULTS-COMPLETE 
                        PERFORM FREE-ALL-STORAGE 
                    WHEN TDS-CONNECTION-TERMINATED 
                        PERFORM FREE-ALL-STORAGE 
                    WHEN OTHER 
                        MOVE 'TDGETREQ' TO CALL-ERROR 
                        PERFORM DISPLAY-CALL-ERROR 
           END-EVALUATE. 
             GOBACK. 
      *--------------------------------------------------------------- 
       FREE-ALL-STORAGE. 
      *--------------------------------------------------------------- 
           CALL 'TDFREE' USING GWL-PROC, GWL-RC. 
         . [check return code]
           CALL 'TDTERM' USING GWL-INIT-HANDLE, GWL-RC.
Usage • TDTERM frees all TDPROCs and underlying free control blocks,
                          including the IHANDLE, in preparation for program termination. It also 
                          deallocates the connection, if it is still active, and frees its queues.
                          This function is required in MVS and IMS TM programs to free up MVS
                          storage when the MVS or IMS TM application exits. In CICS programs, 
                          it is optional.
                           "Long-running transactions" on page 54.
                          • For more information, refer to your IMS TM product documentation.
See also Related functions
```
- • [TDACCEPT on page 70](#page-83-0)
- • [TDGETREQ](#page-112-0)
- • [TDINIT on page 145](#page-158-0)
- • [TDSETPT on page 196](#page-209-0)

*Related topics*

• ["Long-running transactions" on page 54](#page-67-0)

*Related documents*

• Mainframe Connect Client Option and Server Option *Messages and Codes*

# **TDYNAMIC**

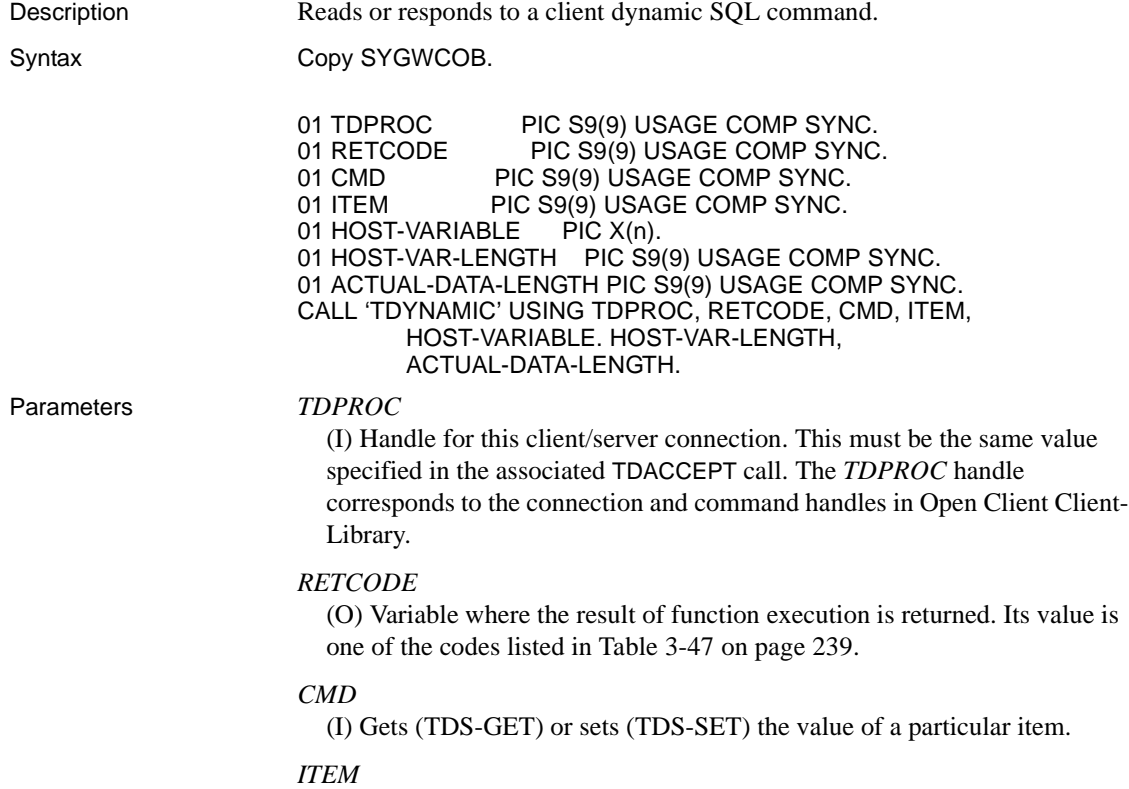

(I/O) Indicates what kind of information is being sent or retrieved. *ITEM* can be one of the following values listed in [Table 3-45](#page-252-1).
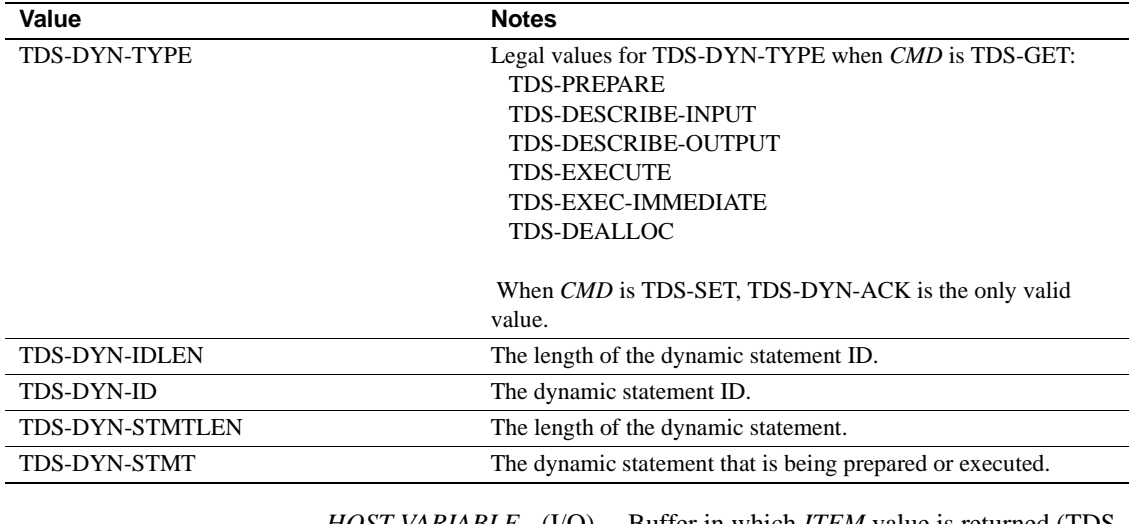

*Table 3-45: ITEM argument values*

*HOST-VARIABLE* - (I/O) – Buffer in which *ITEM* value is returned (TDS-GET) or set (TDS-SET).

*HOST-VAR-LEN* - (I/O) – The length in bytes of *HOST-VARIABLE*. This value varies depending on the value of *ITEM*. The possible values are listed in [Table 3-46 on page 239](#page-252-0).

<span id="page-252-0"></span>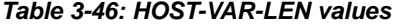

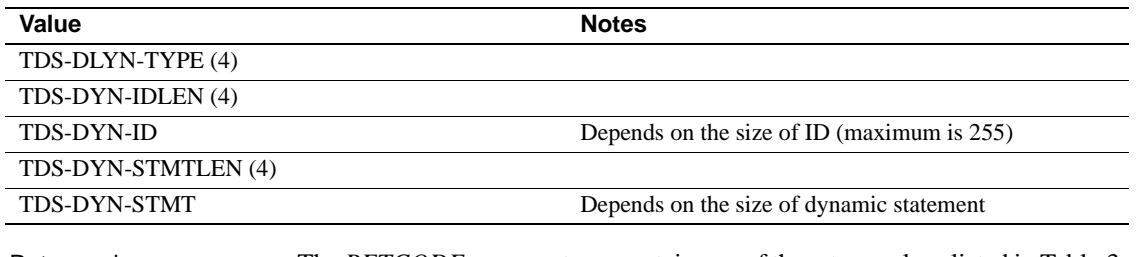

Return value The *RETCODE* argument can contain any of the return values listed in [Table 3-](#page-252-1) [47 on page 239](#page-252-1).

<span id="page-252-1"></span>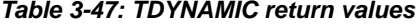

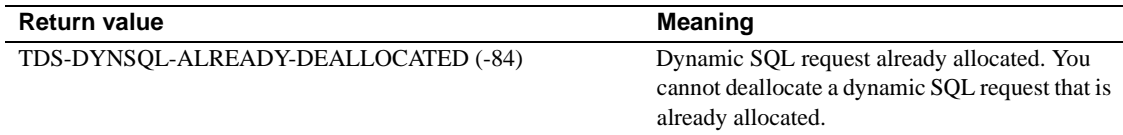

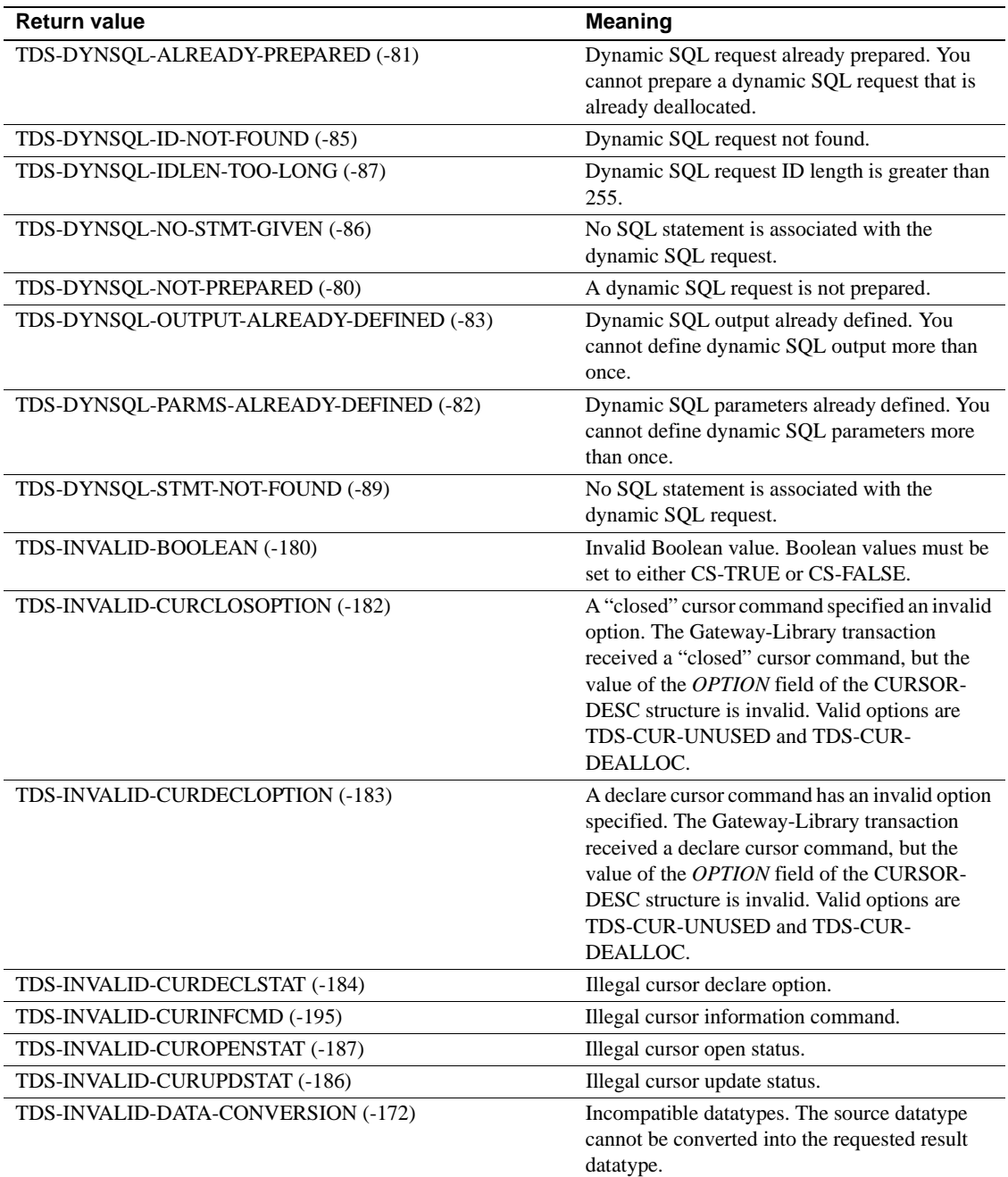

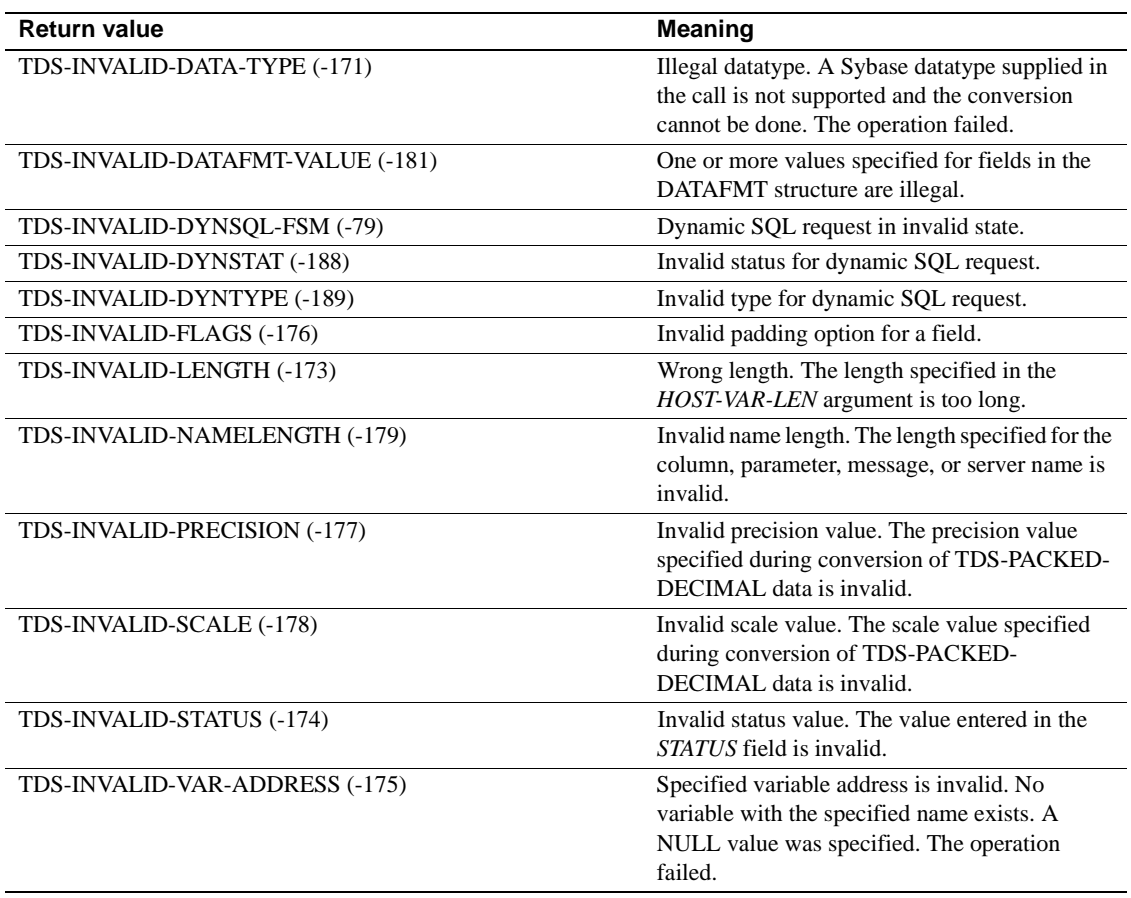

See also *Related topics*

• ["Dynamic SQL support" on page 45](#page-58-0)

## **TDWRTLOG**

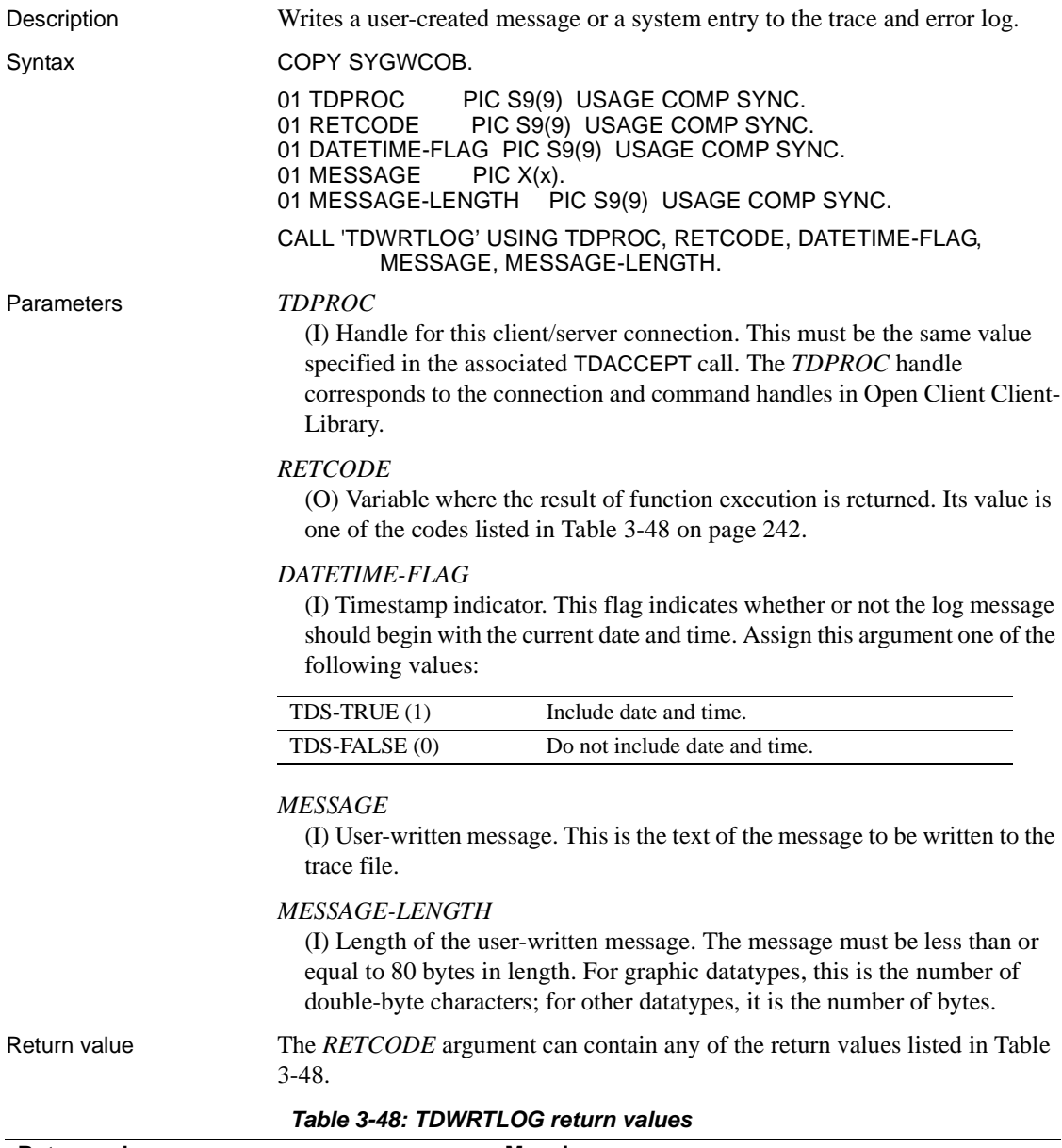

<span id="page-255-0"></span>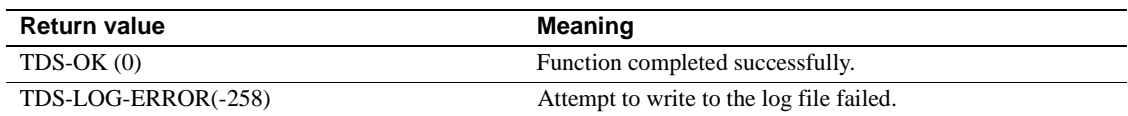

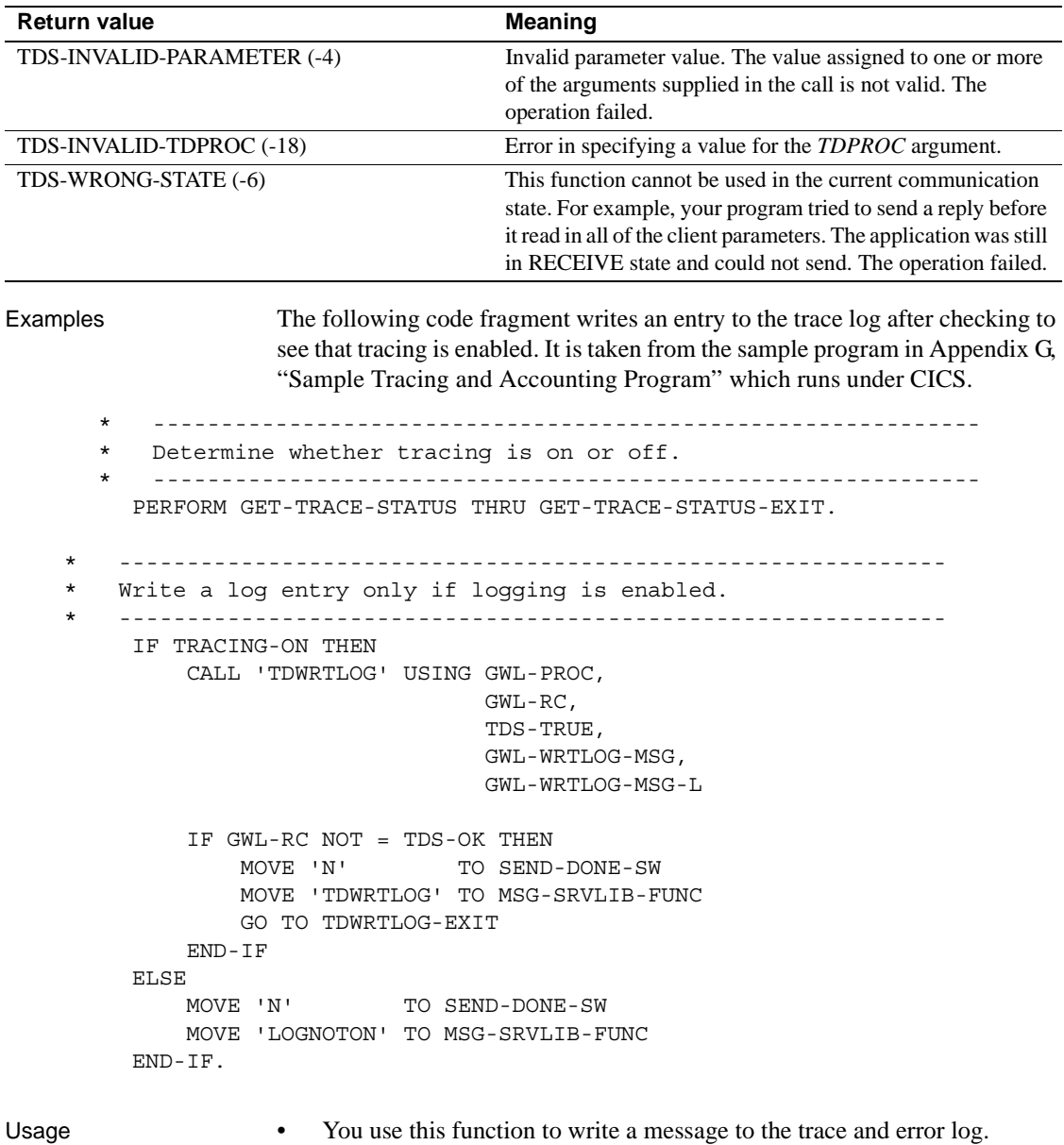

- Traces and error messages are written to the same log. The transaction processing system determines the log used for tracing and the type of tracing being done:
	- *Under CICS:* The trace and error log is a VSAM ESDS file.

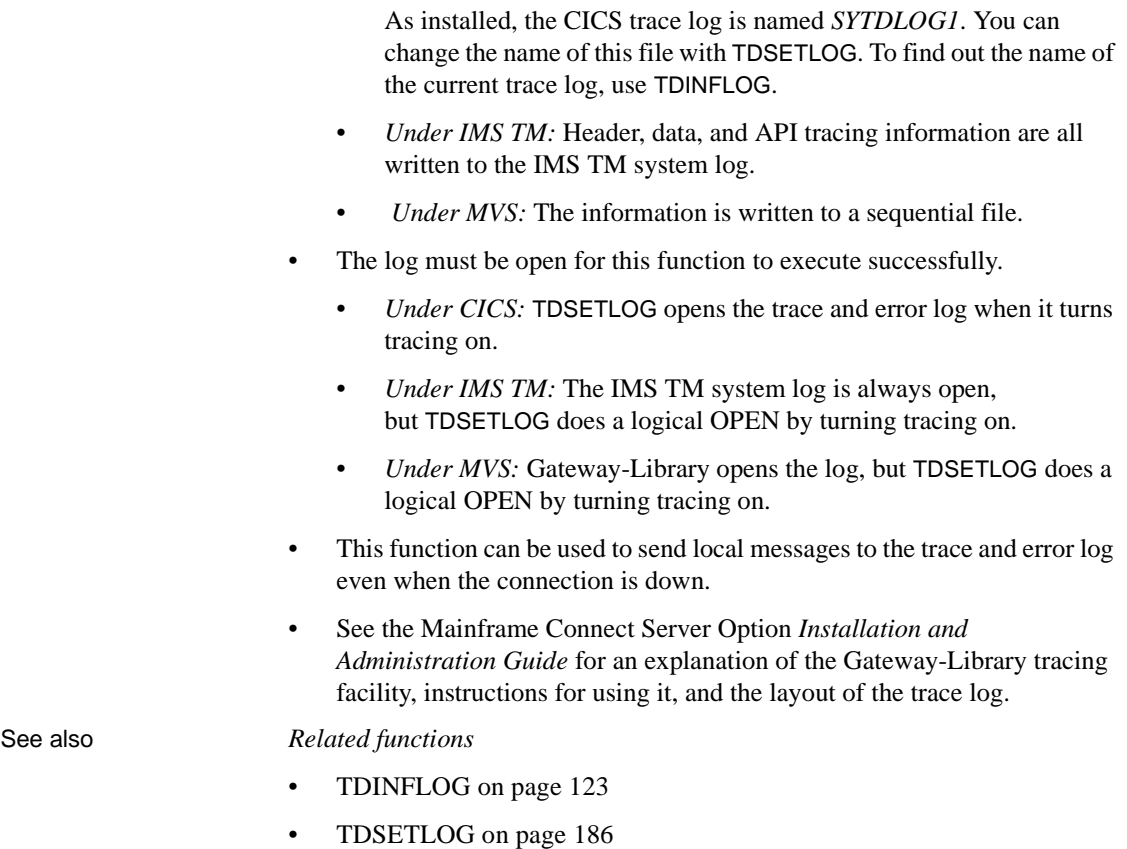

# APPENDIX A **Gateway-Library Quick Reference**

This appendix contains [Table A-1,](#page-258-0) which lists the Gateway-Library functions, shows the arguments used with each, and gives the function's symbolic constants where used.

<span id="page-258-0"></span>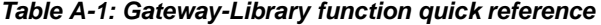

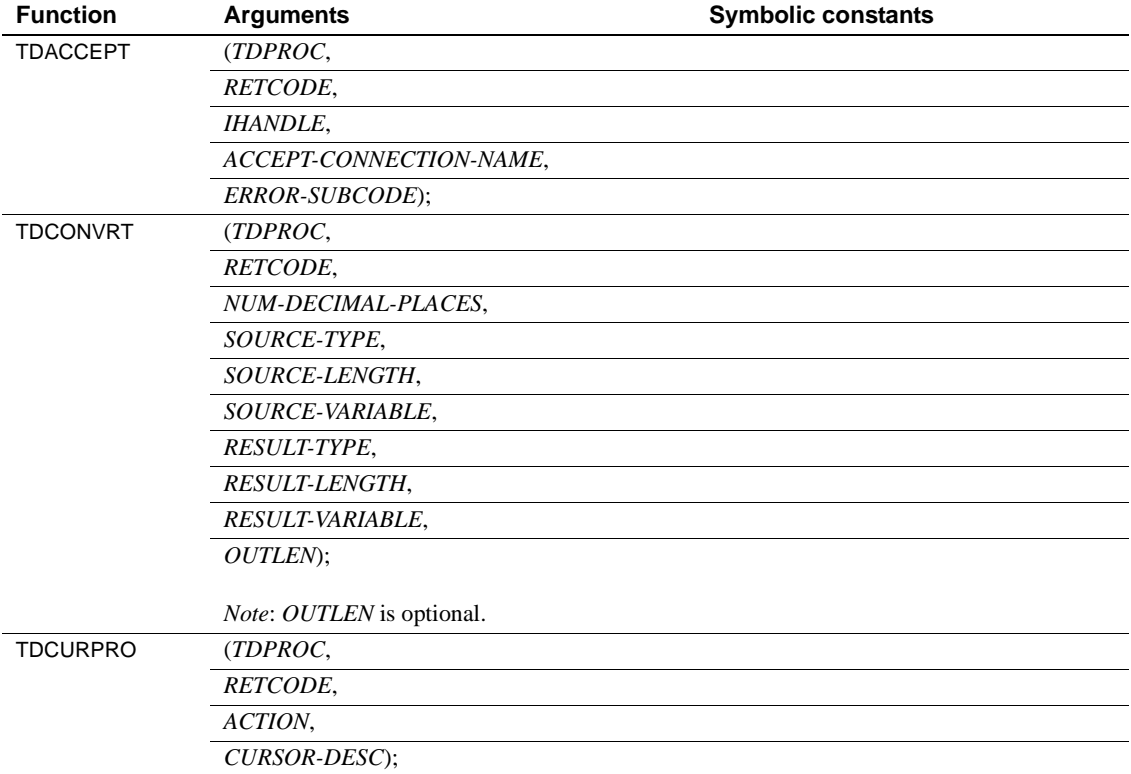

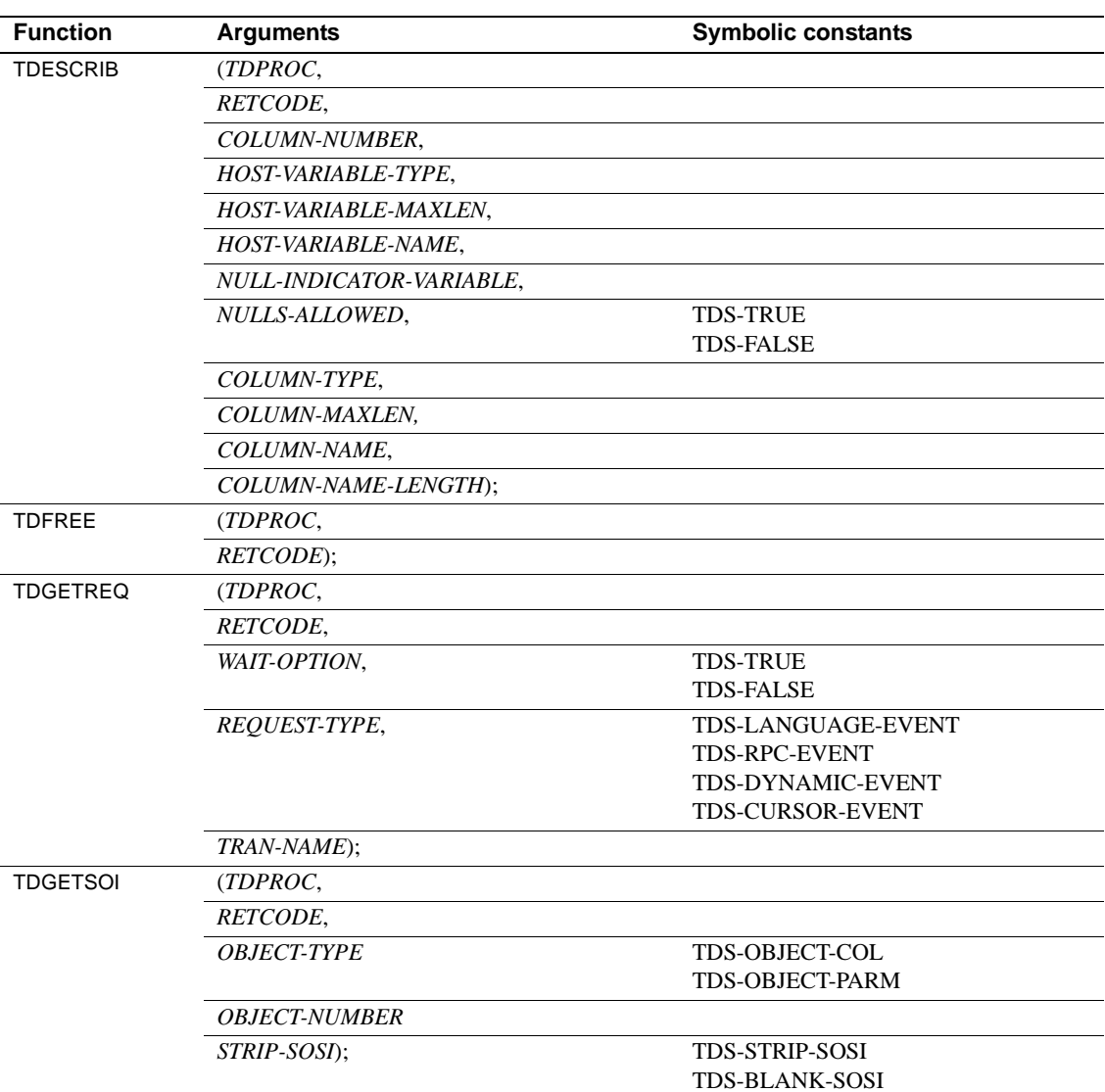

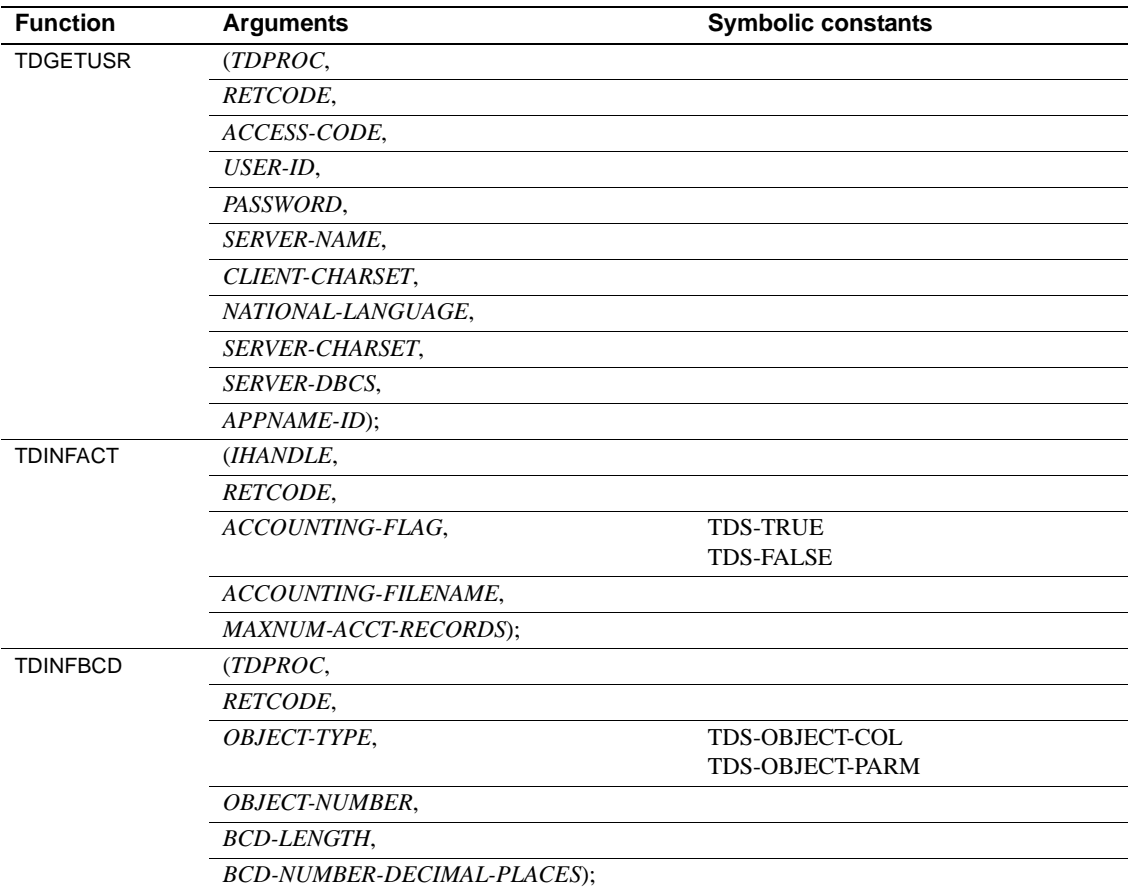

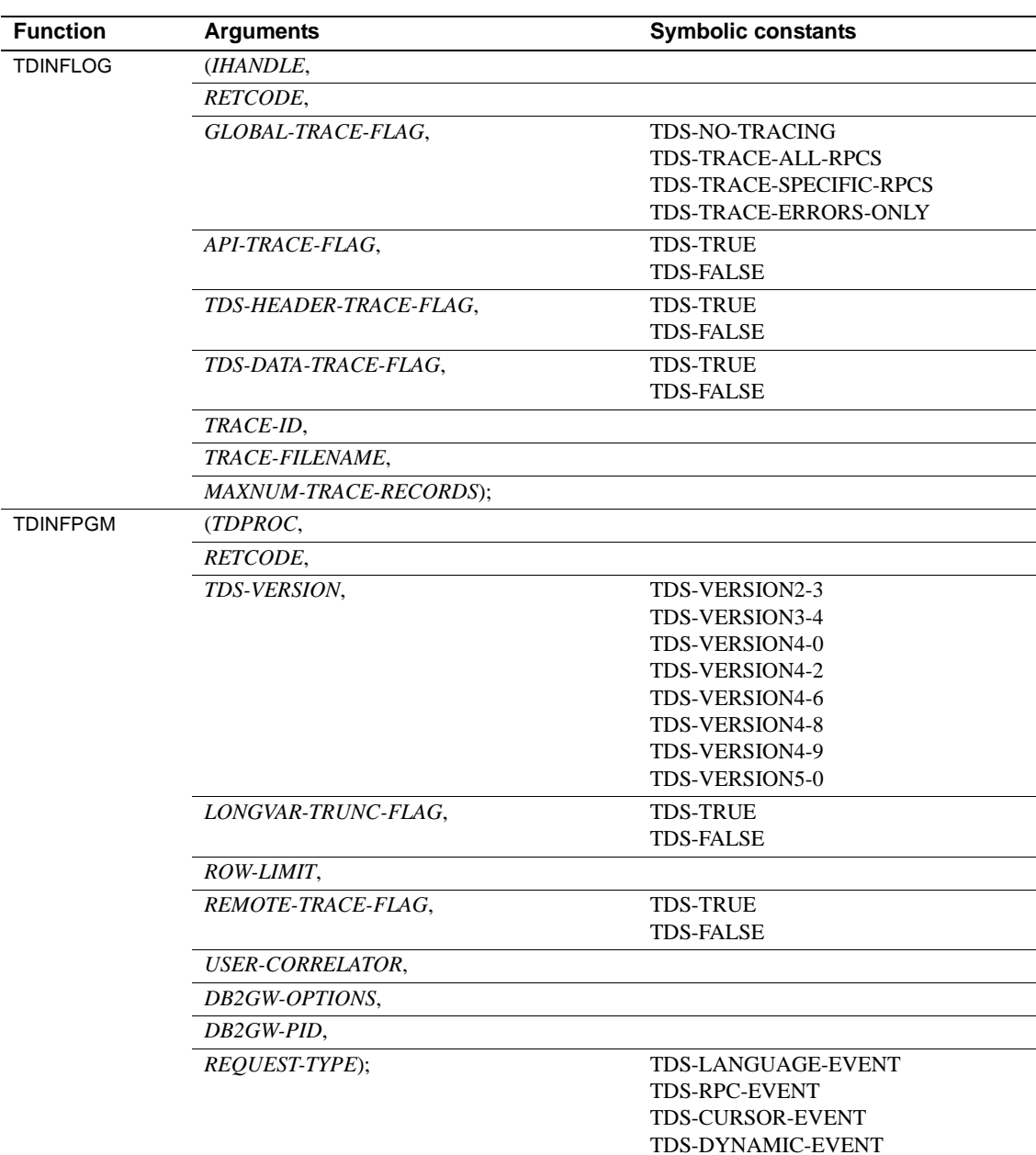

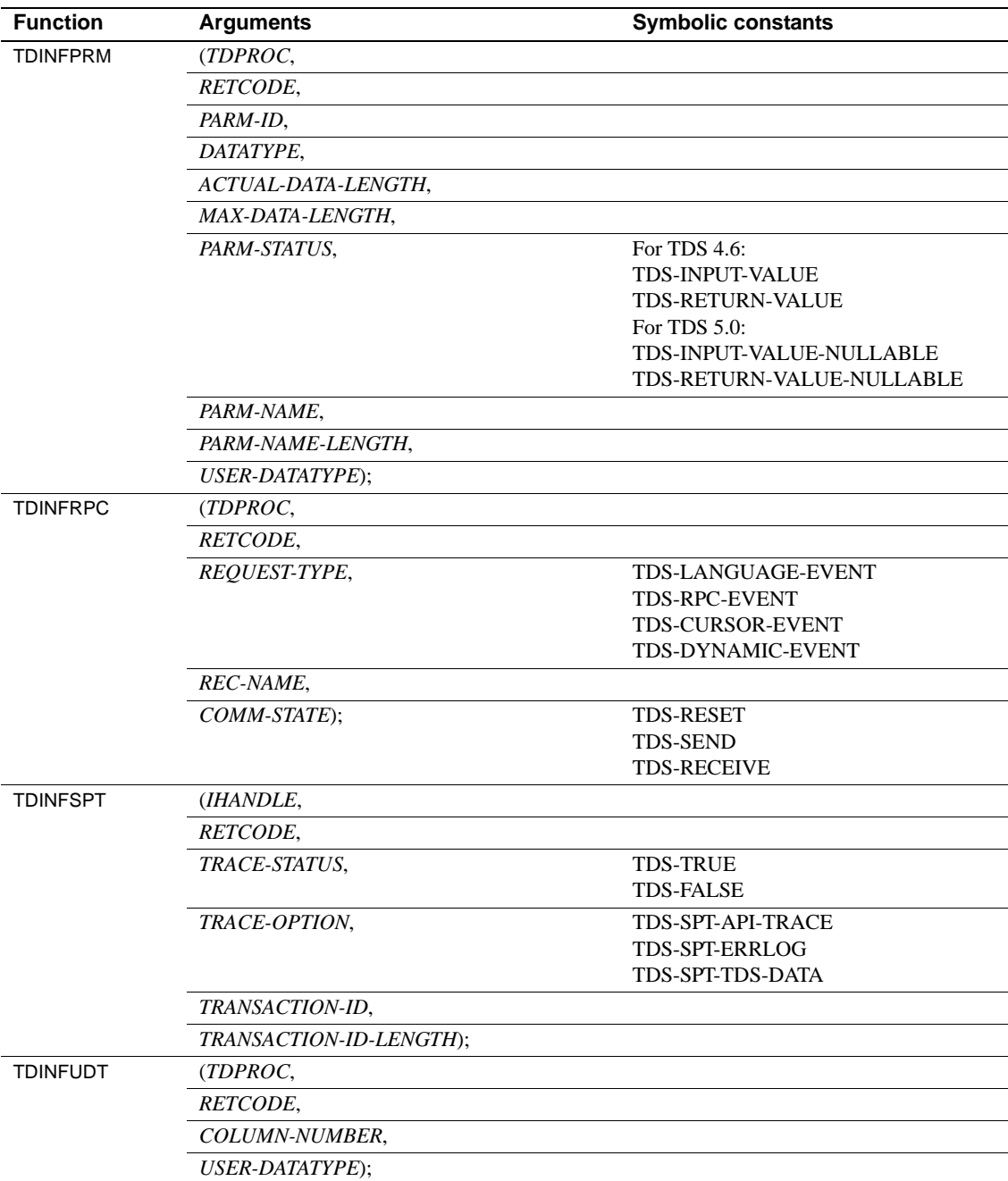

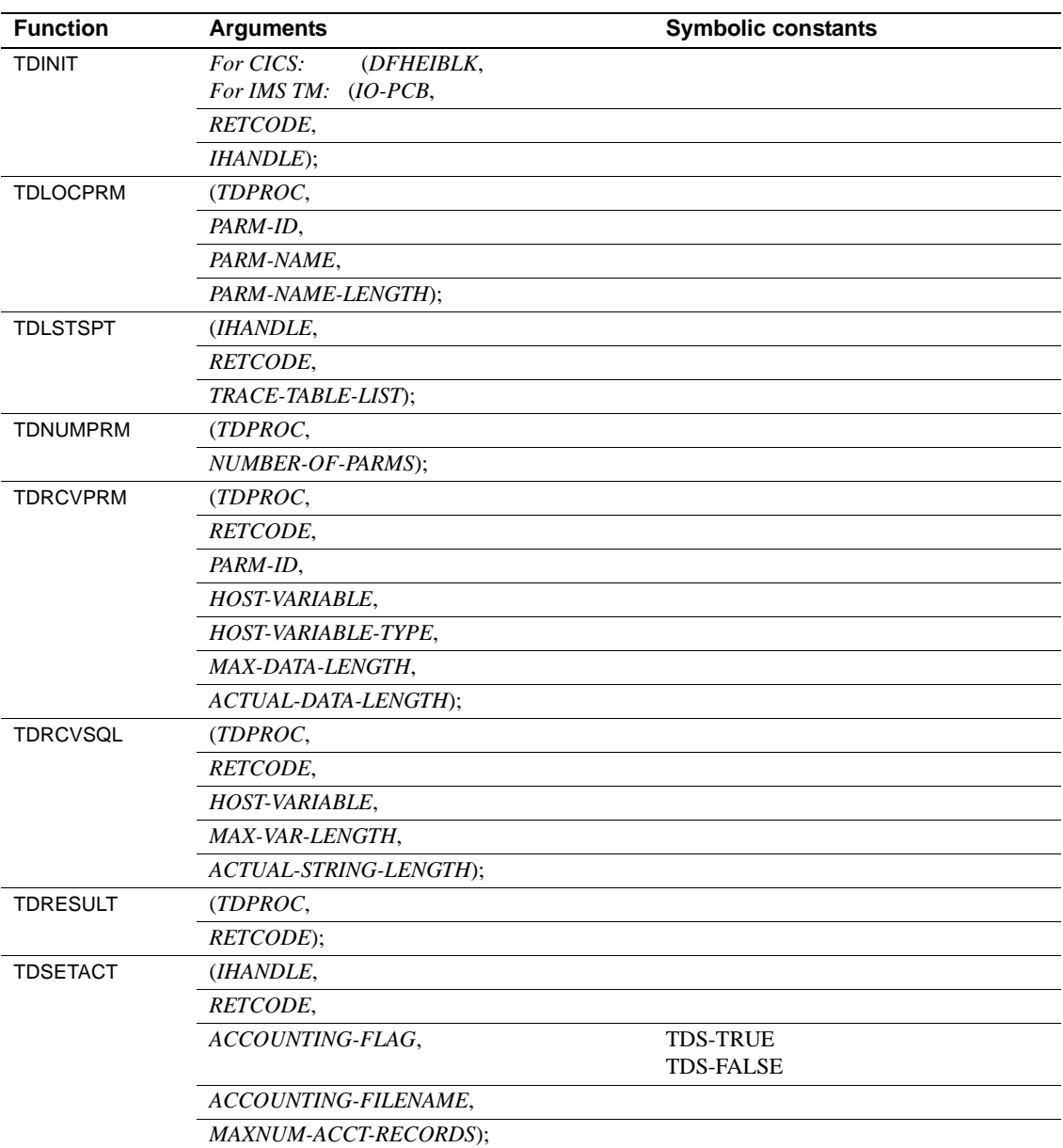

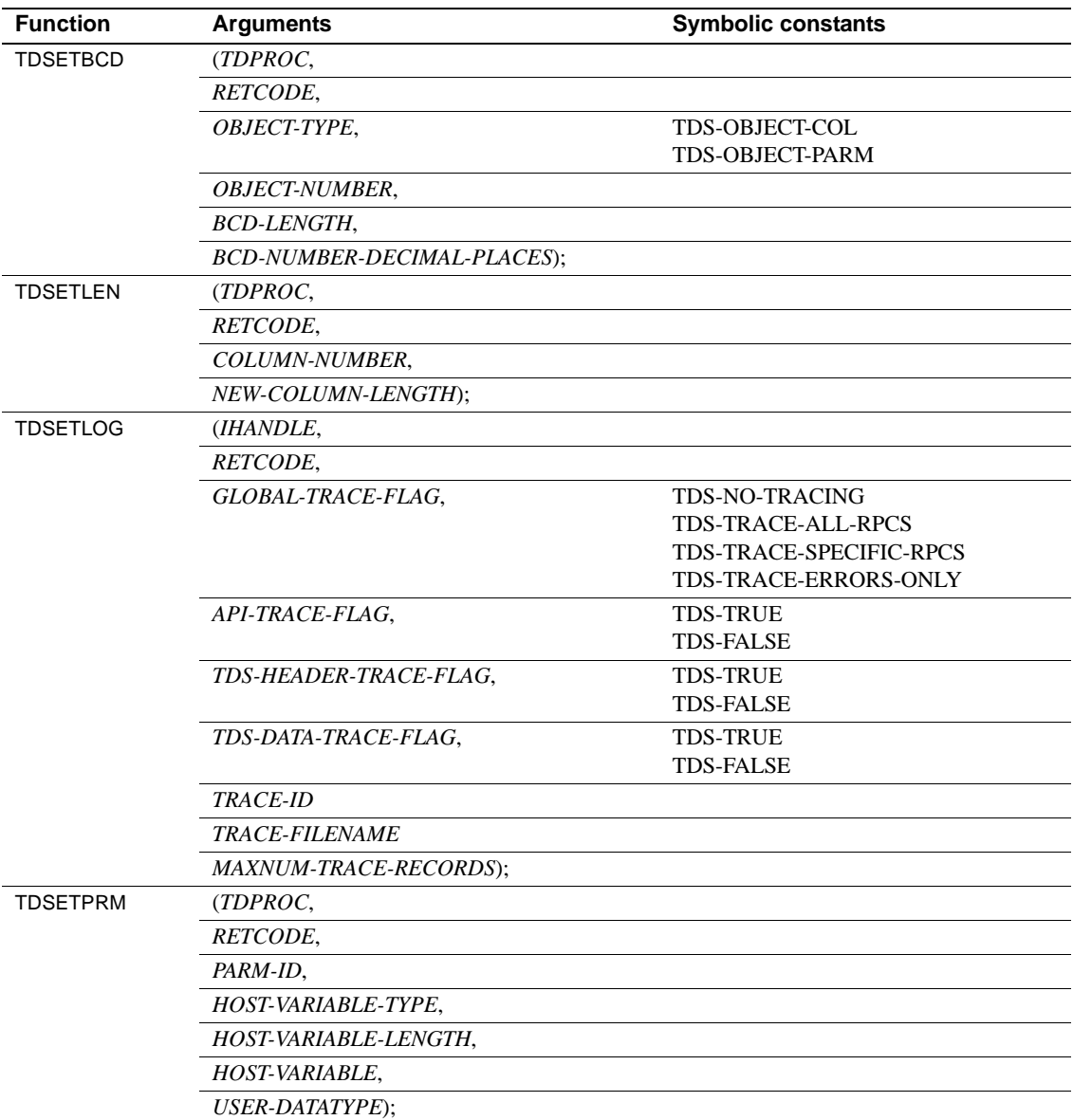

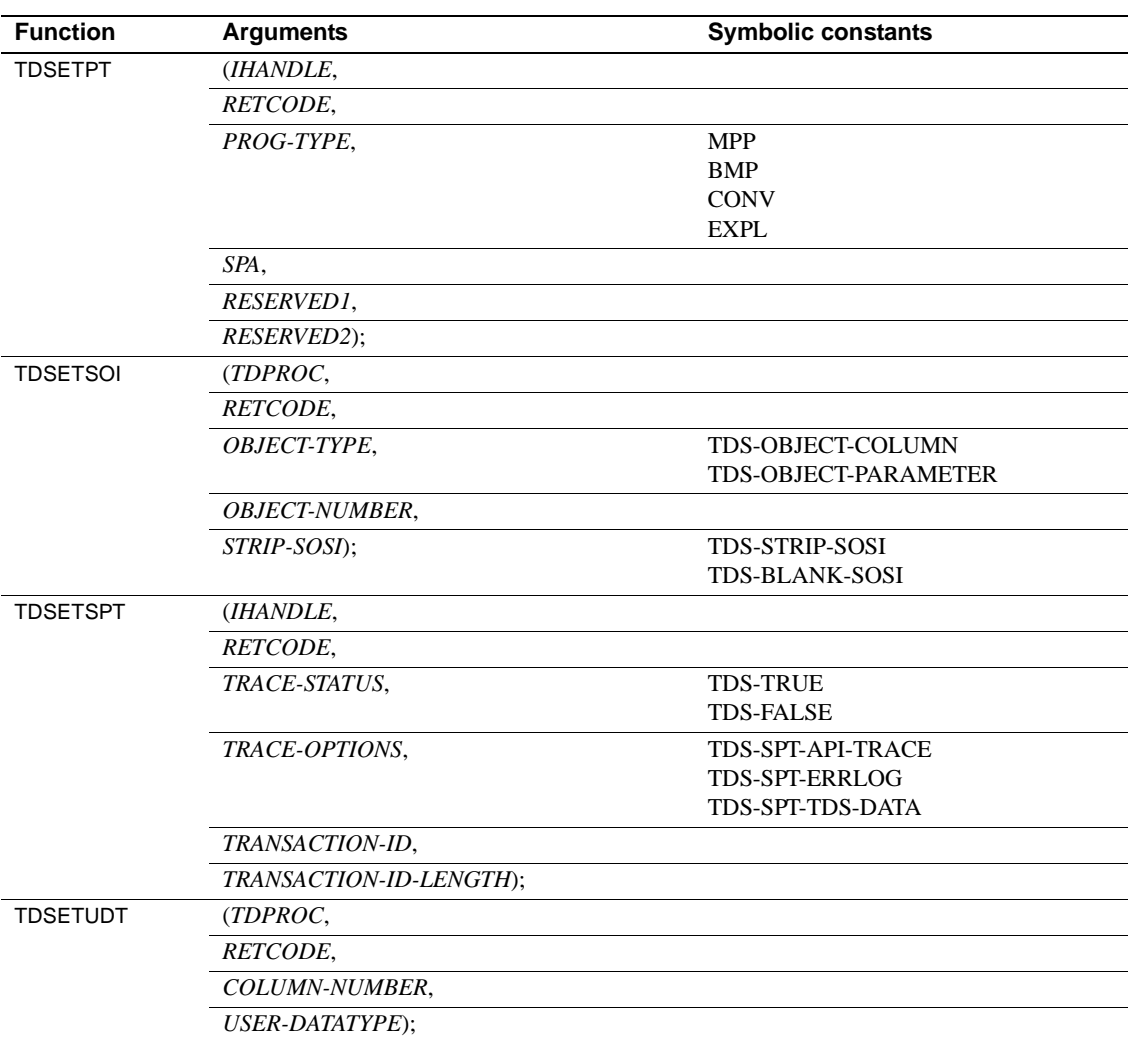

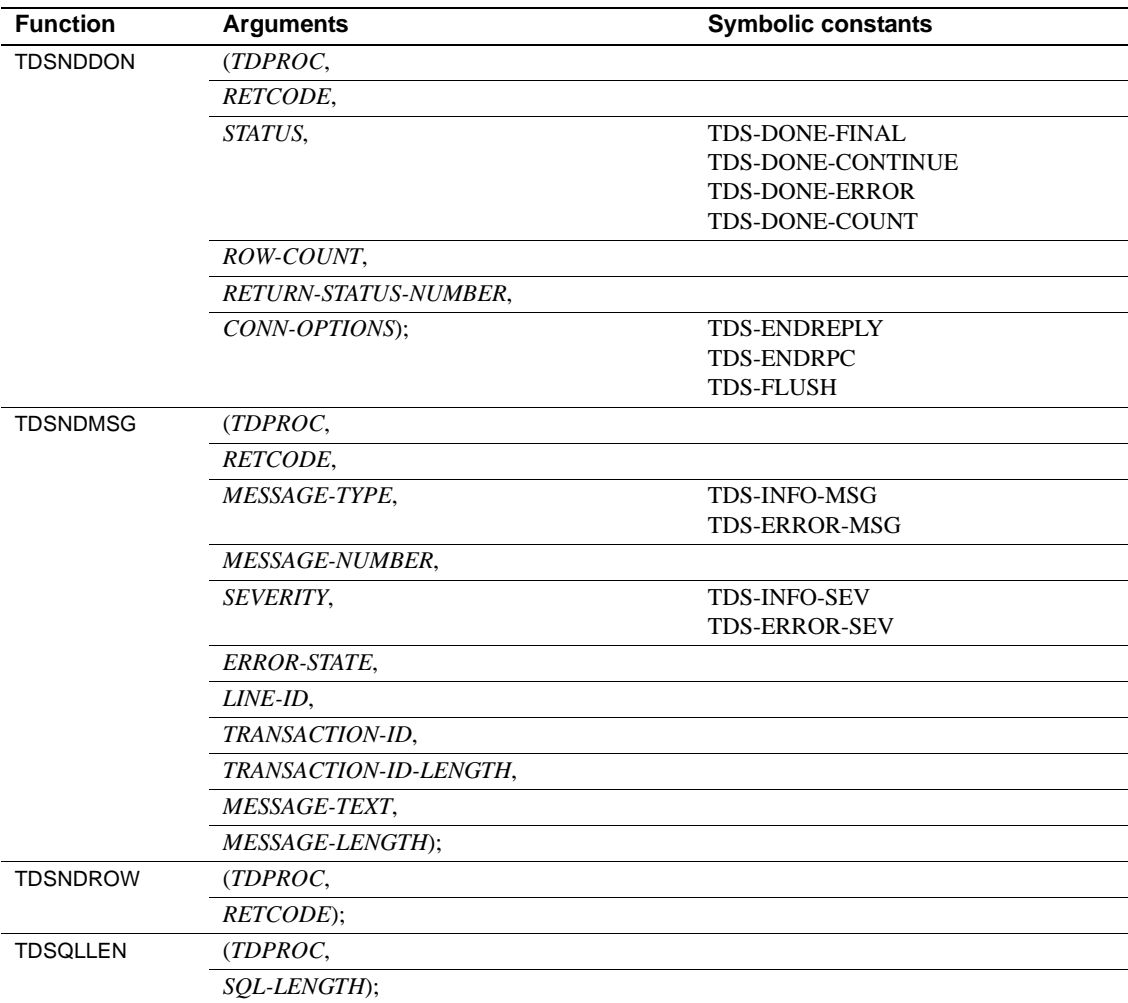

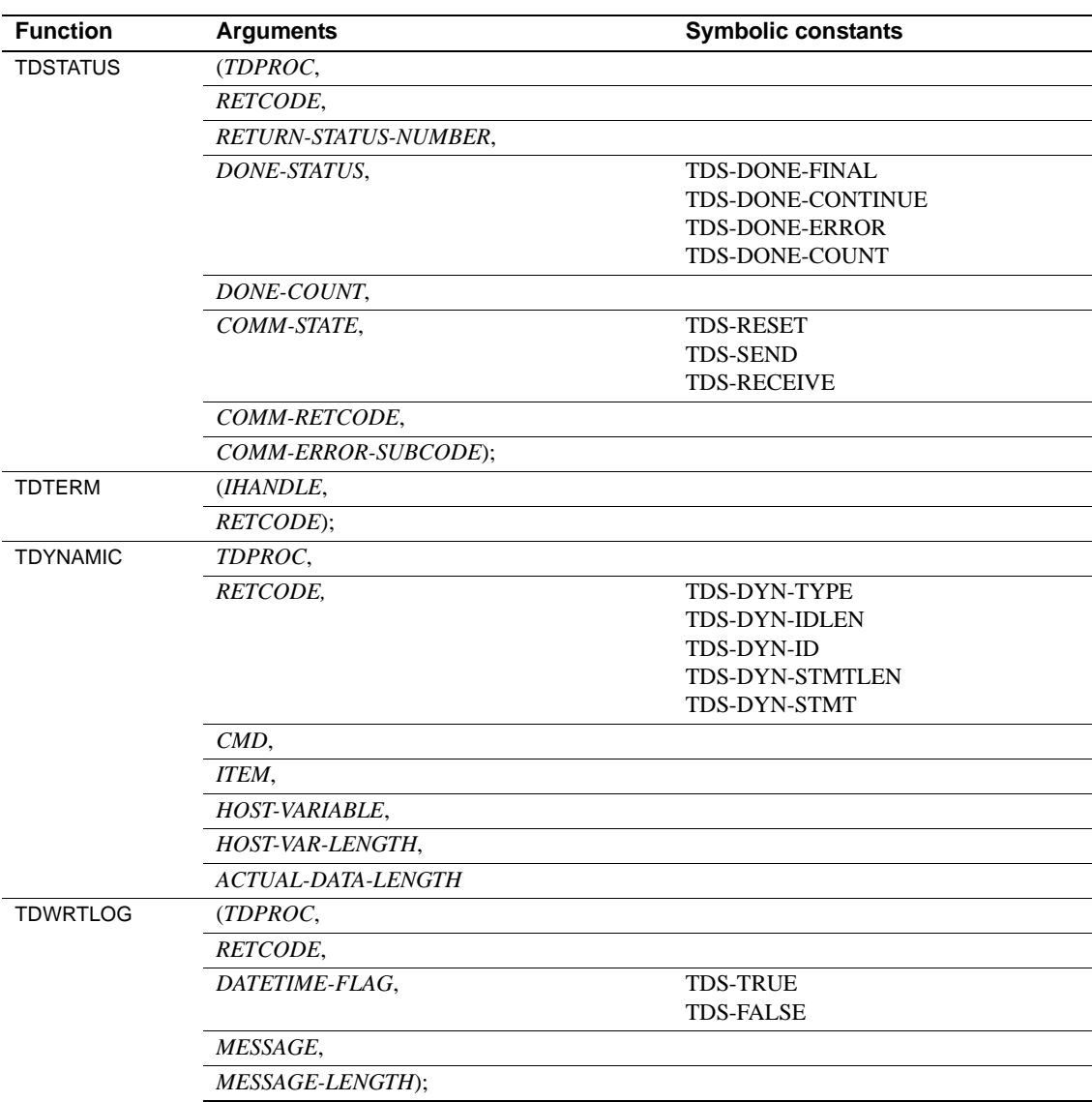

## APPENDIX B **Sample RPC Application for CICS**

This appendix contains five Open ServerConnect application programs:

• ["Sample program SYCCSAR2" on page 256](#page-269-0)

A sample application that processes a LAN-side RPC from the Open Client DB-Library

• ["Sample program SYCCSAU2" on page 270](#page-283-0)

A sample cursor application

• ["Sample program SYCCSAW2" on page 279](#page-292-0)

A sample application that receives parameters up to 55 bytes in length and echoes them back in 55 byte rows

• ["Sample program SYCCSAY2" on page 289](#page-302-0)

A sample application that receives one of two keywords, @ERRORMSG or @WARNMSG and other keywords, and then replies with the keywords and data

• ["Sample program SYCCSAZ2" on page 300](#page-313-0)

A sample application that receives a text input string (10,000 bytes) and returns it in a 50-byte column, one row at a time

The purpose of these sample programs is to demonstrate the use of Gateway-Library functions, particularly those designed to handle remote procedure calls from a client. In some cases, one Gateway-Library function is used for demonstration purposes when another function would be more efficient. In order to best illustrate the flow of processing, the programs do limited error checking.

## <span id="page-269-0"></span>**Sample program SYCCSAR2**

This sample program, SYCCSAR2, processes a LAN-side client RPC, syr2.c*,* from the Open Client DB-Library program. syr2.c is included on the TRS CD or tape.

The SYCCSAR2 sample program is provided as part of the Open ServerConnect package. It references a table, SYBASE.SAMPLETB, which you create from the file *SYOSCREA* provided with Open ServerConnect in the CTRL library.

This program accesses the sample DB2 table, SYBASE.SAMPLETB and selects columns from all rows with a department number that matches the number supplied in a passed parameter. It returns the selected rows to the client. One of the return parameters indicates how many rows are affected.

After each row is sent, this program examines the TDSNDROW return code. If a cancel request is received, it stops sending rows.

If the program completes successfully, it sends a confirmation message to the client; otherwise, it sends an error message.

This program demonstrates the use of the following Gateway-Library functions:

| <b>Name</b>     | <b>Action</b>                                           |
|-----------------|---------------------------------------------------------|
| <b>TDACCEPT</b> | Accept a client request.                                |
| <b>TDCONVRT</b> | Convert data from host datatype to DB-Library datatype. |
| <b>TDESCRIB</b> | Describe a column.                                      |
| <b>TDFREE</b>   | Free up the <i>TDPROC</i> structure for the connection. |
| TDINFBCD        | Get packed decimal information for a described column.  |
| <b>TDINFPRM</b> | Get information about one RPC parameter.                |
| <b>TDINFUDT</b> | Get a column's user-defined datatype.                   |
| TDINIT          | Initialize the Gateway-Library environment.             |
| TDLOCPRM        | Return ID of one RPC parameter based on name.           |
| <b>TDNUMPRM</b> | Get total number of RPC parameters.                     |
| <b>TDRCVPRM</b> | Receive RPC parameter from client program.              |
| <b>TDRESULT</b> | Describe next communication from client.                |
| <b>TDSETBCD</b> | Set scaling for a described column.                     |
| <b>TDSETPRM</b> | Set one return parameter.                               |
| TDSETUDT        | Set a column's user datatype.                           |
| <b>TDSNDDON</b> | Send results-completion to client.                      |

*Table B-1: List of functions used in SYCCSAR2*

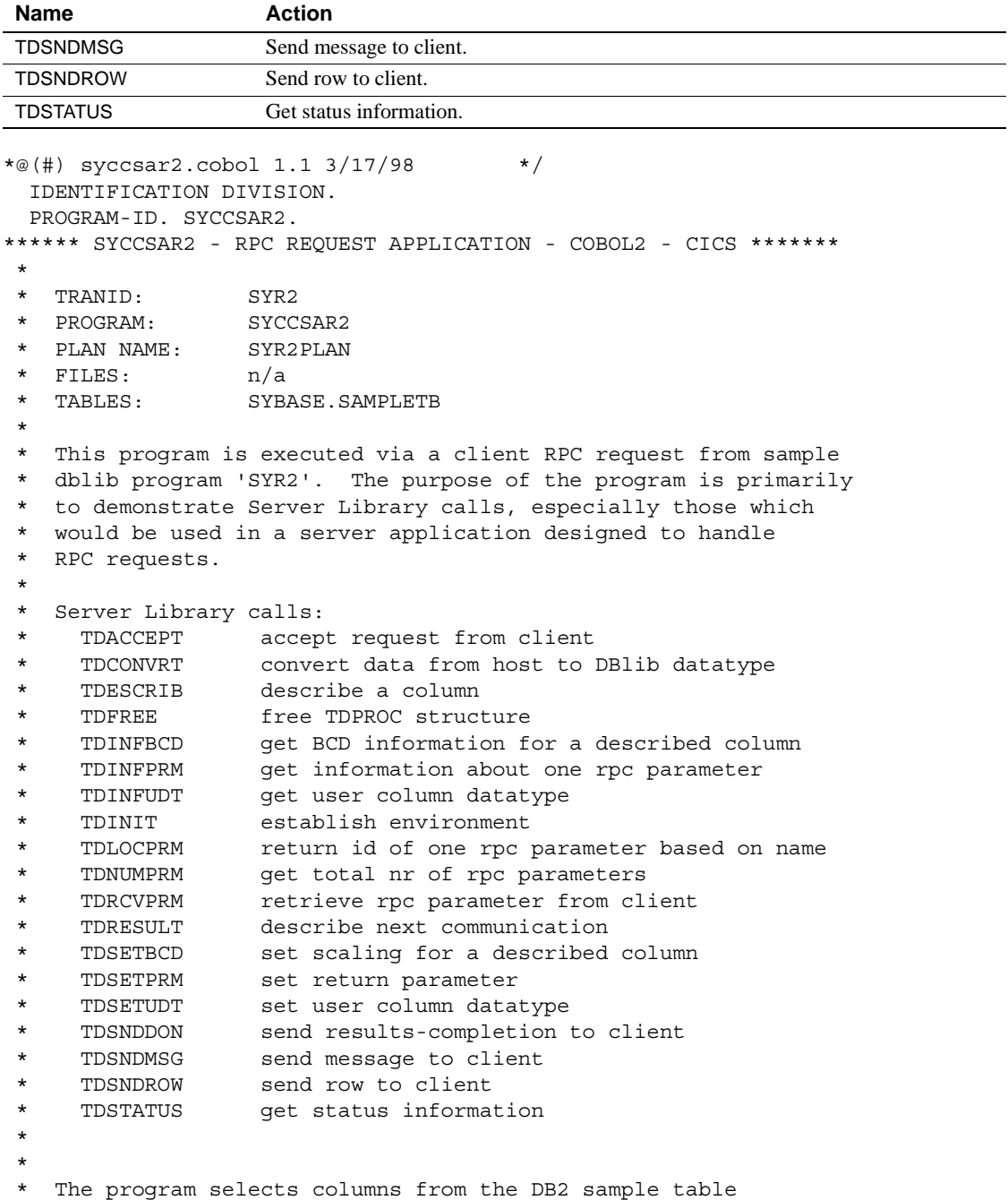

```
 * SYBASE.SAMPLETB of all rows with a department number equal
 * to that supplied in a passed parameter.
 *
 * The number of rows is returned in a return parameter.
 *
 * After each row is sent, TDSNDROW's return code is examined.
 * If a cancel request was received, then no more rows are sent.
 *
 * A confirmation message is sent to the client if all is
 * well, otherwise an error message is sent.
 *
 * CHANGE ACTIVITY:
 * 4/90 - Created, MPM
 * 10/93 - Added SAMPLETB DCLGEN, some restructuring, TC
 *
 *---------------------------------------------------------------*
  ENVIRONMENT DIVISION.
  DATA DIVISION.
 ******************************************************************
  WORKING-STORAGE SECTION.
 ******************************************************************
 *-----------------------------------------------------------------
    DB2 SOLCA
 *-----------------------------------------------------------------
     EXEC SQL INCLUDE SQLCA END-EXEC.
 *-----------------------------------------------------------------
     SYBASE. SAMPLETB Table Declaration
 *-----------------------------------------------------------------
      EXEC SQL INCLUDE SYCCSMPT END-EXEC.
 *-----------------------------------------------------------------
     SERVER LIBRARY COBOL COPY BOOK
 *-----------------------------------------------------------------
      COPY SYGWCOB.
 *-----------------------------------------------------------------
     WORK AREAS
 *-----------------------------------------------------------------
  01 GW-LIB-MISC-FIELDS.
     05 GWL-PROC POINTER.
      05 GWL-INIT-HANDLE POINTER.
     05 GWL-RC PIC S9(9) COMP.
      05 GWL-INFPRM-ID PIC S9(9) COMP.
05 GWL-INFPRM-TYPE PIC S9(9) COMP.
 05 GWL-INFPRM-DATA-L PIC S9(9) COMP.
      05 GWL-INFPRM-MAX-DATA-L PIC S9(9) COMP.
```
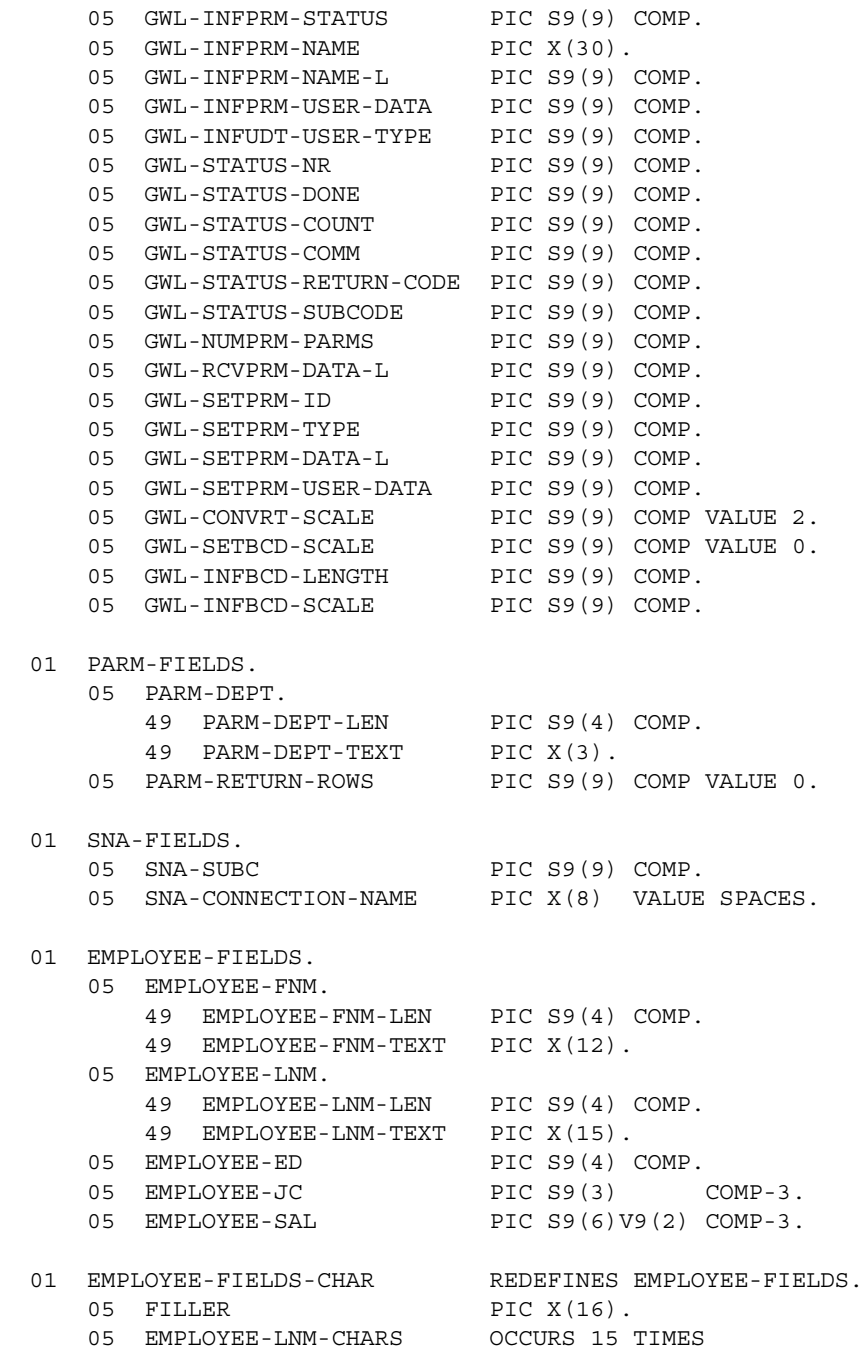

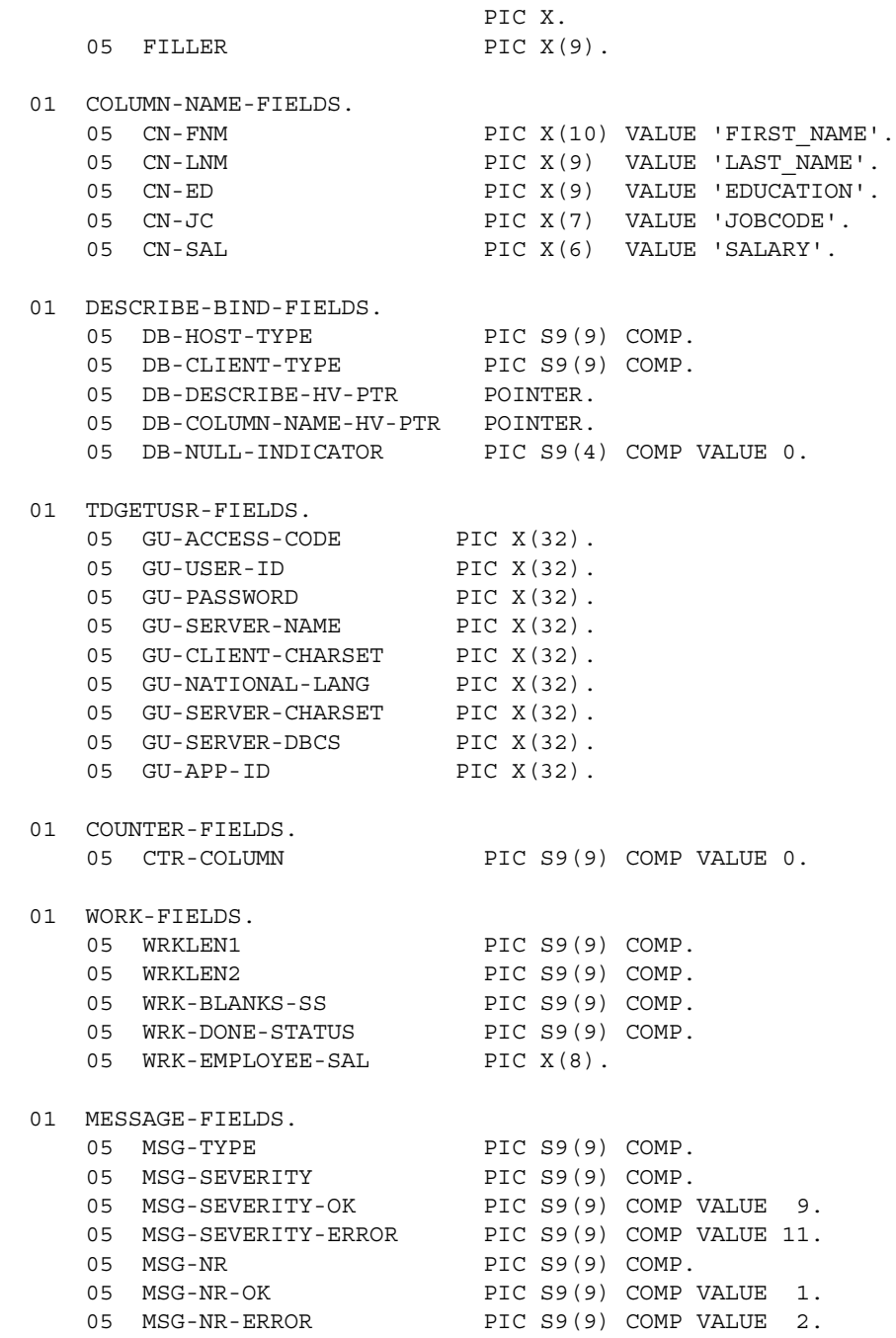

```
05 MSG-RPC PIC X(4) VALUE 'SYR2'.
    05 MSG-RPC-L PIC S9(9) COMP.
    05 MSG-TEXT PIC X(100).
    05 MSG-TEXT-L PIC S9(9) COMP.
    05 MSG-NOT-RPC PIC X(30)
         VALUE 'SYR2 not begun via rpc request'.
    05 MSG-NOT-AUTH PIC X(19)
         VALUE 'User not authorized'.
     05 MSG-WRONG-NR-PARMS PIC X(30)
        VALUE 'Number of parameters was not 2'.
     05 MSG-NOT-RETURN-PARM PIC X(42)
        VALUE 'First parameter must be a RETURN parameter'.
    05 MSG-NOT-CHAR-PARM PIC X(41)
        VALUE 'Second parameter must be a CHARACTER type'.
    05 MSG-BAD-CURSOR PIC X(27)
        VALUE 'ERROR - can not open cursor'.
    05 MSG-BAD-FETCH PIC X(24)
         VALUE 'ERROR - fetch row failed'.
     05 MSG-SQL-ERROR.
        10 FILLER PIC X(10) VALUE 'Sqlcode = '.
         10 MSG-SQL-ERROR-C PIC -9(3) DISPLAY.
        10 FILLER PIC X(16)
            VALUE ', Error Tokens: '.
         10 MSG-SQL-ERROR-K PIC X(70).
         10 MSG-SQL-ERROR-K-CHARS
                            REDEFINES MSG-SQL-ERROR-K
                            OCCURS 70 TIMES
                            PIC X.
    05 MSG-SQL-ERROR-SS PIC S9(4) COMP.
  01 CICS-FIELDS.
    05 CICS-RESPONSE PIC S9(9) COMP.
  01 SWITCHES.
     05 ALL-DONE-SW PIC X VALUE 'N'.
        88 NOT-ALL-DONE VALUE 'N'.
 88 ALL-DONE VALUE 'Y'.
 05 SEND-DONE-SW PIC X VALUE 'Y'.
         88 SEND-DONE-ERROR VALUE 'N'.
        88 SEND-DONE-OK VALUE 'Y'.
  *-----------------------------------------------------------------
   DECLARE CURSOR
 *-----------------------------------------------------------------
     EXEC SQL
         DECLARE ECURSOR CURSOR
            FOR SELECT FIRSTNME, LASTNAME,
```
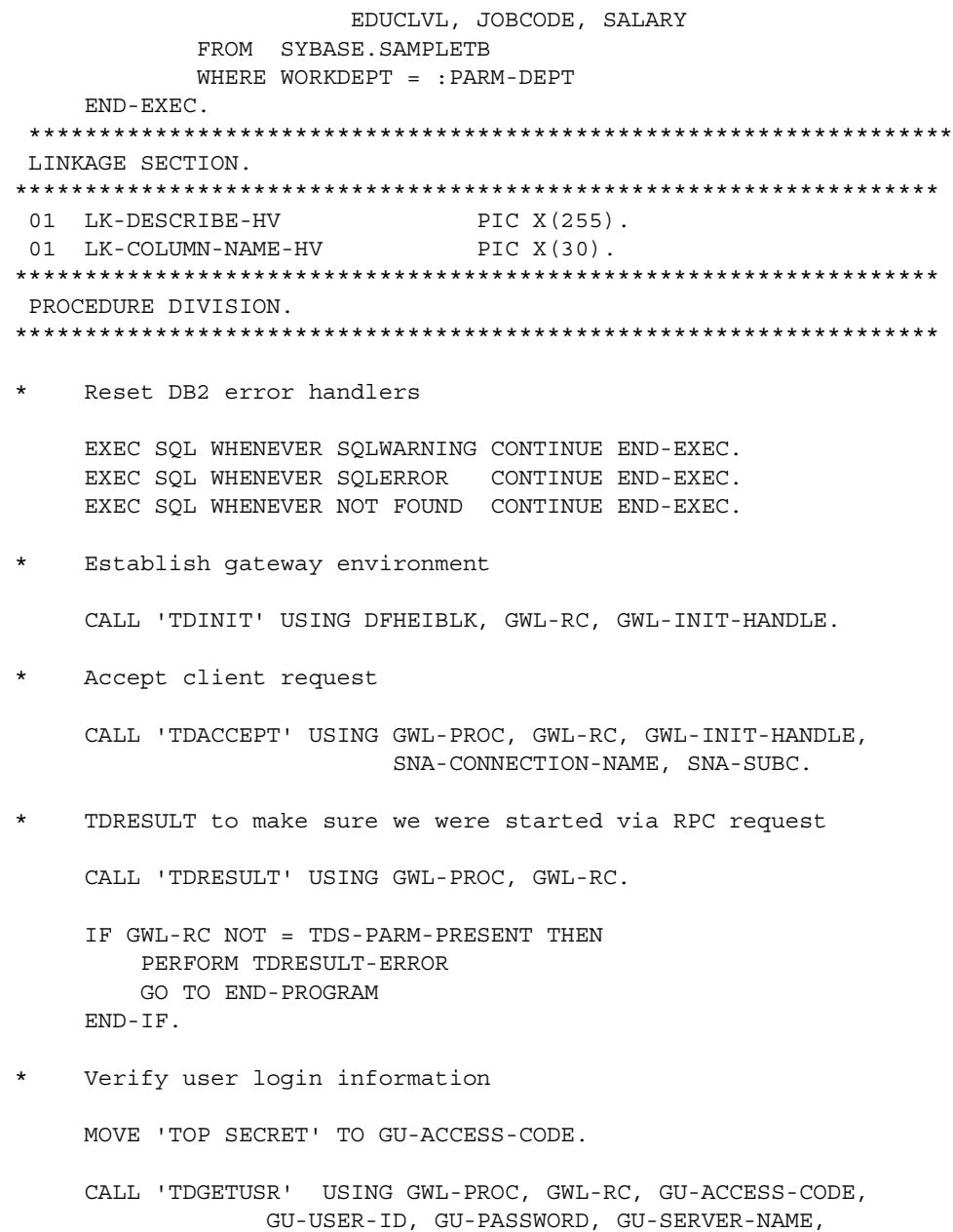

GU-CLIENT-CHARSET, GU-NATIONAL-LANG,

GU-SERVER-CHARSET, GU-SERVER-DBCS, GU-APP-ID.

 IF GWL-RC NOT = TDS-OK THEN PERFORM TDGETUSR-ERROR GO TO END-PROGRAM END-IF. \* Get number of parameters ... should be two CALL 'TDNUMPRM' USING GWL-PROC, GWL-NUMPRM-PARMS. IF GWL-NUMPRM-PARMS NOT = 2 THEN PERFORM TDNUMPRM-ERROR GO TO END-PROGRAM END-IF. \* Get return parameter information MOVE 1 TO GWL-INFPRM-ID. PERFORM GET-PARM-INFO. (IF GWL-INFPRM-STATUS NOT = TDS-RETURN-VALUE AND IF GWL-INFPRM-STATUS NOT = TDS-RETURN-VALUE-NULLABLE) THEN PERFORM TDINFPRM-NOT-RETURN-PARM-ERROR GO TO END-PROGRAM END-IF. MOVE GWL-INFPRM-USER-DATA TO GWL-SETPRM-USER-DATA. MOVE GWL-INFPRM-ID TO GWL-SETPRM-ID. MOVE GWL-INFPRM-DATA-L TO GWL-SETPRM-DATA-L. MOVE GWL-INFPRM-TYPE TO GWL-SETPRM-TYPE. Get department id parameter number from known name MOVE '@parm2' TO GWL-INFPRM-NAME. MOVE 6 TO GWL-INFPRM-NAME-L. CALL 'TDLOCPRM' USING GWL-PROC, GWL-INFPRM-ID, GWL-INFPRM-NAME, GWL-INFPRM-NAME-L. \* Get department parameter information PERFORM GET-PARM-INFO. IF GWL-INFPRM-TYPE NOT = TDSVARYCHAR THEN PERFORM TDINFPRM-NOT-CHAR-PARM-ERROR GO TO END-PROGRAM END-IF.

 \* Get department parameter data CALL 'TDRCVPRM' USING GWL-PROC, GWL-RC, GWL-INFPRM-ID, PARM-DEPT, GWL-INFPRM-TYPE, GWL-INFPRM-MAX-DATA-L, GWL-RCVPRM-DATA-L. Open the DB2 cursor for fetch EXEC SQL OPEN ECURSOR END-EXEC. IF SQLCODE NOT = 0 PERFORM OPEN-ERROR GO TO END-PROGRAM END-IF. The SYGETAD assembler subroutine returns the address of any data item in parameter two into parameter 1. It's a way to get around the limitations of the COBOL 2 SET verb. CALL 'SYGETAD' USING DB-DESCRIBE-HV-PTR, EMPLOYEE-FNM. \* During 'DESCRIBE-COLUMN', LK-DESCRIBE-HV will be based on \* DB-DESCRIBE-HV-PTR, which addresses EMPLOYEE-FNM. This \* allows us to call a 'generic' TDESCRIB, using LK-DESCRIBE-HV \* as a constant in the call, even though it actually varies \* depending on the SYGETAD and SET sequence preceding it. \* \* The same technique will be used for other data items which \* must be passed by address; for example, the name of the \* columns. CALL 'SYGETAD' USING DB-COLUMN-NAME-HV-PTR, CN-FNM. MOVE LENGTH OF EMPLOYEE-FNM-TEXT TO WRKLEN1. MOVE LENGTH OF CN-FNM TO WRKLEN2. MOVE TDSVARYCHAR TO DB-HOST-TYPE. MOVE TDSVARYCHAR TO DB-CLIENT-TYPE. PERFORM DESCRIBE-COLUMN. Here we let TDESCRIB convert from DB2 varchar (TDSVARYCHAR) to DBCHAR. CALL 'SYGETAD' USING DB-DESCRIBE-HV-PTR, EMPLOYEE-LNM. CALL 'SYGETAD' USING DB-COLUMN-NAME-HV-PTR, CN-LNM. MOVE LENGTH OF EMPLOYEE-LNM-TEXT TO WRKLEN1.

 MOVE LENGTH OF CN-LNM TO WRKLEN2. MOVE TDSVARYCHAR TO DB-HOST-TYPE. MOVE TDSCHAR TO DB-CLIENT-TYPE. PERFORM DESCRIBE-COLUMN. CALL 'SYGETAD' USING DB-DESCRIBE-HV-PTR, EMPLOYEE-ED. CALL 'SYGETAD' USING DB-COLUMN-NAME-HV-PTR, CN-ED. MOVE LENGTH OF EMPLOYEE-ED TO WRKLEN1. MOVE LENGTH OF CN-ED TO WRKLEN2. MOVE TDSINT2 TO DB-HOST-TYPE. MOVE TDSINT2 TO DB-CLIENT-TYPE. PERFORM DESCRIBE-COLUMN. \* Get the user defined datatype of EMPLOYEE-ED column. CALL 'TDINFUDT' USING GWL-PROC, GWL-RC, CTR-COLUMN, GWL-INFUDT-USER-TYPE. Set the user defined datatype of EMPLOYEE-ED column. CALL 'TDSETUDT' USING GWL-PROC, GWL-RC, CTR-COLUMN, GWL-INFUDT-USER-TYPE. Here we let TDESCRIB convert from TDSDECIMAL to TDSFLT8. CALL 'SYGETAD' USING DB-DESCRIBE-HV-PTR, EMPLOYEE-JC. CALL 'SYGETAD' USING DB-COLUMN-NAME-HV-PTR, CN-JC. MOVE LENGTH OF EMPLOYEE-JC TO WRKLEN1. MOVE LENGTH OF CN-JC TO WRKLEN2. MOVE TDSDECIMAL TO DB-HOST-TYPE. MOVE TDSFLT8 TO DB-CLIENT-TYPE. PERFORM DESCRIBE-COLUMN. We must inform the Server Library how many decimal places are in the EMPLOYEE-JC column. CALL 'TDSETBCD' USING GWL-PROC, GWL-RC, TDS-OBJECT-COL, CTR-COLUMN, TDS-DEFAULT-LENGTH, GWL-SETBCD-SCALE. Demonstrate getting decimal column information. CALL 'TDINFBCD' USING GWL-PROC, GWL-RC, TDS-OBJECT-COL,

 CTR-COLUMN, GWL-INFBCD-LENGTH, GWL-INFBCD-SCALE.

- \* Here we intend to use TDCONVRT to convert from TDSDECIMAL to
- \* TDSMONEY, so we point TDESCRIB to the output of TDCONVRT,
- \* rather than the original input.

 CALL 'SYGETAD' USING DB-DESCRIBE-HV-PTR, WRK-EMPLOYEE-SAL. CALL 'SYGETAD' USING DB-COLUMN-NAME-HV-PTR, CN-SAL. MOVE LENGTH OF WRK-EMPLOYEE-SAL TO WRKLEN1. MOVE LENGTH OF CN-SAL TO WRKLEN2. MOVE TDSMONEY TO DB-HOST-TYPE. MOVE TDSMONEY TO DB-CLIENT-TYPE. PERFORM DESCRIBE-COLUMN.

 PERFORM FETCH-AND-SEND-ROWS UNTIL ALL-DONE.

\* Close cursor

EXEC SQL CLOSE ECURSOR END-EXEC.

\* Update returned parameter with number of rows fetched

 CALL 'TDSETPRM' USING GWL-PROC, GWL-RC, GWL-SETPRM-ID, GWL-SETPRM-TYPE, GWL-SETPRM-DATA-L, PARM-RETURN-ROWS, GWL-SETPRM-USER-DATA.

GO TO END-PROGRAM.

 \*----------------------------------------------------------------- FETCH-AND-SEND-ROWS.

\*-----------------------------------------------------------------

EXEC SQL FETCH ECURSOR INTO :EMPLOYEE-FIELDS END-EXEC.

IF SQLCODE = 0 THEN

\* Convert from DB2 decimal (TDSDECIMAL) to dblib MONEY.

 MOVE LENGTH OF EMPLOYEE-SAL TO WRKLEN1 MOVE LENGTH OF WRK-EMPLOYEE-SAL TO WRKLEN2

 CALL 'TDCONVRT' USING GWL-PROC, GWL-RC, GWL-CONVRT-SCALE, TDSDECIMAL, WRKLEN1, EMPLOYEE-SAL, TDSMONEY, WRKLEN2, WRK-EMPLOYEE-SAL

\* send a row to the client

 CALL 'TDSNDROW' USING GWL-PROC, GWL-RC ADD 1 TO PARM-RETURN-ROWS IF GWL-RC = TDS-CANCEL-RECEIVED THEN MOVE 'Y' TO ALL-DONE-SW END-IF ELSE IF SQLCODE = +100 THEN MOVE 'Y' TO ALL-DONE-SW ELSE MOVE 'Y' TO ALL-DONE-SW PERFORM FETCH-ERROR END-IF. \*----------------------------------------------------------------- GET-PARM-INFO. \*----------------------------------------------------------------- CALL 'TDINFPRM' USING GWL-PROC, GWL-RC, GWL-INFPRM-ID, GWL-INFPRM-TYPE, GWL-INFPRM-DATA-L, GWL-INFPRM-MAX-DATA-L GWL-INFPRM-STATUS, GWL-INFPRM-NAME, GWL-INFPRM-NAME-L, GWL-INFPRM-USER-DATA. \*----------------------------------------------------------------- DESCRIBE-COLUMN. \*----------------------------------------------------------------- SET ADDRESS OF LK-DESCRIBE-HV TO DB-DESCRIBE-HV-PTR. SET ADDRESS OF LK-COLUMN-NAME-HV TO DB-COLUMN-NAME-HV-PTR. ADD 1 TO CTR-COLUMN. CALL 'TDESCRIB' USING GWL-PROC, GWL-RC, CTR-COLUMN, DB-HOST-TYPE, WRKLEN1, LK-DESCRIBE-HV, DB-NULL-INDICATOR, TDS-FALSE, DB-CLIENT-TYPE, WRKLEN1, LK-COLUMN-NAME-HV, WRKLEN2. \*----------------------------------------------------------------- TDGETUSR-ERROR. \*------------------------------------------------------------------ MOVE MSG-NOT-AUTH TO MSG-TEXT. MOVE LENGTH OF MSG-NOT-AUTH TO MSG-TEXT-L. PERFORM SEND-ERROR-MESSAGE. \*----------------------------------------------------------------- TDRESULT-ERROR. \*----------------------------------------------------------------- MOVE MSG-NOT-RPC TO MSG-TEXT.

 MOVE LENGTH OF MSG-NOT-RPC TO MSG-TEXT-L. PERFORM SEND-ERROR-MESSAGE. \*----------------------------------------------------------------- TDNUMPRM-ERROR. \*----------------------------------------------------------------- MOVE MSG-WRONG-NR-PARMS TO MSG-TEXT. MOVE LENGTH OF MSG-WRONG-NR-PARMS TO MSG-TEXT-L. PERFORM SEND-ERROR-MESSAGE. \*----------------------------------------------------------------- TDINFPRM-NOT-RETURN-PARM-ERROR. \*----------------------------------------------------------------- MOVE MSG-NOT-RETURN-PARM TO MSG-TEXT. MOVE LENGTH OF MSG-NOT-RETURN-PARM TO MSG-TEXT-L. PERFORM SEND-ERROR-MESSAGE. \*----------------------------------------------------------------- TDINFPRM-NOT-CHAR-PARM-ERROR. \*----------------------------------------------------------------- MOVE MSG-NOT-CHAR-PARM TO MSG-TEXT. MOVE LENGTH OF MSG-NOT-CHAR-PARM TO MSG-TEXT-L. PERFORM SEND-ERROR-MESSAGE. \*----------------------------------------------------------------- OPEN-ERROR. \*----------------------------------------------------------------- MOVE MSG-BAD-CURSOR TO MSG-TEXT. MOVE LENGTH OF MSG-BAD-CURSOR TO MSG-TEXT-L. PERFORM SEND-ERROR-MESSAGE. PERFORM SEND-SQL-ERROR. \*----------------------------------------------------------------- FETCH-ERROR. \*----------------------------------------------------------------- MOVE MSG-BAD-FETCH TO MSG-TEXT. MOVE LENGTH OF MSG-BAD-FETCH TO MSG-TEXT-L. PERFORM SEND-ERROR-MESSAGE. PERFORM SEND-SQL-ERROR. \*----------------------------------------------------------------- SEND-SQL-ERROR. \*----------------------------------------------------------------- MOVE SQLCODE TO MSG-SQL-ERROR-C. MOVE SQLERRMC TO MSG-SQL-ERROR-K. \* ------------------------------------------------------------ ensure possible non-printables translated to spaces \* ------------------------------------------------------------- PERFORM VARYING MSG-SQL-ERROR-SS FROM 1 BY 1 UNTIL MSG-SQL-ERROR-SS > SQLERRML

 IF MSG-SQL-ERROR-K-CHARS(MSG-SQL-ERROR-SS) < SPACE OR MSG-SQL-ERROR-K-CHARS(MSG-SQL-ERROR-SS) > '9' THEN MOVE SPACE TO MSG-SQL-ERROR-K-CHARS(MSG-SQL-ERROR-SS) END-IF END-PERFORM. MOVE MSG-SQL-ERROR TO MSG-TEXT. MOVE LENGTH OF MSG-SQL-ERROR TO MSG-TEXT-L. PERFORM SEND-ERROR-MESSAGE. \*----------------------------------------------------------------- SEND-ERROR-MESSAGE. \*----------------------------------------------------------------- MOVE 'N' TO SEND-DONE-SW. MOVE MSG-SEVERITY-ERROR TO MSG-SEVERITY. MOVE MSG-NR-ERROR TO MSG-NR. MOVE TDS-ERROR-MSG TO MSG-TYPE. PERFORM SEND-MESSAGE. \*----------------------------------------------------------------- SEND-MESSAGE. \*----------------------------------------------------------------- MOVE LENGTH OF MSG-RPC TO MSG-RPC-L. Ensure we're in right state to send a message CALL 'TDSTATUS' USING GWL-PROC, GWL-RC, GWL-STATUS-NR, GWL-STATUS-DONE, GWL-STATUS-COUNT, GWL-STATUS-COMM, GWL-STATUS-RETURN-CODE, GWL-STATUS-SUBCODE. IF (GWL-RC = TDS-OK AND GWL-STATUS-COMM = TDS-RECEIVE) THEN CALL 'TDSNDMSG' USING GWL-PROC, GWL-RC, MSG-TYPE, MSG-NR, MSG-SEVERITY, TDS-ZERO, TDS-ZERO, MSG-RPC, MSG-RPC-L, MSG-TEXT, MSG-TEXT-L END-IF. \*----------------------------------------------------------------- END-PROGRAM. \*----------------------------------------------------------------- IF SEND-DONE-OK MOVE TDS-DONE-COUNT TO WRK-DONE-STATUS ELSE MOVE TDS-DONE-ERROR TO WRK-DONE-STATUS

MOVE ZERO TO PARM-RETURN-ROWS END-IF. CALL 'TDSNDDON' USING GWL-PROC, GWL-RC, WRK-DONE-STATUS, PARM-RETURN-ROWS, TDS-ZERO, TDS-ENDRPC. CALL 'TDFREE' USING GWL-PROC, GWL-RC. EXEC CICS RETURN END-EXEC.

### <span id="page-283-0"></span>**Sample program SYCCSAU2**

The following sample program, SYCCSAU2, establishes a long-running conversational transaction which returns data to the client, then waits for client requests via the TDGETREQ interface. The purpose of this sample is to demonstrate the handling of cursor commands. This sample processes an Embedded SQL™/C Open Client RPC, syu2.c, which is included on the TRS tape. The SYCCSAU2 sample program is included on the Open ServerConnect API tape.

This sample program does not use any table, the data used by the cursor commands is hard-coded in the program.

```
*@(#) syccsau2.cobol 1.1 4/26/96 */
       IDENTIFICATION DIVISION.
       PROGRAM-ID. SYCCSAU2.
****** SYCCSAU2 - SAMPLE LONG-RUNNING CURSOR transaction program ***
\star * TRANID: SYU2
      * PROGRAM: SYCCSAU2
       PLAN NAME: n/a
        * FILES: n/a
      * TABLES: n/a
\star * This program establishes a long-running "conversational"
      * transaction which returns data to the client then waits for
      * client requests via the TDGETREQ interface.
        This version of the program is built to use the open server
        cursor commands which are introduced on OS 3.1 and netgateways
      * 3.0.1
\star * The following Open Server Library calls are used:
```

```
 *
     * TDINIT initializes the TDS environment
      TDACCEPT accept a request from a client
      TDCURPRO cursor processing command
       * TDESCRIB describe a column in a result row
      TDFREE free the TDPROC structure
 * TDGETREQ get the next cursor request
 * TDINFPRM retrieve information about a RPC parameter
      TDINIT initialize the TDS environment
 * TDRCVPRM retrieve the data from a RPC parameter
 * TDRCVSQL get SQL next
      TDRESULT describe the next object from a client
     * TDSNDDON send result completion indication to client
                  send a row of data to the requesting client
     * TDNUMPRM get number of cursor parameters
 *
     * Change Activity:
     * 04/13 J.A.- code to handle cursor support select support
     * 04/17 J.A.- added code to handle update and delete from cursor 
*******************************************************************
      ENVIRONMENT DIVISION.
      DATA DIVISION.
      WORKING-STORAGE SECTION.
     *----------------------------------------------------------------
        Work variables
     *----------------------------------------------------------------
      77 COL-20 PIC S9(9) COMP VALUE +20.
     77 COL2-LNG PIC S9(9) COMP VALUE +4.
     77 COL-COUNT PIC S9(9) COMP VALUE +1.
     77 COLUMN-NAME PIC X(4) VALUE 'COLS'.
      77 COLUMN-NAME-LEN PIC S9(9) COMP VALUE +4.
       Gateway Library interface variables
     77 GWL-INIT-HANDLE POINTER.
     77 GWL-PROC POINTER.
      77 GWL-RC PIC S9(9) COMP VALUE +0.
     77 FILL-COUNT PIC S9(9) COMP VALUE +0.
     77 NULL-IND PIC S9(4) COMP VALUE +0.
     77 PARM-NAME PIC X(20).
     77 PARM-NAME-LNG PIC S9(9) COMP.
     77 PARM-FILLCHAR PIC X(1) VALUE SPACES.
     77 PARM-ID PIC S9(9) COMP.
     77 PARM-STATUS PIC S9(9) COMP.
     77 PARM-DATA-TYPE PIC S9(9) COMP.
     77 PARM-DATA-LNG PIC S9(9) COMP.
```
77 PARM-LNG PIC S9(9) COMP.

```
77 PARM-MAXLNG PIC S9(9) COMP.
      77 PARM-NUMROW PIC S9(9) COMP VALUE +0.
     77 PARM-UDT PIC S9(9) COMP.
     77 REQ-TYPE PIC S9(9) COMP VALUE +0.
     77 RETURN-STATUS PIC S9(9) COMP VALUE +0.
      01 ROW-DATA.
        05 ROW-CHAR PIC X(1) VALUE SPACES
                               OCCURS 80 TIMES.
      77 RPC-NAME PIC X(4) VALUE 'TS02'.
      77 RPC-NAME-LENGTH PIC S9(9) COMP VALUE +4.
      77 SNA-CONNECTION-NAME PIC X(8) VALUE SPACES.
     77 SNA-SUBCODE PIC S9(9) COMP.
      77 WAIT-OPTION PIC S9(9) COMP VALUE +0.
     01 CMD PIC S9(9) COMP SYNC.
      01 REMOTE-TRACE-FLAG PIC S9(9) USAGE COMP SYNC.
     01 TDS-VERSION PIC S9(9) USAGE COMP.
      01 LONGVAR-TRUNC-FLAG PIC S9(9) USAGE COMP.
01 ROW-LIMIT PIC S9(9) USAGE COMP.
01 USER-CORRELATOR PIC S9(9) USAGE COMP.
     01 DB2GW-OPTIONS PIC S9(9) USAGE COMP.
     01 DB2GW-PID PIC X(1).
     77 ERR-MSG PIC X(40) VALUE IS SPACES.
      77 ERR-MSG-LEN PIC S9(9) USAGE COMP VALUE IS 40.
 01 NO-OF-ROWS PIC S9(9) USAGE COMP VALUE IS 0.
01 ROWS-TOTAL PIC S9(9) USAGE COMP VALUE IS 0.
01 SEND-STATUS PIC S9(9) USAGE COMP SYNC.
01 STATUS-NUMBER PIC S9(9) USAGE COMP SYNC.
01 OPEN-COUNT PIC S9(9) USAGE COMP VALUE IS 0.
     01 SAVE-CURSOR-ID PIC S9(9) USAGE COMP SYNC.
     01 SQLSTR PIC X(300) VALUE IS SPACES.
      01 MAX-SQL-LENGTH PIC S9(9) USAGE COMP VALUE IS 300.
     01 ACT-SQL-LENGTH PIC S9(9) USAGE COMP.
      01 COL1-DATA PIC X(20) VALUE IS SPACES.
     01 COL2-DATA PIC S9(9) USAGE COMP.
      01 UPDATES-THIS-CURSOR PIC S9(9) USAGE COMP.
      01 DELETES-THIS-CURSOR PIC S9(9) USAGE COMP.
     *----------------------------------------------------------------
        Server library COBOL copybook
     *----------------------------------------------------------------
         COPY SYGWCOB.
     *----------------------------------------------------------------
       Procedure division.
     *----------------------------------------------------------------
      PROCEDURE DIVISION.
       Initialize TDS environment
         CALL 'TDINIT' USING DFHEIBLK, GWL-RC, GWL-INIT-HANDLE.
```

```
 * Accept client request
     CALL 'TDACCEPT' USING GWL-PROC, GWL-RC, GWL-INIT-HANDLE,
                      SNA-CONNECTION-NAME, SNA-SUBCODE.
    If no parameters set 20 rows and wait for cursor command
      CALL 'TDRESULT' USING GWL-PROC, GWL-RC.
      IF GWL-RC NOT EQUAL TDS-PARM-PRESENT THEN
          MOVE 20 TO PARM-NUMROW
          CALL 'TDSNDDON' USING GWL-PROC, GWL-RC, TDS-DONE-FINAL,
                PARM-NUMROW, TDS-ZERO, TDS-ENDREPLY
          GO TO NEXT-STEP.
 * Read in user parameters, and process the request
 * only parameter for now is number of rows requested
    Get info for RPC parameter 1 - number rows
     MOVE 1 TO PARM-ID.
     CALL 'TDINFPRM' USING GWL-PROC, GWL-RC, PARM-ID,
                      PARM-DATA-TYPE, PARM-LNG, PARM-MAXLNG,
                      PARM-STATUS, PARM-NAME, PARM-NAME-LNG,
                      PARM-UDT.
    Initialize the cursor-id , 111 is not significant number
     MOVE 111 TO SAVE-CURSOR-ID.
    Get number of row to return from RPC parameter 2
    if parmeter is not entered then return 20 rows
     IF GWL-RC = 0
         CALL 'TDRCVPRM' USING GWL-PROC, GWL-RC, PARM-ID,
                  PARM-NUMROW, TDSINT4, PARM-MAXLNG, PARM-LNG
     ELSE
          STRING 'PARM 1 SHOULD BE INT4'
          DELIMITED BY SIZE INTO ERR-MSG
          PERFORM SEND-ERROR.
 we are assuming client program just starts long running rpc
  used with the cursor support we are adding in 3.1
      CALL 'TDSNDDON' USING GWL-PROC, GWL-RC, TDS-DONE-FINAL,
                      PARM-NUMROW, TDS-ZERO, TDS-ENDREPLY.
 * Wait for the next request from the client
     PERFORM NEXT-STEP.
 GOT-REQ.
      CALL 'TDINFPGM' USING GWL-PROC GWL-RC TDS-VERSION
                      LONGVAR-TRUNC-FLAG ROW-LIMIT
                      REMOTE-TRACE-FLAG USER-CORRELATOR
                      DB2GW-OPTIONS DB2GW-PID REQ-TYPE.
   make sure we are getting a cursor command from the client
      IF REQ-TYPE NOT EQUAL TDS-CURSOR-EVENT
          STRING 'REQ-TYPE NOT EQUAL TDS-CURSOR-EVENT'
          DELIMITED BY SIZE INTO ERR-MSG
          PERFORM SEND-ERROR.
 * look at the incoming request and perform necessary action
```

```
 * in this simple example we just handle the client cursor requests
     MOVE TDS-GET TO CMD.
      CALL 'TDCURPRO' USING GWL-PROC, GWL-RC,
                      CMD, CURSOR-DESC.
      IF GWL-RC NOT EQUAL TDS-OK
         STRING 'TDCURPRO GET FAILED' DELIMITED BY SIZE
                INTO ERR-MSG
         PERFORM SEND-ERROR.
     EVALUATE CURSOR-COMMAND
      WHEN TDS-CURSOR-DECLARE
         PERFORM DECLARE-LOGIC
     WHEN TDS-CURSOR-INFO
         PERFORM INFO-LOGIC
      WHEN TDS-CURSOR-OPENCMD
          PERFORM OPEN-LOGIC
      WHEN TDS-CURSOR-FETCH
          PERFORM FETCH-LOGIC
      WHEN TDS-CURSOR-UPDATE
          PERFORM UPDATE-LOGIC
      WHEN TDS-CURSOR-DELETE
         PERFORM DELETE-LOGIC
      WHEN TDS-CURSOR-CLOSE
          PERFORM CLOSE-LOGIC
     WHEN TDS-CURSOR-DEALLOC
 * not a lot of meaning here as in server it frees structures
 * we will never require the client to deallocate
 * in a very large application this might be necessary
          PERFORM DEALLOC-LOGIC
      WHEN OTHER
          STRING 'TDCURPRO GOT UNEXPECTED CMD REQUEST'
          DELIMITED BY SIZE INTO ERR-MSG
          PERFORM SEND-ERROR
     END-EVALUATE.
     PERFORM NEXT-STEP.
 NEXT-STEP.
     PERFORM DO-GET-REQ.
      PERFORM GOT-REQ.
 DO-GET-REQ.
      CALL 'TDGETREQ' USING GWL-PROC GWL-RC WAIT-OPTION
                   REQ-TYPE RPC-NAME.
      IF REQ-TYPE NOT EQUAL TDS-CURSOR-EVENT
          GO TO END-OF-REQUESTS.
 DECLARE-LOGIC.
 * set CURSOR-ID and CURSOR-STATUS
```
```
 * increment the cursors we have used
     ADD 1 TO SAVE-CURSOR-ID.
     MOVE SAVE-CURSOR-ID TO CURSOR-ID.
     PERFORM DECLARE-VALIDATION.
      PERFORM TDSSET-CURSOR.
      PERFORM SEND-ENDREPLY-200.
 DECLARE-VALIDATION.
 * the cursor must be CRSLONG, initially and then CRSRESULTS
 * this is a little harsh but the
 * sample is only meant to work with its counter part embedded sql
 * or ctlibrary sample program
 * the name implies that this is a long running transaction
 * it is possible to not be a long running transaction but the
 * program would have to be the default language transaction at
 * the mainframe server gateway, which is not very likely
 * one could do much more in this validation 
      IF CURSOR-NAME IS EQUAL 'CRSLONG' OR CURSOR-NAME
         IS EQUAL 'CRSRESULTS' PERFORM COMPARE-SQL.
 COMPARE-SQL.
 * could look at the incoming sql w/cursor and have logic if needed
 * but we don't care about the sql received at all for the sample
 * in a real program one could use this to pass a where clause etc
 * for the logic which is to materialize the results
      CALL 'TDRCVSQL' USING GWL-PROC GWL-RC
                            SQLSTR MAX-SQL-LENGTH
                            ACT-SQL-LENGTH.
      IF GWL-RC NOT EQUAL TDS-OK
          STRING 'TDRCVSQL FAILED'
          DELIMITED BY SIZE
          INTO ERR-MSG
          PERFORM SEND-ERROR.
 INFO-LOGIC.
   Here our assumption is that row count is set via client program
     PERFORM TDSSET-CURSOR.
     PERFORM SEND-ENDREPLY-200.
 OPEN-LOGIC.
 * for this sample we are going to only return 20 rows
 * if no parameter specified. With real data the actual data source
 * determines the number of fetches
 * initialize counters for the total number of updates and deletes
 * which are performed on this cursor. In this sample we will
 * communicate this back to the client after the cursor is
 * closed. In real applications data would be deleted or updated
 * for the results cursor only 2 rows returned
      IF CURSOR-NAME IS EQUAL 'CRSLONG'
        MOVE PARM-NUMROW TO ROWS-TOTAL
```

```
 MOVE 0 TO UPDATES-THIS-CURSOR
         MOVE 0 TO DELETES-THIS-CURSOR
      ELSE
         MOVE 2 TO ROWS-TOTAL.
 * describe results
    MOVE TDS-CURSOR-OPEN TO CURSOR-STATUS
      PERFORM TDSSET-CURSOR.
 * for this problem just send two columns of data
      PERFORM SEND-TWO-COLUMN.
      PERFORM SEND-OPEN.
 FETCH-LOGIC.
      PERFORM TDSSET-CURSOR.
 * send fetch-count number of rows to the client
 * fetch-count set in cursor descriptor block
 * the following code assumes that the fetch-count is
 * an integral multiple of actual data
 * when the row count is zero then there is one more fetch
 * which just gets the SQLCODE 100
      IF ROWS-TOTAL NOT EQUAL ZERO
         IF ROWS-TOTAL LESS THAN FETCH-COUNT
             MOVE ROWS-TOTAL TO NO-OF-ROWS
         ELSE
             MOVE FETCH-COUNT TO NO-OF-ROWS END-IF
         PERFORM SEND-ROW
         UNTIL NO-OF-ROWS = 0 OR ROWS-TOTAL = 0
     ELSE PERFORM SEND-ENDREPLY-200 END-IF.
 SEND-ROW.
 if we are using results cursor then send different data
      IF CURSOR-NAME IS EQUAL 'CRSRESULTS'
         IF ROWS-TOTAL = 2
            MOVE 'Updates last cursor ' TO COL1-DATA
            MOVE UPDATES-THIS-CURSOR TO COL2-DATA
         ELSE
            MOVE 'Deletes last cursor ' TO COL1-DATA
            MOVE DELETES-THIS-CURSOR TO COL2-DATA END-IF
       END-IF
 * send a row of data
      CALL 'TDSNDROW' USING GWL-PROC, GWL-RC
      IF GWL-RC NOT EQUAL TDS-OK
         STRING 'TDSNDROW FAILED'
         DELIMITED BY SIZE
         INTO ERR-MSG
         PERFORM SEND-ERROR.
      SUBTRACT 1 FROM NO-OF-ROWS.
      SUBTRACT 1 FROM ROWS-TOTAL.
      IF NO-OF-ROWS = 0 OR ROWS-TOTAL = 0
```

```
 PERFORM SEND-ENDREPLY-200.
        UPDATE-LOGIC.
            PERFORM TDSSET-CURSOR.
            PERFORM COMPARE-SQL.
       * at this point we would look at the update sql to decide
        what must be done, in our case just move information to
        the column data being returned
        looking at the text string is more than we want to do here so
       * move a couple some new data to the colums being
        returned to show that the update was processed and add one
        to the update counter
\star * this doesn't appear to the client to be very accurate unless
       * the fetch-count is 1 as the fetch here is out of sync with
        the one the application is issuing
            IF FETCH-COUNT = 1
                MOVE 'Updated col1 data ' TO COL1-DATA
                MOVE 123 TO COL2-DATA END-IF
            ADD 1 TO UPDATES-THIS-CURSOR.
            PERFORM SEND-ENDREPLY-200.
       DELETE-LOGIC.
       * on a delete request we have nothing to actually delete so
       we will just update a counter to show the activity took place
            PERFORM TDSSET-CURSOR.
            ADD 1 TO DELETES-THIS-CURSOR.
            PERFORM SEND-ENDREPLY-200.
        CLOSE-LOGIC.
            PERFORM TDSSET-CURSOR.
            PERFORM SEND-ENDREPLY-200.
       DEALLOC-LOGIC.
            STRING 'DEALLOC NOT IMPLEMENTED'
            DELIMITED BY SIZE
            INTO ERR-MSG
            PERFORM SEND-ERROR.
            PERFORM SEND-ENDREPLY-200.
        SEND-OPEN.
            PERFORM SEND-ENDREPLY-200.
        TDSSET-CURSOR.
            MOVE TDS-SET TO CMD.
            CALL 'TDCURPRO' USING GWL-PROC, GWL-RC,
                            CMD, CURSOR-DESC.
            IF GWL-RC NOT EQUAL TDS-OK
               STRING 'TDCURPRO SET FAILED' DELIMITED BY SIZE
                      INTO ERR-MSG
               PERFORM SEND-ERROR.
        SEND-ENDREPLY-200.
```

```
 MOVE TDS-DONE-FINAL TO SEND-STATUS.
     ADD TDS-DONE-COUNT TO SEND-STATUS.
     MOVE 200 TO STATUS-NUMBER.
     CALL 'TDSNDDON' USING GWL-PROC GWL-RC
                      SEND-STATUS
                      NO-OF-ROWS STATUS-NUMBER TDS-ENDREPLY.
      IF GWL-RC NOT EQUAL TDS-OK
         STRING 'TDSNDDON FAILED'
             DELIMITED BY SIZE INTO ERR-MSG
             PERFORM SEND-ERROR.
  SEND-TWO-COLUMN.
     MOVE 1 TO OPEN-COUNT.
     MOVE 1 TO COL-COUNT.
     MOVE 'COL1' TO COLUMN-NAME.
    Describe the column host variable to the client
     CALL 'TDESCRIB' USING GWL-PROC, GWL-RC, COL-COUNT, TDSCHAR,
                             COL-20, COL1-DATA, NULL-IND, TDS-FALSE,
                             TDSCHAR, COL-20, COLUMN-NAME,
                             COLUMN-NAME-LEN.
      IF GWL-RC NOT EQUAL TDS-OK
         STRING 'TDESCRIB FAILED'
         DELIMITED BY SIZE INTO ERR-MSG
         PERFORM SEND-ERROR.
     ADD 1 TO COL-COUNT.
     MOVE 'COL2' to COLUMN-NAME.
     MOVE LENGTH OF COL2-DATA TO COL2-LNG.
    Describe the column host variable to the client
     CALL 'TDESCRIB' USING GWL-PROC, GWL-RC, COL-COUNT, TDSINT4,
                             COL2-LNG, COL2-DATA, NULL-IND,
                             TDS-FALSE,
                             TDSINT4, COL2-LNG, COLUMN-NAME,
                             COLUMN-NAME-LEN.
      IF GWL-RC NOT EQUAL TDS-OK
         STRING 'TDESCRIB FAILED'
         DELIMITED BY SIZE INTO ERR-MSG
         PERFORM SEND-ERROR.
 * Here we are just hardcoding some meaningless data into
 * these columns. In a real application there must be some
 * logic here to update the data columns.
     MOVE 'ABCDEFGHIJabcdefghij' TO COL1-DATA.
      MOVE 999 TO COL2-DATA.
 * Transaction termination routine
 END-OF-REQUESTS.
    Send result completion to the client
     CALL 'TDSNDDON' USING GWL-PROC, GWL-RC, TDS-DONE-FINAL,
          TDS-ZERO, RETURN-STATUS, TDS-ENDRPC.
```
 $\star$ Free the session data structure and exit CALL 'TDFREE' USING GWL-PROC, GWL-RC. EXEC CICS RETURN END-EXEC. SEND-ERROR. CALL 'TDSNDMSG' USING GWL-PROC GWL-RC TDS-ERROR-MSG TDS-SYBERDNR TDS-EXUSER TDS-ZERO TDS-ZERO RPC-NAME RPC-NAME-LENGTH ERR-MSG ERR-MSG-LEN. PERFORM END-OF-REQUESTS.

#### **Sample program SYCCSAW2**

The following program, SYCCSAW2, receives parameters up to 55 bytes in length and echoes them back in 55-byte rows.

**Note** This application replaces the sample remote stored procedure RSP3C for MDI-heritage customers. For information about RSP3C, see the Mainframe Connect Server Option Programmer's Reference for Remote Stored Procedures.

```
IDENTIFICATION DIVISION.
    PROGRAM-ID. SYCCSAW2.
    DATE-WRITTEN. 12/02/96.
    DATE-COMPILED.
   + +\star \star(c) 1995 by Sybase, Inc. All Rights Reserved
    **** PROGRAM:
              SYCCSAW2
    \star \star** THIS PROGRAM IS THE OPEN SERVER VERSION OF RSP3C.
   ** This program receives parms up to 55 bytes in length
   ** will echo it back in 55 byte rows.
   ** NOTE: OS app cannot recieve input pipes as an RSP can,
   ** this is the only method using OS to do it...
    ** The input data is treated a char type as RSP3c did...
   ** exec syw2 1234567890, 1234567890, .........
```
 ENVIRONMENT DIVISION. DATA DIVISION. WORKING-STORAGE SECTION. \*\*\*\*\*\*\*\*\*\*\*\*\*\*\*\*\*\*\*\*\*\*\*\*\*\*\*\*\*\*\*\*\*\*\*\*\*\*\*\*\*\*\*\*\*\*\*\*\*\*\*\*\*\*\*\*\*\*\*\*\*\*\*\*\*\* \* COPY IN THE OS SERVER LIBRARYS \*\*\*\*\*\*\*\*\*\*\*\*\*\*\*\*\*\*\*\*\*\*\*\*\*\*\*\*\*\*\*\*\*\*\*\*\*\*\*\*\*\*\*\*\*\*\*\*\*\*\*\*\*\*\*\*\*\*\*\*\*\*\*\*\*\* COPY SYGWCOB. \*\*\*\*\*\*\*\*\*\*\*\*\*\*\*\*\*\*\*\*\*\*\*\*\*\*\*\*\*\*\*\*\*\*\*\*\*\*\*\*\*\*\*\*\*\*\*\*\*\*\*\*\*\*\*\*\*\*\*\*\*\*\*\*\*\* \*OPEN SERVER WORK VARIBLES FOR OS CALL TO USE ... \*\*\*\*\*\*\*\*\*\*\*\*\*\*\*\*\*\*\*\*\*\*\*\*\*\*\*\*\*\*\*\*\*\*\*\*\*\*\*\*\*\*\*\*\*\*\*\*\*\*\*\*\*\*\*\*\*\*\*\*\*\*\*\*\*\* 01 WS-GWL-WORK-VARIBLES. 05 GWL-PROC POINTER. 05 GWL-INIT-HANDLE POINTER. 05 GWL-RC PIC S9(9) COMP. 05 GWL-INFPRM-ID PIC S9(9) COMP. 05 GWL-INFPRM-TYPE PIC S9(9) COMP. 05 GWL-INFPRM-DATA-L PIC S9(9) COMP. 05 GWL-INFPRM-MAX-DATA-L PIC S9(9) COMP. 05 GWL-INFPRM-STATUS PIC S9(9) COMP. 05 GWL-INFPRM-NAME PIC X(30). 05 GWL-INFPRM-NAME-L PIC S9(9) COMP. 05 GWL-INFPRM-USER-DATA PIC S9(9) COMP. 05 GWL-INFUDT-USER-TYPE PIC S9(9) COMP. 05 GWL-STATUS-NR PIC S9(9) COMP. 05 GWL-STATUS-DONE PIC S9(9) COMP. 05 GWL-STATUS-COUNT PIC S9(9) COMP. 05 GWL-STATUS-COMM PIC S9(9) COMP. 05 GWL-COMM-STATE PIC S9(9) COMP. 05 GWL-STATUS-RETURN-CODE PIC S9(9) COMP. 05 GWL-STATUS-SUBCODE PIC S9(9) COMP. 05 GWL-NUMPRM-PARMS PIC S9(9) COMP. 05 GWL-RCVPRM-DATA-L PIC S9(9) COMP. 05 GWL-SETPRM-ID PIC S9(9) COMP. 05 GWL-SETPRM-TYPE PIC S9(9) COMP. 05 GWL-SETPRM-DATA-L PIC S9(9) COMP. 05 GWL-SETPRM-USER-DATA PIC S9(9) COMP. 05 GWL-CONVRT-SCALE PIC S9(9) COMP VALUE 2. 05 GWL-SETBCD-SCALE PIC S9(9) COMP VALUE 0. 05 GWL-INFBCD-LENGTH PIC S9(9) COMP. 05 GWL-INFBCD-SCALE PIC S9(9) COMP. 05 GWL-RETURN-ROWS PIC S9(9) COMP VALUE +0. 05 SNA-CONN-NAME PIC X(8) VALUE SPACES.

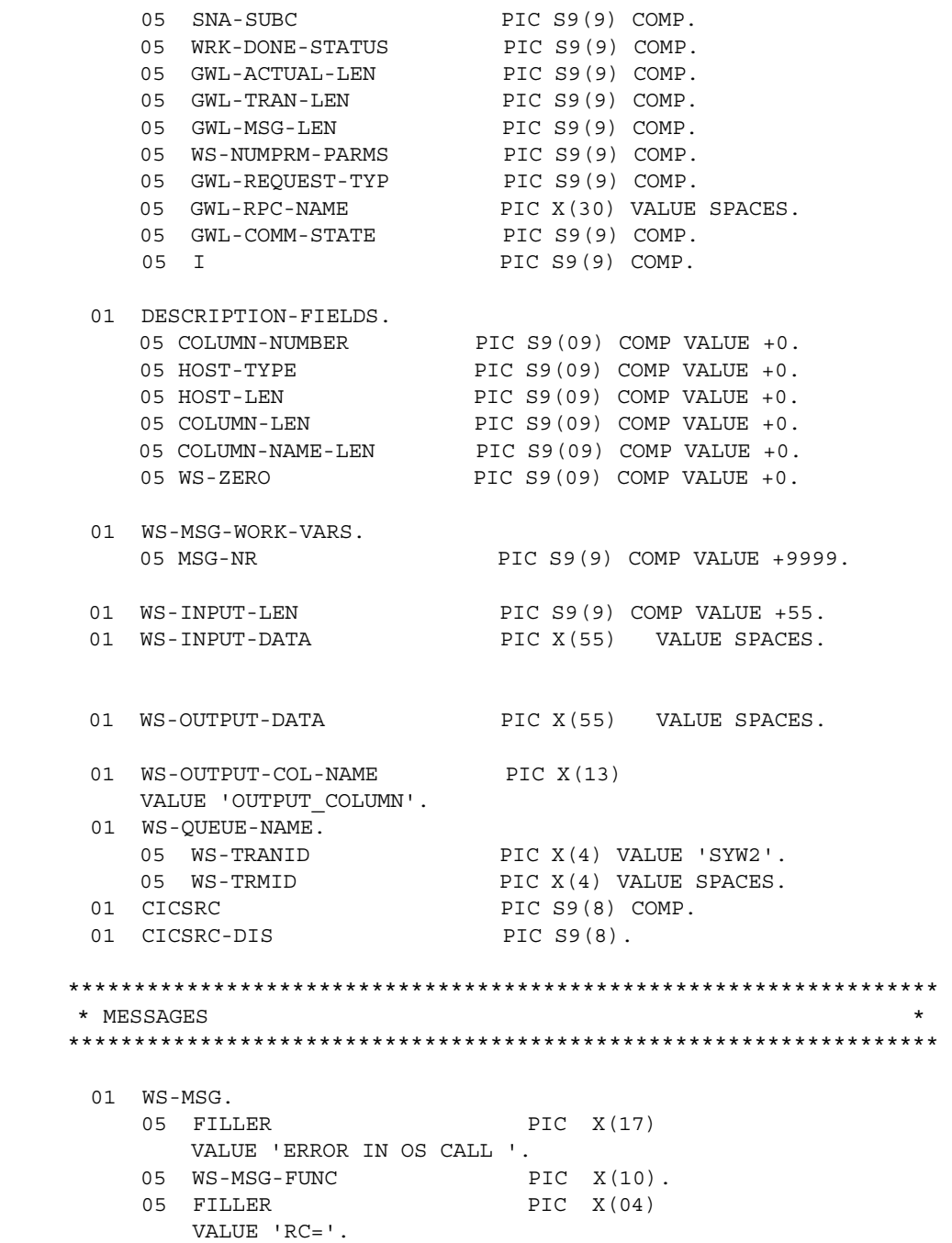

05 WS-MSG-RC PIC S9(9). 05 FILLER PIC X(18) VALUE ' SUBCODE ERROR = '. 05 MSG-SUBC PIC 9(9) VALUE 0. 05 WS-MSG-TEXT PIC X(50) VALUE SPACES. 01 WORK-SRVIN-INFO. 05 WK-INFO-TBL-ID PIC S9(8) COMP. 05 WK-INFO-TBL-NAME PIC X(30). 05 WK-INFO-TBL-VALUE PIC X(10). LINKAGE SECTION. \*\*\*\*\*\*\*\*\*\*\*\*\*\*\*\*\*\*\*\*\*\*\*\*\*\*\*\*\*\*\*\*\*\*\*\*\*\*\*\*\*\*\*\*\*\*\*\*\*\*\*\*\*\*\*\*\*\*\*\*\*\* \* THE LINKAGE SECTION DEFINES MASKS FOR DATA AREAS THAT ARE \* PASSED BETWEEN THIS PROGRAM. \*\*\*\*\*\*\*\*\*\*\*\*\*\*\*\*\*\*\*\*\*\*\*\*\*\*\*\*\*\*\*\*\*\*\*\*\*\*\*\*\*\*\*\*\*\*\*\*\*\*\*\*\*\*\*\*\*\*\*\*\*\* 01 DFHCOMMAREA PIC X(1). PROCEDURE DIVISION. 000-MAIN-PROCESSING. PERFORM 100-INITIALIZE THRU 100-EXIT. PERFORM 200-PROCESS-INPUT THRU 200-EXIT. PERFORM 300-PROCESS-OUTPUT THRU 300-EXIT. PERFORM 900-ALL-DONE THRU 900-EXIT. GOBACK. 000-EXIT. EXIT. 100-INITIALIZE. \*\*\*\*\*\*\*\*\*\*\*\*\*\*\*\*\*\*\*\*\*\*\*\*\*\*\*\*\*\*\*\*\*\*\*\*\*\*\*\*\*\*\*\*\*\*\*\*\*\*\*\*\*\* \* INTIALIZED THE TDS CONNECTION AND CONFIRM THAT IT \* WAS AN RPC CALL, ........ \*\*\*\*\*\*\*\*\*\*\*\*\*\*\*\*\*\*\*\*\*\*\*\*\*\*\*\*\*\*\*\*\*\*\*\*\*\*\*\*\*\*\*\*\*\*\*\*\*\*\*\*\*\* \*==> INITIAL QUEUE NAME <===\*

 MOVE EIBTRMID TO WS-TRMID. \*==> ESTABLISH GATEWAY ENVIRONMENT <===\* CALL 'TDINIT' USING DFHEIBLK, GWL-RC, GWL-INIT-HANDLE. IF GWL-RC NOT = TDS-OK THEN PERFORM 910-ERR-PROCESS THRU 910-EXIT END-IF. \*==> ACCEPT CLIENT REQUEST <===\* CALL 'TDACCEPT' USING GWL-PROC, GWL-RC, GWL-INIT-HANDLE, SNA-CONN-NAME, SNA-SUBC. IF GWL-RC NOT = TDS-OK THEN PERFORM 910-ERR-PROCESS THRU 910-EXIT END-IF.  $* ==$  TO MAKE SURE WE WERE STARTED BY RPC REQUEST...  $<= = *$  CALL 'TDINFRPC' USING GWL-PROC, GWL-RC, GWL-REQUEST-TYP, GWL-RPC-NAME, GWL-COMM-STATE. IF GWL-RC NOT = TDS-OK OR GWL-REQUEST-TYP NOT = TDS-RPC-EVENT THEN MOVE GWL-RC TO WS-MSG-RC MOVE 'TDINFRPC' TO WS-MSG-FUNC PERFORM 920-SEND-MESSAGE THRU 920-EXIT PERFORM 910-ERR-PROCESS THRU 910-EXIT END-IF. 100-EXIT. EXIT. 200-PROCESS-INPUT. \*\*\*\*\*\*\*\*\*\*\*\*\*\*\*\*\*\*\*\*\*\*\*\*\*\*\*\*\*\*\*\*\*\*\*\*\*\*\*\*\*\*\*\*\*\*\*\*\*\*\*\*\*\*\*\*\*\*\*\*\*\*\*\* \* RECEIVE THE INPUT PARAMETER INTO HOST VARIBLE, SEND ROW DATA \* \* BACK DOWN TO CLIENT \* \*\*\*\*\*\*\*\*\*\*\*\*\*\*\*\*\*\*\*\*\*\*\*\*\*\*\*\*\*\*\*\*\*\*\*\*\*\*\*\*\*\*\*\*\*\*\*\*\*\*\*\*\*\*\*\*\*\*\*\*\*\*\*\* \*---> Find out how many parms are being passed <---\* CALL 'TDNUMPRM' USING GWL-PROC, GWL-NUMPRM-PARMS.  $*---> No$  Parms ---> pump back a message  $---*$ 

 IF GWL-NUMPRM-PARMS < +1 THEN MOVE 'At least one parm is needed' TO WS-MSG-TEXT MOVE GWL-RC TO WS-MSG-RC MOVE 'TDNUMPRM' TO WS-MSG-FUNC PERFORM 920-SEND-MESSAGE THRU 920-EXIT PERFORM 910-ERR-PROCESS THRU 910-EXIT END-IF \*---> SAVE THE NUMBER OF PARMS FOR THE LOOP <---\* MOVE GWL-NUMPRM-PARMS TO WS-NUMPRM-PARMS. \*---> LOOP THRU THE PARMS AND WRITE TO TEMP STORAGE <----\* PERFORM VARYING GWL-NUMPRM-PARMS FROM 1 BY 1 UNTIL GWL-NUMPRM-PARMS > WS-NUMPRM-PARMS PERFORM 210-GET-PARM THRU 210-EXIT PERFORM 220-WRITE-TS THRU 220-EXIT END-PERFORM. 200-EXIT. EXIT. 210-GET-PARM. \*\*\*\*\*\*\*\*\*\*\*\*\*\*\*\*\*\*\*\*\*\*\*\*\*\*\*\*\*\*\*\*\*\*\*\*\*\*\*\*\*\*\*\*\*\*\*\*\*\*\*\*\*\*\*\*\*\*\*\*\*\*\*\* \* \*---> GET THE PARM INTO THE HOST VARIBLE <---\* \* \*\*\*\*\*\*\*\*\*\*\*\*\*\*\*\*\*\*\*\*\*\*\*\*\*\*\*\*\*\*\*\*\*\*\*\*\*\*\*\*\*\*\*\*\*\*\*\*\*\*\*\*\*\*\*\*\*\*\*\*\*\*\*\* CALL 'TDRCVPRM' USING GWL-PROC, GWL-RC, GWL-NUMPRM-PARMS, WS-INPUT-DATA, TDSCHAR, WS-INPUT-LEN, GWL-ACTUAL-LEN IF GWL-RC NOT = TDS-OK THEN MOVE GWL-RC TO WS-MSG-RC MOVE 'TDRCVPRM' TO WS-MSG-FUNC PERFORM 920-SEND-MESSAGE THRU 920-EXIT PERFORM 910-ERR-PROCESS THRU 910-EXIT END-IF. 210-EXIT. EXTT. 220-WRITE-TS. \*\*\*\*\*\*\*\*\*\*\*\*\*\*\*\*\*\*\*\*\*\*\*\*\*\*\*\*\*\*\*\*\*\*\*\*\*\*\*\*\*\*\*\*\*\*\*\*\*\*\*\*\*\*\*\*\*\*\*\*\*\*\*\* \* \*---> USING TEMP STORAGE, STORE PARMS FOR OUTPUT LATER <---\*\* \*\*\*\*\*\*\*\*\*\*\*\*\*\*\*\*\*\*\*\*\*\*\*\*\*\*\*\*\*\*\*\*\*\*\*\*\*\*\*\*\*\*\*\*\*\*\*\*\*\*\*\*\*\*\*\*\*\*\*\*\*\*\*\*

 EXEC CICS WRITEQ TS QUEUE(WS-QUEUE-NAME) FROM (WS-INPUT-DATA) LENGTH(LENGTH OF WS-INPUT-DATA) RESP (CICSRC) END-EXEC. IF CICSRC NOT = DFHRESP(NORMAL) MOVE CICSRC TO CICSRC-DIS MOVE CICSRC-DIS TO WS-MSG-RC MOVE 'WRITEQ' TO WS-MSG-FUNC PERFORM 920-SEND-MESSAGE THRU 920-EXIT PERFORM 910-ERR-PROCESS THRU 910-EXIT END-IF. 220-EXIT. EXIT. 300-PROCESS-OUTPUT. \*\*\*\*\*\*\*\*\*\*\*\*\*\*\*\*\*\*\*\*\*\*\*\*\*\*\*\*\*\*\*\*\*\*\*\*\*\*\*\*\*\*\*\*\*\*\*\*\*\*\*\*\*\*\*\*\*\*\*\*\*\*\*\* \* READ TEMP STORAGE QUEUE AND SEND ROWS TO CLIENT \* \*\*\*\*\*\*\*\*\*\*\*\*\*\*\*\*\*\*\*\*\*\*\*\*\*\*\*\*\*\*\*\*\*\*\*\*\*\*\*\*\*\*\*\*\*\*\*\*\*\*\*\*\*\*\*\*\*\*\*\*\*\*\*\* PERFORM 310-DEFINE-OUTPUT THRU 310-EXIT. PERFORM VARYING I FROM 1 BY 1 UNTIL I > WS-NUMPRM-PARMS PERFORM 320-READQ-TS THRU 320-EXIT PERFORM 330-SEND-ROW THRU 330-EXIT END-PERFORM. 300-EXIT. EXIT. 310-DEFINE-OUTPUT. \*\*\*\*\*\*\*\*\*\*\*\*\*\*\*\*\*\*\*\*\*\*\*\*\*\*\*\*\*\*\*\*\*\*\*\*\*\*\*\*\*\*\*\*\*\*\*\*\*\*\*\*\*\*\*\*\*\*\*\*\*\*\*\* \* DEFINE THE OUTPUT COLUMN AS CHAR OF 55 BYTES \* \*\*\*\*\*\*\*\*\*\*\*\*\*\*\*\*\*\*\*\*\*\*\*\*\*\*\*\*\*\*\*\*\*\*\*\*\*\*\*\*\*\*\*\*\*\*\*\*\*\*\*\*\*\*\*\*\*\*\*\*\*\*\*\* MOVE +1 TO COLUMN-NUMBER. MOVE LENGTH OF WS-OUTPUT-DATA TO HOST-LEN COLUMN-LEN. MOVE LENGTH OF WS-OUTPUT-COL-NAME TO COLUMN-NAME-LEN. CALL 'TDESCRIB' USING GWL-PROC, GWL-RC, COLUMN-NUMBER,

 TDSCHAR, HOST-LEN, WS-OUTPUT-DATA, TDS-ZERO, TDS-FALSE, TDSCHAR, COLUMN-LEN, WS-OUTPUT-COL-NAME, COLUMN-NAME-LEN. IF GWL-RC NOT = TDS-OK THEN MOVE GWL-RC TO WS-MSG-RC MOVE 'TDESCRIB' TO WS-MSG-FUNC PERFORM 920-SEND-MESSAGE THRU 920-EXIT PERFORM 910-ERR-PROCESS THRU 910-EXIT END-IF. 310-EXIT. EXIT. 320-READQ-TS. \*\*\*\*\*\*\*\*\*\*\*\*\*\*\*\*\*\*\*\*\*\*\*\*\*\*\*\*\*\*\*\*\*\*\*\*\*\*\*\*\*\*\*\*\*\*\*\*\*\*\*\*\*\*\*\*\*\*\*\*\*\*\*\* \* READ THE INPUT TEMP STORAGE QUEUE \*\*\*\*\*\*\*\*\*\*\*\*\*\*\*\*\*\*\*\*\*\*\*\*\*\*\*\*\*\*\*\*\*\*\*\*\*\*\*\*\*\*\*\*\*\*\*\*\*\*\*\*\*\*\*\*\*\*\*\*\*\*\*\* EXEC CICS READQ TS QUEUE(WS-QUEUE-NAME) INTO (WS-OUTPUT-DATA) LENGTH(LENGTH OF WS-OUTPUT-DATA) NEXT RESP (CICSRC) END-EXEC. IF CICSRC NOT = DFHRESP(NORMAL) MOVE CICSRC TO CICSRC-DIS MOVE CICSRC-DIS TO WS-MSG-RC MOVE 'READQ' TO WS-MSG-FUNC PERFORM 920-SEND-MESSAGE THRU 920-EXIT PERFORM 910-ERR-PROCESS THRU 910-EXIT END-IF. 320-EXIT. EXIT. 330-SEND-ROW. \*\*\*\*\*\*\*\*\*\*\*\*\*\*\*\*\*\*\*\*\*\*\*\*\*\*\*\*\*\*\*\*\*\*\*\*\*\*\*\*\*\*\*\*\*\*\*\*\*\*\*\*\*\*\*\*\*\*\*\*\*\*\*\* \* SEND ROW OF DATA TO CLIENT....

 \*\*\*\*\*\*\*\*\*\*\*\*\*\*\*\*\*\*\*\*\*\*\*\*\*\*\*\*\*\*\*\*\*\*\*\*\*\*\*\*\*\*\*\*\*\*\*\*\*\*\*\*\*\*\*\*\*\*\*\*\*\*\*\*\* CALL 'TDSNDROW' USING GWL-PROC, GWL-RC IF GWL-RC NOT = TDS-OK THEN MOVE GWL-RC TO WS-MSG-RC MOVE 'TDSNDROW' TO WS-MSG-FUNC PERFORM 920-SEND-MESSAGE THRU 920-EXIT PERFORM 910-ERR-PROCESS THRU 910-EXIT END-IF. 330-EXIT. EXIT. EJECT 900-ALL-DONE. \*\*\*\*\*\*\*\*\*\*\*\*\*\*\*\*\*\*\*\*\*\*\*\*\*\*\*\*\*\*\*\*\*\*\*\*\*\*\*\*\*\*\*\*\*\*\*\*\*\*\*\*\*\*\*\*\*\*\*\*\*\*\*\*\*\* \* CLOSE CONNECTION TO CLIENT AND RETURN TO CICS... \* \*\*\*\*\*\*\*\*\*\*\*\*\*\*\*\*\*\*\*\*\*\*\*\*\*\*\*\*\*\*\*\*\*\*\*\*\*\*\*\*\*\*\*\*\*\*\*\*\*\*\*\*\*\*\*\*\*\*\*\*\*\*\*\*\*\* CALL 'TDSNDDON' USING GWL-PROC, GWL-RC, WRK-DONE-STATUS, GWL-RETURN-ROWS, TDS-ZERO, TDS-ENDRPC. IF GWL-RC NOT = TDS-OK THEN PERFORM 980-CICS-DUMP THRU 980-EXIT PERFORM 990-CICS-RETURN THRU 990-EXIT END-IF. CALL 'TDFREE' USING GWL-PROC, GWL-RC. EXEC CICS DELETEQ TS QUEUE(WS-QUEUE-NAME) RESP (CICSRC) END-EXEC. IF CICSRC NOT = DFHRESP(NORMAL) MOVE CICSRC TO CICSRC-DIS MOVE CICSRC-DIS TO WS-MSG-RC MOVE 'DELETEQ' TO WS-MSG-FUNC PERFORM 920-SEND-MESSAGE THRU 920-EXIT PERFORM 910-ERR-PROCESS THRU 910-EXIT END-IF. PERFORM 990-CICS-RETURN THRU 990-EXIT. 900-EXIT. EXIT.

```
 910-ERR-PROCESS. 
 ****************************************************************** 
 * PERFORM ALL-DONE IN A ERROR STATE * 
 ****************************************************************** 
     MOVE ZERO TO GWL-RETURN-ROWS.
      MOVE TDS-DONE-ERROR TO WRK-DONE-STATUS. 
      PERFORM 900-ALL-DONE THRU 900-EXIT. 
  910-EXIT. 
      EXIT. 
  920-SEND-MESSAGE. 
  *-----------------------------------------------------------------
   SEND-ERROR-MESSAGE.
  *-----------------------------------------------------------------
     MOVE 'N' TO SEND-DONE-SW.
     MOVE TDS-ERROR-MSG TO MSG-TYPE.
      MOVE LENGTH OF MSG-RPC TO MSG-RPC-L.
     Ensure we're in right state to send a message
      CALL 'TDSTATUS' USING GWL-PROC, GWL-RC,
                              GWL-STATUS-NR,
                              GWL-STATUS-DONE,
                              GWL-STATUS-COUNT,
                              GWL-STATUS-COMM,
                              GWL-STATUS-RETURN-CODE,
                              GWL-STATUS-SUBCODE.
       IF (GWL-RC = TDS-OK AND
           GWL-STATUS-COMM = TDS-RECEIVE) THEN
           CALL 'TDSNDMSG' USING GWL-PROC, GWL-RC,
                                  MSG-TYPE, MSG-NR,
                                  MSG-SEVERITY,
                                  TDS-ZERO,
                                  TDS-ZERO,
                                  MSG-RPC, MSG-RPC-L,
                                  MSG-TEXT, MSG-TEXT-L
      END-IF.
  920-EXIT. 
      EXIT. 
  980-CICS-DUMP. 
 ****************************************************************** 
 * CAUSE A CICS TRANSACTION DUMP USUALLY BECAUSE SOMETHING IS BAD * 
 ****************************************************************** 
      EXEC CICS 
           DUMP DUMPCODE('SYW2') NOHANDLE 
      END-EXEC.
```

```
980-EXIT.
  EXIT.
990-CICS-RETURN.
* RETURN TO CICS...
                               \overline{a}EXEC CICS
    RETURN
  END-EXEC.
990-EXIT.
  EXIT.
```
#### **Sample program SYCCSAY2**

The following program receives one of two keywords, @ERRORMSG or @WARNMSG and other keywords, and then replies with the keywords and data.

**Note** This application replaces the sample remote stored procedure RSP4C for MDI-heritage customers. For information about RSP4C, see the Mainframe Connect Server Option Programmer's Reference for Remote Stored Procedures.

```
IDENTIFICATION DIVISION.
    PROGRAM-ID. SYCCSAY2.
    DATE-WRITTEN. 12/17/96.
    DATE-COMPILED.
   \star \star\star\star(c) 1995 by Sybase, Inc. All Rights Reserved
   ** PROGRAM:
             SYCCSAY2
   \star \star** THIS PROGRAM IS A THE OPEN SERVER VERSION OF RSP4C.
   ** It will receive one of 2 Keywords @ERRORMSG or @WARNMSG and
   ** Other Keywords. Will reply with the keywords and data.
```

```
** If @ERRORMSG AND/OR @WARNMSG are 'Y' that type of message
** will be returned...
** exec syy2 @WARNMSG=Y, @ERRORMSG=Y........
ENVIRONMENT DIVISION.
 DATA DIVISION.
 WORKING-STORAGE SECTION.
* COPY IN THE OS SERVER LIBRARYS
COPY SYGWCOB.
*OPEN SERVER WORK VARIBLES FOR OS CALL TO USE ...
01 WS-GWL-WORK-VARIBLES.
    05 GWL-PROC
                         POINTER.
    05 GWL-INIT-HANDLE
                        POINTER.
    05 GWL-RC
                        PIC S9(9) COMP.
                        PIC S9(9) COMP.
    05 GWL-INFPRM-ID
    05 GWL-INFPRM-TYPE
                        PIC S9(9) COMP.
    05 GWL-INFPRM-DATA-L
                        PIC S9(9) COMP.
    05 GWL-INFPRM-MAX-DATA-L PIC S9(9) COMP.
    05 GWL-INFPRM-STATUS
                        PIC S9(9) COMP.
    05 GWL-INFPRM-NAME
                        PIC X(30).
    05 GWL-INFPRM-NAME-L
                        PIC S9(9) COMP.
    05 GWL-INFPRM-USER-DATA PIC S9(9) COMP.
    05 GWL-INFUDT-USER-TYPE PIC S9(9) COMP.
    05 GWL-STATUS-NR
                        PIC S9(9) COMP.
    05 GWL-STATUS-DONE
                        PIC S9(9) COMP.
    05 GWL-STATUS-COUNT
                        PIC S9(9) COMP.
    05 GWL-STATUS-COMM
                        PIC S9(9) COMP.
    05 GWL-COMM-STATE
                        PIC S9(9) COMP.
    05 GWL-STATUS-RETURN-CODE PIC S9(9) COMP.
    05 GWL-STATUS-SUBCODE
                        PIC S9(9) COMP.
                        PIC S9(9) COMP.
    05 GWL-NUMPRM-PARMS
                        PIC S9(9) COMP.
    05 GWL-RCVPRM-DATA-L
    05 GWL-SETPRM-ID
                        PIC S9(9) COMP.
    05 GWL-SETPRM-TYPE
                        PIC S9(9) COMP.
    05 GWL-SETPRM-DATA-L
                        PIC S9(9) COMP.
    05 GWL-SETPRM-USER-DATA
                        PIC S9(9) COMP.
    05 GWL-CONVRT-SCALE
                        PIC S9(9) COMP VALUE 2.
    05 GWL-SETBCD-SCALE
                        PIC S9(9) COMP VALUE 0.
                        PIC S9(9) COMP.
    05 GWL-INFBCD-LENGTH
```
05 GWL-INFBCD-SCALE PIC S9(9) COMP. 05 GWL-RETURN-ROWS PIC S9(9) COMP VALUE +0. 05 SNA-CONN-NAME PIC X(8) VALUE SPACES. 05 SNA-SUBC PIC S9(9) COMP. 05 WRK-DONE-STATUS PIC S9(9) COMP. 05 GWL-ACTUAL-LEN PIC S9(9) COMP. 05 GWL-TRAN-LEN PIC S9(9) COMP. 05 GWL-MSG-LEN PIC S9(9) COMP. 05 WS-NUMPRM-PARMS PIC S9(9) COMP. 05 GWL-REQUEST-TYP PIC S9(9) COMP. 05 GWL-RPC-NAME PIC X(30) VALUE SPACES. 05 GWL-COMM-STATE PIC S9(9) COMP. 05 I PIC S9(9) COMP. 05 WS-ERROR-MSG PIC S9(9) COMP VALUE ZERO. 05 WS-ERROR-SEV PIC S9(9) COMP VALUE ZERO. 01 DESCRIPTION-FIELDS. 05 COLUMN-NUMBER PIC S9(09) COMP VALUE +0. 05 HOST-TYPE PIC S9(09) COMP VALUE +0. 05 HOST-LEN PIC S9(09) COMP VALUE +0. 05 COLUMN-LEN PIC S9(09) COMP VALUE +0. 05 COLUMN-NAME-LEN PIC S9(09) COMP VALUE +0. 05 WS-ZERO PIC S9(09) COMP VALUE +0. 01 WS-MSG-WORK-VARS. PIC S9(9) COMP VALUE +9999. 01 WS-INPUT-LEN PIC S9(9) COMP VALUE +55. 01 WS-INPUT-DATA PIC X(55) VALUE SPACES. 01 WS-LENGTH PIC S9(9) COMP VALUE ZERO.<br>01 WS-WARNMSG PIC X(8) VALUE '@WAR PIC X(8) VALUE '@WARNMSG'. 01  $WS-WARMMSG-ID$  PIC S9(9) COMP VALUE ZERO.<br>01  $WS-WARMMSG-88$  PIC X(1) VALUE 'N'. 01 WS-WARNMSG-88 PIC X(1) VALUE 'N'. 88 WARNING-MSG VALUE 'Y'. 01 WS-ERRORMSG PIC X(9) VALUE '@ERRORMSG'. 01 WS-ERRORMSG-ID PIC S9(9) COMP VALUE ZERO. 01 WS-ERRORMSG-88 PIC X(1) VALUE 'N'. 88 ERROR-MSG VALUE 'Y'. 01 WS-OUTPUT-DATA PIC X(55) VALUE SPACES. 01 WS-OUTPUT-COL-NAME PIC X(13) VALUE 'OUTPUT\_COLUMN'. 01 WS-QUEUE-NAME. 05 WS-TRANID PIC X(4) VALUE 'SYY2'.

05 WS-TRMID PIC X(4) VALUE SPACES. 01 CICSRC PIC S9(8) COMP. 01 CICSRC-DIS PIC S9(8). \*\*\*\*\*\*\*\*\*\*\*\*\*\*\*\*\*\*\*\*\*\*\*\*\*\*\*\*\*\*\*\*\*\*\*\*\*\*\*\*\*\*\*\*\*\*\*\*\*\*\*\*\*\*\*\*\*\*\*\*\*\*\*\*\*\* \* MESSAGES \* \*\*\*\*\*\*\*\*\*\*\*\*\*\*\*\*\*\*\*\*\*\*\*\*\*\*\*\*\*\*\*\*\*\*\*\*\*\*\*\*\*\*\*\*\*\*\*\*\*\*\*\*\*\*\*\*\*\*\*\*\*\*\*\*\*\* 01 WS-MSG. 05 FILLER PIC X(17) VALUE 'ERROR IN OS CALL '. 05 WS-MSG-FUNC PIC X(10). 05 FILLER PIC X(04) VALUE 'RC='. 05 WS-MSG-RC PIC S9(9). 05 FILLER PIC X(18) VALUE ' SUBCODE ERROR = '. 05 MSG-SUBC PIC 9(9) VALUE 0. 05 WS-MSG-TEXT PIC X(50) VALUE SPACES. 01 WS-HOLD-MSG PIC X(107) VALUE SPACES. 01 WS-WARN-MSG PIC X(107) VALUE 'THIS IS A WARNING MESSAGE........'. 01 WS-ERR-MSG PIC X(107) VALUE 'THIS IS A ERROR MESSAGE........'. 01 WORK-SRVIN-INFO. 05 WK-INFO-TBL-ID PIC S9(8) COMP. 05 WK-INFO-TBL-NAME PIC X(30). 05 WK-INFO-TBL-VALUE PIC X(10). LINKAGE SECTION. \*\*\*\*\*\*\*\*\*\*\*\*\*\*\*\*\*\*\*\*\*\*\*\*\*\*\*\*\*\*\*\*\*\*\*\*\*\*\*\*\*\*\*\*\*\*\*\*\*\*\*\*\*\*\*\*\*\*\*\*\*\* \* THE LINKAGE SECTION DEFINES MASKS FOR DATA AREAS THAT ARE \* PASSED BETWEEN THIS PROGRAM. \*\*\*\*\*\*\*\*\*\*\*\*\*\*\*\*\*\*\*\*\*\*\*\*\*\*\*\*\*\*\*\*\*\*\*\*\*\*\*\*\*\*\*\*\*\*\*\*\*\*\*\*\*\*\*\*\*\*\*\*\*\* 01 DFHCOMMAREA PIC X(1). PROCEDURE DIVISION. 000-MAIN-PROCESSING. PERFORM 100-INITIALIZE THRU 100-EXIT. PERFORM 200-PROCESS-INPUT THRU 200-EXIT. PERFORM 300-PROCESS-OUTPUT THRU 300-EXIT.

```
PERFORM 900-ALL-DONE THRU 900-EXIT.
     GOBACK. 
  000-EXIT. 
     EXIT. 
 100-INITIALIZE. 
 ****************************************************** 
 * INTIALIZED THE TDS CONNECTION AND CONFIRM THAT IT 
 * WAS AN RPC CALL, ........ 
 ****************************************************** 
 *==> INITIAL QUEUE NAME <===* 
     MOVE EIBTRMID TO WS-TRMID. 
 *==> ESTABLISH GATEWAY ENVIRONMENT <===* 
     CALL 'TDINIT' USING DFHEIBLK, GWL-RC, GWL-INIT-HANDLE. 
     IF GWL-RC NOT = TDS-OK THEN 
        PERFORM 910-ERR-PROCESS THRU 910-EXIT 
      END-IF. 
 *==> ACCEPT CLIENT REQUEST <===* 
     CALL 'TDACCEPT' USING GWL-PROC, GWL-RC, GWL-INIT-HANDLE, 
                           SNA-CONN-NAME, SNA-SUBC. 
     IF GWL-RC NOT = TDS-OK THEN 
        PERFORM 910-ERR-PROCESS THRU 910-EXIT 
      END-IF. 
* == TO MAKE SURE WE WERE STARTED BY RPC REQUEST... <= = * CALL 'TDINFRPC' USING GWL-PROC, GWL-RC, 
                           GWL-REQUEST-TYP, GWL-RPC-NAME, 
                           GWL-COMM-STATE. 
      IF GWL-RC NOT = TDS-OK OR 
        GWL-REQUEST-TYP NOT = TDS-RPC-EVENT 
        THEN 
           MOVE GWL-RC TO WS-MSG-RC 
           MOVE 'TDINFRPC' TO WS-MSG-FUNC 
           PERFORM 920-SEND-MESSAGE THRU 920-EXIT 
           PERFORM 910-ERR-PROCESS THRU 910-EXIT 
      END-IF. 
  100-EXIT.
```
EXTT.

 200-PROCESS-INPUT. \*\*\*\*\*\*\*\*\*\*\*\*\*\*\*\*\*\*\*\*\*\*\*\*\*\*\*\*\*\*\*\*\*\*\*\*\*\*\*\*\*\*\*\*\*\*\*\*\*\*\*\*\*\*\*\*\*\*\*\*\*\*\*\* \* RECEIVE THE INPUT PARAMETER INTO HOST VARIBLE, SEND ROW DATA \* \* BACK DOWN TO CLIENT \* \*\*\*\*\*\*\*\*\*\*\*\*\*\*\*\*\*\*\*\*\*\*\*\*\*\*\*\*\*\*\*\*\*\*\*\*\*\*\*\*\*\*\*\*\*\*\*\*\*\*\*\*\*\*\*\*\*\*\*\*\*\*\*\* \*---> Find out how many parms are being passed <---\* CALL 'TDNUMPRM' USING GWL-PROC, GWL-NUMPRM-PARMS. \*---> NO PARMS, pump back a message <---\* IF GWL-NUMPRM-PARMS < +1 THEN MOVE 'At least one parm is needed' TO WS-MSG-TEXT MOVE GWL-RC TO WS-MSG-RC MOVE 'TDNUMPRM' TO WS-MSG-FUNC MOVE WS-MSG TO WS-HOLD-MSG MOVE TDS-ERROR-MSG TO WS-ERROR-MSG MOVE TDS-ERROR-SEV TO WS-ERROR-SEV PERFORM 920-SEND-MESSAGE THRU 920-EXIT PERFORM 910-ERR-PROCESS THRU 910-EXIT END-IF. \*---> TEST TO SEE IF THE KEYWORDS "WARNMSG" AND <---\* \*---> OR ERRORMSG WHERE SENT.... MOVE LENGTH OF WS-WARNMSG TO WS-LENGTH. CALL 'TDLOCPRM' USING GWL-PROC, WS-WARNMSG-ID, WS-WARNMSG, WS-LENGTH. MOVE LENGTH OF WS-ERRORMSG TO WS-LENGTH. CALL 'TDLOCPRM' USING GWL-PROC, WS-ERRORMSG-ID, WS-ERRORMSG, WS-LENGTH. \*---> SAVE THE NUMBER OF PARMS FOR THE LOOP <---\* MOVE GWL-NUMPRM-PARMS TO WS-NUMPRM-PARMS. \*---> LOOP THRU THE PARMS AND WRITE TO TEMP STORAGE <----\* PERFORM VARYING GWL-NUMPRM-PARMS FROM 1 BY 1 UNTIL GWL-NUMPRM-PARMS > WS-NUMPRM-PARMS PERFORM 210-GET-PARM THRU 210-EXIT PERFORM 220-WRITE-TS THRU 220-EXIT

 END-PERFORM. 200-EXIT.

EXTT. 210-GET-PARM. \* \*---> Get that parm info into the host varible <---\*  $\star$ CALL 'TDRCVPRM' USING GWL-PROC, GWL-RC, GWL-NUMPRM-PARMS, WS-INPUT-DATA, TDSCHAR, WS-INPUT-LEN. GWL-ACTUAL-LEN IF GWL-RC NOT = TDS-OK THEN MOVE GWL-RC TO WS-MSG-RC MOVE 'TDRCVPRM' TO WS-MSG-FUNC MOVE WS-MSG TO WS-HOLD-MSG MOVE TDS-ERROR-MSG TO WS-ERROR-MSG MOVE TDS-ERROR-SEV TO WS-ERROR-SEV PERFORM 920-SEND-MESSAGE THRU 920-EXIT PERFORM 910-ERR-PROCESS THRU 910-EXIT  $END-IF.$  $210 - EXIT.$ EXIT. 220-WRITE-TS. \* \*---> WRITE PARMS TO TEMP STORAGE, LATER RETURN PARMS <---\* \*  $\leftarrow - - +$  \* \* \*---> BACK DOWN TO CLIENT AS OUTPUT EXEC CICS WRITEQ TS QUEUE (WS-QUEUE-NAME) FROM (WS-INPUT-DATA) LENGTH (LENGTH OF WS-INPUT-DATA) RESP (CICSRC) END-EXEC. IF CICSRC NOT = DFHRESP (NORMAL) MOVE CICSRC TO CICSRC-DIS MOVE CICSRC-DIS TO WS-MSG-RC MOVE 'WRITEQ' TO WS-MSG-FUNC MOVE WS-MSG TO WS-HOLD-MSG MOVE TDS-ERROR-MSG TO WS-ERROR-MSG MOVE TDS-ERROR-SEV TO WS-ERROR-SEV PERFORM 920-SEND-MESSAGE THRU 920-EXIT PERFORM 910-ERR-PROCESS THRU 910-EXIT  $END-IF.$ 

 220-EXIT. EXIT. 300-PROCESS-OUTPUT. \*\*\*\*\*\*\*\*\*\*\*\*\*\*\*\*\*\*\*\*\*\*\*\*\*\*\*\*\*\*\*\*\*\*\*\*\*\*\*\*\*\*\*\*\*\*\*\*\*\*\*\*\*\*\*\*\*\*\*\*\*\*\*\* \* READ TEMP STORAGE QUEUE AND SEND ROWS TO CLIENT \* \*\*\*\*\*\*\*\*\*\*\*\*\*\*\*\*\*\*\*\*\*\*\*\*\*\*\*\*\*\*\*\*\*\*\*\*\*\*\*\*\*\*\*\*\*\*\*\*\*\*\*\*\*\*\*\*\*\*\*\*\*\*\*\* PERFORM 310-DEFINE-OUTPUT THRU 310-EXIT. PERFORM VARYING I FROM 1 BY 1 UNTIL I > WS-NUMPRM-PARMS PERFORM 320-READQ-TS THRU 320-EXIT PERFORM 330-SEND-ROW THRU 330-EXIT END-PERFORM. \*---> PROCESS WARNMSG AND/OR ERRORMSG AFTER SENDING ROWS. <---\* IF WARNING-MSG THEN MOVE TDS-INFO-MSG TO WS-ERROR-MSG MOVE TDS-INFO-SEV TO WS-ERROR-SEV MOVE WS-WARN-MSG TO WS-HOLD-MSG PERFORM 920-SEND-MESSAGE THRU 920-EXIT END-IF. IF ERROR-MSG THEN MOVE TDS-ERROR-MSG TO WS-ERROR-MSG MOVE TDS-ERROR-SEV TO WS-ERROR-SEV MOVE WS-ERR-MSG TO WS-HOLD-MSG PERFORM 920-SEND-MESSAGE THRU 920-EXIT END-IF. 300-EXIT. EXIT. 310-DEFINE-OUTPUT. \*\*\*\*\*\*\*\*\*\*\*\*\*\*\*\*\*\*\*\*\*\*\*\*\*\*\*\*\*\*\*\*\*\*\*\*\*\*\*\*\*\*\*\*\*\*\*\*\*\*\*\*\*\*\*\*\*\*\*\*\*\*\*\* \* DEFINE THE OUTPUT COLUM AS CHAR OF 55 BYTES \* \*\*\*\*\*\*\*\*\*\*\*\*\*\*\*\*\*\*\*\*\*\*\*\*\*\*\*\*\*\*\*\*\*\*\*\*\*\*\*\*\*\*\*\*\*\*\*\*\*\*\*\*\*\*\*\*\*\*\*\*\*\*\*\* MOVE +1 TO COLUMN-NUMBER. MOVE LENGTH OF WS-OUTPUT-DATA TO HOST-LEN COLUMN-LEN. MOVE LENGTH OF WS-OUTPUT-COL-NAME TO COLUMN-NAME-LEN. CALL 'TDESCRIB' USING GWL-PROC, GWL-RC, COLUMN-NUMBER,

```
 TDSCHAR, 
                             HOST-LEN, 
                             WS-OUTPUT-DATA, 
                             TDS-ZERO, 
                             TDS-FALSE, 
                             TDSCHAR, 
                             COLUMN-LEN, 
                             WS-OUTPUT-COL-NAME, 
                             COLUMN-NAME-LEN. 
      IF GWL-RC NOT = TDS-OK THEN 
         MOVE GWL-RC TO WS-MSG-RC 
         MOVE 'TDESCRIB' TO WS-MSG-FUNC 
        MOVE WS-MSG TO WS-HOLD-MSG
         MOVE TDS-ERROR-MSG TO WS-ERROR-MSG 
         MOVE TDS-ERROR-SEV TO WS-ERROR-SEV 
         PERFORM 920-SEND-MESSAGE THRU 920-EXIT 
         PERFORM 910-ERR-PROCESS THRU 910-EXIT 
      END-IF. 
  310-EXIT. 
      EXIT. 
  320-READQ-TS. 
 **************************************************************** 
 * READ THE INPUT TEMP STORAGE QUEUE 
 **************************************************************** 
      EXEC CICS 
           READQ TS QUEUE(WS-QUEUE-NAME) 
                    INTO (WS-OUTPUT-DATA) 
                    LENGTH(LENGTH OF WS-OUTPUT-DATA) 
                    NEXT 
                    RESP (CICSRC) 
      END-EXEC. 
      IF CICSRC NOT = DFHRESP(NORMAL) 
          MOVE CICSRC TO CICSRC-DIS
           MOVE CICSRC-DIS TO WS-MSG-RC 
           MOVE 'READQ' TO WS-MSG-FUNC 
          MOVE WS-MSG TO WS-HOLD-MSG
           MOVE TDS-ERROR-MSG TO WS-ERROR-MSG 
           PERFORM 920-SEND-MESSAGE THRU 920-EXIT 
           PERFORM 910-ERR-PROCESS THRU 910-EXIT 
      END-IF. 
 *---> PROCESS WARNMSG AND/OR ERRORMSG PARMS IF YES... <---* 
      IF WS-WARNMSG-ID = I AND WS-OUTPUT-DATA = 'Y' 
         MOVE 'Y' TO WS-WARNMSG-88. 
      IF WS-ERRORMSG-ID = I AND WS-OUTPUT-DATA = 'Y'
```

```
MOVE 'Y' TO WS-ERRORMSG-88.
  320-EXIT. 
      EXIT. 
  330-SEND-ROW. 
 **************************************************************** 
 * SEND ROW OF DATA TO CLIENT.... 
 ***************************************************************** 
      CALL 'TDSNDROW' USING GWL-PROC, GWL-RC 
      IF GWL-RC NOT = TDS-OK 
      THEN 
         MOVE GWL-RC TO WS-MSG-RC 
         MOVE 'TDSNDROW' TO WS-MSG-FUNC 
        MOVE WS-MSG TO WS-HOLD-MSG
         MOVE TDS-ERROR-MSG TO WS-ERROR-MSG 
         MOVE TDS-ERROR-SEV TO WS-ERROR-SEV 
         PERFORM 920-SEND-MESSAGE THRU 920-EXIT 
         PERFORM 910-ERR-PROCESS THRU 910-EXIT 
      END-IF. 
  330-EXIT. 
      EXIT. 
      EJECT 
  900-ALL-DONE. 
 ****************************************************************** 
 * CLOSE CONNECTION TO CLIENT AND RETURN TO CICS... * 
 ****************************************************************** 
      CALL 'TDSNDDON' USING GWL-PROC, GWL-RC, WRK-DONE-STATUS, 
                            GWL-RETURN-ROWS, TDS-ZERO, TDS-ENDRPC. 
      IF GWL-RC NOT = TDS-OK THEN 
         PERFORM 980-CICS-DUMP THRU 980-EXIT 
         PERFORM 990-CICS-RETURN THRU 990-EXIT 
      END-IF. 
      CALL 'TDFREE' USING GWL-PROC, GWL-RC. 
      EXEC CICS 
            DELETEQ TS QUEUE(WS-QUEUE-NAME) 
                      RESP (CICSRC) 
      END-EXEC. 
      IF CICSRC NOT = DFHRESP(NORMAL) 
           MOVE CICSRC TO CICSRC-DIS
            MOVE CICSRC-DIS TO WS-MSG-RC 
            MOVE 'DELETEQ' TO WS-MSG-FUNC 
           MOVE WS-MSG TO WS-HOLD-MSG
            MOVE TDS-ERROR-MSG TO WS-ERROR-MSG
```

```
 MOVE TDS-ERROR-SEV TO WS-ERROR-SEV 
            PERFORM 920-SEND-MESSAGE THRU 920-EXIT 
            PERFORM 910-ERR-PROCESS THRU 910-EXIT 
      END-IF. 
     PERFORM 990-CICS-RETURN THRU 990-EXIT.
 900-FXTT.
      EXIT. 
  910-ERR-PROCESS. 
 ****************************************************************** 
 * PERFORM ALL-DONE IN A ERROR STATE * 
 ****************************************************************** 
     MOVE ZERO TO GWL-RETURN-ROWS.
      MOVE TDS-DONE-ERROR TO WRK-DONE-STATUS. 
      PERFORM 900-ALL-DONE THRU 900-EXIT. 
  910-EXIT. 
      EXIT. 
  920-SEND-MESSAGE. 
  *-----------------------------------------------------------------
  SEND-ERROR-MESSAGE.
  *-----------------------------------------------------------------
      MOVE 'N' TO SEND-DONE-SW.
     MOVE TDS-ERROR-MSG TO MSG-TYPE.
      MOVE LENGTH OF MSG-RPC TO MSG-RPC-L.
    Ensure we're in right state to send a message
      CALL 'TDSTATUS' USING GWL-PROC, GWL-RC,
                             GWL-STATUS-NR,
                             GWL-STATUS-DONE,
                             GWL-STATUS-COUNT,
                             GWL-STATUS-COMM,
                             GWL-STATUS-RETURN-CODE,
                             GWL-STATUS-SUBCODE.
       IF (GWL-RC = TDS-OK AND
           GWL-STATUS-COMM = TDS-RECEIVE) THEN
           CALL 'TDSNDMSG' USING GWL-PROC, GWL-RC,
                                 MSG-TYPE, MSG-NR,
                                 MSG-SEVERITY,
                                 TDS-ZERO,
                                 TDS-ZERO,
                                 MSG-RPC, MSG-RPC-L,
                                 MSG-TEXT, MSG-TEXT-L
```

```
END-IF.
920 - EXIT.EXIT.
980-CICS-DUMP.
* CAUSE A CICS TRANSACTION DUMP USUALLY BECAUSE SOMETHING IS BAD *
EXEC CICS
     DUMP DUMPCODE ('SYY2') NOHANDLE
  END-EXEC.
980-EXIT.
  EXIT.
990-CICS-RETURN.
* RETURN TO CICS...
EXEC CICS
     RETURN
  END-EXEC.
990-EXIT.
  EXIT.
```
## **Sample program SYCCSAZ2**

The following program receives a text input string (10,000 bytes) and returns it in a 50-byte column one row at a time.

Note This application replaces the sample remote stored procedure RSP8C for MDI-heritage customers. For information about RSP8C, see the Mainframe Connect Server Option Programmer's Reference for Remote Stored Procedures.

```
IDENTIFICATION DIVISION.
      PROGRAM-ID. SYCCSAZ2.
      DATE-WRITTEN. 09/17/96.
      DATE-COMPILED.
```
 $\star \star$  $\star \star$ (c) 1995 by Sybase, Inc. All Rights Reserved  $**$ \*\* PROGRAM:  $SYCCSAZ2$   $TRAN:SYZ2...$  $\star \star$ \*\* THIS PROGRAM IS A THE OPEN SERVER VERSION OF RSP8C. RECEIVES \*\* A TEXT INPUT STRING (10,000 BYTES) AND RETURNS IT IN A 50 BYTE \*\* COLUMN ONE ROW AT A TIME... ENVIRONMENT DIVISION. DATA DIVISION. WORKING-STORAGE SECTION. \* COPY IN THE OS SERVER LIBRARYS COPY SYGWCOB. \*OPEN SERVER WORK VARIBLES FOR OS CALL TO USE ... 01 WS-GWL-WORK-VARIBLES. 05 GWL-PROC POINTER. 05 GWL-INIT-HANDLE POINTER. 05 GWL-RC PIC S9(9) COMP. 05 GWL-INFPRM-ID PIC S9(9) COMP. 05 GWL-INFPRM-TYPE PIC S9(9) COMP. 05 GWL-INFPRM-DATA-L PIC S9(9) COMP. 05 GWL-INFPRM-MAX-DATA-L PIC S9(9) COMP. PIC S9(9) COMP. 05 GWL-INFPRM-STATUS 05 GWL-INFPRM-NAME PIC  $X(30)$ . 05 GWL-INFPRM-NAME-L PIC S9(9) COMP. 05 GWL-INFPRM-USER-DATA PIC S9(9) COMP. 05 GWL-INFUDT-USER-TYPE PIC S9(9) COMP. 05 GWL-STATUS-NR PIC S9(9) COMP. 05 GWL-STATUS-DONE PIC S9(9) COMP. PIC S9(9) COMP. 05 GWL-STATUS-COUNT PIC S9(9) COMP. 05 GWL-STATUS-COMM 05 GWL-COMM-STATE PIC S9(9) COMP.

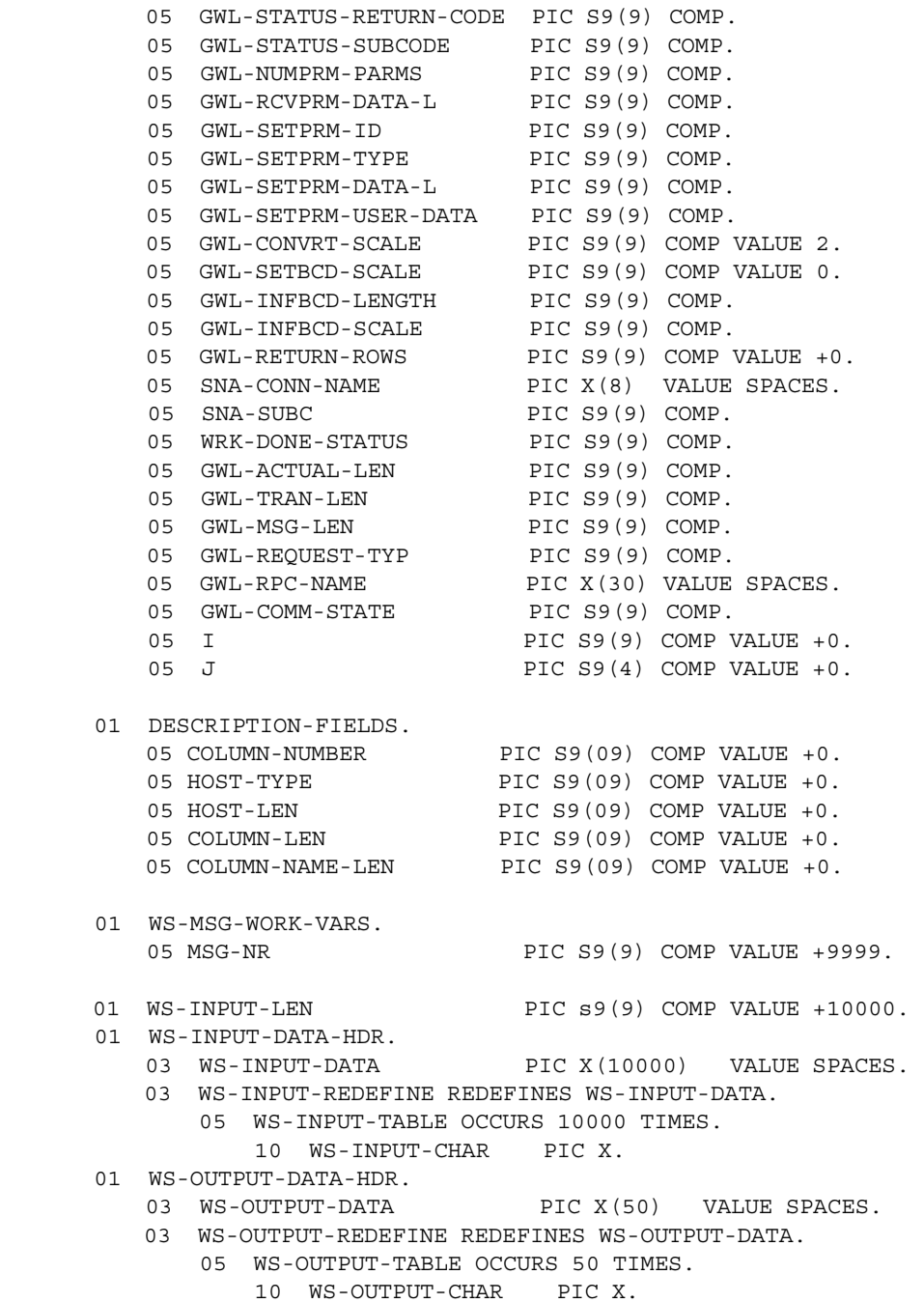

01 WS-OUTPUT-COL-NAME PIC X(13) VALUE 'OUTPUT\_COLUMN'. \*\*\*\*\*\*\*\*\*\*\*\*\*\*\*\*\*\*\*\*\*\*\*\*\*\*\*\*\*\*\*\*\*\*\*\*\*\*\*\*\*\*\*\*\*\*\*\*\*\*\*\*\*\*\*\*\*\*\*\*\*\*\*\*\*\* \* MESSAGES \* \*\*\*\*\*\*\*\*\*\*\*\*\*\*\*\*\*\*\*\*\*\*\*\*\*\*\*\*\*\*\*\*\*\*\*\*\*\*\*\*\*\*\*\*\*\*\*\*\*\*\*\*\*\*\*\*\*\*\*\*\*\*\*\*\*\* 01 WS-MSG. 05 FILLER PIC X(17) VALUE 'ERROR IN OS CALL '. 05 WS-MSG-FUNC PIC X(10). 05 FILLER PIC X(04) VALUE 'RC='. 05 WS-MSG-RC PIC 9(9). 05 FILLER PIC X(18) VALUE ' SUBCODE ERROR = '. 05 MSG-SUBC PIC 9(9) VALUE 0. 05 WS-MSG-TEXT PIC X(50) VALUE SPACES. 01 WORK-SRVIN-INFO. 05 WK-INFO-TBL-ID PIC S9(8) COMP. 05 WK-INFO-TBL-NAME PIC X(30). 05 WK-INFO-TBL-VALUE PIC X(10). LINKAGE SECTION. \*\*\*\*\*\*\*\*\*\*\*\*\*\*\*\*\*\*\*\*\*\*\*\*\*\*\*\*\*\*\*\*\*\*\*\*\*\*\*\*\*\*\*\*\*\*\*\*\*\*\*\*\*\*\*\*\*\*\*\*\*\* \* THE LINKAGE SECTION DEFINES MASKS FOR DATA AREAS THAT ARE \* PASSED BETWEEN THIS PROGRAM. \*\*\*\*\*\*\*\*\*\*\*\*\*\*\*\*\*\*\*\*\*\*\*\*\*\*\*\*\*\*\*\*\*\*\*\*\*\*\*\*\*\*\*\*\*\*\*\*\*\*\*\*\*\*\*\*\*\*\*\*\*\* 01 DFHCOMMAREA PIC X(1). PROCEDURE DIVISION. 000-MAIN-PROCESSING. PERFORM 100-INITIALIZE THRU 100-EXIT. PERFORM 200-PROCESS-INPUT THRU 200-EXIT. PERFORM 300-PROCESS-OUTPUT THRU 300-EXIT.

```
PERFORM 900-ALL-DONE THRU 900-EXIT.
      GOBACK. 
  000-EXIT. 
      EXIT. 
  100-INITIALIZE. 
 ****************************************************** 
 * INTIALIZE THE TDS CONNECTION AND RECEIVE THE 
 * RPC PARM........ 
 ****************************************************** 
 *==> ESTABLISH GATEWAY ENVIRONMENT <===* 
     CALL 'TDINIT' USING DFHEIBLK, GWL-RC, GWL-INIT-HANDLE. 
      IF GWL-RC NOT = TDS-OK THEN 
        PERFORM 910-ERR-PROCESS THRU 910-EXIT 
      END-IF. 
 *==> ACCEPT CLIENT REQUEST <===* 
     CALL 'TDACCEPT' USING GWL-PROC, GWL-RC, GWL-INIT-HANDLE, 
                            SNA-CONN-NAME, SNA-SUBC. 
      IF GWL-RC NOT = TDS-OK THEN 
         PERFORM 910-ERR-PROCESS THRU 910-EXIT 
      END-IF. 
 *==> VERIFY PROGRAM INITIATED BY AN RPC REQUEST... <===* 
      CALL 'TDINFRPC' USING GWL-PROC, GWL-RC, 
                            GWL-REQUEST-TYP, GWL-RPC-NAME, 
                            GWL-COMM-STATE. 
      IF GWL-RC NOT = TDS-OK OR 
        GWL-REQUEST-TYP NOT = TDS-RPC-EVENT 
         THEN 
            MOVE GWL-RC TO WS-MSG-RC 
           MOVE 'TDINFRPC' TO WS-MSG-FUNC 
            PERFORM 920-SEND-MESSAGE THRU 920-EXIT 
           PERFORM 910-ERR-PROCESS THRU 910-EXIT 
      END-IF. 
  100-EXIT. 
      EXIT.
```

```
 200-PROCESS-INPUT. 
 **************************************************************** 
 * RECEIVE THE INPUT PARAMETER INTO HOST VARIBLE 
 **************************************************************** 
 *---> Find out how many parms are being passed <---* 
      CALL 'TDNUMPRM' USING GWL-PROC, GWL-NUMPRM-PARMS. 
 *---> More than one, pump back a message <---* 
      IF GWL-NUMPRM-PARMS not = +1 THEN 
         MOVE 'Invalid Number of Parameters' 
                            TO WS-MSG-TEXT 
         MOVE GWL-RC TO WS-MSG-RC 
         MOVE 'TDNUMPRM' TO WS-MSG-FUNC 
         PERFORM 920-SEND-MESSAGE THRU 920-EXIT 
         PERFORM 910-ERR-PROCESS THRU 910-EXIT 
      END-IF 
 *---> Get that parm info into the host varible <---* 
      IF GWL-NUMPRM-PARMS = +1 THEN 
         CALL 'TDRCVPRM' USING GWL-PROC, GWL-RC, 
                               GWL-NUMPRM-PARMS, 
                               WS-INPUT-DATA, 
                               TDSLONGVARCHAR, 
                               WS-INPUT-LEN, 
                               GWL-ACTUAL-LEN 
         IF GWL-RC NOT = TDS-OK THEN 
            MOVE GWL-RC TO WS-MSG-RC 
            MOVE 'TDRCVPRM' TO WS-MSG-FUNC 
            PERFORM 920-SEND-MESSAGE THRU 920-EXIT 
           PERFORM 910-ERR-PROCESS THRU 910-EXIT 
         END-IF 
      END-IF. 
  200-EXIT. 
      EXIT. 
  300-PROCESS-OUTPUT. 
 **************************************************************** 
 * BREAK UP THE 10K INPUT FIELDS INTO A 50 BYTE COLUMN AND SEND 
 **************************************************************** 
     MOVE +1 TO COLUMN-NUMBER.
     MOVE LENGTH OF WS-OUTPUT-DATA TO HOST-LEN
```
 COLUMN-LEN. MOVE LENGTH OF WS-OUTPUT-COL-NAME TO COLUMN-NAME-LEN. CALL 'TDESCRIB' USING GWL-PROC, GWL-RC, COLUMN-NUMBER, TDSCHAR, HOST-LEN, WS-OUTPUT-DATA, TDS-ZERO, TDS-FALSE, TDSCHAR, COLUMN-LEN, WS-OUTPUT-COL-NAME, COLUMN-NAME-LEN. IF GWL-RC NOT = TDS-OK THEN MOVE GWL-RC TO WS-MSG-RC MOVE 'TDESCRIB' TO WS-MSG-FUNC PERFORM 920-SEND-MESSAGE THRU 920-EXIT PERFORM 910-ERR-PROCESS THRU 910-EXIT END-IF. PERFORM VARYING I FROM 1 BY 1 UNTIL I > GWL-ACTUAL-LEN COMPUTE  $J = J + 1$  MOVE WS-INPUT-CHAR(I) TO WS-OUTPUT-CHAR(J) IF J = 50 THEN PERFORM 310-SEND-ROW THRU 310-EXIT MOVE ZERO TO J MOVE SPACES TO WS-OUTPUT-DATA END-IF END-PERFORM. IF J > ZERO THEN PERFORM 310-SEND-ROW THRU 310-EXIT. 300-EXIT. EXIT. 310-SEND-ROW. \*\*\*\*\*\*\*\*\*\*\*\*\*\*\*\*\*\*\*\*\*\*\*\*\*\*\*\*\*\*\*\*\*\*\*\*\*\*\*\*\*\*\*\*\*\*\*\*\*\*\*\*\*\*\*\*\*\*\*\*\*\*\*\* \* SEND ROW OF DATA TO CLIENT.... \*\*\*\*\*\*\*\*\*\*\*\*\*\*\*\*\*\*\*\*\*\*\*\*\*\*\*\*\*\*\*\*\*\*\*\*\*\*\*\*\*\*\*\*\*\*\*\*\*\*\*\*\*\*\*\*\*\*\*\*\*\*\*\*\* CALL 'TDSNDROW' USING GWL-PROC, GWL-RC IF GWL-RC NOT = TDS-OK THEN

```
 MOVE GWL-RC TO WS-MSG-RC 
         MOVE 'TDSNDROW' TO WS-MSG-FUNC 
         PERFORM 920-SEND-MESSAGE THRU 920-EXIT 
         PERFORM 910-ERR-PROCESS THRU 910-EXIT 
      END-IF. 
  310-EXIT. 
      EXIT. 
     EJECT
  900-ALL-DONE. 
 ****************************************************************** 
 * CLOSE CONNECTION TO CLIENT AND RETURN TO CICS... * 
 ****************************************************************** 
      CALL 'TDSNDDON' USING GWL-PROC, GWL-RC, WRK-DONE-STATUS, 
                            GWL-RETURN-ROWS, TDS-ZERO, TDS-ENDRPC. 
      IF GWL-RC NOT = TDS-OK THEN 
         PERFORM 980-CICS-DUMP THRU 980-EXIT 
         PERFORM 990-CICS-RETURN THRU 990-EXIT 
      END-IF. 
      CALL 'TDFREE' USING GWL-PROC, GWL-RC. 
      PERFORM 990-CICS-RETURN THRU 990-EXIT. 
  900-EXIT. 
      EXIT. 
  910-ERR-PROCESS. 
 ****************************************************************** 
 * PERFORM ALL-DONE IN A ERROR STATE * 
 ****************************************************************** 
     MOVE ZERO TO GWL-RETURN-ROWS.
      MOVE TDS-DONE-ERROR TO WRK-DONE-STATUS. 
      PERFORM 900-ALL-DONE THRU 900-EXIT. 
  910-EXIT. 
      EXIT. 
  920-SEND-MESSAGE. 
  *-----------------------------------------------------------------
  SEND-ERROR-MESSAGE.
  *-----------------------------------------------------------------
     MOVE 'N' TO SEND-DONE-SW.
     MOVE TDS-ERROR-MSG TO MSG-TYPE.
      MOVE LENGTH OF MSG-RPC TO MSG-RPC-L.
  * Ensure we're in right state to send a message
```
 CALL 'TDSTATUS' USING GWL-PROC, GWL-RC, GWL-STATUS-NR, GWL-STATUS-DONE, GWL-STATUS-COUNT, GWL-STATUS-COMM, GWL-STATUS-RETURN-CODE, GWL-STATUS-SUBCODE. IF (GWL-RC = TDS-OK AND GWL-STATUS-COMM = TDS-RECEIVE) THEN CALL 'TDSNDMSG' USING GWL-PROC, GWL-RC, MSG-TYPE, MSG-NR, MSG-SEVERITY, TDS-ZERO, TDS-ZERO, MSG-RPC, MSG-RPC-L, MSG-TEXT, MSG-TEXT-L END-IF. 920-EXIT. EXIT. 980-CICS-DUMP. \*\*\*\*\*\*\*\*\*\*\*\*\*\*\*\*\*\*\*\*\*\*\*\*\*\*\*\*\*\*\*\*\*\*\*\*\*\*\*\*\*\*\*\*\*\*\*\*\*\*\*\*\*\*\*\*\*\*\*\*\*\*\*\*\*\* \* CAUSE A CICS TRANSACTION DUMP USUALLY BECAUSE SOMETHING IS BAD \* \*\*\*\*\*\*\*\*\*\*\*\*\*\*\*\*\*\*\*\*\*\*\*\*\*\*\*\*\*\*\*\*\*\*\*\*\*\*\*\*\*\*\*\*\*\*\*\*\*\*\*\*\*\*\*\*\*\*\*\*\*\*\*\*\*\* EXEC CICS DUMP DUMPCODE('SYZ2') NOHANDLE END-EXEC. 980-EXIT. EXIT. 990-CICS-RETURN. \*\*\*\*\*\*\*\*\*\*\*\*\*\*\*\*\*\*\*\*\*\*\*\*\*\*\*\*\*\*\*\*\*\*\*\*\*\*\*\*\*\*\*\*\*\*\*\*\*\*\*\*\*\*\*\*\*\*\*\*\*\*\*\*\*\* \* RETURN TO CICS... \* \*\*\*\*\*\*\*\*\*\*\*\*\*\*\*\*\*\*\*\*\*\*\*\*\*\*\*\*\*\*\*\*\*\*\*\*\*\*\*\*\*\*\*\*\*\*\*\*\*\*\*\*\*\*\*\*\*\*\*\*\*\*\*\*\*\* EXEC CICS RETURN END-EXEC. 990-EXIT. EXIT.

# APPENDIX C **Sample Language Application for CICS**

This appendix contains a sample Open ServerConnect application program that processes a client's SQL language request using the DB2 Dynamic SQL facility. This CICS program uses VS COBOL II, DB2, and Gateway-Library.

The client language request can be entered on line, using ISQL or another Sybase or third party front end product, or it can be coded in a DB-Library program. A corresponding DB-Library program, syl2.c, is included with TRS. The server program listed here is included on the Open ServerConnect tape.

If the TRS security administrator specifies this program as your language handler, be sure that syl2.c is the Language RPC Name in the Transaction Group associated with all client logins that use this program to process SQL language requests.

If you want to allow a client to execute this program on line, be sure that the TRS specifies SYL2 rather than AMD2 as the mainframe transaction for SQL language requests.

The purpose of this sample program is to demonstrate the use of Gateway-Library functions, particularly those designed to handle client language requests. In some cases, one Gateway-Library function is used for demonstration purposes when another function would be more efficient. In order to best illustrate the flow of processing, the program does not do extensive error checking.

**Note** You can write language handling programs to handle any incoming text. You are not restricted to SQL text or to any particular host access method.

This program demonstrates the use of the following Gateway-Library functions listed in [Table C-1](#page-323-0).

| <b>Name</b>     | <b>Action</b>                                    |
|-----------------|--------------------------------------------------|
| <b>TDACCEPT</b> | Accept a client request.                         |
| <b>TDFREE</b>   | Free up the TDPROC structure for the connection. |
| <b>TDINFLOG</b> | Return current trace settings for trace log.     |
| <b>TDINFPGM</b> | Return information about current program.        |
| TDINIT          | Initialize the Gateway-Library environment.      |
| <b>TDRCVSQL</b> | Receive a SQL command string from client.        |
| <b>TDRESULT</b> | Describe next communication from client.         |
| TDSETSPT        | Set specific tracing.                            |
| <b>TDSNDDON</b> | Send results-completion to client.               |
| <b>TDSNDMSG</b> | Send message to client.                          |
| TDSQLLEN        | Get length of incoming text.                     |
| <b>TDSTATUS</b> | Get status information.                          |

<span id="page-323-0"></span>*Table C-1: List of functions used in SYCCSAL2*

## **Sample program SYCCSAL2**

This program accepts all valid Dynamic SQL requests except SELECT commands. DELETE requests must have a WHERE clause, or they will be rejected. Upon successful completion, this program sends a confirmation message to the client; otherwise, it sends an error message.

```
*@(#) syccsal2.cobol 1.1 3/17/98 */
        IDENTIFICATION DIVISION.
        PROGRAM-ID. SYCCSAL2.
      ****** SYCCSAL2 - LANGUAGE REQUEST APPLICATION - COBOL2 - CICS **
       *
       * TRANID: SYL2
       PROGRAM: SYCCSAL2
       * PLAN NAME: SYL2PLAN
       * FILES: n/a
       * TABLES: adhoc
\star * This program is executed via a client language request
       * from sample dblib program 'SYL2', or by SYBASE's ISQL if
       * installed. The client program must login to a transaction
       * group with SYL2 as the language handler.
\star * The purpose of the program is primarily to demonstrate Server
```
```
 * Library calls, especially those which would be used in a
       * server application designed to handle language requests.
\star * Server Library calls:
       * TDACCEPT accept request from client
       * TDFREE free TDPROC structure
       * TDINFLOG return trace settings
          TDINFPGM return program information
          TDINIT establish environment
          TDRCVSQL receive language text
          TDRESULT describe next communication
          TDSETSPT set specific tracing
       * TDSNDDON send results-completion to client
       * TDSNDMSG send message to client
       * TDSQLLEN get length of incoming text
       * TDSTATUS get status information
\star *
       * The program accepts all valid SQL requests other than
         'SELECT'. A 'DELETE' must have a WHERE clause, or it is
       * rejected.
 *
       * A confirmation message is sent to the client if all is
       * well, otherwise an error message is sent.
 *
       * CHANGE ACTIVITY:
           4/90 - Created, MPM
       * 10/93 - Some restructuring, TC
\star *---------------------------------------------------------------*
        ENVIRONMENT DIVISION.
        DATA DIVISION.
       ******************************************************************
        WORKING-STORAGE SECTION.
       ******************************************************************
                     *-----------------------------------------------------------------
          DB2 SQLCA
       *-----------------------------------------------------------------
            EXEC SQL INCLUDE SQLCA END-EXEC.
       *-----------------------------------------------------------------
          DB2 MINIMUM SQLDA FOR COBOL II
       *-----------------------------------------------------------------
        01 SQLDA.
```
02 SQLDAID PIC X(8) VALUE 'SQLDA'. O2 SQLDABC PIC S9(8) COMP VALUE 60. 02 SOLN PIC S9(4) COMP VALUE 1. 02 SQLD PIC S9(4) COMP VALUE 0. 02 SOLVAR. 03 SOLTYPE PIC S9(4) COMP. 03 SQLLEN PIC S9(4) COMP. 03 SQLDATA POINTER. 03 SOLIND POINTER. 03 SQLNAME. PIC S9(4) COMP. 49 SQLNAMEL PIC S9(4)<br>49 SQLNAMEC PIC X(30). \*----------------------------------------------------------------- SERVER LIBRARY COBOL COPY BOOK \*----------------------------------------------------------------- COPY SYGWCOB. \*----------------------------------------------------------------- WORK AREAS \*----------------------------------------------------------------- 01 GW-LIB-MISC-FIELDS. 05 GWL-PROC POINTER. 05 GWL-INIT-HANDLE POINTER. 05 GWL-RC PIC S9(9) COMP. 05 GWL-SQLLEN PIC S9(9) COMP. 05 GWL-STATUS-NR PIC S9(9) COMP. 05 GWL-STATUS-DONE PIC S9(9) COMP. 05 GWL-STATUS-COUNT PIC S9(9) COMP. 05 GWL-STATUS-COMM PIC S9(9) COMP. 05 GWL-STATUS-RETURN-CODE PIC S9(9) COMP. 05 GWL-STATUS-SUBCODE PIC S9(9) COMP. 05 GWL-INFPGM-TDS-VERSION PIC S9(9) COMP. 05 GWL-INFPGM-LONGVAR PIC S9(9) COMP. 05 GWL-INFPGM-ROW-LIMIT PIC S9(9) COMP. 05 GWL-INFPGM-REMOTE-TRACE PIC S9(9) COMP. 05 GWL-INFPGM-CORRELATOR PIC S9(9) COMP. 05 GWL-INFPGM-DB2GW-OPTION PIC S9(9) COMP. 05 GWL-INFPGM-DB2GW-PID PIC X(8). 05 GWL-INFPGM-TYPE-RPC PIC S9(9) COMP. 05 GWL-INFLOG-GLOBAL PIC S9(9) COMP. 05 GWL-INFLOG-API PIC S9(9) COMP. 05 GWL-INFLOG-TDS-HEADER PIC S9(9) COMP. 05 GWL-INFLOG-TDS-DATA PIC S9(9) COMP. 05 GWL-INFLOG-TRACE-ID PIC S9(9) COMP. 05 GWL-INFLOG-FILENAME PIC X(8).

 05 GWL-INFLOG-TOTAL-RECS PIC S9(9) COMP. 05 GWL-SETSPT-TRACE-LEVEL PIC S9(9) COMP VALUE 4. 05 GWL-SETSPT-RPC-NAME PIC X(4) VALUE 'SYL2'. 05 GWL-SETSPT-RPC-NAME-L PIC S9(9) COMP VALUE 4. 01 LANGUAGE-FIELDS. 05 LANG-MAX-L PIC S9(9) COMP.<br>05 LANG-ACTUAL-L PIC S9(9) COMP.<br>05 LANG-TEXT-SS PIC S9(4) COMP. 05 LANG-ACTUAL-L PIC S9(9) COMP. 05 LANG-TEXT-SS PIC S9(4) COMP. 01 LANG-BUFFER. 49 LANG-BUFFER-LL PIC S9(4) COMP. 49 LANG-BUFFER-TEXT PIC X(1024). 01 PARSESQL-BUFFER REDEFINES LANG-BUFFER. 05 PARSESQL-TEXT. 10 PARSESQL-TEXT-LL PIC S9(4) COMP. 10 PARSESQL-TEXT-CHARS OCCURS 1024 TIMES PIC X. 05 PARSESQL-TEXT-DUMMY-LVL PIC X. 01 SNA-FIELDS. 05 SNA-SUBC PIC S9(9) COMP. 05 SNA-CONNECTION-NAME PIC X(8) VALUE SPACES. 01 PARSE-FIELDS. 05 PARSE-PTR PIC S9(4) COMP VALUE 0. 05 PARSE-TOKEN PIC X(18) VALUE SPACES. 05 PARSE-FROM PIC X(04). 05 PARSE-TABLE PIC X(46). 05 PARSE-CORRELATION PIC X(18) VALUE SPACES. 05 PARSE-WHERE PIC X(05) VALUE SPACES. 01 WORK-FIELDS. 05 WRK-DONE-STATUS PIC S9(9) COMP. 01 MESSAGE-FIELDS. 05 MSG-TYPE PIC S9(9) COMP. 05 MSG-SEVERITY PIC S9(9) COMP. 05 MSG-SEVERITY-OK PIC S9(9) COMP VALUE 9. 05 MSG-SEVERITY-ERROR PIC S9(9) COMP VALUE 11. 05 MSG-NR PIC S9(9) COMP. 05 MSG-NR-OK PIC S9(9) COMP VALUE 1. 05 MSG-NR-ERROR PIC S9(9) COMP VALUE 2. 05 MSG-RPC PIC X(4) VALUE 'SYL2'. 05 MSG-RPC-L PIC S9(9) COMP.

05 MSG-TEXT PIC X(50). 05 MSG-TEXT-L PIC S9(9) COMP. 05 MSG-SQL-ERROR. 10 MSG-SQL-ERROR-T PIC X(31) VALUE 'Invalid sql request, sqlcode = '. 10 MSG-SQL-ERROR-C PIC -9(3) DISPLAY. 05 MSG-SELECT PIC X(24) VALUE 'SQL select not supported'. 05 MSG-NOT-LANG PIC X(35) VALUE 'SYL2 not begun via language request'. 05 MSG-BAD-LEN PIC X(31) VALUE 'Request has too many characters'. 05 MSG-NO-WHERE PIC X(26) VALUE 'Delete has no where clause'. 05 MSG-OK PIC X(22) VALUE 'Execute was successful'. 05 MSG-NOT-OK. 10 FILLER PIC X(26) VALUE 'Execute failed, sqlcode = '. 10 MSG-NOT-OK-C PIC -9(3) DISPLAY. 10 FILLER PIC X(18) VALUE ', ROLLBACK issued.'. 01 CICS-FIELDS. 05 CICS-RESPONSE PIC S9(9) COMP. 01 SWITCHES. 05 TRACING-SET-SW PIC S9(9) COMP VALUE 0. 88 TRACING-RESET VALUE 0. 88 TRACING-SET VALUE 1. 05 SEND-DONE-SW PIC X VALUE 'Y'. 88 SEND-DONE-ERROR VALUE 'N'. 88 SEND-DONE-OK VALUE 'Y'. \*----------------------------------------------------------------- DECLARE STATEMENT AND CURSOR \*----------------------------------------------------------------- EXEC SQL DECLARE S1 STATEMENT END-EXEC. EXEC SQL DECLARE C1 CURSOR FOR S1 END-EXEC. \*\*\*\*\*\*\*\*\*\*\*\*\*\*\*\*\*\*\*\*\*\*\*\*\*\*\*\*\*\*\*\*\*\*\*\*\*\*\*\*\*\*\*\*\*\*\*\*\*\*\*\*\*\*\*\*\*\*\*\*\*\*\*\*\*\* PROCEDURE DIVISION. \*\*\*\*\*\*\*\*\*\*\*\*\*\*\*\*\*\*\*\*\*\*\*\*\*\*\*\*\*\*\*\*\*\*\*\*\*\*\*\*\*\*\*\*\*\*\*\*\*\*\*\*\*\*\*\*\*\*\*\*\*\*\*\*\*\*

\* Reset db2 error handlers

```
 EXEC SQL WHENEVER SQLWARNING CONTINUE END-EXEC.
     EXEC SQL WHENEVER SQLERROR CONTINUE END-EXEC. 
     EXEC SQL WHENEVER NOT FOUND CONTINUE END-EXEC.
 * Establish gateway environment
     CALL 'TDINIT' USING DFHEIBLK, GWL-RC, GWL-INIT-HANDLE.
 * Turn on local tracing if not on globally or locally
     CALL 'TDINFLOG' USING GWL-INIT-HANDLE, GWL-RC,
                            GWL-INFLOG-GLOBAL,
                            GWL-INFLOG-API,
                            GWL-INFLOG-TDS-HEADER,
                            GWL-INFLOG-TDS-DATA,
                            GWL-INFLOG-TRACE-ID,
                            GWL-INFLOG-FILENAME,
                            GWL-INFLOG-TOTAL-RECS.
     IF GWL-INFLOG-GLOBAL NOT = TDS-TRACE-ALL-RPCS
     AND GWL-INFLOG-GLOBAL NOT = TDS-TRACE-SPECIFIC-RPCS THEN
         MOVE 1 TO TRACING-SET-SW
         PERFORM LOCAL-TRACING
     END-IF.
    Accept client request
     CALL 'TDACCEPT' USING GWL-PROC, GWL-RC, GWL-INIT-HANDLE,
                            SNA-CONNECTION-NAME,
                            SNA-SUBC.
    Ensure kicked off via language request
    (this could be handled more reasonably by TDRESULT)
     CALL 'TDINFPGM' USING GWL-PROC, GWL-RC,
                            GWL-INFPGM-TDS-VERSION,
                            GWL-INFPGM-LONGVAR,
                            GWL-INFPGM-ROW-LIMIT,
                            GWL-INFPGM-REMOTE-TRACE,
                            GWL-INFPGM-CORRELATOR,
                            GWL-INFPGM-DB2GW-OPTION,
                            GWL-INFPGM-DB2GW-PID,
                            GWL-INFPGM-TYPE-RPC.
     IF GWL-INFPGM-TYPE-RPC NOT = TDS-START-SQL
        MOVE MSG-NOT-LANG TO MSG-TEXT
```
 MOVE LENGTH OF MSG-NOT-LANG TO MSG-TEXT-L PERFORM SEND-ERROR-MESSAGE GO TO END-PROGRAM END-IF.

\* Prepare for receive

CALL 'TDRESULT' USING GWL-PROC, GWL-RC.

- Get lenth of language text, ensure not too big for us
- (this could be handled without TDSQLLEN by checking
- LANG-ACTUAL-LEN doesn't exceed LANG-MAX-L in TDRCVSOL call)

 CALL 'TDSQLLEN' USING GWL-PROC, GWL-SQLLEN. MOVE LENGTH OF LANG-BUFFER-TEXT TO LANG-MAX-L.

 IF GWL-SQLLEN > LANG-MAX-L THEN MOVE MSG-BAD-LEN TO MSG-TEXT MOVE LENGTH OF MSG-BAD-LEN TO MSG-TEXT-L PERFORM SEND-ERROR-MESSAGE GO TO END-PROGRAM END-IF.

\* Get language text

 CALL 'TDRCVSQL' USING GWL-PROC, GWL-RC, LANG-BUFFER-TEXT, LANG-MAX-L, LANG-ACTUAL-L.

MOVE LANG-ACTUAL-L TO LANG-BUFFER-LL.

\* Ensure line feeds, low-values, etc. translated to blanks

 PERFORM VARYING LANG-TEXT-SS FROM 1 BY 1 UNTIL LANG-TEXT-SS > PARSESQL-TEXT-LL

 IF PARSESQL-TEXT-CHARS(LANG-TEXT-SS) < SPACE THEN MOVE SPACE TO PARSESQL-TEXT-CHARS(LANG-TEXT-SS) END-IF

Save position of first non-blank

 IF PARSE-PTR = 0 AND PARSESQL-TEXT-CHARS(LANG-TEXT-SS) > SPACE THEN MOVE LANG-TEXT-SS TO PARSE-PTR

END-IF

END-PERFORM.

\* Let DB2 edit and tell us if SELECT

EXEC SQL PREPARE S1 INTO SQLDA FROM :LANG-BUFFER END-EXEC.

 IF SQLD NOT = 0 THEN MOVE MSG-SELECT TO MSG-TEXT MOVE LENGTH OF MSG-SELECT TO MSG-TEXT-L PERFORM SEND-ERROR-MESSAGE GO TO END-PROGRAM END-IF.

 IF SQLCODE < 0 THEN MOVE SQLCODE TO MSG-SQL-ERROR-C MOVE MSG-SQL-ERROR TO MSG-TEXT MOVE LENGTH OF MSG-SQL-ERROR TO MSG-TEXT-L PERFORM SEND-ERROR-MESSAGE GO TO END-PROGRAM END-IF.

\* Parse and handle special case of DELETE without WHERE clause

 UNSTRING LANG-BUFFER-TEXT DELIMITED BY ALL ' ' INTO PARSE-TOKEN PARSE-FROM PARSE-TABLE PARSE-CORRELATION PARSE-WHERE POINTER PARSE-PTR.

PERFORM XLATE-TOKEN-UPPERCASE.

 IF PARSE-TOKEN = 'DELETE' THEN MOVE PARSE-CORRELATION TO PARSE-TOKEN PERFORM XLATE-TOKEN-UPPERCASE MOVE PARSE-TOKEN TO PARSE-CORRELATION

 MOVE PARSE-WHERE TO PARSE-TOKEN PERFORM XLATE-TOKEN-UPPERCASE

 IF PARSE-CORRELATION NOT = 'WHERE ' AND PARSE-TOKEN NOT = 'WHERE ' THEN MOVE MSG-NO-WHERE TO MSG-TEXT

 MOVE LENGTH OF MSG-NO-WHERE TO MSG-TEXT-L PERFORM SEND-ERROR-MESSAGE GO TO END-PROGRAM END-IF END-IF. \* Execute the SQL statement EXEC SQL EXECUTE S1 END-EXEC. IF SQLCODE < 0 THEN PERFORM CICS-ROLLBACK MOVE SQLCODE TO MSG-NOT-OK-C MOVE MSG-NOT-OK TO MSG-TEXT MOVE LENGTH OF MSG-NOT-OK TO MSG-TEXT-L PERFORM SEND-ERROR-MESSAGE GO TO END-PROGRAM END-IF. MOVE MSG-OK TO MSG-TEXT. MOVE LENGTH OF MSG-OK TO MSG-TEXT-L. PERFORM SEND-CONFIRM-MESSAGE. GO TO END-PROGRAM. \*----------------------------------------------------------------- XLATE-TOKEN-UPPERCASE. \*----------------------------------------------------------------- All we care about is DELETE and WHERE INSPECT PARSE-TOKEN REPLACING ALL 'd' BY 'D' 'e' BY 'E' 'h' BY 'H' 'l' BY 'L' 'r' BY 'R' 't' BY 'T' 'w' BY 'W'. \*----------------------------------------------------------------- SEND-CONFIRM-MESSAGE. \*----------------------------------------------------------------- MOVE MSG-SEVERITY-OK TO MSG-SEVERITY. MOVE MSG-NR-OK TO MSG-NR. MOVE TDS-INFO-MSG TO MSG-TYPE. PERFORM SEND-MESSAGE.

```
 *-----------------------------------------------------------------
 SEND-ERROR-MESSAGE.
 *-----------------------------------------------------------------
     MOVE 'N' TO SEND-DONE-SW.
     MOVE MSG-SEVERITY-ERROR TO MSG-SEVERITY. 
    MOVE MSG-NR-ERROR TO MSG-NR.
    MOVE TDS-ERROR-MSG TO MSG-TYPE.
      PERFORM SEND-MESSAGE.
 *-----------------------------------------------------------------
 SEND-MESSAGE.
 *-----------------------------------------------------------------
      MOVE LENGTH OF MSG-RPC TO MSG-RPC-L.
      * -------------------------------------------------------------
    ensure we're in right state to send a message
      * -------------------------------------------------------------
      CALL 'TDSTATUS' USING GWL-PROC, GWL-RC,
                             GWL-STATUS-NR,
                             GWL-STATUS-DONE,
                             GWL-STATUS-COUNT,
                             GWL-STATUS-COMM,
                             GWL-STATUS-RETURN-CODE,
                             GWL-STATUS-SUBCODE.
      IF (GWL-RC = TDS-OK AND
          GWL-STATUS-COMM = TDS-RECEIVE) THEN
          CALL 'TDSNDMSG' USING GWL-PROC, GWL-RC,
                                 MSG-TYPE, MSG-NR,
                                 MSG-SEVERITY,
                                 TDS-ZERO,
                                 TDS-ZERO,
                                 MSG-RPC, MSG-RPC-L,
                                 MSG-TEXT, MSG-TEXT-L
      END-IF.
 *-----------------------------------------------------------------
 LOCAL-TRACING.
                          *-----------------------------------------------------------------
      CALL 'TDSETSPT' USING GWL-INIT-HANDLE, GWL-RC,
                             TRACING-SET-SW,
                             GWL-SETSPT-TRACE-LEVEL,
                           GWL-SETSPT-RPC-NAME, 
                             GWL-SETSPT-RPC-NAME-L.
```

```
 *-----------------------------------------------------------------
 CICS-ROLLBACK.
 *-----------------------------------------------------------------
      EXEC CICS SYNCPOINT
               ROLLBACK
                RESP(CICS-RESPONSE)
      END-EXEC.
 *-----------------------------------------------------------------
 END-PROGRAM.
 *-----------------------------------------------------------------
      IF TRACING-SET
          MOVE 0 TO TRACING-SET-SW
          PERFORM LOCAL-TRACING
     END-IF.
      IF SEND-DONE-OK
          MOVE TDS-DONE-COUNT TO WRK-DONE-STATUS
      ELSE
          MOVE TDS-DONE-ERROR TO WRK-DONE-STATUS
         MOVE ZERO TO SQLERRD(3)
      END-IF.
      CALL 'TDSNDDON' USING GWL-PROC, GWL-RC,
                            WRK-DONE-STATUS,
                            SQLERRD(3),
                            TDS-ZERO,
                            TDS-ENDRPC.
      CALL 'TDFREE' USING GWL-PROC, GWL-RC.
```

```
 EXEC CICS RETURN END-EXEC.
```
## APPENDIX D **Sample RPC Application for IMS TM (Implicit)**

This appendix contains a sample mainframe server application program that runs in implicit mode under IMS TM and processes a series of client RPCs from the Open Client program SYD2. The COBOL program listed here is included on the Open ServerConnect API tape.

The purpose of this sample program is to demonstrate the use of Gateway-Library functions in IMS TM programs, particularly those designed to handle remote procedure calls from a client. In some cases, one Gateway-Library function is used for demonstration purposes when another function would be more efficient. In order to best illustrate the flow of processing, the program does not do extensive error checking.

This sample program is provided as part of the Open ServerConnect package. It uses DB2, VS COBOL II and Gateway-Library. It references a DB2 sample table, SYBASE.SAMPLETB, which is provided with the product.

## **Sample program SYICSAD2**

```
 IDENTIFICATION DIVISION. 
   *----------------------- 
   PROGRAM-ID. SYICSAD2. 
   ****** SYICSAD2 - RPC REQUEST APPLICATION - COBOL2 - IMS ******* 
   * 
   * TRANID: SYD2
   * PROGRAM: SYICSAD2 
   * PLAN NAME: SYICSAD2 
   * FILES: n/a 
   * TABLES: SYBASE.SAMPLETB 
\star * This program is executed via a client RPC request from sample
```

```
 * dblib program 'SYD2' or from isql. The program expects one sample 
   * character parm which is equal to a department number in the DB2
   * table SYBASE.SAMPLETB. The program then selects and returns all
   * rows with that department number.
\star * To execute from iqsl type:
  * 
  * >isql -Usa -Sservername
\star * >exec SYD2 'D11'
\star * >go
\star * NOTE: Add SYD2 using isql as follows:
\star * exec sgw_addrpc SYD2,SYD2,IMSLU62,none
\star * where IMSLU62 is the APPC name of your IMS region.
\star * Server Library calls: 
   * 
   TDACCEPT accept request from client
   * TDESCRIB describe a column 
 * TDFREE free TDPROC structure 
 * TDGETREQ get next set of parms 
 * TDINIT establish environment 
   TDRCVPRM retrieve rpc parameter from client
   * TDSNDDON send results-completion to client 
 * TDSNDMSG send message to client 
 * TDSNDROW send row to client 
   TDSTATUS get status information
   * TDSETPT pass type of program to gwlib
  * TDTERM clean up control blocks
\star *-------------------------------------------------------------* 
  ENVIRONMENT DIVISION. 
  DATA DIVISION. 
  ************************************************************ 
  WORKING-STORAGE SECTION.
  ************************************************************ 
   *----------------------------------------------------------- 
   * DB2 SQLCA 
  *----------------------------------------------------------- 
  EXEC SQL INCLUDE SQLCA END-EXEC.
```
 \*----------------------------------------------------------- \* SERVER LIBRARY COBOL COPY BOOK \*----------------------------------------------------------- COPY SYGWCOB. \*----------------------------------------------------------- \* WORK AREAS \*----------------------------------------------------------- 01 GW-LIB-MISC-FIELDS. 05 GWL-SPA-PTR POINTER. 05 GWL-PROC POINTER. 05 GWL-INIT-HANDLE POINTER. 05 GWL-RC PIC S9(9) COMP.<br>05 GWL-REO-TYPE PIC S9(9) COMP PIC  $S9(9)$  COMP VALUE  $+0$ . 05 GWL-WAIT-OPTION PIC S9(9) COMP. 05 GWL-STATUS-NR PIC S9(9) COMP. 05 GWL-STATUS-DONE PIC S9(9) COMP. 05 GWL-STATUS-COUNT PIC S9(9) COMP. 05 GWL-STATUS-COMM PIC S9(9) COMP. 05 GWL-STATUS-RETURN-CODE PIC S9(9) COMP. 05 GWL-STATUS-SUBCODE PIC S9(9) COMP. 05 GWL-PROG-TYPE PIC X(04) VALUE 'MPP '. 05 GWL-RPC-NAME PIC X(30) VALUE SPACES. 01 PARM-FIELDS. 05 PARM-L PIC S9(9) COMP. 05 PARM-ID1 PIC S9(9) COMP VALUE 1. 05 PARM-DEPT PIC X(3). 01 SNA-FIELDS. 05 SNA-SUBC PIC S9(9) COMP 05 SNA-CONNECTION-NAME PIC X(8) VALUE SPACES. 01 EMPLOYEE-FIELDS. 05 EMPLOYEE-LNM. 49 EMPLOYEE-LNM-LEN PIC S9(4) COMP. 49 EMPLOYEE-LNM-TEXT PIC X(15). 05 EMPLOYEE-DEPT PIC X(3). 05 EMPLOYEE-PH PIC X(4). 05 EMPLOYEE-SALARY PIC S9(6)V9(2) COMP-3. 01 COLUMN-NAME-FIELDS. 05 CN-LNM PIC X(10) VALUE 'LAST NAME '. 05 CN-DEPT PIC X(8) VALUE 'EMP DEPT'. 05 CN-PH PIC X(9) VALUE 'EMP\_PHONE'.

05 CN-SALARY PIC X(6) VALUE 'SALARY'. 01 DESCRIBE-BIND-FIELDS. 05 DB-HOST-TYPE PIC S9(9) COMP. 05 DB-CLIENT-TYPE PIC S9(9) COMP. 05 DB-NULL-INDICATOR PIC S9(4) COMP VALUE 0. 01 COUNTER-FIELDS. 05 CTR-COLUMN PIC S9(9) COMP VALUE 1. 05 CTR-ROWS PIC S9(9) COMP VALUE 0. 01 WORK-FIELDS. 05 WRKLEN1 PIC S9(9) COMP. 05 WRKLEN2 PIC S9(9) COMP. 05 WRK-DONE-STATUS PIC S9(9) COMP. 01 MESSAGE-FIELDS. 05 MSG-TYPE PIC S9(9) COMP. 05 MSG-SEVERITY PIC S9(9) COMP VALUE 11. 05 MSG-NR PIC S9(9) COMP VALUE 2. 05 MSG-RPC PIC X(4) VALUE 'SYD2'. 05 MSG-RPC-L PIC S9(9) COMP. 05 MSG-TEXT PIC X(100). 05 MSG-TEXT PIC X(100).<br>05 MSG-TEXT-L PIC S9(9) COMP. 05 MSG-BAD-CURSOR PIC X(27) VALUE 'ERROR - can not open cursor'. 05 MSG-BAD-FETCH PIC X(24) VALUE 'ERROR - fetch row failed'. 05 MSG-SQL-ERROR. 10 FILLER PIC X(10) VALUE 'Sqlcode = '. 10 MSG-SQL-ERROR-C PIC -9(3) DISPLAY. 10 FILLER PIC X(16) VALUE ', Error Tokens: '. 10 MSG-SQL-ERROR-K PIC X(70). 10 MSG-SQL-ERROR-K-CHARS REDEFINES MSG-SQL-ERROR-K OCCURS 70 TIMES PIC X. 05 MSG-SQL-ERROR-SS PIC S9(4) COMP. 01 CALL-ERROR-MESSAGE. 05 FILLER PIC X(5) VALUE SPACES. 05 CALL-PROG PIC X(10) VALUE 'SYICSAD2'. 05 FILLER PIC X(5) VALUE SPACES. 05 CALL-ERROR PIC X(10) VALUE SPACES. 05 FILLER PIC X(5) VALUE ' RC= '.

```
05 CALL-ERROR-RC PIC -ZZZZ.
 01 SWITCHES. 
     05 ALL-DONE-SW PIC X VALUE 'N'. 
        88 NOT-ALL-DONE VALUE 'N'. 
        88 ALL-DONE VALUE 'Y'. 
     05 SEND-DONE-SW PIC X VALUE 'Y'. 
        88 SEND-DONE-ERROR VALUE 'N'. 
        88 SEND-DONE-OK VALUE 'Y'. 
 *--------------------------------------------------------------- 
 * DECLARE CURSOR 
 *--------------------------------------------------------------- 
    EXEC SQL 
        DECLARE ECURSOR CURSOR 
                 FOR SELECT LASTNAME, 
                           WORKDEPT, PHONENO, SALARY 
                        FROM SYBASE.SAMPLETB 
                        WHERE WORKDEPT = :PARM-DEPT 
    END-EXEC. 
 LINKAGE SECTION. 
 01 IO-PCB. 
    05 LTERM-NAME PIC X(8).
    05 TERM-RESERVE PIC XX.
    05 TERM-STATSUS PIC XX.
     05 TERM-PREFIX. 
        15 FILLER PIC X. 
        15 JULIAN-DATE PIC S9(5) COMP-3. 
        15 TIME-O-DAY PIC S9(7) COMP-3. 
       15 FILLER PIC XXXX.
    05 MODNAME PIC X(08).
 **************************************************************** 
 PROCEDURE DIVISION. 
 **************************************************************** 
     ENTRY 'DLITCBL' USING IO-PCB. 
 *--------------------------------------------------------------- 
 INITIALIZE-PROGRAM. 
 *--------------------------------------------------------------- 
     SET GWL-SPA-PTR TO NULL. 
 * -----------------------------------------------------------
```

```
 * reset db2 error handlers 
  * ----------------------------------------------------------- 
       EXEC SQL WHENEVER SQLWARNING CONTINUE END-EXEC. 
       EXEC SQL WHENEVER SQLERROR CONTINUE END-EXEC. 
       EXEC SQL WHENEVER NOT FOUND CONTINUE END-EXEC. 
  * ----------------------------------------------------------- 
  * establish gateway environment 
  * ----------------------------------------------------------- 
    CALL 'TDINIT' USING IO-PCB, GWL-RC, GWL-INIT-HANDLE. 
    IF GWL-RC NOT EQUAL TO ZEROES THEN 
          MOVE 'TDINIT' TO CALL-ERROR 
          PERFORM DISPLAY-CALL-ERROR 
    END-IF. 
  * ----------------------------------------------------------- 
  * Set program type 
  * ----------------------------------------------------------- 
  CALL 'TDSETPT' USING GWL-INIT-HANDLE, GWL-RC, GWL-PROG-TYPE 
                          GWL-SPA-PTR, TDS-NULL, TDS-NULL. 
  IF GWL-RC NOT EQUAL TO ZEROES THEN 
        MOVE 'TDSETPT' TO CALL-ERROR 
         PERFORM DISPLAY-CALL-ERROR 
  END-IF. 
  * ----------------------------------------------------------- 
  * accept client request 
  * ----------------------------------------------------------- 
 CALL 'TDACCEPT' USING GWL-PROC, GWL-RC, GWL-INIT-HANDLE, 
   SNA-CONNECTION-NAME, 
   SNA-SUBC. 
 IF GWL-RC NOT EQUAL TO ZEROES THEN 
   MOVE 'TDACCEPT' TO CALL-ERROR 
   PERFORM DISPLAY-CALL-ERROR 
 END-IF. 
  *--------------------------------------------------------------- 
   READ-IN-USER-PARM. 
  *--------------------------------------------------------------- 
 MOVE 'Y' TO SEND-DONE-SW.
```

```
 MOVE 'N' TO ALL-DONE-SW. 
 MOVE SPACES TO CALL-ERROR. 
 MOVE ZEROES TO CALL-ERROR-RC CTR-ROWS. 
 MOVE 1 TO CTR-COLUMN. 
 MOVE LENGTH OF PARM-DEPT TO WRKLEN1. 
 CALL 'TDRCVPRM' USING GWL-PROC, GWL-RC, 
   PARM-ID1, 
    PARM-DEPT, 
   TDSCHAR, 
    WRKLEN1, 
   PARM-L. 
 IF GWL-RC NOT EQUAL TO ZEROES THEN 
   MOVE 'TDRCVPRM' TO CALL-ERROR 
   PERFORM DISPLAY-CALL-ERROR 
 END-IF. 
  *--------------------------------------------------------------- 
   OPEN-DB2-CURSOR. 
  *--------------------------------------------------------------- 
 EXEC SQL OPEN ECURSOR END-EXEC. 
  IF SQLCODE NOT = 0 
   DISPLAY 'SQLCODE = ' SQLCODE 
   PERFORM OPEN-ERROR 
 GO TO FINISH-REPLY 
  END-IF. 
  *--------------------------------------------------------------- 
   SETUP-REPLY-COLUMNS. 
  *--------------------------------------------------------------- 
 MOVE TDSVARYCHAR TO DB-HOST-TYPE. 
 MOVE TDSCHAR TO DB-CLIENT-TYPE. 
 MOVE LENGTH OF EMPLOYEE-LNM-TEXT TO WRKLEN1. 
 MOVE LENGTH OF CN-LNM TO WRKLEN2. 
 CALL 'TDESCRIB' USING GWL-PROC, GWL-RC, 
   CTR-COLUMN, 
   DB-HOST-TYPE, 
   WRKLEN1, 
   EMPLOYEE-LNM, 
   DB-NULL-INDICATOR, 
   TDS-FALSE, 
   DB-CLIENT-TYPE,
```
 WRKLEN1, CN-LNM, WRKLEN2. IF GWL-RC NOT EQUAL TO ZEROES THEN MOVE 'TDESCRIB' TO CALL-ERROR PERFORM DISPLAY-CALL-ERROR END-IF. ADD 1 TO CTR-COLUMN. MOVE TDSCHAR TO DB-HOST-TYPE. MOVE TDSCHAR TO DB-CLIENT-TYPE. MOVE LENGTH OF EMPLOYEE-DEPT TO WRKLEN1. MOVE LENGTH OF CN-DEPT TO WRKLEN2. CALL 'TDESCRIB' USING GWL-PROC, GWL-RC, CTR-COLUMN, DB-HOST-TYPE, WRKLEN1, EMPLOYEE-DEPT, DB-NULL-INDICATOR, TDS-FALSE, DB-CLIENT-TYPE, WRKLEN1, CN-DEPT,WRKLEN2. IF GWL-RC NOT EQUAL TO ZEROES THEN MOVE 'TDESCRIB' TO CALL-ERROR PERFORM DISPLAY-CALL-ERROR END-IF. ADD 1 TO CTR-COLUMN. MOVE LENGTH OF EMPLOYEE-PH TO WRKLEN1. MOVE LENGTH OF CN-PH TO WRKLEN2. CALL 'TDESCRIB' USING GWL-PROC, GWL-RC, CTR-COLUMN, DB-HOST-TYPE, WRKLEN1, EMPLOYEE-PH, DB-NULL-INDICATOR, TDS-FALSE, DB-CLIENT-TYPE,

```
 WRKLEN1, CN-PH, WRKLEN2. 
  IF GWL-RC NOT EQUAL TO ZEROES THEN 
   MOVE 'TDESCRIB' TO CALL-ERROR 
   PERFORM DISPLAY-CALL-ERROR 
  END-IF. 
  * ----------------------------------------------------------- 
  * Here we let TDESCRIB convert from TDSDECIMAL to TDSMONEY. 
  * Note we're taking the default scaling (2) for TDSDECIMAL 
  * input, though we could override with TDSETBCD if necessary. 
  * ----------------------------------------------------------- 
 ADD 1 TO CTR-COLUMN. 
 MOVE LENGTH OF EMPLOYEE-SALARY TO WRKLEN1. 
 MOVE LENGTH OF CN-SALARY TO WRKLEN2. 
 CALL 'TDESCRIB' USING GWL-PROC, GWL-RC, CTR-COLUMN,
 TDSDECIMAL, 
  WRKLEN1,
   EMPLOYEE-SALARY, 
   DB-NULL-INDICATOR, 
   TDS-FALSE, 
   TDSMONEY, 
   TDS-DEFAULT-LENGTH, 
   CN-SALARY, WRKLEN2.
 IF GWL-RC NOT EQUAL TO ZEROES THEN 
   MOVE 'TDESCRIB' TO CALL-ERROR 
   PERFORM DISPLAY-CALL-ERROR 
 END-IF. 
  *--------------------------------------------------------------- 
   SEND-ROWS. 
  *--------------------------------------------------------------- 
  PERFORM FETCH-AND-SEND-ROWS 
   UNTIL ALL-DONE. 
   FINISH-REPLY. 
  *---------------------------------------------------------- 
  * close cursor 
  *---------------------------------------------------------- 
 EXEC SQL CLOSE ECURSOR END-EXEC. 
  IF SEND-DONE-OK 
   MOVE TDS-DONE-COUNT TO WRK-DONE-STATUS 
  ELSE 
   MOVE TDS-DONE-ERROR TO WRK-DONE-STATUS
```

```
 MOVE ZERO TO CTR-ROWS 
 END-IF. 
 CALL 'TDSNDDON' USING GWL-PROC, GWL-RC, 
   WRK-DONE-STATUS, CTR-ROWS, TDS-ZERO, TDS-ENDRPC. 
 IF GWL-RC NOT EQUAL TO ZEROES THEN 
   MOVE 'TDSNDDON' TO CALL-ERROR 
   PERFORM DISPLAY-CALL-ERROR 
 END-IF. 
  * ----------------------------------------------------------- 
  * Get next client request 
  * ----------------------------------------------------------- 
 MOVE TDS-TRUE TO GWL-WAIT-OPTION. 
 MOVE ZEROES TO GWL-REQ-TYPE. 
 MOVE SPACES TO GWL-RPC-NAME. 
 CALL 'TDGETREQ' USING GWL-PROC, GWL-RC, GWL-WAIT-OPTION, 
   GWL-REQ-TYPE, GWL-TRAN-NAME. 
 EVALUATE GWL-RC 
   WHEN ZEROES 
          GO TO READ-IN-USER-PARM 
   WHEN TDS-RESULTS-COMPLETE 
          PERFORM FREE-ALL-STORAGE 
   WHEN TDS-CONNECTION-TERMINATED 
          PERFORM FREE-ALL-STORAGE 
   WHEN OTHER 
          MOVE 'TDGETREQ' TO CALL-ERROR 
         PERFORM DISPLAY-CALL-ERROR 
  END-EVALUATE. 
 GOBACK. 
  *--------------------------------------------------------------- 
   FETCH-AND-SEND-ROWS. 
  *--------------------------------------------------------------- 
 EXEC SQL FETCH ECURSOR INTO :EMPLOYEE-FIELDS 
 END-EXEC. 
 IF SQLCODE = 0 THEN 
  * ------------------------------------------------------ 
  * send a row to the client 
  * ------------------------------------------------------ 
   CALL 'TDSNDROW' USING GWL-PROC, GWL-RC
```
 ADD 1 TO CTR-ROWS IF GWL-RC = TDS-CANCEL-RECEIVED THEN MOVE 'Y' TO ALL-DONE-SW ELSE IF GWL-RC NOT EQUAL TO ZEROES THEN PERFORM DISPLAY-CALL-ERROR MOVE 'Y' TO ALL-DONE-SW END-IF ELSE IF SQLCODE = +100 THEN MOVE 'Y' TO ALL-DONE-SW ELSE IF SQLCODE < 0 THEN MOVE 'Y' TO ALL-DONE-SW PERFORM FETCH-ERROR END-IF. \*--------------------------------------------------------------- DISPLAY-CALL-ERROR. \*--------------------------------------------------------------- MOVE GWL-RC TO CALL-ERROR-RC. MOVE CALL-ERROR-MESSAGE TO MSG-TEXT. MOVE LENGTH OF CALL-ERROR-MESSAGE TO MSG-TEXT-L. PERFORM SEND-MESSAGE. DISPLAY CALL-ERROR-MESSAGE. PERFORM FREE-ALL-STORAGE. GOBACK. \*--------------------------------------------------------------- FREE-ALL-STORAGE. \*--------------------------------------------------------------- CALL 'TDFREE' USING GWL-PROC, GWL-RC. IF GWL-RC NOT EQUAL TO ZEROES THEN MOVE GWL-RC TO CALL-ERROR-RC MOVE 'TDFREE' TO CALL-ERROR DISPLAY CALL-ERROR-MESSAGE END-IF. CALL 'TDTERM' USING GWL-INIT-HANDLE, GWL-RC. IF GWL-RC NOT EQUAL TO ZEROES THEN

MOVE GWL-RC TO CALL-ERROR-RC

 MOVE 'TDTERM' TO CALL-ERROR DISPLAY CALL-ERROR-MESSAGE END-IF. \*--------------------------------------------------------------- OPEN-ERROR. \*--------------------------------------------------------------- MOVE MSG-BAD-CURSOR TO MSG-TEXT. MOVE LENGTH OF MSG-BAD-CURSOR TO MSG-TEXT-L. PERFORM SEND-ERROR-MESSAGE. PERFORM SEND-SQL-ERROR. \*--------------------------------------------------------------- FETCH-ERROR. \*--------------------------------------------------------------- MOVE MSG-BAD-FETCH TO MSG-TEXT. MOVE LENGTH OF MSG-BAD-FETCH TO MSG-TEXT-L. PERFORM SEND-ERROR-MESSAGE. PERFORM SEND-SQL-ERROR. \*--------------------------------------------------------------- SEND-SQL-ERROR. \*--------------------------------------------------------------- MOVE SQLCODE TO MSG-SQL-ERROR-C. MOVE SQLERRMC TO MSG-SQL-ERROR-K. \* ----------------------------------------------------------- \* ensure possible non-printables translated to spaces \* ----------------------------------------------------------- PERFORM VARYING MSG-SQL-ERROR-SS FROM 1 BY 1 UNTIL MSG-SQL-ERROR-SS > SQLERRML IF MSG-SQL-ERROR-K-CHARS(MSG-SQL-ERROR-SS) < SPACE OR MSG-SQL-ERROR-K-CHARS(MSG-SQL-ERROR-SS) > '9' THEN MOVE SPACE TO MSG-SQL-ERROR-K-CHARS(MSG-SQL-ERROR-SS) END-IF END-PERFORM. MOVE MSG-SQL-ERROR TO MSG-TEXT. MOVE LENGTH OF MSG-SQL-ERROR TO MSG-TEXT-L. PERFORM SEND-ERROR-MESSAGE. \*----------------------------------------------------------------- SEND-ERROR-MESSAGE. \*----------------------------------------------------------------- MOVE 'N' TO SEND-DONE-SW. MOVE TDS-ERROR-MSG TO MSG-TYPE. MOVE LENGTH OF MSG-RPC TO MSG-RPC-L.

\* Ensure we're in right state to send a message

 CALL 'TDSTATUS' USING GWL-PROC, GWL-RC, GWL-STATUS-NR, GWL-STATUS-DONE, GWL-STATUS-COUNT, GWL-STATUS-COMM, GWL-STATUS-RETURN-CODE, GWL-STATUS-SUBCODE.

 IF (GWL-RC = TDS-OK AND GWL-STATUS-COMM = TDS-RECEIVE) THEN

 CALL 'TDSNDMSG' USING GWL-PROC, GWL-RC, MSG-TYPE, MSG-NR, MSG-SEVERITY, TDS-ZERO, TDS-ZERO, MSG-RPC, MSG-RPC-L, MSG-TEXT, MSG-TEXT-L

END-IF.

## APPENDIX E **Sample RPC Application for IMS TM (Explicit)**

This appendix contains a sample long-running transaction that runs under the IMS TM explicit API. This transaction processes a client RPC. The COBOL program listed here is included on the Open ServerConnect API tape.

The purpose of this sample program is to demonstrate the use of Gateway-Library functions in IMS TM programs, particularly those designed to handle long-running transactions. In order to best illustrate the flow of processing, the program does not do extensive error checking.

This sample program is provided as part of the Open ServerConnect package. It uses DB2, VS COBOL II and Gateway-Library.

## **Sample program SYIXSAM2**

```
 IDENTIFICATION DIVISION. 
       *----------------------- 
        PROGRAM-ID. SYIXSAM2. 
       ****** SYIXSAM2 - RPC REQUEST APPLICATION - COBOL2 - IMS ******** 
\star * TRANID: SYIXSAM2 
       * PROGRAM: SYIXSAM2 
       * PLAN NAME: N/A 
       * FILES: N/A 
       * TABLES: N/A 
\star * This program is an example of a long-running transaction. 
       * It may also be used to stress test IMS Open Server. The 
       * program is executed via isql. The first parameter is 
       * a one byte character that is used to set up a reply 
         row. The second parameter is the number of rows to
```

```
 * return to the client. 
\star * To execute from isql type: 
\star * >isql -Usa -Sservername 
\star * >exec SYIXSAM2 X, 100 
\star * >go 
\star * To end SYIXSAM2 type: 
\star * >exec SYIXSAM2 X,0 
\star * >go 
\star * The SYIXSAM2 tran returns a 80 byte row containing the name 
       * client that initiated the RPC and a 71 byte pattern. 
\star * Server Library calls: 
\star * TDACCEPT accept request from client 
       * TDESCRIB describe a column 
       * TDFREE free TDPROC structure 
       * TDGETREQ get next set of parms 
       * TDINIT establish environment 
       * TDRCVPRM retrieve rpc parameter from client 
       * TDSNDDON send results-completion to client 
       * TDSNDMSG send message to client 
       * TDSNDROW send row to client
       * TDSTATUS get status information 
       * TDSETPT pass type of program to gwlib 
               TDTERM clean up control blocks
       * CHANGE ACTIVITY: 
       * 9/93 - created for IMS MSP
       ************************************************************** 
       ENVIRONMENT DIVISION. 
       DATA DIVISION. 
       ************************************************************** 
       WORKING-STORAGE SECTION. 
       ************************************************************** 
       *------------------------------------------------------------- 
       * SERVER LIBRARY COBOL COPY BOOK 
       *-------------------------------------------------------------
```
COPY SYGWCOB.

 \*------------------------------------------------------------- WORK AREAS \*------------------------------------------------------------- 01 GW-LIB-MISC-FIELDS. 05 GWL-SPA-PTR POINTER. 05 GWL-PROC POINTER. 05 GWL-INIT-HANDLE POINTER. 05 GWL-RC PIC S9(9) COMP VALUE +0. 05 GWL-REQ-TYPE PIC S9(9) COMP VALUE +0. 05 GWL-WAIT-OPTION PIC S9(9) COMP VALUE +0. 05 GWL-STATUS-NR PIC S9(9) COMP VALUE +0. 05 GWL-STATUS-DONE PIC S9(9) COMP VALUE +0. 05 GWL-STATUS-COUNT PIC S9(9) COMP VALUE +0. 05 GWL-STATUS-COMM PIC S9(9) COMP VALUE +0. 05 GWL-STATUS-RETURN-CODE PIC S9(9) COMP VALUE +0. 05 GWL-STATUS-SUBCODE PIC S9(9) COMP VALUE +0. 05 GWL-PROG-TYPE PIC X(04) VALUE 'MPP '. 05 GWL-TRAN-NAME PIC X(30) VALUE SPACES. 01 CPIC-RC PIC S9(9) COMP VALUE +0. 01 PARM-FIELDS. 05 PARM-L PIC S9(9) COMP VALUE +0. 05 PARM-ID1 PIC S9(9) COMP VALUE 1. 05 PARM-ID2 PIC S9(9) COMP VALUE 2. 05 PARM-PATTERN PIC X(1). 05 PARM-NR-ROWS PIC S9(9) COMP. 01 SNA-FIELDS. 05 SNA-SUBC PIC S9(9) COMP VALUE +0. 05 SNA-CONNECTION-NAME PIC X(8) VALUE SPACES. 01 COLUMN-NAME-FIELDS. 05 BANANA PIC X(06) VALUE 'BANANA'. 01 DESCRIBE-BIND-FIELDS. 05 DB-HOST-TYPE PIC S9(9) COMP VALUE +0. 05 DB-CLIENT-TYPE PIC S9(9) COMP VALUE +0. 05 DB-NULL-INDICATOR PIC S9(4) COMP VALUE 0. 01 COUNTER-FIELDS. 05 CTR-COLUMN PIC S9(9) COMP VALUE 1. 05 CTR-ROWS PIC S9(9) COMP VALUE 0.

05 WROW-LU PIC X(09). 05 WROW-PATTERN OCCURS 71 TIMES PIC X(01). 01 WORK-FIELDS. 05 WRKLEN1 PIC S9(9) COMP VALUE +0. 05 WRKLEN2 PIC S9(9) COMP VALUE +0. 05 WRK-DONE-STATUS PIC S9(9) COMP VALUE +0. 05 I PIC S9(9) COMP VALUE +0. 01 MESSAGE-FIELDS. 05 MSG-TYPE PIC S9(9) COMP VALUE +0. 05 MSG-SEVERITY PIC S9(9) COMP VALUE 11. 05 MSG-NR PIC S9(9) COMP VALUE 2. PIC X(8) VALUE 'SYIXSAM2'. PIC S9(9) COMP VALUE +0. 05 MSG-RPC-L<br>
05 MSG-TEXT PIC S9(9) C<br>
05 MSG-TEXT PIC X(100). 05 MSG-TEXT-L PIC S9(9) COMP VALUE +0. 01 CANCEL-RECV-MSG. 05 FILLER PIC X(40) VALUE 'CANCEL RECEIVED'. 01 CALL-ERROR-MESSAGE. 05 FILLER PIC X(5) VALUE SPACES. 05 CALL-PROG PIC X(10) VALUE 'SYIXSAM2'.<br>05 FILLER PIC X(5) VALUE SPACES. PIC X(5) VALUE SPACES. 05 CALL-ERROR PIC X(10) VALUE SPACES.<br>05 CALL-ERROR PIC X(10) VALUE SPACES. 05 FILLER PIC X(5) VALUE 'RC= '. 05 CALL-ERROR-RC PIC -9999. 01 SWITCHES. 05 ALL-DONE-SW PIC X VALUE 'N'. 88 NOT-ALL-DONE VALUE 'N'. 88 ALL-DONE VALUE 'Y'. 05 SEND-DONE-SW PIC X VALUE 'Y'. 88 SEND-DONE-ERROR VALUE 'N'. 88 SEND-DONE-OK VALUE 'Y'. 01 APSB PIC X(04) VALUE 'APSB'. 01 DPSB PIC X(04) VALUE 'DPSB'. 01 AIB.

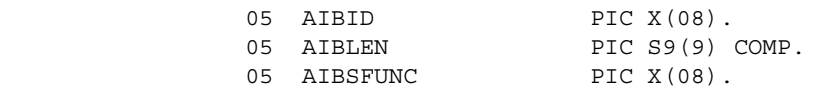

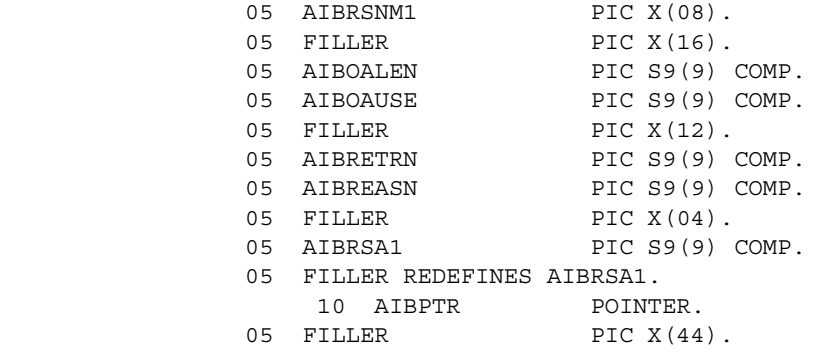

LINKAGE SECTION.

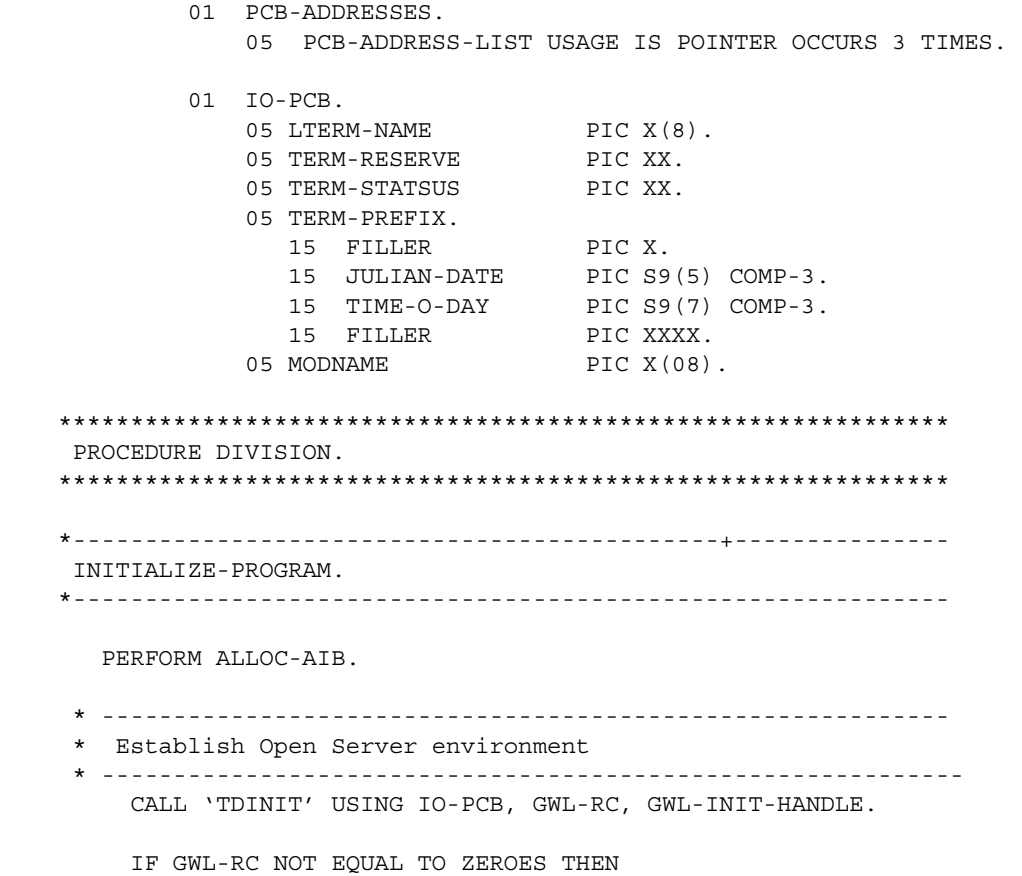

MOVE 'TDINIT' TO CALL-ERROR

 PERFORM DISPLAY-CALL-ERROR END-IF. \* --------------------------------------------------------- \* Set program type \* --------------------------------------------------------- MOVE 'EXPL' to GWL-PROG-TYPE. CALL 'TDSETPT' USING GWL-INIT-HANDLE, GWL-RC, GWL-PROG-TYPE GWL-SPA-PTR, TDS-NULL, TDS-NULL. IF GWL-RC NOT EQUAL TO ZEROES THEN MOVE 'TDSETPT' TO CALL-ERROR PERFORM DISPLAY-CALL-ERROR END-IF. \* -------------------------------------------------------- accept client request \* --------------------------------------------------------- CALL 'TDACCEPT' USING GWL-PROC, GWL-RC, GWL-INIT-HANDLE, SNA-CONNECTION-NAME, SNA-SUBC. IF GWL-RC NOT EQUAL TO ZEROES THEN MOVE 'TDACCEPT' TO CALL-ERROR PERFORM DISPLAY-CALL-ERROR END-IF. PERFORM READ-IN-USER-PARMS THRU READ-IN-EXIT UNTIL (GWL-RC NOT EQUAL TO ZEROES). GOBACK. \* ------------------------------------------------------------ READ-IN-USER-PARMS. \*------------------------------------------------------------- INITIALIZATION \*------------------------------------------------------------- MOVE 'Y' TO SEND-DONE-SW. MOVE 'N' TO ALL-DONE-SW. MOVE SPACES TO CALL-ERROR. MOVE ZEROES TO CALL-ERROR-RC CTR-ROWS. MOVE 1 TO CTR-COLUMN.

 \*------------------------------------------------------------- GET PARM 1 - CHARACTER TO USE IN PATTERN \*------------------------------------------------------------- MOVE LENGTH OF PARM-PATTERN TO WRKLEN1. CALL 'TDRCVPRM' USING GWL-PROC, GWL-RC, PARM-ID1, PARM-PATTERN, TDSCHAR, WRKLEN1, PARM-L. IF GWL-RC NOT EQUAL TO ZEROES THEN MOVE 'TDRCVPRM-1' TO CALL-ERROR PERFORM DISPLAY-CALL-ERROR END-IF. MOVE BANANA TO WROW-LU. PERFORM SET-UP-ROW-PATTERN VARYING I FROM 1 BY 1 UNTIL  $I > 71$ . \*------------------------------------------------------------- GET PARM 2 - NUMBER OF ROWS TO SEND TO CLIENT \*------------------------------------------------------------- MOVE LENGTH OF PARM-NR-ROWS TO WRKLEN1. CALL 'TDRCVPRM' USING GWL-PROC, GWL-RC, PARM-ID2, PARM-NR-ROWS, TDSINT4, WRKLEN1, PARM-L. IF GWL-RC NOT EQUAL TO ZEROES THEN MOVE 'TDRCVPRM-2' TO CALL-ERROR PERFORM DISPLAY-CALL-ERROR END-IF. IF PARM-NR-ROWS = ZEROES THEN GO TO SEND-DONE. \*------------------------------------------------------------- SETUP REPLY \*------------------------------------------------------------- MOVE TDSCHAR TO DB-HOST-TYPE.

MOVE TDSCHAR TO DB-CLIENT-TYPE. MOVE LENGTH OF WROW TO WRKLEN1. MOVE LENGTH OF BANANA TO WRKLEN2. CALL 'TDESCRIB' USING GWL-PROC, GWL-RC, CTR-COLUMN, DB-HOST-TYPE, WRKLEN1, WROW, DB-NULL-INDICATOR, TDS-FALSE, DB-CLIENT-TYPE, WRKLEN1, BANANA, WRKLEN2. IF GWL-RC NOT EQUAL TO ZEROES THEN MOVE 'TDESCRIB' TO CALL-ERROR PERFORM DISPLAY-CALL-ERROR END-IF. \*------------------------------------------------------------- \* SEND ROWS TO CLIENT \*------------------------------------------------------------- MOVE ZEROES TO CTR-ROWS. IF PARM-NR-ROWS = ZEROES THEN MOVE 'Y' TO ALL-DONE-SW ELSE PERFORM SEND-ROWS UNTIL ALL-DONE OR CTR-ROWS >= PARM-NR-ROWS. IF SEND-DONE-OK MOVE TDS-DONE-COUNT TO WRK-DONE-STATUS ELSE MOVE TDS-DONE-ERROR TO WRK-DONE-STATUS MOVE ZERO TO CTR-ROWS END-IF. SEND-DONE. IF PARM-NR-ROWS = ZEROES THEN MOVE TDS-ENDRPC TO GWL-SEND-DONE ELSE MOVE TDS-ENDREPLY TO GWL-SEND-DONE.

 \*------------------------------------------------------------- ISSUE SEND DONE TO CLIENT \*------------------------------------------------------------- CALL 'TDSNDDON' USING GWL-PROC, GWL-RC, WRK-DONE-STATUS, CTR-ROWS, TDS-ZERO, GWL-SEND-DONE. IF GWL-RC NOT EQUAL TO ZEROES THEN MOVE 'TDSNDDON' TO CALL-ERROR PERFORM DISPLAY-CALL-ERROR END-IF. IF PARM-NR-ROWS = ZEROES THEN PERFORM FREE-ALL-STORAGE GOBACK. \* ---------------------------------------------------------- GET NEXT CLIENT REQUEST \* ---------------------------------------------------------- MOVE TDS-TRUE TO GWL-WAIT-OPTION. MOVE ZEROES TO GWL-REQ-TYPE. MOVE SPACES TO GWL-TRAN-NAME. CALL 'TDGETREQ' USING GWL-PROC, GWL-RC, GWL-WAIT-OPTION, GWL-REQ-TYPE, GWL-TRAN-NAME. EVALUATE GWL-RC WHEN ZEROES GO TO READ-IN-USER-PARMS WHEN TDS-RESULTS-COMPLETE PERFORM FREE-ALL-STORAGE WHEN TDS-CONNECTION-TERMINATED PERFORM FREE-ALL-STORAGE WHEN TDS-CONNECTION-FAILED PERFORM FREE-ALL-STORAGE WHEN OTHER MOVE 'TDGETREQ' TO CALL-ERROR PERFORM DISPLAY-CALL-ERROR

 END-EVALUATE. GOBACK. READ-IN-EXIT. EXIT. SET-UP-ROW-PATTERN. MOVE PARM-PATTERN TO WROW-PATTERN (I). SET-UP-ROW-PATTERN-EXIT. EXIT. \*------------------------------------------------------------- SEND-ROWS. \*------------------------------------------------------------- CALL 'TDSNDROW' USING GWL-PROC, GWL-RC EVALUATE GWL-RC WHEN ZEROES ADD 1 TO CTR-ROWS WHEN TDS-CANCEL-RECEIVED MOVE 'Y' TO ALL-DONE-SW MOVE CANCEL-RECV-MSG to MSG-TEXT MOVE LENGTH OF CANCEL-RECV-MSG TO MSG-TEXT-L PERFORM SEND-MESSAGE WHEN OTHER PERFORM DISPLAY-CALL-ERROR MOVE 'Y' TO SEND-DONE-SW MOVE 'Y' TO ALL-DONE-SW END-EVALUATE. SEND-ROWS-EXIT. EXIT. \*------------------------------------------------------------- DISPLAY-CALL-ERROR. \*-------------------------------------------------------------

MOVE GWL-RC TO CALL-ERROR-RC.

 MOVE CALL-ERROR-MESSAGE TO MSG-TEXT. MOVE LENGTH OF CALL-ERROR-MESSAGE TO MSG-TEXT-L. PERFORM SEND-MESSAGE. DISPLAY CALL-ERROR-MESSAGE. PERFORM FREE-ALL-STORAGE. GOBACK. DISPLAY-CALL-ERROR-EXIT. EXIT. \*------------------------------------------------------------- FREE-ALL-STORAGE. \*------------------------------------------------------------- CALL 'TDFREE' USING GWL-PROC, GWL-RC IF GWL-RC NOT EQUAL TO ZEROES THEN MOVE GWL-RC TO CALL-ERROR-RC MOVE 'TDFREE' TO CALL-ERROR DISPLAY CALL-ERROR-MESSAGE END-IF. CALL 'TDTERM' USING GWL-INIT-HANDLE, GWL-RC. IF GWL-RC NOT EQUAL TO ZEROES THEN MOVE GWL-RC TO CALL-ERROR-RC MOVE 'TDTERM' TO CALL-ERROR DISPLAY CALL-ERROR-MESSAGE END-IF. PERFORM DEALLOC-AIB. FREE-ALL-STORAGE-EXIT. EXIT. \*----------------------------------------------------------------- SEND-ERROR-MESSAGE. \*----------------------------------------------------------------- MOVE 'N' TO SEND-DONE-SW.

MOVE TDS-ERROR-MSG TO MSG-TYPE.

MOVE LENGTH OF MSG-RPC TO MSG-RPC-L.

\* Ensure we're in right state to send a message

CALL 'TDSTATUS' USING GWL-PROC, GWL-RC,

GWL-STATUS-NR,

GWL-STATUS-DONE,

GWL-STATUS-COUNT,

GWL-STATUS-COMM,

GWL-STATUS-RETURN-CODE,

GWL-STATUS-SUBCODE.

IF (GWL-RC = TDS-OK AND

GWL-STATUS-COMM = TDS-RECEIVE) THEN

CALL 'TDSNDMSG' USING GWL-PROC, GWL-RC,

MSG-TYPE, MSG-NR,
MSG-SEVERITY,

TDS-ZERO,

TDS-ZERO,

MSG-RPC, MSG-RPC-L,

MSG-TEXT, MSG-TEXT-L

END-IF.

 SEND-MESSAGE-EXIT. EXIT. ALLOC-AIB. \* --------------------------------------------------------- \* Allocate AIB \* --------------------------------------------------------- MOVE 'DFSAIB ' TO AIBID. MOVE 'SYICSAM2' TO AIBRSNM1. MOVE 128 TO AIBLEN. CALL 'AIBTDLI' USING APSB AIB. IF AIBRETRN IS EQUAL TO ZEROES THEN SET ADDRESS OF PCB-ADDRESSES TO AIBPTR SET ADDRESS OF IO-PCB TO PCB-ADDRESS-LIST (1) ELSE DISPLAY 'SYIXSAM2 - APSB CALL FAILED RC= ' AIBRETRN DISPLAY 'SYIXSAM2 - APSB CALL FAILED REASON= ' AIBREASN GOBACK. ALLOC-AIB-EXIT. EXIT. DEALLOC-AIB.

 \* --------------------------------------------------------- \* ISSUE SRRCMIT CALL \* --------------------------------------------------------- CALL 'SRRCMIT' USING CPIC-RC. IF CPIC-RC IS NOT EQUAL TO ZEROES THEN DISPLAY 'SYIXSAM2 SRRCMIT CALL FAILED CPIC-RC=' CPIC-RC. \* --------------------------------------------------------- \* Deallocate AIB \* --------------------------------------------------------- CALL 'AIBTDLI' USING DPSB AIB. IF AIBRETRN IS NOT EQUAL TO ZEROES THEN DISPLAY 'SYIXSAM2 - DPSB CALL FAILED RC= ' AIBRETRN DISPLAY 'SYIXSAM2 - DPSB CALL FAILED REASON= ' AIBREASN. DEALLOC-AIB-EXIT.

EXIT.

## APPENDIX F **Sample Mixed-Mode Application**

This appendix contains a sample COBOL application that uses both Client-Library and Gateway-Library functions. In other words, this program acts as both client and server.

The purpose of this sample program is to demonstrate the use of Gateway-Library functions in a conversational IMS TM program that handles remote procedure calls from a client. In some cases, one Gateway-Library function is used for demonstration purposes when another function would be more efficient. In order to best illustrate the flow of processing, the program does not do extensive error checking.

This sample program is provided as part of the Open ServerConnect package. Running it requires Open ServerConnect. SYCTSAX5 uses VS COBOL II and Gateway-Library.

## **Sample program SYCTSAX5**

```
 *******************************************************************
\star * Confidential property of Sybase, Inc.
   * (c) Copyright Sybase, Inc. 1985 TO ???.
   * All rights reserved.
   ********************************************************************
****** SYCTSAX5 - Open Server Open Client - COBOL -CICS ************ * 
*
\star \star * TRANID: SYX5 *
\star \star * PROGRAM: SYCTSAX5 *
\star \star\star \star * TABLE: SYBASE.SAMPLETB *
```

```
\star \star * PURPOSE: Demonstrates Open Server/Open Client CALLs. *
\star *
 * FUNCTION: Illustrates the ability to act as a server and a *
 * client within one program. *
\star *
 * This program is invoked via an RPC request and will *
 * in turn execute a language request against a server *
 * and return the results back to the client. *
\star \starIt will issue the following SQL statement:
            * "SELECT FIRSTNME FROM SYBASE.SAMPLETB" *
\star *
\star *
 * PREREQS: Before running SYCTSAX5, make sure that the server *
        you wish to access has an entry in the Connection
         Router Table for that Server and the MCC(s) that
 * you wish to use. *
\star *
 * INPUT: On the input, make sure to enter the Server name, *
         user id, and password for the target server that
 * executes the RPC - SYX5. *
\star \star * Open Server Library calls: *
\star *
 * TDACCEPT accept request from client *
 * TDESCRIB describe a column in the result row *
   TDFREE free TDPROC structure
 * TDINFPRM get information about one rpc parameter *
  TDINIT establish environment
 * TDNUMPRM get total nr of rpc parameters *
 * TDRCVPRM retrieve rpc parameter from client *
 * TDSNDDON send results-completion to client *
 * TDSNDMSG send error messages back to the client *
 * TDSNDROW send a row of data back to the client *
\star \star * Open Client calls: *
\star \star * CTBBIND bind a column variable *
 * CTBCLOSE close a server connection *
 * CTBCMDALLOC allocate a command *
 * CTBCMDDROP drop a command *
 * CTBCOMMAND initiate remote procedure call *
 * CTBCONALLOC allocate a connection *
   CTBCONDROP drop a connection
```

```
 * CTBCONPROPS alter properties of a connection *
 * CTBCONNECT open a server connection *
 * CTBDIAG retrieve SQLCODE messages *
 * CTBEXIT exit client library *
 * CTBFETCH fetch result data *
 * CTBINIT init client library *
 * CTBRESULTS sets up result data *
 * CTBSEND send a request to the server *
\star \star * History: *
\star \starDate BTS# Descrition
   * ======= ====== =============================================== *
  Feb1795 Create
  Nov1595 99999 Rewrite and add front end to the program *\star *
 ********************************************************************
       IDENTIFICATION DIVISION.
       PROGRAM-ID. SYCTSAX5.
       ENVIRONMENT DIVISION.
       DATA DIVISION.
       WORKING-STORAGE SECTION.
      *-----------------------------------------------------------------
      * Client Library Cobol Copy Book
      *-----------------------------------------------------------------
          COPY CTPUBLIC.
      *-----------------------------------------------------------------
      * Server Library Cobol Copy Book
      *-----------------------------------------------------------------
          COPY SYGWCOB.
      *-----------------------------------------------------------------
       Standard CICS Attribute and Print Control Chararcter List
                   *-----------------------------------------------------------------
         COPY DFHBMSCA.
      *-----------------------------------------------------------------
```
 \* CICS Standard Attention Identifiers Cobol Copy Book \*----------------------------------------------------------------- COPY DFHAID. \*----------------------------------------------------------------- \* Work Area \*----------------------------------------------------------------- 01 GW-LIB-MISC-FIELDS. 05 GWL-TDPROC POINTER. 05 GWL-RC PIC S9(9) COMP SYNC VALUE 0. 01 INTERNAL-FIELDS. 05 CF-FOUR PIC S9(9) COMP VALUE 4. 01 SWITCHES. 05 SW-RESULTS PIC X(01) value 'Y'. 88 NO-MORE-RESULTS VALUE 'N'. 05 SW-FETCH PIC X(01) value 'Y'. 88 NO-MORE-ROWS VALUE 'N'. 05 SW-DIAG PIC X(01) VALUE 'N'. 88 DIAG-MSGS-INITIALIZED VALUE 'Y'. 01 PARM-FIELDS. 05 PF-PARM-ID PIC S9(9) COMP SYNC. 05 PF-DATATYPE PIC S9(9) COMP SYNC. 05 PF-ACTUAL-DATA-LENGTH PIC S9(9) COMP SYNC. 05 PF-MAX-DATA-LENGTH PIC S9(9) COMP SYNC. 05 PF-PARM-STATUS PIC S9(9) COMP SYNC. 05 PF-PARM-NAME PIC X(30). 05 PF-PARM-NAME-LENGTH PIC S9(9) COMP SYNC. 05 PF-USER-DATATYPE PIC S9(9) COMP SYNC. 05 PF-NUM-OF-PARMS PIC S9(9) COMP SYNC. 05 PF-MSGLIMIT PIC S9(9) COMP. 01 SNA-FIELDS. 05 SNA-SUBC PIC S9(9) COMP SYNC. 05 SNA-CONNECTION-NAME PIC X(8) VALUE IS SPACES. 01 WORK-FIELDS. 05 WRK-DONE-STATUS PIC S9(9) COMP SYNC. 01 DESCRIBE-FIELDS. 05 DF-COLUMN-NUMBER PIC S9(9) COMP SYNC VALUE 0. 05 DF-HOST-VARIABLE-TYPE PIC S9(9) COMP SYNC VALUE 0.

 05 DF-HOST-VARIABLE-MAXLEN PIC S9(9) COMP SYNC VALUE 0. 05 DF-HOST-VARIABLE-NAME POINTER. 05 DF-NULL-INDICATOR-VAR PIC S9(9) COMP SYNC VALUE 0. 05 DF-NULLS-ALLOWED PIC S9(9) COMP SYNC VALUE 0. 05 DF-COLUMN-TYPE PIC S9(9) COMP SYNC VALUE 0.<br>05 DF-COLUMN-MAXLEN PIC S9(9) COMP SYNC VALUE 0. 05 DF-COLUMN-MAXLEN PIC S9(9) COMP SYNC VALUE 0. 05 DF-COLUMN-NAME PIC X(30). 05 DF-COLUMN-NAME-LEN PIC S9(9) COMP SYNC VALUE 0. 01 SNDMSG-FIELDS. 05 SF-MESSAGE-TYPE PIC S9(9) COMP SYNC. 05 SF-MESSAGE-NUMBER PIC S9(9) COMP SYNC. 05 SF-SEVERITY PIC S9(9) COMP SYNC. 05 SF-ERROR-STATE PIC S9(9) COMP SYNC. 05 SF-LINE-ID PIC S9(9) COMP SYNC. 05 SF-TRANSACTION-ID PIC X(4) VALUE 'SYX5'. 05 SF-TRANSACTION-ID-LEN PIC S9(9) COMP SYNC. 05 SF-MESSAGE-TEXT PIC X(80). 05 SF-MESSAGE-LENGTH PIC S9(9) COMP SYNC. 01 CTX PIC S9(9) COMP SYNC. 01 ROW-DATA **PIC X(80) VALUE IS SPACES.**  \*----------------------------------------------------------------- \* Work Areas Open Client \*----------------------------------------------------------------- 01 CS-LIB-MISC-FIELDS. 05 CSL-CMD-HANDLE PIC S9(9) COMP SYNC VALUE 0. 05 CSL-CON-HANDLE PIC S9(9) COMP SYNC VALUE 0.<br>05 CSL-CTX-HANDLE PIC S9(9) COMP SYNC VALUE 0. PIC S9(9) COMP SYNC VALUE 0. 05 CSL-RC PIC S9(9) COMP SYNC. 01 PROPS-FIELDS. 05 PF-SERVER PIC X(30). 05 PF-SERVER-SIZE PIC S9(9) COMP. 05 PF-USER PIC X(30). 05 PF-USER-SIZE PIC S9(9) COMP. 05 PF-PWD PIC X(30). 05 PF-PWD-SIZE PIC S9(9) COMP. 05 PF-OUTLEN PIC S9(9) COMP SYNC. 05 PF-STRLEN PIC S9(9) COMP SYNC. 01 QUERY-FIELDS. 05 QF-LEN PIC S9(9) VALUE 1.

 05 QF-MAXLEN PIC S9(9) VALUE 1. 05 QF-ANSWER PIC X(01) VALUE ' '. 01 FETCH-FIELDS. 05 FF-ROWS-READ PIC S9(9) COMP SYNC VALUE 0. 05 FF-ROW-NUM PIC S9(9) COMP SYNC VALUE 0. 01 COLUMN-FIELDS. 05 CF-COL-FIRSTNME PIC X(12) VALUE SPACES. 05 CF-COL-NUMBER PIC S9(9) COMP SYNC VALUE 0. 05 CF-COL-INDICATOR PIC S9(9) COMP SYNC VALUE 0. 05 CF-COL-OUTLEN PIC S9(9) COMP SYNC VALUE 0. 01 LANG-FIELDS. 05 LF-LANG PIC X(36) VALUE 'SELECT FIRSTNME FROM SYBASE.SAMPLETB'. 01 ERROR-MSG. 05 ERROR-TEXT PIC X(50) VALUE ' '. 05 ERROR-LITERAL PIC X(06) VALUE ' RC = '. 05 ERROR-RC PIC -ZZZ9. 01 ERROR-MSG-STR REDEFINES ERROR-MSG PIC X(61). 01 INFO-MSG-STR PIC X(80) VALUE ' '. 01 RESULTS-FIELDS. 05 RF-TYPE PIC S9(9) COMP SYNC VALUE 0. 01 DATAFMT. 05 DF-NAME PIC X(132). 05 DF-NAMELEN PIC S9(9) COMP SYNC. 05 DF-DATATYPE PIC S9(9) COMP SYNC. 05 DF-FORMAT PIC S9(9) COMP SYNC. 05 DF-MAXLENGTH PIC S9(9) COMP SYNC. 05 DF-SCALE PIC S9(9) COMP SYNC. 05 DF-PRECISION PIC S9(9) COMP SYNC. 05 DF-STATUS PIC S9(9) COMP SYNC. 05 DF-COUNT PIC S9(9) COMP SYNC. 05 DF-USERTYPE PIC S9(9) COMP SYNC. 05 DF-LOCALE PIC X(68). \*----------------------------------------------------------------- \* Common Work Areas \*----------------------------------------------------------------- 01 MSG-FIELDS.

05 MSG-END-MSG PIC X(25) VALUE 'All done processing rows.'. 05 MSG-NOT-RPC PIC X(35) VALUE 'SYX5 must be begun via rpc request.'. 05 MSG-WRONG-NR-PARMS PIC X(40) VALUE 'Number of parameters must be 2 or 3.'. 05 MSG-NOT-INT4-PARM PIC X(33) VALUE 'Parameter must be a INTEGER type.'. 05 MSG-CANCELED PIC X(17) VALUE 'Cancel requested.'. 05 MSG-TDRCVPRM-FAIL PIC X(16) VALUE 'TDRCVPRM failed.'. 01 CICS-FIELDS. 05 CICS-RESPONSE PIC S9(9) COMP SYNC. 01 MISC-FIELDS. 05 I PIC S9(9) COMP. 05 LCV PIC S9(9) COMP SYNC. 05 TMP-DATE PIC X(08). 05 TMP-TIME PIC X(08). 05 UTIME PIC S9(15) COMP-3. 01 X5-HEADER. 05 X5-DATE-HDR PIC X(06) VALUE ' DATE '. 05 X5-DATE-DATA PIC X(08). 05 X5-HDR PIC X(56). 01 X5-HEADER-STR REDEFINES X5-HEADER PIC X(70). 01 X5-HEADER2. 05 X5-TIME-HDR PIC X(06) VALUE ' TIME '. 05 X5-TIME-DATA PIC X(08). 01 X5-HEADER2-STR REDEFINES X5-HEADER2 PIC X(14). 01 DISP-MSG. 05 TEST-CASE PIC X(08) VALUE IS 'SYCTSAA5'. 05 FILLER PIC X(01) VALUE IS SPACES. 05 MSG. 10 SAMP-LIT PIC  $X(05)$  VALUE IS 'rc = '. 10 SAMP-RC PIC -Z9. 10 FILLER PIC X(02) VALUE IS ', '. 10 REST-LIT PIC X(12) VALUE IS 'Result Type:'. 10 REST-TYPE  $\begin{array}{ccc} & & & \text{PIC Z(3) 9.} \\ \hline \end{array}$ 10 FILLER PIC X(03) VALUE IS SPACES. 10 MSGSTR PIC X(40) VALUE IS SPACES.

 01 DIAG-FIELDS. 05 DG-MSGNO PIC S9(9) COMP VALUE +1. 05 DG-NUM-OF-MSGS PIC S9(9) COMP VALUE +0. 01 DISP-SERVER. 05 SERVER-HDR PIC X(09) VALUE IS ' SERVER: '. 05 SERVER-DATA PIC X(20). 05 USER-HDR PIC X(10) VALUE IS ' USER-ID: '. 05 USER-DATA PIC X(30). \*-----------------------------------------------------------------

 \* Client Message Structure \*----------------------------------------------------------------- 01 CLIENT-MSG. 05 CM-SEVERITY PIC S9(9) COMP SYNC. 05 CM-MSGNO PIC S9(9) COMP SYNC. 05 CM-TEXT PIC X(256). 05 CM-TEXT-LEN PIC S9(9) COMP SYNC. 05 CM-OS-MSGNO PIC S9(9) COMP SYNC. 05 CM-OS-MSGTXT PIC X(256). 05 CM-OS-MSGTEXT-LEN PIC S9(9) COMP SYNC. 05 CM-STATUS PIC S9(9) COMP. 01 DISP-CLIENT-MSG-HDR. 05 CLIENT-MSG-HDR PIC X(15) VALUE IS 'Client Message:'. 01 DISP-CLIENT-MSG-1. 05 FILLER PIC X(02) VALUE IS SPACES. 05 CM-SEVERITY-HDR PIC X(09) VALUE IS 'Severity:'. 05 FILLER PIC X(02) VALUE IS SPACES. 05 CM-SEVERITY-DATA PIC Z(8)9. 05 CM-STATUS-HDR PIC X(12) VALUE IS

> ', Status: '. 05 FILLER PIC X(02) VALUE IS SPACES. 05 CM-STATUS-DATA PIC  $Z(8)9$ .

 01 DISP-CLIENT-MSG-2. 05 FILLER PIC X(02) VALUE IS SPACES. 05 CM-OC-MSGNO-HDR PIC X(09) VALUE IS 'OC MsgNo:'.

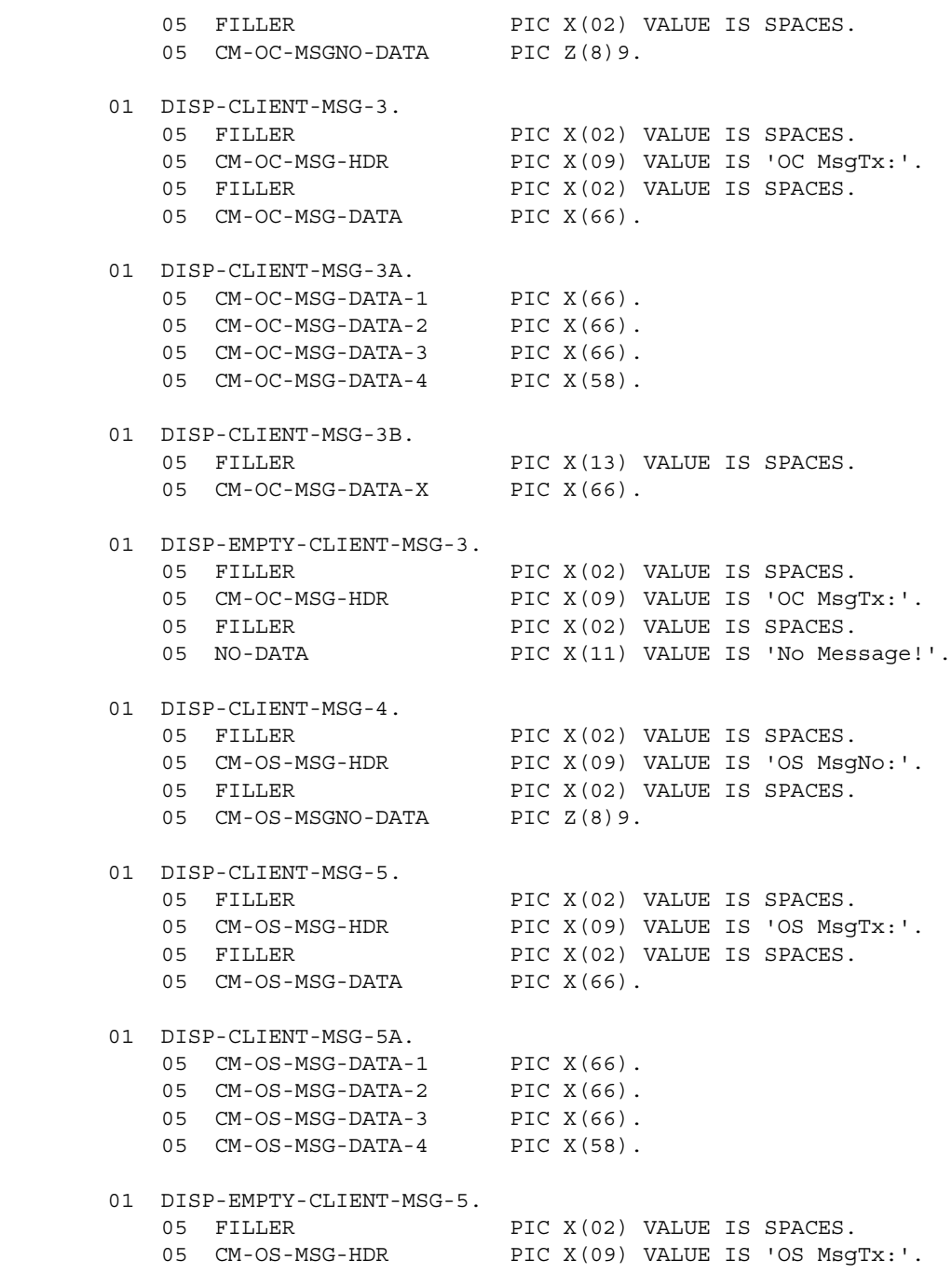

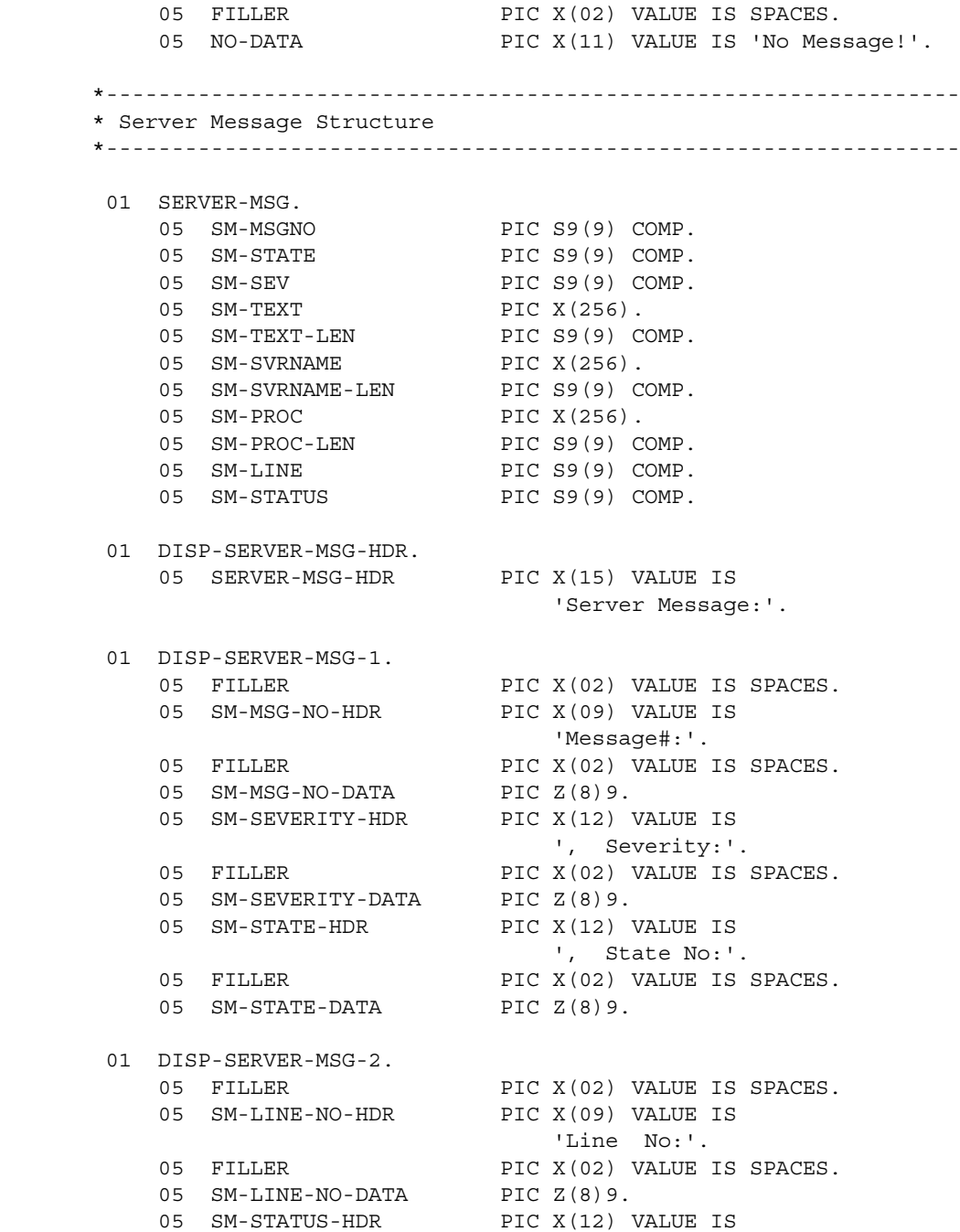

```
 ', Status :'.
   05 FILLER PIC X(02) VALUE IS SPACES.
   05 SM-STATUS-DATA PIC Z(8)9.
 01 DISP-SERVER-MSG-3.
   05 FILLER PIC X(02) VALUE IS SPACES.
    05 SM-SVRNAME-HDR PIC X(09) VALUE IS 'Serv Nam:'.
   05 FILLER PIC X(02) VALUE IS SPACES.
   05 SM-SVRNAME-DATA PIC X(66).
   05 FILLER PIC X(03) VALUE IS '...'.
 01 DISP-SERVER-MSG-4.
   05 FILLER PIC X(02) VALUE IS SPACES.
    05 SM-PROC-ID-HDR PIC X(09) VALUE IS 'Proc ID:'.
   05 FILLER PIC X(02) VALUE IS SPACES.
   05 SM-PROC-ID-DATA PIC X(66).
 01 DISP-SERVER-MSG-5.
   05 FILLER PIC X(02) VALUE IS SPACES.
    05 SM-MSG-HDR PIC X(09) VALUE IS 'Message :'.
   05 FILLER PIC X(02) VALUE IS SPACES.
   05 SM-MSG-DATA PIC X(66).
 01 DISP-SERVER-MSG-5A.
   05 SM-MSG-DATA-1 PIC X(66).
   05 SM-MSG-DATA-2 PIC X(66).
   05 SM-MSG-DATA-3 PIC X(66).
   05 SM-MSG-DATA-4 PIC X(58).
 01 DISP-SERVER-MSG-5X.
   05 FILLER PIC X(13) VALUE IS SPACES.
   05 SM-MSG-DATA-X PIC X(66).
 PROCEDURE DIVISION.
 *-----------------------------------------------------------------
 * Begin program here
 *-----------------------------------------------------------------
    MOVE LOW-VALUES TO PARM-FIELDS DATAFMT.
    MOVE 'Y' TO SW-DIAG.
    EXEC CICS ASKTIME
            ABSTIME(UTIME)
    END-EXEC.
```

```
 EXEC CICS FORMATTIME
                ABSTIME(UTIME)
                DATESEP('/')
                MMDDYY(TMP-DATE)
                TIME(TMP-TIME)
                TIMESEP
      END-EXEC.
      MOVE
       ' SYBASE COBOL SAMPLE PROGRAM SYCTSAX5 SQL RESULT OUTPUT '
                     TO X5-HDR.
      MOVE TMP-DATE TO X5-DATE-DATA.
      MOVE TMP-TIME TO X5-TIME-DATA.
 *-----------------------------------------------------------------
 * intialize the TDS environment for a client
       *-----------------------------------------------------------------
      CALL 'TDINIT' USING DFHEIBLK,
                           GWL-RC,
                           CSL-CTX-HANDLE.
      IF GWL-RC NOT = TDS-OK
        THEN
          MOVE 'TDINIT failed' TO ERROR-TEXT
         MOVE GWL-RC TO ERROR-RC
          PERFORM SEND-ERROR-MESSAGE
          PERFORM ALL-DONE
      END-IF.
 *-----------------------------------------------------------------
 * accept request from a remote client
 *-----------------------------------------------------------------
      CALL 'TDACCEPT' USING GWL-TDPROC,
                             GWL-RC,
                             CSL-CTX-HANDLE,
                             SNA-CONNECTION-NAME,
                             SNA-SUBC.
      IF GWL-RC NOT = TDS-OK
       THEN
          MOVE 'TDACCEPT failed' TO ERROR-TEXT
         MOVE GWL-RC TO ERROR-RC
          PERFORM SEND-ERROR-MESSAGE
          PERFORM ALL-DONE
      END-IF.
```

```
 *-----------------------------------------------------------------
 * display date and time
 *-----------------------------------------------------------------
     MOVE SPACES TO INFO-MSG-STR.
     PERFORM SEND-INFO-MESSAGE.
     MOVE X5-HEADER-STR TO INFO-MSG-STR.
     PERFORM SEND-INFO-MESSAGE.
     MOVE X5-HEADER2-STR TO INFO-MSG-STR.
     PERFORM SEND-INFO-MESSAGE.
     MOVE SPACES TO INFO-MSG-STR.
     PERFORM SEND-INFO-MESSAGE.
 *-----------------------------------------------------------------
 * determine how many parameters were sent with the current RPC
 * by the remote client or server
 *-----------------------------------------------------------------
     CALL 'TDNUMPRM' USING GWL-TDPROC,
                            PF-NUM-OF-PARMS.
     IF PF-NUM-OF-PARMS = 2 OR PF-NUM-OF-PARMS = 3
        THEN
         MOVE SPACES TO INFO-MSG-STR
        ELSE
          MOVE MSG-WRONG-NR-PARMS TO INFO-MSG-STR
          PERFORM SEND-INFO-MESSAGE
          MOVE SPACES TO INFO-MSG-STR
          PERFORM SEND-INFO-MESSAGE
          MOVE
          'syntax is: SYX5 server-nm, user-id OR'
                  TO INFO-MSG-STR
          PERFORM SEND-INFO-MESSAGE
         MOVE.
          ' SYX5 server-nm, user-id, password'
                  TO INFO-MSG-STR
          PERFORM SEND-INFO-MESSAGE
          PERFORM ALL-DONE
```
 END-IF. \*----------------------------------------------------------------- \* retrieves parameter type, datatype, and length information \* about the 1st RPC parameter( server-name parameter ) \*----------------------------------------------------------------- MOVE 1 TO PF-PARM-ID. CALL 'TDINFPRM' USING GWL-TDPROC, GWL-RC, PF-PARM-ID, PF-DATATYPE, PF-ACTUAL-DATA-LENGTH, PF-MAX-DATA-LENGTH, PF-PARM-STATUS, PF-PARM-NAME, PF-PARM-NAME-LENGTH, TDS-NULL. IF GWL-RC NOT = TDS-OK THEN MOVE 'TDINFPRM for server-name parameter failed' TO ERROR-TEXT MOVE GWL-RC TO ERROR-RC PERFORM SEND-ERROR-MESSAGE PERFORM ALL-DONE END-IF. IF PF-DATATYPE NOT = TDSCHAR AND PF-DATATYPE NOT = TDSVARYCHAR THEN MOVE 'server-name datatype must be TDSCHAR' TO INFO-MSG-STR PERFORM SEND-INFO-MESSAGE PERFORM ALL-DONE END-IF. \*----------------------------------------------------------------- \* retrieves the data from an RPC parameter sent by a remote \* client \*----------------------------------------------------------------- MOVE LENGTH OF PF-SERVER TO PF-STRLEN. CALL 'TDRCVPRM' USING GWL-TDPROC,

 GWL-RC, PF-PARM-ID, PF-SERVER, TDSCHAR, PF-STRLEN, PF-ACTUAL-DATA-LENGTH. IF GWL-RC NOT = TDS-OK THEN MOVE 'TDRCVPRM for server-name parameter failed' TO ERROR-TEXT MOVE GWL-RC TO ERROR-RC PERFORM SEND-ERROR-MESSAGE PERFORM ALL-DONE END-IF. MOVE PF-ACTUAL-DATA-LENGTH TO PF-SERVER-SIZE. \*----------------------------------------------------------------- \* retrieves parameter type, datatype, and length information \* about the 2nd RPC parameter( user-id parameter ) \*----------------------------------------------------------------- MOVE 2 TO PF-PARM-ID. CALL 'TDINFPRM' USING GWL-TDPROC, GWL-RC, PF-PARM-ID, PF-DATATYPE, PF-ACTUAL-DATA-LENGTH, PF-MAX-DATA-LENGTH, PF-PARM-STATUS, PF-PARM-NAME, PF-PARM-NAME-LENGTH, TDS-NULL. IF GWL-RC NOT = TDS-OK THEN MOVE 'TDINFPGM for user-id parameter failed' TO ERROR-TEXT MOVE GWL-RC TO ERROR-RC PERFORM SEND-ERROR-MESSAGE PERFORM ALL-DONE END-IF. IF PF-DATATYPE NOT = TDSCHAR AND

```
 PF-DATATYPE NOT = TDSVARYCHAR
        THEN
          MOVE 'user-id datatype must be TDSCHAR'
                        TO INFO-MSG-STR
          PERFORM SEND-INFO-MESSAGE
          PERFORM ALL-DONE
      END-IF.
 *-----------------------------------------------------------------
 * retrieves the data from an RPC parameter sent by a remote
   client
 *-----------------------------------------------------------------
      MOVE LENGTH OF PF-USER TO PF-STRLEN.
      CALL 'TDRCVPRM' USING GWL-TDPROC,
                             GWL-RC,
                             PF-PARM-ID,
                             PF-USER,
                             TDSCHAR,
                             PF-STRLEN,
                             PF-ACTUAL-DATA-LENGTH.
      IF GWL-RC NOT = TDS-OK
        THEN
          MOVE 'TDRCVPRM for user-id failed' TO ERROR-TEXT
          MOVE GWL-RC TO ERROR-RC
          PERFORM SEND-ERROR-MESSAGE
          PERFORM ALL-DONE
      END-IF.
     MOVE PF-ACTUAL-DATA-LENGTH TO PF-USER-SIZE.
      IF PF-NUM-OF-PARMS = 3
        THEN
 *-----------------------------------------------------------------
 * retrieves parameter type, datatype, and length information
 * about the 3rd RPC parameter( password parameter )
 *-----------------------------------------------------------------
          MOVE 3 TO PF-PARM-ID
```

```
 CALL 'TDINFPRM' USING GWL-TDPROC,
                                 GWL-RC,
                                 PF-PARM-ID,
                                 PF-DATATYPE,
                                 PF-ACTUAL-DATA-LENGTH,
                                 PF-MAX-DATA-LENGTH,
                                 PF-PARM-STATUS,
                                 PF-PARM-NAME,
                                 PF-PARM-NAME-LENGTH,
                                 TDS-NULL
          IF GWL-RC NOT = TDS-OK
            THEN
              MOVE 'TDINFPRM for server-name parameter failed'
                           TO ERROR-TEXT
              MOVE GWL-RC TO ERROR-RC
              PERFORM SEND-ERROR-MESSAGE
              PERFORM ALL-DONE
          END-IF
          IF PF-DATATYPE NOT = TDSCHAR AND
             PF-DATATYPE NOT = TDSVARYCHAR
            THEN
              MOVE 'server-name datatype must be TDSCHAR'
                   TO INFO-MSG-STR
              PERFORM SEND-INFO-MESSAGE
              PERFORM ALL-DONE
          END-IF
 *-----------------------------------------------------------------
 * retrieves the data from an RPC parameter sent by a remote
 * client
 *-----------------------------------------------------------------
          MOVE LENGTH OF PF-PWD TO PF-STRLEN
          CALL 'TDRCVPRM' USING GWL-TDPROC,
                                 GWL-RC,
                                 PF-PARM-ID,
                                 PF-PWD,
                                 TDSCHAR,
                                 PF-STRLEN,
                                 PF-ACTUAL-DATA-LENGTH
          IF GWL-RC NOT = TDS-OK
            THEN
```

```
 MOVE 'TDRCVPRM for password parameter failed'
                       TO ERROR-TEXT
            MOVE GWL-RC TO ERROR-RC
             PERFORM SEND-ERROR-MESSAGE
            PERFORM ALL-DONE
         END-IF
         MOVE PF-ACTUAL-DATA-LENGTH TO PF-PWD-SIZE
       ELSE
         MOVE SPACES TO PF-PWD
         MOVE 0 TO PF-PWD-SIZE
     END-IF.
 *-----------------------------------------------------------------
 * display server and user-id heading
 *-----------------------------------------------------------------
     MOVE PF-SERVER TO SERVER-DATA.
    MOVE PF-USER TO USER-DATA.
     MOVE DISP-SERVER TO INFO-MSG-STR.
     PERFORM SEND-INFO-MESSAGE.
     MOVE SPACES TO INFO-MSG-STR.
     PERFORM SEND-INFO-MESSAGE.
 *-----------------------------------------------------------------
 * describe the 1st column in a result row and the mainframe
   server program variable where it is stored
 *-----------------------------------------------------------------
    MOVE 1 TO DF-COLUMN-NUMBER.
    MOVE TDSVARYCHAR TO DF-HOST-VARIABLE-TYPE.
     MOVE LENGTH OF CF-COL-FIRSTNME TO DF-HOST-VARIABLE-MAXLEN.
    MOVE TDS-ZERO TO DF-NULL-INDICATOR-VAR.
    MOVE TDS-FALSE TO DE-NULLS-ALLOWED.
    MOVE TDSVARYCHAR TO DF-COLUMN-TYPE.
     MOVE LENGTH OF CF-COL-FIRSTNME TO DF-COLUMN-MAXLEN.
    MOVE 'FIRST NAME' TO DF-COLUMN-NAME.
    MOVE 10 TO DF-COLUMN-NAME-LEN.
     CALL 'TDESCRIB' USING GWL-TDPROC,
                          GWL-RC,
                          DF-COLUMN-NUMBER,
                          DF-HOST-VARIABLE-TYPE,
                          DF-HOST-VARIABLE-MAXLEN,
                          CF-COL-FIRSTNME,
```

```
 DF-NULL-INDICATOR-VAR,
                                                DF-NULLS-ALLOWED,
                                                DF-COLUMN-TYPE,
                                                DF-COLUMN-MAXLEN,
                                                DF-COLUMN-NAME,
                                                DF-COLUMN-NAME-LEN.
                 IF GWL-RC NOT = TDS-OK
                    THEN
                      MOVE 'TDESCRIB failed' TO ERROR-TEXT
                      MOVE GWL-RC TO ERROR-RC
                      PERFORM SEND-ERROR-MESSAGE
                      PERFORM ALL-DONE
                 END-IF.
                 PERFORM OC-INIT.
                 PERFORM OC-CONNECT.
                 PERFORM OC-SEND-LANG.
                 PERFORM OC-PROCESS-RESULTS.
                 PERFORM OC-ALL-DONE.
         *========================================================
\star = = \star = \star = \star = \star = \star = \star = \star = \star = \star = \star = \star = \star = \star = \star = \star = \star = \star = \star = \star = \star = \star = \star = \star = \star = \star = \star = \star = \star = \star = \star = \ *== Subroutine to send a results completion indication ==
          *== to the client, free up a previously allocated ==
         *== GWL_TDPROC structure, and return back to CICS ==
\star = = \star = \star = \star = \star = \star = \star = \star = \star = \star = \star = \star = \star = \star = \star = \star = \star = \star = \star = \star = \star = \star = \star = \star = \star = \star = \star = \star = \star = \star = \star = \ *========================================================
           ALL-DONE.
          *-----------------------------------------------------------------
          * send a results completion indication to the client
          *-----------------------------------------------------------------
                 CALL 'TDSNDDON' USING GWL-TDPROC,
                                                GWL-RC,
                                                TDS-DONE-FINAL,
                                                TDS-NULL,
                                                TDS-ZERO,
                                                TDS-ENDRPC.
```

```
 IF GWL-RC NOT = TDS-OK
                THEN
                  MOVE 'TDSNDDON failed' TO ERROR-TEXT
                 MOVE GWL-RC TO ERROR-RC
                  PERFORM SEND-ERROR-MESSAGE
              END-IF.
         *-----------------------------------------------------------------
         * free up a previously allocated GWL_TDPROC structure after
           returning results to a client
        *-----------------------------------------------------------------
              CALL 'TDFREE' USING GWL-TDPROC,
                                    GWL-RC.
              IF GWL-RC NOT = TDS-OK
                THEN
                  MOVE 'TDFREE failed' TO ERROR-TEXT
                 MOVE GWL-RC TO ERROR-RC
                  PERFORM SEND-ERROR-MESSAGE
              END-IF.
        *-----------------------------------------------------------------
         * return back to CICS
         *-----------------------------------------------------------------
              EXEC CICS RETURN END-EXEC.
        *========================================================
\star == \star == \star = \star = \star = \star = \star = \star = \star = \star = \star = \star = \star = \star = \star = \star = \star = \star = \star = \star = \star = \star = \star = \star = \star = \star = \star = \star = \star = \star = \star = \ *== Subroutine to initialize the Client-Library ==
 *== ==
        *========================================================
         OC-INIT.
                                          *-----------------------------------------------------------
         * initialize the Client-Library
         *-----------------------------------------------------------
              CALL 'CTBINIT' USING CSL-CTX-HANDLE,
                                      CSL-RC,
                                      CS-VERSION-46.
              IF CSL-RC NOT = CS-SUCCEED
               THEN
                  MOVE 'CTBINIT failed' TO MSGSTR
                  PERFORM ERROR-OUT
```

```
 PERFORM ALL-DONE
              END-IF.
        *========================================================
\star = \star* == Subroutine to allocate connect handler, alter = = *== properties for user-id and password, set up ==
        *== retrieval of all Open Client messages, and open ==
       * == connection to the server ==\star = = \star = \star = \star = \star = \star = \star = \star = \star = \star = \star = \star = \star = \star = \star = \star = \star = \star = \star = \star = \star = \star = \star = \star = \star = \star = \star = \star = \star = \star = \star = \ *========================================================
         OC-CONNECT.
        *-----------------------------------------------------------
        * allocate a connection to the server
        *----------------------------------------------------------
              CALL 'CTBCONAL' USING CSL-CTX-HANDLE,
                                       CSL-RC,
                                       CSL-CON-HANDLE.
              IF CSL-RC NOT = CS-SUCCEED
               THEN
                  MOVE 'CTBCONAL failed' TO MSGSTR
                  PERFORM ERROR-OUT
                  PERFORM ALL-DONE
              END-IF.
        *-----------------------------------------------------------
        *alter properties of the connection
             * ----------------------------------------------------------
              CALL 'CTBCONPR' USING CSL-CON-HANDLE,
                                       CSL-RC,
                                       CS-SET,
                                       CS-USERNAME,
                                       PF-USER,
                                       PF-USER-SIZE,
                                       CS-FALSE,
                                       CS-UNUSED.
              IF CSL-RC NOT = CS-SUCCEED
                THEN
                  MOVE 'CTBCONPR for user-id failed' TO MSGSTR
                  PERFORM ERROR-OUT
                  PERFORM ALL-DONE
```
 END-IF. CALL 'CTBCONPR' USING CSL-CON-HANDLE, CSL-RC, CS-SET, CS-PASSWORD, PF-PWD, PF-PWD-SIZE, CS-FALSE, CS-UNUSED. IF CSL-RC NOT = CS-SUCCEED THEN MOVE 'CTBCONPR for password failed' TO MSGSTR PERFORM ERROR-OUT PERFORM ALL-DONE END-IF. \*------------------------------------------------------------\* \* setup retrieval of All Messages \*------------------------------------------------------------\* CALL 'CTBDIAG' USING CSL-CON-HANDLE, CSL-RC, CS-UNUSED, CS-INIT, CS-ALLMSG-TYPE, CS-UNUSED, CS-UNUSED. IF CSL-RC NOT = CS-SUCCEED THEN MOVE 'CTBDIAG CS-INIT failed' TO MSGSTR PERFORM ERROR-OUT PERFORM ALL-DONE END-IF. \*------------------------------------------------------------\* \* set the upper limit of number of messages \*------------------------------------------------------------\* MOVE 5 TO PF-MSGLIMIT. CALL 'CTBDIAG' USING CSL-CON-HANDLE, CSL-RC, CS-UNUSED,

```
 CS-MSGLIMIT,
                                             CS-ALLMSG-TYPE,
                                             CS-UNUSED,
                                             PF-MSGLIMIT.
                IF CSL-RC NOT = CS-SUCCEED
                   THEN
                      MOVE 'CTBDIAG CS-MSGLIMIT failed' TO MSGSTR
                      PERFORM ERROR-OUT
                      PERFORM ALL-DONE
                END-IF.
          *------------------------------------------------------------*
          * open connection to the server
          *------------------------------------------------------------*
                CALL 'CTBCONNE' USING CSL-CON-HANDLE,
                                              CSL-RC,
                                              PF-SERVER,
                                              PF-SERVER-SIZE,
                                              CS-FALSE.
                IF CSL-RC NOT = CS-SUCCEED
                   THEN
                      MOVE 'CTBCONNE failed' TO MSGSTR
                      PERFORM ERROR-OUT
                      PERFORM ALL-DONE
                END-IF.
          *========================================================
\star = = \star = \star = \star = \star = \star = \star = \star = \star = \star = \star = \star = \star = \star = \star = \star = \star = \star = \star = \star = \star = \star = \star = \star = \star = \star = \star = \star = \star = \star = \star = \ *== Subroutine to allocate command handler, prepare ==
         *== and send the language request == =\star = = \star = \star = \star = \star = \star = \star = \star = \star = \star = \star = \star = \star = \star = \star = \star = \star = \star = \star = \star = \star = \star = \star = \star = \star = \star = \star = \star = \star = \star = \star = \ *========================================================
           OC-SEND-LANG.
          *-----------------------------------------------------------
          * allocate a command handle
          *----------------------------------------------------------
                CALL 'CTBCMDAL' USING CSL-CON-HANDLE,
                                              CSL-RC,
                                              CSL-CMD-HANDLE.
                IF CSL-RC NOT = CS-SUCCEED
```

```
 THEN
                      MOVE 'CTBCMDAL failed' TO MSGSTR
                      PERFORM ERROR-OUT
                      PERFORM ALL-DONE
                 END-IF.
          *-----------------------------------------------------------
          * prepare the language request
          *-----------------------------------------------------------
                 MOVE LENGTH OF LF-LANG TO PF-STRLEN.
                 CALL 'CTBCOMMA' USING CSL-CMD-HANDLE,
                                               CSL-RC,
                                               CS-LANG-CMD,
                                               LF-LANG,
                                               PF-STRLEN,
                                               CS-UNUSED.
                 IF CSL-RC NOT = CS-SUCCEED
                   THEN
                      MOVE 'CTBCOMMA failed' TO MSGSTR
                      PERFORM ERROR-OUT
                      PERFORM ALL-DONE
                 END-IF.
          *-----------------------------------------------------------
          * send the language request
          *----------------------------------------------------------
                 CALL 'CTBSEND' USING CSL-CMD-HANDLE,
                                              CSL-RC.
                 IF CSL-RC NOT = CS-SUCCEED
                   THEN
                      MOVE 'CTBSEND failed' TO MSGSTR
                      PERFORM ERROR-OUT
                      PERFORM ALL-DONE
                 END-IF.
          *========================================================
\star == \star == \star = \star = \star = \star = \star = \star = \star = \star = \star = \star = \star = \star = \star = \star = \star = \star = \star = \star = \star = \star = \star = \star = \star = \star = \star = \star = \star = \star = \star = \* == Subroutine to process the result = =\star == \star == \star = \star = \star = \star = \star = \star = \star = \star = \star = \star = \star = \star = \star = \star = \star = \star = \star = \star = \star = \star = \star = \star = \star = \star = \star = \star = \star = \star = \star = \ *========================================================
```

```
 OC-PROCESS-RESULTS.
           PERFORM RESULTS-PROCESSING UNTIL NO-MORE-RESULTS.
       *========================================================
\star = \star* == Subroutine to set up the results data ==\star = \star *========================================================
       RESULTS-PROCESSING.
           CALL 'CTBRESUL' USING CSL-CMD-HANDLE
                              CSL-RC
                              RF-TYPE.
           EVALUATE CSL-RC
              WHEN CS-SUCCEED
                EVALUATE RF-TYPE
                WHEN CS-ROW-RESULT
                     PERFORM ROW-RESULT-PROCESSING
                     MOVE 'Y' TO SW-FETCH
                     PERFORM FETCH-PROCESSING UNTIL NO-MORE-ROWS
                WHEN CS-STATUS-RESULT
                     PERFORM STATUS-PROCESSING
                WHEN CS-CMD-FAIL
                     MOVE 'RESULTS-PROCESSING CMD-FAIL' TO MSGSTR
                     PERFORM ERROR-OUT
                     MOVE 'bad user-id or password' TO INFO-MSG-STR
                     PERFORM SEND-INFO-MESSAGE
                    MOVE SPACES TO INFO-MSG-STR
                     PERFORM SEND-INFO-MESSAGE
                WHEN CS-CMD-DONE
                     MOVE 'RESULTS-PROCESSING CMD-DONE' TO INFO-MSG-STR
                    MOVE RF-TYPE TO ERROR-RC
                WHEN OTHER
                     MOVE 'RESULTS-PROCESSING unknown return code'
                                TO MSGSTR
                     PERFORM ERROR-OUT
                END-EVALUATE
```

```
 WHEN CS-FAIL
                   MOVE 'N' TO SW-RESULTS
                   MOVE 'CTBRESULTS failed' TO MSGSTR
                   PERFORM ERROR-OUT
                 WHEN CS-END-RESULTS
                   MOVE 'N' TO SW-RESULTS
                 WHEN OTHER
                   MOVE 'N' TO SW-RESULTS
                   MOVE 'CTBRESULTS failed' TO MSGSTR
                   PERFORM ERROR-OUT
               END-EVALUATE.
       *========================================================
\star == \star == \star = \star = \star = \star = \star = \star = \star = \star = \star = \star = \star = \star = \star = \star = \star = \star = \star = \star = \star = \star = \star = \star = \star = \star = \star = \star = \star = \star = \star = \ *== Subroutine to process row result and bind ==
 *== ==
        *========================================================
        ROW-RESULT-PROCESSING.
             CALL 'CTBRESUL' USING CSL-CMD-HANDLE
                                     CSL-RC
                                    RF-TYPE.
            MOVE CS-VARCHAR-TYPE TO DF-DATATYPE.
            MOVE CS-FMT-UNUSED TO DF-FORMAT.
             MOVE LENGTH OF CF-COL-FIRSTNME TO DF-MAXLENGTH.
            MOVE 1 TO DF-COUNT.
        *----------------------------------------------------------
        * bind the first column
        *----------------------------------------------------------
             MOVE 1 TO CF-COL-NUMBER.
             CALL 'CTBBIND' USING CSL-CMD-HANDLE,
                                    CSL-RC,
                                    CF-COL-NUMBER,
                                    DATAFMT,
                                    CF-COL-FIRSTNME,
                                    CF-COL-OUTLEN,
```

```
 CS-PARAM-NOTNULL,
                                      CF-COL-INDICATOR,
                                      CS-PARAM-NULL.
              IF CSL-RC NOT = CS-SUCCEED
                THEN
                  MOVE 'CTBBIND first name failed' TO MSGSTR
                  PERFORM ERROR-OUT
                  PERFORM ALL-DONE
              END-IF.
        *========================================================
\star = = \star = \star = \star = \star = \star = \star = \star = \star = \star = \star = \star = \star = \star = \star = \star = \star = \star = \star = \star = \star = \star = \star = \star = \star = \star = \star = \star = \star = \star = \star = \* == Subroutine to fetch the result =\star = \star *========================================================
         FETCH-PROCESSING.
              CALL 'CTBFETCH' USING CSL-CMD-HANDLE,
                                       CSL-RC,
                                       CS-UNUSED,
                                       CS-UNUSED,
                                       CS-UNUSED,
                                       FF-ROWS-READ.
              EVALUATE CSL-RC
                WHEN CS-SUCCEED
                      MOVE 'Y' TO SW-FETCH
                      COMPUTE FF-ROW-NUM = FF-ROW-NUM + 1
        *----------------------------------------------------------
        * send a row of data back to the requesting client
        *----------------------------------------------------------
                      CALL 'TDSNDROW' USING GWL-TDPROC,
                                               GWL-RC
                      MOVE SPACES TO CF-COL-FIRSTNME
                      IF GWL-RC NOT = TDS-OK
                        THEN
                           MOVE MSG-CANCELED TO INFO-MSG-STR
                          MOVE CSL-RC TO ERROR-RC
                          PERFORM SEND-INFO-MESSAGE
                      END-IF
```
 WHEN CS-END-DATA MOVE 'N' TO SW-FETCH MOVE SPACES TO INFO-MSG-STR PERFORM SEND-INFO-MESSAGE MOVE MSG-END-MSG TO INFO-MSG-STR PERFORM SEND-INFO-MESSAGE MOVE SPACES TO INFO-MSG-STR PERFORM SEND-INFO-MESSAGE WHEN CS-FAIL MOVE 'N' TO SW-FETCH MOVE 'FETCH-PROCESSING return CS-FAIL ' TO MSGSTR PERFORM ERROR-OUT WHEN CS-ROW-FAIL MOVE 'N' TO SW-FETCH MOVE 'FETCH-PROCESSING retuen CS-ROW-FAIL' TO MSGSTR PERFORM ERROR-OUT WHEN CS-CANCELLED MOVE 'N' TO SW-FETCH MOVE MSG-CANCELED TO MSGSTR PERFORM ERROR-OUT WHEN OTHER MOVE 'N' TO SW-FETCH MOVE 'CTBFETCH UNEXPECTED RETURN CODE' TO MSGSTR PERFORM ERROR-OUT END-EVALUATE. \*========================================================  $\star$  ==  $\star$  ==  $\star$  =  $\star$  =  $\$ \*== dummy routine  $=$  \*== == \*======================================================== STATUS-PROCESSING. \*STATUS-PROCESSING-EXIT. EXIT.

```
 *========================================================
\star = \star *== Subroutine to drop the command handler, to close ==
          *== the server connection, to drop the connection ==
         * == handler and exit =\star = = \star = \star = \star = \star = \star = \star = \star = \star = \star = \star = \star = \star = \star = \star = \star = \star = \star = \star = \star = \star = \star = \star = \star = \star = \star = \star = \star = \star = \star = \star = \ *========================================================
            OC-ALL-DONE.
                 CALL 'CTBCMDDR' USING CSL-CMD-HANDLE,
                                                 CSL-RC.
                 IF CSL-RC NOT = CS-SUCCEED
                   THEN
                       MOVE 'CTBCMDDR failed' TO MSGSTR
                       PERFORM ERROR-OUT
                       PERFORM ALL-DONE
                 END-IF.
                 CALL 'CTBCLOSE' USING CSL-CON-HANDLE,
                                                 CSL-RC,
                                                 CS-UNUSED.
                 IF CSL-RC NOT = CS-SUCCEED
                    THEN
                       MOVE 'CTBCLOSE failed' TO MSGSTR
                       PERFORM ERROR-OUT
                       PERFORM ALL-DONE
                 END-IF.
                 CALL 'CTBCONDR' USING CSL-CON-HANDLE,
                                                 CSL-RC.
                 IF CSL-RC NOT = CS-SUCCEED
                    THEN
                       MOVE 'CTBCCONDR failed' TO MSGSTR
                       PERFORM ERROR-OUT
                       PERFORM ALL-DONE
                 END-IF.
          *========================================================
\star = = \star = \star = \star = \star = \star = \star = \star = \star = \star = \star = \star = \star = \star = \star = \star = \star = \star = \star = \star = \star = \star = \star = \star = \star = \star = \star = \star = \star = \star = \star = \* == Subroutine to send an error message to the client ==\star = = \star = \star = \star = \star = \star = \star = \star = \star = \star = \star = \star = \star = \star = \star = \star = \star = \star = \star = \star = \star = \star = \star = \star = \star = \star = \star = \star = \star = \star = \star = \ *========================================================
```

```
 SEND-ERROR-MESSAGE.
            MOVE TDS-ERROR-MSG TO SF-MESSAGE-TYPE.
            MOVE 0 TO SF-MESSAGE-NUMBER.
            MOVE 10 TO SF-SEVERITY.
            MOVE 0 TO SF-ERROR-STATE.
            MOVE 0 TO SF-LINE-ID.
             MOVE LENGTH OF SF-TRANSACTION-ID TO SF-TRANSACTION-ID-LEN.
            MOVE ERROR-MSG-STR TO SF-MESSAGE-TEXT.
             MOVE LENGTH OF SF-MESSAGE-TEXT TO SF-MESSAGE-LENGTH.
             CALL 'TDSNDMSG' USING GWL-TDPROC,
                                     GWL-RC,
                                     SF-MESSAGE-TYPE,
                                     SF-MESSAGE-NUMBER,
                                     SF-SEVERITY,
                                     SF-ERROR-STATE,
                                     SF-LINE-ID,
                                     SF-TRANSACTION-ID,
                                     SF-TRANSACTION-ID-LEN,
                                     SF-MESSAGE-TEXT,
                                     SF-MESSAGE-LENGTH.
        *========================================================
\star == \star == \star = \star = \star = \star = \star = \star = \star = \star = \star = \star = \star = \star = \star = \star = \star = \star = \star = \star = \star = \star = \star = \star = \star = \star = \star = \star = \star = \star = \star = \* == Subroutine to send an informational message to the ==\star == client \equiv\star == \star == \star = \star = \star = \star = \star = \star = \star = \star = \star = \star = \star = \star = \star = \star = \star = \star = \star = \star = \star = \star = \star = \star = \star = \star = \star = \star = \star = \star = \star = \ *========================================================
         SEND-INFO-MESSAGE.
            MOVE TDS-INFO-MSG TO SF-MESSAGE-TYPE.
            MOVE 0 TO SF-MESSAGE-NUMBER.
            MOVE 0 TO SF-SEVERITY.
            MOVE 0 TO SF-ERROR-STATE.
            MOVE 0 TO SF-LINE-ID.
             MOVE LENGTH OF SF-TRANSACTION-ID TO SF-TRANSACTION-ID-LEN.
            MOVE INFO-MSG-STR TO SF-MESSAGE-TEXT.
             MOVE LENGTH OF SF-MESSAGE-TEXT TO SF-MESSAGE-LENGTH.
             CALL 'TDSNDMSG' USING GWL-TDPROC,
                                     GWL-RC,
                                     SF-MESSAGE-TYPE,
                                     SF-MESSAGE-NUMBER,
                                     SF-SEVERITY,
                                     SF-ERROR-STATE,
```

```
 SF-LINE-ID,
                                  SF-TRANSACTION-ID,
                                  SF-TRANSACTION-ID-LEN,
                                  SF-MESSAGE-TEXT,
                                  SF-MESSAGE-LENGTH.
       *========================================================
\star = \star* == Subroutine to print output messages. = =\star = = \star = \star = \star = \star = \star = \star = \star = \star = \star = \star = \star = \star = \star = \star = \star = \star = \star = \star = \star = \star = \star = \star = \star = \star = \star = \star = \star = \star = \star = \star = \ *========================================================
        ERROR-OUT.
            IF DIAG-MSGS-INITIALIZED
              THEN
                PERFORM GET-DIAG-MESSAGES
            END-IF.
       *-----------------------------------------------------------------
        * Display The Message
       *-----------------------------------------------------------------
            MOVE CSL-RC TO SAMP-RC.
           MOVE RF-TYPE TO REST-TYPE.
            MOVE SPACES TO INFO-MSG-STR.
            PERFORM SEND-INFO-MESSAGE.
            MOVE DISP-MSG TO INFO-MSG-STR.
            PERFORM SEND-INFO-MESSAGE.
            MOVE SPACES TO INFO-MSG-STR.
            PERFORM SEND-INFO-MESSAGE.
            MOVE SPACES TO MSGSTR.
            MOVE ZERO TO SAMP-RC.
            MOVE ZERO TO REST-TYPE.
        PRINT-MSG-EXIT.
            EXIT.
      * = = *== ==
       *== Subroutine to retrieve any diagnostic messages ==
 *== ==
       *====================================================
```
 GET-DIAG-MESSAGES. \*\*\*\*\*\*\*\*\*\*\*\*\*\*\*\*\*\*\*\*\*\*\*\*\*\*\*\*\*\*\*\*\*\*\*\* \* Disable calls to this subroutine \* \*\*\*\*\*\*\*\*\*\*\*\*\*\*\*\*\*\*\*\*\*\*\*\*\*\*\*\*\*\*\*\*\*\*\*\* MOVE 'N' TO SW-DIAG. \*\*\*\*\*\*\*\*\*\*\*\*\*\*\*\*\*\*\*\*\*\*\*\*\*\*\*\*\*\* \* First, get client messages \* \*\*\*\*\*\*\*\*\*\*\*\*\*\*\*\*\*\*\*\*\*\*\*\*\*\*\*\*\*\* CALL 'CTBDIAG' USING CSL-CON-HANDLE, CSL-RC, CS-UNUSED, CS-STATUS, CS-CLIENTMSG-TYPE, CS-UNUSED, DG-NUM-OF-MSGS. IF CSL-RC NOT EQUAL CS-SUCCEED THEN STRING 'CTBDIAG CS-STATUS CS-CLIENTMSG-TYP failed' DELIMITED BY SIZE INTO ERROR-TEXT MOVE CSL-RC TO ERROR-RC PERFORM SEND-ERROR-MESSAGE PERFORM ALL-DONE ELSE IF DG-NUM-OF-MSGS > 0 THEN PERFORM RETRIEVE-CLIENT-MSGS VARYING I FROM 1 BY 1 UNTIL I IS GREATER THAN DG-NUM-OF-MSGS END-IF END-IF. \*\*\*\*\*\*\*\*\*\*\*\*\*\*\*\*\*\*\*\*\*\*\*\*\*\*\*\*\* \* Then, get server messages \* \*\*\*\*\*\*\*\*\*\*\*\*\*\*\*\*\*\*\*\*\*\*\*\*\*\*\*\*\* CALL 'CTBDIAG' USING CSL-CON-HANDLE, CSL-RC, CS-UNUSED, CS-STATUS, CS-SERVERMSG-TYPE, CS-UNUSED,

DG-NUM-OF-MSGS.

```
 IF CSL-RC NOT EQUAL CS-SUCCEED
                 THEN
                    STRING 'CTBDIAG CS-STATUS CS-SERVERMSG-TYP fail'
                                       DELIMITED BY SIZE INTO ERROR-TEXT
                    MOVE CSL-RC TO ERROR-RC
                    PERFORM SEND-ERROR-MESSAGE
                    PERFORM ALL-DONE
                 ELSE
                    IF DG-NUM-OF-MSGS > 0
                      THEN
                         PERFORM RETRIEVE-SERVER-MSGS
                             VARYING I FROM 1 BY 1
                                  UNTIL I IS GREATER THAN DG-NUM-OF-MSGS
                    END-IF
               END-IF.
          GET-DIAG-MESSAGES-EXIT.
               EXIT.
         *============================================================
\star = = *== Subroutine to retrieve diagnostic messages from client ==
\star == \phantom{...0} == \phantom{...0} == \phantom{...0} == \phantom{...0} == \phantom{...0} == \phantom{...0} == \phantom{...0} == \phantom{...0} == \phantom{...0} == \phantom{...0} == \phantom{...0} == \phantom{...0} == \phantom{...0} == \phantom{...0} == \phantom{...0} == \phantom{...0} == \phantom{ *============================================================
          RETRIEVE-CLIENT-MSGS.
               CALL 'CTBDIAG' USING CSL-CON-HANDLE,
                                        CSL-RC,
                                        CS-UNUSED,
                                        CS-GET,
                                        CS-CLIENTMSG-TYPE,
                                        DG-MSGNO,
                                        CLIENT-MSG.
               IF CSL-RC NOT EQUAL CS-SUCCEED
                THEN
                    STRING 'CTBDIAG CS-GET CS-CLIENTMSG-TYPE failed'
                                       DELIMITED BY SIZE INTO ERROR-TEXT
                    MOVE CSL-RC TO ERROR-RC
                    PERFORM SEND-ERROR-MESSAGE
                    PERFORM ALL-DONE
               END-IF.
         *-----------------------------------------------------------------
```

```
 * display message text
 *-----------------------------------------------------------------
     MOVE DISP-CLIENT-MSG-HDR TO INFO-MSG-STR.
     PERFORM SEND-INFO-MESSAGE.
     MOVE SPACES TO INFO-MSG-STR.
     PERFORM SEND-INFO-MESSAGE.
    MOVE CM-SEVERITY TO CM-SEVERITY-DATA.
    MOVE CM-STATUS TO CM-STATUS-DATA.
     MOVE DISP-CLIENT-MSG-1 TO INFO-MSG-STR.
     PERFORM SEND-INFO-MESSAGE.
    MOVE CM-MSGNO TO CM-OC-MSGNO-DATA.
     MOVE DISP-CLIENT-MSG-2 TO INFO-MSG-STR.
     PERFORM SEND-INFO-MESSAGE.
     IF CM-MSGNO NOT EQUAL 0
       THEN
        MOVE SPACES TO CM-OC-MSG-DATA
        MOVE CM-TEXT TO CM-OC-MSG-DATA
        MOVE CM-TEXT TO DISP-CLIENT-MSG-3A
         MOVE DISP-CLIENT-MSG-3 TO INFO-MSG-STR
         PERFORM SEND-INFO-MESSAGE
         IF CM-TEXT-LEN > 66
           THEN
             MOVE CM-OC-MSG-DATA-2 TO CM-OC-MSG-DATA-X
             MOVE DISP-CLIENT-MSG-3B TO INFO-MSG-STR
             PERFORM SEND-INFO-MESSAGE
             IF CM-TEXT-LEN > 132
               THEN
                MOVE SPACES TO CM-OC-MSG-DATA-X
                 MOVE CM-OC-MSG-DATA-3 TO CM-OC-MSG-DATA-X
                 MOVE DISP-CLIENT-MSG-3B TO INFO-MSG-STR
                 PERFORM SEND-INFO-MESSAGE
                 IF CM-TEXT-LEN > 198
                   THEN
                   MOVE SPACES TO CM-OC-MSG-DATA-X
                     MOVE CM-OC-MSG-DATA-4 TO CM-OC-MSG-DATA-X
                     MOVE DISP-CLIENT-MSG-3B TO INFO-MSG-STR
                     PERFORM SEND-INFO-MESSAGE
                 END-IF
```
```
 END-IF
      END-IF
   ELSE
    MOVE DISP-EMPTY-CLIENT-MSG-3 TO INFO-MSG-STR
    PERFORM SEND-INFO-MESSAGE
 END-IF.
 MOVE CM-OS-MSGNO TO CM-OS-MSGNO-DATA.
 MOVE DISP-CLIENT-MSG-4 TO INFO-MSG-STR.
 PERFORM SEND-INFO-MESSAGE.
 IF CM-OS-MSGNO NOT EQUAL 0
   THEN
   MOVE SPACES TO CM-OS-MSG-DATA
   MOVE CM-OS-MSGTXT TO CM-OS-MSG-DATA
   MOVE SPACES TO DISP-CLIENT-MSG-5A
   MOVE CM-OS-MSGTXT TO DISP-CLIENT-MSG-5A
    MOVE DISP-CLIENT-MSG-5 TO INFO-MSG-STR
    PERFORM SEND-INFO-MESSAGE
    IF CM-OS-MSGTEXT-LEN > 66
     THEN
       MOVE SPACES TO CM-OC-MSG-DATA-X
        MOVE CM-OS-MSG-DATA-2 TO CM-OC-MSG-DATA-X
        MOVE DISP-CLIENT-MSG-3B TO INFO-MSG-STR
        PERFORM SEND-INFO-MESSAGE
        IF CM-OS-MSGTEXT-LEN > 132
          THEN
           MOVE SPACES TO CM-OC-MSG-DATA-X
            MOVE CM-OS-MSG-DATA-3 TO CM-OC-MSG-DATA-X
            MOVE DISP-CLIENT-MSG-3B TO INFO-MSG-STR
            PERFORM SEND-INFO-MESSAGE
            IF CM-OS-MSGTEXT-LEN > 198
              THEN
               MOVE SPACES TO CM-OC-MSG-DATA-X
                MOVE CM-OS-MSG-DATA-4 TO CM-OC-MSG-DATA-X
                MOVE DISP-CLIENT-MSG-3B TO INFO-MSG-STR
                PERFORM SEND-INFO-MESSAGE
            END-IF
        END-IF
    END-IF
   ELSE
    MOVE DISP-EMPTY-CLIENT-MSG-5 TO INFO-MSG-STR
    PERFORM SEND-INFO-MESSAGE
```

```
 END-IF.
         RETRIEVE-CLIENT-MSGS-EXIT.
              EXIT.
         *============================================================
\star == \phantom{...0} == \phantom{...0} == \phantom{...0} == \phantom{...0} == \phantom{...0} == \phantom{...0} == \phantom{...0} == \phantom{...0} == \phantom{...0} == \phantom{...0} == \phantom{...0} == \phantom{...0} == \phantom{...0} == \phantom{...0} == \phantom{...0} == \phantom{...0} == \phantom{ *== Subroutine to retrieve diagnostic messages from server ==
\star = = *============================================================
         RETRIEVE-SERVER-MSGS.
              CALL 'CTBDIAG' USING CSL-CON-HANDLE,
                                       CSL-RC,
                                       CS-UNUSED,
                                       CS-GET,
                                       CS-SERVERMSG-TYPE,
                                       DG-MSGNO,
                                       SERVER-MSG.
              IF CSL-RC NOT EQUAL CS-SUCCEED
                 THEN
                   STRING 'CTBDIAG CS-GET CS-SERVERMSG-TYPE failed'
                                      DELIMITED BY SIZE INTO ERROR-TEXT
                   MOVE CSL-RC TO ERROR-RC
                   PERFORM SEND-ERROR-MESSAGE
                   PERFORM ALL-DONE
              END-IF.
         *----------------------------------------------------------------
         * display message text
         *----------------------------------------------------------------
              MOVE SM-MSGNO TO SM-MSG-NO-DATA.
             MOVE SM-SEV TO SM-SEVERITY-DATA.
              MOVE SM-STATE TO SM-STATE-DATA.
              MOVE SM-LINE TO SM-LINE-NO-DATA.
              MOVE SM-STATUS TO SM-STATUS-DATA.
             MOVE SPACES TO SM-SVRNAME-DATA.
              MOVE SM-SVRNAME TO SM-SVRNAME-DATA.
              MOVE SPACES TO SM-PROC-ID-DATA.
              MOVE SM-PROC TO SM-PROC-ID-DATA.
```

```
MOVE SPACES TO SM-MSG-DATA.
 MOVE SM-TEXT TO SM-MSG-DATA.
MOVE SPACES TO DISP-SERVER-MSG-5A.
MOVE SM-TEXT TO DISP-SERVER-MSG-5A.
 MOVE DISP-SERVER-MSG-HDR TO INFO-MSG-STR.
 PERFORM SEND-INFO-MESSAGE.
 MOVE DISP-SERVER-MSG-1 TO INFO-MSG-STR.
 PERFORM SEND-INFO-MESSAGE.
 MOVE DISP-SERVER-MSG-2 TO INFO-MSG-STR.
 PERFORM SEND-INFO-MESSAGE.
 MOVE DISP-SERVER-MSG-3 TO INFO-MSG-STR.
 PERFORM SEND-INFO-MESSAGE.
 MOVE DISP-SERVER-MSG-4 TO INFO-MSG-STR.
 PERFORM SEND-INFO-MESSAGE.
 MOVE DISP-SERVER-MSG-5 TO INFO-MSG-STR.
 PERFORM SEND-INFO-MESSAGE.
 IF SM-TEXT-LEN > 66
   THEN
    MOVE SPACES TO SM-MSG-DATA-X
    MOVE SM-MSG-DATA-2 TO SM-MSG-DATA-X
     MOVE DISP-SERVER-MSG-5X TO INFO-MSG-STR
     PERFORM SEND-INFO-MESSAGE
     IF SM-TEXT-LEN > 132
      THEN
       MOVE SPACES TO SM-MSG-DATA-X
        MOVE SM-MSG-DATA-3 TO SM-MSG-DATA-X
        MOVE DISP-SERVER-MSG-5X TO INFO-MSG-STR
        PERFORM SEND-INFO-MESSAGE
        IF SM-TEXT-LEN > 198
         THEN
           MOVE SPACES TO SM-MSG-DATA-X
            MOVE SM-MSG-DATA-4 TO SM-MSG-DATA-X
            MOVE DISP-SERVER-MSG-5X TO INFO-MSG-STR
            PERFORM SEND-INFO-MESSAGE
        END-IF
```
 END-IF END-IF.

RETRIEVE-SERVER-MSGS-EXIT.

EXIT.

# <span id="page-400-1"></span>APPENDIX G **Sample Tracing and Accounting Program**

This appendix contains a sample mainframe server application program that a system programmer can use to perform mainframe-based tracing and accounting functions.

**Note** This program is *not* included on the Open ServerConnect tape.

The purpose of this sample program is to demonstrate the use of all Gateway-Library tracing and accounting functions. In some cases, one Gateway-Library function is used for demonstration purposes when another function would be more efficient. In order to best illustrate the flow of processing, the program does not do extensive error checking.

This sample program uses VS COBOL II and Gateway-Library and runs under CICS.

This program demonstrates the use of the following Gateway-Library functions listed in [Table G-1.](#page-400-0)

| <b>Name</b>     | <b>Action</b>                                      |
|-----------------|----------------------------------------------------|
| <b>TDACCEPT</b> | Accept a client request.                           |
| <b>TDESCRIB</b> | Describe a column.                                 |
| <b>TDFREE</b>   | Free up the TDPROC structure for the connection.   |
| <b>TDINFACT</b> | Get current accounting information.                |
| <b>TDINFLOG</b> | Get current trace settings for trace log.          |
| <b>TDINFSPT</b> | Get specific tracing information.                  |
| <b>TDINIT</b>   | Initialize the Gateway-Library environment.        |
| <b>TDLSTSPT</b> | Get list of active specific trace transaction IDs. |
| <b>TDRCVPRM</b> | Receive RPC parameter from client program.         |
| <b>TDRESULT</b> | Describe next communication from client.           |
| <b>TDSETACT</b> | Set accounting on or off.                          |
| <b>TDSETLOG</b> | Set trace log on or off.                           |

<span id="page-400-0"></span>*Table G-1: Functions used in SYCCSAS2*

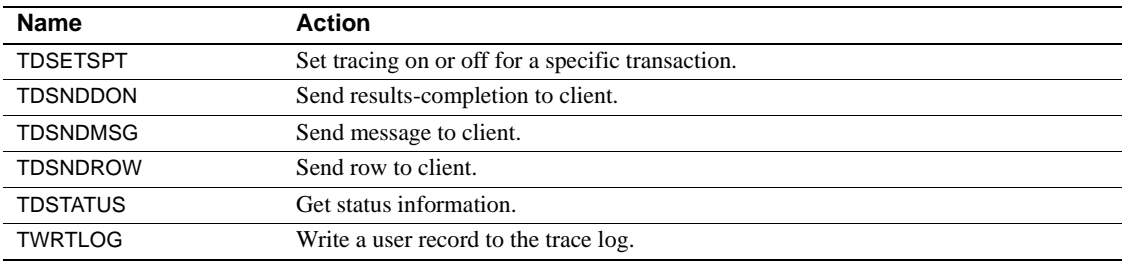

# **Sample program SYCCSAS2**

This program uses the Gateway-Library system programmer calls to do tracing and accounting at the mainframe.

IDENTIFICATION DIVISION.

\*-----------------------

PROGRAM-ID. SYCCSAS2.

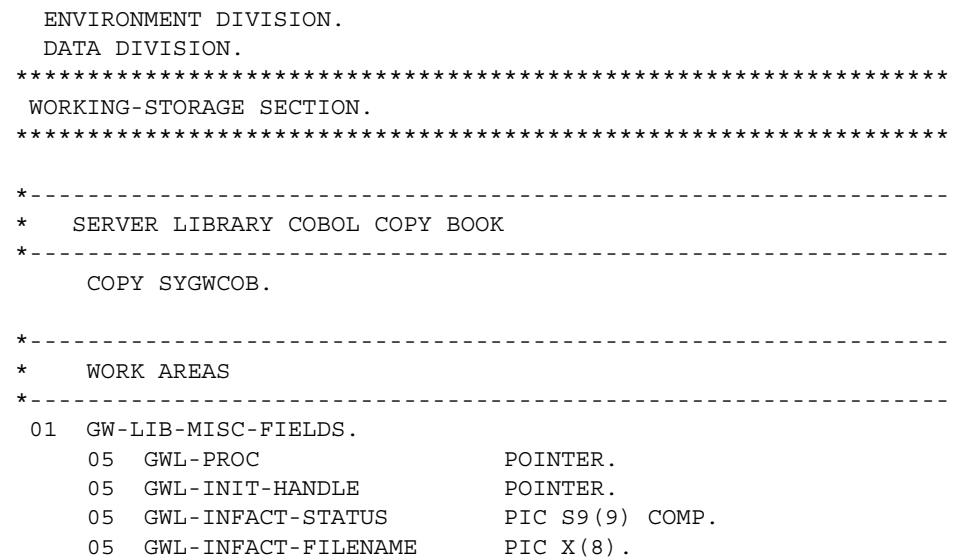

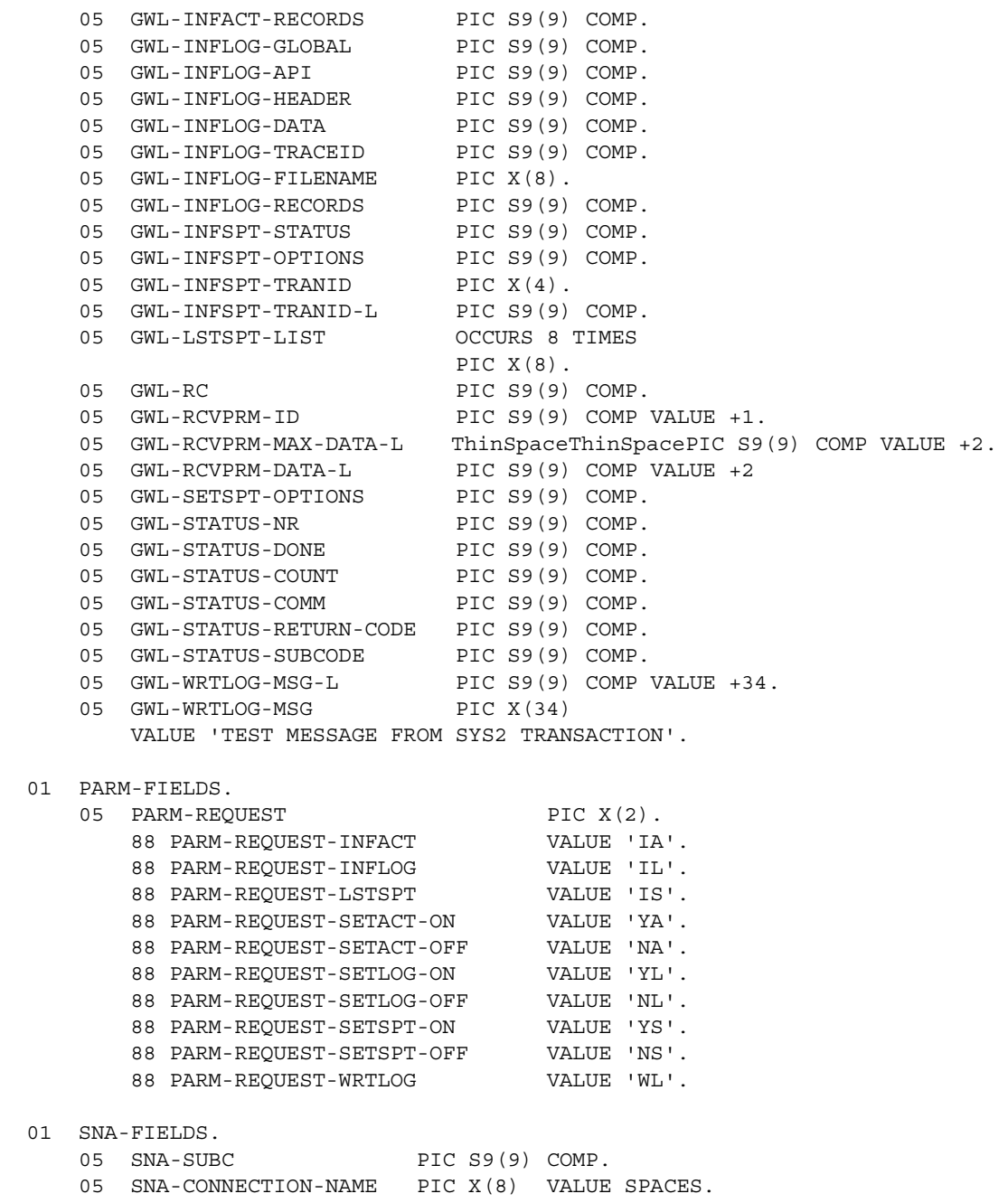

 $0\,1$ 

 $01$ 

 01 COLUMN-NAME-FIELDS. 05 CN-INFACT-STATUS PIC X(13) VALUE 'ACT\_STATUS' 05 CN-INFACT-FILENAME PIC X(12) VALUE 'ACT FILENAME'. 05 CN-INFACT-RECORDS PIC X(11) VALUE 'ACT RECORDS'. 05 CN-INFLOG-GLOBAL PIC X(10) VALUE 'LOG GLOBAL'. 05 CN-INFLOG-API PIC X(7) VALUE 'LOG API'. 05 CN-INFLOG-HEADER PIC X(10) VALUE 'LOG HEADER'. 05 CN-INFLOG-DATA PIC X(8) VALUE 'LOG DATA'. 05 CN-INFLOG-TRACEID PIC X(11) VALUE 'LOG TRACEID'. 05 CN-INFLOG-FILENAME PIC X(12) VALUE 'LOG FILENAME'. 05 CN-INFLOG-RECORDS PIC X(11) VALUE 'LOG RECORDS'. 05 CN-LSTSPT-TRANID PIC X(06) VALUE 'TRANID'. 01 COUNTER-FIELDS.<br>05 CTR-COLUMN 05 CTR-COLUMN PIC S9(9) COMP VALUE 0. 05 CTR-ROWS PIC S9(9) COMP VALUE 0. 01 WORK-FIELDS. 05 WRKLEN1 PIC S9(9) COMP. 05 WRKLEN2 PIC S9(9) COMP. 05 WRK-DONE-STATUS 05 WRK-RPC PIC X(4) VALUE 'SYS2'. 05 WRK-TRANID PIC X(4) VALUE SPACE. 05 WRK-LSTSPT-SS PIC S9(4) COMP. 01 MESSAGE-FIELDS. 05 MSG-TYPE PIC S9(9) COMP. 05 MSG-SEVERITY-ERROR PIC S9(9) COMP VALUE 11. 05 MSG-NR-ERROR PIC S9(9) COMP VALUE 2.  $05$  MSG-RPC PIC  $X(4)$ . ELL SERVED FILMS COMP VALUE 2.<br>
05 MSG-RPC-L PIC X(4).<br>
05 MSG-RPC-L PIC S9(9) COMP VALUE 4. 05 MSG-TEXT PIC X(20). 05 MSG-TEXT-L PIC S9(9) COMP. 05 MSG-SRVLIB. 10 MSG-SRVLIB-FUNC PIC X(8) VALUE SPACE. 10 FILLER PIC X(6) VALUE 'RC = '. 10 MSG-SRVLIB-RC PIC  $Z(4)9+$ . 01 SWITCHES. 05 SEND-DONE-SW PIC X VALUE 'Y'. 88 SEND-DONE-ERROR ThinSpaceThinSpaceThinSpaceThinSpaceVALUE 'N'. 88 SEND-DONE-OK ThinSpaceThinSpaceThinSpaceThinSpaceVALUE 'Y'. 05 TRACING-SW PIC X VALUE 'N'. 88 TRACING-OFF VALUE 'N'.

```
 88 TRACING-ON VALUE 'Y'.
 *****************************************************************
 PROCEDURE DIVISION.
 *****************************************************************
 *----------------------------------------------------------------
  INITIALIZE-PROGRAM.
   *----------------------------------------------------------------
      * ------------------------------------------------------------
    Establish gateway environment.
      * ------------------------------------------------------------
     CALL 'TDINIT' USING DFHEIBLK, GWL-RC, GWL-INIT-HANDLE.
      * ------------------------------------------------------------
    Accept client request.
      * ------------------------------------------------------------
      CALL 'TDACCEPT' USING GWL-PROC, GWL-RC, GWL-INIT-HANDLE,
                            SNA-CONNECTION-NAME,
                            SNA-SUBC.
      * ------------------------------------------------------------
 * Call TDRESULT to validate that request is an RPC. 
      * ------------------------------------------------------------
      CALL 'TDRESULT' USING GWL-PROC, GWL-RC.
     IF GWL-RC NOT = TDS-PARM-PRESENT THEN
          MOVE 'N' TO SEND-DONE-SW
          MOVE 'TDRESULT' TO MSG-SRVLIB-FUNC
          GO TO END-PROGRAM
     END-IF.
 *----------------------------------------------------------------
 GET-PARM.
 *----------------------------------------------------------------
     CALL 'TDRCVPRM' USING GWL-PROC, GWL-RC,
                            GWL-RCVPRM-ID,
                            PARM-REQUEST,
                            TDSCHAR,
                            GWL-RCVPRM-MAX-DATA-L,
                            GWL-RCVPRM-DATA-L.
```
- IF PARM-REQUEST-INFACT THEN PERFORM TDINFACT THRU TDINFACT-EXIT
- ELSE IF PARM-REQUEST-INFLOG THEN PERFORM TDINFLOG THRU TDINFLOG-EXIT
- ELSE IF PARM-REQUEST-LSTSPT THEN PERFORM TDLSTSPT THRU TDLSTSPT-EXIT
- ELSE IF PARM-REQUEST-SETACT-ON THEN PERFORM TDSETACT-ON THRU TDSETACT-ON-EXIT
- ELSE IF PARM-REQUEST-SETACT-OFF THEN PERFORM TDSETACT-OFF THRU TDSETACT-OFF-EXIT
- ELSE IF PARM-REQUEST-SETLOG-ON THEN PERFORM TDSETLOG-ON THRU TDSETLOG-ON-EXIT
- ELSE IF PARM-REQUEST-SETLOG-OFF THEN PERFORM TDSETLOG-OFF THRU TDSETLOG-OFF-EXIT
- ELSE IF PARM-REQUEST-SETSPT-ON THEN PERFORM TDSETSPT-ON THRU TDSETSPT-ON-EXIT
- ELSE IF PARM-REQUEST-SETSPT-OFF THEN PERFORM TDSETSPT-OFF THRU TDSETSPT-OFF-EXIT
- ELSE IF PARM-REQUEST-WRTLOG THEN PERFORM TDWRTLOG THRU TDWRTLOG-EXIT END-IF.

```
 *----------------------------------------------------------------
```
END-PROGRAM.

\*----------------------------------------------------------------

 IF SEND-DONE-OK THEN MOVE TDS-DONE-COUNT TO WRK-DONE-STATUS ELSE PERFORM SRVLIB-ERROR THRU SRVLIB-ERROR-EXIT MOVE TDS-DONE-ERROR TO WRK-DONE-STATUS MOVE ZERO TO CTR-ROWS END-IF. CALL 'TDSNDDON' USING GWL-PROC, GWL-RC,

 WRK-DONE-STATUS, CTR-ROWS, TDS-ZERO,

TDS-ENDRPC.

```
 CALL 'TDFREE' USING GWL-PROC, GWL-RC.
     STOP RUN.
 *----------------------------------------------------------------
 TDINFACT.
 *----------------------------------------------------------------
     MOVE LENGTH OF GWL-INFACT-STATUS TO WRKLEN1.
     MOVE LENGTH OF CN-INFACT-STATUS TO WRKLEN2.
    ADD +1 TO CTR-COLUTIONN.
     MOVE 'TDESCRIB' TO MSG-SRVLIB-FUNC.
     CALL 'TDESCRIB' USING GWL-PROC, GWL-RC,
                           CTR-COLUMN,
                           TDSINT4,
                           WRKLEN1,
                           GWL-INFACT-STATUS,
                           TDS-ZERO,
                           TDS-FALSE,
                           TDSINT4,
                           WRKLEN1,
                           CN-INFACT-STATUS,
                           WRKLEN2.
     IF GWL-RC NOT = TDS-OK THEN
         MOVE 'N' TO SEND-DONE-SW
         GO TO TDINFACT-EXIT
     END-IF.
     MOVE LENGTH OF GWL-INFACT-FILENAME TO WRKLEN1.
     MOVE LENGTH OF CN-INFACT-FILENAME TO WRKLEN2.
    ADD +1 TO CTR-COLUMN.
      CALL 'TDESCRIB' USING GWL-PROC, GWL-RC,
                           CTR-COLUMN,
                           TDSCHAR,
                           WRKLEN1,
                           GWL-INFACT-FILENAME,
                           TDS-ZERO,
                           TDS-FALSE,
                           TDSCHAR,
                           WRKLEN1,
                           CN-INFACT-FILENAME,
                           WRKLEN2.
```
 IF GWL-RC NOT = TDS-OK THEN MOVE 'N' TO SEND-DONE-SW GO TO TDINFACT-EXIT END-IF. MOVE LENGTH OF GWL-INFACT-RECORDS TO WRKLEN1. MOVE LENGTH OF CN-INFACT-RECORDS TO WRKLEN2. ADD +1 TO CTR-COLUMN. CALL 'TDESCRIB' USING GWL-PROC, GWL-RC, CTR-COLUMN, TDSINT4, WRKLEN1, GWL-INFACT-RECORDS, TDS-ZERO, TDS-FALSE, TDSINT4, WRKLEN1, CN-INFACT-RECORDS, WRKLEN2. IF GWL-RC NOT = TDS-OK THEN MOVE 'N' TO SEND-DONE-SW GO TO TDINFACT-EXIT END-IF. CALL 'TDINFACT' USING GWL-INIT-HANDLE, GWL-RC, GWL-INFACT-STATUS, GWL-INFACT-FILENAME, GWL-INFACT-RECORDS. IF GWL-RC NOT = TDS-OK THEN MOVE 'N' TO SEND-DONE-SW MOVE 'TDINFACT' TO MSG-SRVLIB-FUNC GO TO TDINFACT-EXIT END-IF. CALL 'TDSNDROW' USING GWL-PROC, GWL-RC. IF GWL-RC NOT = TDS-OK THEN MOVE 'N' TO SEND-DONE-SW MOVE 'TDSNDROW' TO MSG-SRVLIB-FUNC GO TO TDINFACT-EXIT END-IF.

ADD +1 TO CTR-ROWS.

```
 *----------------------------------------------------------------
 TDINFACT-EXIT.
 *----------------------------------------------------------------
     EXIT.
 *----------------------------------------------------------------
 TDINFLOG.
 *----------------------------------------------------------------
     MOVE LENGTH OF GWL-INFLOG-GLOBAL TO WRKLEN1.
     MOVE LENGTH OF CN-INFLOG-GLOBAL TO WRKLEN2.
    ADD +1 TO CTR-COLUTIONN.
    MOVE 'TDESCRIB' TO MSG-SRVLIB-FUNC.
     CALL 'TDESCRIB' USING GWL-PROC, GWL-RC,
                           CTR-COLUMN,
                           TDSINT4,
                           WRKLEN1,
                           GWL-INFLOG-GLOBAL,
                           TDS-ZERO,
                           TDS-FALSE,
                           TDSINT4,
                           WRKLEN1,
                           CN-INFLOG-GLOBAL,
                           WRKLEN2.
     IF GWL-RC NOT = TDS-OK THEN
         MOVE 'N' TO SEND-DONE-SW
         GO TO TDINFLOG-EXIT
     END-IF.
     MOVE LENGTH OF GWL-INFLOG-API TO WRKLEN1.
     MOVE LENGTH OF CN-INFLOG-API TO WRKLEN2.
    ADD +1 TO CTR-COLUMN.
     CALL 'TDESCRIB' USING GWL-PROC, GWL-RC,
                           CTR-COLUMN,
                           TDSINT4,
                           WRKLEN1,
                           GWL-INFLOG-API,
                           TDS-ZERO,
                           TDS-FALSE,
                           TDSINT4,
                           WRKLEN1,
                           CN-INFLOG-API,
```
 WRKLEN2. IF GWL-RC NOT = TDS-OK THEN MOVE 'N' TO SEND-DONE-SW GO TO TDINFLOG-EXIT END-IF. MOVE LENGTH OF GWL-INFLOG-HEADER TO WRKLEN1. MOVE LENGTH OF CN-INFLOG-HEADER TO WRKLEN2.  $ADD +1$  TO  $CTR-COLUTIONN$ . CALL 'TDESCRIB' USING GWL-PROC, GWL-RC, CTR-COLUMN, TDSINT4, WRKLEN1, GWL-INFLOG-HEADER, TDS-ZERO, TDS-FALSE, TDSINT4, WRKLEN1, CN-INFLOG-HEADER, WRKLEN2. IF GWL-RC NOT = TDS-OK THEN MOVE 'N' TO SEND-DONE-SW GO TO TDINFLOG-EXIT END-IF. MOVE LENGTH OF GWL-INFLOG-DATA TO WRKLEN1. MOVE LENGTH OF CN-INFLOG-DATA TO WRKLEN2.  $\begin{minipage}{.4\linewidth} \texttt{ADD +1} \end{minipage} \begin{minipage}{.4\linewidth} \begin{minipage}{.4\linewidth} \texttt{TO CTR-COLUTIONN}. \end{minipage} \vspace{0.5\linewidth}$  CALL 'TDESCRIB' USING GWL-PROC, GWL-RC, CTR-COLUMN, TDSINT4, WRKLEN1, GWL-INFLOG-DATA, TDS-ZERO, TDS-FALSE, TDSINT4, WRKLEN1, CN-INFLOG-DATA, WRKLEN2.

IF GWL-RC NOT = TDS-OK THEN

 MOVE 'N' TO SEND-DONE-SW GO TO TDINFLOG-EXIT END-IF. MOVE LENGTH OF GWL-INFLOG-TRACEID TO WRKLEN1. MOVE LENGTH OF CN-INFLOG-TRACEID TO WRKLEN2. ADD +1 TO CTR-COLUMN. CALL 'TDESCRIB' USING GWL-PROC, GWL-RC, CTR-COLUMN, TDSINT4, WRKLEN1, GWL-INFLOG-TRACEID, TDS-ZERO, TDS-FALSE, TDSINT4, WRKLEN1, CN-INFLOG-TRACEID, WRKLEN2. IF GWL-RC NOT = TDS-OK THEN MOVE 'N' TO SEND-DONE-SW GO TO TDINFLOG-EXIT END-IF. MOVE LENGTH OF GWL-INFLOG-FILENAME TO WRKLEN1. MOVE LENGTH OF CN-INFLOG-FILENAME TO WRKLEN2. ADD +1 TO CTR-COLUMN. CALL 'TDESCRIB' USING GWL-PROC, GWL-RC, CTR-COLUMN, TDSCHAR, WRKLEN1, GWL-INFLOG-FILENAME, TDS-ZERO, TDS-FALSE, TDSCHAR, WRKLEN1, CN-INFLOG-FILENAME, WRKLEN2. IF GWL-RC NOT = TDS-OK THEN MOVE 'N' TO SEND-DONE-SW GO TO TDINFLOG-EXIT END-IF.

 MOVE LENGTH OF GWL-INFLOG-RECORDS TO WRKLEN1. MOVE LENGTH OF CN-INFLOG-RECORDS TO WRKLEN2. ADD +1 TO CTR-COLUMN. CALL 'TDESCRIB' USING GWL-PROC, GWL-RC, CTR-COLUMN, TDSINT4, WRKLEN1, GWL-INFLOG-RECORDS, TDS-ZERO, TDS-FALSE, TDSINT4, WRKLEN1, CN-INFLOG-RECORDS, WRKLEN2. IF GWL-RC NOT = TDS-OK THEN MOVE 'N' TO SEND-DONE-SW GO TO TDINFLOG-EXIT END-IF. CALL 'TDINFLOG' USING GWL-INIT-HANDLE, GWL-RC, GWL-INFLOG-GLOBAL, GWL-INFLOG-API, GWL-INFLOG-HEADER, GWL-INFLOG-DATA, GWL-INFLOG-TRACEID, GWL-INFLOG-FILENAME, GWL-INFLOG-RECORDS. IF GWL-RC NOT = TDS-OK THEN MOVE 'N' TO SEND-DONE-SW MOVE 'TDINFLOG' TO MSG-SRVLIB-FUNC GO TO TDINFLOG-EXIT END-IF. CALL 'TDSNDROW' USING GWL-PROC, GWL-RC. IF GWL-RC NOT = TDS-OK THEN MOVE 'N' TO SEND-DONE-SW MOVE 'TDSNDROW' TO MSG-SRVLIB-FUNC GO TO TDINFLOG-EXIT

```
 END-IF.
      ADD +1 TO CTR-ROWS.
 *----------------------------------------------------------------
  TDINFLOG-EXIT.
 *----------------------------------------------------------------
      EXIT.
 *----------------------------------------------------------------
  TDLSTSPT.
 *----------------------------------------------------------------
     MOVE LENGTH OF WRK-TRANID TO WRKLEN1.
      MOVE LENGTH OF CN-LSTSPT-TRANID TO WRKLEN2.
     ADD +1 TO CTR-COLUMN.
      CALL 'TDESCRIB' USING GWL-PROC, GWL-RC,
                             CTR-COLUMN,
                             TDSCHAR,
                             WRKLEN1,
                             WRK-TRANID,
                             TDS-ZERO,
                             TDS-FALSE,
                             TDSCHAR,
                             WRKLEN1,
                             CN-LSTSPT-TRANID,
                             WRKLEN2.
      IF GWL-RC NOT = TDS-OK THEN
          MOVE 'N' TO SEND-DONE-SW
          MOVE 'TDESCRIB' TO MSG-SRVLIB-FUNC
          GO TO TDLSTSPT-EXIT
      END-IF.
 *
 * Find global status.
 *
      CALL 'TDINFLOG' USING GWL-INIT-HANDLE, GWL-RC,
                             GWL-INFLOG-GLOBAL,
                             GWL-INFLOG-API,
                             GWL-INFLOG-HEADER,
                             GWL-INFLOG-DATA,
                             GWL-INFLOG-TRACEID,
                             GWL-INFLOG-FILENAME,
```

```
 GWL-INFLOG-RECORDS.
 *
 * If there are any errors, then assume tracing has been disabled.
 *
      IF GWL-RC NOT = TDS-OK THEN
          MOVE 'N' TO SEND-DONE-SW
          MOVE 'TDINFLOG' TO MSG-SRVLIB-FUNC
          GO TO TDLSTSPT-EXIT
      END-IF.
 *
 * If specific tracing is not on, then return nothing.
 *
      IF GWL-INFLOG-GLOBAL NOT = TDS-TRACE-SPECIFIC-RPCS THEN
          GO TO TDLSTSPT-EXIT
      END-IF.
 *
 * Return rows.
 *
      CALL 'TDLSTSPT' USING GWL-INIT-HANDLE, GWL-RC,
                           GWL-LSTSPT-LIST(1).
      IF GWL-RC NOT = TDS-OK THEN
          MOVE 'N' TO SEND-DONE-SW
          MOVE 'TDLSTSPT' TO MSG-SRVLIB-FUNC
          GO TO TDLSTSPT-EXIT
      END-IF.
      PERFORM VARYING WRK-LSTSPT-SS FROM 1 BY 1
          UNTIL WRK-LSTSPT-SS = 8
          MOVE GWL-LSTSPT-LIST(WRK-LSTSPT-SS) TO WRK-TRANID
          CALL 'TDSNDROW' USING GWL-PROC, GWL-RC
          IF GWL-RC NOT = TDS-OK THEN
              MOVE 'N' TO SEND-DONE-SW
              MOVE 'TDSNDROW' TO MSG-SRVLIB-FUNC
             MOVE 8 TO WRK-LSTSPT-SS
          END-IF
          ADD +1 TO CTR-ROWS
      END-PERFORM.
  *----------------------------------------------------------------
  TDLSTSPT-EXIT.
 *----------------------------------------------------------------
      EXIT.
```

```
 *----------------------------------------------------------------
  TDSETACT-ON.
 *----------------------------------------------------------------
       CALL 'TDINFACT' USING GWL-INIT-HANDLE, GWL-RC,
                             GWL-INFACT-STATUS,
                             GWL-INFACT-FILENAME,
                             GWL-INFACT-RECORDS.
       IF GWL-RC NOT = TDS-OK THEN
           MOVE 'N' TO SEND-DONE-SW
           MOVE 'TDINFACT' TO MSG-SRVLIB-FUNC
           GO TO TDSETACT-ON-EXIT
      END-IF.
 *
 * Turn on host accounting.
 *
      CALL 'TDSETACT' USING GWL-INIT-HANDLE, GWL-RC,
                             TDS-TRUE,
                             GWL-INFACT-FILENAME,
                             GWL-INFACT-RECORDS.
      IF GWL-RC NOT = TDS-OK THEN
           MOVE 'N' TO SEND-DONE-SW
           MOVE 'TDSETACT' TO MSG-SRVLIB-FUNC
           GO TO TDSETACT-ON-EXIT
      END-IF.
 *----------------------------------------------------------------
  TDSETACT-ON-EXIT.
  *----------------------------------------------------------------
      EXIT.
 *----------------------------------------------------------------
  TDSETACT-OFF.
 *----------------------------------------------------------------
      CALL 'TDINFACT' USING GWL-INIT-HANDLE, GWL-RC,
                             GWL-INFACT-STATUS,
                             GWL-INFACT-FILENAME,
                             GWL-INFACT-RECORDS.
      IF GWL-RC NOT = TDS-OK THEN
           MOVE 'N' TO SEND-DONE-SW
           MOVE 'TDINFACT' TO MSG-SRVLIB-FUNC
```

```
 GO TO TDSETACT-OFF-EXIT
      END-IF.
 *
 * Turn off host accounting if it is on.
 *
      IF GWL-INFACT-STATUS = TDS-TRUE THEN
           CALL 'TDSETACT' USING GWL-INIT-HANDLE, GWL-RC, TDS-FALSE,
                                  GWL-INFACT-FILENAME, GWL-INFACT-RECORDS
           IF GWL-RC NOT = TDS-OK THEN
               MOVE 'N' TO SEND-DONE-SW
               MOVE 'TDSETACT' TO MSG-SRVLIB-FUNC
               GO TO TDSETACT-OFF-EXIT
           END-IF
      END-IF.
  *----------------------------------------------------------------
  TDSETACT-OFF-EXIT.
 *----------------------------------------------------------------
      EXIT.
  *----------------------------------------------------------------
  TDSETLOG-ON.
  *----------------------------------------------------------------
      CALL 'TDINFLOG' USING GWL-INIT-HANDLE, GWL-RC,
                             GWL-INFLOG-GLOBAL,
                             GWL-INFLOG-API,
                             GWL-INFLOG-HEADER,
                             GWL-INFLOG-DATA,
                             GWL-INFLOG-TRACEID,
                             GWL-INFLOG-FILENAME,
                             GWL-INFLOG-RECORDS.
      IF GWL-RC NOT = TDS-OK THEN
           MOVE 'N' TO SEND-DONE-SW
           MOVE 'TDINFLOG' TO MSG-SRVLIB-FUNC
           GO TO TDSETLOG-ON-EXIT
      END-IF.
 *
     Turn on API (CICS Aux Trace) and header tracing.
 *
      CALL 'TDSETLOG' USING GWL-INIT-HANDLE, GWL-RC,
                             TDS-TRACE-ALL-RPCS,
                             TDS-TRUE,
                             TDS-TRUE,
                             GWL-INFLOG-DATA,
```

```
 GWL-INFLOG-TRACEID,
                             GWL-INFLOG-FILENAME,
                             GWL-INFLOG-RECORDS.
      IF GWL-RC NOT = TDS-OK THEN
           MOVE 'N' TO SEND-DONE-SW
           MOVE 'TDSETLOG' TO MSG-SRVLIB-FUNC
           GO TO TDSETLOG-ON-EXIT
      END-IF.
 *----------------------------------------------------------------
  TDSETLOG-ON-EXIT.
 *----------------------------------------------------------------
      EXIT.
 *----------------------------------------------------------------
  TDSETLOG-OFF.
 *----------------------------------------------------------------
      CALL 'TDINFLOG' USING GWL-INIT-HANDLE, GWL-RC,
                             GWL-INFLOG-GLOBAL,
                             GWL-INFLOG-API,
                             GWL-INFLOG-HEADER,
                             GWL-INFLOG-DATA,
                             GWL-INFLOG-TRACEID,
                             GWL-INFLOG-FILENAME,
                             GWL-INFLOG-RECORDS.
      IF GWL-RC NOT = TDS-OK THEN
           MOVE 'N' TO SEND-DONE-SW
           MOVE 'TDINFLOG' TO MSG-SRVLIB-FUNC
          GO TO TDSETLOG-OFF-EXIT
      END-IF.
 *
 * Turn off API (CICS Aux Trace) and header tracing.
 *
      CALL 'TDSETLOG' USING GWL-INIT-HANDLE, GWL-RC,
                             TDS-NO-TRACING,
                             TDS-FALSE,
                             TDS-FALSE,
                             GWL-INFLOG-DATA,
                             GWL-INFLOG-TRACEID,
                             GWL-INFLOG-FILENAME,
                             GWL-INFLOG-RECORDS.
      IF GWL-RC NOT = TDS-OK THEN
           MOVE 'N' TO SEND-DONE-SW
```

```
 MOVE 'TDSETLOG' TO MSG-SRVLIB-FUNC
           GO TO TDSETLOG-OFF-EXIT
      END-IF.
 *----------------------------------------------------------------
  TDSETLOG-OFF-EXIT.
 *----------------------------------------------------------------
      EXIT.
 *----------------------------------------------------------------
  TDSETSPT-ON.
 *----------------------------------------------------------------
      CALL 'TDINFLOG' USING GWL-INIT-HANDLE, GWL-RC,
                             GWL-INFLOG-GLOBAL,
                             GWL-INFLOG-API,
                             GWL-INFLOG-HEADER,
                             GWL-INFLOG-DATA,
                             GWL-INFLOG-TRACEID,
                             GWL-INFLOG-FILENAME,
                             GWL-INFLOG-RECORDS.
      IF GWL-RC NOT = TDS-OK THEN
          MOVE 'N' TO SEND-DONE-SW
           MOVE 'TDINFLOG' TO MSG-SRVLIB-FUNC
           GO TO TDSETSPT-ON-EXIT
      END-IF.
 *
 * Turn on tracing for specific transactions.
 *
      CALL 'TDSETLOG' USING GWL-INIT-HANDLE, GWL-RC,
                             TDS-TRACE-SPECIFIC-RPCS,
                             TDS-TRUE,
                             TDS-TRUE,
                             GWL-INFLOG-DATA,
                             GWL-INFLOG-TRACEID,
                             GWL-INFLOG-FILENAME,
                             GWL-INFLOG-RECORDS.
       IF GWL-RC NOT = TDS-OK THEN
          MOVE 'N' TO SEND-DONE-SW
           MOVE 'TDSETLOG' TO MSG-SRVLIB-FUNC
          GO TO TDSETSPT-ON-EXIT
      END-IF.
 *
 * Enable error log recording for this tranid.
 *
```
MOVE 2 TO GWL-SETSPT-OPTIONS. MOVE LENGTH OF WRK-RPC TO WRKLEN1. CALL 'TDSETSPT' USING GWL-INIT-HANDLE, GWL-RC, TDS-TRUE, GWL-SETSPT-OPTIONS, WRK-RPC, WRKLEN1. IF GWL-RC NOT = TDS-OK THEN MOVE 'N' TO SEND-DONE-SW MOVE 'TDSETSPT' TO MSG-SRVLIB-FUNC GO TO TDSETSPT-ON-EXIT END-IF. \*---------------------------------------------------------------- TDSETSPT-ON-EXIT. \*---------------------------------------------------------------- EXIT. \*---------------------------------------------------------------- TDSETSPT-OFF. \*---------------------------------------------------------------- \* \* Assume specific tracing is on for this transaction, \* and turn it off. \* MOVE LENGTH OF WRK-RPC TO WRKLEN1. CALL 'TDSETSPT' USING GWL-INIT-HANDLE, GWL-RC, TDS-FALSE, GWL-SETSPT-OPTIONS, WRK-RPC, WRKLEN1. IF GWL-RC NOT = TDS-OK AND GWL-RC NOT = TDS-ENTRY-NOT-FOUND THEN MOVE 'N' TO SEND-DONE-SW MOVE 'TDSETSPT' TO MSG-SRVLIB-FUNC GO TO TDSETSPT-OFF-EXIT END-IF. \*---------------------------------------------------------------- TDSETSPT-OFF-EXIT. \*---------------------------------------------------------------- EXIT.

 \*---------------------------------------------------------------- TDWRTLOG. \*---------------------------------------------------------------- \* \* Write a log entry only if logging is enabled. \* PERFORM GET-TRACE-STATUS THRU GET-TRACE-STATUS-EXIT. IF TRACING-ON THEN CALL 'TDWRTLOG' USING GWL-PROC, GWL-RC, TDS-TRUE, GWL-WRTLOG-MSG, GWL-WRTLOG-MSG-L IF GWL-RC NOT = TDS-OK THEN MOVE 'N' TO SEND-DONE-SW MOVE 'TDWRTLOG' TO MSG-SRVLIB-FUNC GO TO TDWRTLOG-EXIT END-IF ELSE MOVE 'N' TO SEND-DONE-SW MOVE 'LOGNOTON' TO MSG-SRVLIB-FUNC END-IF. \*---------------------------------------------------------------- TDWRTLOG-EXIT. \*---------------------------------------------------------------- EXIT. \*---------------------------------------------------------------- GET-TRACE-STATUS. \*---------------------------------------------------------------- \* \* Find global status. \* CALL 'TDINFLOG' USING GWL-INIT-HANDLE, GWL-RC, GWL-INFLOG-GLOBAL, GWL-INFLOG-API, GWL-INFLOG-HEADER, GWL-INFLOG-DATA, GWL-INFLOG-TRACEID, GWL-INFLOG-FILENAME, GWL-INFLOG-RECORDS. \* \* If there are any errors, then assume tracing has been disabled.

```
 *
      IF GWL-RC NOT = TDS-OK THEN
           MOVE 'N' TO SEND-DONE-SW
           MOVE 'TDINFLOG' TO MSG-SRVLIB-FUNC
           GO TO GET-TRACE-STATUS-EXIT
      END-IF.
 *
 * If global tracing is on, then tracing is enabled.
 *
      IF GWL-INFLOG-GLOBAL = TDS-TRACE-ALL-RPCS THEN
           MOVE 'Y' TO TRACING-SW
           GO TO GET-TRACE-STATUS-EXIT
      END-IF.
 *
 * If error logging is on, then tracing is enabled.
 *
      IF GWL-INFLOG-GLOBAL = TDS-TRACE-ERRORS-ONLY THEN
           MOVE 'Y' TO TRACING-SW
           GO TO GET-TRACE-STATUS-EXIT
      END-IF.
 *
 * If specific tracing is not on, then no tracing is on.
 *
      IF GWL-INFLOG-GLOBAL NOT = TDS-TRACE-SPECIFIC-RPCS THEN
           GO TO GET-TRACE-STATUS-EXIT
      END-IF.
 *
 * Specific tracing is on, see if on for this transaction.
 *
      MOVE LENGTH OF WRK-RPC TO WRKLEN1.
      CALL 'TDINFSPT' USING GWL-INIT-HANDLE, GWL-RC,
                             GWL-INFSPT-STATUS,
                             GWL-INFSPT-OPTIONS,
                             WRK-RPC,
                             WRKLEN1.
      IF GWL-RC NOT = TDS-OK AND
         GWL-RC NOT = TDS-ENTRY-NOT-FOUND THEN
          MOVE 'N' TO SEND-DONE-SW
           MOVE 'TDINFSPT' TO MSG-SRVLIB-FUNC
           GO TO GET-TRACE-STATUS-EXIT
      END-IF.
      IF GWL-INFSPT-STATUS = TDS-TRUE THEN
           MOVE 'Y' TO TRACING-SW
```
END-IF.

\*---------------------------------------------------------------- GET-TRACE-STATUS-EXIT. \*---------------------------------------------------------------- EXIT. \*---------------------------------------------------------------- SRVLIB-ERROR. \*---------------------------------------------------------------- MOVE GWL-RC TO MSG-SRVLIB-RC. MOVE MSG-SRVLIB TO MSG-TEXT. MOVE LENGTH OF MSG-SRVLIB TO MSG-TEXT-L. MOVE TDS-ERROR-MSG TO MSG-TYPE. MOVE WRK-RPC TO MSG-RPC. \*----------------------------------------------------------------- SEND-ERROR-MESSAGE. \*----------------------------------------------------------------- MOVE 'N' TO SEND-DONE-SW. MOVE TDS-ERROR-MSG TO MSG-TYPE. MOVE LENGTH OF MSG-RPC TO MSG-RPC-L. \* Ensure we're in right state to send a message CALL 'TDSTATUS' USING GWL-PROC, GWL-RC, GWL-STATUS-NR, GWL-STATUS-DONE, GWL-STATUS-COUNT, GWL-STATUS-COMM, GWL-STATUS-RETURN-CODE, GWL-STATUS-SUBCODE. IF (GWL-RC = TDS-OK AND GWL-STATUS-COMM = TDS-RECEIVE) THEN CALL 'TDSNDMSG' USING GWL-PROC, GWL-RC, MSG-TYPE, MSG-NR, MSG-SEVERITY, TDS-ZERO, TDS-ZERO, MSG-RPC, MSG-RPC-L, MSG-TEXT, MSG-TEXT-L END-IF. \*---------------------------------------------------------------- SRVLIB-ERROR-EXIT. \*---------------------------------------------------------------- EXIT.

# **Index**

### **A**

[Access code, customization 35](#page-48-0) Accounting [retrieving accounting information at mainframe](#page-127-0)  114 [sample program 387](#page-400-1) [setting on and off at mainframe 173](#page-186-0) [tracing functions used in 15](#page-28-0) Accounting log [changing log name under CICS 176](#page-189-0) [IMS TM log 173](#page-186-1) [no record limit under IMS TM 115,](#page-128-0) [174](#page-187-0) [querying log name under CICS 115,](#page-128-1) [117](#page-130-0) [querying record number under CICS 115](#page-128-2) [setting record limit under CICS 174](#page-187-1) [specifying log name under CICS 173](#page-186-2) [uses IMS TM log 115](#page-128-3) [uses IMS TM system log 117,](#page-130-1) [176](#page-189-1) Alphabetic characters [single-byte characters treated as 58](#page-71-0)

### **C**

Character sets [client, list of supported 18](#page-31-0) [datatypes used with Japanese characters 60](#page-73-0) [differences in Japanese 59](#page-72-0) [discussion 17,](#page-30-0) [19](#page-32-0) [double-byte, mainframe supported 19](#page-32-1) [double-byte, setting up support 58](#page-71-1) [double-byte, workstation supported 19](#page-32-2) [how single-byte are handled at mainframe 111](#page-124-0) [Japanese, querying Shift Out/Shift In settings 65](#page-78-0) [querying client character set 53,](#page-66-0) [111](#page-124-1) [querying support for double-byte 112](#page-125-0) [single-byte, mainframe supported 19](#page-32-1) [single-byte, setting default 35](#page-48-1) [single-byte, workstation supported 18](#page-31-0)

[table translation 59](#page-72-1) [Character sets. See also Kanji, Katakana, Japanese,](#page-80-0)  DBCS and SBCS 67 Client [character set, supported 18](#page-31-1) [querying character set 53,](#page-66-0) [111](#page-124-1) [querying information 109](#page-122-0) [querying name 53](#page-66-1) [querying national language 111](#page-124-2) [querying password 53,](#page-66-1) [110,](#page-123-0) [111](#page-124-3) [querying userID 110](#page-123-1) Client requests [processing 6,](#page-19-0) [8,](#page-21-0) [10](#page-23-0) [query types 53](#page-66-2) [querying type of 170](#page-183-0) [querying types of 136](#page-149-0) [Client requests, processing with Gateway-Library 5](#page-18-0) Client-Library [Gateway-Library application functions 56](#page-69-0) [Gateway-Library datatypes 36,](#page-49-0) [40](#page-53-0) [COBOL data descriptions, Gateway-Library datatypes](#page-49-0)  [36,](#page-49-0) [40](#page-53-1) Column [describing host variable for 88](#page-101-0) [describing name 88](#page-101-0) [describing with TDESCRIB 88](#page-101-0) [specifying decimal places 177](#page-190-0) [specifying length 88,](#page-101-0) [177,](#page-190-0) [183](#page-196-0) [specifying type 88](#page-101-0) Communication state [determining 137,](#page-150-0) [232](#page-245-0) [Communication states 19](#page-32-3) **Connections** [handles for allocating 70](#page-83-0) logical, definition [Connections, establishing 5](#page-18-1) Conversation, defined Conversion [to DB-Library datatypes 77](#page-90-0) CTBCTXALLOC

[in mixed-mode applications, do not use 57](#page-70-0) [CURSOR-DESC structure 26](#page-39-0) **Cursors** [benefits of using 21](#page-34-0) [close 25](#page-38-0) [command types 22](#page-35-0) [CURSOR-DESC structure 26](#page-39-1) [declare 23](#page-36-0) [definition 21](#page-34-1) [fetch rows 24](#page-37-0) [handling cursor requests 31,](#page-44-0) [34](#page-47-0) [request status 25](#page-38-1) [statements defined 21](#page-34-2) [TDS-CURSOR event handler 31](#page-44-0) Customization [client password access code 35](#page-48-2) [Gateway-Library options 35](#page-48-3) [national language 35](#page-48-4) [truncating LONG VARCHAR strings 35](#page-48-5) [Customization, dynamic network drivers 35](#page-48-6)

### **D**

Datatypes [binary, Client-Library equivalent 37](#page-50-0) [binary, DB-Library equivalent 37](#page-50-0) [binary, description 37](#page-50-0) [binary, TDSVARYBIN 42](#page-55-0) [character, Client-Library equivalent 37](#page-50-1) [character, conversion from decimal 42](#page-55-1) [character, DB2 LONG VARCHAR 41](#page-54-0) [character, DB-Library equivalent 37](#page-50-1) [character, description 37](#page-50-1) [character, TDSVARYCHAR 41](#page-54-1) [datetime, description 37](#page-50-2) [DB2 LONG VARCHAR 41](#page-54-2) [DB2 LONG VARCHAR, rejection or truncation 35](#page-48-5) [decimal, conversion to character 42](#page-55-1) [discussion 36,](#page-49-1) [45](#page-58-0) [float, 4-byte and 8-byte supported 37](#page-50-3) [graphic, description 37](#page-50-4) [Japanese character sets 60](#page-73-1) [list of supported 36](#page-49-2) [packed decimal, converting and unpacking 42](#page-55-2) [TDS-PACKED-DECIMAL, formula for unpacking](#page-55-3) 

[42](#page-55-3) [used with Japanese character sets 60,](#page-73-0) [62](#page-75-0) [variable, TDSVARYBIN 42](#page-55-0) [variable, TDSVARYCHAR 41](#page-54-1) DBCS [customization 35](#page-48-7) [mainframe supported 19](#page-32-1) [setting up support 58](#page-71-1) [workstation supported 19](#page-32-2) [DBCS. See also Kanji, Katakana, Japanese, Character](#page-80-0)  sets and SBCS 67 [dec\\_kanji, support 19](#page-32-4) Decimal [converting packed decimal with TDCONVRT 77](#page-90-1) [converting packed decimal with TDRCVPRM 163](#page-176-0) Decimal places [assigning during conversion 77](#page-90-1) DFHEIBLK [defining 145](#page-158-0) DONE [sending to client 210](#page-223-0) [Double Byte Character Set. See DBCS 67](#page-80-0) [Dynamic network drivers, customization 35](#page-48-6)

### **E**

End of results [indicating 210](#page-223-0) Error log [tracing errors 187](#page-200-0) [tracing RPCs 187](#page-200-1) [turn off tracing 187](#page-200-2) [used for tracing 126,](#page-139-0) [190](#page-203-0) Errors [sending error messages to client 216](#page-229-0) [eucjis, supported 19](#page-32-5) Example [accounting 387](#page-400-1) [language handler 309](#page-322-0) [RPC application 255,](#page-268-0) [321,](#page-334-0) [335](#page-348-0) [tracing 387](#page-400-1)

## **F**

[Function call sequence 9,](#page-22-0) [19](#page-32-6) Functions [definition in Gateway-Library 2](#page-15-0) [how called with Gateway-Library 2](#page-15-0) [paired with client functions 5](#page-18-2) [TDACCEPT 70](#page-83-1) [TDCONVRT 77](#page-90-2) [TDCURPRO 83](#page-96-0) [TDESCRIB 88,](#page-101-0) [95](#page-108-0) [TDFREE 96,](#page-109-0) [98](#page-111-0) [TDGETREQ 99,](#page-112-0) [105](#page-118-0) [TDGETSOI 106,](#page-119-0) [109](#page-122-0) [TDGETUSR 110,](#page-123-2) [114](#page-127-1) [TDINFACT 114,](#page-127-0) [118](#page-131-0) [TDINFBCD 118,](#page-131-1) [122](#page-135-0) [TDINFLOG 123,](#page-136-0) [126](#page-139-1) [TDINFPGM 127,](#page-140-0) [131](#page-144-0) [TDINFPRM 131,](#page-144-1) [135](#page-148-0) [TDINFRPC 136](#page-149-1) [TDINFSPT 138,](#page-151-0) [142](#page-155-0) [TDINFUDT 142,](#page-155-1) [144](#page-157-0) [TDINIT 145,](#page-158-0) [149](#page-162-0) [TDLOCPRM 149](#page-162-1) [TDLSTSPT 152,](#page-165-0) [154](#page-167-0) [TDNUMPRM 155,](#page-168-0) [157](#page-170-0) [TDRCVPRM 157,](#page-170-1) [165](#page-178-0) [TDRCVSQL 165](#page-178-1) [TDRESULT 170,](#page-183-0) [172](#page-185-0) [TDSETACT 173,](#page-186-0) [176](#page-189-2) [TDSETBCD 177,](#page-190-0) [183](#page-196-1) [TDSETLEN 183,](#page-196-0) [186](#page-199-0) [TDSETLOG 186,](#page-199-1) [192](#page-205-0) [TDSETPRM 192,](#page-205-1) [196](#page-209-0) [TDSETPT 196,](#page-209-1) [199](#page-212-0) [TDSETSOI 199,](#page-212-1) [203](#page-216-0) [TDSETSPT 204,](#page-217-0) [207](#page-220-0) [TDSETUDT 207,](#page-220-1) [209](#page-222-0) [TDSNDDON 210,](#page-223-0) [216](#page-229-1) [TDSNDMSG 216,](#page-229-0) [223](#page-236-0) [TDSNDROW 224,](#page-237-0) [228](#page-241-0) [TDSQLLEN 228,](#page-241-1) [231](#page-244-0) [TDSTATUS 231,](#page-244-1) [235](#page-248-0) [TDTERM 236,](#page-249-0) [238](#page-251-0) [TDWRTLOG 242,](#page-255-0) [244](#page-257-0) [TDYNAMIC 238,](#page-251-1) [241](#page-254-0)

# **G**

```
Gateway-Library
   functions 3
   functions, list of 67
   initializing 4
   overview 1, 15
Global tracing
   querying 100, 106, 200
```
## **H**

Handles [allocating context handles 145](#page-158-1) [connection, allocating 70](#page-83-0) [Gateway-Library equivalent command handle 70](#page-83-1) [Gateway-Library equivalent connection handle 70](#page-83-1) [Gateway-Library equivalent context handle 70](#page-83-2) Hankaku katakana [datatypes used with 60](#page-73-2) [single-byte characters treated as 58](#page-71-0) [string lengths 61](#page-74-0)

### **I**

[ibm\\_kanji, support 19](#page-32-7) IHANDLE [in TDINIT 145](#page-158-0) [in TDACCEPT 70](#page-83-2) IMS TM [coding differences with CICS 2](#page-15-1) [implicit API, sample RPC program 321](#page-334-1) [simulating long-running transactions in implicit API](#page-113-1)  100 IMS TM implicit API [no support for long-running transactions 103](#page-116-0) Initialization [customization 36](#page-49-3) [of TDS environment 145](#page-158-0) [TDS environment 4](#page-17-3)

### **J**

Japanese characters

#### *Index*

[differences between character sets 59](#page-72-2) [Japanese Conversion Module. See JCM 58](#page-71-2) Japanese support [character sets 59](#page-72-3) [characters length considerations 62](#page-75-1) [datatypes 60,](#page-73-1) [62](#page-75-0) [discussion 58](#page-71-3) [for DBCS 58](#page-71-1) [string lengths 60](#page-73-3) [table translation 59](#page-72-1) [Japanese. See also Kanji, Katakana, Character sets, DBCS](#page-80-0)  and SBCS 67 JCM [how it works 59](#page-72-4) [table translation 59](#page-72-5)

# **K**

Kanji [character set support 59](#page-72-3) [datatypes used with 60](#page-73-4) [differences among character sets 59](#page-72-0) [discussion 58](#page-71-3) [length considerations 62](#page-75-1) [string lengths 60](#page-73-3) Katakana [hankaku, datatypes used with 60](#page-73-2) [length considerations 62](#page-75-1) [single-byte datatypes used with 60](#page-73-2) [Katakana. See also Kanji, Japanese, Character sets, DBCS](#page-80-0)  and SBCS 67

### **L**

[Language request, long-running transaction 99](#page-112-1) Language requests [accepting 70](#page-83-1) [custom-written sample program 6](#page-19-1) [processing 10](#page-23-0) [sample program 309](#page-322-0) [Logical connection, defined 4](#page-17-4) [Login information, querying 53](#page-66-1) Login packet [description and contents 53](#page-66-3)

[retrieving contents with TDGETUSR 53](#page-66-4) Long datatypes [character, handling 41](#page-54-2) Long-running transaction [definition 20,](#page-33-0) [54](#page-67-0) Long-running transactions [no support for IMS TM implicit API 103,](#page-116-0) [215](#page-228-0) Lower-case letters [single-byte characters treated as 58](#page-71-0)

### **M**

Message [sending to client 216](#page-229-0) Mixed-mode applications [discussion 56](#page-69-0)

### **N**

National languages [client, querying 53](#page-66-5) [discussion 57](#page-70-1) [returned by TDGETUSR 57](#page-70-2) [setting during customization 35](#page-48-4) [Native language, customization 35](#page-48-8) Net-Gateway [identifying 53](#page-66-6)

### **P**

Packed decimal [converting with TDCONVRT 77](#page-90-1) [converting with TDRCVPRM 163](#page-176-0) Parameter [counting 155](#page-168-0) [determining datatype 131](#page-144-1) [determining ID 149](#page-162-1) [determining length 131](#page-144-1) [determining name 131](#page-144-1) [identifying return parameter 131](#page-144-1) [retrieving 157](#page-170-1) [specifying decimal places 177](#page-190-0) [specifying length 177](#page-190-0)

[specifying return parameter data 192](#page-205-1) [specifying return parameter datatype 192](#page-205-1) [specifying return parameter length 192](#page-205-1) [Parameters omitted, denoting with TDSVOID 40](#page-53-0) Password [client access code customization 35](#page-48-2) [client, querying 53](#page-66-1)

## **R**

[Receive state 19](#page-32-6) Receiving [client requests, general 5](#page-18-0) [language requests 70](#page-83-1) [RPCs 70](#page-83-1) [Reset state 20](#page-33-1) Row [describing column 88](#page-101-0) [sending row data to client 224](#page-237-0) RPC [accepting 70](#page-83-1) [identifying 170](#page-183-0) [language request in long-running transaction 99](#page-112-2) [number of parameters 155](#page-168-0) [processing 6,](#page-19-0) [9](#page-22-1) [processing, sample program 255,](#page-268-0) [321,](#page-334-0) [335](#page-348-0) [querying RPC name 136](#page-149-2) [querying RPC parameters 131](#page-144-1) [retrieving status 231](#page-244-1)

### **S**

Sample program [accounting 387](#page-400-1) [language handler 309](#page-322-0) [RPC application 255,](#page-268-0) [321,](#page-334-0) [335](#page-348-0) [tracing 387](#page-400-1) **SBCS** [host, default 58](#page-71-4) [mainframe supported 19](#page-32-1) [workstation supported 18](#page-31-0) [SBCS. See also Kanji, Katakana, Japanese, Character](#page-80-0)  set and DBCS 67 [Send state 19](#page-32-8)

[Session, establishing 5](#page-18-1) Shift Out/Shift In codes [stripping 65](#page-78-1) [Short transaction, definition 20](#page-33-2) [Single Byte Character Set. See SBCS 67](#page-80-0) sjis [supported 18](#page-31-2) SNA conversation [handle for 70](#page-83-1) [SNA conversation, establishing 5](#page-18-1) Specific tracing [querying 100,](#page-113-0) [106,](#page-119-1) [200](#page-213-0) SQL request [processing 6](#page-19-0) [retrieving 165](#page-178-1) [retrieving status 231](#page-244-1) SQL text [accepting 70](#page-83-1) [determining length 228](#page-241-1) [States. See Communication, Receive and Send states](#page-32-9)  19 Status [retrieving RPC status 231](#page-244-1) [retrieving SQL request status 231](#page-244-1) SYL2 [listing 309](#page-322-0) SYR2 [listing 255,](#page-268-0) [321,](#page-334-0) [335](#page-348-0) SYS2 [listing 387](#page-400-1)

## **T**

[Table translation 59](#page-72-1) [Tabular Data Stream. See TDS 2](#page-15-2) TCP/IP [embedded calls 2](#page-15-3) TDACCEPT [description 70](#page-83-1) [in mixed-mode application 57](#page-70-3) [used with long-running transactions 54,](#page-67-1) [55](#page-68-0) TDCONVRT [description 77](#page-90-2) TDCURPRO [description 83](#page-96-0)

TDESCRIB [description 88,](#page-101-0) [95](#page-108-0) [use with JCM 95](#page-108-1) TDFREE [description 96,](#page-109-0) [98](#page-111-0) [in mixed-mode application 57](#page-70-4) TDGETREQ [description 99,](#page-112-0) [105](#page-118-0) [use with IMS TM 103](#page-116-1) [used with long-running transactions 54](#page-67-2) TDGETSOI [description 106,](#page-119-0) [109](#page-122-0) TDGETUSR [description 110,](#page-123-2) [114](#page-127-1) [retrieving login packet data 53](#page-66-4) TDINFACT [description 114,](#page-127-0) [118](#page-131-0) TDINFBCD [description 118,](#page-131-1) [122](#page-135-0) TDINFLOG [description 123,](#page-136-0) [126](#page-139-1) TDINFPGM [description 127,](#page-140-0) [131](#page-144-0) TDINFPRM [description 131,](#page-144-1) [135](#page-148-0) TDINFRPC [description 136](#page-149-1) TDINFSPT [description 138,](#page-151-0) [142](#page-155-0) TDINFUDT [description 142,](#page-155-1) [144](#page-157-0) TDINIT [description 145,](#page-158-0) [149](#page-162-0) [in mixed-mode application, must be first call 56](#page-69-1) [use with JCM 148](#page-161-0) TDLOCPRM [description 149](#page-162-1) TDLSTSPT [description 152,](#page-165-0) [154](#page-167-0) TDNUMPRM [description 155,](#page-168-0) [157](#page-170-0) TDPROC [allocating 70](#page-83-0) [deallocating 96](#page-109-0) [initializing 70](#page-83-1) TDRCVPRM

[description 157,](#page-170-1) [165](#page-178-0) [use with JCM 164](#page-177-0) **TDRCVSOL** [description 165](#page-178-1) [use with JCM 169](#page-182-0) TDRESULT [description 170,](#page-183-0) [172](#page-185-0) TDS [protocol 2](#page-15-2) TDS environment [initializing 145](#page-158-0) TDSBINARY [Client-Library equivalent 37](#page-50-0) [COBOL data description 37](#page-50-0) [DB-Library equivalent 37](#page-50-0) [description 37](#page-50-0) TDSCHAR [Client-Library equivalent 37](#page-50-1) [COBOL data description 37](#page-50-1) [DB-Library equivalent 37](#page-50-1) [description 37](#page-50-1) [used with Japanese characters 60,](#page-73-0) [61](#page-74-1) TDSDATETIME [4-byte and 8-byte supported 37](#page-50-2) [Client-Library equivalent 37](#page-50-2) [DB-Library equivalent 37](#page-50-2) [description 37](#page-50-2) TDSETACT [description 173,](#page-186-0) [176](#page-189-2) TDSETBCD [description 177,](#page-190-0) [183](#page-196-1) TDSETLEN [description 183,](#page-196-0) [186](#page-199-0) TDSETLOG [description 186,](#page-199-1) [192](#page-205-0) TDSETPRM [description 192,](#page-205-1) [196](#page-209-0) TDSETPT [description 196,](#page-209-1) [199](#page-212-0) TDSETSOI [description 65,](#page-78-2) [199,](#page-212-1) [203](#page-216-0) TDSETSPT [description 204,](#page-217-0) [207](#page-220-0) TDSETUDT [description 207,](#page-220-1) [209](#page-222-0) TDSFLT

[4-byte and 8-byte supported 37](#page-50-3) [Client-Library equivalent 37](#page-50-3) [COBOL data description 37](#page-50-3) [DB-Library equivalent 37](#page-50-3) [description 37](#page-50-3) TDSGRAPHIC [description 37](#page-50-4) [used with Japanese characters 60,](#page-73-0) [61](#page-74-1) TDSIMAGE [Client-Library equivalent 37](#page-50-5) [COBOL data description 37](#page-50-5) [converting long graphic types to 45](#page-58-1) [DB-Library equivalent 37](#page-50-5) [description 37](#page-50-5) [supported for workstation only 37](#page-50-5) TDSINT2 [Client-Library equivalent 37,](#page-50-6) [38,](#page-51-0) [40](#page-53-2) [COBOL data description 37](#page-50-6) [DB-Library equivalent 37](#page-50-6) [description 37](#page-50-6) TDSINT4 [COBOL data description 38](#page-51-0) [DB-Library equivalent 38](#page-51-0) [description 38](#page-51-0) TDSLONGVARBIN [Client-Library equivalent 38](#page-51-1) [COBOL data description 38](#page-51-1) [description 38](#page-51-1) TDSLONGVARCHAR [Client-Library equivalent 38](#page-51-2) [COBOL data description 38](#page-51-2) [description 38](#page-51-2) [differences from TDSVARYCHAR 41](#page-54-2) [used with Japanese characters 60](#page-73-0) **TDSMONEY** [COBOL data description 38](#page-51-3) [DB-Library equivalent 38](#page-51-3) [description 38](#page-51-3) [used with client data only 38](#page-51-3) TDSMONEY4 [COBOL data description 38](#page-51-4) [DB-Library equivalent 38](#page-51-4) [description 38](#page-51-4) [used with client data only 38](#page-51-4) TDSNDDON [description 210,](#page-223-0) [216](#page-229-1)

[use with JCM 216](#page-229-2) [used with long-running transactions 54,](#page-67-3) [55](#page-68-1) [when to use TDS-ENDREPLY 55](#page-68-1) TDSNDMSG [description 216,](#page-229-0) [223](#page-236-0) [use with JCM 223](#page-236-1) TDSNDROW [description 224,](#page-237-0) [228](#page-241-0) [use with JCM 228](#page-241-2) TDSNUMERIC [Client-Library equivalent 39](#page-52-0) [COBOL data description 39](#page-52-0) [description 39](#page-52-0) [used for client data only 39](#page-52-0) TDS-PACKED-DECIMAL [Client-Library equivalent 39](#page-52-1) [COBOL data description 39](#page-52-1) [converting to workstation datatype 42](#page-55-4) [description 39](#page-52-1) [used for mainframe data only 39](#page-52-1) TDSQLLEN [description 228,](#page-241-1) [231](#page-244-0) TDS-SYBASE-DECIMAL [Client-Library equivalent 39](#page-52-2) [COBOL data description 39](#page-52-2) [description 39](#page-52-2) [used for client data only 39](#page-52-2) TDSTATUS [description 231,](#page-244-1) [235](#page-248-0) TDSTEXT [Client-Library equivalent 39](#page-52-3) [COBOL data description 39](#page-52-3) [converting long varchar types to 41](#page-54-3) [DB-Library equivalent 39](#page-52-3) [description 39](#page-52-3) TDSVARGRAPHIC [used with Japanese characters 60,](#page-73-0) [61](#page-74-1) TDSVARYBIN [COBOL data description 40](#page-53-2) [DB-Library equivalent 40](#page-53-2) [description 40](#page-53-2) [why not VARBINARY 42](#page-55-5) TDSVARYCHAR [COBOL data description 40](#page-53-3) [DB-Library equivalent 40](#page-53-3) [description 40](#page-53-3)

#### *Index*

[differences from TDSLONGVARCHAR 41](#page-54-2) [do not use VARCHAR 41](#page-54-1) [used with Japanese characters 60,](#page-73-0) [61](#page-74-1) TDSVARYGRAPHIC [use instead of TDSVARGRAPHIC 45](#page-58-2) [used to represent Japanese double-byte characters 40](#page-53-4) [used with mainframe data only 40](#page-53-4) [TDSVOID, denoting omitted parameters 40](#page-53-0) TDTERM [description 236,](#page-249-0) [238](#page-251-0) [in mixed-mode application 57](#page-70-4) [required with IMS TM 237](#page-250-0) [used with long-running transactions 56](#page-69-2) TDWRTLOG [description 242,](#page-255-0) [244](#page-257-0) TDYNAMIC [description 238,](#page-251-1) [241](#page-254-0) Trace flag [in TDINFLOG 100,](#page-113-0) [200,](#page-213-0) [106](#page-119-1) Trace log [adding user message 242](#page-255-0) [trace errors only 187](#page-200-0) [trace specific RPCs 187](#page-200-3) [tracing RPCs 187](#page-200-1) [turn off tracing 187](#page-200-2) Tracing [functions used in 15](#page-28-0) [global, definition 187](#page-200-4) [querying API 123](#page-136-0) [querying global 100,](#page-113-0) [106,](#page-119-1) [123,](#page-136-0) [200](#page-213-0) [querying specific 100,](#page-113-2) [106,](#page-119-1) [200](#page-213-0) [querying TDS data 123](#page-136-0) [querying TDS headers 123](#page-136-0) [querying transaction level 123,](#page-136-0) [138](#page-151-0) [sample program 387](#page-400-1) [setting API 186](#page-199-1) [setting global 186](#page-199-1) [setting TDS data 186](#page-199-1) [setting TDS headers 186](#page-199-1) [setting transaction level 152,](#page-165-0) [186,](#page-199-1) [204](#page-217-0) [types of 126,](#page-139-2) [189](#page-202-0) [uses error log 126](#page-139-0) using error  $log$  190 Transaction [long-running, definition 20](#page-33-0) [long-running, language request 99](#page-112-2)

[returned by TDGETREQ 99](#page-112-3) [short, definition 20](#page-33-2)

### **V**

VARBINARY [do not use 42](#page-55-5) VARCHAR [do not use 41](#page-54-1)